# **SIEMENS**

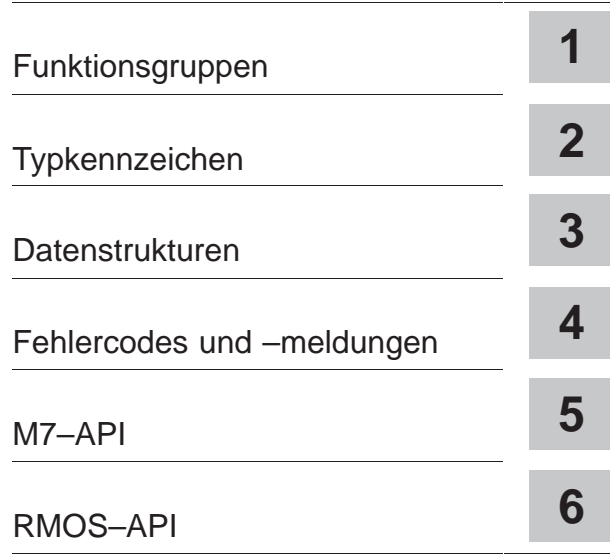

Vorwort, Inhaltsverzeichnis

[Index](#page-358-0)

# **SIMATIC**

# **Systemsoftware für M7-300/400 System- und Standardfunktionen, Band 1**

## **Referenzhandbuch**

Dieses Handbuch ist Bestandteil des Doku– mentationspaketes mit der Bestellnummer:

**6ES7802–0FA14–8AA0**

**C79000–G7000–C852–02**

## **Sicherheitstechnische Hinweise**

Dieses Handbuch enthält Hinweise, die Sie zu Ihrer persönlichen Sicherheit sowie zur Vermeidung von Sachschäden beachten müssen. Die Hinweise sind durch ein Warndreieck hervorgehoben und je nach Gefährdungsgrad folgendermaßen dargestellt:

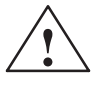

**1**<br> **1 Cefahr**<br> **1** bedeutet, daß Tod, schwere Körperverletzung oder erheblicher Sachschaden eintreten **werden**, wenn die entsprechenden Vorsichtsmaßnahmen nicht getroffen werden.

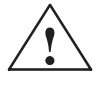

**! Warnung** bedeutet, daß Tod, schwere Körperverletzung oder erheblicher Sachschaden eintreten **können**, wenn die entsprechenden Vorsichtsmaßnahmen nicht getroffen werden.

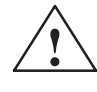

**1**<br> **1 bedeutet, daß eine leichte Körperverletzung oder ein Sachschaden eintreten können, wenn<br>
<b>1 bedeutet, daß eine leichte Körperverletzung oder ein Sachschaden eintreten können, wenn** die entsprechenden Vorsichtsmaßnahmen nicht getroffen werden.

## **Hinweis**

ist eine wichtige Information über das Produkt, die Handhabung des Produktes oder den jeweiligen Teil der Dokumentation, auf den besonders aufmerksam gemacht werden soll.

## **Bestimmungsgemäßer Gebrauch**

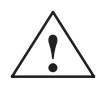

Beachten Sie folgendes:

**1**<br>
Das Gerät darf nur für die im Katalog und in der technischen Beschreibung vorgesehenen Einsatzfälle und nur in Verbindung mit von Siemens empfohlenen bzw. zugelassenen Fremdgeräten und -Komponenten verwendet werden.

> Der einwandfreie und sichere Betrieb des Produktes setzt sachgemäßen Transport. sachgemäße Lagerung, Aufstellung und Montage sowie sorgfältige Bedienung und Instandhaltung voraus.

## **Warenzeichen**

SIMATIC®, SIMATIC HMI® und SIMATIC NET® sind eingetragene Warenzeichen der SIEMENS AG.

Die übrigen Bezeichnungen in dieser Schrift können Warenzeichen sein, deren Benutzung durch Dritte für deren Zwecke die Rechte der Inhaber verletzen können.

## **Copyright Siemens AG 1998 All rights reserved Haftungsausschluß**

Weitergabe sowie Vervielfältigung dieser Unterlage, Verwertung und Mitteilung ihres Inhalts ist nicht gestattet, soweit nicht ausdrücklich zugestanden. Zuwiderhandlungen verpflichten zu Schadenersatz. Alle Rechte vorbehalten, insbesondere für den Fall der Patenterteilung oder GM-Eintragung.

## Siemens AG

Bereich Automatisierungs-und Antriebstechnik GeschäftsgebietIndustrie-Automatisierungssysteme Postfach 4848, D- 90327 Nürnberg

Wir haben den Inhalt der Druckschrift auf Übereinstimmung mit der beschriebenen Hard- und Software geprüft. Dennoch können Abweichungen nicht ausgeschlossen werden, so daß wir für die vollständige Übereinstimmung keine Gewähr übernehmen. Die Angaben in dieser Druckschrift werden regelmäßig überprüft, und notwendige Korrekturen sind in den nachfolgenden Auflagen enthalten. Für Verbesserungsvorschläge sind wir dankbar.

 Siemens AG 1996, 1997, 1998 Technische Änderungen bleiben vorbehalten.

# <span id="page-2-0"></span>**Vorwort**

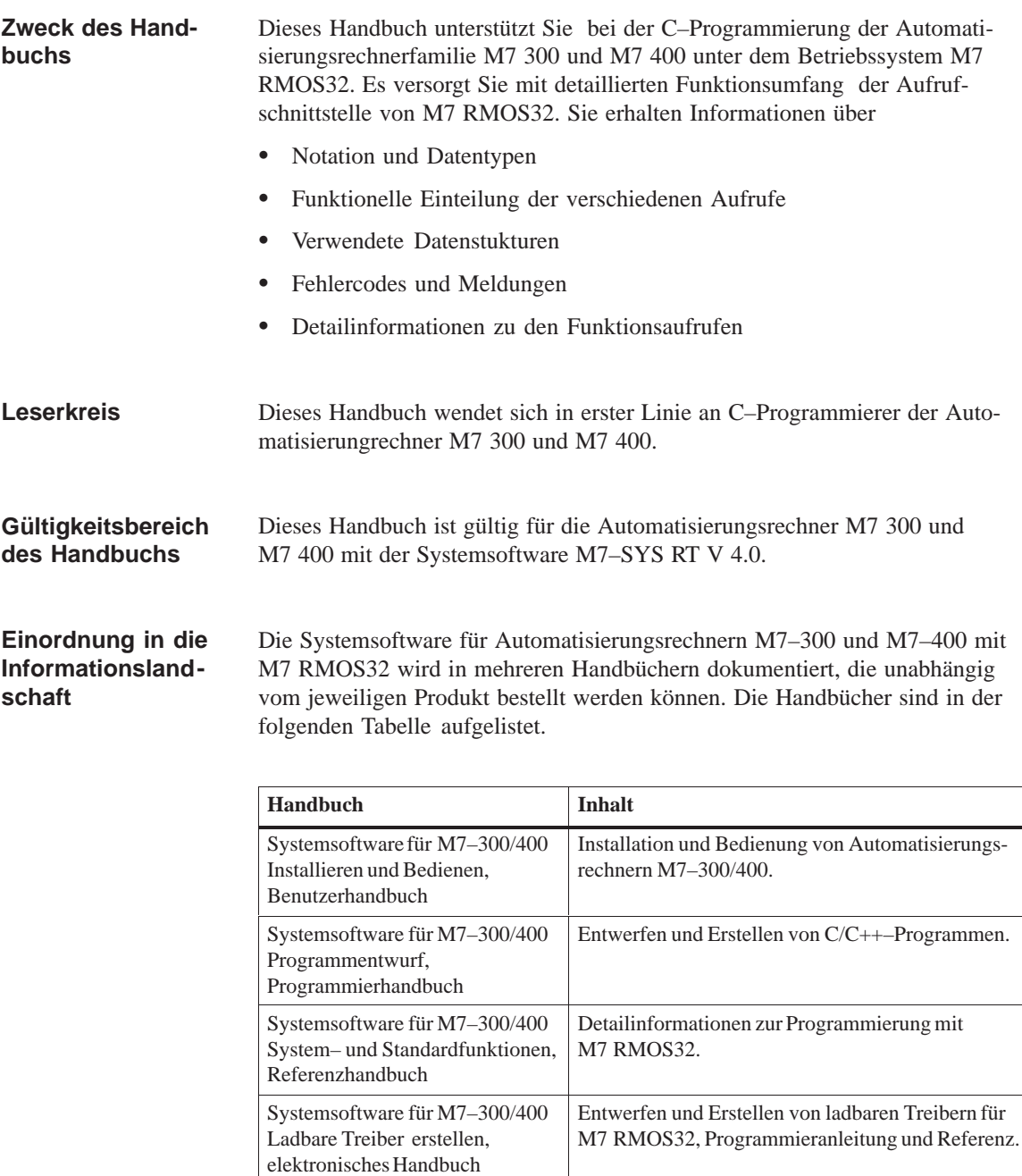

M7LDRV1A.PDF

Dieses Referenzhandbuch unterstützt Sie vor allem beim Programmieren von Anwendungen für M7 RMOS32. Es ist das zentrale Nachschlagewerk beim Programmieren, Testen und kontrollieren des Quellcodes. Das Handbuch ist in zwei Bänd mit folgendem Inhalt aufgeteilt:

## **BAND 1:**

## **Funktionsgruppen**

Kapitel 1 gibt Ihnen einen Leitfaden und stellt die programmierbaren Funktionen im logischen Zusammenhang dar. Wenn Sie eine bestimmte Aufgabe lösen wollen und die passende Funktion suchen, können Sie hier die gesuchte Funktion identifizieren.

[Für die ein](#page-10-1)zelnen Gruppen von Aufrufen sind in diesem Kapitel auch die Randbedingungen für die Verwendung beschrieben. Eine detaillierte Beschreibung der einzelnen Funktionen finden Sie in Band 1, Kapitel 5 und 6 und in Band 2, Kapitel 1 bis 3.

## **Typkennzeichen**

Das 2. Kapitel enthält die wichtigsten Typkennzeichen, di[e bei der Pro](#page-118-1)gr[am](#page-358-1)mierung verwendet werden. Es werden die Kennungen für die Systemnachrichten, S7–Objekte und die benutzten Datentypen aufgelistet.

## **Da[tenstruktur](#page-50-1)en**

Das 3. Kapitel beschreibt die Datenstrukturen, die bei den RMOS–API–, M7–API– und Socket–Aufrufen verwendet werden.

## **Fehlercodes und Meldungen**

Da[s 4. Kapitel](#page-58-1) erläutert die Fehlercodes und Meldungen, die vom M7 RMOS32–Kernel bzw. von den einzelnen Funktionsaufrufen zurückgeliefert werden.

## **Be[schreibung d](#page-98-1)er Funktionsaufrufe**

Kapitel 5, und 6 enthalten jeweils in alphabetischer Reihenfolge detaillierte Beschreibungen der M7–API– und RMOS–API–Aufrufe

## **BAND 2:**

## **[Bibliothe](#page-118-1)ken**

Kapitel 1, 2 und 3 enthalten jeweils in alphabetischer Reihenfolge detaillierte Beschreibungen der Aufrufe der C–Laufzeitbibliothek, der Socket-Schnittstelle und weiterer Aufrufe.

## **Index**

Jeder Band enthält einen Gesamtindex, der Ihnen hilft, Textstellen zu wichtigen Stichwörtern schnell zu finden.

Das vorliegende Handbuch ist sowohl auf Papier als auch in elektronischer Form als Bestandteil der SIMATIC Standsammlung erhältlich. Zudem liegt der Inhalt auch als Online-Hilfedatei M7SYS40A.HLP im Verzeichnis S7BIN von STEP 7 vor. Diese Datei können Sie in den Suchbereich der Hilfe-Funktion OpenHelp der Borland-IDE einbinden, um kontextsensitive Unterstützung bei der Programmierung zu erhalten. **Handbuch und Online–Hilfe**

## **Rückmeldung zur Dokumentation**

Um Ihnen und zukünftigen M7-SYS RT Anwendern eine optimale Dokumentation anbieten zu können, bitten wir Sie, uns hierbei zu unterstützen. Bei Anmerkungen zum vorliegenden *Handbuch* oder zur *Online–Hilfe* füllen Sie bitte den Fragebogen am Ende des Handbuchs aus und schicken Sie ihn an die dort angegebene Adresse. Bitte tragen Sie dort auch Ihre persönliche Bewertung ein.

## **SIMATIC Customer Support Hotline**

Weltweit erreichbar zu jeder Tageszeit:

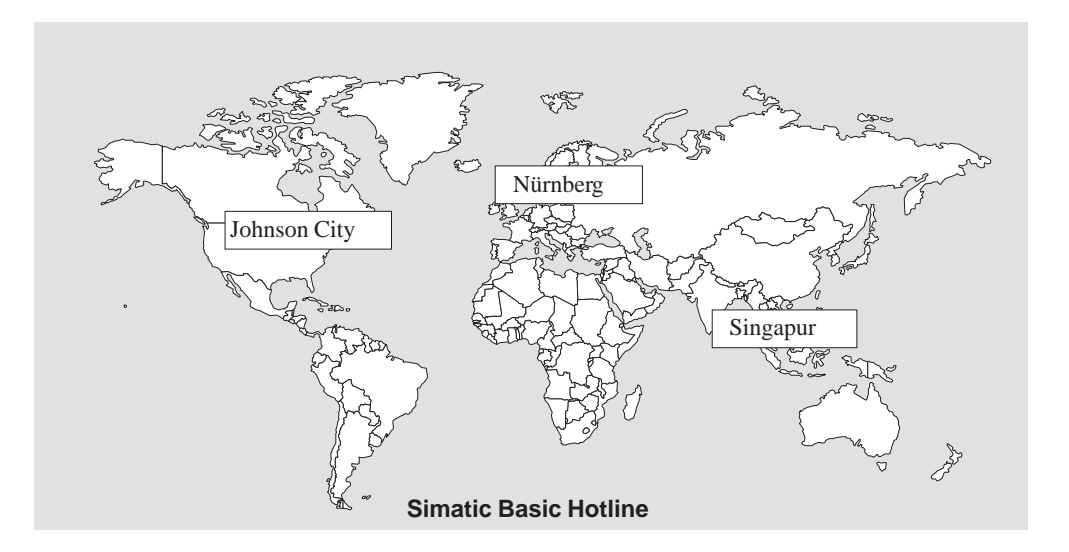

## **Nürnberg SIMATIC BASIC Hotline**

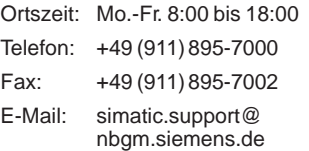

## **SIMATIC Premium Hotline**

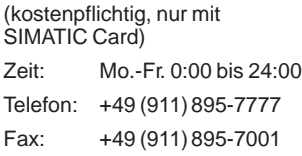

## **Johnson City SIMATIC BASIC Hotline**

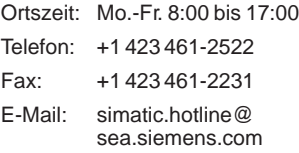

## **Singapur**

## **SIMATIC BASIC Hotline**

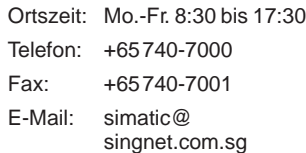

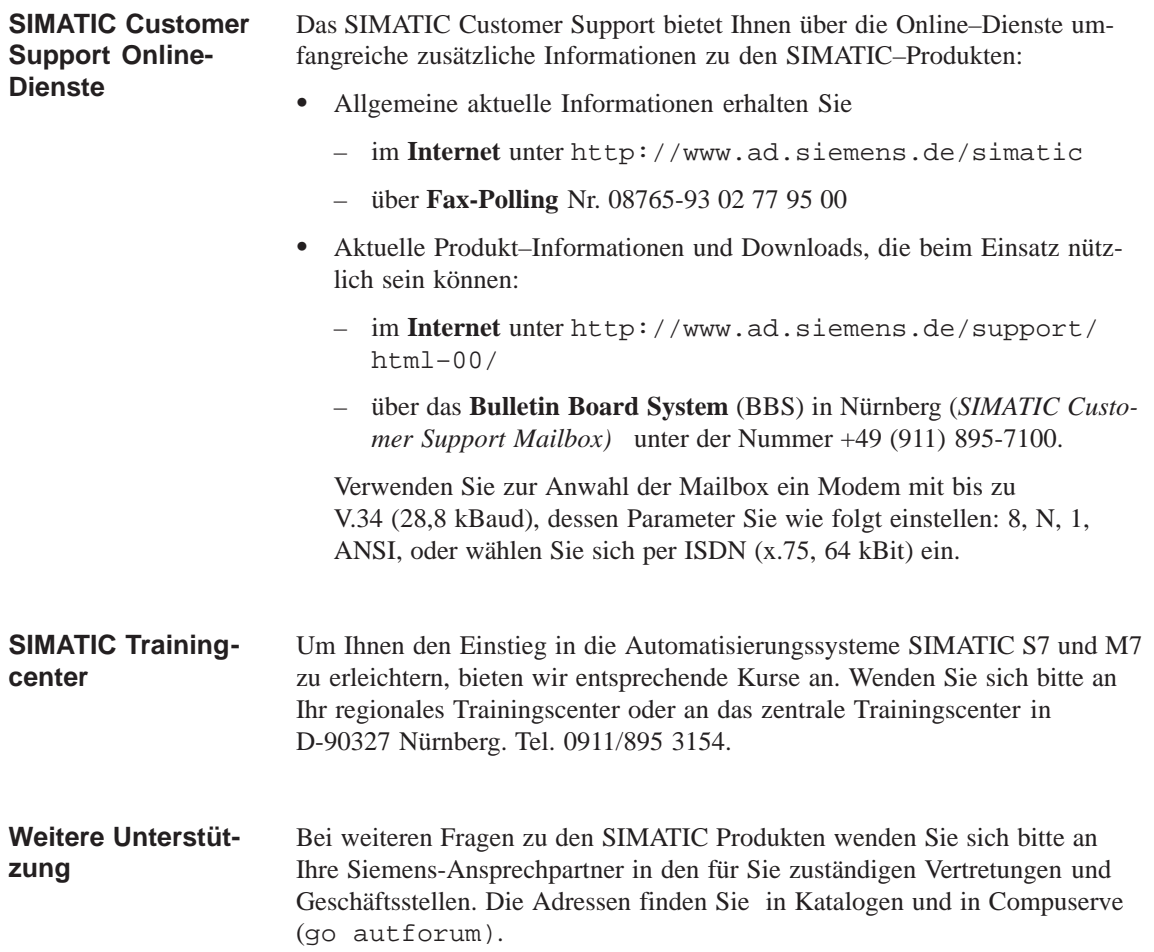

# <span id="page-6-0"></span>**Inhaltsverzeichnis**

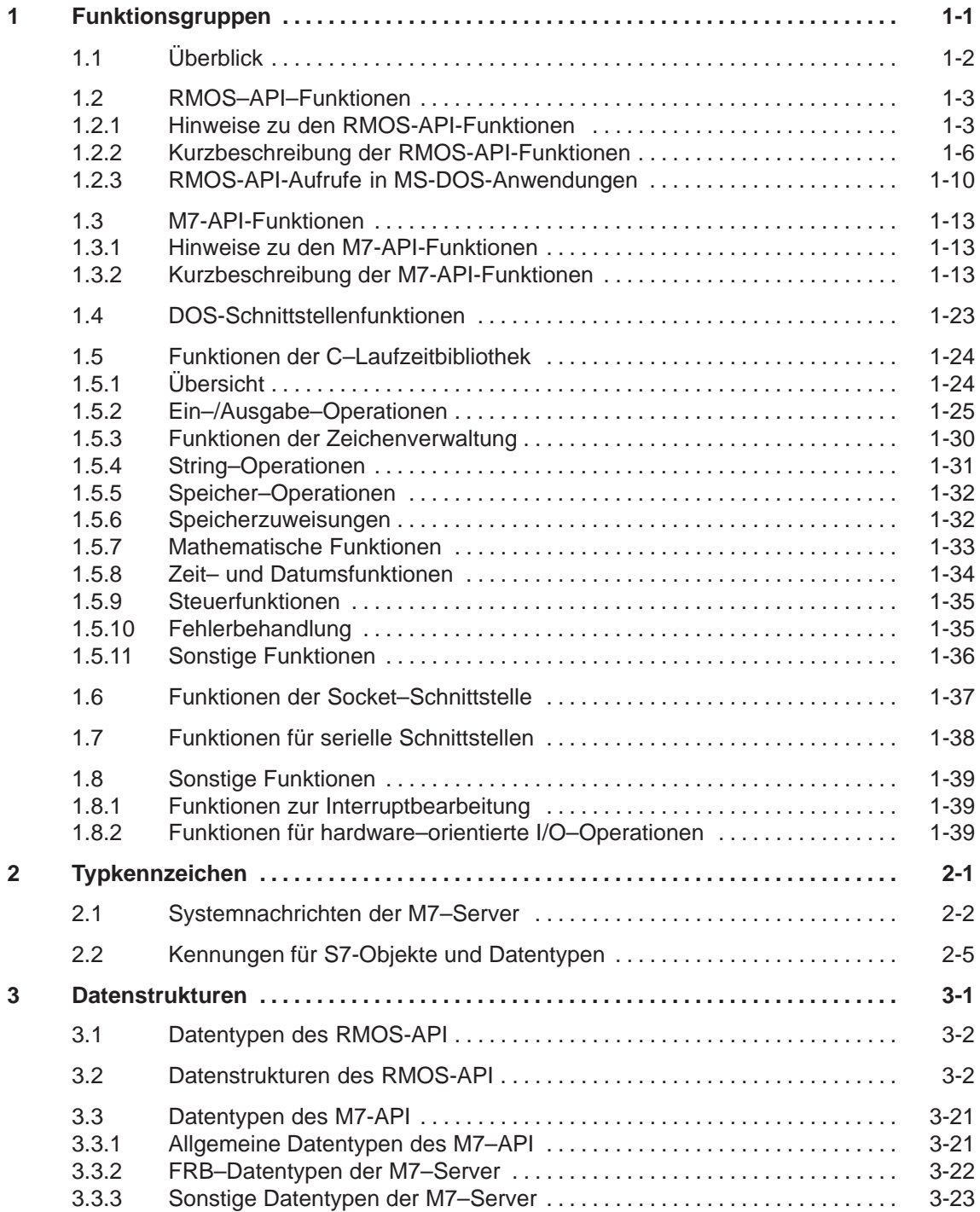

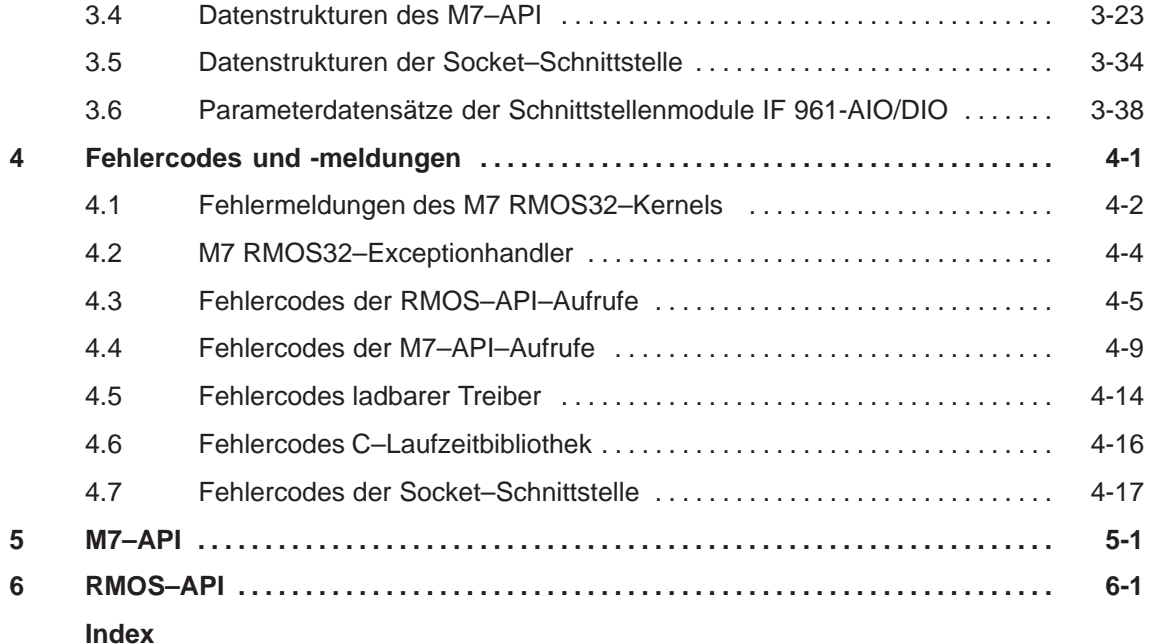

## **Tabellen**

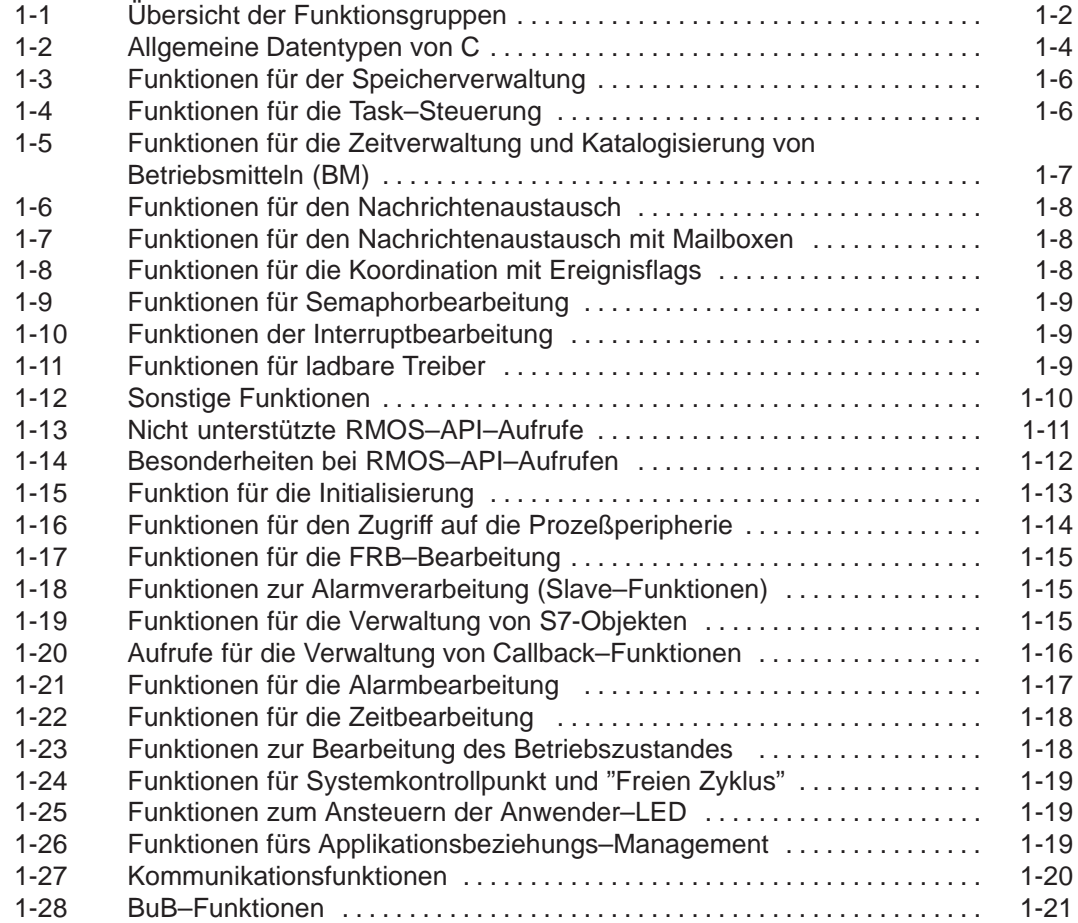

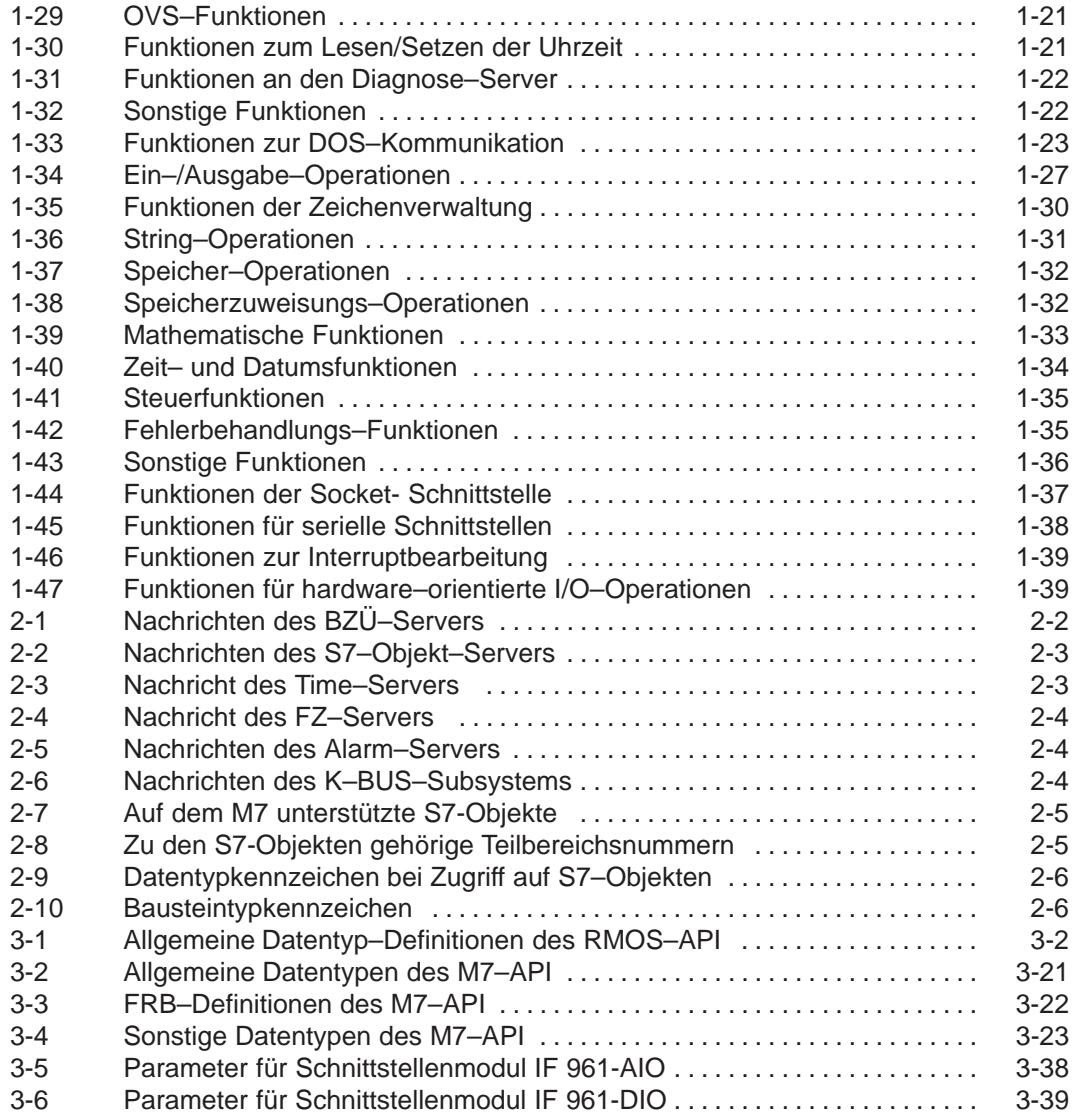

# <span id="page-10-2"></span>**Funktionsgruppen**

# **1**

## <span id="page-10-1"></span><span id="page-10-0"></span>**Kapitelübersicht**

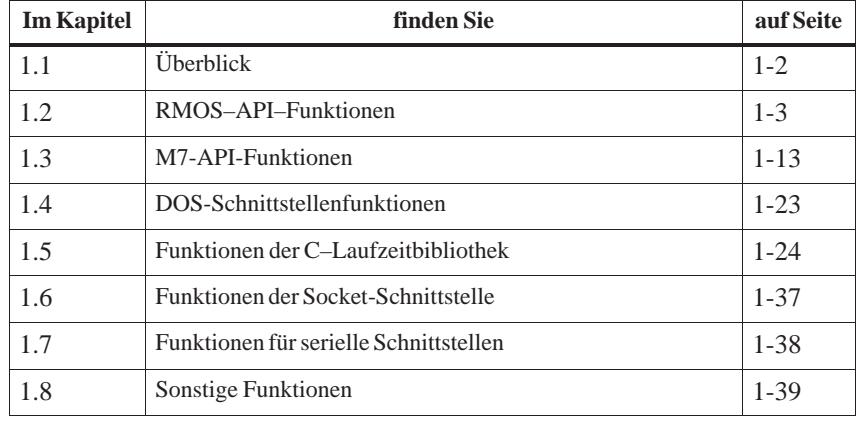

## <span id="page-11-0"></span>**1.1 Überblick**

**Was beschreibt dieses Kapitel?**

Dieses Kapitel beschreibt alle zur Verfügung stehenden Funktionsaufrufe. Die einzelnen Aufrufe sind in logische Funktionsgruppen untergliedert.

**Übersicht: Bibliotheken und Header–Dateien**

Wenn Funktionen einer Gruppe in M7 RMOS32–Tasks verwendet werden sollen, ist bei der Programmerstellung die zugehörige Header–Datei zu inkludieren und beim Binden die entsprechende Bibliothek zur Verfügung zu stellen:

| <b>Funktionsgruppe</b>                 | Header-<br><b>Datei</b> | <b>Bibliothek</b>  |
|----------------------------------------|-------------------------|--------------------|
| RMOS-API-Funktionen                    | RMAPLH                  | <b>RMFHLLLIB</b>   |
| M7-API-Funktionen                      | M7APLH                  | <b>M7APIBL LIB</b> |
| MS-DOS-Schnittstellenfunktionen        | RM3DOS.H                | RMFDOSIB.LIB       |
| C-Bibliotheksfunktionen                | nach ANSI               | RMFCRIFB.LIB       |
| Funktionen der Socket–Schnittstelle    | SOCKET.H                | RMFSK2IB.LIB       |
| Funktionen für serielle Schnittstellen | <b>SERIAL H</b>         | RMFSER.LIB         |
| Sonstige Funktionen                    | MISC86.H                | RM3BCC.LIB         |

Tabelle 1-1 Übersicht der Funktionsgruppen

## <span id="page-12-0"></span>**1.2 RMOS–API–Funktionen**

## **1.2.1 Hinweise zu den RMOS-API-Funktionen**

M7 RMOS32 bietet zum Zugriff auf Dienste des M7 RMOS32–Kernels eine reine Funktionsschnittstelle, wobei der Rückgabewert (Fehlercode) der Funktion Auskunft über Erfolg oder Mißerfolg der Funktionsausführung gibt. Bei speziellen Aufrufen werden auch Hinweise zurückgemeldet. **Allgemeine Hinweise**

> Als Header–Datei mit den Prototypes für das API wird **RMAPI.H** inkludiert. Bei der Erstellung von M7 RMOS32–Anwendungen in der integrierten Entwicklungsumgebung wird die Datei automatisch inkludiert. RMAPI.H inkludiert wiederum die Dateien **RMTYPES.H** (RMOS–API-spezifische Typdefinitionen) und **RMDEF.H** (Generelle Definitionen wie Fehlercodes usw.).

M7 RMOS32–Anwendungen werden im Speichermodell FLAT erstellt, d.h. alle Zeiger bestehen lediglich aus einem 32 Bit Offset.

## **Hinweis**

M7 RMOS32–Anwendungen werden im Speichermodell FLAT erstellt, d.h. alle Zeiger bestehen lediglich aus einem 32 Bit Offset.

Im FLAT–Speichermodell gibt es keinen Speicherschutz für Adreßbereiche von Anwendertasks. Der Systembereich des M7 RMOS32–Kernels ist mit folgender Ausnahme gegen Überschreiben geschützt: wird einer Systemfunktion ein Pointer übergeben, wird die referenzierte Adresse überschrieben, auch wenn sie im Systembereich liegt.

## **Hinweise zur Programmierung in C**

Die RMOS–API-Aufrufe werden anhand von Codebeispielen in C erläutert.

Die C-Schnittstelle wird durch die RMAPI.H im Verzeichnis INC beschrieben. Dort sind alle Funktionsprototypen des RMOS–API enthalten. Zusätzlich werden die Dateien RMDEF.H und RMTYPES.H inkludiert. In RMDEF.H sind die Define-Konstanten und in RMTYPES.H die Datentypen und Strukturen für die Programmierung der Systemaufrufe enthalten.

Um Schwierigkeiten durch Parameterfehler auszuschließen, sollten die definierten Konstanten aus RMDEF.H verwendet werden.

Die Parameter werden immer über den Stack übergeben, der Rückgabewert enthält den Fehlercode des RMOS–API–Aufrufs. Tritt kein Fehler auf, wird RM\_OK (= 0) zurückgegeben. Im Fehlerfall erhält man einen Wert größer 0. Bestimmte RMOS–API–Aufrufe haben auch negative Rückgabewerte; diese dienen als zusätzliche Hinweise. Beispielsweise liefert RmSetFlag RM\_FLAG\_ALREADY\_SET wenn das Flag bereits gesetzt war.

<span id="page-13-0"></span>Dieser Aufruf allokiert einen Speicherbereich von 1000 Byte, der nicht automatisch freigegeben wird; er wird somit nicht taskspezifisch zugeordnet. Ist nicht genügend freier Speicher vorhanden, wird nicht auf die Zuteilung gewartet.

```
main()
 {
    int Error;
    void *Pointer;
    ...
    Error = RmAlloc( RM_CONTINUE, RM_NOAUTOFREE, 1000ul, &Poin-
ter)
     ...
 }
```
## **Allgemeine Datentypen**

Die folgende Datentypen können bei der Programmierung von RMOS–API– Aufrufen verwendet werden.

Tabelle 1-2 Allgemeine Datentypen von C

| <b>Datentyp</b> | <b>Bedeutung</b>       |
|-----------------|------------------------|
| char            | Character: 8 Bit       |
| short           | Ganzzahl: 16 Bit       |
| int             | Ganzahl: 32 Bit        |
| long            | Ganzahl: 32 Bit        |
| void $*$        | Pointer (FLAT): 32 Bit |
| enum            | Aufzählungstyp: 32 Bit |
| float           | Gleitkommazahl: 32 Bit |
| double          | Gleitkommazahl: 64 Bit |

Neben den allgemeinen C–Datentypen sollten für RMOS–API–Aufrufe die RMOS–API–spezifischen Datentypen (vgl. Abschnitt 3-1) verwendet werden. Diese Datentypen sind in der Header–Datei RMTYPES.H definiert.

- Bei allen RMOS–API–Aufrufen zum Abfr[agen, Installier](#page-59-1)en und Deinstallieren von Interrupthandlern kann die Interruptnummer auf zwei verschieden Arten angegeben werden: **Interruptnummern**
	- 1. Nummer zwischen 0 und 255 Der Interrupt wird als Softwareinterrupt behandelt.
	- 2. IRQ<n>

Die Nummer <n> wird direkt eingegeben, z.B. IRQ1, IRQ2. Der Interrupt wird als Hardwareinterrupt behandelt. Die Werte IRQ1, IRQ2 usw. sind in einer Inkludedatei festgelegt. Mit dem Makro IRQ(x) kann die IRQ-Nummer in einer Variablen übergeben

werden. Der Wert von (x) kann zwischen 0 und dem maximal verfügbaren Interrupt liegen. Auf dem PC ist der Wertebereich 0..15 gültig.

## **Hinweise zur Timer–Programmierung**

Arbeiten Sie in Ihrem Programm mit Timeout–Werten, werden diese entsprechend ihrer Ablaufzeit (geordnet nach Timerticks) in der Timerqueue eingetragen. Liegen für einen Timertick mehrere Timeout–Anforderungen vor, werden diese nach dem *Last In First Out* Prinzip abgearbeitet.

Liegt zwischen zwei gleich langen Timeout–Anforderungen ein Timertick, werden diese Anforderungen auf verschiedene Timerticks verteilt.

## **Beispiel:**

Timeout–Anforderung 1, 2, 3 innerhalb eines Timerticks, Timeout–Anforderung 4, 5, 6 innerhalb des nächsten Timerticks. In der Timerqueue ergibt sich die Reihenfolge 3, 2, 1, 6, 5, 4

Damit gewährleistet werden kann, daß alle Timeraufrufe innerhalb eines Timerticks geschehen, muß wie folgt vorgegangen werden.

- 1. Priorität der Task sehr hoch einstellen (Höchste Systempriorität), damit sie nicht von anderen Tasks unterbrochen wird.
- 2. Pauseaufruf mit 0 zur Synchronisation auf den nächsten Timertick.
- 3. Timeout–Anforderungen absetzen.
- 4. Priorität der Task auf Ausgangswert zurücksetzen.

Dabei muß darauf geachtet werden, daß die gesamte Bearbeitung innerhalb eines Timerticks abgeschlossen sein muß.

# <span id="page-15-0"></span>**1.2.2 Kurzbeschreibung der RMOS-API-Funktionen**

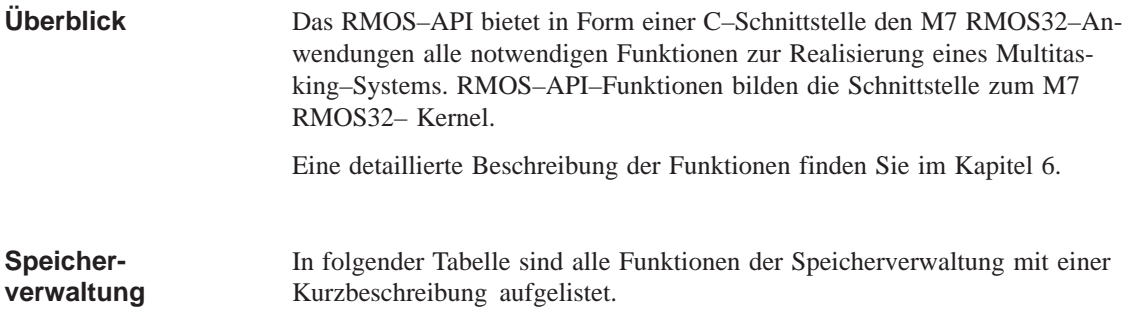

| <b>Funktion</b>         | Kurzbeschreibung                                |
|-------------------------|-------------------------------------------------|
| RmAlloc                 | Speicher aus dem Heap anfordern                 |
| RmCreateMemPool         | Speicherpool aus dem Heap erzeugen              |
| <b>RmDeleteMemPool</b>  | Speicherpool löschen                            |
| RmFree                  | Speicherbereichfreigeben                        |
| RmFreeAll               | Sämtliche Speicherbereiche einer Task freigeben |
| <b>RmGetMemPoolInfo</b> | Information über Speicherpool einholen          |
| <b>RmGetSize</b>        | Länge eines Speicherbereichs ermitteln          |
| RmMapMemory             | Physikalischen Speicher einblenden              |
| RmMemPoolAlloc          | Speicherbereich aus Speicherpool anfordern      |
| RmReAlloc               | Speicherbereich vergrößern                      |

Tabelle 1-3 Funktionen für der Speicherverwaltung

## In folgender Tabelle sind alle Funktionen, die Sie für die Task–Steuerung anwenden können, mit einer Kurzbeschreibung aufgelistet. **Task–Steuerung**

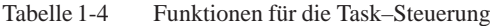

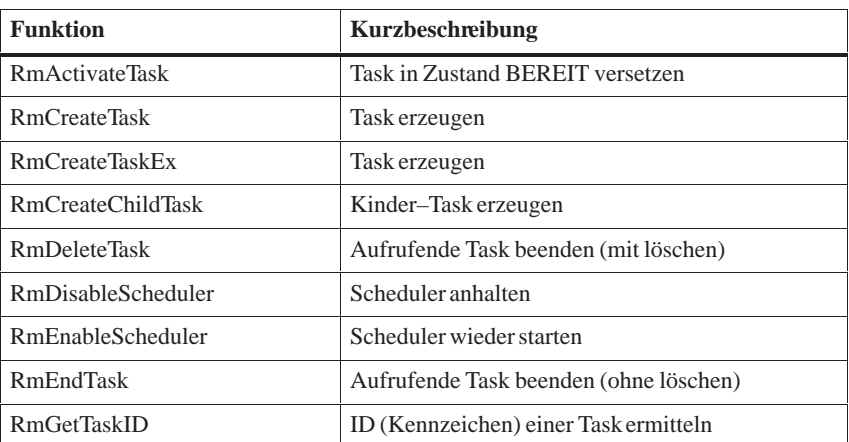

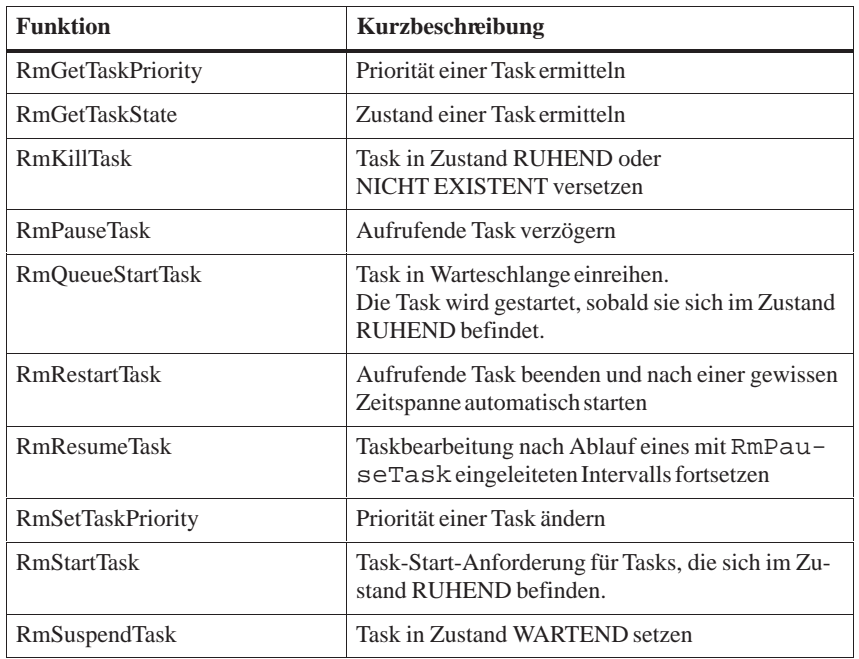

<span id="page-16-0"></span>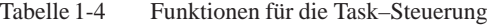

## **Zeit und Betriebsmittel verwalten**

In folgender Tabelle sind alle Funktionen, die Sie zur Verwaltung von Betriebsmitteln (BM) anwenden können, mit einer Kurzbeschreibung aufgelistet.

Tabelle 1-5 Funktionen für die Zeitverwaltung und Katalogisierung von Betriebsmitteln (BM)

| <b>Funktion</b>  | Kurzbeschreibung                                 |
|------------------|--------------------------------------------------|
| RmCatalog        | Eintragen von Betriebsmitteln im BM-Ka-<br>talog |
| RmGetEntry       | Eintrag (ID) im BM-Katalog ermitteln             |
| <b>RmGetName</b> | Eintrag (Name) im BM-Katalog ermitteln           |
| RmList           | Auflisten von Einträgen des BM-Katalogs          |
| RmUncatalog      | Löschen von Einträgen im BM-Katalog              |
| RmGetAbsTime     | Absolute Systemzeit abfragen                     |

### <span id="page-17-1"></span><span id="page-17-0"></span>In folgender Tabelle sind alle Funktionen, die Sie für den Nachrichtenaustausch anwenden können, mit einer Kurzbeschreibung aufgelistet. **Nachrichtenaustausch**

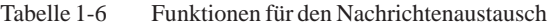

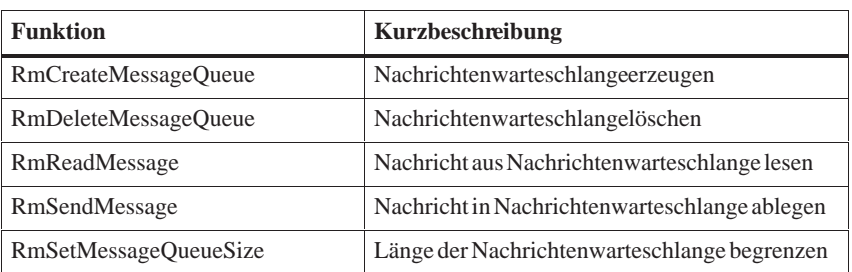

## **Mailboxen**

In folgender Tabelle sind alle Funktionen, die Sie für den Nachrichtenaustausch über Mailboxen anwenden können, mit einer Kurzbeschreibung aufgelistet.

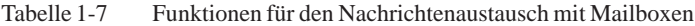

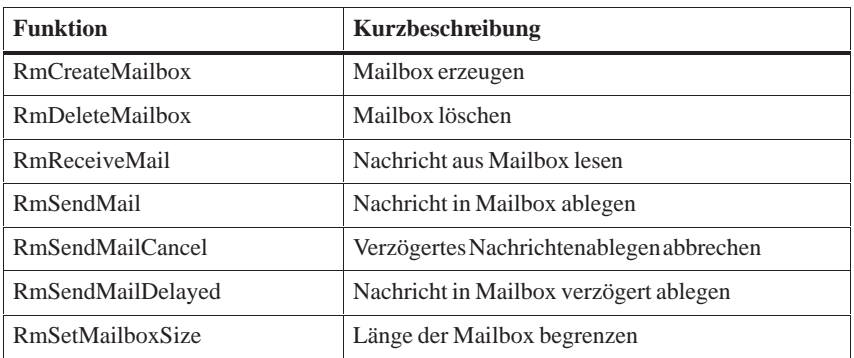

## In folgender Tabelle sind alle Funktionen, die Sie für die Koordination mit Hilfe von Ereignisflags anwenden können, mit einer Kurzbeschreibung aufgelistet. **Ereignisflags**

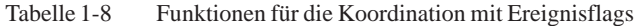

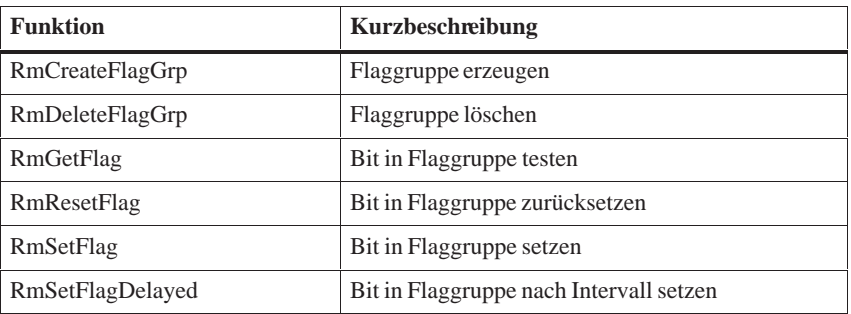

## <span id="page-18-0"></span>**Semaphorbearbeitung**

In folgender Tabelle sind alle Funktionen, die Sie für die Bearbeitung von Semaphoren anwenden können, mit einer Kurzbeschreibung aufgelistet.

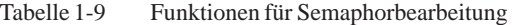

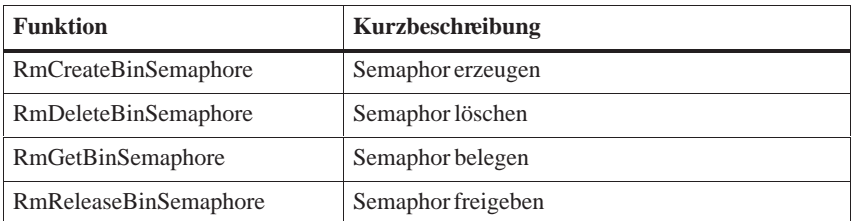

## **Interruptbearbeitung**

In folgender Tabelle sind alle Funktionen der Interruptbearbeitung mit einer Kurzbeschreibung aufgelistet.

Tabelle 1-10 Funktionen der Interruptbearbeitung

| <b>Funktion</b>            | Kurzbeschreibung                                         |
|----------------------------|----------------------------------------------------------|
| RmGetIntHandler            | Momentanen Interrupt-Handler ermitteln                   |
| RmSetIntDefHandler         | Interrupt-Handler deinstallieren                         |
| RmSetIntISHandler          | Interrupt-Handler für I- und S-Zustand in-<br>stallieren |
| RmSetIntMailboxHandler     | Mailbox-Interrupt-Handler installieren                   |
| <b>RmSetIntTaskHandler</b> | Interrupt-Handler für Taskstart installieren             |

## **Ladbare Treiber**

In folgender Tabelle sind alle Funktionen für ladbare Treiber mit einer Kurzbeschreibung aufgelistet.

Tabelle 1-11 Funktionen für ladbare Treiber

| <b>Funktion</b>    | Kurzbeschreibung                     |
|--------------------|--------------------------------------|
| RmIOClose          | Unit schließen                       |
| <b>RmIOControl</b> | Steuerfunktionen für ladbare Treiber |
| RmIOOpen           | Unit öffnen                          |
| RmIORead           | Von Unit lesen                       |
| RmIOWrite          | Auf Unit schreiben                   |
| RmLoadDevice       | Treiber laden                        |

<span id="page-19-0"></span>In folgender Tabelle sind alle sonstigen RMOS–API–Aufrufe mit einer Kurzbeschreibung aufgelistet. **Sonstige Aufrufe**

Tabelle 1-12 Sonstige Funktionen

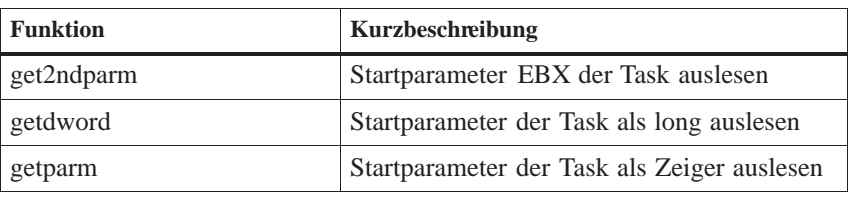

## **1.2.3 RMOS-API-Aufrufe in MS-DOS-Anwendungen**

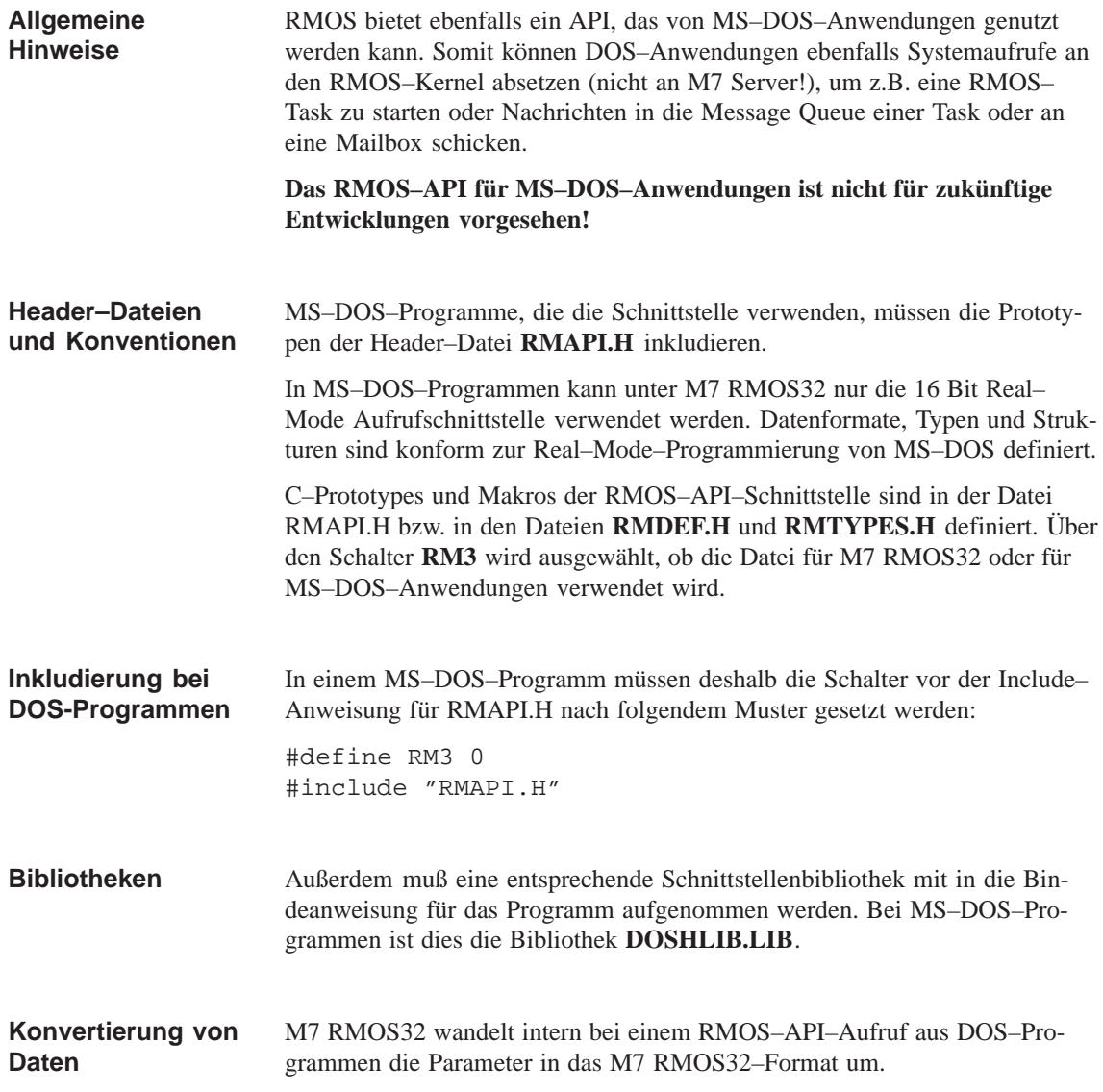

<span id="page-20-0"></span>Datentypen, die eine Datenbreite von 16 Bit und bei M7 RMOS32 32 Bit haben, werden "zero extended", d.h Bit 31 ... Bit 16 werden auf 0 gesetzt, und an den RMOS–Kernel weitergeleitet. Ein RMOS-API–Aufruf wird aus einem MS–DOS–Programm über einen Software-Interrupt ausgelöst. Der dabei verwendete Interrupt-Vektor ist fest auf **79H** konfiguriert. Dieser Interrupt darf deshalb von MS–DOS–Anwendungen nicht anderweitig belegt werden.. Die folgende Tabelle gibt eine Aufstellung der RMOS–API–Aufrufe, die in MS–DOS–Programmen nicht verwendet werden dürfen. Werden Sie trotzdem **Interrupt–Nummer Nicht unterstützte RMOS-API-Aufrufe**

| <b>RMOS-API-Aufrufe</b>                                                            | <b>Ursache</b>                                                                                                    |  |
|------------------------------------------------------------------------------------|----------------------------------------------------------------------------------------------------|--|
| RmAlloc, RmMemPoolAl-<br>loc, RmFree, RmFreeAll,<br>RmReAllocMem,<br>RmMapMemory   | Es ist nicht zulässig, daß RMOS einen Speicher-<br>pool innerhalb des von MS-DOS adressierten<br>Speicherbereichsverwaltet.<br>Jeder RMOS-Speicherpool liegt deshalb bei M7<br>RMOS32 immer oberhalb des von MS-DOS              |  |
|                                                                                    | adressierbarenBereichs.                                                                                                    |  |
| RmSetISHandler,<br>RmSetIntTaskHandler,<br>RmSetIntMailboxHandler,                 | Mit Hilfe der RMOS-API-Aufrufe zur Interrupt-<br>verwaltung werden Interruptvektoren in der<br>RMOS-Umgebung gesetzt.                                                                                                    |  |
| <b>RmSetIntDefHandler</b>                                                          | Um in der MS-DOS-Umgebung einen Interrupt-<br>vektor zu ändern oder einzutragen, müssen die<br>unter MS-DOS vorhandenen Funktionen ver-<br>wendet werden.                                                                        |  |
| RmEndTask,<br><b>RmRestartTask</b>                                                 | Ein MS-DOS-Programm kann sich durch diese<br>Aufruf nicht beenden.                                                                                                    |  |
| <b>RmCreateTask</b>                                                                | Ein MS-DOS-Programm kann keine andere Task<br>kreieren, da innerhalb des von MS-DOS verwal-<br>teten Speichers keine weitere Task angelegt wer-<br>den kann.                                                                     |  |
| RmReadMessage,<br>RmSendMessage,<br>RmCreateMessageQueue,<br>RmDeleteMessageQueue, | Bei diesen Aufrufen werden betriebssystemspezi-<br>fische Zeiger übergeben, die nicht automatisch<br>konvertiert werden können. Statt dessen kann die<br>Kommunikation mit Mailboxen durchgeführt<br>werden (siehe Tabelle 1-7). |  |

Tabelle 1-13 Nicht unterstützte RMOS–API–Aufrufe

eingesetzt, so kehrt der Aufruf mit Fehlermeldung zurück.

<span id="page-21-0"></span>Die folgende Tabelle zeigt, welche Besonderheiten bei RMOS–API–Aufrufen in einer MS–DOS–Umgebung zu berücksichtigen sind. Werden sie nicht beachtet, so führt dies zu einem Systemfehlverhalten.

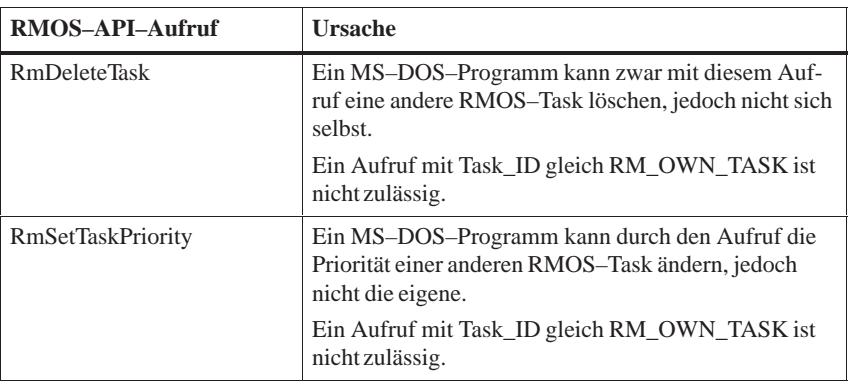

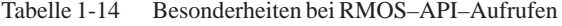

## **Kommunikation über Mailbox– Dienste**

Bei der Kommunikation zwischen RMOS– und MS–DOS–Programmen über Mailboxen (siehe Tabelle 1-7) müssen Sie außerdem folgende Besonderheiten beachten:

Bei dem Mailbox–Aufruf RmSendMail wird der Inhalt eines "3–Wort–Puffers" (Botschaft[\) transferiert.](#page-17-1) Dieser Puffer hat bei M7 RMOS32 eine Länge von 12 Bytes.

Wird der Aufruf RmSendMail aus einer RMOS–Task unter M7 RMOS32 abgesetzt, so wird auch intern ein 12 Byte großer Datenbereich in die adressierte Mailbox übertragen.

Liest nun ein MS–DOS–Programm die Botschaft aus der Mailbox, so werden ebenfalls 12 Byte in den Speicherbereich des MS–DOS–Programm übertragen. In einem MS–DOS–Programm müssen Sie deshalb dafür sorgen, das der "3 Wort–Puffer" ebenfalls 12 Byte lang ist.

Ein Zeiger in einer Botschaft wird vom RMOS–Kernel nicht umgesetzt, d.h. ein Flat–Pointer (lineare Adresse unter M7 RMOS32) wird nicht in einen Real–Mode–Pointer (physikalische Adresse unter MS–DOS) konvertiert.

## **Hinweis**

Wird innerhalb des MS–DOS–Programms ein blockierender RMOS–API– Aufruf abgesetzt, so wird die DOS–Task, d.h. die gesamte DOS–Maschine blockiert (Taskzustand: WARTEND).

## <span id="page-22-0"></span>**1.3 M7-API-Funktionen**

## **1.3.1 Hinweise zu den M7-API-Funktionen**

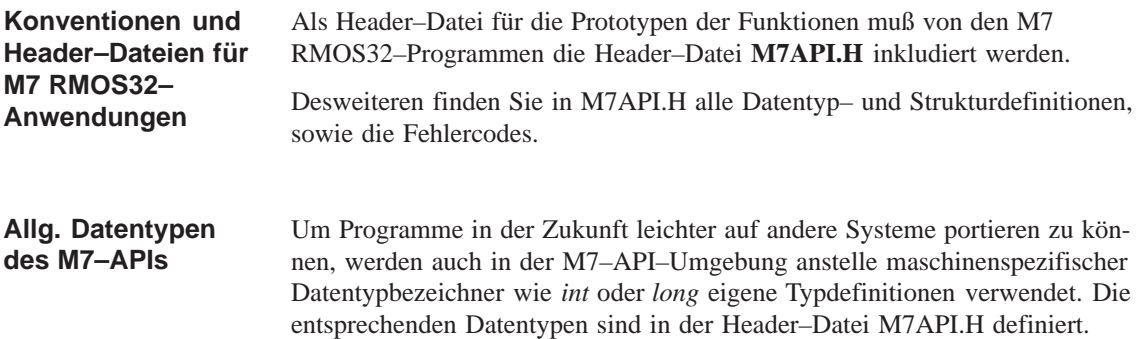

## **1.3.2 Kurzbeschreibung der M7-API-Funktionen**

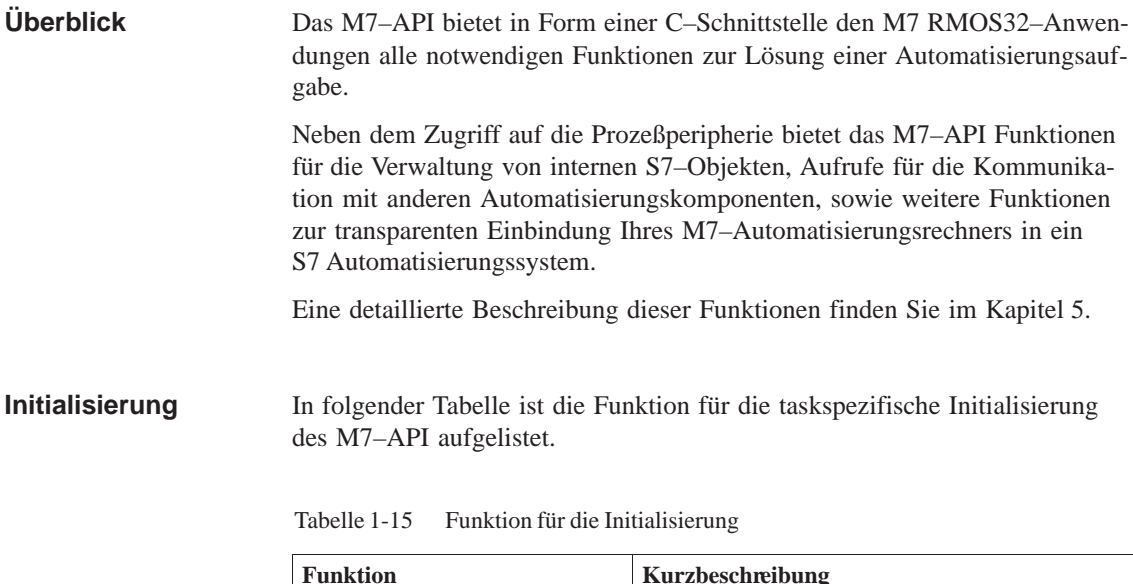

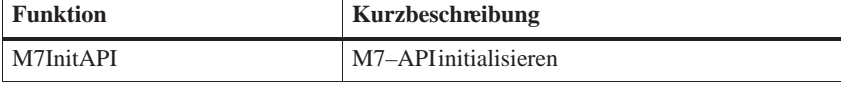

## <span id="page-23-0"></span>**Zugriff auf die Prozeßperipherie**

In folgender Tabelle sind alle Funktionen, die Sie für den Zugriff auf die Prozeßperipherie anwenden können, mit einer Kurzbeschreibung aufgelistet.

| <b>Funktion</b>    | Kurzbeschreibung                               |
|--------------------|------------------------------------------------|
| M7ClearPI          | Prozeßabbildrücksetzen                         |
| M7LoadBit          | Bit aus Prozeßabbild laden                     |
| M7LoadByte         | Byte aus Prozeßabbild laden                    |
| M7LoadDWord        | Doppelwort aus Prozeßabbild laden              |
| M7LoadDirect       | Daten direkt von Peripheriebereich lesen       |
| M7LoadDirectByte   | Byte direkt von Peripherie lesen               |
| M7LoadDirectDWord  | Doppelwort direkt von Peripherie lesen         |
| M7LoadDirectWord   | Wort direkt von Peripherie lesen               |
| M7LoadISAByte      | Byte aus ISA-Bus-Peripherie lesen              |
| M7LoadISADWord     | Doppelwort aus ISA-Bus-Peripherie lesen        |
| M7LoadISAWord      | Wort aus ISA-Bus-Peripherie lesen              |
| M7LoadPII          | Aktualisieren des Prozeßabbildes der Eingänge  |
| M7LoadRecord       | Datensatz aus Signalbaugruppe lesen            |
| M7LoadRecordEx     | Datensatz aus Signalbaugruppe lesen            |
| M7LoadWord         | Wort aus Prozeßabbild laden                    |
| M7StoreBit         | Bit im Prozeßabbild überschreiben              |
| M7StoreByte        | Byte im Prozeßabbild überschreiben             |
| M7StoreDWord       | Doppelwort im Prozeßabbild überschreiben       |
| M7StoreDirect      | Daten direkt zum Peripherierbereich übertragen |
| M7StoreDirectByte  | Byte direkt in die Peripherie schreiben        |
| M7StoreDirectDWord | Doppelwort direkt in die Peripherie schreiben  |
| M7StoreDirectWord  | Wort direkt in die Peripherie schreiben        |
| M7StoreISAByte     | Byte in ISA-Bus-Peripherie schreiben           |
| M7StoreISAWord     | Wort in ISA-Bus-Peripherie schreiben           |
| M7StoreISADWord    | Doppelwort in ISA-Bus-Peripherie schreiben     |
| M7StorePIQ         | Aktualisieren der Peripherie aus Prozeßabbild  |
| M7StoreRecord      | Datensatz zu einer Signalbaugruppe übertragen  |
| M7StoreWord        | Wort im Prozeßabbild überschreiben             |

Tabelle 1-16 Funktionen für den Zugriff auf die Prozeßperipherie

## <span id="page-24-0"></span>In folgender Tabelle sind die Aufrufe zur allgemeinen Bearbeitung von FRBs (Function Request Block) aufgelistet. **FRB–Bearbeitung**

Tabelle 1-17 Funktionen für die FRB–Bearbeitung

| <b>Funktion</b> | Kurzbeschreibung                   |
|-----------------|------------------------------------|
| M7GetFRBErrCode | Errorcode aus FRB-Header ermitteln |
| M7GetFRBTag     | Tag aus FRB-Header ermitteln       |
| M7SetFRBTag     | Tag in FRB-Header setzen           |

## **Alarmbearbeitung (Slave–Funktionen)**

In folgender Tabelle sind alle Funktionen zum Senden von Alarmen bzw. zum Abfragen des Alarmbearbeitungsstatus mit einer Kurzbeschreibung aufgelistet.

Tabelle 1-18 Funktionen zur Alarmverarbeitung (Slave–Funktionen)

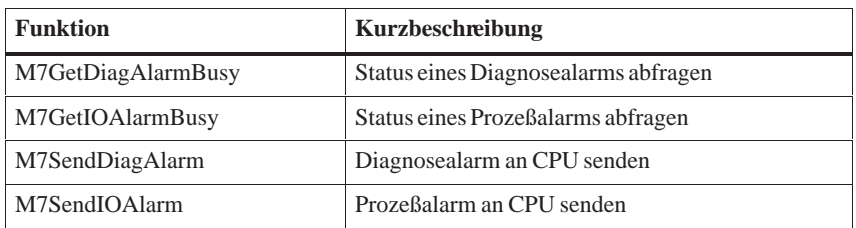

## **Verwaltung von S7-Objekten**

In folgender Tabelle sind alle Aufrufe, die Sie für die Verwaltung von S7-Objekten anwenden können, mit einer Kurzbeschreibung aufgelistet.

Tabelle 1-19 Funktionen für die Verwaltung von S7-Objekten

| <b>Funktion</b>  | Kurzbeschreibung                                                       |
|------------------|------------------------------------------------------------------------|
| M7CreateObject   | S7-Objekt erzeugen                                                     |
| M7DeleteObject   | S7-Objekt aus Arbeitsspeicher und "Permanentem<br>Ladespeicher"löschen |
| M7GetFlags       | Zugriffstyp auf S7-Objekt aus OBJFRB ermitteln                         |
| M7GetObjectInfo  | Information über Datenstruktur eines S7-Objektes<br>lesen              |
| M7GetObjType     | Typkennzeichen des S7-Objekts aus OBJFRB<br>ermitteln                  |
| M7GetPart        | Teilbereichsnummer des S7-Objekts aus OBJFRB<br>ermitteln              |
| M7LinkDataAccess | OBJFRB für Zugriff auf S7-Objekt anmelden                              |
| M7LocateObject   | S7-Objekt im Arbeitsspeicher verschieben                               |
| M7Read           | S7-Datenbereich lesen                                                  |
| M7ReadBit        | Bit aus S7-Objekt lesen                                                |

| <b>Funktion</b>    | Kurzbeschreibung                                                        |
|--------------------|-------------------------------------------------------------------------|
| M7ReadByte         | Byte aus S7-Objekt lesen                                                |
| M7ReadWord         | Wort aus S7-Objekt lesen                                                |
| M7ReadDWord        | Doppelwort aus S7-Objekt lesen                                          |
| M7ReadReal         | Gleitpunktzahl aus S7-Objekt lesen                                      |
| M7RelocateObject   | S7-Objekt an Objekt-Server übergeben                                    |
| M7RemoveObject     | S7-Objekt aus "Festwert-" oder "Permanentem<br>Ladespeicher"löschen     |
| M7StoreObject      | S7-Objekt im "Festwert-" bzw. "Permanenten La-<br>despeicher" speichern |
| M7UnLinkDataAccess | OBJFRB für Zugriff auf S7-Objekt abmelden                               |
| M7Write            | Anwenderdaten in S7-Datenbereich kopieren                               |
| M7WriteBit         | Bit in S7-Objekt überschreiben                                          |
| M7WriteByte        | Byte in S7-Objekt überschreiben                                         |
| M7WriteWord        | Wort in S7-Objekt überschreiben                                         |
| M7WriteDWord       | Doppelwort in S7-Objekt überschreiben                                   |
| M7WriteReal        | Gleitpunktzahl in S7-Objekt überschreiben                               |

<span id="page-25-0"></span>Tabelle 1-19 Funktionen für die Verwaltung von S7-Objekten, Fortsetzung

## **Aufruf der Callbackfunktion bei S7–Objektzugriff**

In folgender Tabelle sind alle Aufrufe, die Sie für die Anmeldung von Callback–Funktionen und zur Auswertung der Zugriffsinformation innerhalb der Callback–Funktion anwenden können, mit einer Kurzbeschreibung aufgelistet.

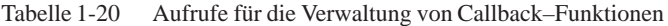

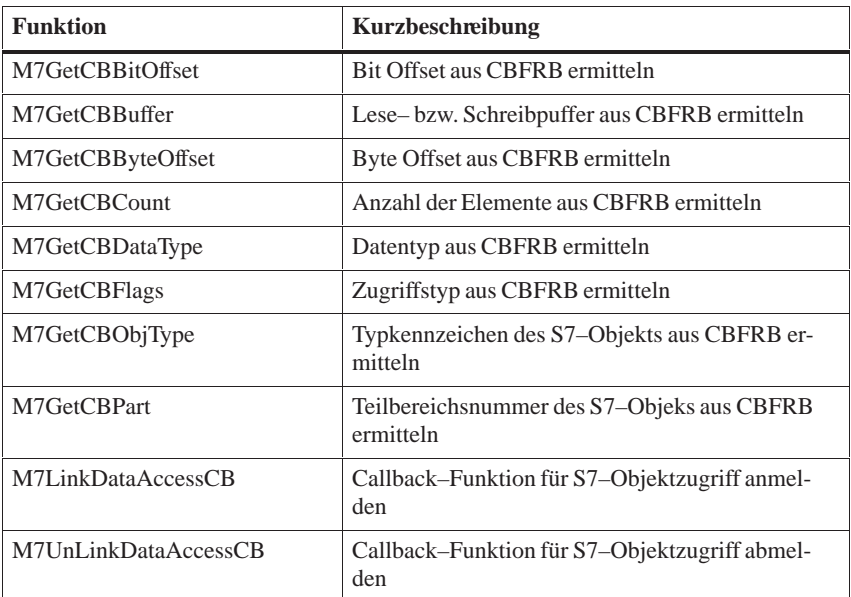

## <span id="page-26-0"></span>**Alarmbearbeitung (Master–Funktionen)**

In folgender Tabelle sind alle Funktionen, die Sie für die Bearbeitung von Alarmen als Master anwenden können, mit einer Kurzbeschreibung aufgelistet.

| <b>Funktion</b>      | Kurzbeschreibung                                                                                |
|----------------------|-------------------------------------------------------------------------------------------------|
| M7ConfirmDiagAlarm   | Diagnosealarmquittieren                                                                         |
| M7ConfirmIOAlarm     | Prozeßalarmquittieren                                                                           |
| M7ConfirmZSAlarm     | Ziehen/Stecken-Alarmquittieren                                                                  |
| M7DPNormDiagnose     | DP-Normdiagnose einer DP-Station ermitteln                                                      |
| M7GetDiagAlarmAddr   | Basisadresse der Baugruppe aus DIAGFRB ermit-<br>teln                                           |
| M7GetDiagAlarmInfo   | Alarminformation aus DIAGFRB ermitteln                                                          |
| M7GetDiagAlarmPType  | I/O-Typ der Baugruppe aus DIAGFRB ermitteln                                                     |
| M7GetIOAlarmAddr     | Basisadresse der Baugruppe aus IOFRB ermitteln                                                  |
| M7GetIOAlarmMask     | Alarmmaske aus IOFRB ermitteln                                                                  |
| M7GetIOAlarmState    | Alarminformation aus IOFRB ermitteln                                                            |
| M7GetIOAlarmPType    | I/O-Typ der Baugruppe aus IOFRB ermitteln                                                       |
| M7GetPIErrorAddr     | Adresse des Prozeßabbilds mit Transferfehlerer-<br>mitteln                                      |
| M7GetPIErrorPIType   | Typ des Prozeßabbilds mit Transferfehlerermitteln                                               |
| M7GetZSAlarmAddr     | Basisadresse der Baugruppe aus ZSFRB ermitteln                                                  |
| M7GetZSAlarmIdent    | Identifikationskennung einer Baugruppe ermitteln                                                |
| M7GetZSAlarmIMRBaddr | Basisadresse der IMR-Baugruppe, für die ein Zie-<br>hen/Stecken-Alarm angemeldet war, ermitteln |
| M7GetZSAlarmMode     | Modus der Baugruppe aus ZSFRB ermitteln                                                         |
| M7GetZSAlarmPType    | I/O-Typ der Baugruppe aus ZSFRB ermitteln                                                       |
| M7LinkDiagAlarm      | Diagnosealarm zur Bearbeitung anmelden                                                          |
| M7LinkIOAlarm        | Prozeßalarm zur Bearbeitung anmelden                                                            |
| M7LinkPIError        | FRB für Prozeßabbildtransfer initialisieren                                                     |
| M7LinkZSAlarm        | ZS-Alarm zur Bearbeitung anmelden                                                               |
| M7UnLinkDiagAlarm    | Diagnosealarm von Bearbeitung abmelden                                                          |
| M7UnLinkIOAlarm      | Prozeßalarm von Bearbeitung abmelden                                                            |
| M7UnLinkPIError      | FRB für Prozeßabbildtransfer abmelden                                                           |
| M7UnlinkZSAlarm      | ZS-Alarm von Bearbeitung abmelden                                                               |

Tabelle 1-21 Funktionen für die Alarmbearbeitung

## <span id="page-27-0"></span>In folgender Tabelle sind alle Funktionen, die Sie für die Zeitbearbeitung anwenden können, mit einer Kurzbeschreibung aufgelistet. **Zeitbearbeitung**

| <b>Funktion</b>        | Kurzbeschreibung                               |
|------------------------|------------------------------------------------|
| M7ConfirmPeriodicTimer | Periodisches Zeitsignal quittieren             |
| M7GetLostPeriods       | Verlorene periodische Zeitnachrichten abfragen |
| M7GetPeriod            | Vielfaches der Zeitbasis aus TFRB ermitteln    |
| M7GetTime              | Datum/Uhrzeitauslesen                          |
| M7GetTimeBase          | Zeitbasis aus TFRB ermitteln                   |
| M7LinkDate             | Uhrzeitgesteuerte Zeitnachricht anmelden       |
| M7LinkOneShotTimer     | Singuläre Zeitnachricht anmelden               |
| M7LinkPeriodicTimer    | Periodische Zeitnachricht anmelden             |
| M7SetTime              | Datum/Uhrzeitstellen                           |
| M7UnLinkDate           | Uhrzeitgesteuerte Zeitnachricht abmelden       |
| M7UnLinkOneShotTimer   | Singuläre Zeitnachricht abmelden               |
| M7UnLinkPeriodTimer    | Periodische Zeitnachricht abmelden             |

Tabelle 1-22 Funktionen für die Zeitbearbeitung

## **Betriebszustandsbearbeitung**

In folgender Tabelle sind alle Funktionen, die Sie für die Überwachung des Betriebszustandes anwenden können, mit einer Kurzbeschreibung aufgelistet.

Tabelle 1-23 Funktionen zur Bearbeitung des Betriebszustandes

| <b>Funktion</b>        | Kurzbeschreibung                                                     |
|------------------------|----------------------------------------------------------------------|
| M7ConfirmTransition    | Quittieren einer Benachrichtigung über Betriebs-<br>zustandsübergang |
| M7GetState             | Betriebszustandabfragen                                              |
| M7GetTSReason          | Grund für den Übergang aus TSFRB ermitteln                           |
| M7GetTSType            | Betriebszustand aus TSFRB ermitteln                                  |
| M7LinkBatteryFailure   | Einen BAFFRB für Batteriealarm anmelden                              |
| M7LinkState            | Nachricht bei bestimmtem Betriebszustand anfor-<br>dern              |
| M7LinkTransition       | Nachricht bei bestimmtem Betriebszustandsüber-<br>gang anfordern     |
| M7RequestState         | Betriebszustandswechselanfordern                                     |
| M7UnLinkBatteryFailure | BAFFRB für Batteriealarm abmelden                                    |
| M7UnLinkState          | Abmelden eines TSFRB, der mit M7LinkState<br>angemeldet wurde        |
| M7UnLinkTransition     | Abmelden eines TSFRB, der mit M7LinkTran-<br>sitionangemeldet wurde  |

## <span id="page-28-0"></span>In folgender Tabelle sind alle Funktionen, die Sie zur An– und Abmeldung für den Anlauf, Systemkontrollpunkt, den "Freien Zyklus" und Zykluszeitüberschreitung anwenden können, mit einer Kurzbeschreibung aufgelistet. **Freier Zyklus**

Tabelle 1-24 Funktionen für Systemkontrollpunkt und "Freien Zyklus"

| <b>Funktion</b>  | Kurzbeschreibung                                                                                                    |
|------------------|----------------------------------------------------------------------------------------------------|
| M7ConfirmCycle   | Quittieren einer Benachrichtigung                                                                                           |
| M7GetFSCTyp      | Typ der Nachricht aus FSCFRB ermitteln                                                                                      |
| M7LinkCycle      | Benachrichtigung für Anlauf, Systemkontroll-<br>punkt, für den "Freien Zyklus" bzw. Zykluszeit-<br>überschreitung anfordern |
| M7RetriggerCycle | Zyklusüberwachung nachtriggern                                                                                              |
| M7UnLinkCycle    | Abmelden der Benachrichtigung für Anlauf, Sy-<br>stemkontrollpunkt, den "Freien Zyklus" bzw. Zy-<br>kluszeitüberschreitung  |

## **Anwender-LED steuern**

In folgender Tabelle ist die Funktion zum Ansteuern der Anwender–LED auf dem M7 aufgelistet:

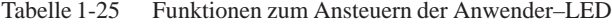

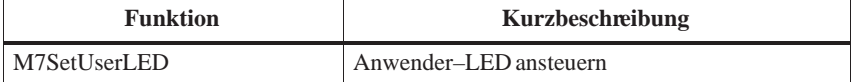

## **Applikationsbeziehungs-Mangement**

In folgender Tabelle sind die Funktionen zum Auf–, Abbau und zum Legitimieren einer K–BUS–Applikationsbeziehung mit einer Kurzbeschreibung aufgelistet.

Tabelle 1-26 Funktionen fürs Applikationsbeziehungs–Management

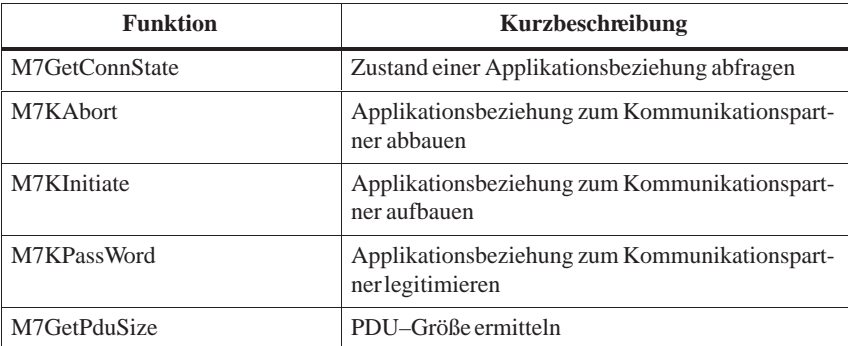

## **Kommunikationsfunktionen**

In folgender Tabelle sind die Kommunikationsfunktionen mit einer Kurzbeschreibung aufgelistet.

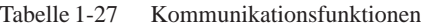

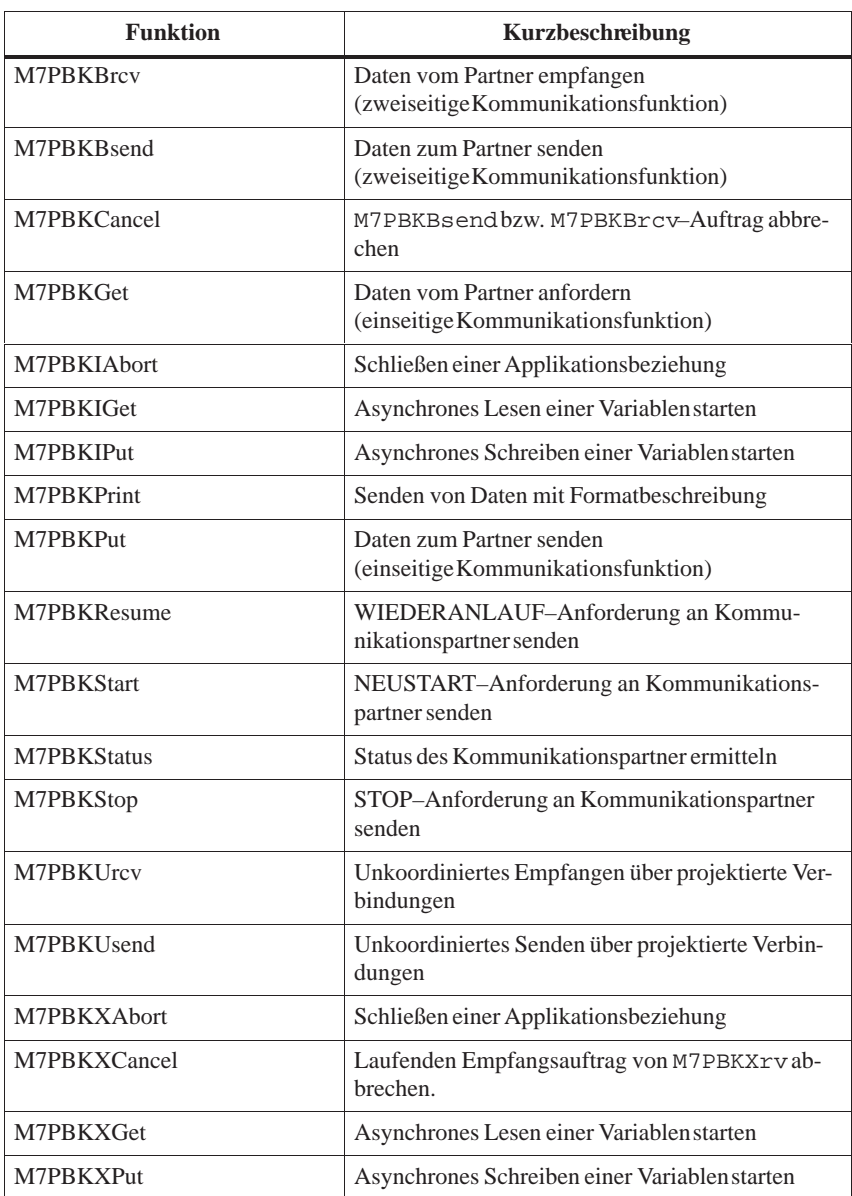

## <span id="page-30-0"></span>In folgender Tabelle sind die BuB–Funktionen mit einer Kurzbeschreibung aufgelistet. **BuB-Funktionen**

## Tabelle 1-28 BuB–Funktionen

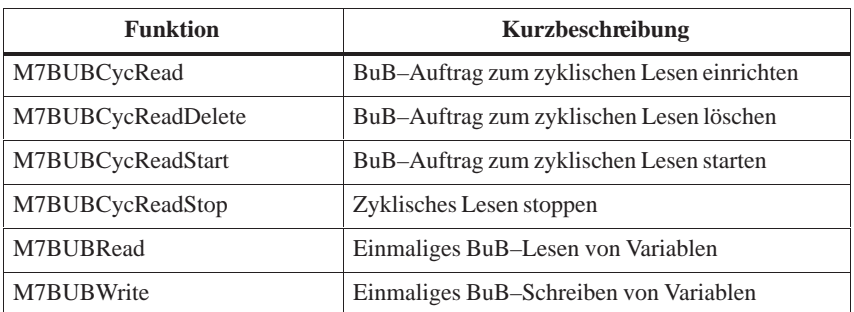

## In folgender Tabelle sind die Funktionen an das Objektverwaltungssystem (OVS) mit einer Kurzbeschreibung aufgelistet. **OVS-Funktionen**

Tabelle 1-29 OVS–Funktionen

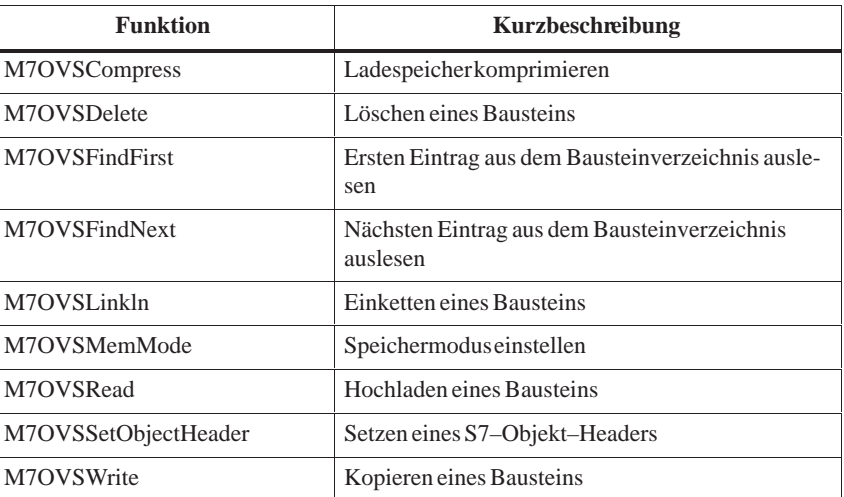

## In folgender Tabelle sind die Funktionen zum Lesen und Setzen der Uhrzeit mit einer Kurzbeschreibung aufgelistet. **Uhrzeit-Funktionen**

Tabelle 1-30 Funktionen zum Lesen/Setzen der Uhrzeit

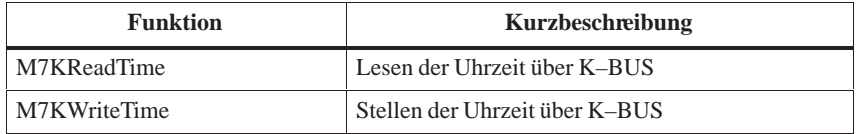

<span id="page-31-0"></span>In folgender Tabelle sind die Funktionen an den Diagnose–Server mit einer Kurzbeschreibung aufgelistet. **Diagnose–Server**

## Tabelle 1-31 Funktionen an den Diagnose–Server

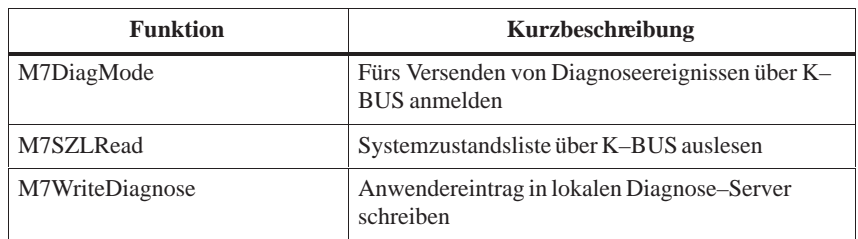

## **Sonstige Funktionen**

In folgender Tabelle sind die sonstigen Funktionen mit einer Kurzbeschreibung aufgelistet.

Tabelle 1-32 Sonstige Funktionen

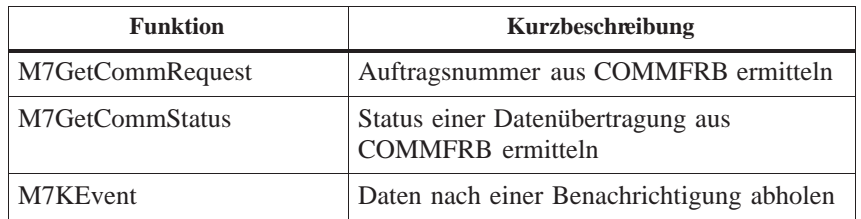

## <span id="page-32-0"></span>**1.4 DOS-Schnittstellenfunktionen**

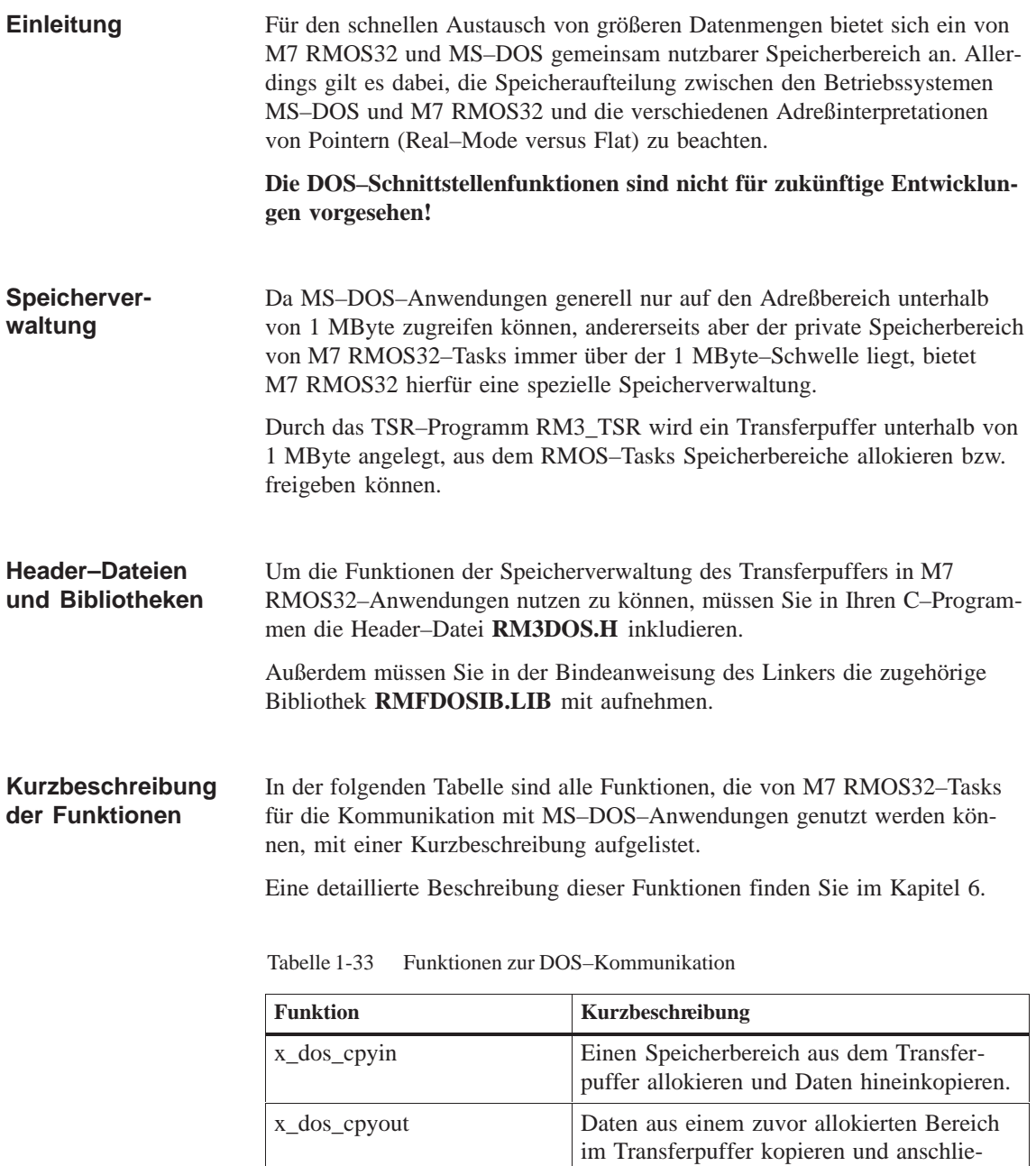

ßend den Bereich freigeben.

## <span id="page-33-0"></span>**1.5 Funktionen der C–Laufzeitbibliothek**

# **1.5.1 Übersicht**

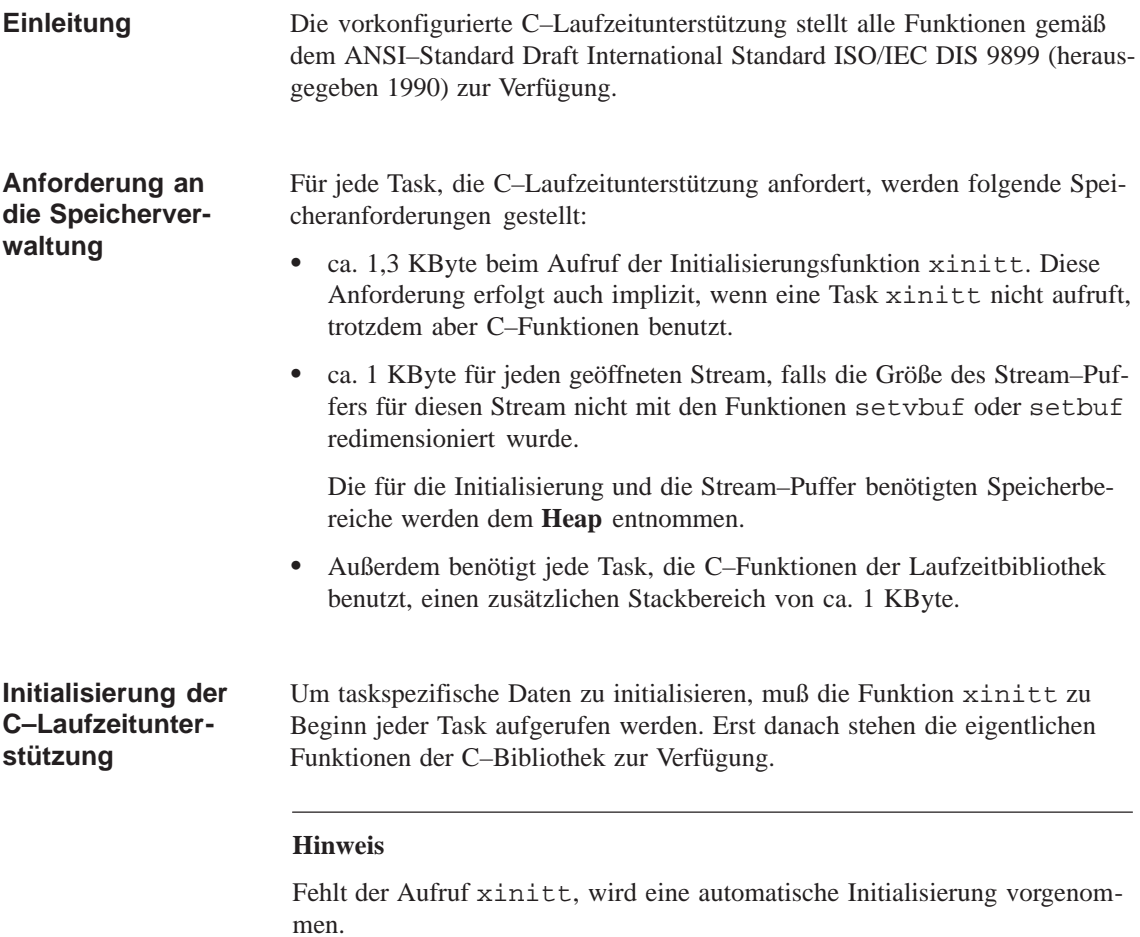

## <span id="page-34-0"></span>**Funktionen der C–Bibliothek**

Die C-Bibliothek umfaßt Funktionen und Makros nach folgenden Ordnungskriterien bzw. Funktionsklassen (Diese Funktionsklassen sind weitgehend mit denen, in der gängigen Fachliteratur verwendeten, identisch.):

- $\bullet$ Ein–/Ausgabe–Operationen, z.B. Festplatte, Terminal, Drucker, etc.
- $\bullet$ Zeichenverwaltung
- $\bullet$ String–Operationen
- $\bullet$ Speicher–Operationen
- $\bullet$ Speicherzuweisung
- $\bullet$ mathematische Funktionen
- $\bullet$ Zeit– und Datumsfunktionen
- $\bullet$ Steuerfunktionen
- $\bullet$ Fehlerbehandlung
- $\bullet$ sonstige Funktionen

## **1.5.2 Ein–/Ausgabe–Operationen**

Die umfangreichste Funktionsklasse der C–Bibliothek wird von den Ein–/Ausgabeoperationen gebildet. Sie enthält Funktionen, mit denen die Ein– und Ausgabe von C–Programmen aus durchgeführt werden können. Ebenso enthält sie Funktionen zur Überprüfung und Formatierung von Ein–/ Ausgaben und zur Dateiverwaltung. Die Funktionen sind in den Header–Dateien **IO.H** und **STDIO.H** deklariert. Bei den Funktionen zum Öffnen, Umbenennen und Löschen von Dateien ist die Angabe eines Datei– oder Verzeichnisnamen erforderlich. Dieser Name bezieht sich immer auf ein sog. Current Working Directory (CWD), das taskspezifisch zugeordnet ist. Zunächst ist aber das CWD einer Task nicht initialisiert. Das Initialisieren des CWD erfolgt mit Hilfe der Funktion chdir. **Einleitung Current Working Directory**

## **Regeln für Dateiund Verzeichnisnamen**

Bei der Angabe eines Datei– oder Verzeichnisnamens gelten folgende Regeln:

- $\bullet$  Der Doppelpunkt ':' dient als Trennzeichen zwischen dem Laufwerksnamen und dem Datei– bzw. Verzeichnisnamen. Er darf nur an zweiter oder dritter Stelle eines Pfadnamens stehen, an allen anderen Stellen ist er verboten. Dies bedeutet auch, daß nur Laufwerksnamen mit einer Länge von ein oder zwei Zeichen erlaubt sind. Beispiel: R:TEST
- $\bullet$  Die Zeichen '\' und '/' sind Trennzeichen zwischen einzelnen Verzeichnisnamen oder zwischen Verzeichnis– und Dateinamen. Beispiel: R:TEST\DIR1/DIR2\DATEI
- $\bullet$  Pfadnamen, die mit einem Laufwerksnamen beginnen, d.h. das zweite oder dritte Zeichen ist ein Doppelpunkt '**:**' (links davon steht der Name des Laufwerks), sind absolute Pfadnamen. Beispiel: R:TEST\DIR1\DIR2\DATEI
- $\bullet$  Pfadnamen, die mit einem '\' oder '/' beginnen sind eine Sonderform des absoluten Pfadnamens. In diesem Fall wird nur der Laufwerksbuchstabe aus dem CWD übernommen und vor den angegebenen Pfadnamen gesetzt.

Voraussetzung: bei der Verwendung dieser Art von Pfadnamen muß das CWD bereits initialisiert sein.

Beispiel: R:TEST (CWD) \TEST2\DIR1\DIR2\DATEI (angegebener Pfadname) R:TEST2\DIR1\DIR2\DATEI (resultierender Pfadname)

Eine Variante ist die Pfadangabe "\" bzw. "/". Dabei wird das Stammverzeichnis des im CWD angegebenen Laufwerks angesprochen. Eine Anwendung hierfür ist die Funktion chdir("\\") bzw.  $chdir('/")$ .

 $\bullet$  Pfadnamen, die weder mit einem Laufwerksbuchstaben noch mit '\' oder '/' beginnen sind relative Pfadnamen, die sich auf das CWD beziehen. Beispiel:

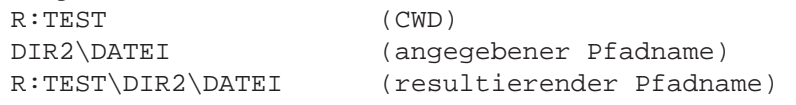

 $\bullet$  Pfadnamen. die mit ..<Trennzeichen> beginnen, sind eine Sonderform des relativen Pfadnamens. Die Pfadangabe bezieht sich dann auf das Vaterverzeichnis des CWD. Beispiel:

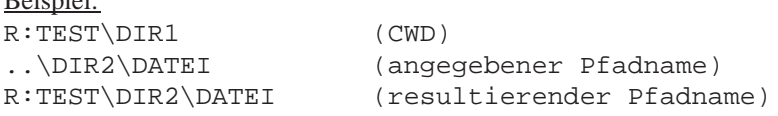

Eine Variante ist die Pfadangabe "..". Dabei wird das Verzeichnis angesprochen, das dem Laufwerksnamen um eine Ebene näher ist als das CWD. Eine Anwendung hierfür ist die Funktion chdir("..").
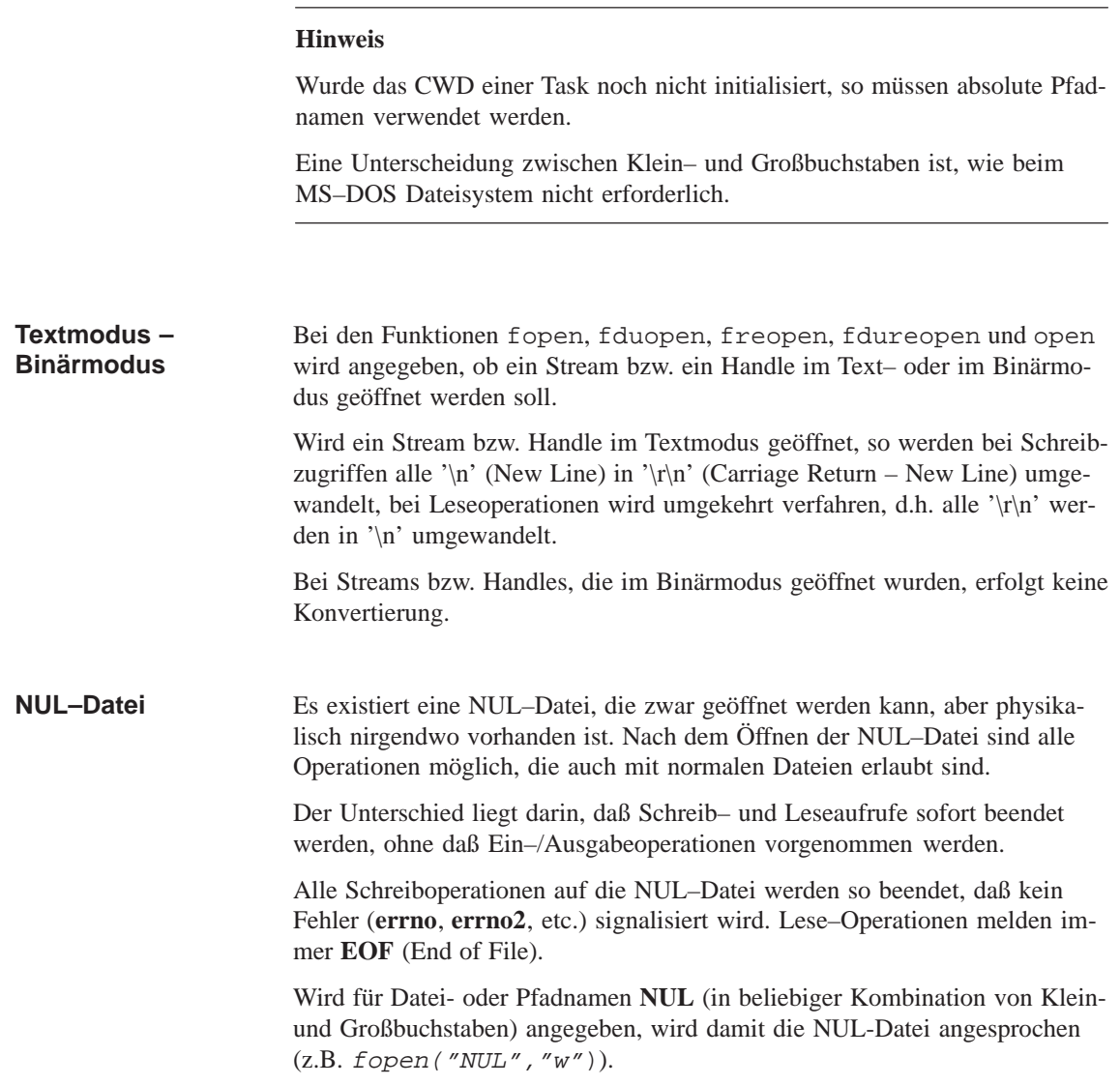

| Aufruf     | <b>Bedeutung</b>                                                    | Header-Datei |
|------------|---------------------------------------------------------------------|--------------|
| access     | prüft Datei-Zugriffsrechte des Benutzers                            | IO.H         |
| changevib  | Beschreibungsblock eines Datenträgers än-<br>dern                   | IO.H         |
| chdir      | wechselt das CWD                                                    | DIRECT.H     |
| checkpoint | Rückschreiben der (HSFS) Zwischenpuffer<br>einer Datei              | IO.H         |
| chmod      | Attribute einer Datei ändern                                        | IO.H         |
| clearerr   | löscht den Fehler-Status eines Streams                              | STDIO.H      |
| close      | Offene Datei, Unit eines ladbaren Treibers<br>oder Socket schließen | IO.H         |

Tabelle 1-34 Ein–/Ausgabe–Operationen

| <b>Aufruf</b>   | <b>Bedeutung</b>                                                            | Header-Datei |
|-----------------|-----------------------------------------------------------------------------|--------------|
| createvib       | Neuen Beschreibungsblock eines Datenträ-<br>gers erzeugen                   | IO.H         |
| dismount        | meldet ein HSFS-Gerät ab                                                    | IO.H         |
| duread          | liest Zeichen über RMOS-Treiber                                             | IO.H         |
| duwrite         | gibt Zeichen über RMOS-Treiber aus                                          | IO.H         |
| efsstop         | Verbindung zwischen Netz-Unit und Server-<br>Unit abbauen.                  | IO.H         |
| efsuse          | Verbindung zwischen Netz-Unit und Server-<br>Unit aufbauen.                 | IO.H         |
| fclose          | schließt einen Stream                                                       | STDIO.H      |
| fduopen         | öffnet einen Stream über RMOS-Treiber                                       | STDIO.H      |
| fdureopen       | lenkt Stream auf RMOS-Treiber um                                            | STDIO.H      |
| feof            | überprüft, ob Dateiende erreicht ist                                        | STDIO.H      |
| ferror          | fragt Stream-Status ab                                                      | STDIO.H      |
| fflush          | leert den Puffer eines Streams                                              | STDIO.H      |
| fgetc           | liest Zeichen aus einem Stream                                              | STDIO.H      |
| fgetpos         | ermittelt Position in der Datei                                             | STDIO.H      |
| fgets           | liest String aus einem Stream                                               | STDIO.H      |
| fileno          | liefert den Dateideskriptor, der dem angege-<br>benen Stream zugeordnet ist | STDIO.H      |
| fopen           | eröffnet Stream                                                             | STDIO.H      |
| fprintf         | schreibt formatierte Angabe in einen Stream                                 | STDIO.H      |
| fputc           | schreibt ein Zeichen in einen Stream                                        | STDIO.H      |
| fputs           | schreibt String in einen Stream                                             | STDIO.H      |
| fread           | liest aus einem Stream                                                      | STDIO.H      |
| freopen         | tauscht die einem Stream zugeordnete Datei<br>aus                           | STDIO.H      |
| fscanf          | liest formatierte Eingabe aus einem Stream                                  | STDIO.H      |
| fseek           | positioniert Dateizeiger in einem Stream                                    | STDIO.H      |
| fsetpos         | setzt Position in einer Datei                                               | STDIO.H      |
| ftell           | gibt die Distanz des Dateizeigers zum Datei-<br>anfang zurück               | STDIO.H      |
| fwrite          | schreibt in einen Stream                                                    | STDIO.H      |
| getc            | liest ein Zeichen aus einem Stream                                          | STDIO.H      |
| getchar         | liest ein Zeichen von stdin                                                 | STDIO.H      |
| getcwd          | ermittelt CWD                                                               | DIRECT.H     |
| gets            | liest einen String aus einem Stream                                         | STDIO.H      |
| getvolumestatus | Statusinformation eines Datenträgers ermit-<br>teln                         | IO.H         |

Tabelle 1-34 Ein–/Ausgabe–Operationen

| <b>Aufruf</b> | <b>Bedeutung</b>                                                         | Header-Datei    |
|---------------|--------------------------------------------------------------------------|-----------------|
| getw          | liest ein Wort aus einem Stream                                          | STDIO.H         |
| ioctl         | Steuerfunktion für Socket oder Unit eines<br>ladbaren Treibers ausführen | IO.H            |
| <b>lseek</b>  | positioniertDateizeiger                                                  | IO.H            |
| mkdir         | Verzeichniserzeugen                                                      | <b>DIRECT.H</b> |
| mount         | meldet HSFS-Gerät an                                                     | IO.H            |
| open          | öffnet Datei zum Lesen und/oder Schreiben                                | IO.H            |
| printf        | schreibt formatierte Ausgabe nach stdout                                 | STDIO.H         |
| putc          | schreibt ein Zeichen in einen Stream                                     | STDIO.H         |
| putchar       | schreibt ein Zeichen nach stdout                                         | STDIO.H         |
| puts          | schreibt einen String in einen Stream                                    | STDIO.H         |
| putw          | schreibt ein Wort in einen Stream                                        | STDIO.H         |
| read          | liest aus einer Datei                                                    | IO.H            |
| remap         | formatiert einen Datenträger                                             | IO.H            |
| remove        | löscht eine Datei                                                        | STDIO.H         |
| rename        | ändert den Namen einer Datei                                             | STDIO.H         |
| rewind        | positioniert Dateizeiger an den Anfang                                   | STDIO.H         |
| rmdir         | Verzeichnis löschen                                                      | DIRECT.H        |
| scanf         | liest formatierte Eingabe von stdin                                      | STDIO.H         |
| search        | sucht Dateien                                                            | IO.H            |
| setbuf        | weist Puffer für Stream zu                                               | STDIO.H         |
| setvbuf       | weist Puffer für Stream zu                                               | STDIO.H         |
| sprintf       | schreibt formatierte Ausgabe in einen String                             | STDIO.H         |
| sscanf        | liest formatierte Eingabe aus einem String                               | STDIO.H         |
| tmpfile       | legt temporäre Datei an                                                  | STDIO.H         |
| tmpnam        | erzeugt Namen für temporäre Datei                                        | STDIO.H         |
| ungetc        | schreibt Zeichen in Stream zurück                                        | STDIO.H         |
| unlink        | löscht Datei                                                             | IO.H            |
| vfprintf      | gibt varargs-Argument-Liste formatiert aus                               | STDIO.H         |
| vprintf       | gibt varargs-Argument-Liste formatiert aus                               | STDIO.H         |
| vsprintf      | gibt varargs-Argument-Liste formatiert aus                               | STDIO.H         |
| write         | schreibt in eine Datei                                                   | IO.H            |

Tabelle 1-34 Ein–/Ausgabe–Operationen

# **1.5.3 Funktionen der Zeichenverwaltung**

Die Zeichenverwaltung beinhaltet Funktionen zur Konvertierung und Klassifizierung von Zeichentypen. Sie sind in der Header–Datei **CTYPE.H** deklariert.

| Aufruf   | <b>Bedeutung</b>                                                | Header-Datei   |
|----------|-----------------------------------------------------------------|----------------|
| tolower  | wandelt Groß- in Kleinbuchstaben um                             | <b>CTYPE H</b> |
| _toupper | wandelt Klein- in Großbuchstaben um                             | <b>CTYPE.H</b> |
| isalnum  | bestimmt Zeichentyp (alphanumerisch)                            | <b>CTYPE.H</b> |
| isalpha  | bestimmt Zeichentyp (Alphabetzeichen)                           | <b>CTYPE.H</b> |
| isascii  | bestimmt Zeichentyp (ASCII–Code $0 - 127$ )                     | <b>CTYPE.H</b> |
| iscntrl  | bestimmt Zeichentyp<br>$(ASCII-Code > 127$ oder $< 32$ )        | <b>CTYPE.H</b> |
| isdigit  | bestimmt Zeichentyp (Dezimalzahl $0-9$ )                        | <b>CTYPE.H</b> |
| isgraph  | bestimmt Zeichentyp (druckbares Zeichen,<br>kein Leerzeichen)   | <b>CTYPE.H</b> |
| islower  | bestimmt Zeichentyp (Kleinbuchstabe)                            | <b>CTYPE.H</b> |
| isprint  | bestimmt Zeichentyp<br>$(ASCII-Code 32 – 126)$                  | <b>CTYPE.H</b> |
| ispunct  | bestimmt Zeichentyp (Satzzeichen)                               | <b>CTYPE.H</b> |
| isspace  | bestimmt Zeichentyp<br>(Leerzeichen, Tabulator,)                | <b>CTYPE.H</b> |
| isupper  | bestimmt Zeichentyp (Großbuchstabe)                             | <b>CTYPE H</b> |
| isxdigit | bestimmt Zeichentyp<br>(Hexadezimalzahl $0-9$ , $A-F$ , $a-f$ ) | <b>CTYPE.H</b> |
| toascii  | blendet alle Nicht-ASCII-Bits aus                               | <b>CTYPE H</b> |
| tolower  | wandelt Groß- in Kleinbuchstaben um                             | <b>CTYPE.H</b> |
| toupper  | wandelt Klein- in Großbuchstaben um                             | <b>CTYPE.H</b> |

Tabelle 1-35 Funktionen der Zeichenverwaltung

# **1.5.4 String–Operationen**

Mit String–Operationen lassen sich Zeichen bzw. Byte–Ketten überprüfen sowie be– und verarbeiten. Sie sind in den Header–Dateien **STRING.H** und **STDLIB.H** deklariert.

| Aufruf  | <b>Bedeutung</b>                                                                                                    | Header-Datei    |
|---------|----------------------------------------------------------------------------------------------------|-----------------|
| atof    | wandelt String in eine Double-Zahl um                                                                                         | <b>STDLIB.H</b> |
| atoi    | wandelt String in Integer-Zahl um                                                                                             | <b>STDLIB.H</b> |
| atol    | wandelt String in Long-Zahl um                                                                                                | <b>STDLIB.H</b> |
| strcat  | hängt einen String an einen anderen an                                                                                        | STRING.H        |
| strchr  | ermittelt ein Zeichen in einem String                                                                                         | STRING.H        |
| strcmp  | vergleicht zwei Strings                                                                                                    | STRING.H        |
| strepy  | kopiert einen String in einen anderen                                                                                         | <b>STRING.H</b> |
| strcspn | gibt an, wie weit ein String mit einem ande-<br>ren übereinstimmt                                                             | STRING.H        |
| strlen  | gibt die Anzahl der Zeichen in einem String<br>zurück                                                                         | STRING.H        |
| strncat | hängt maximal n Zeichen von einem String<br>an einen anderen String an                                                        | STRING.H        |
| strncmp | vergleicht maximal n Zeichen zweier Strings                                                                                   | STRING.H        |
| strncpy | kopiert einen String in einen anderen, maxi-<br>mal n Zeichen                                                                 | STRING.H        |
| strpbrk | sucht einen String nach dem ersten Auftreten<br>eines Zeichens ab                                                             | STRING.H        |
| strrchr | sucht einen String nach dem letzten Auftreten<br>eines Zeichens ab                                                            | STRING.H        |
| strspn  | liefert die Länge des Teilstrings von String 1<br>zurück, der ausschließlich aus in String 2 an-<br>gegebenen Zeichen besteht | STRING.H        |
| strstr  | gibt die erste Übereinstimmung von String 2<br>mit String 1 an                                                                | STRING.H        |
| strtod  | wandelt String in eine Double-Zahl um                                                                                         | <b>STDLIB.H</b> |
| strtok  | sucht einen String nach der ersten von meh-<br>reren Zeichenfolgen ab                                                         | STRING.H        |
| strtol  | wandelt String in eine Long-Zahl um                                                                                           | <b>STDLIB.H</b> |
| strtoul | wandelt String in eine Unsigned-Long-Zahl<br>um                                                                               | <b>STDLIB.H</b> |

Tabelle 1-36 String–Operationen

# **1.5.5 Speicher–Operationen**

Mit Speicher–Operationen können Zeichen kopiert, sowie Speicherbereiche verglichen oder beschrieben werden. Die Speicheroperationen sind in den Header–Dateien **STRING.H** und **MEMORY.H** deklariert

| Aufruf  | <b>Bedeutung</b>                                          | Header-Datei                   |
|---------|-----------------------------------------------------------|--------------------------------|
| memccpy | kopiert Zeichen vom Quellbereich in den<br>Zielbereich    | STRING.H, ME-<br>MORY.H        |
| memchr  | sucht in einem Speicherbereich nach einem<br>Zeichen      | STRING.H, ME-<br>MORY.H        |
| memcmp  | vergleicht zwei Speicherbereiche                          | STRING.H, ME-<br>MORY.H        |
| memcpy  | kopiert Zeichen vom Quellbereich in den<br>Zielbereich    | STRING.H. ME-<br><b>MORY.H</b> |
| memmove | verschiebt Zeichen vom Quellbereich in<br>den Zielbereich | STRING.H, ME-<br><b>MORY.H</b> |
| memset  | schreibt n mal ein Zeichen in einen Spei-<br>cherbereich  | STRING.H, ME-<br>MORY.H        |

Tabelle 1-37 Speicher–Operationen

## **1.5.6 Speicherzuweisungen**

Mit Hilfe dieser Funktionen kann Speicher aus dem Heap allokiert werden. Die Deklarationen der Funktionen finden sich in den Header–Dateien **MALLOC.H** und auch in **STDLIB.H**.

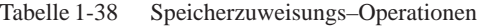

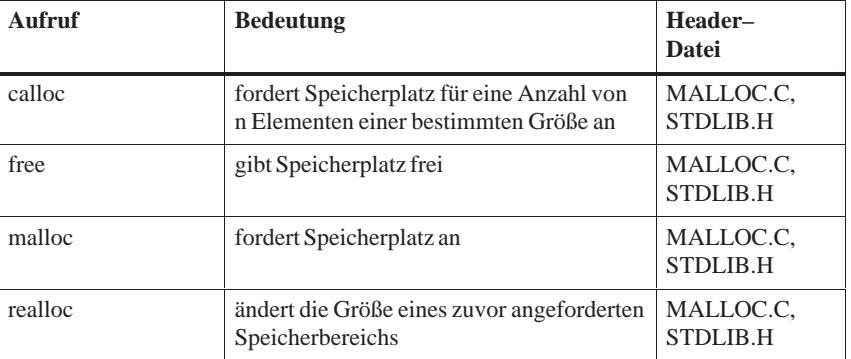

# **1.5.7 Mathematische Funktionen**

Diejenigen Funktionen, die in der Header–Datei **STDLIB.H** deklariert sind, können nur auf ganzzahlige Werte angewendet werden. Gleitkomma–Funktionen sind dagegen in der Header–Datei **MATH.H** deklariert.

| Aufruf  | <b>Bedeutung</b>                                                                                     | Header-Datei    |
|---------|----------------------------------------------------------------------------------------------------|-----------------|
| abs     | ermittelt Absolutwert einer Integer-Zahl                                                             | <b>STDLIB.H</b> |
| acos    | berechnet Arcuscosinus aus einer Double-<br>Zahl                                                     | <b>MATH.H</b>   |
| asin    | berechnet Arcussinus aus einer Double–Zahl                                                           | <b>MATH.H</b>   |
| atan    | berechnet Arcustangens aus einer Double-<br>Zahl                                                     | <b>MATH.H</b>   |
| atan2   | berechnet den Arcustangens aus zwei<br>Double-Zahlen unter Berücksichtigung aller<br>vier Ouadranten | <b>MATH.H</b>   |
| ceil    | rundet auf die nächst größere ganze Double-<br>Zahl auf                                              | <b>MATH.H</b>   |
| $\cos$  | berechnet den Cosinus aus einer Double-<br>Zahl                                                      | <b>MATH.H</b>   |
| cosh    | berechnet den hyperbolischen Cosinus aus<br>einer Double-Zahl                                        | <b>MATH.H</b>   |
| div     | dividiert zwei ganzzahlige Werte                                                                     | <b>STDLIB.H</b> |
| exp     | berechnet e <sup>x</sup> von einer Double-Zahl                                                       | <b>MATH.H</b>   |
| fabs    | berechnet den Absolutwert aus einer Double-<br>Zahl                                                  | <b>MATH.H</b>   |
| floor   | rundet auf die nächst kleinere ganze Double-<br>Zahl ab                                              | <b>MATH.H</b>   |
| fmod    | berechnet den Divisionsrest aus zwei<br>Double-Zahlen                                                | <b>MATH.H</b>   |
| frexp   | liefert die Mantisse und den binären Expo-<br>nenten                                                 | <b>MATH.H</b>   |
| labs    | ermittelt den Absolutwert einer Long-Zahl                                                            | STDLIB.H        |
| ldexp   | berechnet Double-Zahl*2 Integer-Zahl                                                                 | <b>MATH.H</b>   |
| ldiv    | dividiert zwei ganzzahlige Werte                                                                     | <b>STDLIB.H</b> |
| log     | berechnet den natürlichen Logarithmus aus<br>einer Double-Zahl                                       | MATH.H          |
| log10   | berechnet den Logarithmus zur Basis 10 aus<br>einer Double-Zahl                                      | MATH.H          |
| matherr | anwenderspezifische Funktion zur Fehlerbe-<br>handlung in numerischen Funktionen                     | <b>MATH.H</b>   |
| modf    | teilt eine Double-Zahl in Mantisse und Ex-<br>ponent auf                                             | MATH.H          |

Tabelle 1-39 Mathematische Funktionen

| Aufruf | <b>Bedeutung</b>                                              | Header-Datei  |
|--------|---------------------------------------------------------------|---------------|
| pow    | Berechnet die Potenz aus zwei Double–Zah-<br>len              | <b>MATH.H</b> |
| rand   | erzeugtInteger-Zufallszahl                                    | STDLIB.H      |
| sin    | berechnet den Sinus aus einer Double–Zahl                     | <b>MATH.H</b> |
| sinh   | berechnet den hyperbolischen Sinus aus einer<br>Double-Zahl   | <b>MATH.H</b> |
| sqrt   | berechnet die Quadratwurzel aus einer<br>Double-Zahl          | <b>MATH.H</b> |
| srand  | initialisierungswert für Pseudozufallszahlen                  | STDLIB.H      |
| tan    | berechnet den Tangens aus einer Double-<br>Zahl               | <b>MATH.H</b> |
| tanh   | berechnet den hyperbolischen Tangens aus<br>einer Double-Zahl | <b>MATH H</b> |

Tabelle 1-39 Mathematische Funktionen

# **1.5.8 Zeit– und Datumsfunktionen**

Mit diesen Funktionen können Zeit– und Datumsangaben z.B. konvertiert und nach Zeitzonen angepaßt werden. Die Funktionen sind in der Header– Datei **TIME.H** deklariert.

| Aufruf    | <b>Bedeutung</b>                                       | Header-Datei |
|-----------|--------------------------------------------------------|--------------|
| asctime   | wandelt eine Zeitangabe in einen String um             | TIME.H       |
| ctime     | wandelt Datum und Uhrzeit in einen String<br>um        | TIME.H       |
| difftime  | bildet die Differenz zwischen zwei Zeitanga-<br>ben    | TIME.H       |
| gmtime    | wandelt Zeitangabe in Greenwich Mean<br>Time (GMT) um  | TIME.H       |
| localtime | korrigiert Zeitangaben nach Zeitzonen-Diffe-<br>renzen | TIME.H       |
| mktime    | konvertiert Zeitangabe                                 | TIME.H       |
| strftime  | formatiert Ausgabe von Datum und Uhrzeit               | TIME.H       |
| time      | ermitteltSystemzeit                                    | TIME.H       |
| tzset     | berechnet die Zeitzonenanpassung                       | TIME.H       |

Tabelle 1-40 Zeit– und Datumsfunktionen

# **1.5.9 Steuerfunktionen**

Die Steuerfunktionen werden zum Beenden von Tasks benötigt. Sie sind in der Header–Datei **STDLIB.H** deklariert.

| Aufruf       | <b>Bedeutung</b>                                                       | Header-Datei    |
|--------------|------------------------------------------------------------------------|-----------------|
| abort        | sendet Signal SIGABRT zur aufrufenden<br>Task                          | <b>STDLIB.H</b> |
| assert       | prüft eine Bedingung und bricht bei Nichter-<br>füllung die Task ab    | <b>ASSERT.H</b> |
| atexit       | legt Routinen fest, die am Ende einer Task<br>aufgerufen werden sollen | STDLIB.H        |
| exit         | Task bereinigen und mit festgesetztem Status<br>beenden                | <b>STDLIB.H</b> |
| x cr killtsk | Task löschen                                                           | TASK.H          |

Tabelle 1-41 Steuerfunktionen

# **1.5.10 Fehlerbehandlung**

Neben **errno** steht zusätzlich das Makro **errno2** (RMOS–Erweiterung) zur Verfügung.

| Aufruf                        | <b>Bedeutung</b>                                     | Header-Datei |
|-------------------------------|------------------------------------------------------|--------------|
| $\text{errno}, \text{errno2}$ | Fehlernummer                                         | ERRNO.H      |
| perror                        | gibt Betriebssystem–Fehlermeldungen aus              | STDIO.H      |
| strerror                      | liefert einen Zeiger auf einen Fehlertext            | STRING.H     |
| sys_nerr                      | ist die Anzahl der Fehlermeldungen in<br>sys_errlist | ERRNO.H      |
| sys_errlist                   | ist ein String-Array mit Fehlermeldungen             | ERRNO.H      |

Tabelle 1-42 Fehlerbehandlungs–Funktionen

# **1.5.11 Sonstige Funktionen**

Hier sind eine Reihe von Funktionen zusammengefaßt, die sich nicht eindeutig einer Klasse zuordnen lassen

| Aufruf            | <b>Bedeutung</b>                                                 | Header-Datei    |
|-------------------|------------------------------------------------------------------|-----------------|
| bsearch           | binäres Suchen in einer sortierten Tabelle                       | <b>STDLIB.H</b> |
| geteny            | ermittelt den Inhalt einer Umgebungs-Varia-<br><b>blen</b>       | <b>STDLIB.H</b> |
| longjmp           | führt einen nicht lokalen Sprung aus                             | <b>SETJMPH</b>  |
| puteny            | ändert eine Umgebungs-Variable oder fügt<br>eine neue hinzu      | <b>STDLIB.H</b> |
| qsort             | sortiert Datenelemente nach der angegebenen<br>Reihenfolge       | <b>STDLIB.H</b> |
| raise             | übergibt die Kontrolle an einen Signal-<br>Handler               | SIGNAL H        |
| setimp            | setzt setzt die Marke für einen späteren nicht<br>lokalen Sprung | <b>SETJMPH</b>  |
| signal            | Installiert einen Signal-Handler zur Excep-<br>tion-Behandlung   | SIGNAL.H        |
| sleep             | hält Task für bestimmte Zeit an                                  | TIME.H          |
| x cr gettaskid    | ID der aufrufenden Task ermitteln                                | <b>TASK H</b>   |
| x cr gettaskparam | stdin, stdout, stderr und Taskumge-<br>bung ermitteln            | <b>TASK H</b>   |
| x cr initenv      | Taskumgebung initialisieren                                      | <b>TASK H</b>   |
| x_cr_setexit      | Taskspezifischen Exit-Handler setzen                             | <b>TASK.H</b>   |
| xinite            | $initialisiert C-Bibliothek$                                     | <b>TASK.H</b>   |
| xinitt            | Taskspezifische Initialisierung der C-Biblio-<br>thek vornehmen  | <b>TASK.H</b>   |

Tabelle 1-43 Sonstige Funktionen

# **1.6 Funktionen der Socket–Schnittstelle**

M7–SYS RT enthält die Socket-Schnittstelle für die Kommunikation über TCP/IP. Für die Prototypen der Funktionen muß von den M7 RMOS32–Programmen die Header–Datei **SOCKET.H** inkludiert werden. **Allgemeine Hinweise**

> Zusätzlich muß beim Linken die Bibliothek RMFSK2IB.LIB eingebunden werden.

| <b>Aufruf</b> | <b>Bedeutung</b>                                                       |  |
|---------------|------------------------------------------------------------------------|--|
| accept        | Verbindung über Socket annehmen                                        |  |
| bind          | Name an Socket binden                                                  |  |
| connect       | Verbindung über Socket anfordern                                       |  |
| endhostent    | HOSTS-Datei schließen                                                  |  |
| endnet        | Taskbezogene Ressourcen der Sockets freigeben                          |  |
| endservent    | SERVICES-Datei schließen                                               |  |
| gethostbyaddr | Eintrag eines Kommunikationsteilnehmers aus<br>HOSTS-Datei lesen       |  |
| gethostbyname | Eintrageines Kommunikationsteilnehmers aus<br><b>HOSTS-Datei</b> lesen |  |
| gethostent    | Eintrag aus HOSTS-Datei lesen                                          |  |
| getpeername   | Namen des mit dem Socket verbundenen Peer lesen                        |  |
| getservbyname | Eintrag eines Kommunikationsdienstes aus SER-<br>VICES-Datei lesen     |  |
| getservbyport | Eintrag eines Kommunikationsdienstes aus SER-<br>VICES-Datei lesen     |  |
| getservent    | Eintrag aus SERVICES-Datei lesen                                       |  |
| getsockname   | Socket-Namen lesen                                                     |  |
| getsockopt    | Socket-Optionen lesen                                                  |  |
| htons         | Wert von Host Byte Order in Network Byte Order um-<br>wandeln          |  |
| listen        | Socket für passiven Verbindungsaufbau vorbereiten                      |  |
| nselect       | Gleichzeitiges Warten auf Ereignisse an mehreren<br><b>Sockets</b>     |  |
| ntohs         | Wert von Network Byte Order in Host Byte Order um-<br>wandeln          |  |
| recv          | Nachricht von einem Socket empfangen                                   |  |
| recvfrom      | Datagramm-Nachricht empfangen                                          |  |
| send          | Nachricht an verbundenen Socket senden                                 |  |

Tabelle 1-44 Funktionen der Socket- Schnittstelle

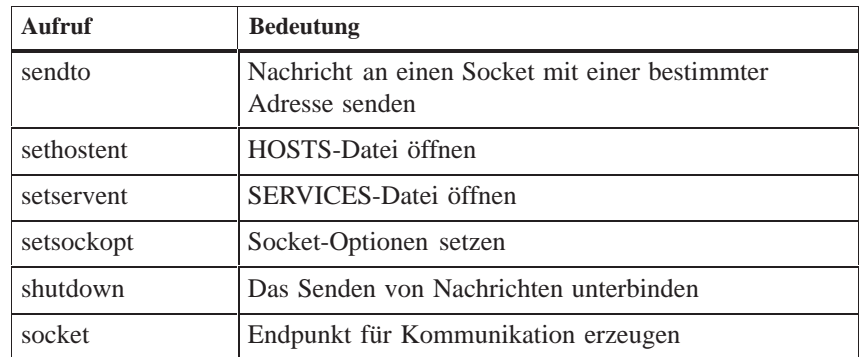

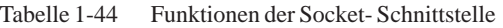

# **1.7 Funktionen für serielle Schnittstellen**

#### **Allgemeine Hinweise**

RMOS bietet ein API für serielle Schnittstellen. Als Header–Datei für die Prototypen der Funktionen muß von den M7 RMOS32–Programmen die Header–Datei **SERIAL.H** inkludiert werden.

Zusätzlich muß beim Linken die Bibliothek RMFSER.LIB eingebunden werden.

| Aufruf                 | <b>Bedeutung</b>                                   |
|------------------------|----------------------------------------------------|
| <b>SerialCheckChar</b> | Einzelnes Zeichen von Unit einlesen                |
| SerialCheckString      | String von Unit einlesen                           |
| SerialClose            | Verbindung zu einer Unit eines Treibers schließen  |
| SerialGetChar          | Einzelnes Zeichen von Unit einlesen                |
| SerialGetString        | String von Unit einlesen                           |
| SerialInit             | Unit initialisieren                                |
| SerialInitEx           | Erweiterte Initialisierung der Unit                |
| SerialOpen             | Verbindung zu einer Unit eines Treibers herstellen |
| SerialPutChar          | Einzelnes Zeichen auf Unit schreiben               |
| SerialPutString        | Zeichen auf Unit schreiben                         |

Tabelle 1-45 Funktionen für serielle Schnittstellen

# **1.8 Sonstige Funktionen**

RMOS bietet weitere Funktionen für hardware–orientierte I/O–Operationen und die Interruptbearbeitung. Als Header–Datei für die Prototypen der Funktionen muß von den M7 RMOS32–Programmen die Header–Datei **MISC86.H** inkludiert werden. **Allgemeine Hinweise**

### **1.8.1 Funktionen zur Interruptbearbeitung**

Folgende Funktionen stehen zur Interruptbearbeitung zur Verfügung.

| Aufruf         | <b>Bedeutung</b>            |  |
|----------------|-----------------------------|--|
| causeinterrupt | Software–Interrupt erzeugen |  |
| geninterrupt   | Software–Interrupt erzeugen |  |

Tabelle 1-46 Funktionen zur Interruptbearbeitung

# **1.8.2 Funktionen für hardware–orientierte I/O–Operationen**

Folgende Funktionen stehen für hardware–orientierte I/O–Operationen zur Verfügung.

| Aufruf   | <b>Bedeutung</b>                      |
|----------|---------------------------------------|
|          |                                       |
| disable  | Hardware-Interrupts deaktivieren      |
| enable   | Hardware–Interrupts aktivieren        |
| inbyte   | Byte von einer Schnittstelle lesen    |
| inp      | Byte von einer Schnittstelle lesen    |
| inport   | Wort von Schnittstelle lesen          |
| inport b | Byte von Schnittstelle lesen          |
| inpw     | Wort von Hardware–Schnittstelle lesen |
| inword   | Wort von Schnittstelle lesen          |
| outbyte  | Byte an I/O-Adresse schreiben         |
| outp     | Byte an eine I/O-Adresse schreiben    |
| outport  | Wort an I/O–Adresse schreiben         |
| outportb | Byte an I/O-Adresse schreiben         |
| outpw    | Wort an eine I/O–Adresse schreiben    |
| outword  | Wort an eine I/O–Adresse schreiben    |
|          |                                       |

Tabelle 1-47 Funktionen für hardware–orientierte I/O–Operationen

# **Typkennzeichen**

**Kapitelübersicht**

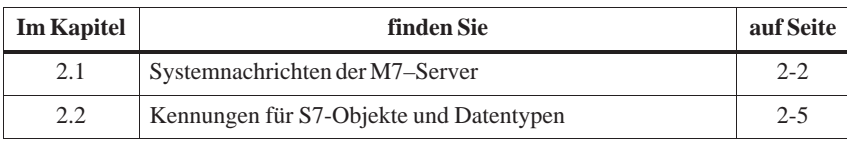

# **2.1 Systemnachrichten der M7–Server**

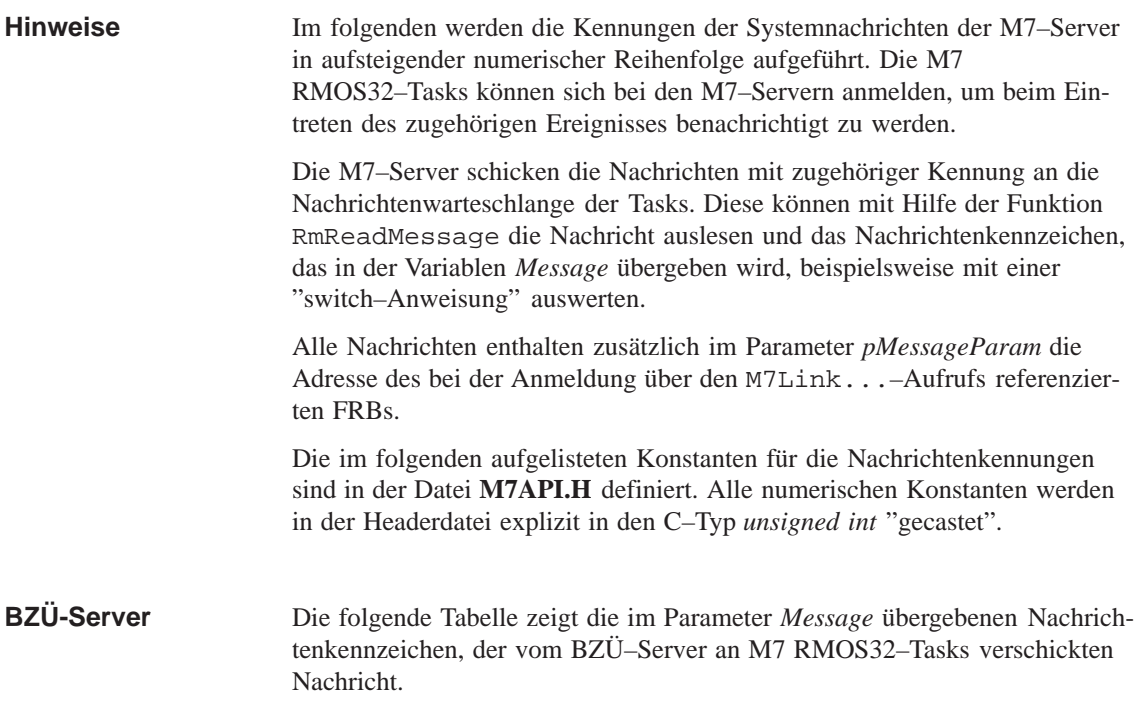

Tabelle 2-1 Nachrichten des BZÜ–Servers

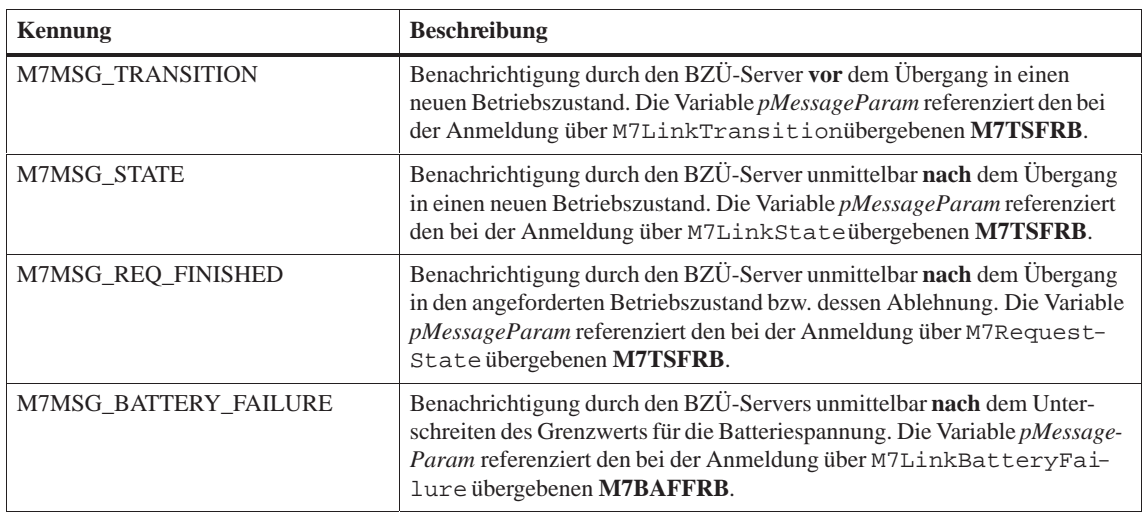

#### Die folgende Tabelle zeigt die Nachrichtenkennzeichen, die vom S7–Objekt– Server an M7 RMOS32–Tasks verschickt werden. **S7–Objekt–Server**

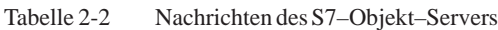

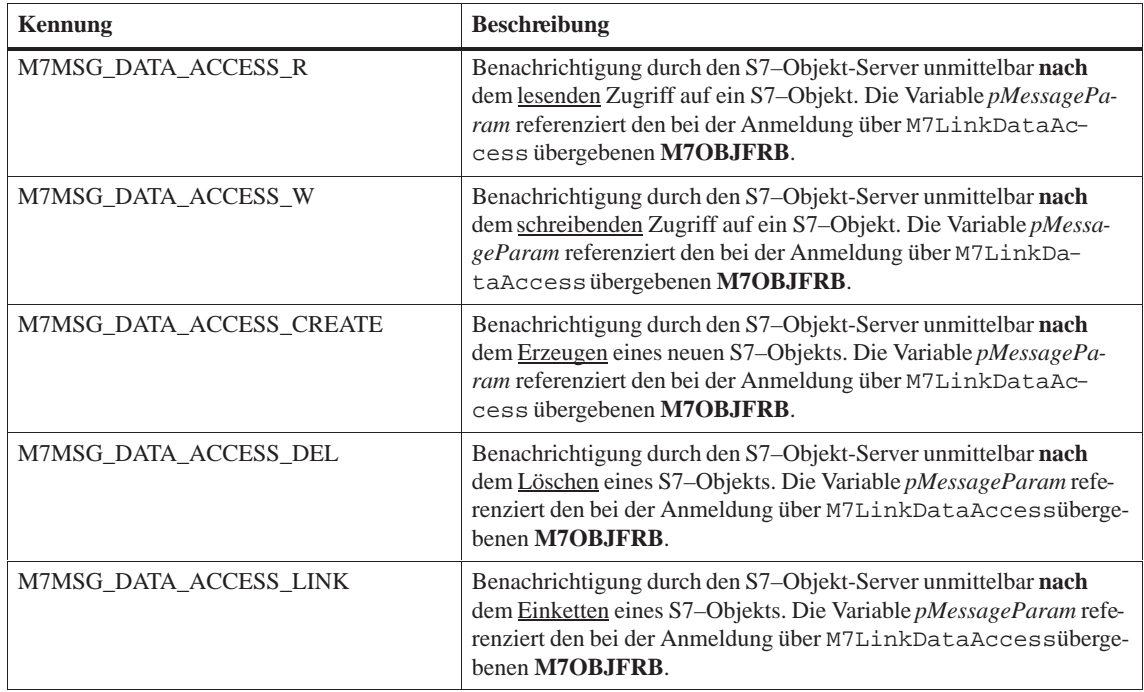

#### Die folgende Tabelle zeigt das Nachrichtenkennzeichen, das vom Time–Server an M7 RMOS32–Tasks verschickt wird. **Time–Server**

Tabelle 2-3 Nachricht des Time–Servers

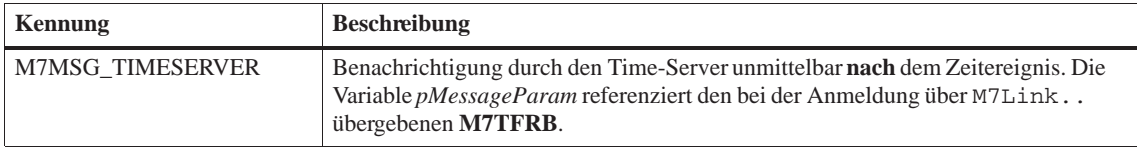

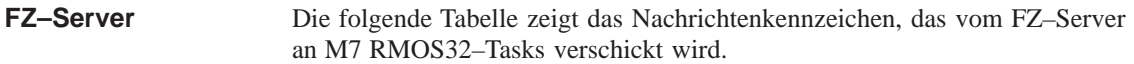

Tabelle 2-4 Nachricht des FZ–Servers

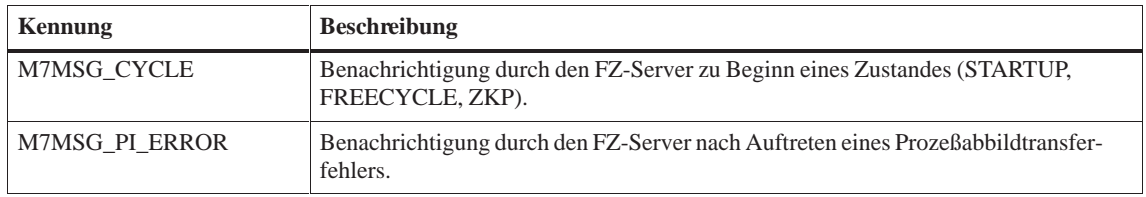

Die folgende Tabelle zeigt die Nachrichtenkennzeichen, die vom Alarm–Server an M7 RMOS32–Tasks verschickt werden. **Alarm–Server**

Tabelle 2-5 Nachrichten des Alarm–Servers

| <b>Kennung</b>   | <b>Beschreibung</b>                                                                                                    |
|------------------|----------------------------------------------------------------------------------------------------|
| M7MSG IO ALARM   | Benachrichtigung durch den Alarm-Server unmittelbar nach dem Melden eines<br>I/O-Alarms durch die entsprechende Baugruppe. Die Variable pMessageParam<br>referenziert den bei der Anmeldung über M7LinkIOAlarmübergebenen<br><b>M7IOFRB.</b>         |
| M7MSG DIAG ALARM | Benachrichtigung durch den Alarm-Server unmittelbar nach dem Melden eines<br>Diagnosealarms durch die entsprechende Baugruppe. Die Variable pMessageParam<br>referenziert den bei der Anmeldung über M7LinkDiagAlarmübergebenen<br><b>M7DIAGFRB.</b> |
| M7MSG ZS ALARM   | Benachrichtigung durch den Alarm-Server unmittelbar nach dem Melden eines<br>Ziehen/Stecken-Alarms durch die entsprechende Baugruppe. Die Variable<br>pMessageParam referenziert den bei der Anmeldung über M7LinkZSAlarm<br>übergebenen M7ZSFRB.    |

Die folgende Auflistung zeigt die Nachrichtenkennzeichen, die vom K\_BUS– Subsystem an M7 RMOS32–Tasks verschickt werden. **K-BUS-Subsystem**

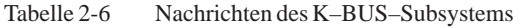

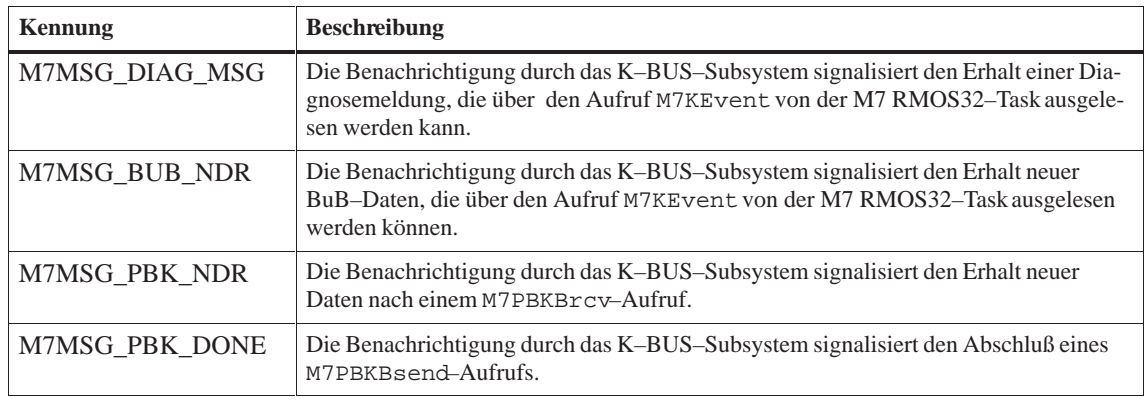

# **2.2 Kennungen für S7-Objekte und Datentypen**

Die in der folgenden Tabelle aufgelisteten S7-Objekte werden vom S7–Objekt–Server auf einem M7 Automatisierungsrechner unterstützt. Die aufgeführten Typkennzeichen sind in der Header–Datei **M7API.H** definiert und werden in den entsprechenden M7 API-Funktionsaufrufen zum Ansprechen der S7-Objekte benötigt. **Typkennzeichen**

> Die zugehörigen numerischen Werte werden in **M7API.H** in den M7–Datentyp UBYTE gecastet.

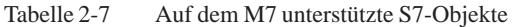

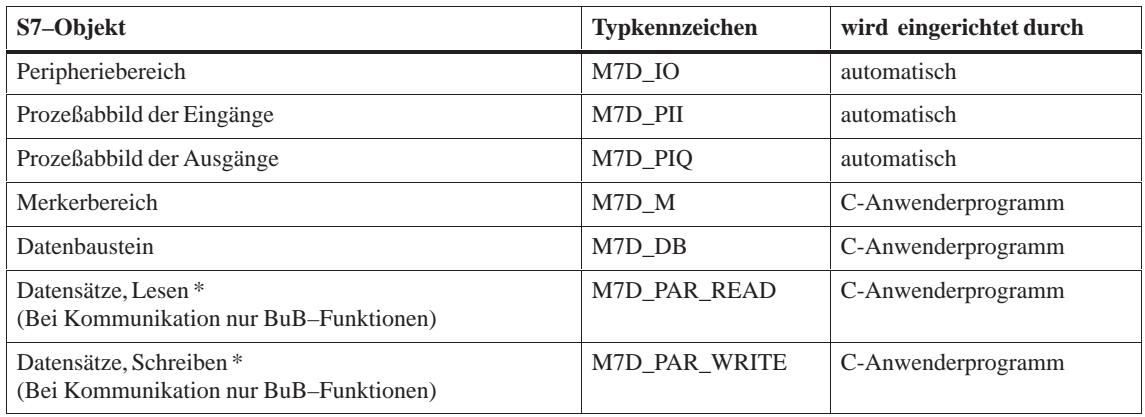

\*Auf einer FM sind die Attribute "Lesen" und "Schreiben" für Datensätze aus Sicht der CPU zu betrachten.

Die FM liest die Datensätze – z.B. Parameterdatensätze – die von der CPU geschrieben wurden (Typkennzeichen M7D\_PAR\_WRITE)*.* Andererseits schreibt die FM Datensätze – z.B. Diagnosedatensätze – die von der CPU gelesen werden sollen (Typkennzeichen M7D\_PAR\_READ).

#### Die folgende Tabelle listet die zu den einzelnen S7–Objekten gehörigen Teilbereichsnummern auf. Die aufgeführten Teilbereichsnummern werden in den entsprechenden M7 API-Funktionsaufrufen zum Ansprechen der S7-Objekte einer S7–CPU bzw. eines M7s benötigt. **Teilbereichsnummer**

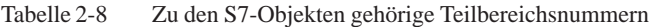

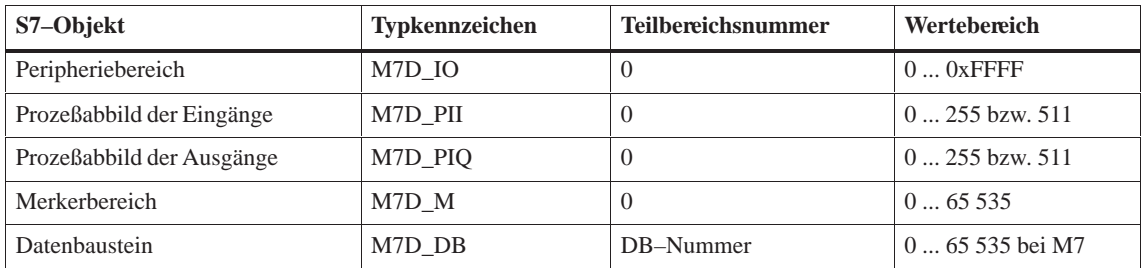

| S7-Objekt                                                           | <b>Typkennzeichen</b> | <b>Teilbereichsnummer</b> | Wertebereich  |
|---------------------------------------------------------------------|-----------------------|---------------------------|---------------|
| Datensätze, Lesen (Bei Kommuni-<br>kation nur BuB-Funktionen)       | M7D PAR READ          | Nr. des Datensatzes       | $0255$ bei M7 |
| Datensätze, Schreiben<br>(Bei Kommunikation nur BuB-<br>Funktionen) | M7D PAR WRITE         | Nr. des Datensatzes       | $0255$ bei M7 |

Tabelle 2-8 Zu den S7-Objekten gehörige Teilbereichsnummern, Fortsetzung

#### **Datentypkennzeichen**

Die Kennzeichen in der folgenden Tabelle spezifizieren die möglichen Datentypen von Variablen innerhalb von S7–Objekten. Die Kennzeichen werden in allen M7–Aufrufen verwendet, die auf einen Variablenbereich innerhalb eines S7–Objekts zugreifen.

Die zugehörigen M7–Datentypen sind in der folgenden Tabelle aufgelistet.

**M7–Datentyp Typkennzeichen** BOOL M7DT\_BOOL UBYTE M7DT\_BYTE UBYTE M7DT\_CHAR UWORD M7DT\_WORD SWORD M7DT INT UDWORD M7DT\_DWORD SDWORD M7DT\_DINT REAL M7DT\_REAL UBYTE M7DT\_OCTET

Tabelle 2-9 Datentypkennzeichen bei Zugriff auf S7–Objekten

#### **Bausteinypkennzeichen**

Die Kennzeichen in der Tabelle spezifizieren die möglichen Bausteintypen die im Arbeitsspeicher einer S7–CPU bzw eines M7 abgelegt werden können. Die Kennzeichen werden vom den M7–Aufrufen an das OVS (Objektverwaltungssystem) verwendet.

Tabelle 2-10 Bausteintypkennzeichen

| <b>Bausteintyp</b>       | <b>Typkennzeichen</b> | <b>Bemerkung</b> |
|--------------------------|-----------------------|------------------|
| Organisationsbaustein OB | M7BLKTYP OB           | nur S7–CPU       |
| Datenbaustein            | M7BLKTYP DB           | M7 und S7–CPU    |
| <b>Funktionsaufruf</b>   | M7BLKTYP FC           | nur S7–CPU       |

| <b>Bausteintyp</b>      | <b>Typkennzeichen</b> | <b>Bemerkung</b> |
|-------------------------|-----------------------|------------------|
| Systemfunktionsaufruf   | M7BLKTYP SFC          | nur S7–CPU       |
| Funktionsbaustein       | M7BLKTYP FB           | nur S7–CPU       |
| Systemfunktionsbaustein | M7BLKTYP SFB          | nur S7–CPU       |

Tabelle 2-10 Bausteintypkennzeichen

# **Datenstrukturen**

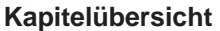

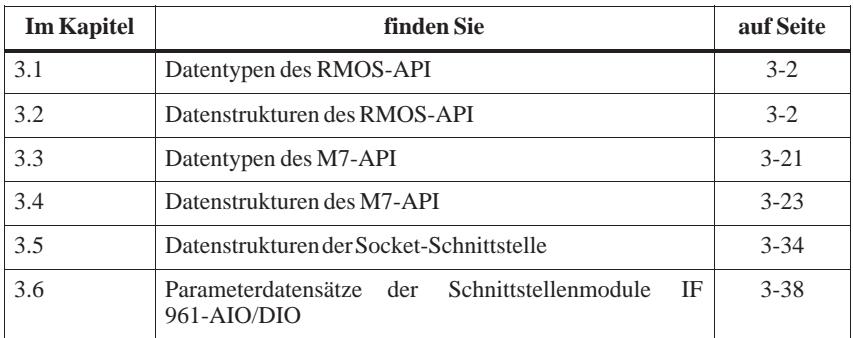

# <span id="page-59-0"></span>**3.1 Datentypen des RMOS-API**

In der Header–Datei **RMTYPES.H** des RMOS–API werden die folgenden allgemeinen Datentypen definiert. Diese Datentypen sollten bei den entsprechenden RMOS–API–Aufrufen anstelle der allgemeinen C–Datentypen verwendet werden. **Hinweise**

| <b>Bezeichner</b> | <b>Typdefinition</b>  | <b>Bedeutung</b>                                                  |
|-------------------|-----------------------|-------------------------------------------------------------------|
| uchar             | unsigned char         | vorzeichenloser Character<br>(Wertebereich: $0 \dots 255$ )       |
| ushort            | unsigned short        | vorzeichenlose 16 Bit Ganzzahl<br>(Wertebereich: 0 65 535)        |
| uint              | unsigned int          | vorzeichenlose 32 Bit Ganzzahl<br>(Wertebereich: $0 2^{32} - 1$ ) |
| ulong             | unsigned long         | vorzeichenlose 32 Bit Ganzzahl<br>(Wertebereich: $02^{32} - 1$ )  |
| rmproc            | $void(*rmproc)(void)$ | Zeiger auf Funktion ohne Übergabe- und<br>Rückgabeparameter       |

Tabelle 3-1 Allgemeine Datentyp–Definitionen des RMOS–API

# **3.2 Datenstrukturen des RMOS-API**

In der Header–Datei **RMTYPES.H** des RMOS–API werden die folgenden allgemeinen Datenstrukturen definiert. Diese Datenstrukturen finden bei den entsprechenden RMOS–API–Aufrufen Verwendung. **Hinweise**

# **Rm3964InitStruct**

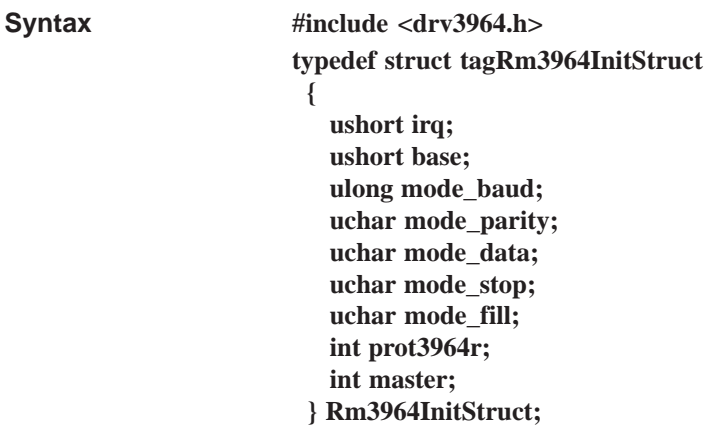

### **Beschreibung**

Die Struktur Rm3964InitStruct enthält die Konfigurationsdaten um eine Unit für eine 3964(R)–Kommunikation zu initialisieren. Die Konfiguration wird mit der RmIOControl Steuerfunktion RM\_IOCTL\_INIT durchgeführt.

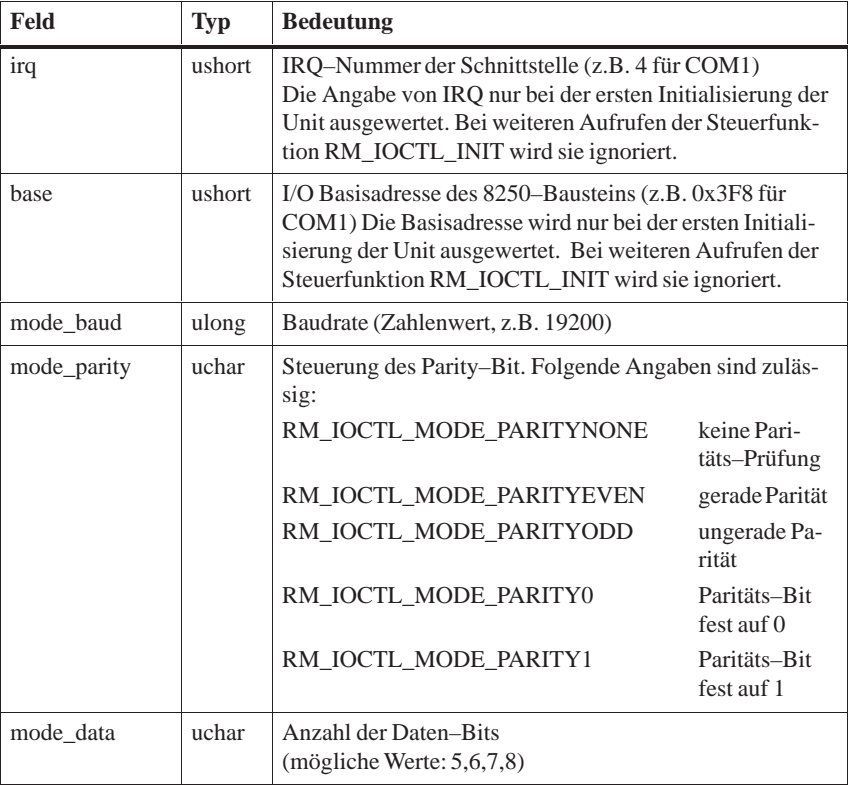

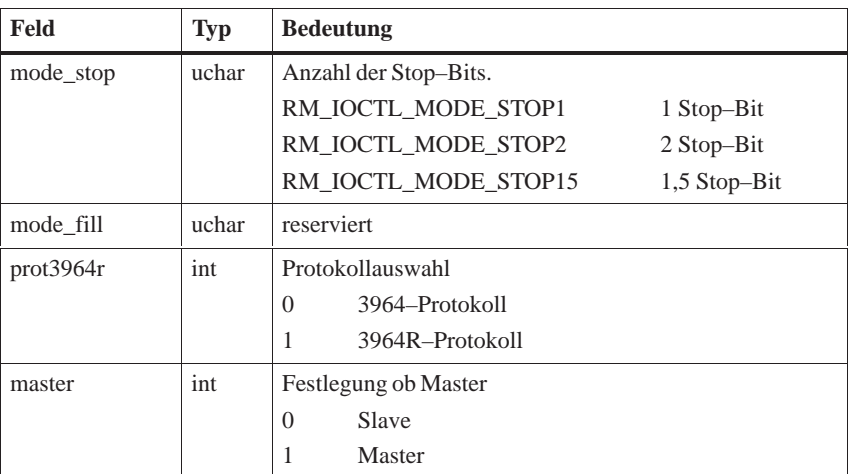

### **Beispiel**

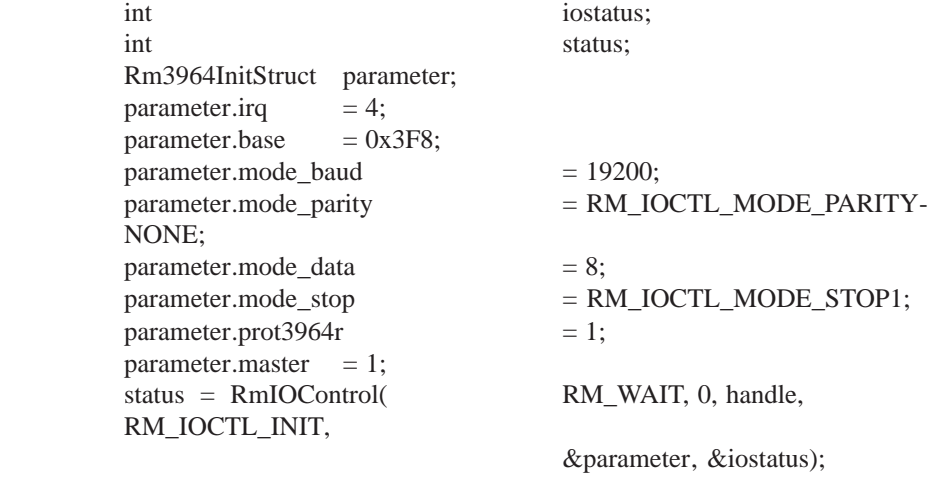

**Siehe auch**

**RmIOControl**

# **RmAbsTimeStruct**

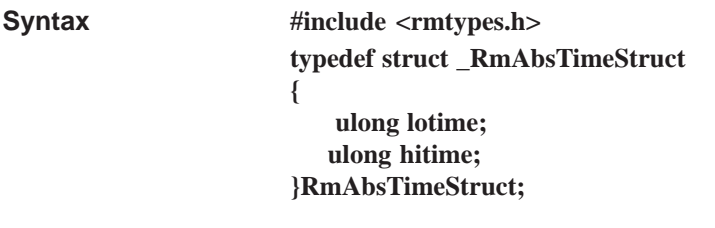

Enthält die absolute Systemzeit seit dem letzten Neustart in Millisekunden und wird von RmGetAbsTime benutzt. **Beschreibung**

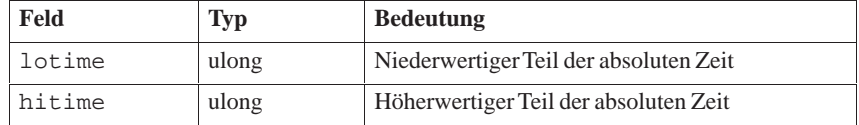

**Siehe auch**

**RmGetAbsTime**

# **RmEntryStruct**

**Syntax**

**#include <rmtypes.h> typedef struct \_RmEntryStruct { uchar slen; char string[16]; uchar type; ulong ide; ushort id; }RmEntryStruct;**

Die Struktur **RmEntryStruct** wird bei den RMOS–API–Aufrufen RmList und RmGetEntry verwendet, um Einträge aus dem Betriebsmittelkatalog auszulesen. **Beschreibung**

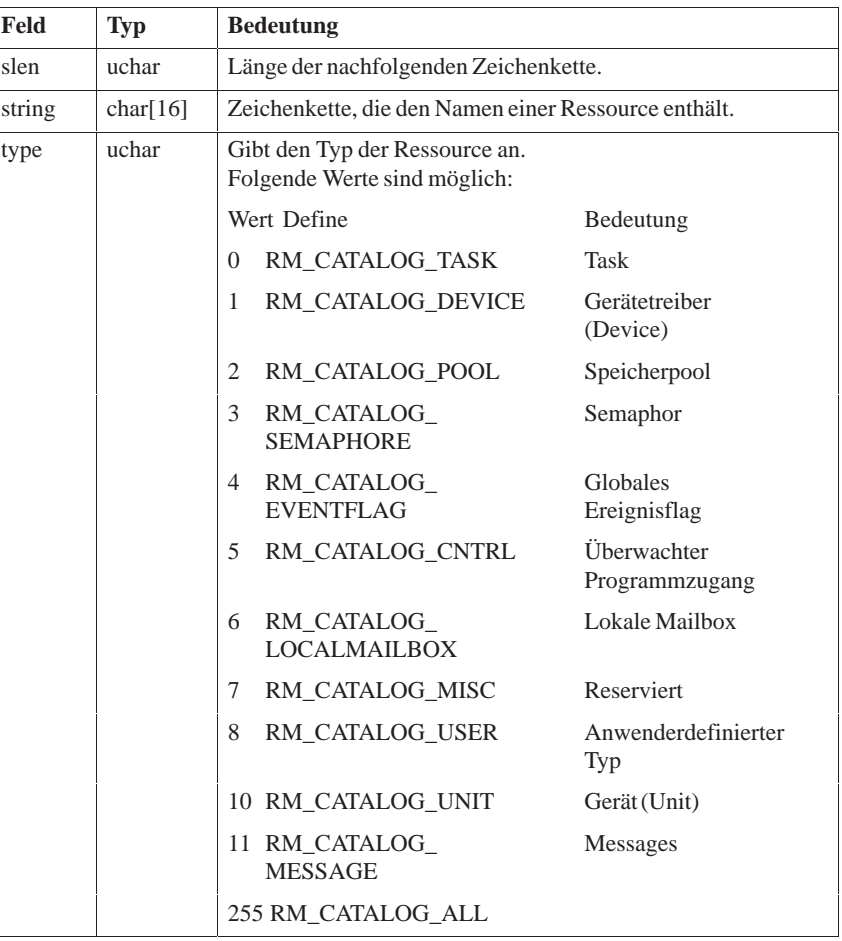

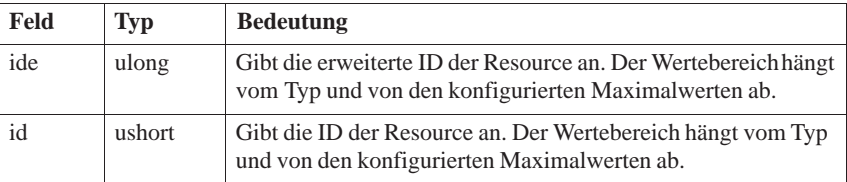

Der Ressource-Typ RM\_CATALOG\_USER ist nicht für bestimmte RMOS-Ressourcen reserviert und kann vom Anwender für beliebige Zwecke verwendet werden. Beispielsweise könnte die Verfügbarkeit bestimmter Bibliotheksmodule durch Katalogisieren unter dem Bibliotheksnamen und dem Typ RM\_CATALOG\_USER angezeigt werden. **Hinweis**

**RmCatalog, RmGetEntry, RmGetName, RmList Siehe auch**

# **RmIntrhandMailStruct**

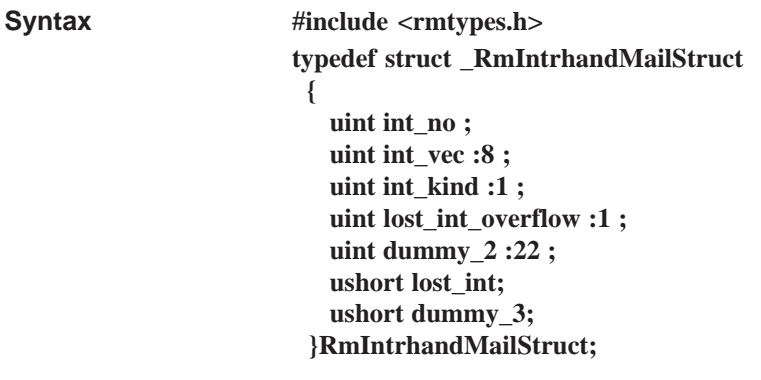

Mit dem RMOS–API–Aufruf RmSetIntMailboxHandler können Interrupthandler zum Senden einer Botschaft an eine Mailbox definiert werden. Die Struktur **RmIntrhandMailStruct** definiert das Format dieser Botschaft, die nach Auslösen des zugehörigen Interrupts in der Mailbox abgelegt wird. Die Struktur umfaßt insgesamt drei 32-Bit-Worte. **Beschreibung**

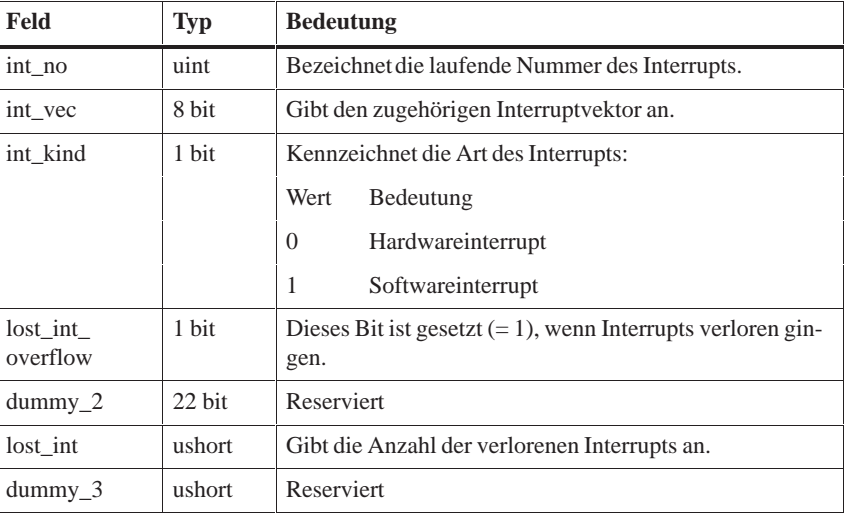

#### **Siehe auch**

**RmSetIntMailboxHandler**

# **RmIOCTLModeSerialStruct**

**#include <rmapi.h> typedef struct tagRmIOCTLModeSerialStruct { ulong baud; uchar parity; uchar data; uchar stop; }RmIOCTLModeSerialStruct; Syntax**

#### Die Struktur RmIOCTLModeSerialStruct enthält die Konfigurationsdaten für Treiber für serielle Schnittstellen (z.B. 8250). Sie wird bei der Steuerfunktion RM\_IOCTL\_MODE benötigt, um die Unit neu zu konfigurieren. **Beschreibung**

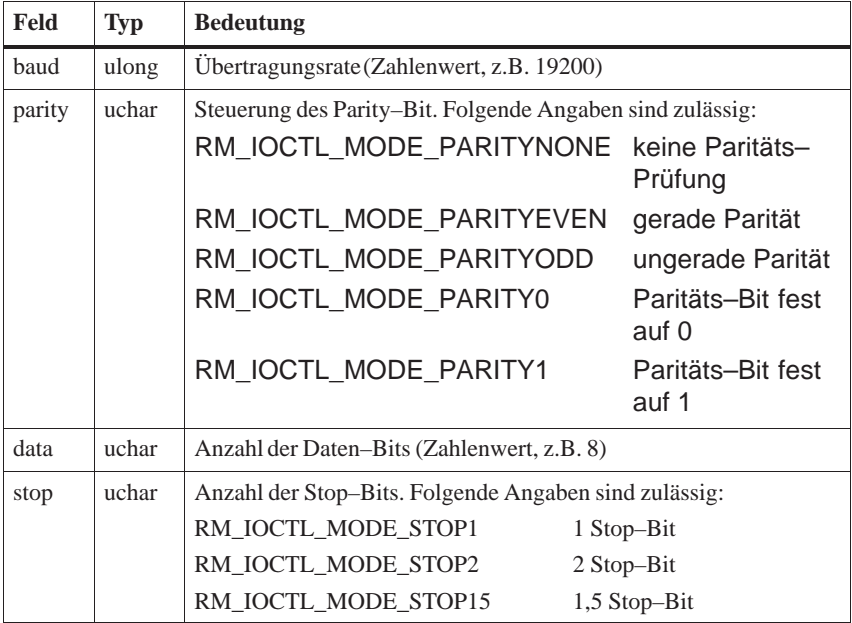

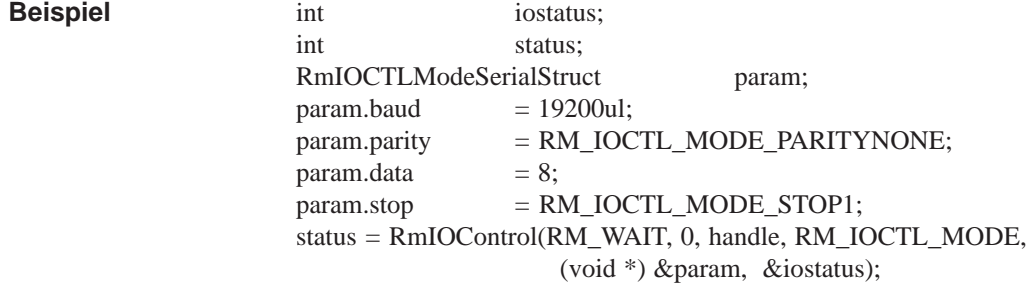

**Siehe auch**

**RmIOControl**

# **RmIOCTLPropertiesStruct**

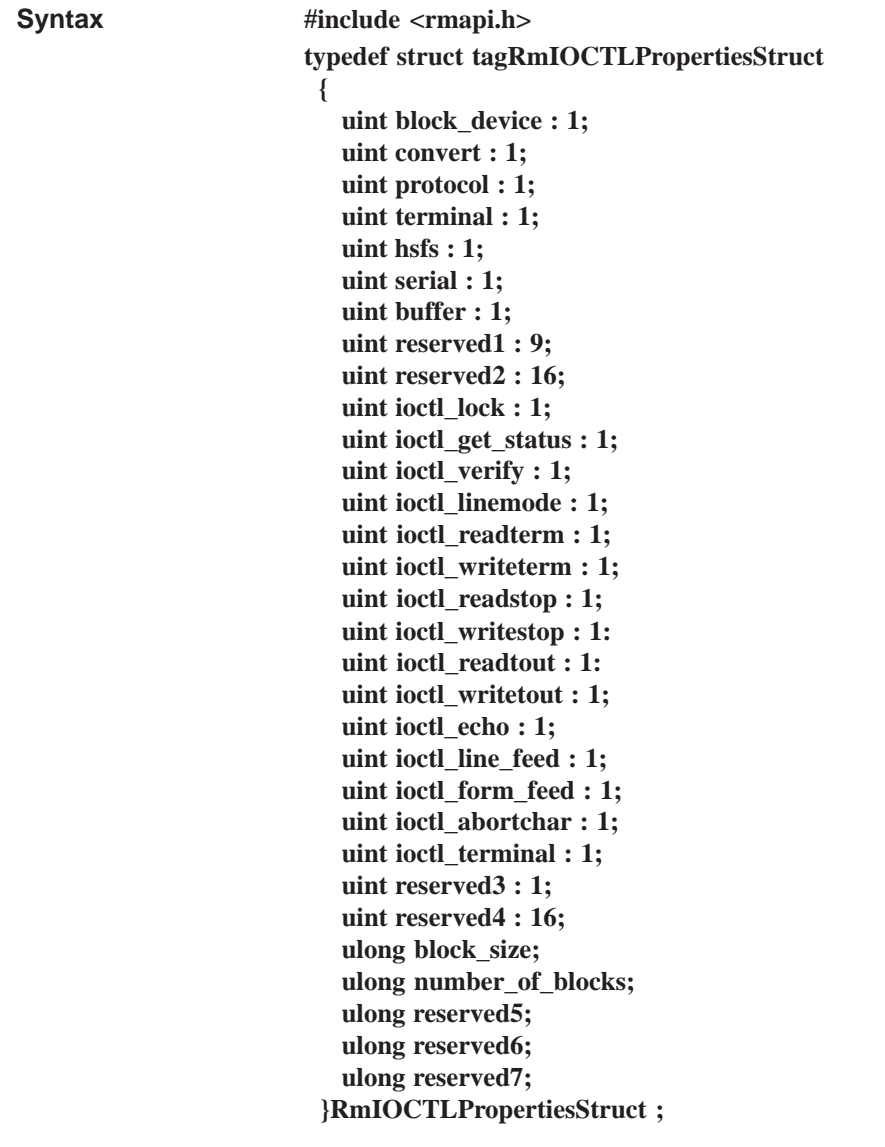

#### **Beschreibung**

Die Struktur RmIOCTLPropertiesStruct enthält Informationen über den Funktionsumfang des ladbaren Treibers.

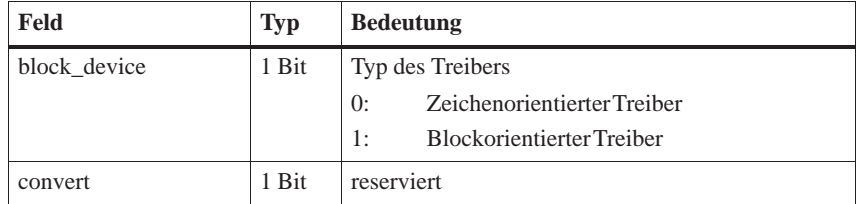

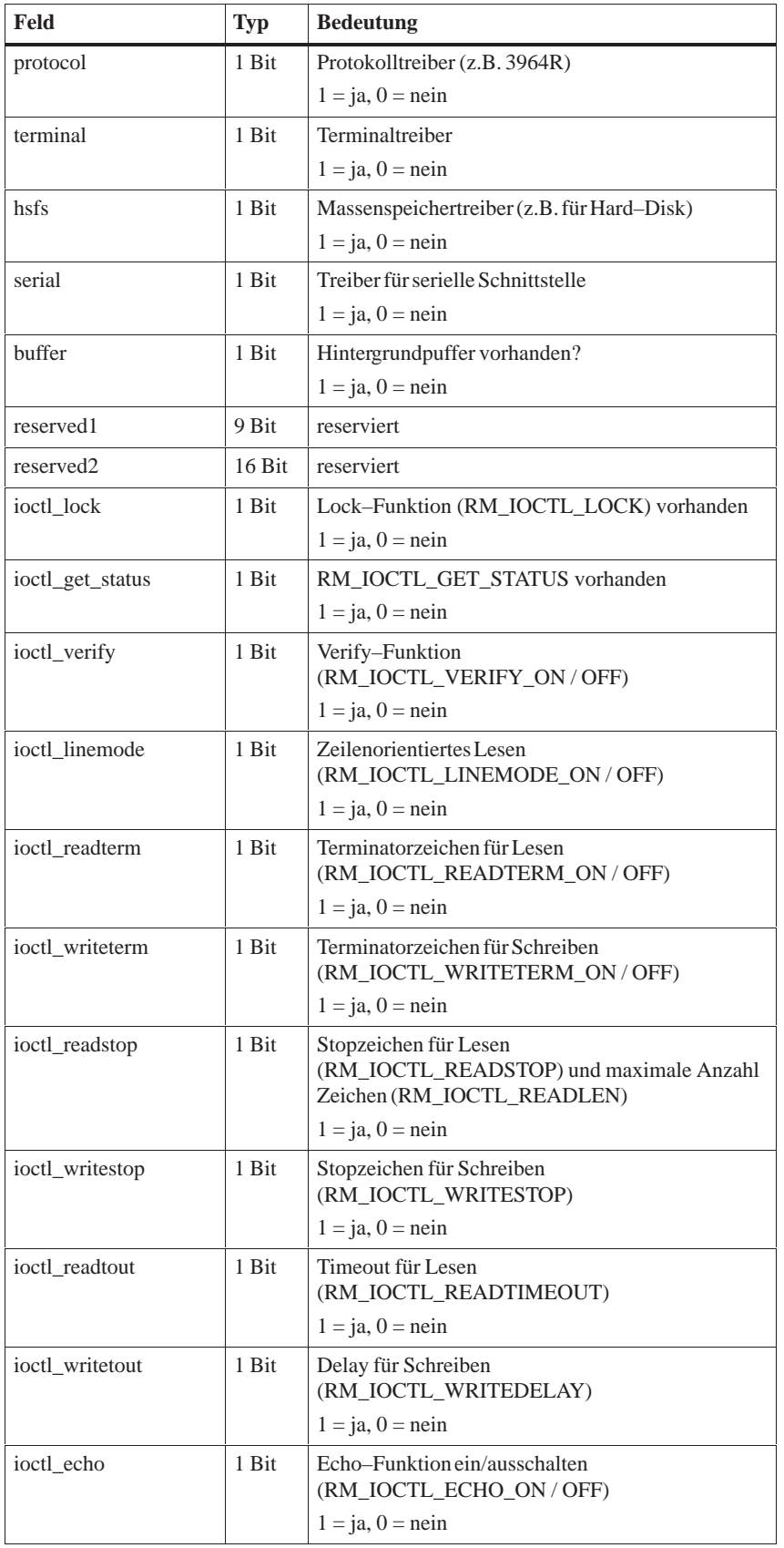

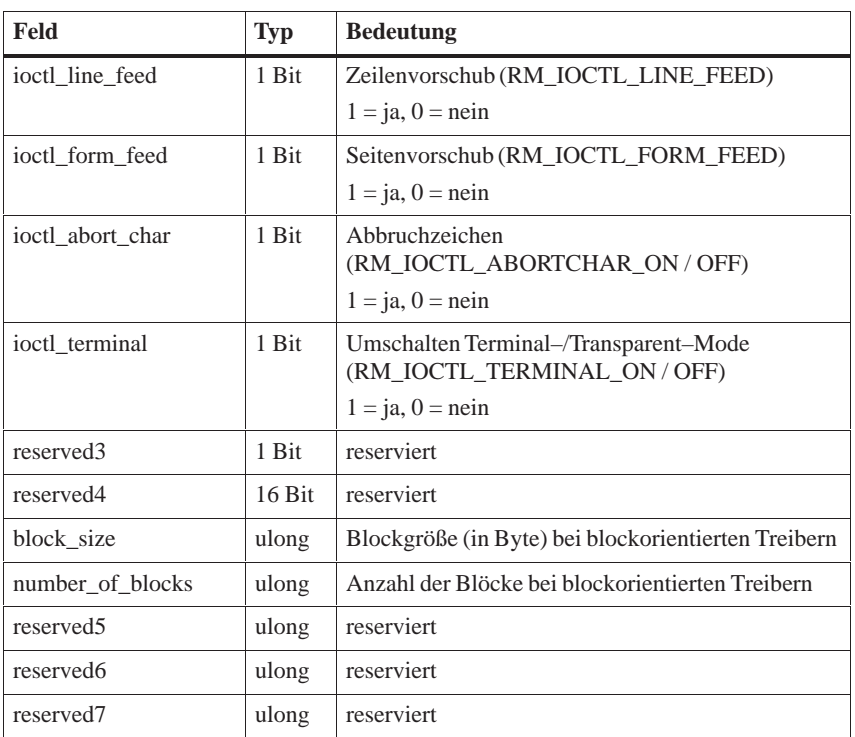

**Siehe auch RmIOControl**

# **RmIOCTLVersionStruct**

**#include <rmapi.h> typedef struct tagRmIOCTLVersionStruct { int MajorVersion; int MinorVersion; int DriverInfo1; int DriverInfo2; char Name[RM\_MAXCATALOGLEN+1]; }RmIOCTLVersionStruct; Syntax**

Die Struktur RmIOCTLVersionStruct dient zur Ermittlung der Version eines ladbaren Treibers. **Beschreibung**

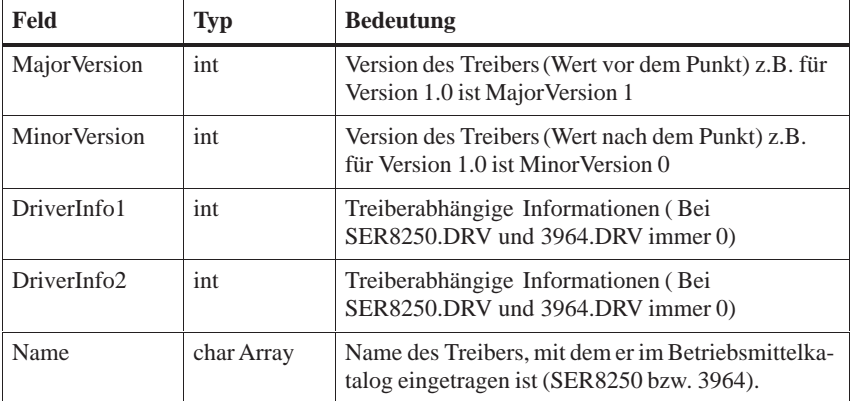

**Siehe auch**

**RmIOControl**

# **RmMailboxStruct**

**#include <rmtypes.h> typedef struct \_RmMailboxStruct { void \*adr; ushort adr\_res; ushort pad; uint len; }RmMailboxStruct; Syntax**

**RmMailboxStruct** wird verwendet, um eine Nachricht per Mailbox indirekt zu senden, indem in der Mailbox nicht die Nachricht selbst, sondern die Speicheradresse und Länge der Nachricht übergeben werden. **Beschreibung**

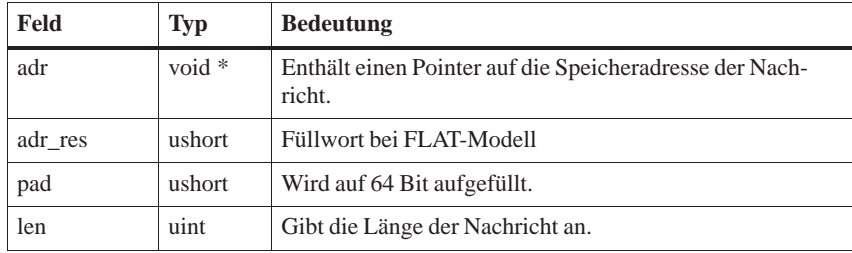

**Siehe auch**

**RmReceiveMail, RmSendMail**
## **RmMailIDStruct**

**#include <rmtypes.h> typedef struct \_RmMailIDStruct { ulong low; ulong high; }RmMailIDStruct; Syntax**

Rückgabewert der Funktion RmSendMailDelayed. Dieser Rückgabewert wird beispielsweise zum Löschen einer verzögert abgeschickten Mail benötigt. **Beschreibung**

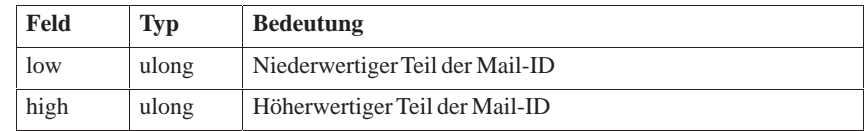

**Siehe auch**

**RmSendMailCancel, RmSendMailDelayed**

# **RmMemPoolInfoStruct**

**#include <rmtypes.h> typedef struct \_RmMemPoolInfoStruct { ulong pool\_size; ulong avail\_mem\_size; ulong max\_block\_size; ulong reserved[5] }RmMemPoolInfoStruct; Syntax**

Rückgabewert der Funktion RmGetMemPoolInfo. Der Rückgabewert enthält Informationen zum angegebenen Speicherpool. **Beschreibung**

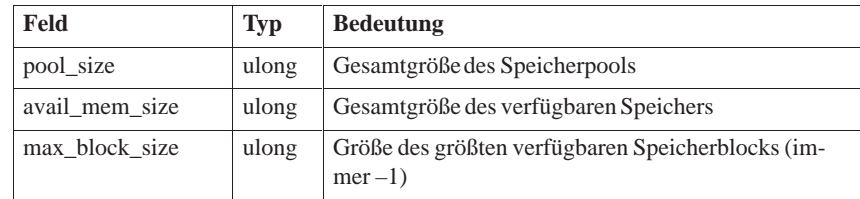

**Siehe auch**

**RmGetMemPoolInfo**

## **Ser8250InitStruct**

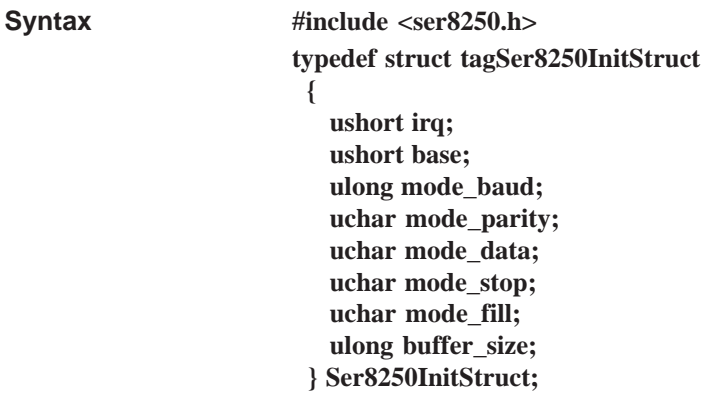

#### **Beschreibung**

Die Struktur Ser8250InitStruct enthält die Konfigurationsdaten, um eine Unit für den Treiber einer seriellen Schnittstelle zu initialisieren. Die Konfiguration wird mit der RmIOControl Steuerfunktion RM\_IOCTL\_INIT durchgeführt.

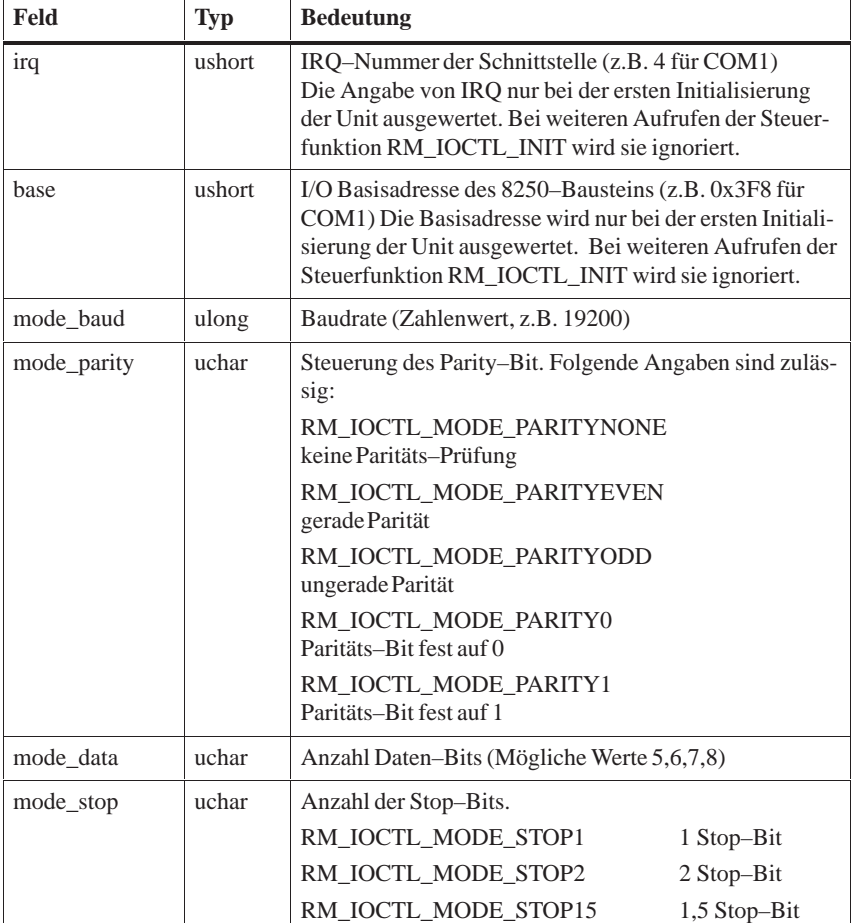

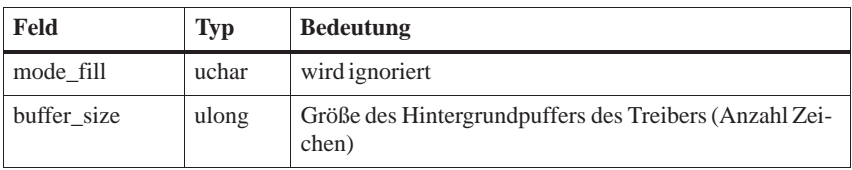

## **Beispiel**

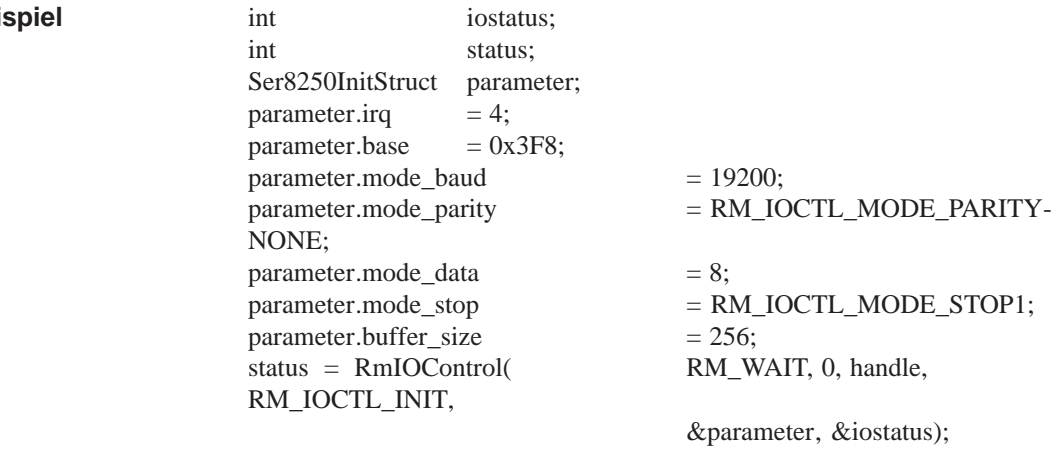

**Siehe auch**

**RmIOControl**

## **STDSTRUCT**

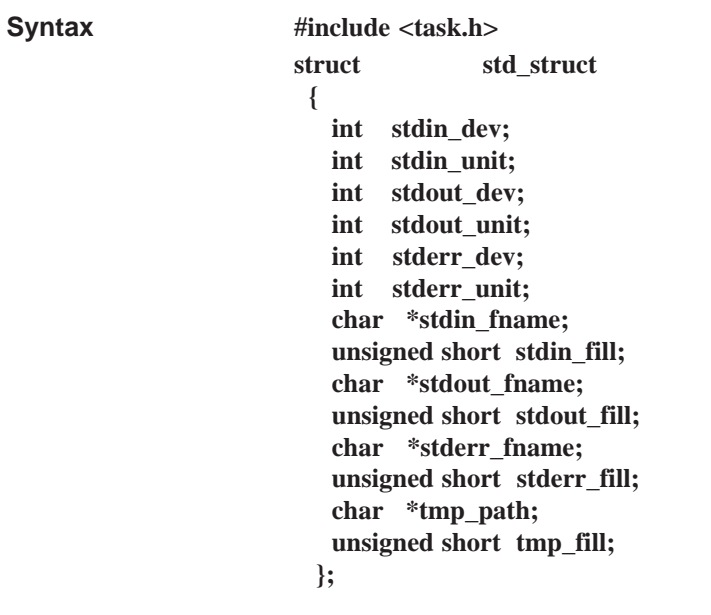

#### **typedef struct std\_struct STDSTRUCT;**

#### Die Struktur **STDSTRUCT** definiert die Ein- und Ausgabekanäle **stdin**, **stdout** und den Fehler-Ausgabekanal **stderr** eines Programms. Ein Kanal kann entweder durch die Angabe einer Device/Unit Nummernkombination oder durch einen Dateinamen bestimmt werden. **Beschreibung**

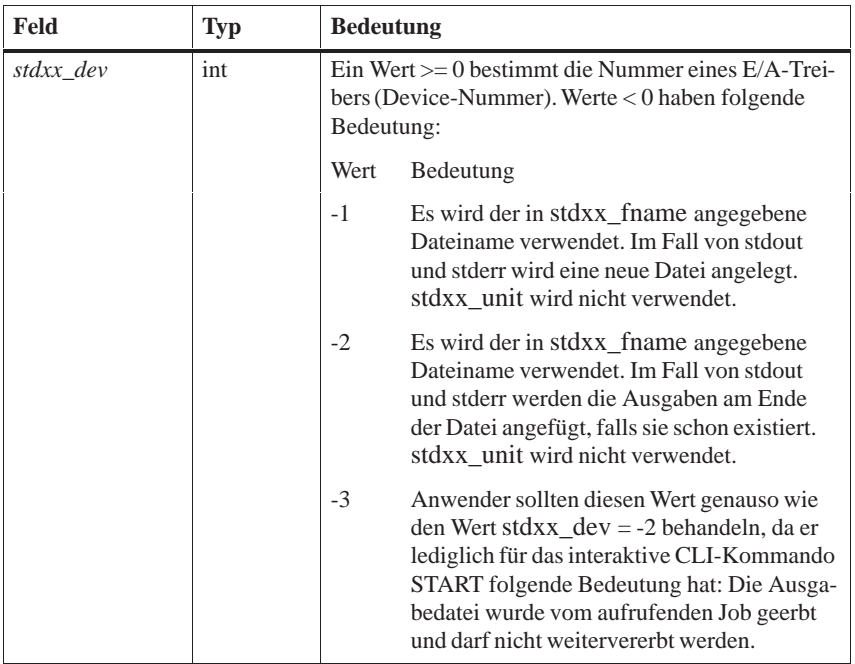

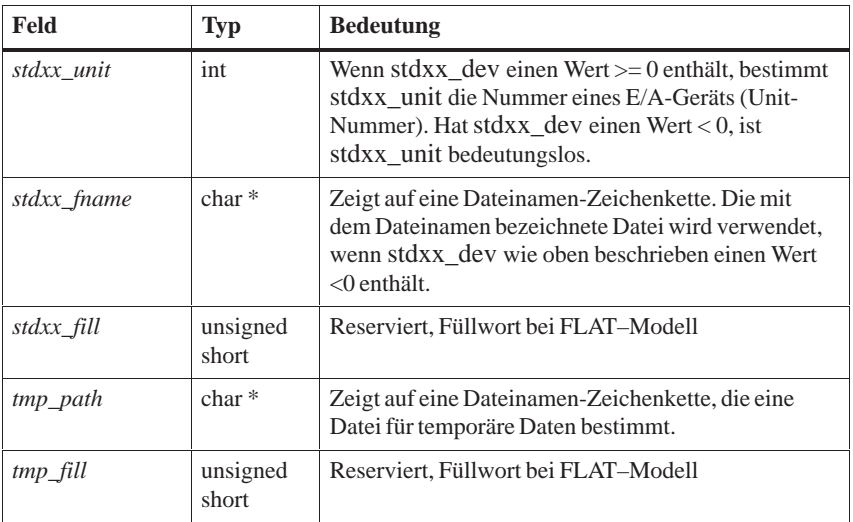

#### **Hinweis**

Die oben beschriebenen Werte -2 und -3 für **stdxx\_dev** haben nur für den CLI eine Bedeutung. Die Funktion x\_cr\_gettaskparam liefert immer Werte **stdxx\_dev** >= -1.

Der durch das Feld **tmp\_path** bestimmte Dateiname ist identisch mit dem bei der Funktion xinitt angegebenen Namen für die temporäre Datei.

## **3.3 Datentypen des M7-API**

## **3.3.1 Allgemeine Datentypen des M7-API**

#### **Hinweise**

In der Header–Datei **M7API.H** des M7–API werden die folgenden allgemeinen Datentypen definiert. Diese Datentypen sollten bei den entsprechenden M7–API–Aufrufen anstelle der allgemeinen C–Datentypen verwendet werden.

Die folgende Tabelle listet die Bezeichner der M7–Basisdatentypen auf, die in der M7–API–Umgebung verwendet werden. Ihre Definitionen finden sich in der Headerdatei **M7API.H**.

| <b>Bezeichner</b> | <b>Typdefinition</b> | <b>Bedeutung</b>                                                             |
|-------------------|----------------------|------------------------------------------------------------------------------|
| <b>UBYTE</b>      | unsigned char        | vorzeichenloserCharacter<br>(Wertebereich: 0 255)                            |
| <b>UWORD</b>      | unsigned short       | vorzeichenlose 16 Bit<br>Ganzzahl (Wertebereich:<br>$0.65535$ )              |
| <b>UDWORD</b>     | unsigned long        | vorzeichenlose 32 Bit<br>Ganzzahl<br>(Wertebereich: $0 2^32 - 1$ )           |
| <b>SBYTE</b>      | signed char          | vorzeichenbehafteter<br>Character (Wertebereich:<br>$-128.127$               |
| <b>SWORD</b>      | signed short         | vorzeichenbehaftete 16 Bit                                                   |
|                   |                      | Ganzzahl (Wertebereich:<br>$-3276832767$                                     |
| <b>SDWORD</b>     | signed long          | vorzeichenbehaftete 32 Bit<br>Ganzzahl (Wertebereich:<br>$-2^{31}2^{31} - 1$ |
| <b>BOOL</b>       | unsigned int         | <b>Boolscher Wert</b>                                                        |
| <b>REAL</b>       | float                | 32 Bit Gleitpunktzahl                                                        |
| <b>BYTE</b>       | <b>UBYTE</b>         | vorzeichenloser Character<br>(Wertebereich: 0255)                            |
| <b>UBYTE_PTR</b>  | UBYTE <sup>*</sup>   | Zeiger auf UBYTE                                                             |
| <b>WORD</b>       | <b>UWORD</b>         | vorzeichenlose 16 Bit<br>Ganzzahl (Wertebereich:<br>032767                   |
| <b>DWORD</b>      | <b>UDWORD</b>        | vorzeichenlose 32 Bit<br>Ganzzahl (Wertebereich:<br>$0 2^{32 - 1}$           |
| <b>M7ERR_CODE</b> | int                  | Fehlerrückgabewert                                                           |

Tabelle 3-2 Allgemeine Datentypen des M7–API

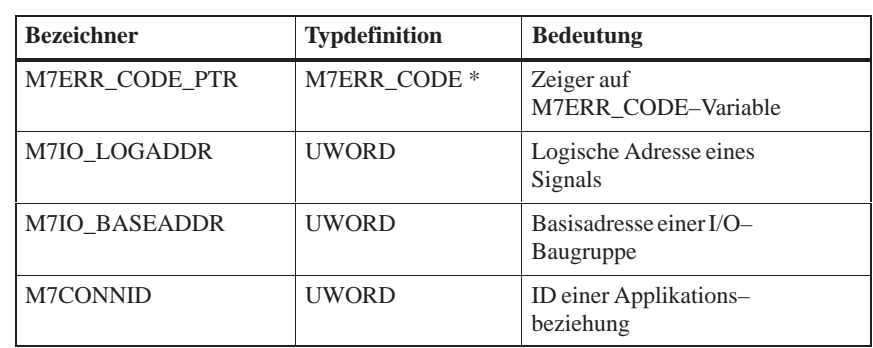

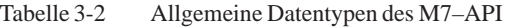

## **3.3.2 FRB-Datentypen der M7-Server**

#### **Hinweise**

In der Header–Datei **M7API.H** des M7–API werden die folgenden FRB– Strukturen (Function Request Block) definiert. Die FRBs werden beim Anmelden bei den entsprechenden M7–Servern benötigt. Die folgende Tabelle listet die FRB–Strukturen nebst den zugehörigen Pointer–Definitionen.

Der Zugriff auf Informationen der entsprechenden FRBs erfolgt ausschließlich über Makros, die ebenfalls in der Header–Datei **M7API.H** definiert sind.

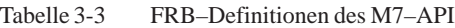

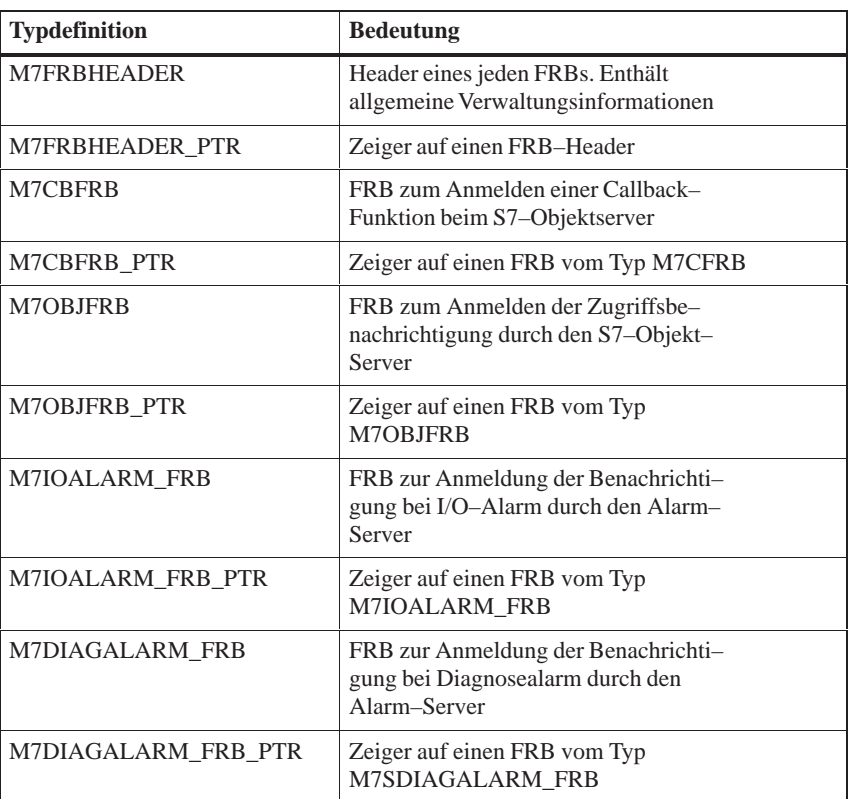

| <b>Typdefinition</b> | <b>Bedeutung</b>                                                                                                    |  |
|----------------------|----------------------------------------------------------------------------------------------------|--|
| <b>M7ZSALARM FRB</b> | FRB zur Anmeldung der Benachrichti<br>gung bei Ziehen/Stecken-Alarm durch den<br>Alarm-Server                                           |  |
| M7ZSALARM FRB PTR    | Zeiger auf einen FRB vom Typ M7ZSA-<br><b>LARM FRB</b>                                                                                  |  |
| <b>M7TFRB</b>        | FRB zur Anmeldung der Benachrichtigung bei<br>Zeitereignissen durch den Time-Server                                                     |  |
| <b>M7TFRB PTR</b>    | Zeiger auf einen FRB vom Typ M7TFRB                                                                                                    |  |
| <b>M7TSFRB</b>       | FRB zur Anmeldung der Benachrichtigung bei<br>neuen Betriebszuständen bzw. Betriebszustands-<br>übergangen durch den BZ-Server          |  |
| <b>M7TSFRB PTR</b>   | Zeiger auf einen FRB vom Typ M7TSFRB                                                                                                    |  |
| <b>M7FSCFRB</b>      | FRB zur Anmeldung der Benachrichtigung: Freier<br>Zyklus, Zykluskontrollpunt, ANLAUF und Zy-<br>kluszeitüberwachung durch den FZ-Server |  |
| M7FSCFRB_PTR         | Zeiger auf einen FRB vom Typ M7FSCFRB                                                                                                   |  |
| M7COMMFRB            | Wird benötigt beim Aufruf einseitiger PBK-Funk-<br>tionen                                                                               |  |
| M7COMMFRB_PTR        | Zeiger auf einen FRB vom Typ M7COMMFRB                                                                                                  |  |

Tabelle 3-3 FRB–Definitionen des M7–API

## **3.3.3 Sonstige Datentypen der M7-Server**

In der Tabelle sind weitere Datentypen des M7–API aufgelistet. Die darunterliegende Struktur wird nicht näher erläutert, da der Zugriff auf die einzelnen Einträge ausschließlich über Makros erfolgt. **Hinweise**

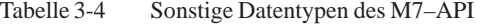

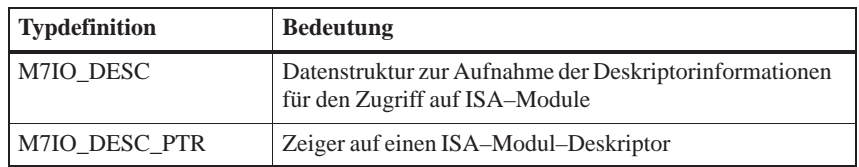

## **3.4 Datenstrukturen des M7-API**

In der Header–Datei M7API.H des M7–API werden die folgenden allgemeinen Datenstrukturen definiert. Diese Datenstrukturen finden bei den entsprechenden M7–API–Aufrufen Verwendung. **Hinweise**

## **M7BLKINFO**

**Syntax**

#### **#include <m7api.h> typedef struct tagM7BlkInfo {**

**UWORD** *Language* **UWORD** *Blktyp*; **UWORD** *Blknum;* **UBYTE** *Bitmap*; **UBYTE** *filler*;  **}M7BLKINFO;**

## **typedef M7BLKINFO \* M7BLKINFO\_PTR**

#### Die Struktur **M7BLKINFO** wird von OVS–Funktionen beim Auslesen des Bausteinverzeichnisses einer S7–CPU oder eines M7 verwendet. In der Struktur wird vom Aufruf Information über einen Baustein zurückgegeben. **Beschreibung**

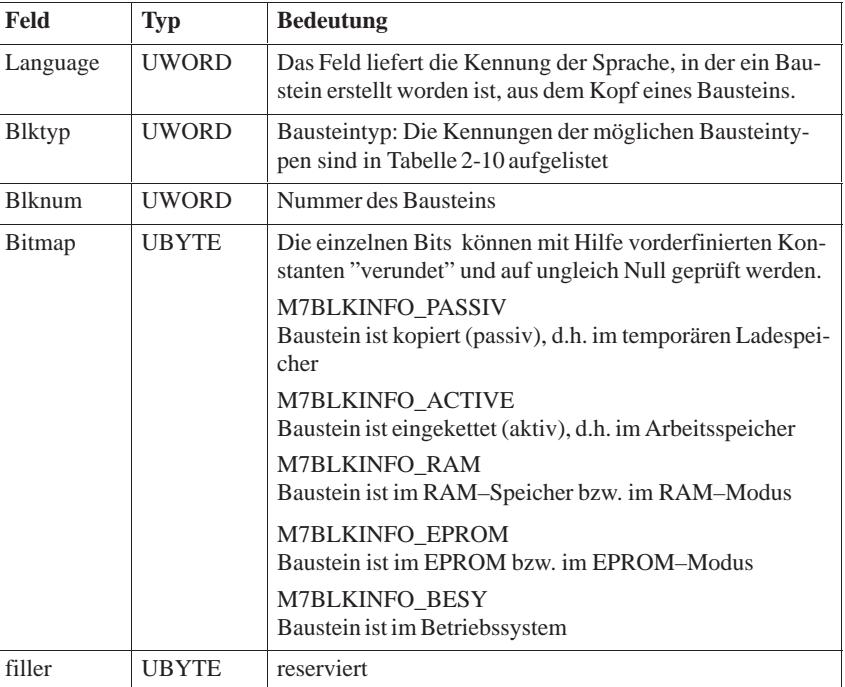

**Siehe auch**

#### **M7OVSFindFirst, M7OVSFindNext**

## **M7BLKLIST**

#### **#include <m7api.h> typedef struct tagM7BlkList { Syntax**

**UWORD** *Blktyp*; **UWORD** *Blknum;*  **}M7BLKLIST;**

#### **typedef M7BLKLIST \* M7BLKLIST\_PTR**

Die Struktur **M7BLKLIST** wird von OVS–Funktionen zum simultanen Einketten oder Löschen von mehreren Bausteinen verwendet. **Beschreibung**

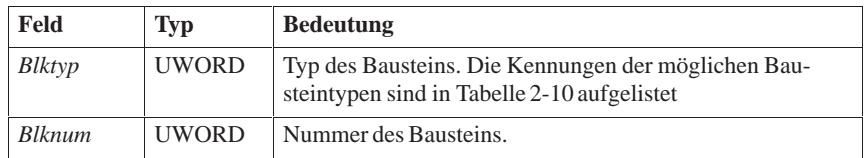

**M7OVSDelete, M7OVSLinkIn Siehe auch**

## **M7CBRet**

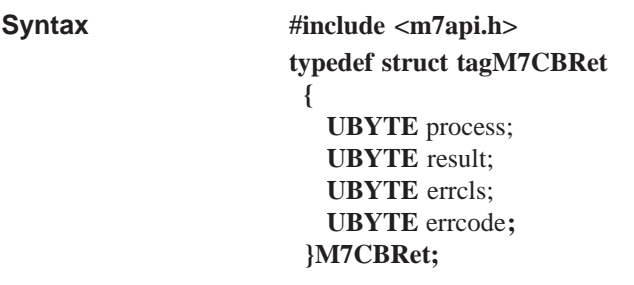

Die Struktur **M7CBRet** muß von einer Callback–Funktion, die über den Aufruf M7LinkDataAccessCB von einer Task angemeldet wurde, im Return– Wert an das M7–API zurückgegeben werden. **Beschreibung**

> In diesem Return–Wert bestimmt die Callback–Funktion, ob eine weitere Bearbeitung durch den S7–Objekt–Server gewünscht wird oder nicht.

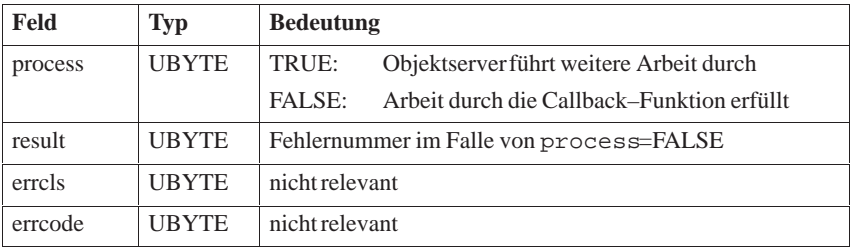

Abarbeitung durch den ObjektServer erfolgt sowohl bei process=FALSE als auch bei result  $\neq 0$ . **Hinweis**

**M7LinkDataAccessCB Siehe auch**

## **M7KTIME**

**Syntax**

**#include <m7api.h> typedef struct tagM7KTime { UWORD** *TimeState;* **UBYTE** *Year;* **UBYTE** *Month;* **UBYTE** *Day;* **UBYTE** *Hour;* **UBYTE** *Minute;* **UBYTE** *Second;* **unsigned int** *m\_sec\_10*:4; **unsigned int** *m\_sec\_100*:4; **unsigned int** *Weekday*:4; **unsigned int** *m\_sec\_1:4;*  **}M7KTIME;**

#### **typedef M7KTIME \* M7KTIME\_PTR**

Die Struktur **M7KTIME** wird von den zugehörigen M7–API–Funktionen zum Auslesen und Setzen der Zeit am K–BUS verwendet. **Beschreibung**

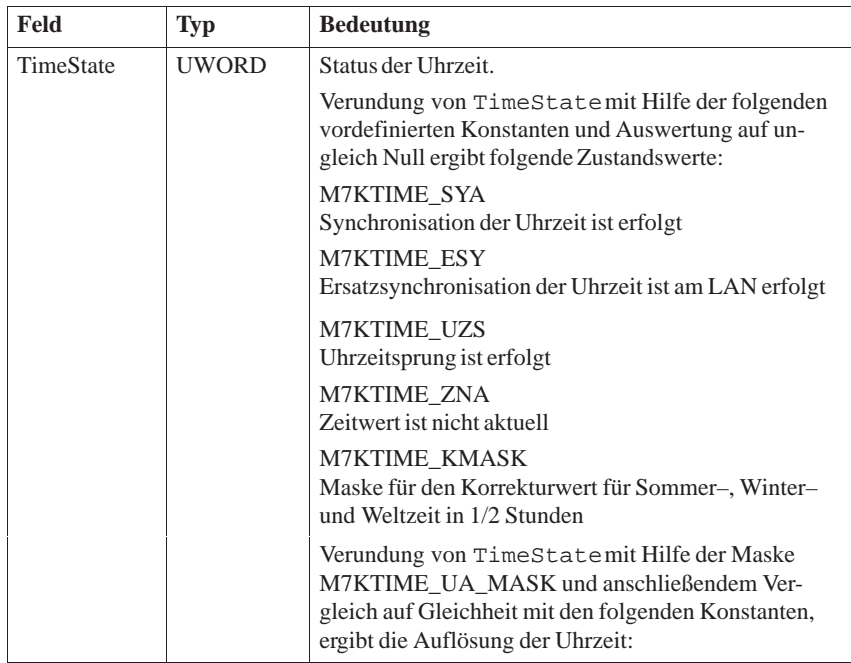

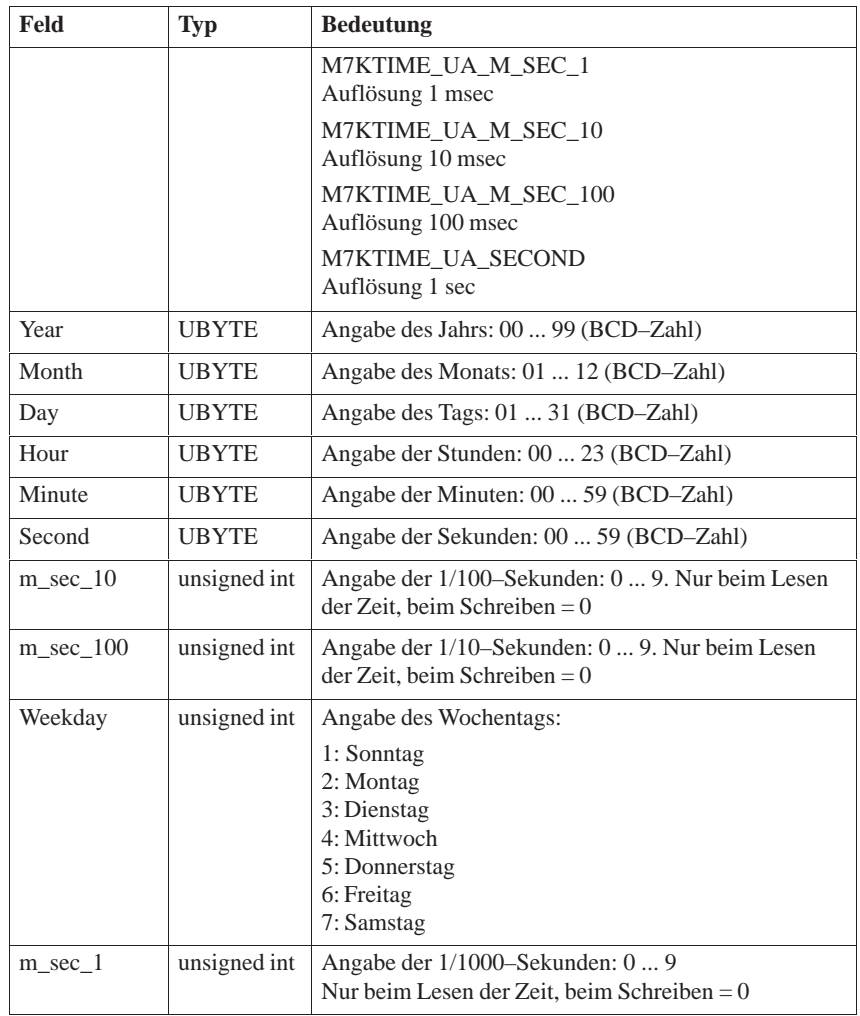

**Siehe auch M7KReadTime, M7KWriteTime**

## **M7OBJ\_INFO**

**Syntax**

**#include <m7api.h> typedef struct tagM7ObjInfo { UWORD** Size; **UWORD** Attrib; **unsigned long** Data; **UBYTE** External;  **}M7OBJ\_INFO;**

#### **typedef M7OBJ\_INFO \* M7OBJ\_INFO\_PTR**

Die Struktur **M7OBJ\_INFO** wird beim Aufruf M7GetObjectInfo verwendet, um Information über ein S7–Objekt zu ermitteln. **Beschreibung**

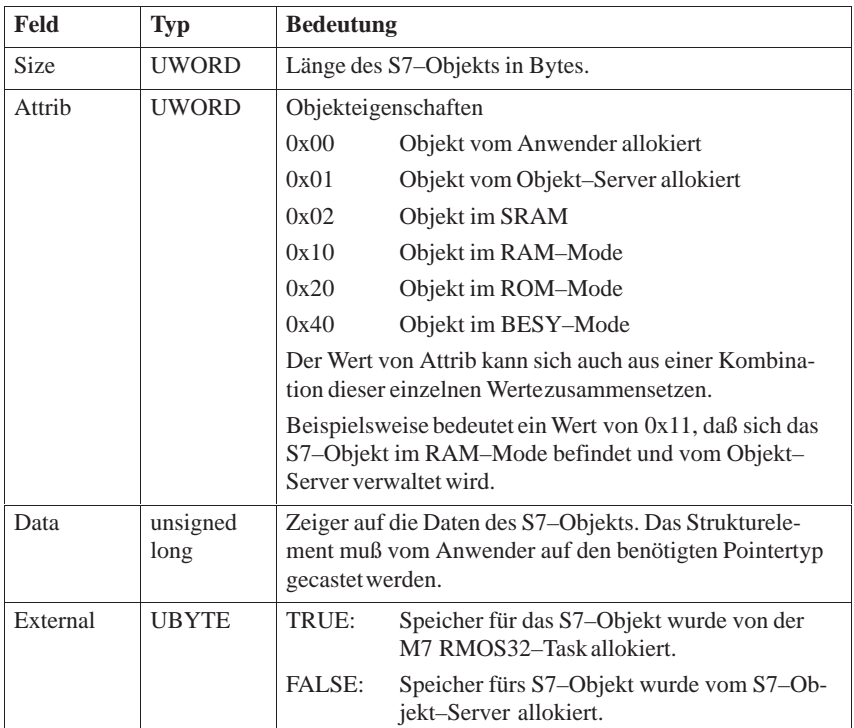

**Siehe auch**

**M7GetObjectInfo**

## **M7PBKSTATUS**

**#include <m7api.h> typedef struct tagM7PBKStatus { UBYTE** *LogicalState;* **UBYTE** *PhysicalState;* **UBYTE** *LocalSupplement[16];*  **}M7PBKSTATUS; Syntax**

## **typedef M7PBKSTATUS \* M7PBKSTATUS\_PTR**

Die Struktur wird von der Funktion M7PBKStatus zur Ermittlung des Status des Kommunikationspartners benutzt. **Beschreibung**

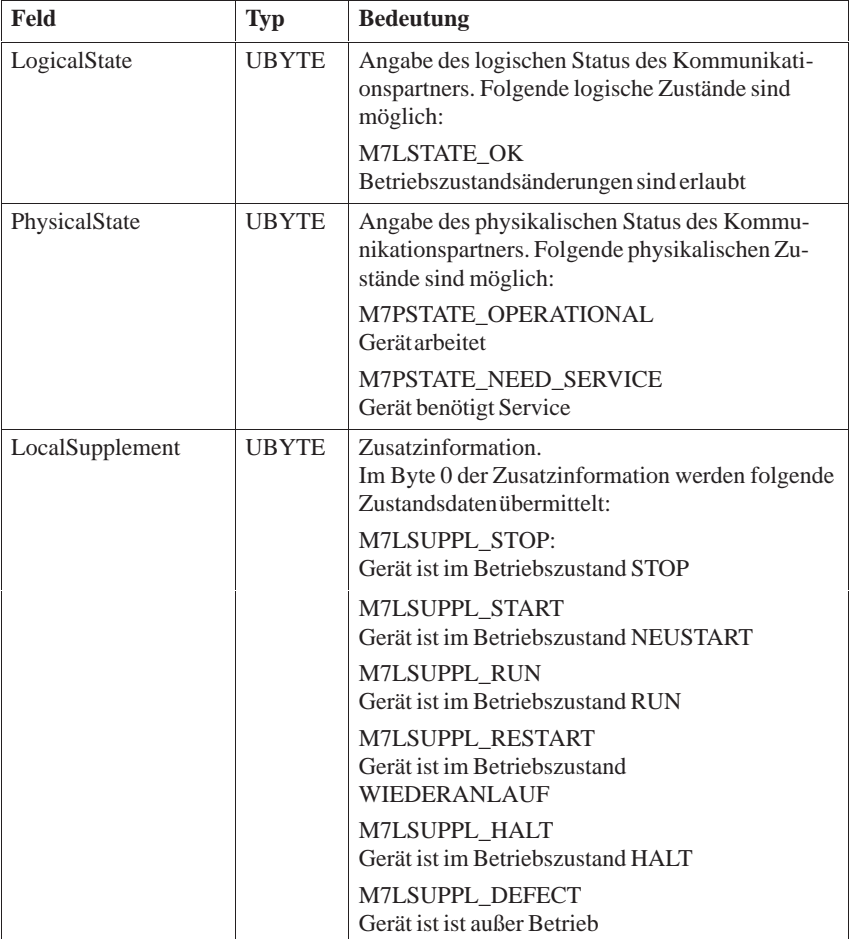

**Siehe auch**

**M7PBKStatus**

# **M7TIME\_DATE**

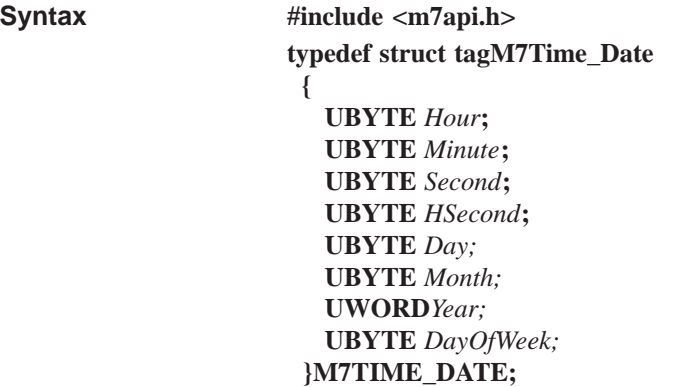

#### **typedef M7TIME\_DATE \* M7TIME\_DATE\_PTR**

Die Struktur **M7TIME\_DATE** wird von den zugehörigen M7–API–Funktionen zum Auslesen und Setzen der systeminternen Zeit verwendet. **Beschreibung**

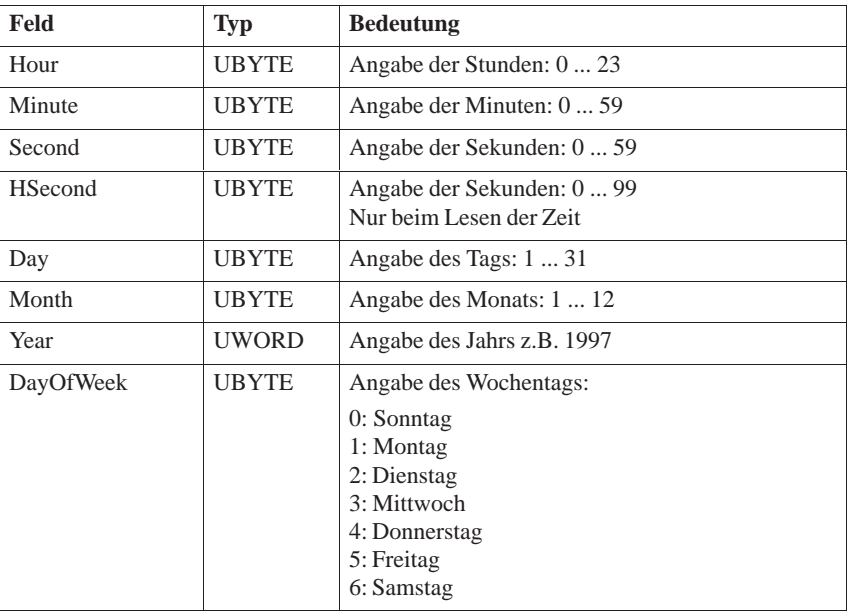

**Siehe auch**

**M7GetTime, M7SetTime**

## **M7VARADDR**

#### **Syntax**

**#include <m7api.h> typedef struct tagM7VarAddr {**

**UBYTE** *Syntax***; UBYTE** *DataType***; UWORD** *Length***; UWORD** *Part***; UBYTE** Area; **UBYTE** filler; **UDWORD** *Offset***; }M7VARADDR;**

#### **typedef M7VARADDR \* M7VARADDR\_PTR**

Die Struktur **M7VARADDR** wird von PBK– und BuB–Funktionen verwendet, um eine fortlaufende Anzahl von Items innerhalb eines S7–Objekts zu adressieren. **Beschreibung**

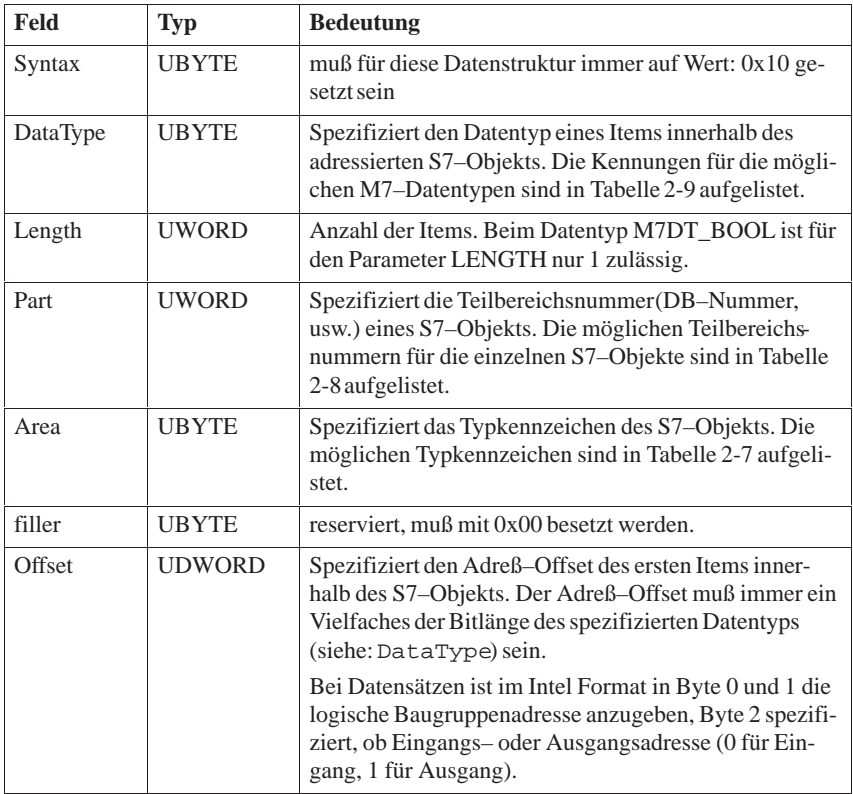

#### **M7BUBCycRead, M7BUBRead, M7BUBWrite, M7PBKBrcv, M7PBKBsend, M7PBKGet, M7PBKPut, Siehe auch**

## **M7VARDATA**

**#include <m7api.h> typedef struct tagM7VarData { UBYTE\_PTR** *Buffer*; **UDWORD** *Length*; **UBYTE** AccessResult; **UBYTE** DataType;  **}M7VARDATA; typedef M7VARDATA \* M7VARDATA\_PTR Syntax**

Die Struktur **M7VARDATA** wird von BuB–Funktionen verwendet, um einen Puffer zu spezifizieren. **Beschreibung**

> Der spezifizierte Puffer dient entweder für die Aufnahme (lesender Zugriff) der Werte der adressierten Variablen oder für die Daten (schreibender Zugriff), mit denen adressierte Variablen überschrieben werden.

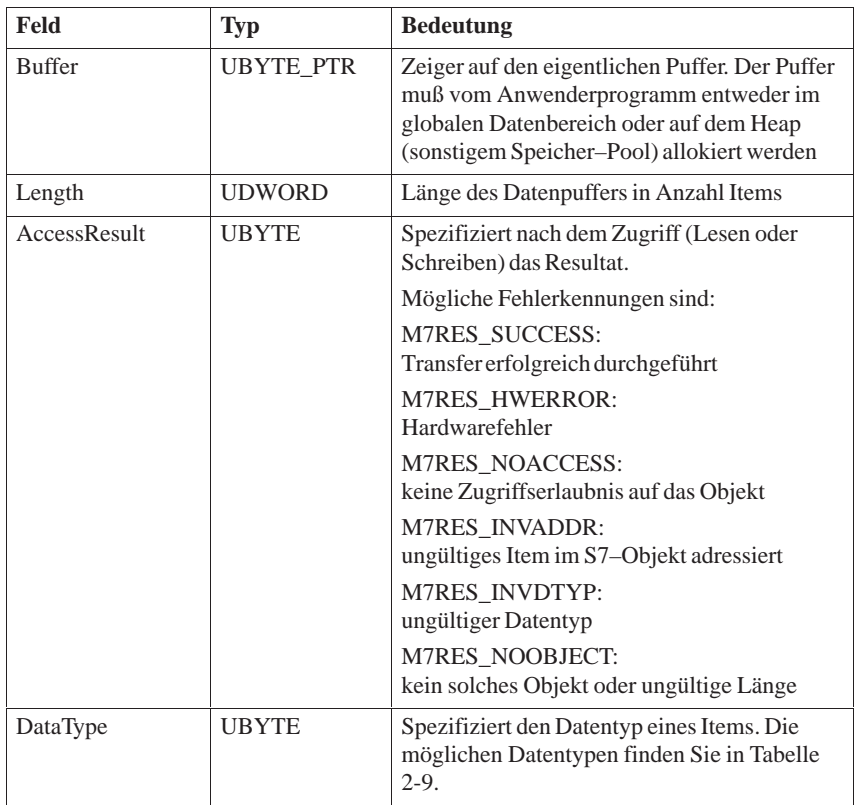

**Siehe auch**

**M7BUBCycRead, M7BUBRead, M7BUBWrite, RmIOControl**

## **3.5 Datenstrukturen der Socket–Schnittstelle**

In der Header–Datei **SOCKET.H** werden die folgenden Datenstrukturen definiert. Diese Datenstrukturen finden bei den entsprechenden Aufrufen der Socket–Schnittstelle Verwendung. **Hinweise**

## **HOSTENT**

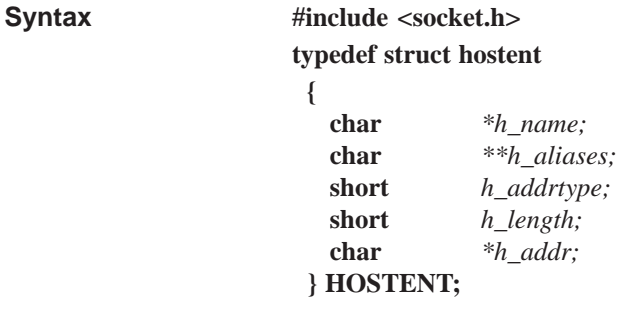

Die Struktur HOSTENT wird in den Aufrufen gethostent, gethostbyname, getservbyaddr verwendet, um Einträge der Datei HOSTS abzufragen. Sie enthält einzelne Felder der Datei HOSTS. Die Felder haben folgende Bedeutung: **Beschreibung**

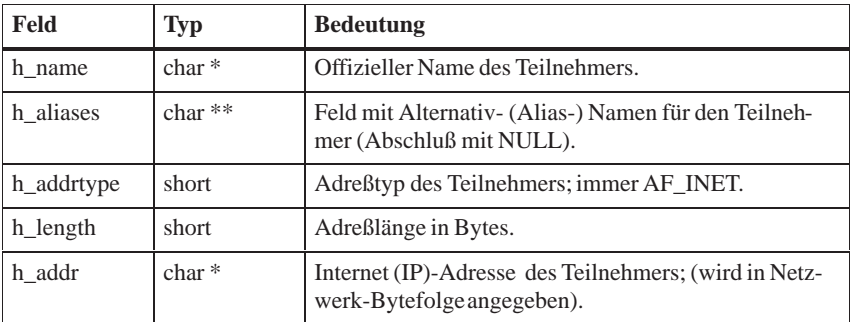

#### **Siehe auch**

**gethostent, gethostbyname, gethostbyaddr**

## **SERVENT**

**Syntax**

**#include <socket.h> typedef struct servent { char** *\*s\_name;* **char** *\*\*s\_aliases;* **int** *s\_port;* **char** *\*s\_proto;* **} SERVENT;**

Die Struktur SERVENT wird in den Aufrufen getservent, getservbyname, getservbyport verwendet, um Einträge der Datei SERVICES abzufragen. Sie enthält einzelne Felder der Datei SERVICES. Die Felder haben folgende Bedeutung: **Beschreibung**

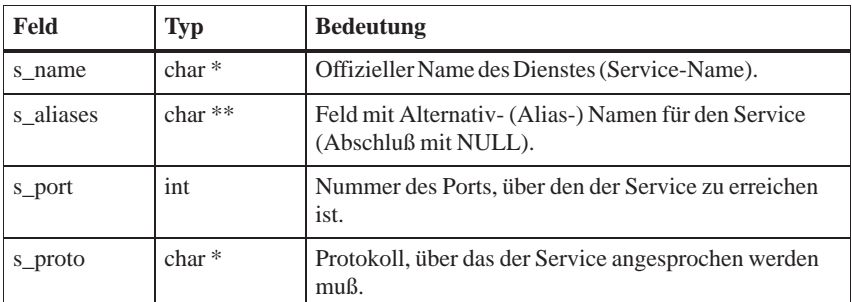

Die Portnummer s\_port wird in Host Byte Order dargestellt; sie muß gegebenenfalls mit htons in Network Byte Order umgewandelt werden.

**getservent, getservbyname, getservbyport Siehe auch**

# **SOCKADDR**

**#include <socket.h> typedef struct sockaddr { short** *sa\_family;* **short** *sin\_port;* **char** *sin\_addr[4];* **} SOCKADDR; Syntax**

Die Struktur SOCKADDR wird in den Aufrufen der Socket-Schnittstelle verwendet, um Adressen der Kommunikationsteilnehmer anzugeben oder abzufragen. Die Felder haben folgende Bedeutung: **Beschreibung**

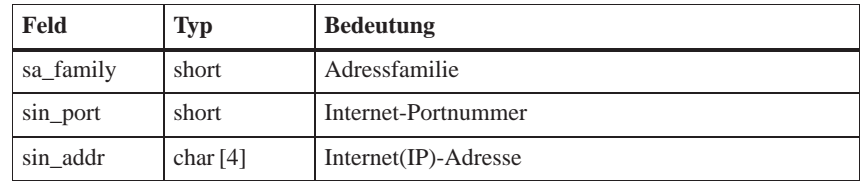

**Siehe auch**

**accept, bind, connect, getpeername, getsockname, recvfrom, sendto**

## **SOCKSEL**

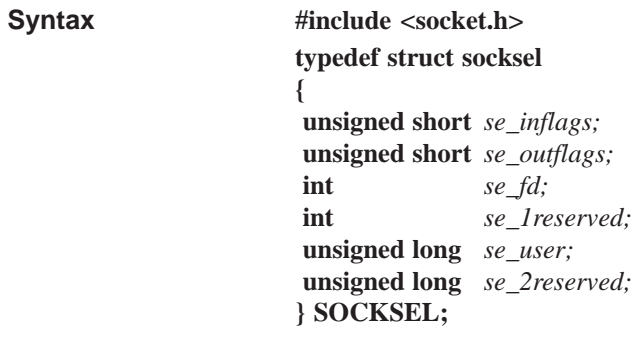

**Beschreibung**

Die Struktur SOCKSEL wird im Aufruf nselect verwendet, um Ereignisse an einem bestimmten Socket abzufragen. Die Felder haben folgende Bedeutung:

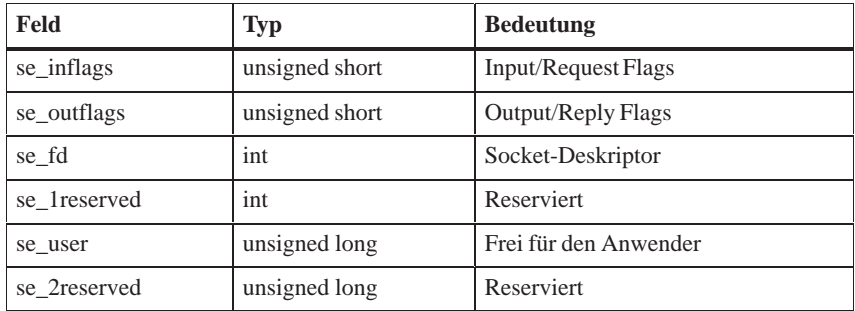

**Siehe auch**

**nselect**

# **3.6 Parameterdatensätze der Schnittstellenmodule IF 961-AIO/DIO**

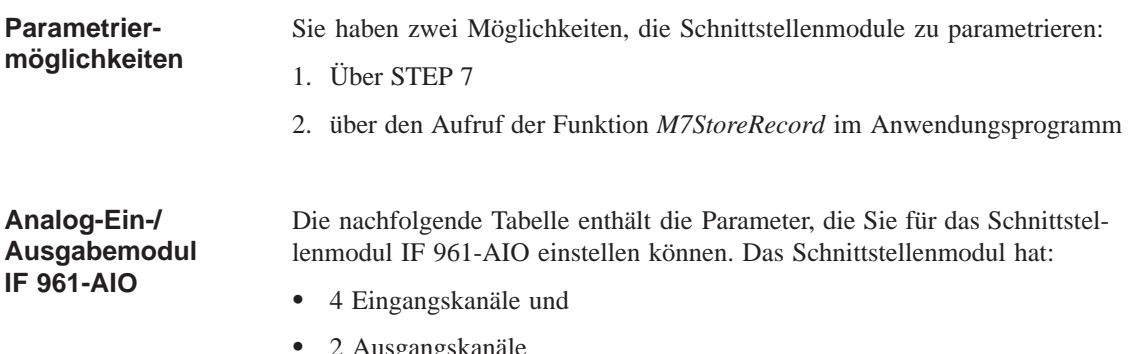

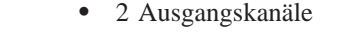

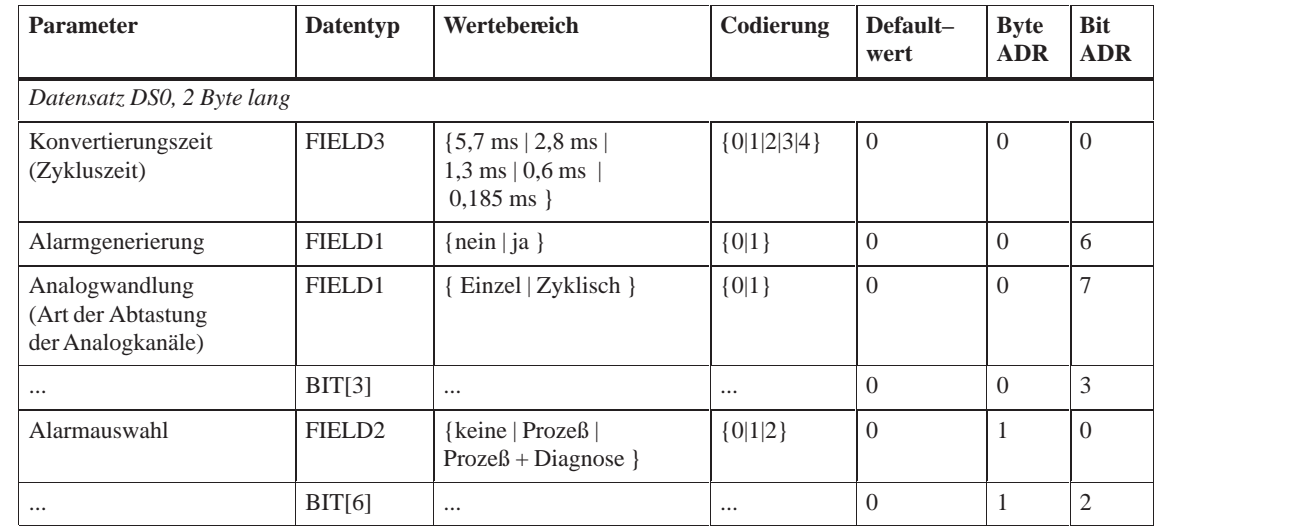

Tabelle 3-5 Parameter für Schnittstellenmodul IF 961-AIO

#### **Prozeß– und Diagnosealarme**

Wenn das Schnittstellenmodul IF 961-AIO für zyklische Wandlung parametriert wurde (Analogwandlung = 1), besteht die Möglichkeit, Prozeßalarme bei Zyklusende auszulösen. Weiterhin ist es möglich einen Diagnosealarm bei Verlust eines Prozeßalarms auszulösen.

#### **Digital-Ein-/ Ausgabemodul IF 961-DIO**

Die nachfolgende Tabelle enthält die Parameter, die Sie für das Schnittstellenmodul IF 961-DIO einstellen können.

Die Tabelle 3-6 zeigt Ihnen den Aufbau des Datensatzes 1 der Parameter des Schnittstellenmoduls IF 961-DIO.

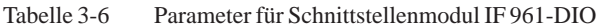

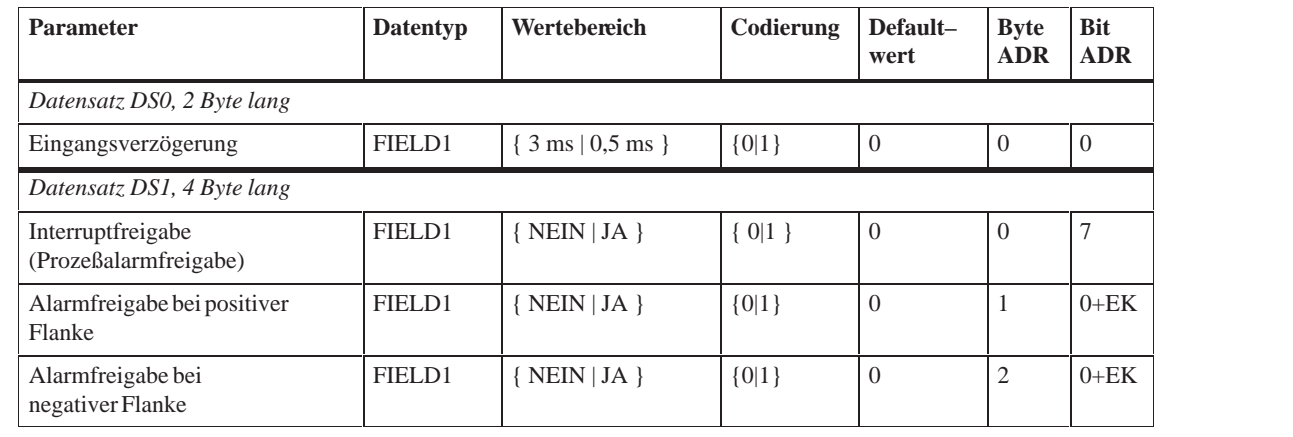

EK = Eingangskanal: [ 0 .. 7 ]

## **Aufbau Datensatz 1**

Sie aktivieren einen Parameter, indem Sie das entsprechende Bit auf "1" setzen. Eine "1" in Byte 1 und 2 bedeutet, daß der Prozeßalarm freigegeben ist.

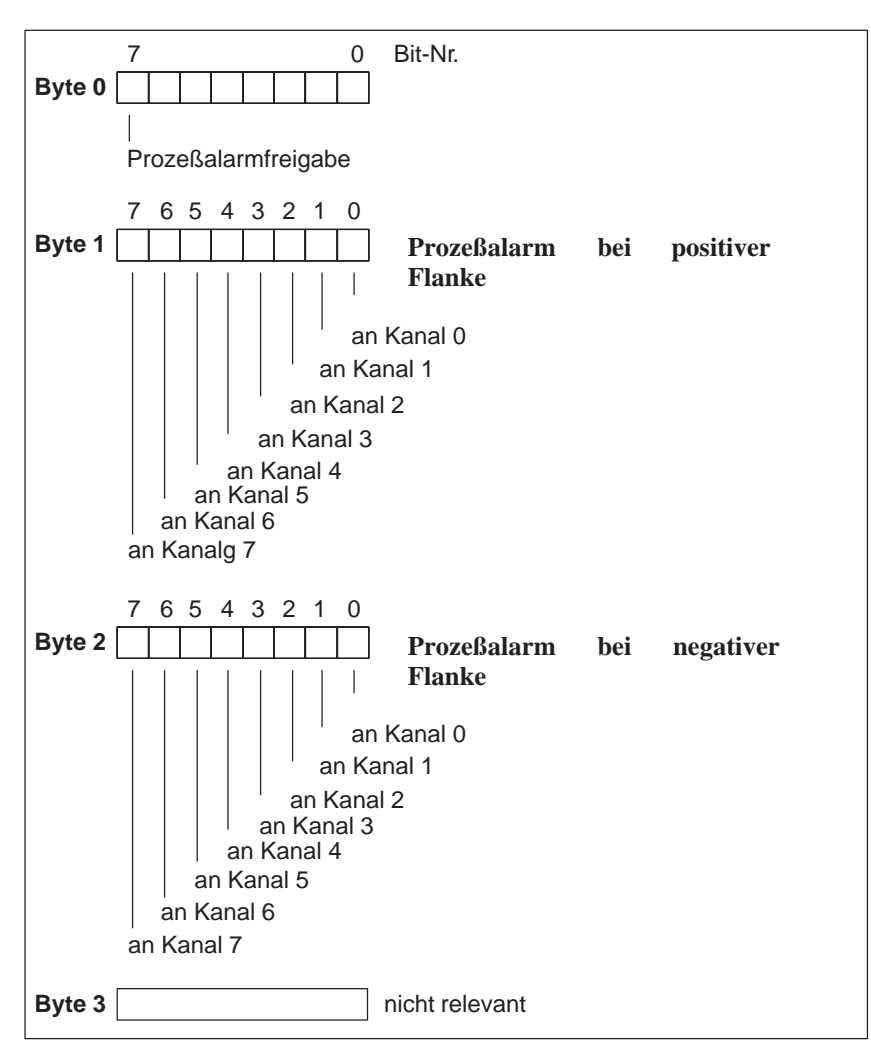

Bild 3-1 Parameterdatensatz 1 der des Schnittstellenmoduls IF 961-DIO

# **Fehlercodes und -meldungen**

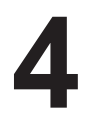

## **Kapitelübersicht**

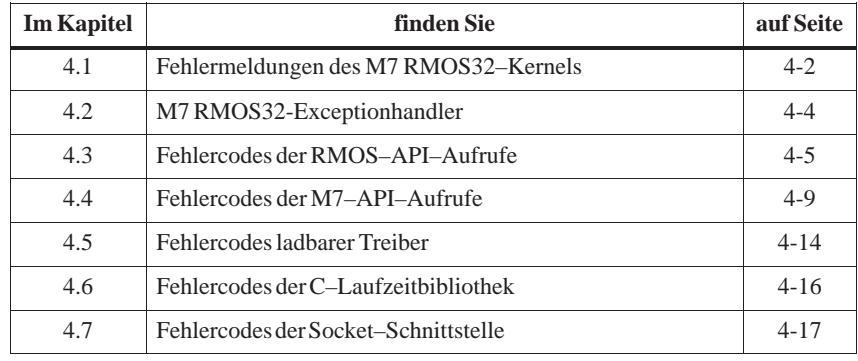

## <span id="page-99-0"></span>**4.1 Fehlermeldungen des M7 RMOS32–Kernels**

Der M7 RMOS32–Kernel (Nukleus) gibt seine Fehlermeldungen auf der Systemkonsole aus. Die Systemkonsole ist defaultmäßig nicht konfiguriert, kann aber hinzukonfiguriert werden (siehe Benutzerhandbuch).

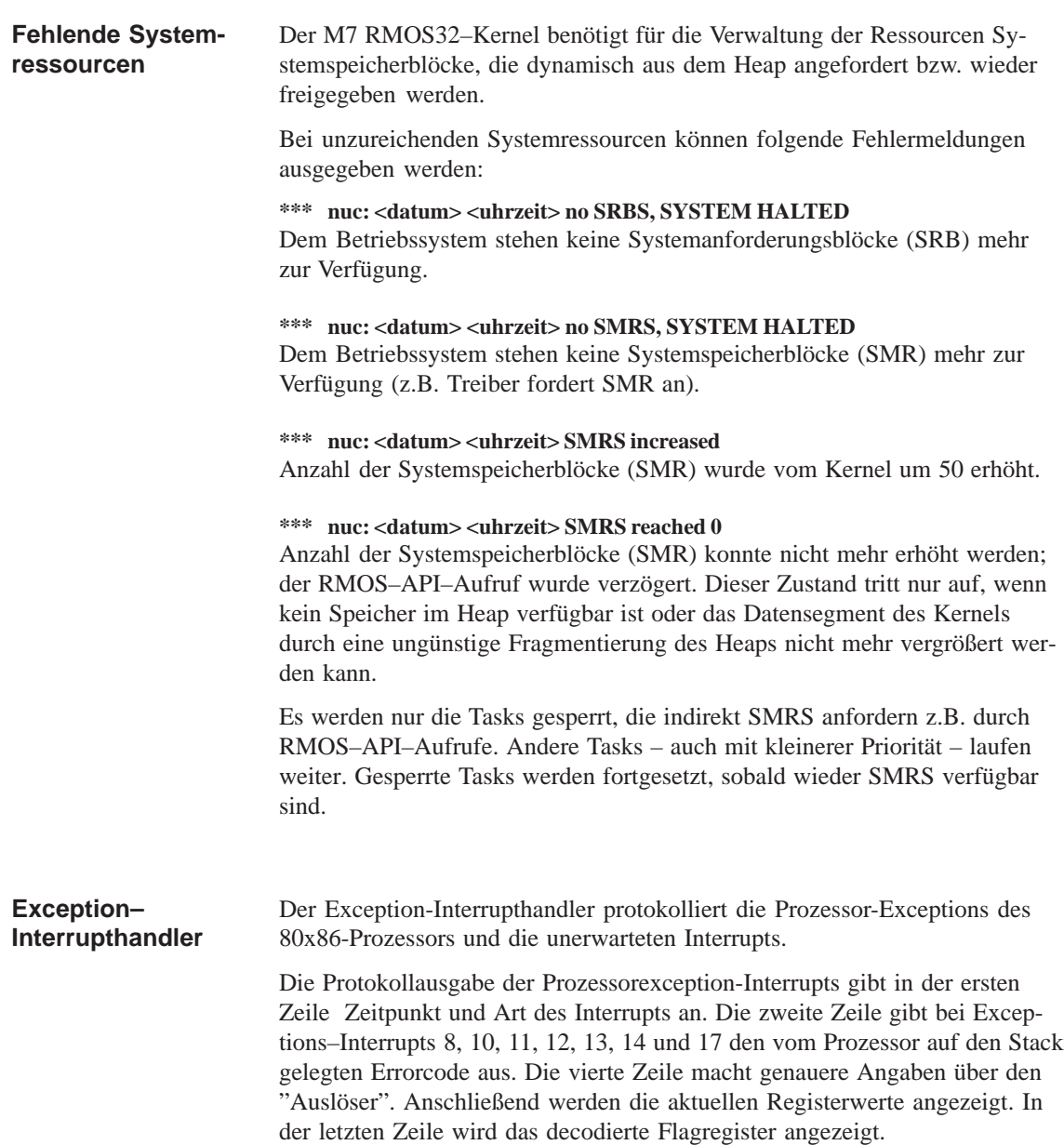

Wurde beispielsweise ein Exception-Interrupt von einer Task im A–Zustand ausgelöst, hat die Ausgabe folgendes Aussehen.

**\*\*\* nuc: 02–JAN–1980 10:39:44, GENERAL PROTECTION AT ADDRESS: 0270:0000027A**

**0270:0000027A 64C60000 MOV BYTE PTR FS:[EAX],00 error code: 0 caused by task id: 0x21: 'exep prot' eax: FFFFFFFF, ebx: 00000000, ecx: 00000280, edx: 00000068 esi: AA55AA55, edi: 000002B8, ebp: FFFFFF78, esp: FFFFFF64 ss: 0278, ds: 0280, es: 0280, fs: 0000, gs: 0228 cr0: 7FFFFFE3, cr2: 00000000, cr3: 0000C000 eflag: 00010282 ( SIGN INTERRUPT IOPL(0) RESUME )**

Wurde der Exception-Interrupt von einer Interrupthandlerroutine im I-Zustand ausgelöst, ändert sich die vierte Zeile und hat dann folgendes Aussehen:

#### **caused by interrupt handler in i state, SYSTEM HALTED**

Wurde der Exception-Interrupt von einer Interrupthandlerroutine im S-Zustand ausgelöst, hat die vierte Zeile folgendes Aussehen:

#### **caused by interrupt handler in s state, SYSTEM HALTED**

In den beiden letzten Fällen hält der Exception–Interrupthandler das System an.

<Exception–Text> ist abhängig vom Exception-Interrupt und steht dabei für folgende Zeichenfolgen:

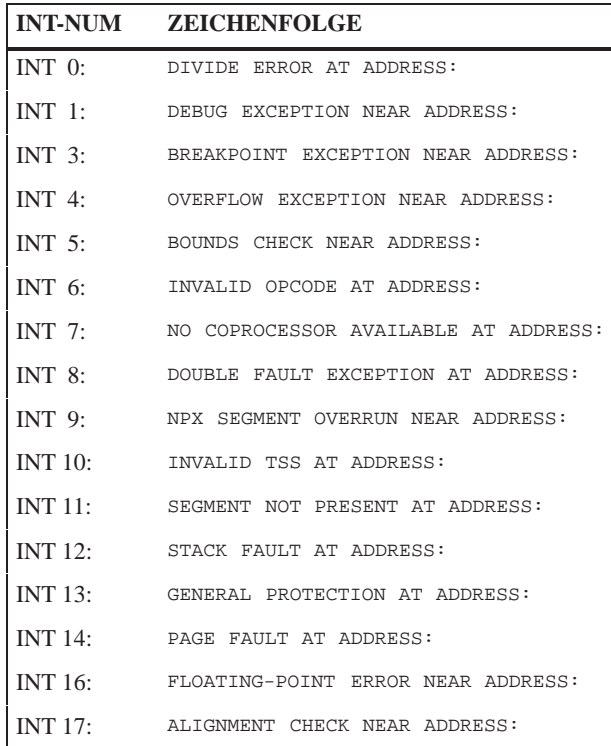

<span id="page-101-0"></span>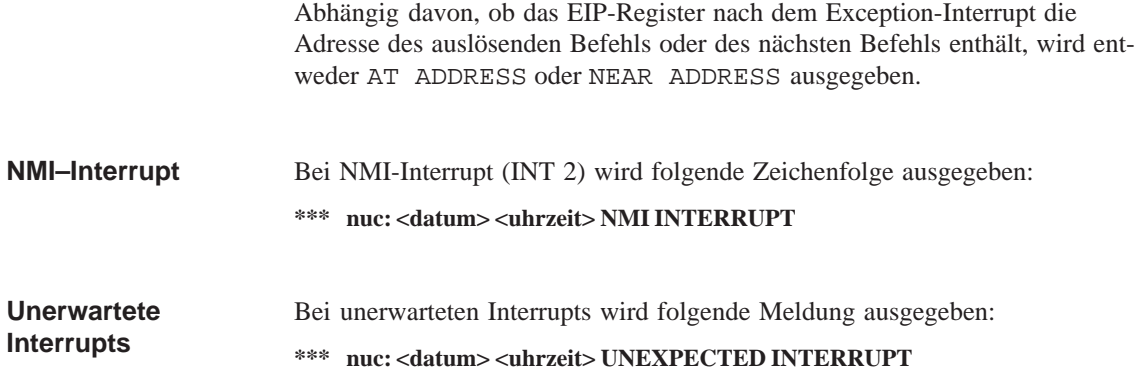

# **4.2 M7 RMOS32–Exceptionhandler**

Ein Exceptionhandler protokolliert alle RMOS–API–Aufrufe, die mit einem Fehler beendet werden, an der Systemkonsole. In der Default–Einstellung ist er nicht aktiviert (siehe Benutzerhandbuch, Systemsoftware für M7–300/400, Installieren und Bedienen):

#### **\*\*\* nuc: <datum> <uhrzeit>, svc <name> <zustandstext> failed: <fehlernummer> (<fehlertext>)**

Dabei bedeuten:

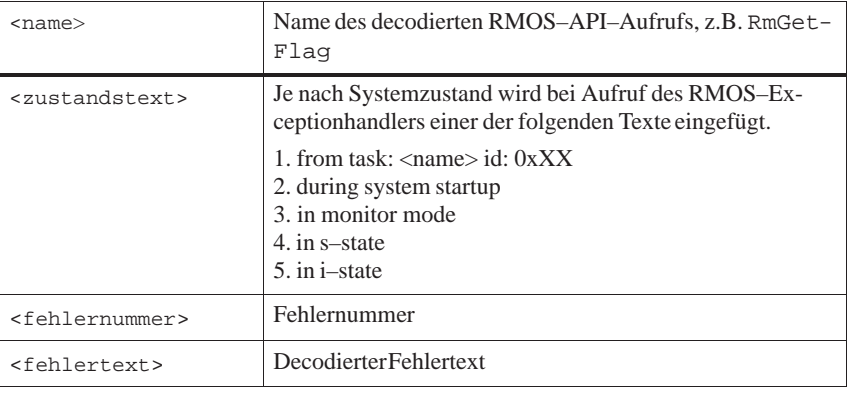

#### **\*\*\* nuc: 14–FEB–1995 16:20:57, svc RmGetEntry from task: RUN id: 0x29 failed: 36 (Invalid ID)**

# <span id="page-102-0"></span>**4.3 Fehlercodes der RMOS–API–Aufrufe**

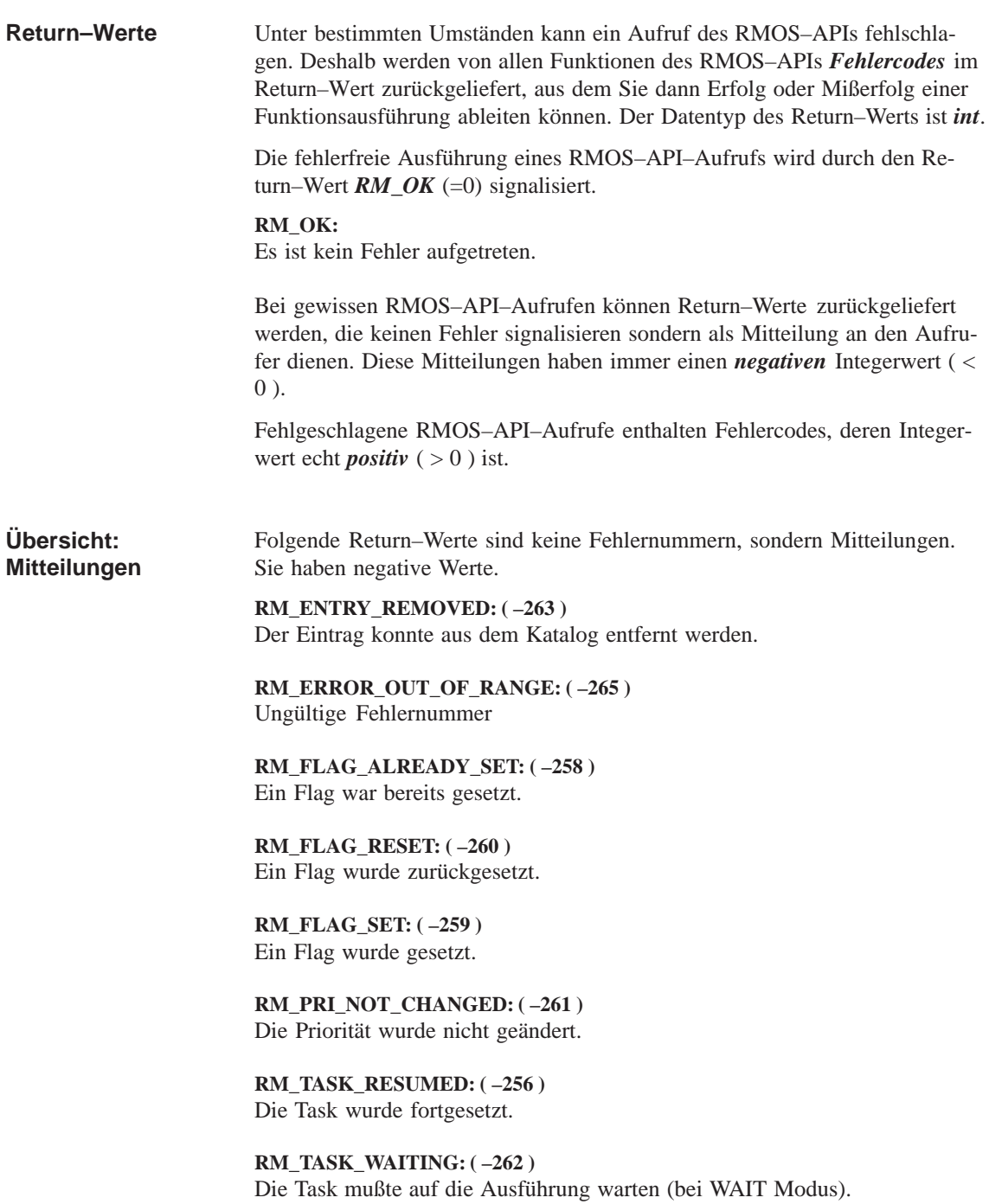

Die folgende Auflistung enthält die möglichen von RMOS–API–Aufrufen zurückgelieferten Fehlercodes.

**RM\_ALL\_DEBUGREGISTERS\_USED: ( 45 )** Es werden bereits alle Debugregister benutzt.

**RM\_BOUND\_REACHED: ( 27 )** Die mittels RmSetMailboxSize eingetragene Grenze wurde überschritten.

**RM\_BREAKPOINT\_ALREADY\_SET: ( 29 )** Für die angegebenene Adresse wurde bereits ein Breakpoint gesetzt.

**RM\_BREAKPOINT\_ID\_ALREADY\_USED: ( 28 )** Die angegebene Breakpoint ID wurde bereits verwendet.

**RM\_CATALOG\_EXCEEDED: ( 100 )** Die konfigurierte Anzahl der möglichen Katalogeinträge wurde überschritten.

**RM\_GOT\_TIMEOUT: ( 4 )** Ein RMOS–API–Aufruf wurde nach der eingestellten Timeout–Zeit abgebrochen.

**RM\_HEAP\_NOT\_REDEFINEABLE: ( 14 )** Der Heap ist bereits definiert.

**RM\_INVALID\_DESCRIPTOR: ( 5 )** Es wurde ein ungültiger Deskriptor verwendet.

**RM\_INVALID\_FUNCTION: ( 44 )** Es wurde eine ungültige bzw. nicht unterstützte Funktionsnummer übergeben.

**RM\_INVALID\_ID: ( 36 )** Es wurde eine ungültige ID übergeben.

**RM\_INVALID\_INTERRUPT\_NUMBER: ( 56 )** Die Interrupt Nummer war nicht im gültigen Bereich (0–255)

**RM\_INVALID\_IRQ\_NUMBER: ( 41 )** Es wurde eine IRQ Nummer für einen nicht definierten PIC verwendet.

**RM\_INVALID\_MEMORYBLOCK: ( 17 )** Es wurde versucht, einen ungültigen Speicherbereich freizugeben.

**RM\_INVALID\_NULLPOINTER: ( 10 )** An dieser Stelle ist kein Null Pointer erlaubt.

**RM\_INVALID\_OFFSET: ( 39 )** Der Offset war außerhalb des gültigen Bereichs.

**RM\_INVALID\_POINTER: ( 42 )** Ein Zeiger war ungültig.

**RM\_INVALID\_SEGMENTLENGTH: ( 6 )** Es wurde eine ungültige Segmentlänge angegeben. **RM\_INVALID\_SELECTOR: ( 21 )** Es wurde ein ungültiger Selektor verwendet.

**RM\_INVALID\_SIZE: ( 38 )** Eine Größenangabe war ungültig.

**RM\_INVALID\_STRING: ( 37 )** Ein String ist nicht innerhalb der vorgegebenen Größe

**RM\_INVALID\_TASK\_ENTRY: ( 60 )** Task Entry ungültig

**RM\_INVALID\_TASK\_STATE: ( 22 )** Es wurde ein nicht erlaubter RmKillTask Aufruf abgesetzt.

**RM\_INVALID\_TYPE: ( 35 )** Es wurde ein ungültiger Parameter (*mode*, *type*, *pri\_type*, etc.) übergeben.

**RM\_IS\_ALREADY\_CATALOGED: (47 )** Der zu katalogisierende String ist bereits eingetragen.

**RM\_IS\_NOT\_CATALOGED: ( 48 )** Der String ist nicht katalogisiert.

**RM\_MEMORY\_ALREADY\_USED: ( 25 )** Der zu reservierende Speicherblock ist bereits belegt.

**RM\_NO\_MESSAGE: ( 43 )** Die Mailbox (Message Queue) enthält keine Nachricht (Botschaft).

**RM\_NOT\_HALTABLE: ( 46 )** Die Task konnte nicht angehalten werden.

**RM\_OUT\_OF\_FLAGGROUPS: ( 12 )** Die konfigurierte Anzahl Event Flags ist überschritten.

**RM\_OUT\_OF\_MAILBOXES: ( 15 )** Die konfigurierte Anzahl Mailboxes ist überschritten.

**RM\_OUT\_OF\_MEMORY: ( 3 )** Es steht kein Speicherbereich ausreichender Größe zur Verfügung.

**RM\_OUT\_OF\_MEMORYPOOLS: ( 13 )** Die konfigurierte Anzahl Speicherpools ist überschritten.

**RM\_OUT\_OF\_SEMAPHORES: ( 16 )** Die konfigurierte Anzahl Semaphores ist überschritten.

**RM\_PARAMETER\_ERROR: ( 2 )** Ein wurde mit falschen Parametern versorgt.

**RM\_QUEUE\_EXIST: ( 59 )** Die Message Queue ist bereits vorhanden. **RM\_QUEUE\_NOT\_EXIST: ( 58 )** Keine Message Queue vorhanden.

**RM\_RESOURCE\_BUSY: ( 18 )** Das zu löschende Betriebsmittel ist belegt.

**RM\_RESOURCE\_NOT\_AVAILABLE: ( 23 )** Das gewünschte Betriebsmittel ist nicht verfügbar.

#### **RM\_SVC\_NOT\_CONFIGURED: ( 33 )**

Es wurde versucht, einen nicht konfigurierten RMOS–API–Aufruf auszuführen. Um welchen RMOS–API–Aufruf es sich hierbei handelt können Sie den Ausgaben des RMOS–Exceptionhandlers entnehmen.

**RM\_TASK\_DORMANT: ( 7 )** Die Task ist im Zustand RUHEND.

**RM\_TASK\_KILLED: ( 49 )** Die Task wurde mit dem RMOS–API–Aufruf RmKillTask gelöscht.

**RM\_TASK\_NOT\_DORMANT: ( 20 )**

Es wurde versucht, eine nicht im Zustand RUHEND befindliche Task zu löschen oder zu starten.

RM\_TASK\_NOT\_IN\_BP\_CONTEXT: (31) Die Task wurde nicht durch einen Breakpoint unterbrochen.

**RM\_TASK\_NOT\_IN\_RTE\_HALT: ( 32 )** Die Task wurde nicht durch einen Laufzeitfehler unterbrochen.

**RM\_TASK\_NOT\_PAUSED: ( 26 )** Die mittels RmResumeTask fortzusetzende Task wurde nicht durch RmPauseTask angehalten.

**RM\_TEST\_NOT\_OK: ( 57 )** Ein Test wurde nicht erfolgreich abgeschlossen.

**RM\_TASK\_NOT\_READY: ( 30 )** Es wurde versucht, eine Task anzuhalten, die sich nicht im Zustand BEREIT befindet.

## <span id="page-106-0"></span>**4.4 Fehlercodes der M7–API–Aufrufe**

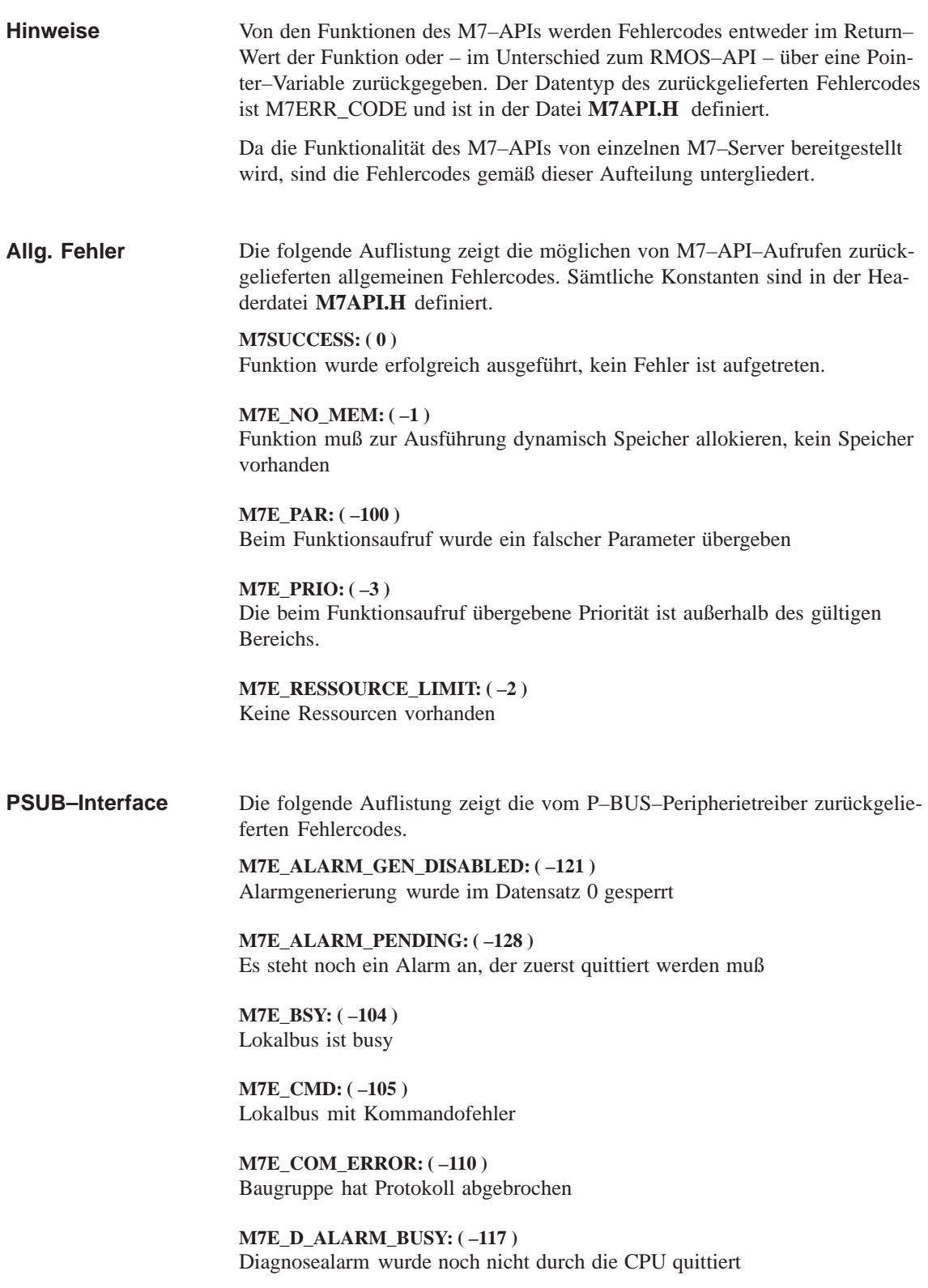

**M7E\_D\_ALARM\_GEN\_DISABLED: ( –119 )** Diagnosealarm im Datensatz 0 gesperrt

**M7E\_DP\_SLAVE\_STATE: ( –123 )** Aktion im aktuellen Slave–Status nicht möglich

**M7E\_DPX2\_FAULT: ( –124 )** DPX2–Anforderung gescheitert

**M7E\_GL\_ALARM\_DISABLED ( –122 )** Alle Alarme sind gesperrt

**M7E\_HWFAULT: ( –101 )** Allgemeiner Hardware–Fehler

**M7E\_INVAL\_DEV: ( –126 )** Parameterfehler

**M7E\_IO\_DESC: ( –109 )** Falscher I/O–Deskriptor

**M7E\_NORM\_DIAG: ( –127 )** Keine Diagnosedaten vorhanden

**M7E\_ODIS: ( –120 )** CPU hat das Signal ODIS (Output Disabled) ausgelöst

**M7E\_P\_ALARM\_BUSY: ( –116 )** Prozeßalarm wurde noch nicht durch die CPU quittiert

**M7E\_P\_ALARM\_GEN\_DISABLED: ( –118 )** Prozeßalarm im Datensatz 0 gesperrt

**M7E\_PARITY: ( – 106 )** Lokalbus mit Parityfehler

**M7E\_PEU: ( –102 )** Fehler im Ausbau der Peripherie

**M7E\_QVZ: ( –103 )** Lokalbus mit Quittungsverzug

**M7E\_REC\_LENGTH: ( –111 )** Falsche Datensatzlänge

**M7E\_REC\_NUMBER: ( –112 )** Falsche Datensatznummer

**M7E\_SLAVE\_TYPE: ( –125 )** Kein S7–Slave

**M7E\_WRONG\_STATE: ( –113 )** Aktion im aktuellen Betriebszustand nicht erlaubt
Die folgende Auflistung zeigt die vom S7–Objekt–Server zurückgelieferten Fehlercodes. **S7–Objekt–Server**

> **M7E\_BIT\_OFFSET: ( –203 )** Der innerhalb eines Bytes angegebene Bit–Offset ist falsch

**M7E\_BLOCK\_ROMDIR: ( –211 )** Baustein im Verzeichnis ROMDIR nicht lesbar

**M7E\_LENGTH: ( –208 )** Die beim Lesen, Schreiben oder Erzeugen angegebene Länge ist 0

**M7E\_LINK\_PAR: ( –214 )** Übergebene Parameter bei den Aufrufen M7LinkDataAccess oder M7LinkDataAccessCB sind falsch

**M7E\_NODIR: ( –209 )** Das Verzeichnis der S7–Objekte ist nicht vorhanden oder nicht lesbar

**M7E\_NOT\_LOCATED: ( –217 )** Objekt wurde nicht mit M7LocateObject an eine Anwendertask übergeben

**M7E\_OBJ: ( –200 )** Objekttyp wird durch den S7–Objekt–Server nicht unterstützt

**M7E\_OBJ\_EXISTS: ( –205 )** Das S7–Objekt existiert bereits

**M7E\_OFFSET: ( –202 )** Der im S7–Objekt angegebene Offset ist falsch

**M7E\_OVS\_WRONG\_STATE: ( –216 )** Aktion im aktuellen Betriebszustand nicht erlaubt

**M7E\_PART: ( –201 )** Der zum Objekttyp spezifizierte Teilbereich ist nicht vorhanden

**M7E\_PART\_INVALID: ( –206 )** Angegebene Teilbereichsnummer ist ungültig

**M7E\_PER\_BITS: ( –213 )** Bitadressierung im Peripheriebereich verboten

**M7E\_REM\_OBJ: ( –215 )** Aktion für remanente Objekte nicht erlaubt

**M7E\_SIZE: ( –212 )** Längeninformation im Bausteinkopf und Dateilänge sind unterschiedlich

**M7E\_TYPE: ( –207 )** Angegebener Datentyp wird nicht unterstützt

**M7E\_WRITE\_PROTECT: ( –204 )** Das S7–Objekt ist schreibgeschützt

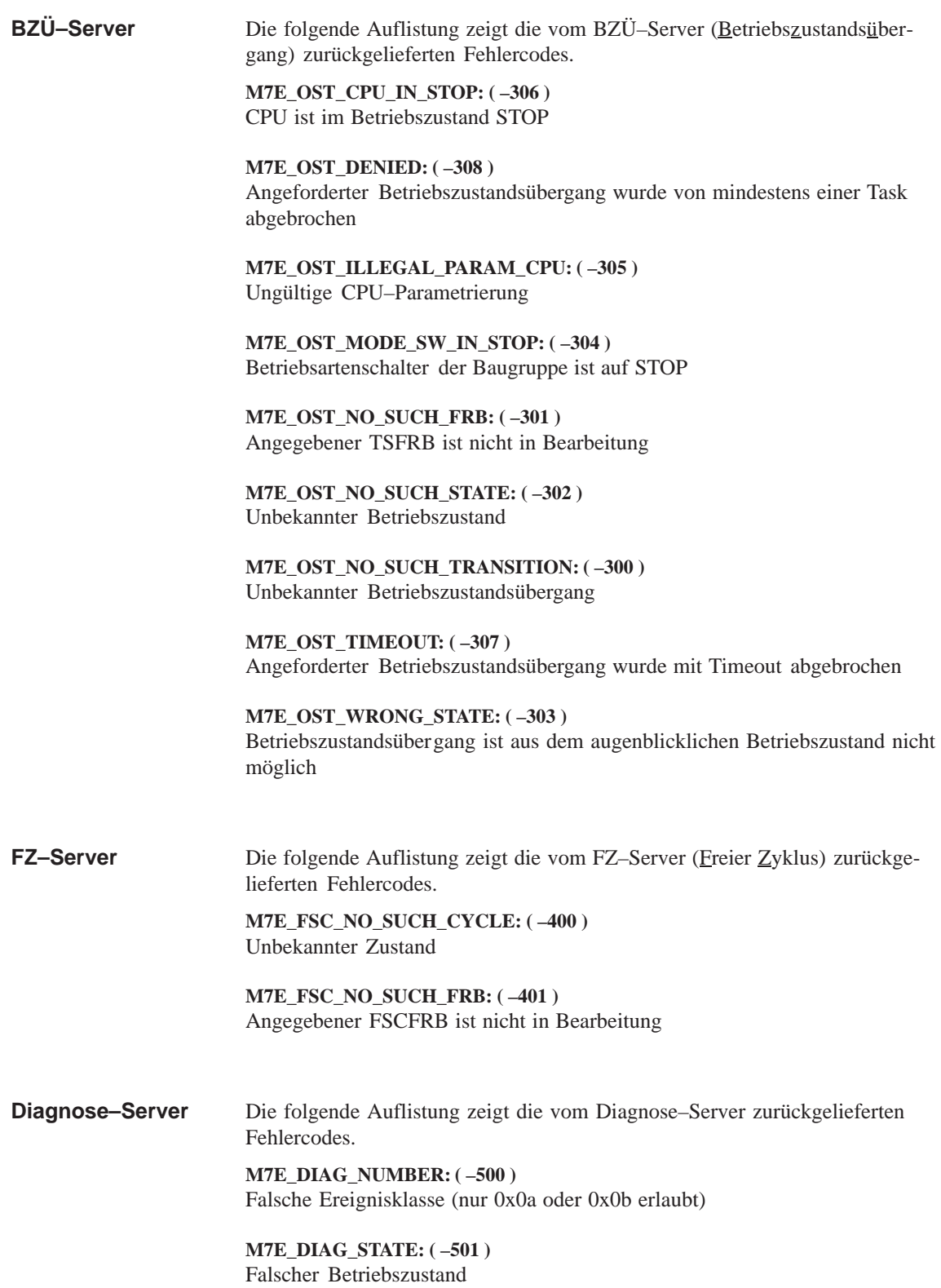

Die folgende Auflistung zeigt die vom K–BUS–Kommunikationsfunktionen zurückgelieferten Fehlercodes. **K–Bus–Interface**

> **M7E\_KSUB\_BLOCK\_TOO\_LARGE: ( –604 )** Angegebener Puffer hat keine ausreichende Größe

**M7E\_KSUB\_CONN\_ACTIVE: ( –609 )** Die Verbindung ist zur Zeit aktiv und kann nicht geschlossen werden

**M7E\_KSUB\_CONN\_CLOSED: ( –602 )** Angegebene Verbindung wurde bereits geschlossen

**M7E\_KSUB\_EOF: ( –607 )** End of File bzw. Verzeichnisende

**M7E\_KSUB\_FILEIO: ( –606 )** Fehler in der Dateibearbeitung

**M7E\_KSUB\_NO\_SRV: ( –603 )** K–BUS ist nicht verfügbar

**M7E\_KSUB\_NO\_SUCH\_CONN: ( –601 )** Angegebene Verbindungs–ID ist ungültig

**M7E\_KSUB\_NO\_SUCH\_FRB: ( –605 )** Angegebener COMMFRB ist nicht in Bearbeitung

**M7E\_KSUB\_PARAM: ( –600 )** Angegebene Parameter sind falsch

**M7E\_KSUB\_REMOTE: ( –608 )** Ausführungsfehler beim entfernten Server

**M7E\_KSUB\_SDB\_WAS\_DELETED: ( –611 )** Verbindung in STEP7 gelöscht,die Verbindung ist nicht mehr aktiv

Die folgende Auflistung zeigt die bei der allgemeinen Bearbeitung von FRBs auftretenden Fehlercodes. Der Fehlercode kann aus dem Header des FRBs über das Makro M7GetFRBErr ausgelesen werden. **FRB–Bearbeitung**

> **M7E\_FRB\_NOT\_BUSY: ( –700 )** Angegebener FRB ist nicht in Bearbeitung

**M7E\_FRB\_NOT\_IN\_LIST: ( –701 )** Angegebener FRB befindet sich nicht in der verketteten, internen FRB–Liste

**M7E\_FRB\_ALREADY IN LIST: ( –702 )** FRB ist bereits eingekettet

Die folgende Auflistung zeigt die bei der internen Bearbeitung auftretenden Fehlercodes. **Interne Fehler**

**M7E\_INTERNAL\_ERROR: ( –9901 )** Interner Fehler ist aufgetreten

**M7E\_NOT\_IMPLEMENTED: ( –9900 )** Server existiert nicht

### **4.5 Fehlercodes ladbarer Treiber**

Dieser Abschnitt beschreibt die Fehlercodes, die von den Aufrufen für ladbare Treiber zurückgegeben werden können. Neben dem Define ist der entsprechende Zahlenwert und eine kurze Erklärung der Fehlermeldung angegeben.

Folgende Fehlercodes können bei allen ladbaren Treiber (SER8250.DRV, 3964.DRV) auftreten. **Fehlercodes**

> **RM\_EIO\_PARAMETER 0**×**0401** Parameterfehler

**RM\_EIO\_INVALID\_CONTROL 0**×**0402** Die angegebene Steuerfunktion wird nicht unterstützt

**RM\_EIO\_INVALID\_ACCESS 0**×**0403** Deskriptor nicht für benutzten Zugriff (Read/Write) geöffnet

**RM\_EIO\_UNIT\_RESERVED 0**×**0404** Unit ist bereits reserviert bzw. Unit war nicht von der aufrufenden Task reserviert.

**RM\_EIO\_CANCEL 0**×**0405** Auftrag wurde durch RM\_IOCTL\_CANCEL abgebrochen

**RM\_EIO\_LOCKED 0**×**0406** Die Unit ist durch RM\_IOCTL\_LOCK "verriegelt"

**RM\_EIO\_IO\_ERROR 0**×**0407** Auftrag ist aufgrund I/O–Fehler abgebrochen

**RM\_EIO\_PARITY\_ERROR 0**×**0408** Auftrag wegen Parity–Fehler abgebrochen

**RM\_EIO\_OVERRUN\_ERROR 0**×**0409** Auftrag wegen Überlauffehler abgebrochen

**RM\_EIO\_TIMEOUT 0**×**040A** Auftrag mit Timeout abgebrochen

**RM\_EIO\_INVALID\_STATE 0**×**040B** Bei der Statusüberprüfung des Controllers (z.B. Parity) ist ein Fehler aufgetreten

**RM\_EIO\_NO\_HARDWARE 0**×**040C** Hardware nicht vorhanden oder defekt **RM\_EIO\_INIT\_FAILED 0**×**040D** Die Initialisierung der Unit war nicht möglich **RM\_EIO\_UNIT\_RESET 0**×**040E** Auftrag wurde durch RM\_IOCTL\_RESET abgebrochen Folgende Hinweise können ebenfalls als Rückgabewert auftreten  $RM\_IO\_QUEUED \times -1024$ Auftrag in die Warteschlange eingehängt **RM\_IO\_IN\_PROGRESS 1025** Auftrag befindet sich in Bearbeitung **RM\_IO\_NO\_DATA** $\times$  -1026 Keine Daten vorhanden Beim 3964(R)–Treiber (3964.DRV) können zusätzlich folgende Fehler auftreten: **RM\_EIO\_3964\_NO\_TIMER 0x480** Es konnte kein Timer gestartet werden **RM\_EIO\_3964\_BUFFER\_OVERFLOW 0x481** Es wurden mehr Daten empfangen als beim Leseauftrag angegeben **RM\_EIO\_3964\_UNEXPECTED\_CHARACTER 0x482** Unerwartetes Zeichen empfangen **RM\_EIO\_3964\_CHECKSUM\_ERROR 0x483** Fehler in der Prüfsumme (bei 3964R Protokoll) **RM\_EIO\_3964\_REQUEST\_SUSPENDED 0x484** Der Auftrag wurde wegen eines Initiierungskonflikts (Master und Slave senden gleichzeitig) beendet **RM\_EIO\_3964\_CONNECTION\_REFUSED 0x485** reserviert **RM\_EIO\_3964\_TRANSFER\_ABORT 0x486** Die Gegenseite hat die Übertragung (Senden oder Empfang) mit NAK abgebrochen. **RM\_EIO\_3964\_READ\_CANCELED 0x487** Leseauftrag mit RM\_IOCTL\_CANCEL abgebrochen **RM\_EIO\_3964\_WRITE\_CANCELED 0x488** Schreibauftrag mit RM\_IOCTL\_CANCEL abgebrochen **Hinweise Fehlercodes 3964(R)–Treiber**

## **4.6 Fehlercodes C–Laufzeitbibliothek**

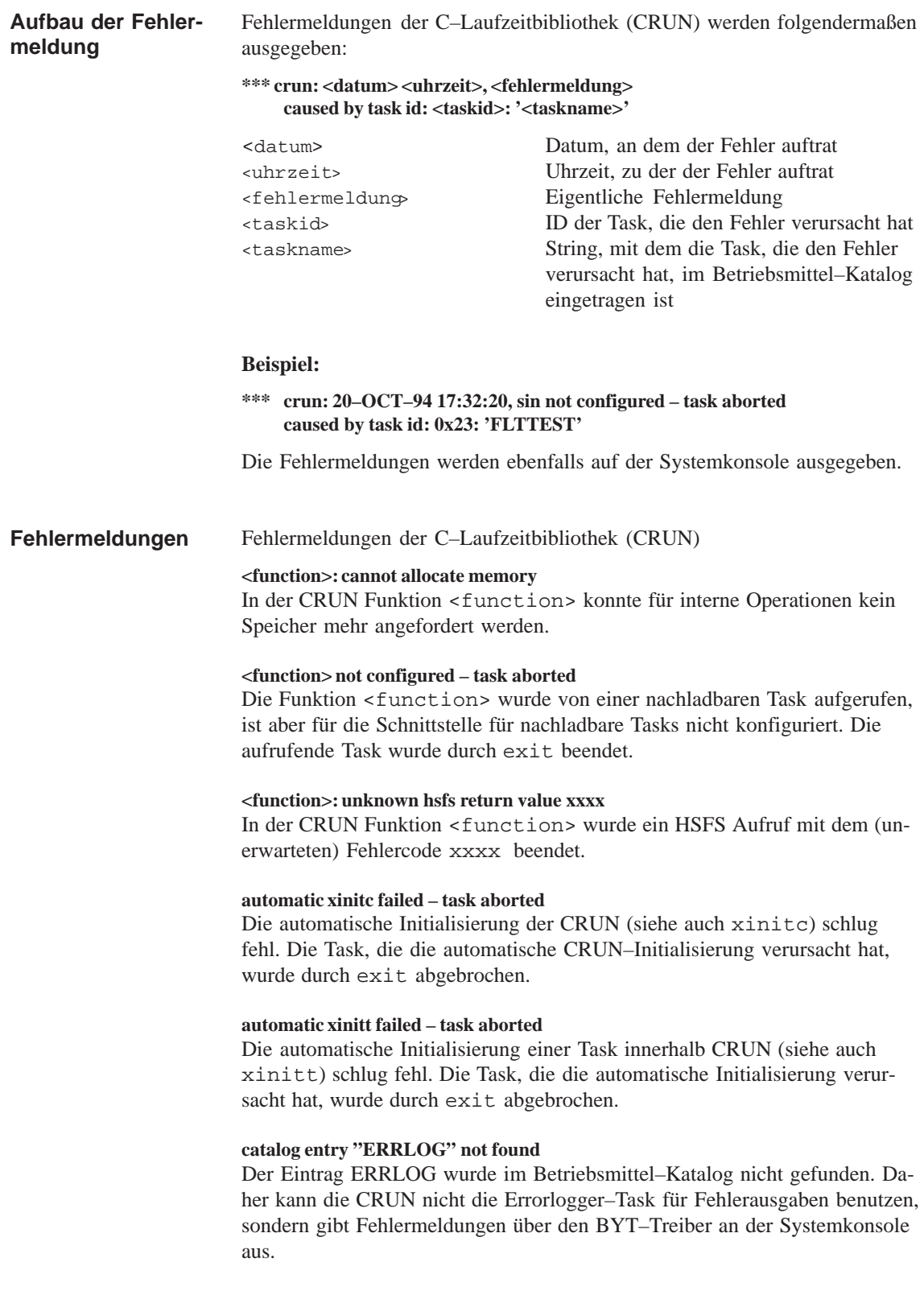

#### **fclose: cannot delete temporary file**

Eine mit tmpfile erstellte temporäre Datei konnte beim Schließen durch fclose nicht gelöscht werden.

#### **illegal function code** *xxxx* **– task aborted**

Der Schnittstelle für nachladbare Tasks wurde der ungültige Funktionscode xxxx übergeben. Die aufrufende Task wurde durch exit beendet.

#### **reserved function code** *xxxx* **– task aborted**

Der Schnittstelle für nachladbare Tasks wurde der reservierte Funktionscode xxxx übergeben. Die aufrufende Task wurde durch exit beendet.

### **4.7 Fehlercodes der Socket–Schnittstelle**

Dieser Abschnitt beschreibt die Fehlercodes, die von den Aufrufen der Sokket–Schnittstelle zurückgegeben werden können. Neben dem Define ist der entsprechende Zahlenwert und eine kurze Erklärung der Fehlermeldung angegeben. Zusätzlich können Standard–Fehlercodes der C–Laufzeitbibliothek in *errno* gesetzt werden (siehe Beschreibung von *errno*).

#### **EWOULDBLOCK 61**

Der Socket ist im nicht–blockierenden Modus und die Funktion kann nicht ausgeführt werden

**EINPROGRESS 62** Der Aufruf wird gerade bearbeitet.

**EALREADY 63** Der Aufruf wird bereits bearbeitet.

#### **EDESTADDRREQ 64**

Es wird ein Zieladresse benötigt

#### **EMSGSIZE 65**

Die Nachricht ist zu lang

**EPROTOTYPE 66** Falsches Protokoll für diesen Socket

**ENOPROTOOPT 67** Die angegebene Protokolloption ist ungültig.

**EPROTONOSUPPORT 68** Das angegebene Protokoll ist ungültig.

#### **ESOCKNOSUPPORT 69**

Der angegebene Socket–Typ ist ungültig.

#### **EOPNOTSUPP 70**

Die Funktion wird an diesem Socket–Typ nicht unterstützt.

#### **EPFNOSUPPORT 71**

Die Protokollfamilie wird nicht unterstützt

**EAFNOSUPPORT 72** Die angegebene Adressfamilie ist ungültig.

**EADDRINUSE 73** Die Portnummer oder Adresse wird bereits verwendet.

## **EADDRNOTAVAIL 74**

Falsche IP–Adresse

**ENETDOWN 75** Der Treiber ist nicht korrekt initialisiert.

**ENETUNREACH 76** Das Netzwerk ist nicht erreichbar

**ENETRESET 77** Das Netwerk wurde zurückgesetzt und die Verbindung wurde abgebaut

**ECONNABORTED 78** Die Verbindung ist abgebaut.

**ECONNRESET 79** Der Partner hat die Verbindung abgebaut.

### **ENOBUFS 80**

Es ist kein Speicherplatz für einen weiteren Socket oder für weitere Verbindungsanforderungen vorhanden.

**EISCONN 81** Es existiert bereits eine Verbindung über diesen Socket.

### **ENOTCONN 82**

An dem Socket ist noch keine Verbindung aufgebaut

### **ESHUTDOWN 83**

shutdown wurde aufgerufen. Es können keine weiteren Daten gesendet werden.

### **ETOOMANYREFS 84**

Zu viele Referenzen

### **ETIMEDOUT 85**

Die Verbindung zum Partner konnte nicht aufgebaut werden.

### **ECONNREFUSED 86**

Der Verbindungsaufbau wurde vom Partner zurückgewiesen.

### **EBUFTOOSMALL 87**

Der Puffer ist für diese Operation zu klein

### **ESMODEXISTS 88**

Socket–Modul ist bereits vorhanden

### **ENOTSOCK 89**

Der Socket–Deskriptor *sd* referenziert keinen Socket.

**EDEADLOCK 90** Völliger Stillstand

**EHOSTDOWN 91** Kommunikationspartner ist nicht aktiv

**EHOSTUNREACH 92** Kommunikationspartner ist nicht erreichbar

**ENOURGENTDATA 93** Es sind keine hochprioren Daten vorhanden.

**EMAYBEISO 95** Ungültiges Protokoll beim Partner.

# **M7–API**

### **Kapitelübersicht**

 $\mathsf{r}$ 

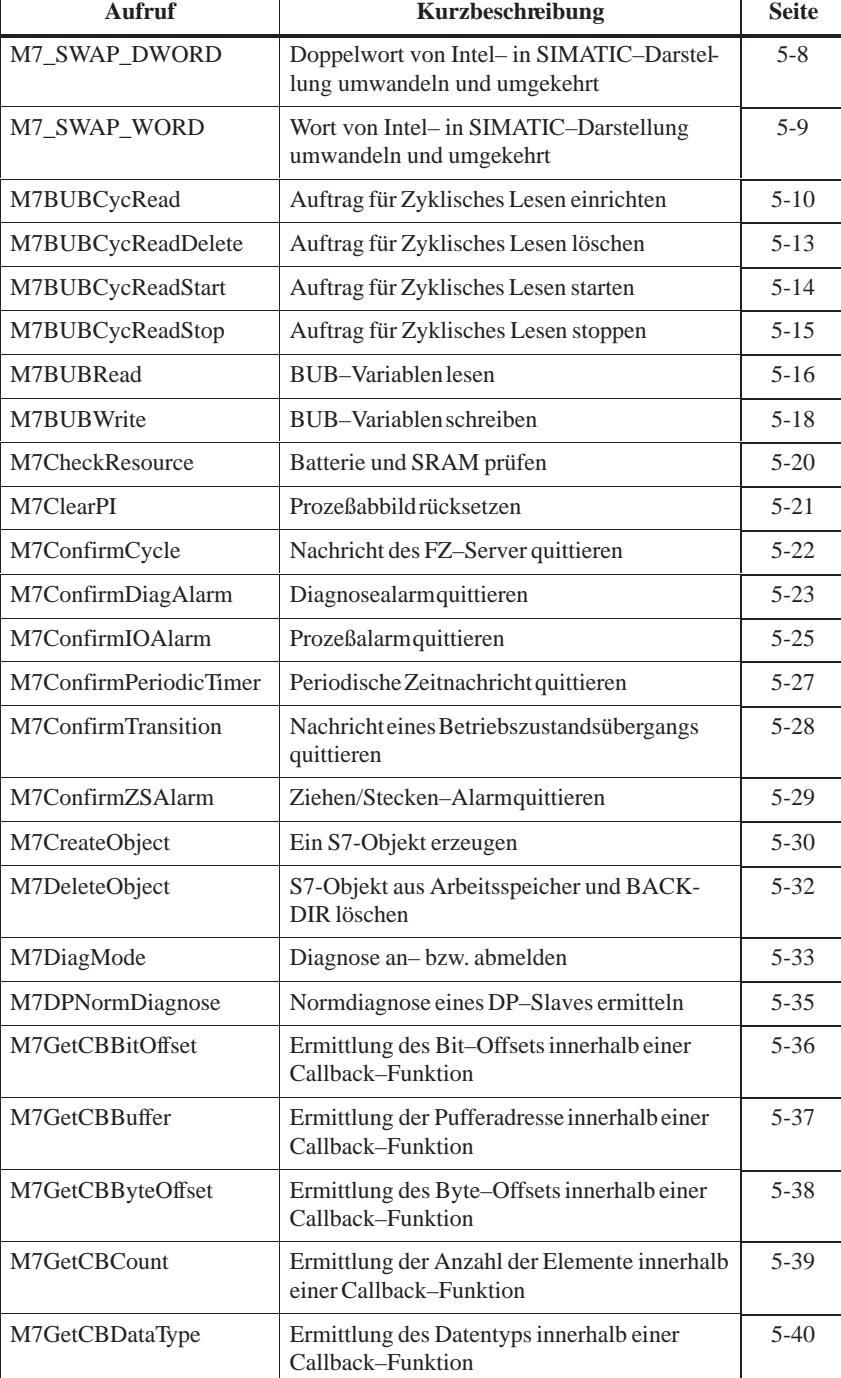

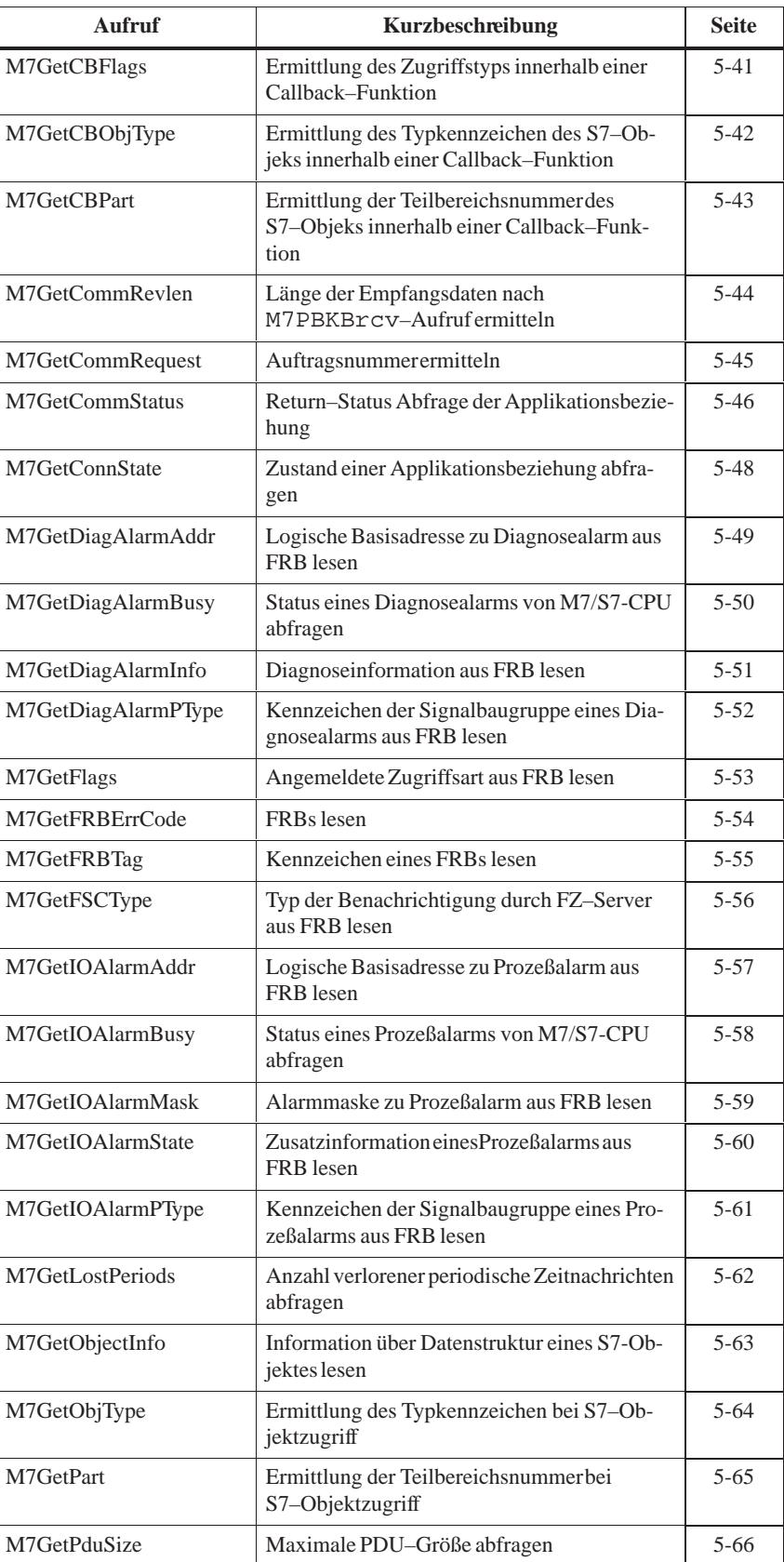

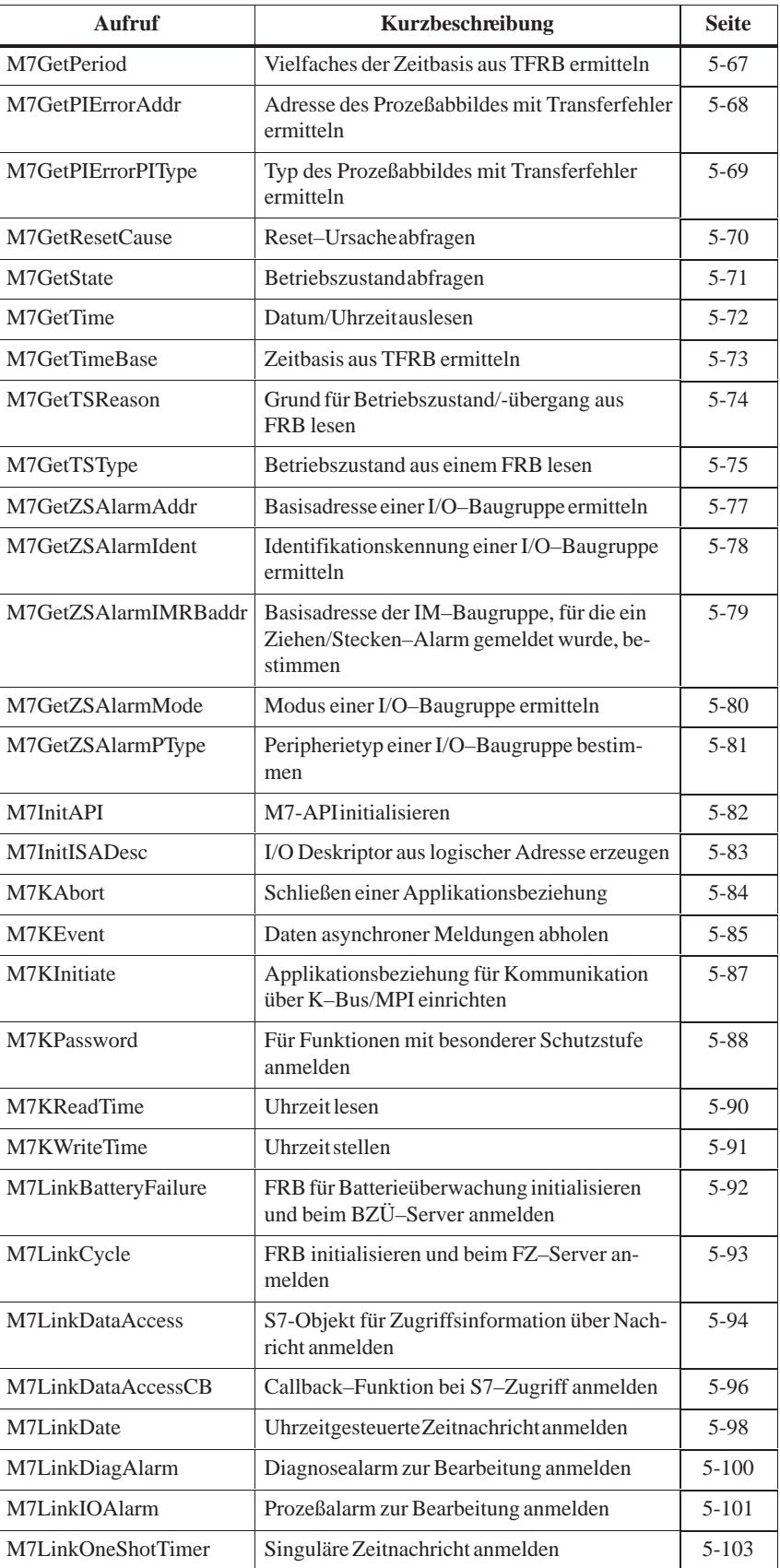

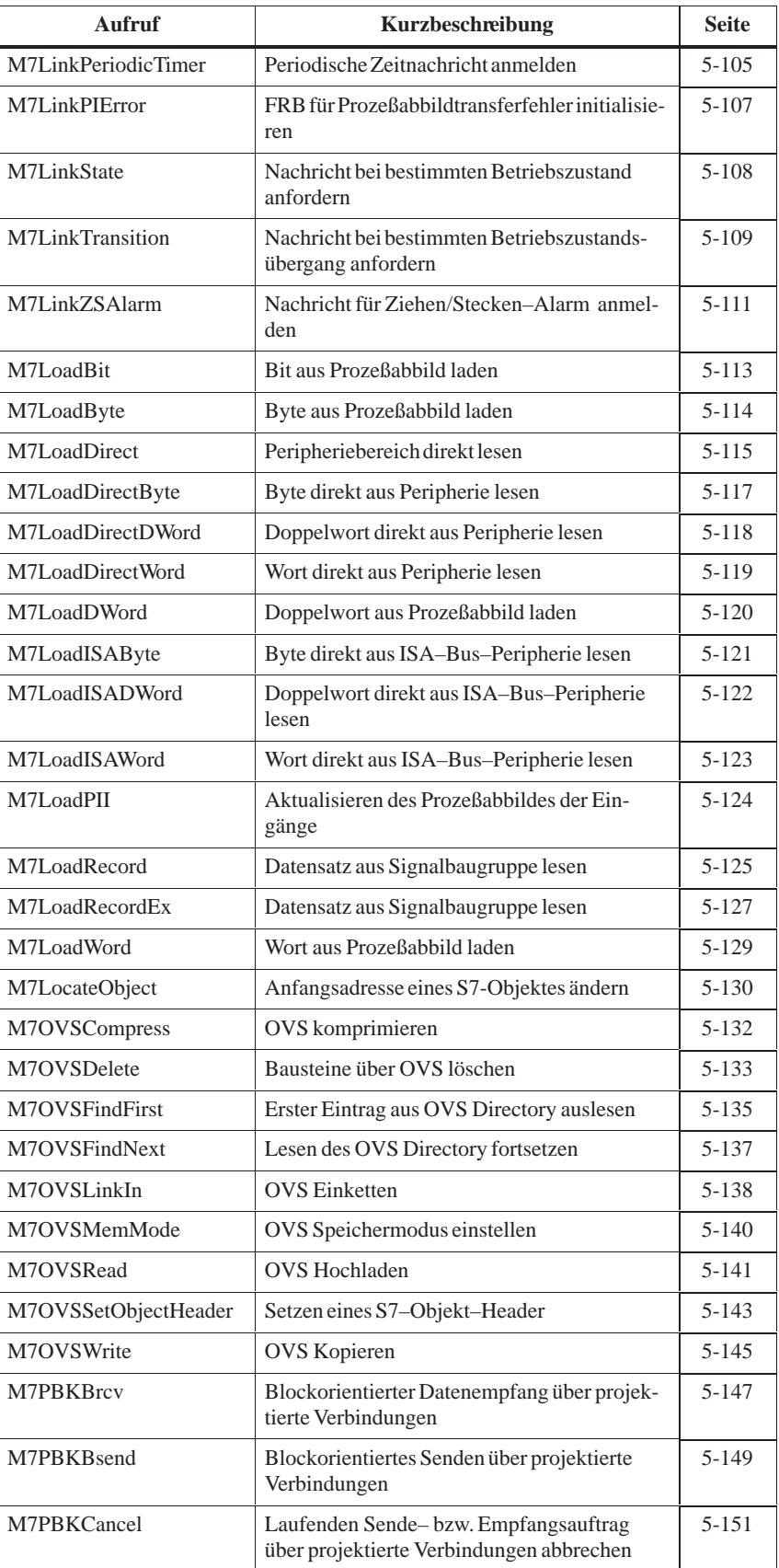

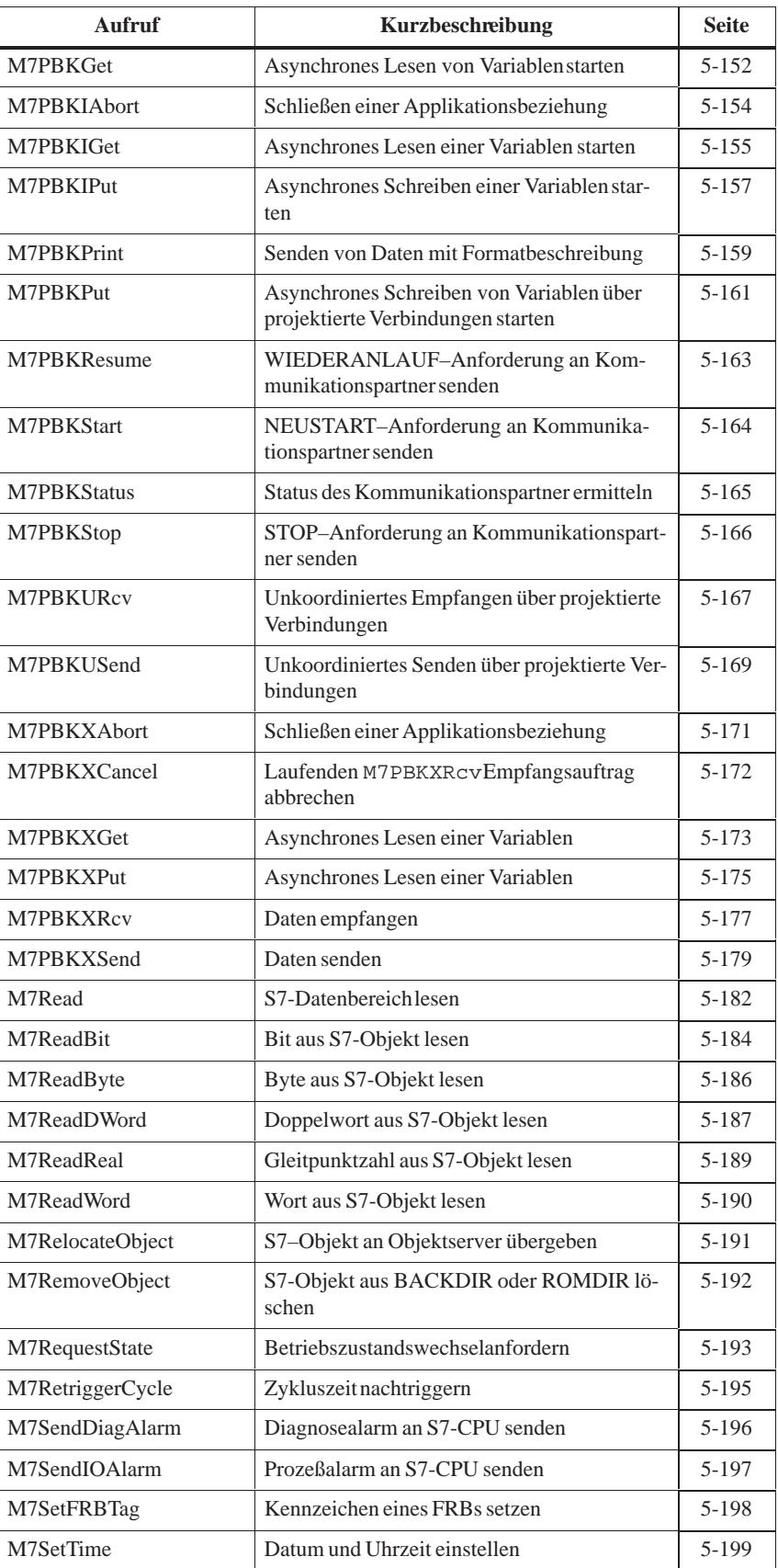

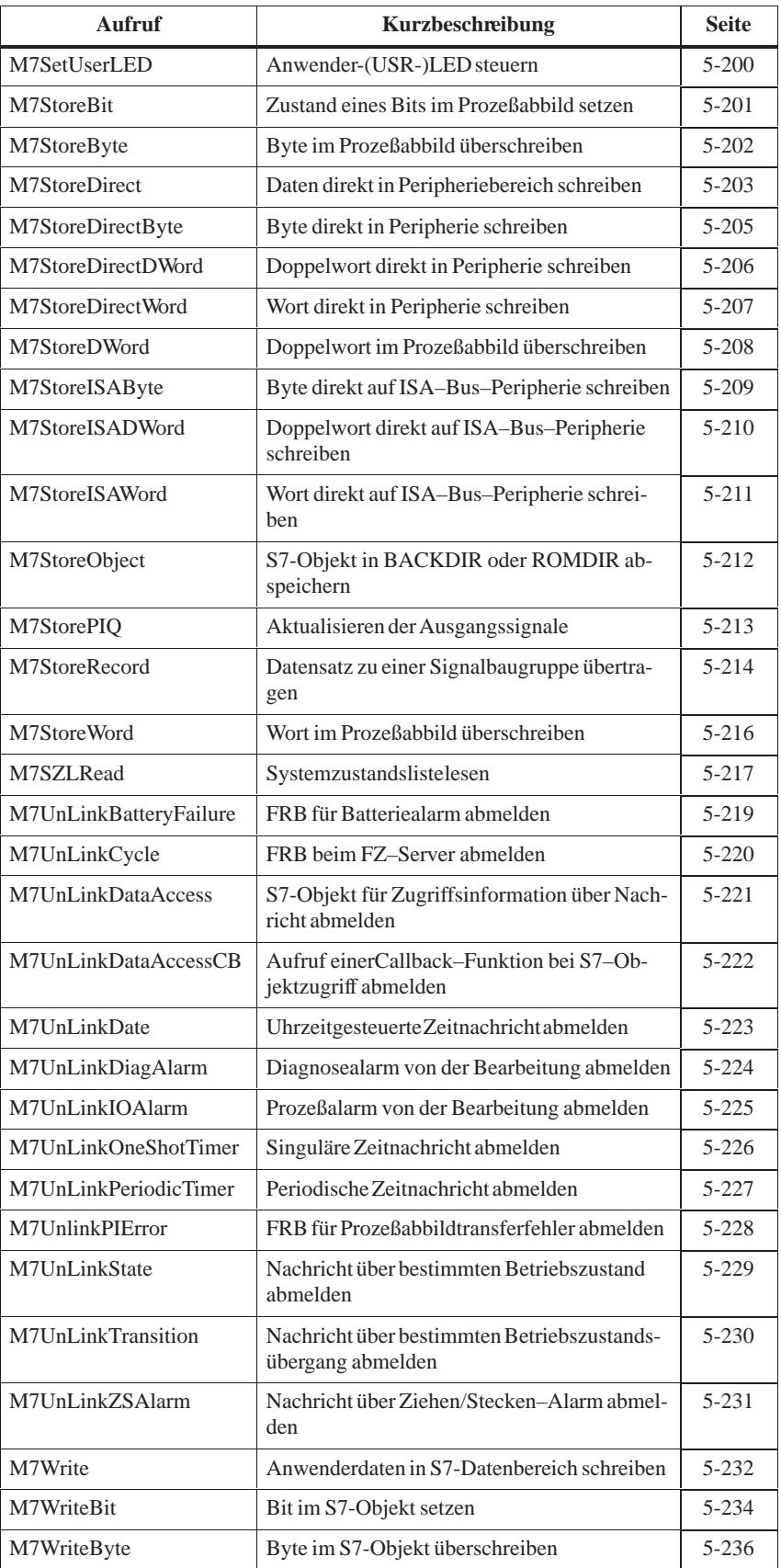

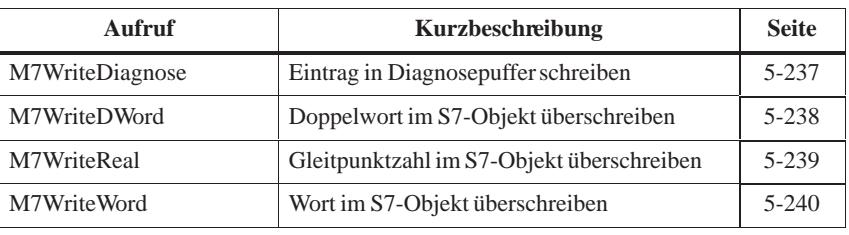

## <span id="page-125-0"></span>**M7\_SWAP\_DWORD**

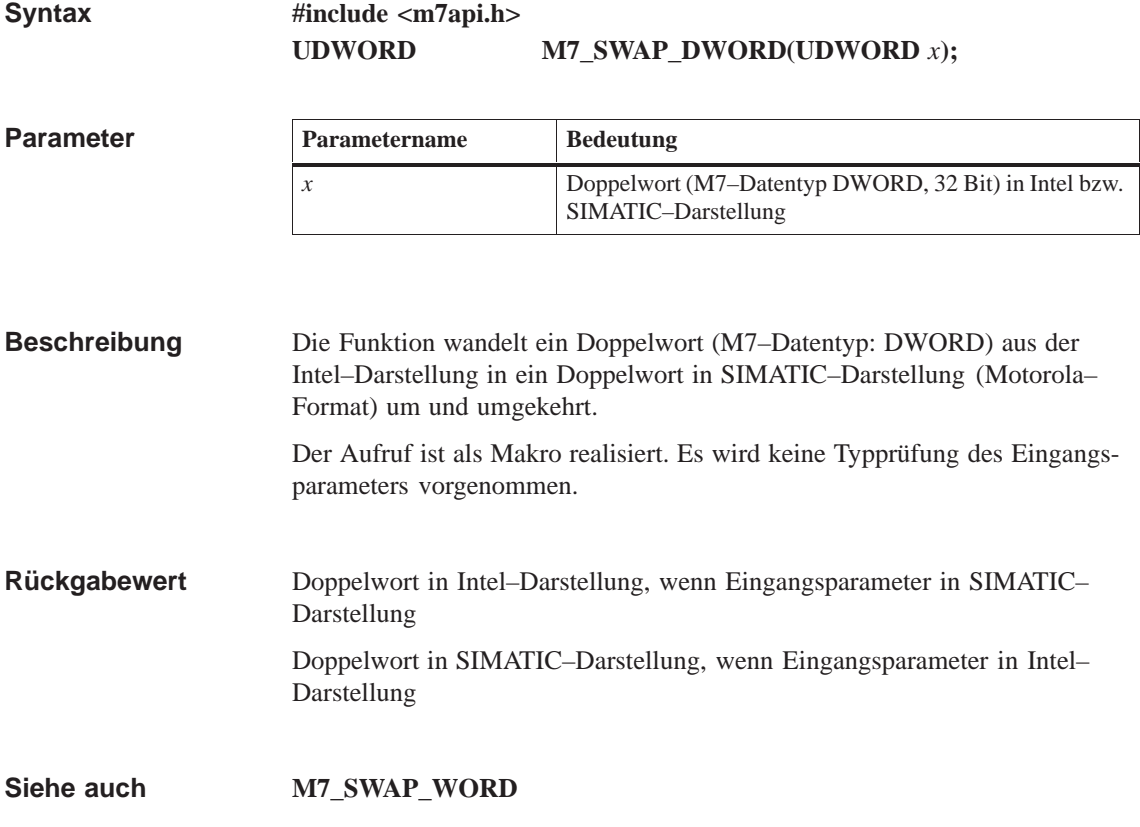

## <span id="page-126-0"></span>**M7\_SWAP\_WORD**

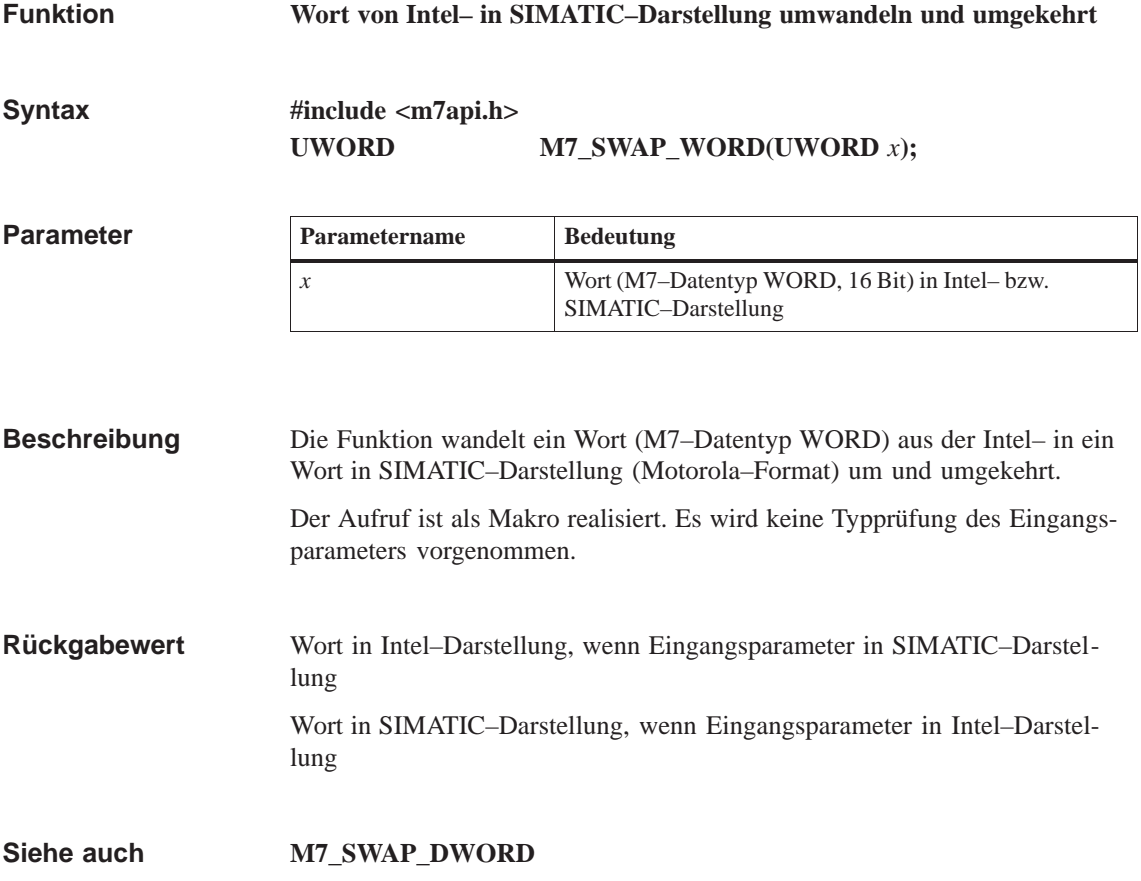

### <span id="page-127-0"></span>**M7BUBCycRead**

### **Funktion**

**Auftrag für Zyklisches Lesen einrichten**

**Syntax**

**Parameter**

**#include <m7api.h> M7ERR\_CODE M7BUBCycRead( UDWORD** *flags*, **M7CONNID** *ConnID*, **M7COMMFRB\_PTR** *pCommFRB*, **UBYTE** *nVars*, **M7VARADDR\_PTR** *pAddrBuffer*, **M7VARDATA\_PTR** *pDataBuffer*, **UDWORD** *CycTime*, **UDWORD** *\*pnRequest* **unsigned int** *MPrio***)**;

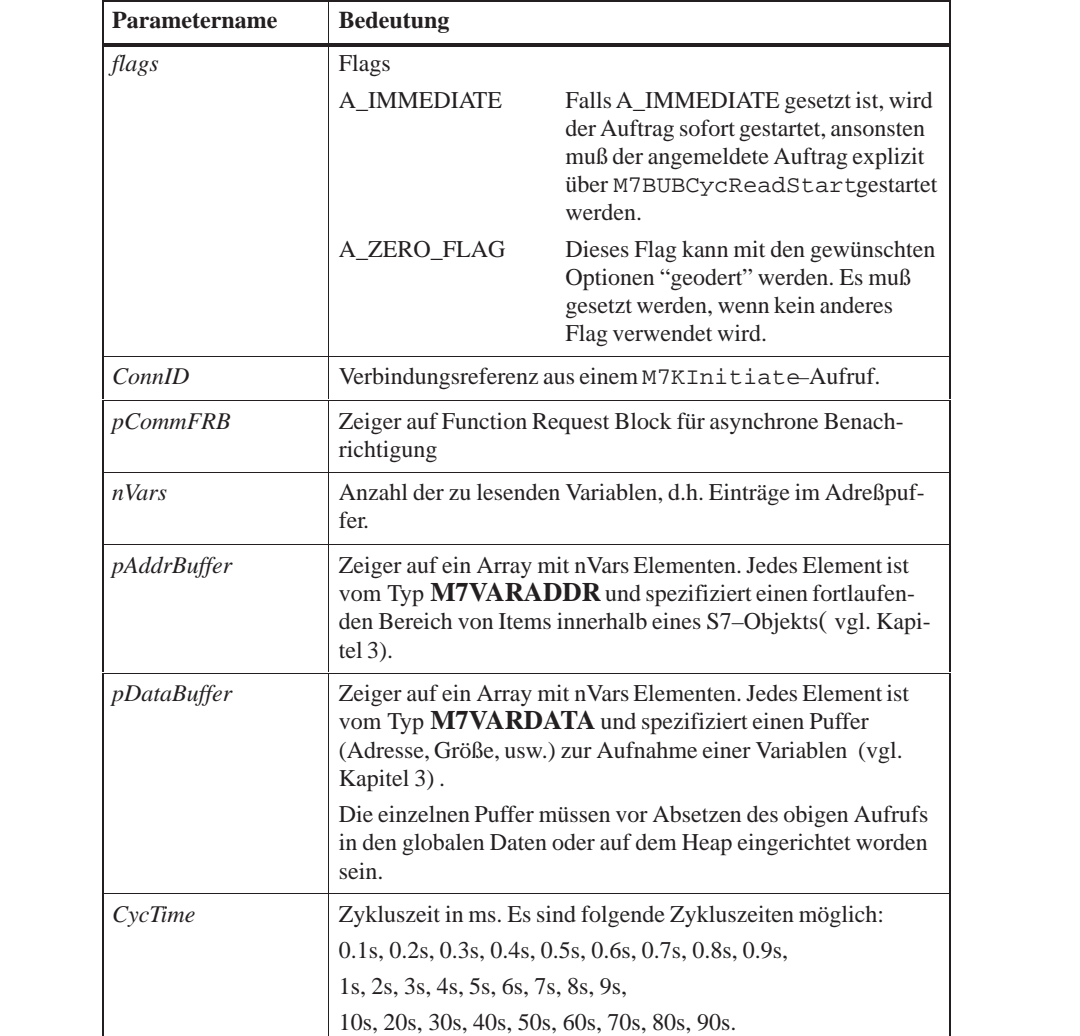

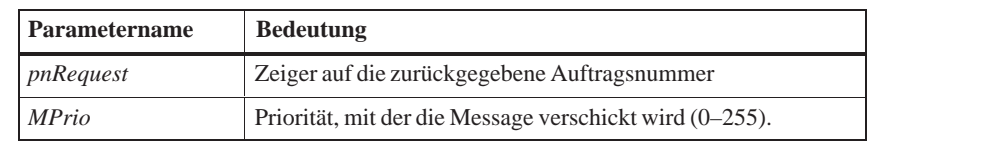

Die Funktion M7BUBCycRead richtet einen BuB–Auftrag zum zyklischen Lesen ein. Die Variablen–Spezifikation wird im Adreßpuffer mitgegeben und entspricht derjenigen in M7BUBRead. Die Daten fallen asynchron zur Anwendung an. Beim Aufruf M7BUBCycRead gelten folgende Bedingungen für die maximale Nutzdatenlänge: (4 *nBytes*(*i*)) *maxpdusize –* 28  $\sum_{i=1}^{n}$ (4) *nVars* 0 *maxpdusize –* 26 *–* 12 \* *nVars* and Dabei ist *maxpdusize* die maximale PDU–Größe für die mit M7KInitiate eröffnete Verbindung und *nBytes(i)* die geradzahlig aufgerundete Anzahl von Bytes für die i–te Variable. Die Anwendung wird mit Hilfe der Nachricht M7MSG\_BUB\_NDR über neue Daten informiert und kann diese mit M7KEvent abholen. = M7SUCCESS Die Funktion wurde erfolgreich ausgeführt (siehe Hinweis). < M7SUCCESS Es ist ein Fehler aufgetreten. Der Rückgabewert M7SUCCESS stellt nicht sicher, daß der gesamte Lesevorgang erfolgreich durchgeführt wurde. Zusatzinformationen über den Erfolg der einzelnen Datentransfers sind im Element AccessResult der Struktur M7VARDATA enthalten. **Fehlercodes Bedeutung** M7E\_KSUB\_PARAM Parameterfehler M7E\_KSUB\_NO\_SUCH\_CONN Ungültige Verbindung M7E\_KSUB\_CONN\_CLOSED Verbindung abgebaut M7E\_KSUB\_BLOCK\_TOO\_LARGE Puffer nicht ausreichend M7E\_KSUB\_REMOTE Ausführungsfehler beim Server M7E\_KSUB\_SDB\_WAS\_DELETED Verbindung in STEP7 gelöscht, die Verbindung ist nicht mehr aktiv. M7E\_LENGTH Länge falsch. M7E\_NO\_MEM Kein Speicher mehr vorhanden **Beschreibung Rückgabewert Hinweis Fehlercodes**

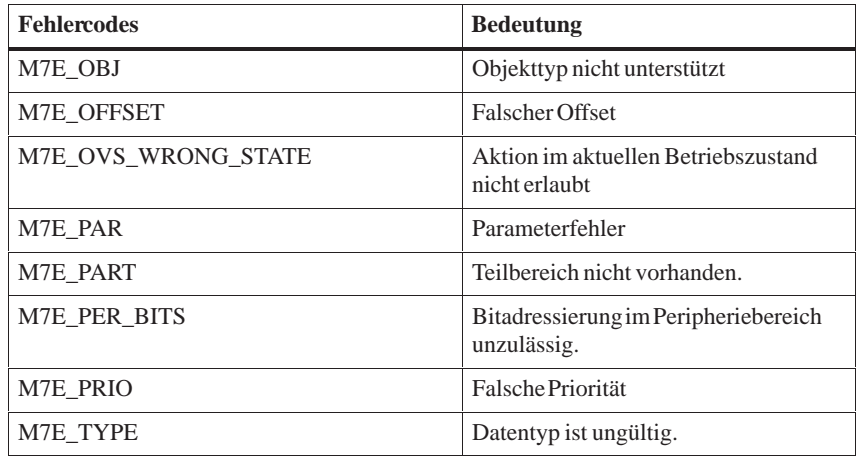

**Siehe auch M7BUBCycReadDelete, M7BUBCycReadStart, M7BUBCycReadStop**

## <span id="page-130-0"></span>**M7BUBCycReadDelete**

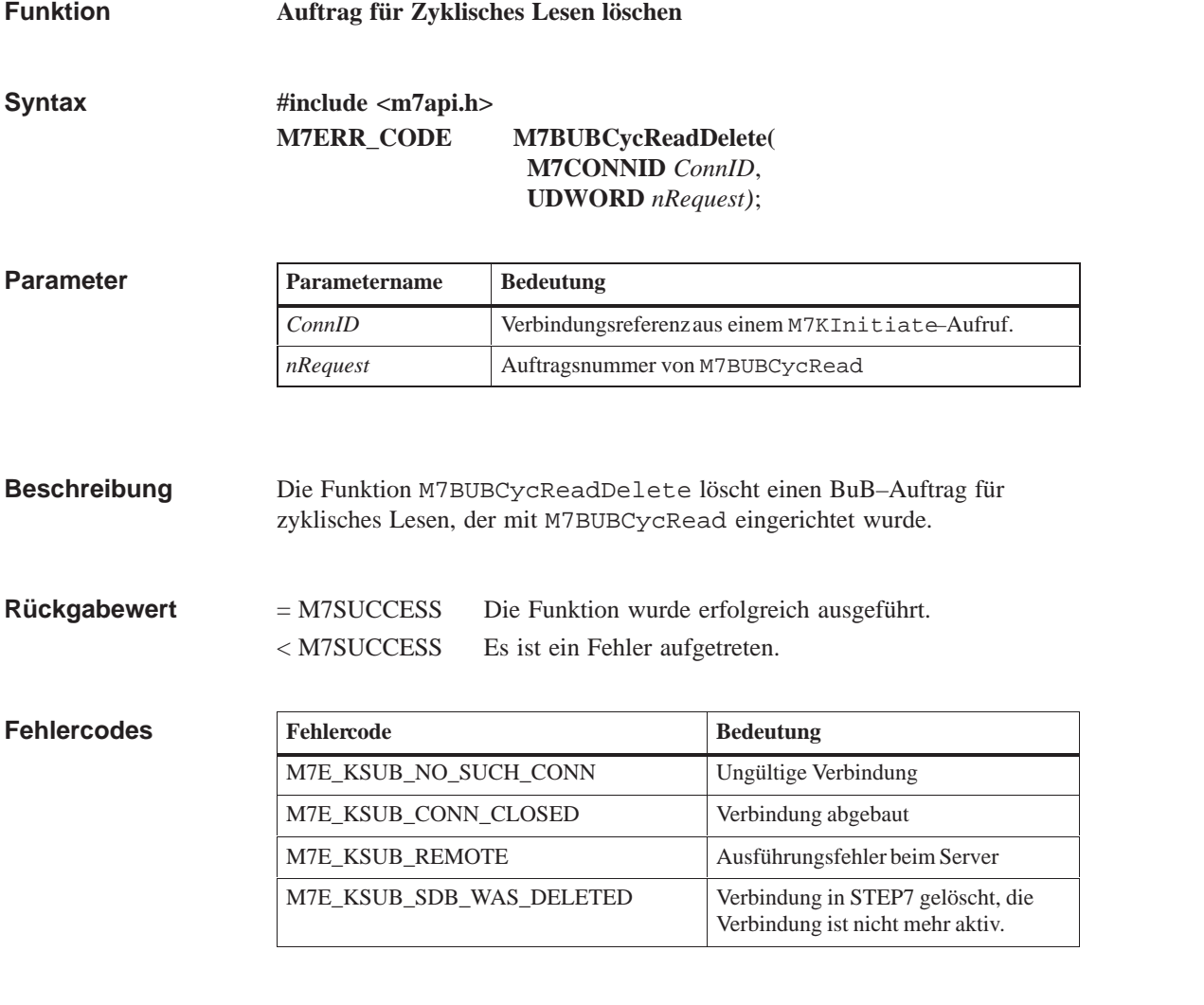

**M7BUBCycRead, M7BUBCycReadStart, M7BUBCycReadStop Siehe auch**

## <span id="page-131-0"></span>**M7BUBCycReadStart**

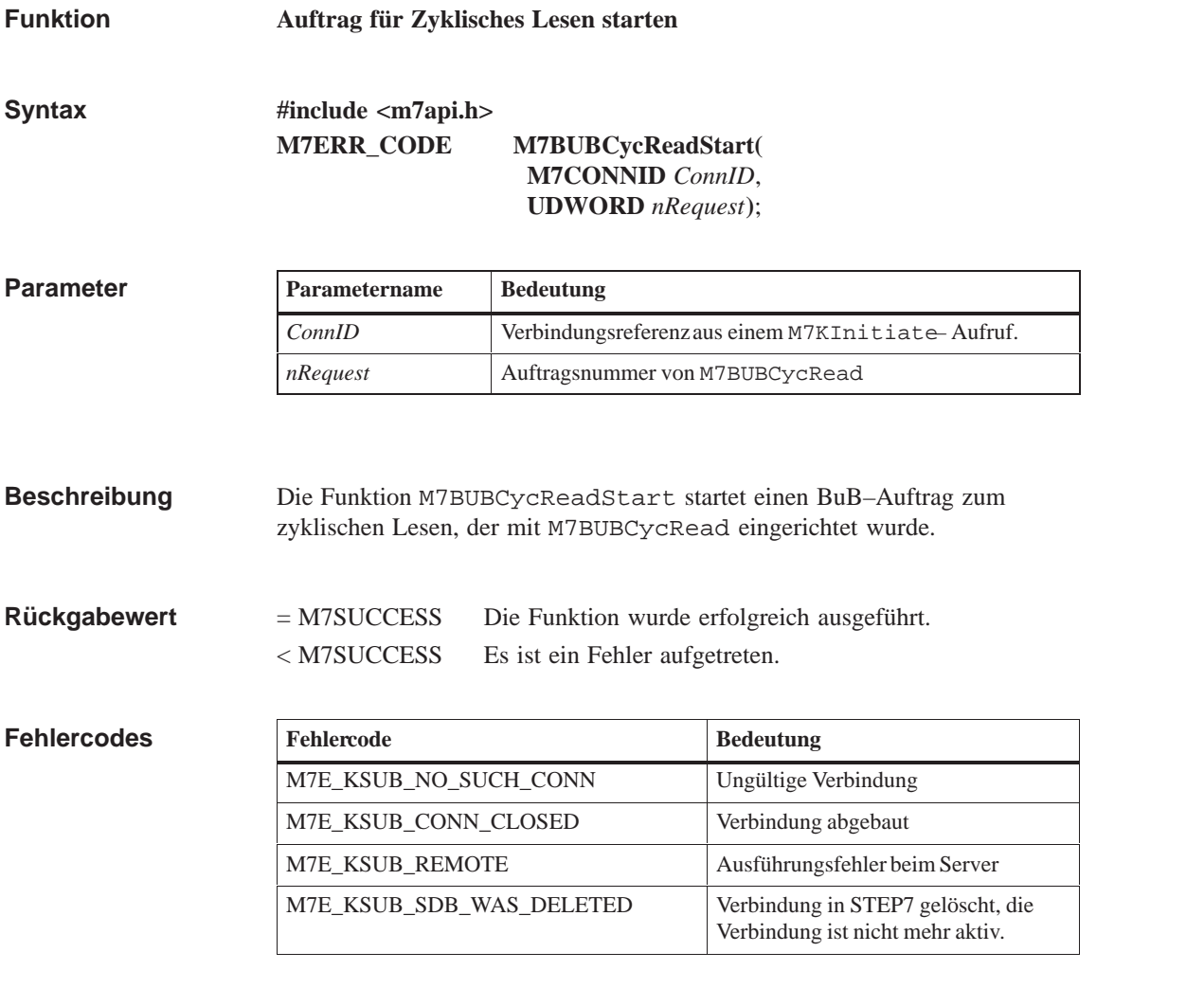

**M7BUBCycRead, M7BUBCycReadDelete, M7BUBCycReadStop Siehe auch**

## <span id="page-132-0"></span>**M7BUBCycReadStop**

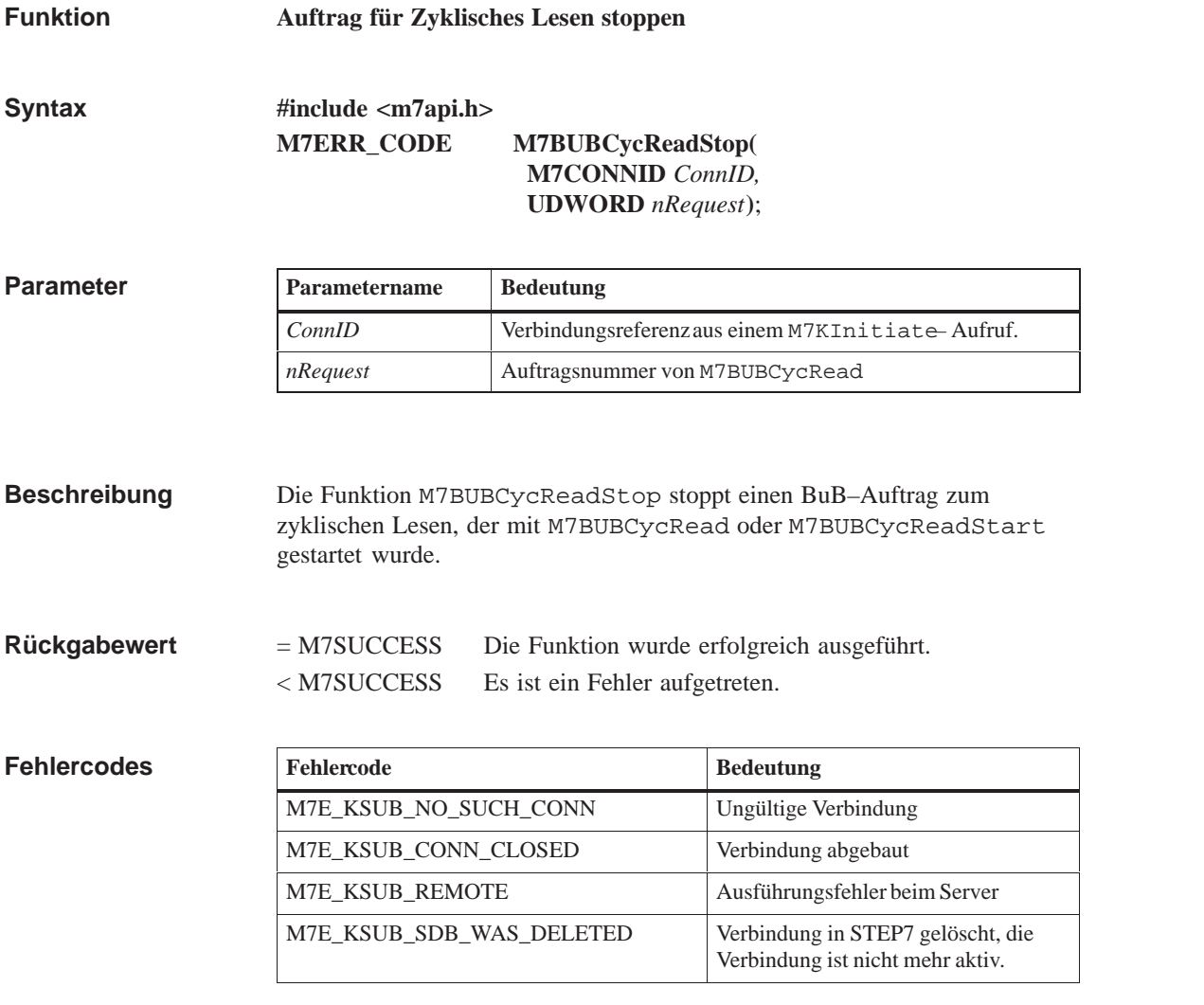

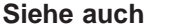

**M7BUBCycRead, M7BUBCycReadDelete, M7BUBCycReadStart**

### <span id="page-133-0"></span>**M7BUBRead**

#### **Funktion**

**BUB–Variablen lesen**

**#include <m7api.h> M7ERR\_CODE M7BUBRead( Syntax**

**M7CONNID** *ConnID,* **UBYTE** *nVars*, **M7VARADDR\_PTR** *pAddrBuffer,* **M7VARDATA\_PTR** *pDataBuffer*, **UDWORD***\*pnBytes***)**;

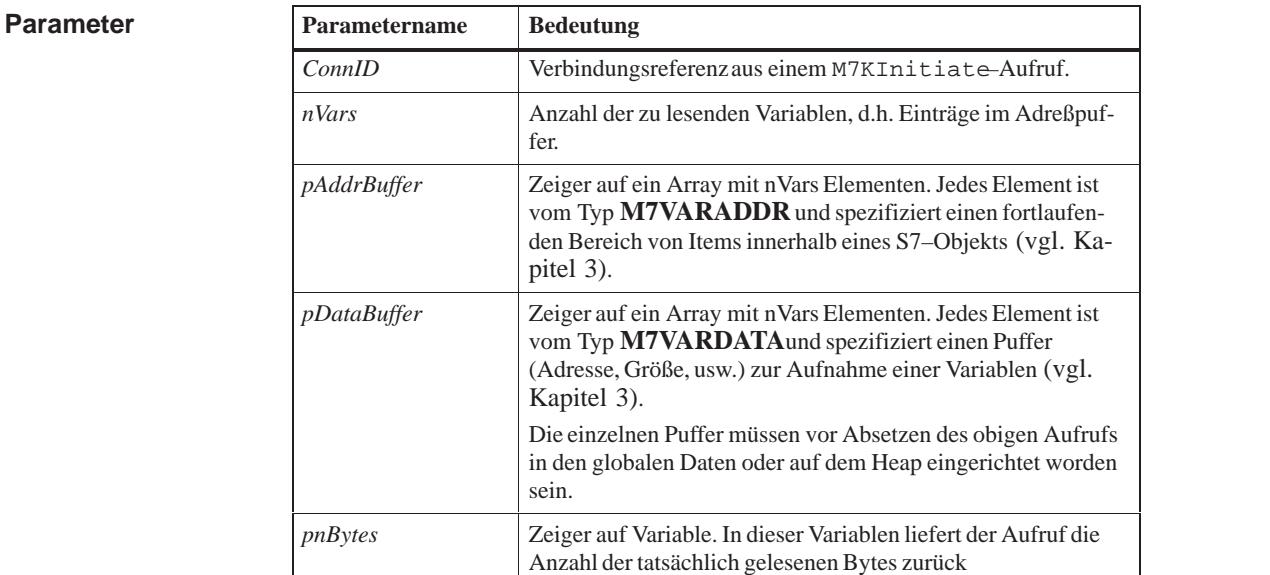

#### Die Funktion M7BUBRead startet einen synchronen Aufruf zum Lesen der im Adreß–Array *pAddrBuffer* angegebenen Variablen in den, über das Daten– Array *pDataBuffer* spezifizierten Datenpuffer ein. **Beschreibung**

Beim Aufruf M7BUBRead gelten folgende Bedingungen für die maximale Nutzdatenlänge:

(4 *nBytes*(*i*)) *maxpdusize –* 14  $\sum_{i=1}^{n}$ (4) *nVars* 0 *maxpdusize –* 12 \* (*nVars* 1) and

Dabei ist *maxpdusize* die maximale PDU–Größe für die mit M7KInitiate eröffnete Verbindung und *nBytes(i)* die geradzahlig aufgerundete Anzahl von Bytes für die i–te Variable.

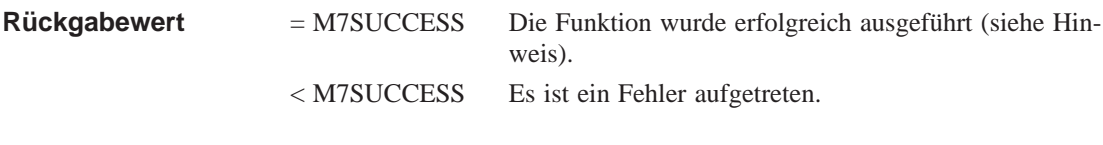

Der Rückgabewert M7SUCCESS stellt nicht sicher, daß der gesamte Lesevorgang erfolgreich durchgeführt wurde. Zusatzinformationen über das Ergebnis der einzelnen Datentransfers sind im Element AccessResult der Struktur M7VARDATA enthalten. **Hinweis**

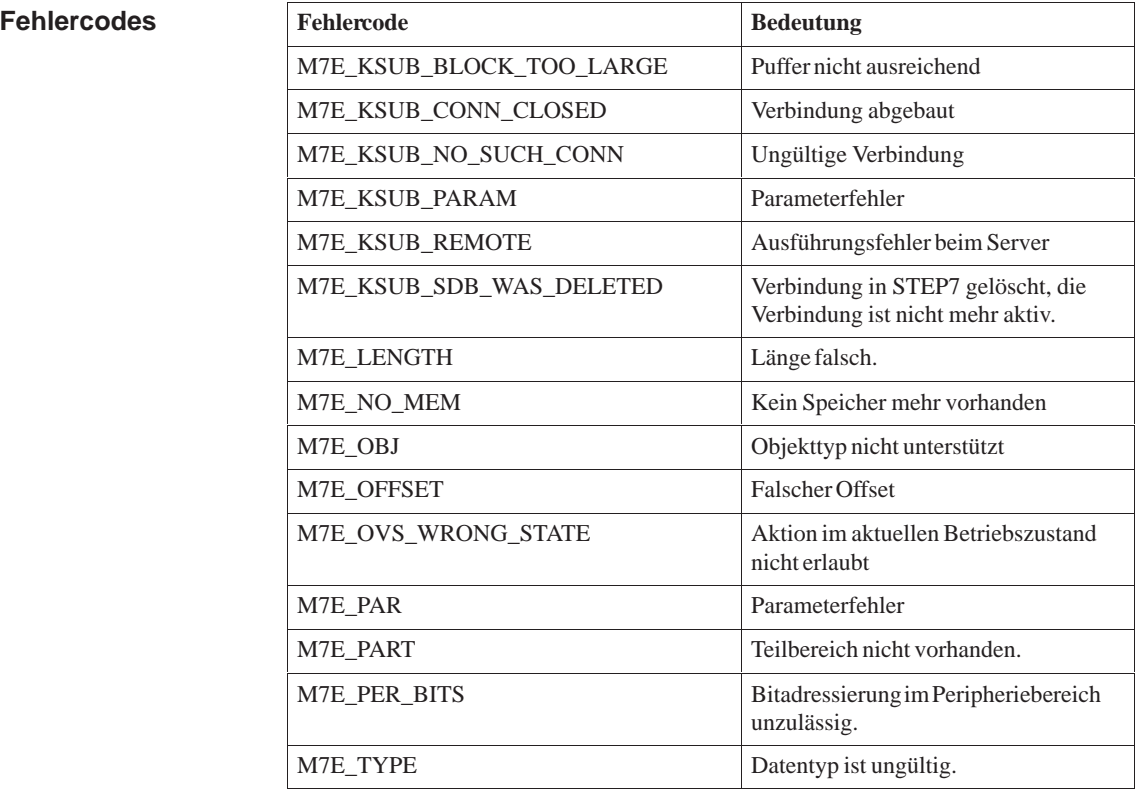

**Siehe auch**

**M7BUBWrite**

### <span id="page-135-0"></span>**M7BUBWrite**

### **Funktion**

**BUB–Variablen schreiben**

**#include <m7api.h> M7ERR\_CODE M7BUBWrite( M7CONNID** *ConnID,* **UBYTE** *nVars*, **M7VARADDR\_PTR** *pAddrBuffer,* **M7VARDATA\_PTR** *pDataBuffer***)**; **Syntax**

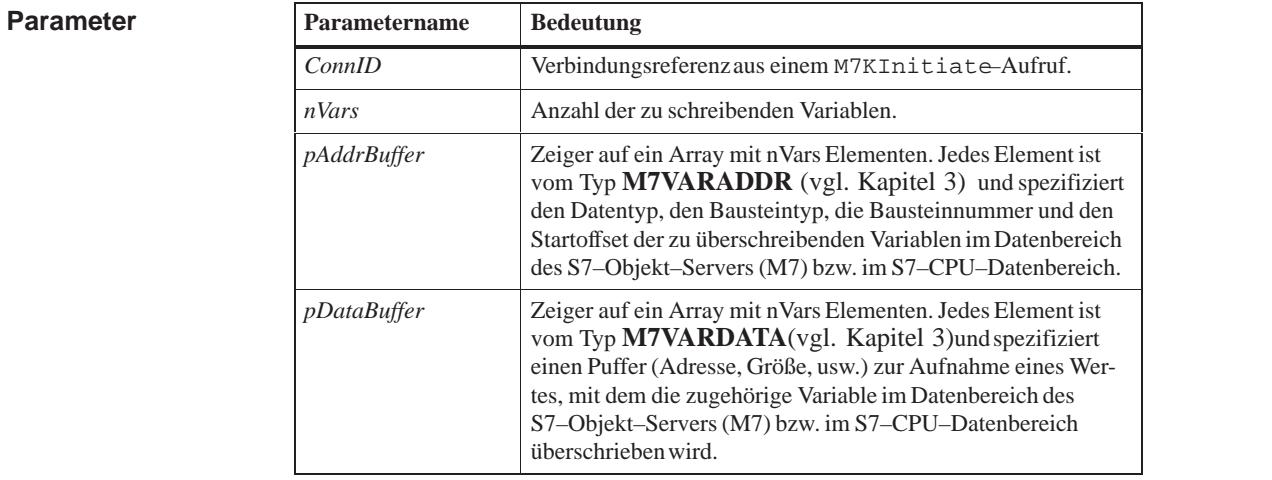

Die Funktion M7BUBWrite startet einen synchronen Aufruf zum Überschreiben der im Adreß–Array *pAddrBuffer* angegebenen Variablen mit den im Daten–Array *pDataBuffer* indirekt angegebenen Werten. **Beschreibung**

Die Adreß– und Datenspezifikationen entsprechen denen von M7BUBRead.

Für den Aufruf M7BUBWrite gilt folgende Bedingung für die maximale Nutzdatenlänge:

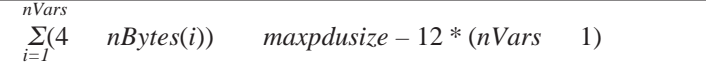

Dabei ist *maxpdusize* die maximale PDU–Größe für die mit M7KInitiate eröffnete Verbindung und *nBytes(i)* die geradzahlig aufgerundete Anzahl von Bytes für die i–te Variable.

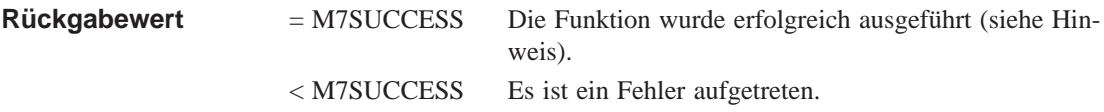

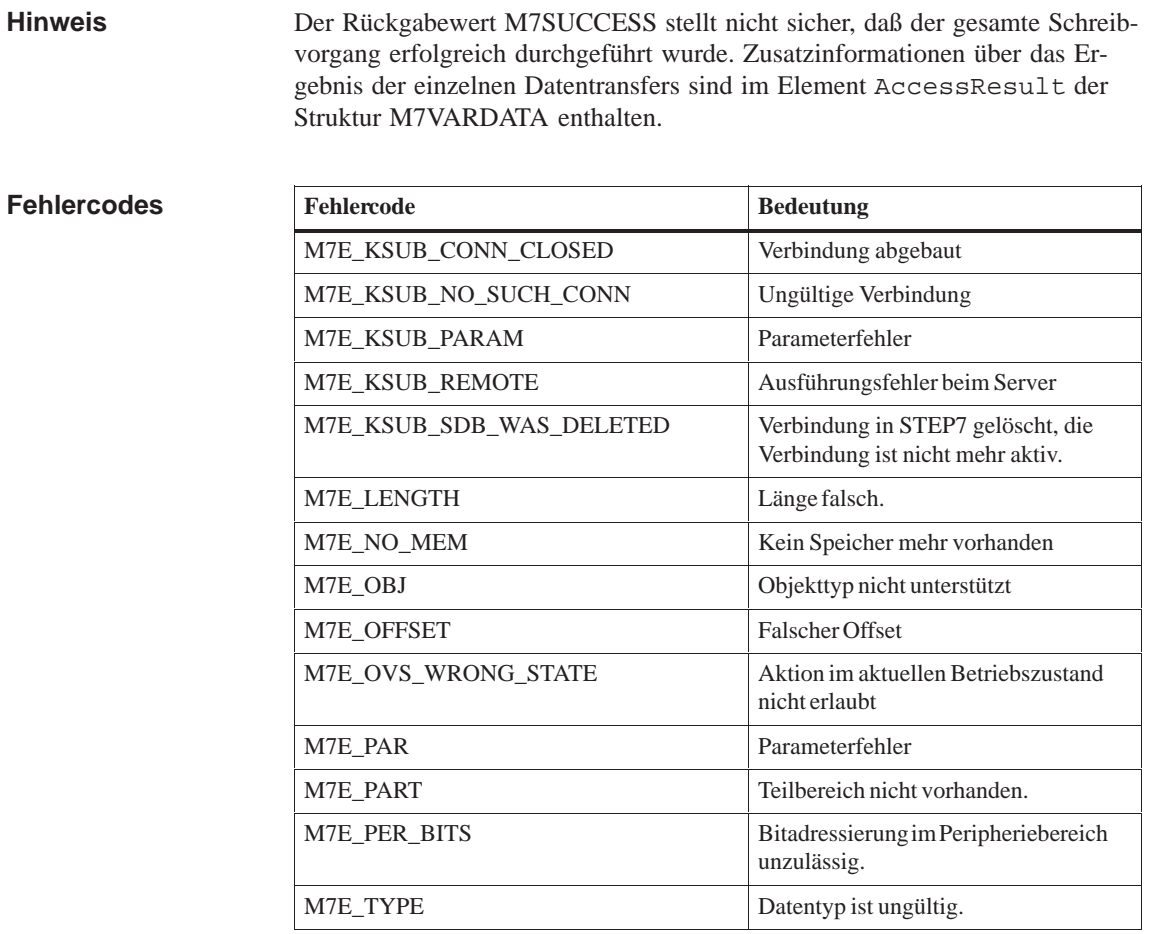

**Siehe auch**

**M7BUBRead**

## <span id="page-137-0"></span>**M7CheckResource**

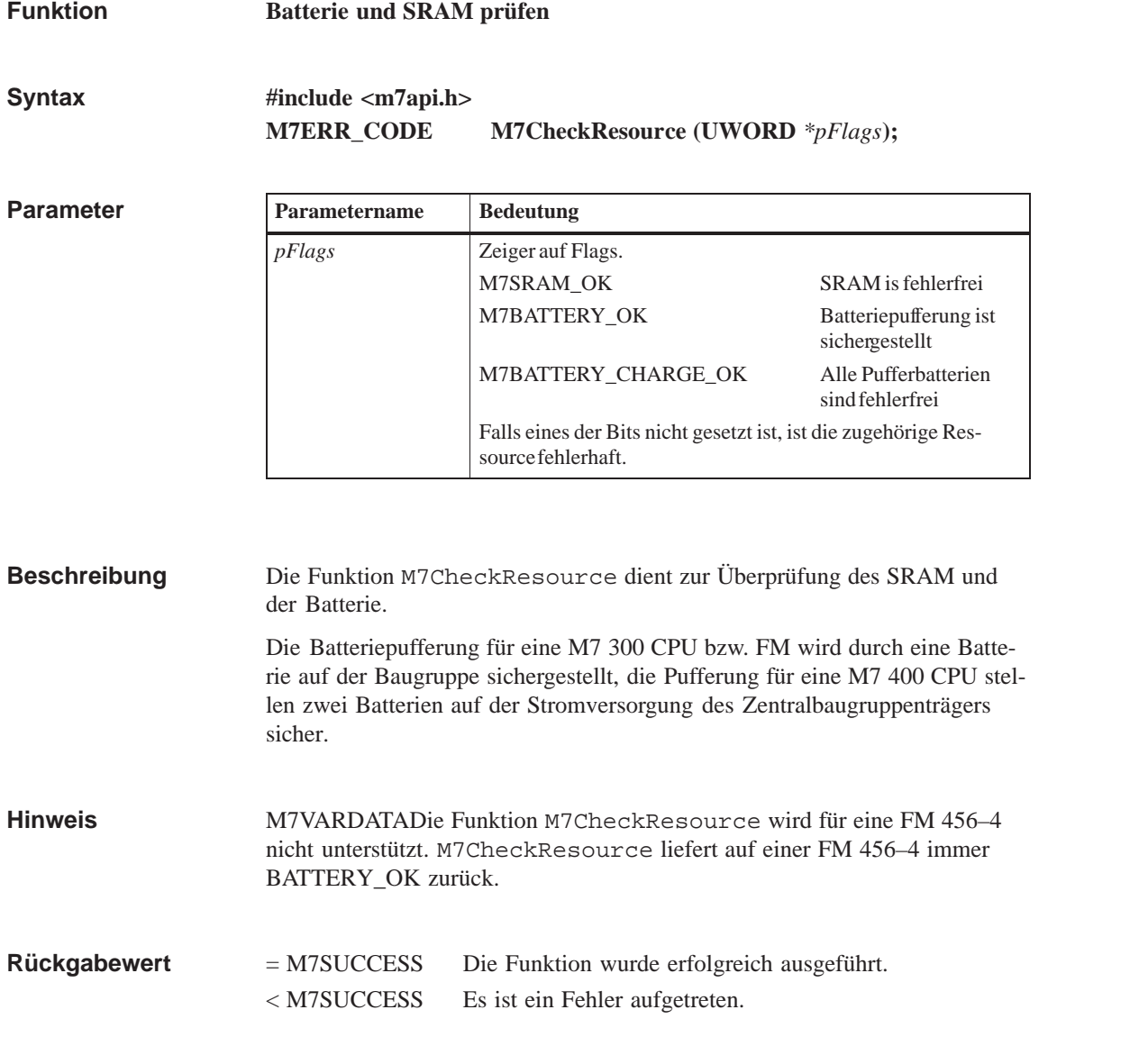

## <span id="page-138-0"></span>**M7ClearPI**

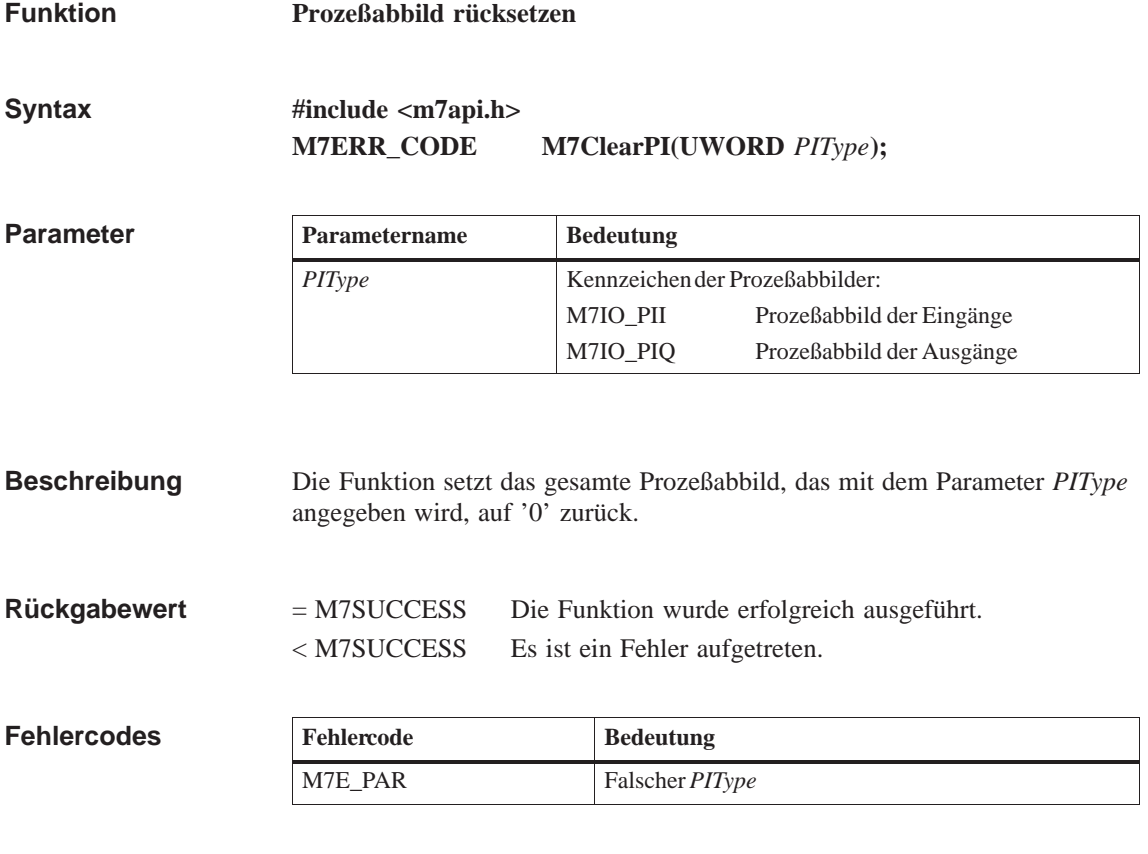

**M7LoadPII, M7StorePIQ Siehe auch**

## <span id="page-139-0"></span>**M7ConfirmCycle**

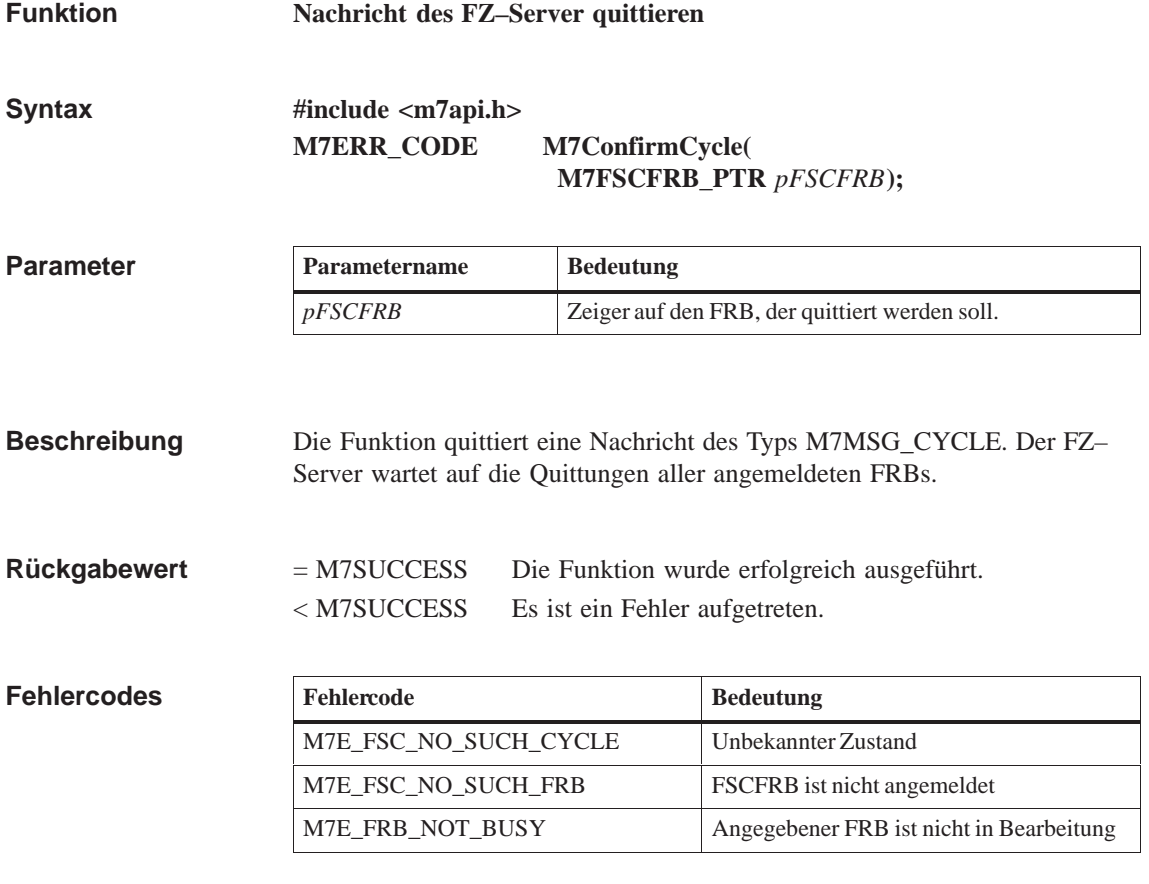

**M7LinkCycle, M7UnLinkCycle Siehe auch**

### <span id="page-140-0"></span>**M7ConfirmDiagAlarm**

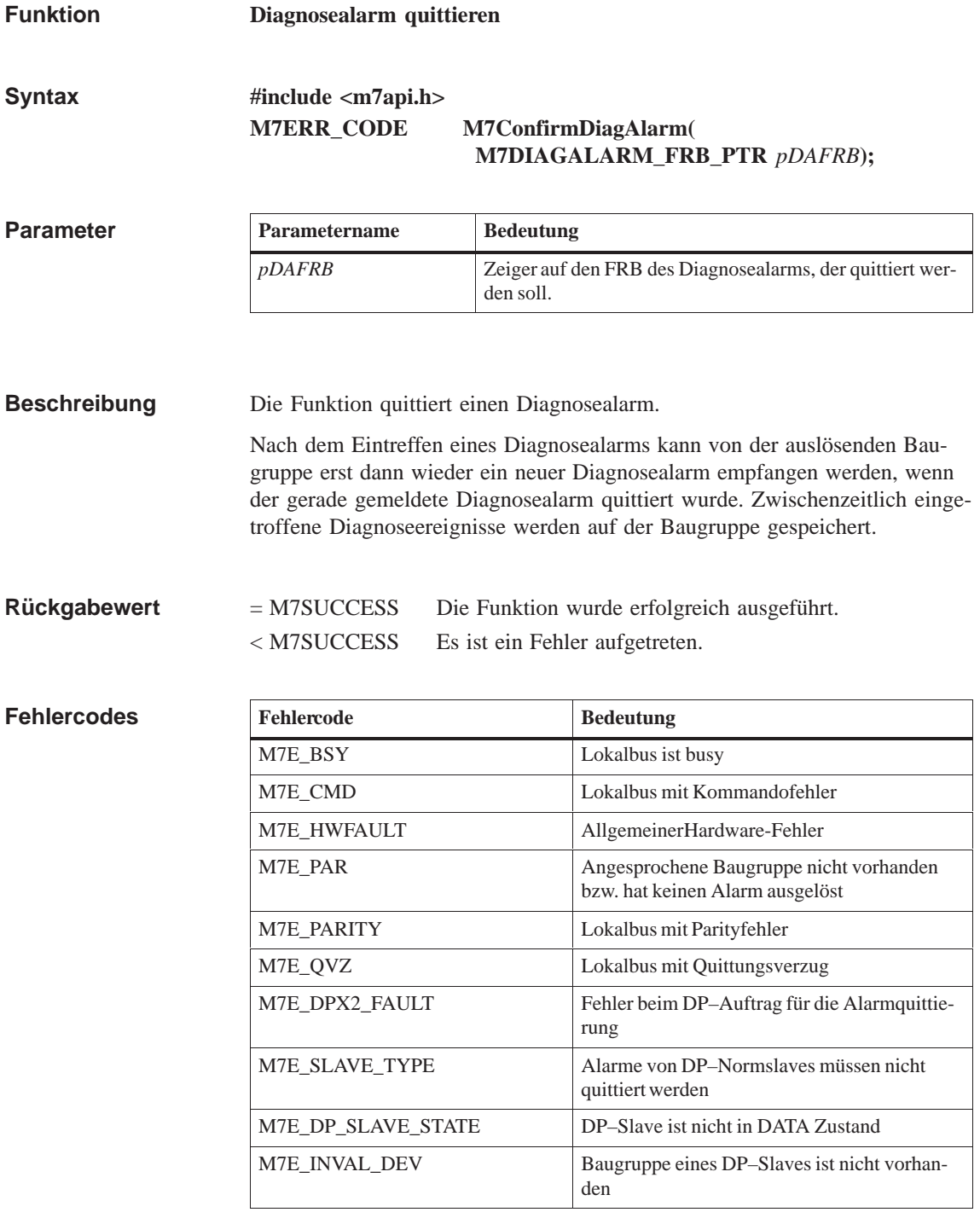

### **Zusätzliche Fehleranzeigen im FRB**

Im FRB des angemeldeten Diagnosealarms können weitere Fehleranzeigen stehen. Diese können Sie mit folgendem C–Makro auslesen:

### *error = M7GetFRBErrCode(pDiagFrb);*

Die Variable *error* muß dabei vom Typ *M7ERR\_CODE* sein.

Die Bedeutung der FRB-Fehleranzeigen wird in der nachfolgenden Tabelle aufgeführt.

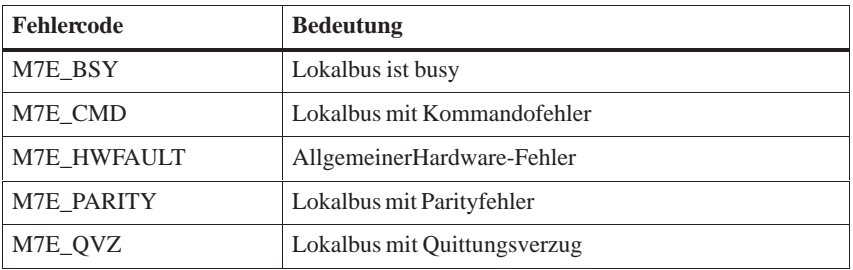

#### **M7LinkDiagAlarm, M7GetDiagAlarmAddr, M7GetDiagAlarmBusy, M7GetDiagAlarmInfo, M7GetDiagAlarmPType, M7UnlinkDiagAlarm Siehe auch**

### **M7ConfirmIOAlarm**

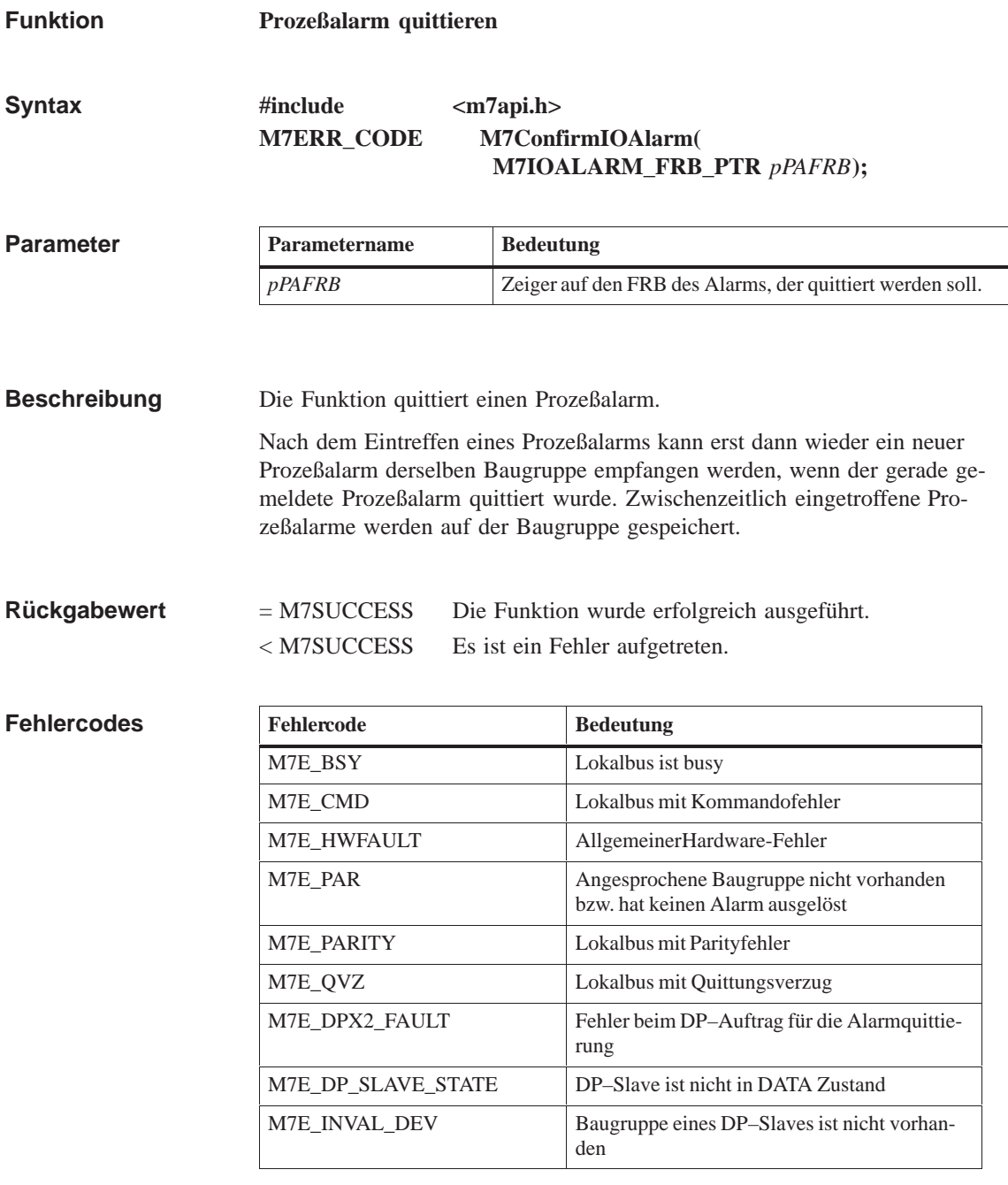

### **Zusätzliche Fehleranzeigen im FRB**

Im FRB des angemeldeten Prozeßalarms können weitere Fehleranzeigen stehen. Diese können Sie mit folgendem C-Makro auslesen:

### *error = M7GetFRBErrCode(pIOFrb);*

Die Variable *error* muß dabei vom Typ *M7ERR\_CODE* sein.

Die Bedeutung der FRB-Fehleranzeigen wird in der nachfolgenden Tabelle aufgeführt.

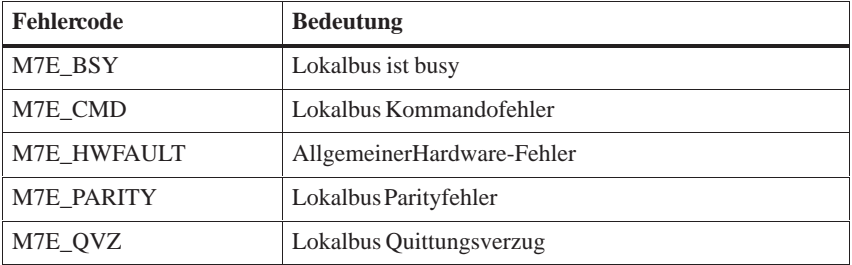

#### **M7LinkIOAlarm, M7GetIOAlarmAddr, M7GetIOAlarmMask, M7GetIOAlarmState, M7GetIOAlarmPType, M7UnLinkIOAlarm Siehe auch**
## **M7ConfirmPeriodicTimer**

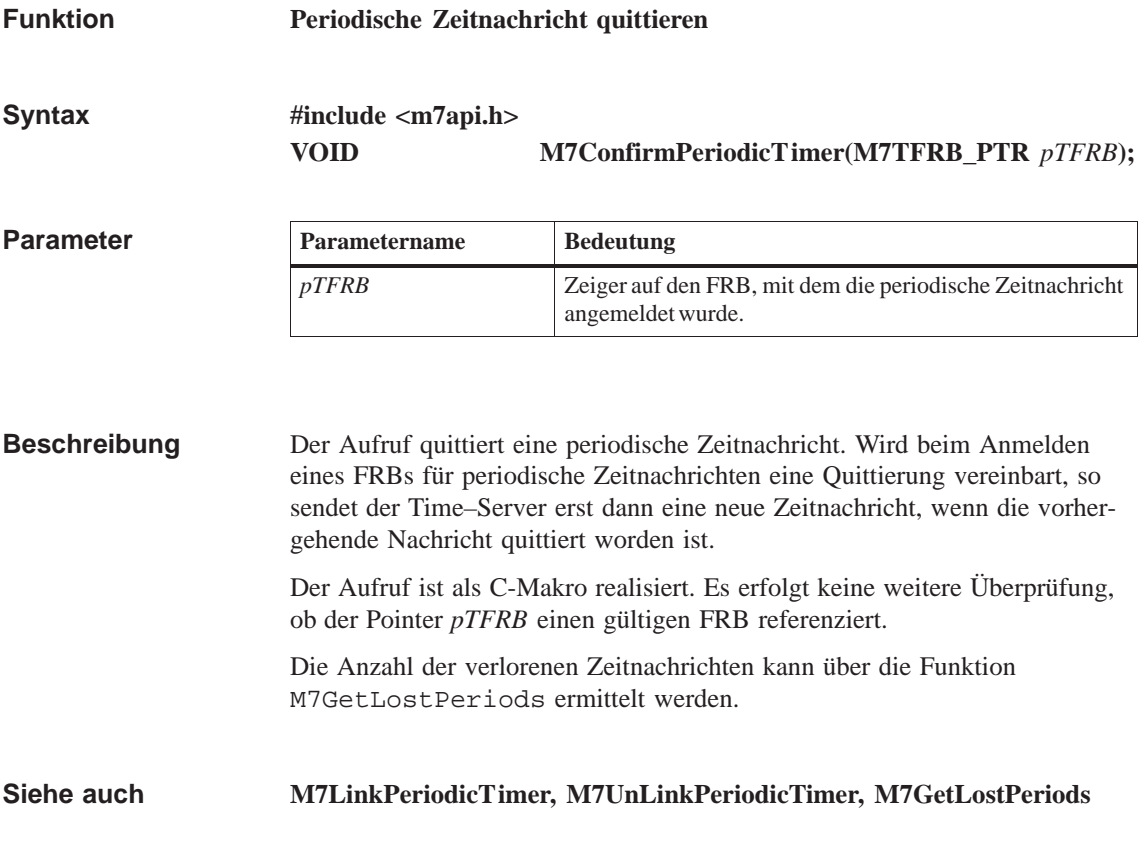

## **M7ConfirmTransition**

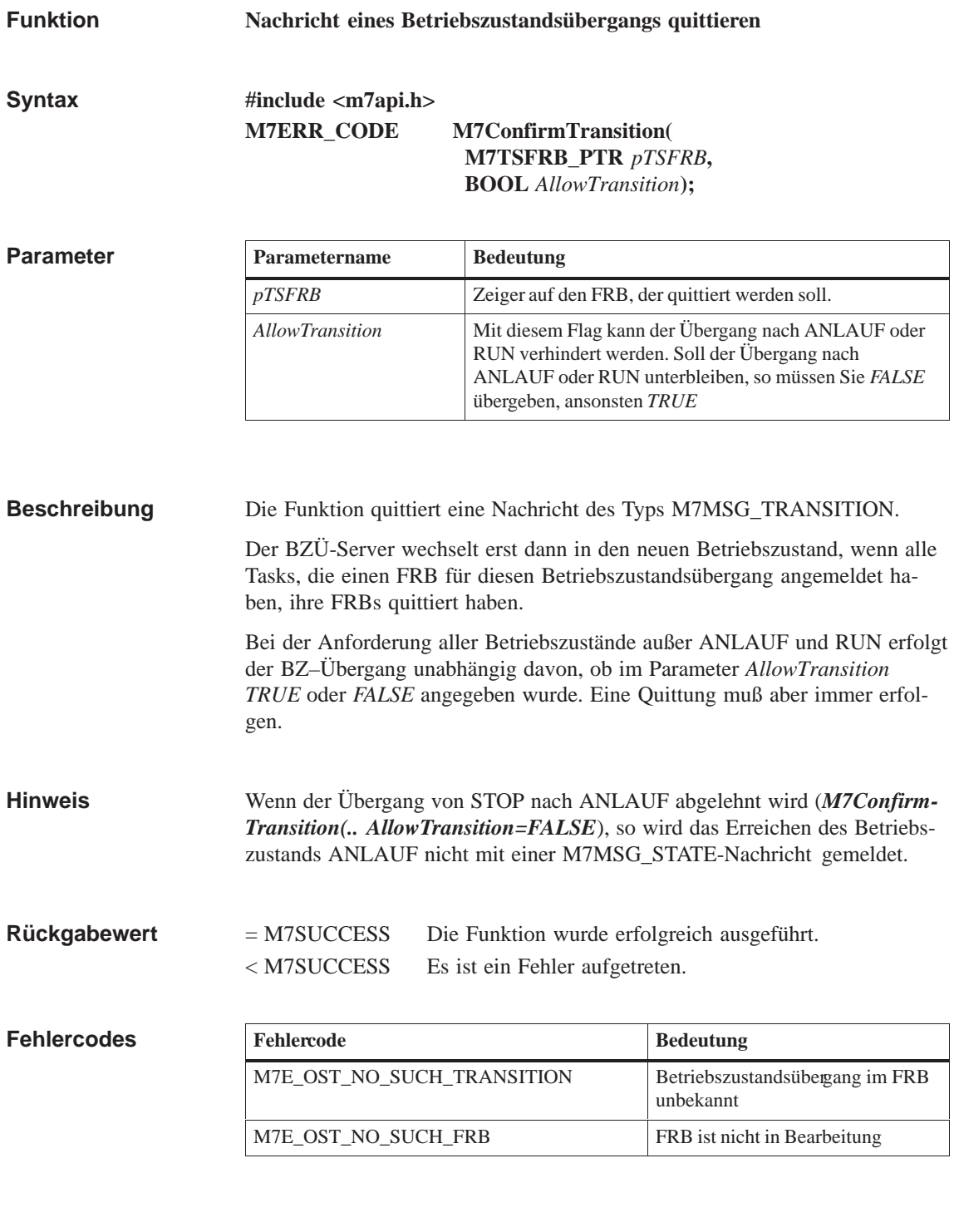

#### **M7GetTSReason, M7GetTSType, M7LinkTransition, M7UnLinkTransition Siehe auch**

## **M7ConfirmZSAlarm**

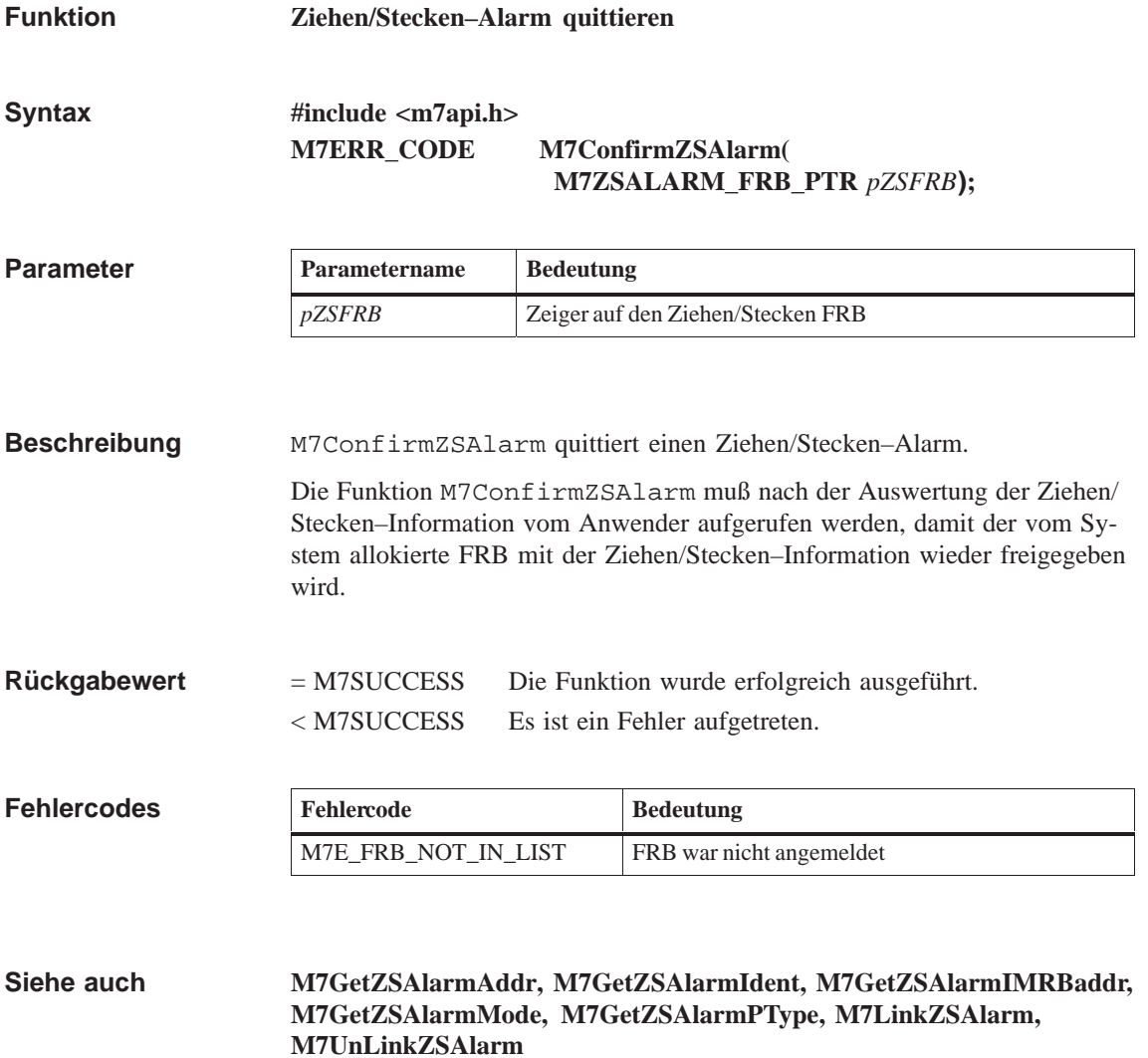

#### **M7CreateObject**

#### **Funktion**

**Ein S7-Objekt erzeugen** 

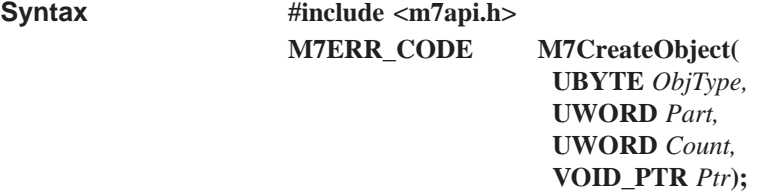

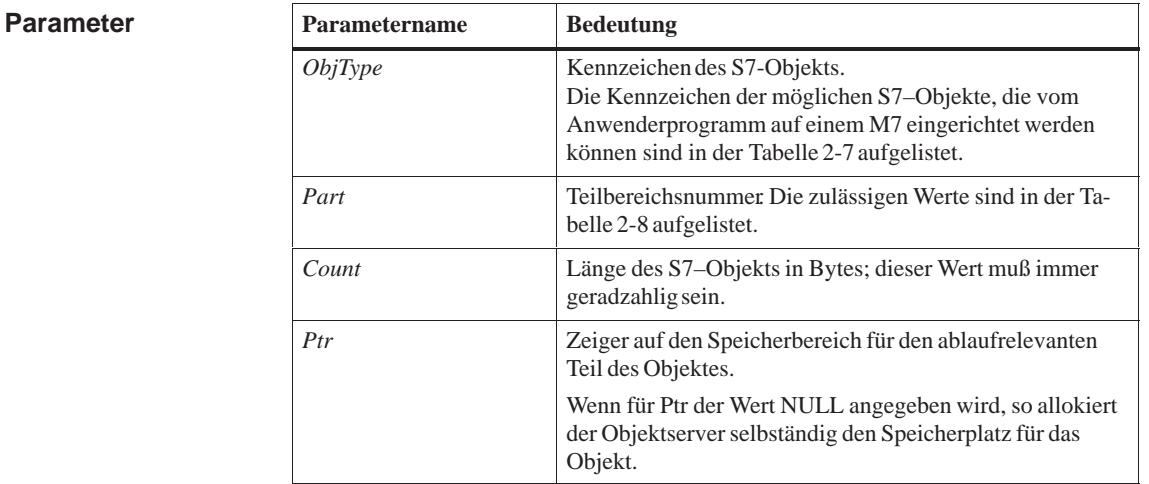

Die Funktion erzeugt ein S7-Objekt, das durch die o. g. Parameter beschrieben wird. Danach wird das Objekt automatisch eingekettet. Den Speicherplatz für das Objekt können Sie selbst bestimmen oder die Speicherplatzzuweisung dem Objektserver überlassen. Wenn Sie selbst den Speicherplatz bestimmen, so müssen Sie dafür sorgen, daß er für das gewünschte Objekt groß genug ist. Wenn Sie einen Datenbaustein erzeugen, so können Sie dafür die Nummern (Parameter *part*) 0 bis 65535 benutzen. Der Bereich der Nummern wird **nicht** durch den bei der S7–CPU zulässigen Nummernbereich eingeschränkt. = M7SUCCESS Die Funktion wurde erfolgreich ausgeführt. < M7SUCCESS Es ist ein Fehler aufgetreten. **Beschreibung Hinweis Rückgabewert**

#### **Fehlercodes**

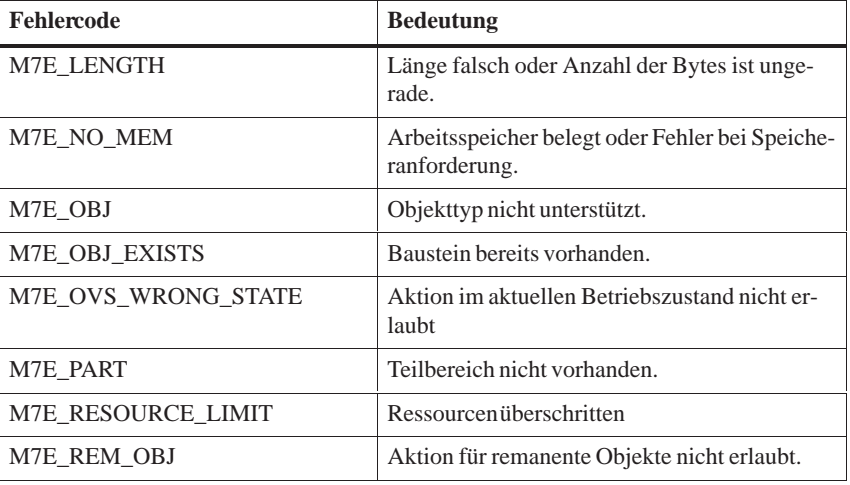

**Siehe auch**

**M7StoreObject, M7DeleteObject, M7RemoveObject, M7LocateObject**

### **M7DeleteObject**

#### **S7-Objekt aus Arbeitsspeicher und BACKDIR löschen Funktion**

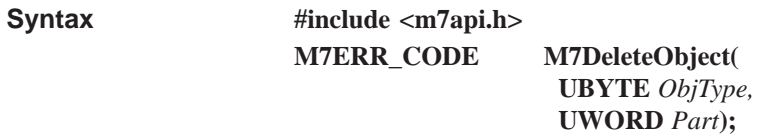

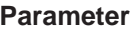

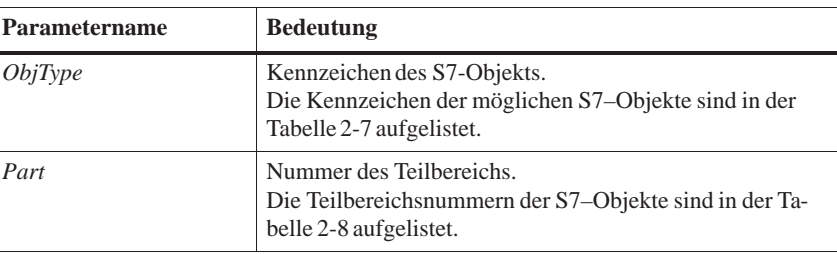

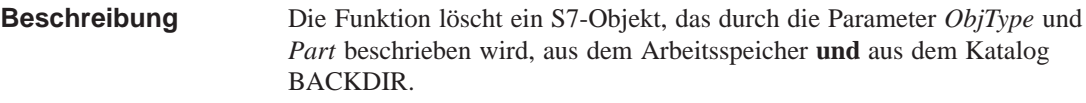

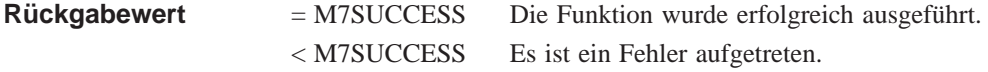

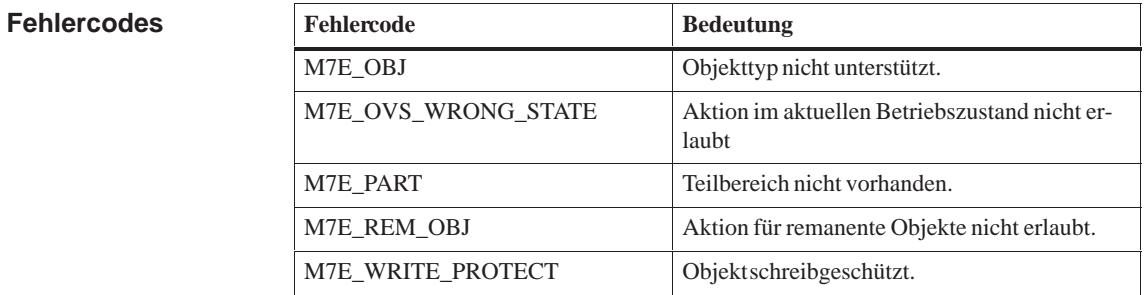

#### **M7CreateObject, M7LocateObject, M7RemoveObject, M7StoreObject Siehe auch**

#### **M7DiagMode**

**Funktion**

**Diagnose an– bzw. abmelden**

**#include <m7api.h> M7ERR\_CODE M7DiagMode( UDWORD** *flags,* **M7CONNID** *ConnID,* **M7COMMFRB\_PTR** *pCommFRB,* **UBYTE\_PTR** *pszUserName* **unsigned int** *MPrio***)**; **Syntax**

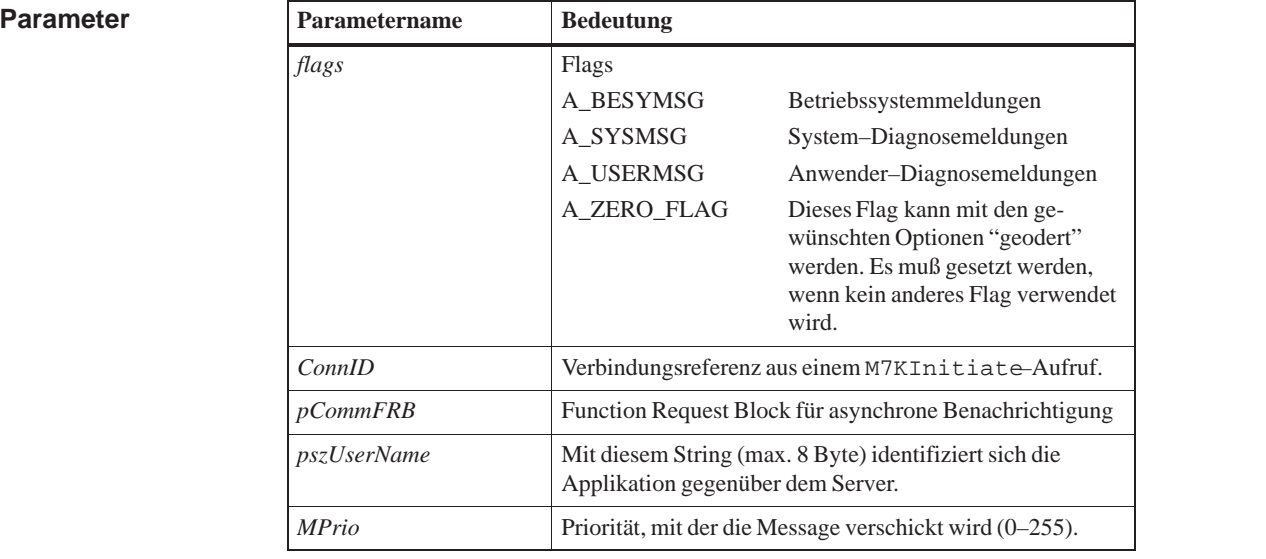

Mit der Funktion M7DiagMode wird der Diagnosefilter des Benutzers neu eingestellt. Mit den aufzusummierenden Flags A\_BESYMSG, A\_SYSMSG und A\_USERMSG kann sich eine Applikation für die entsprechenden Diagnosemeldungen anmelden. Nicht gesetzte Flags bedeuten eine Abmeldung. **Beschreibung**

> Eintreffende Meldungen werden durch M7MSG\_DIAG\_MSG Messages angezeigt.

Nach Erhalt einer M7MSG\_DIAG\_MSG kann mit M7GetCommRequest die Auftragsnummer für die aktuelle Meldung abgefragt werden.

Folgende Auftragsnummern sind möglich:

Betriebssystemmeldungen haben die Auftragsnummer DIAG\_BESYMSG.

System–Diagnosemeldungen haben die Auftragsnummer DIAG\_SYSMSG.

Anwender–Diagnosemeldungen haben die Auftragsnummer DIAG\_USERMSG.

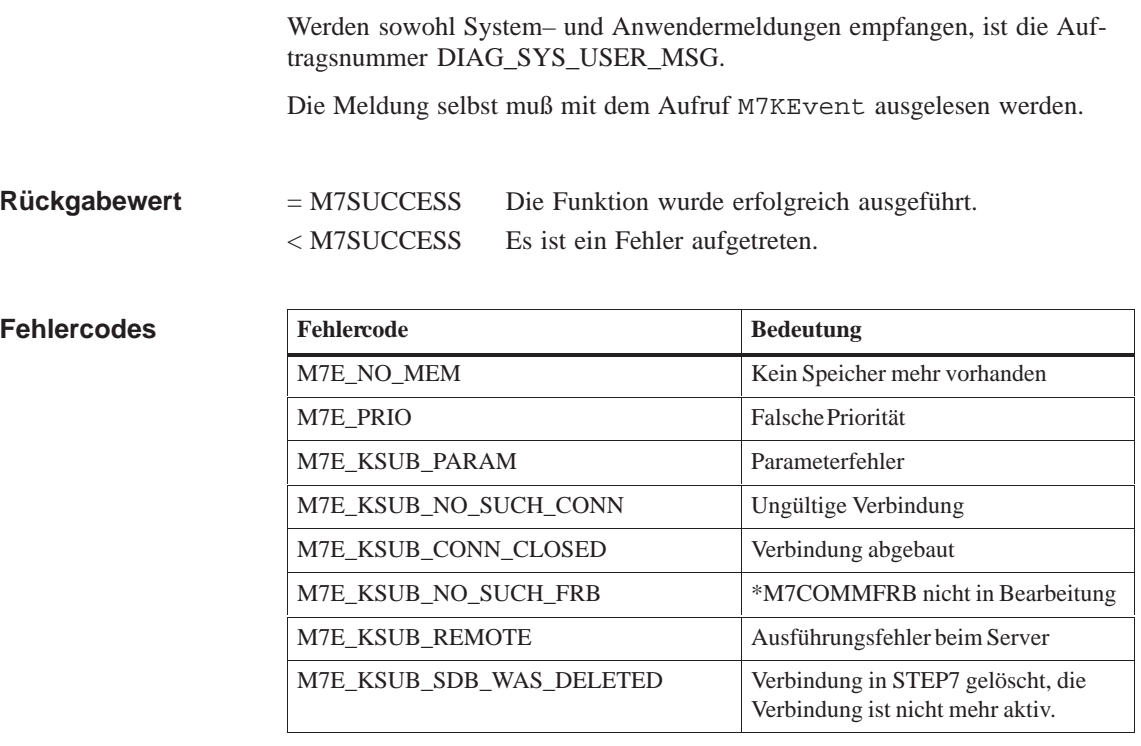

**Siehe auch**

**M7KEvent**

#### **M7DPNormDiagnose**

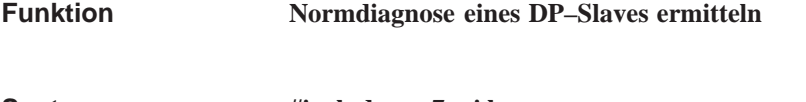

**#include <m7api.h> M7ERR\_CODE M7DPNormDiagnose( M7IO\_BASEADDR** *Baddr,* **VOID\_PTR** *pBuffer***)**; **Syntax**

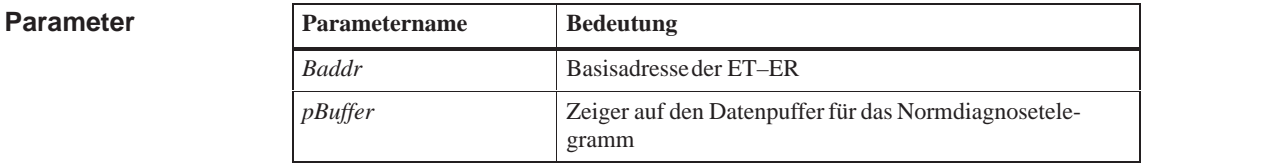

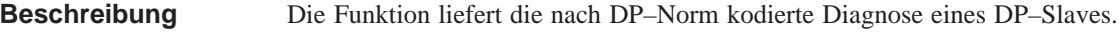

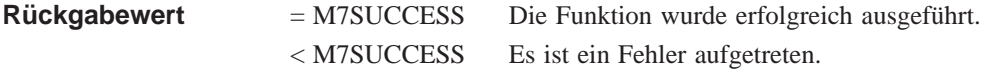

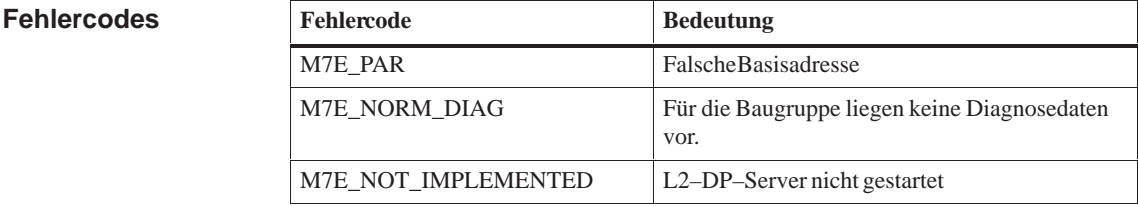

**M7GetDiagAlarmInfo Siehe auch**

#### **M7GetCBBitOffset**

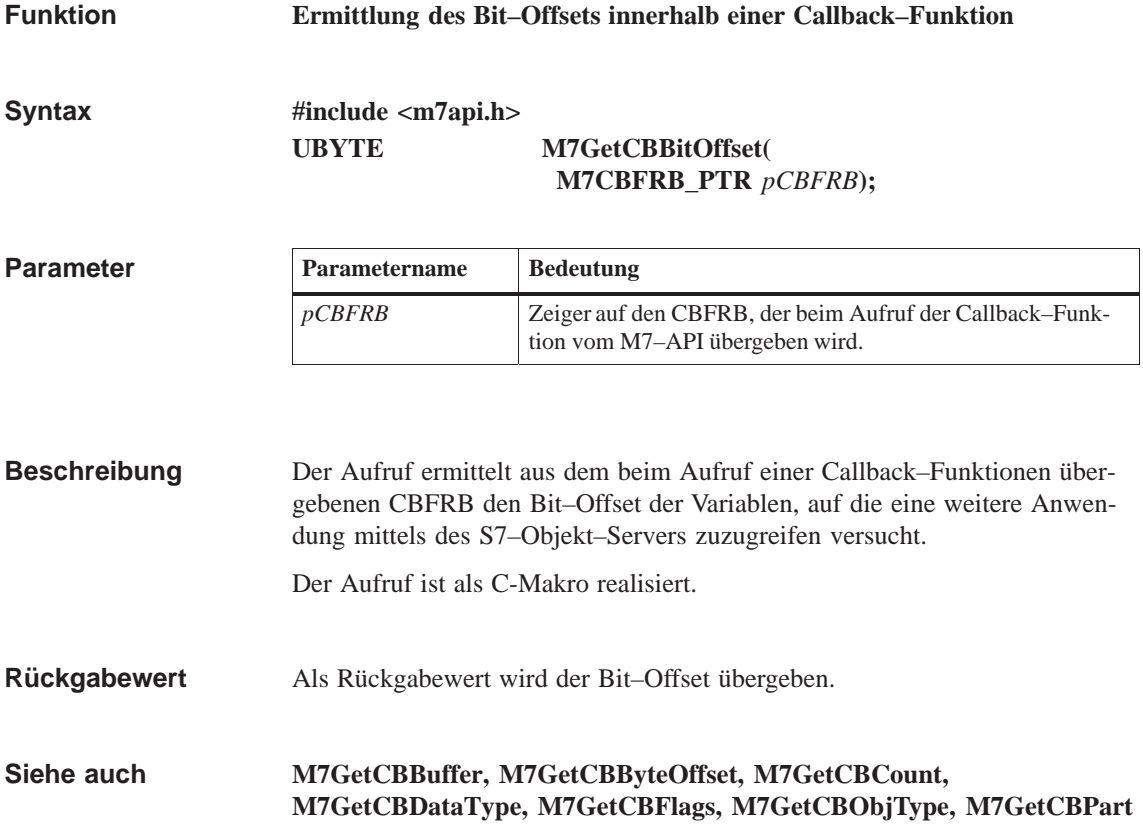

### **M7GetCBBuffer**

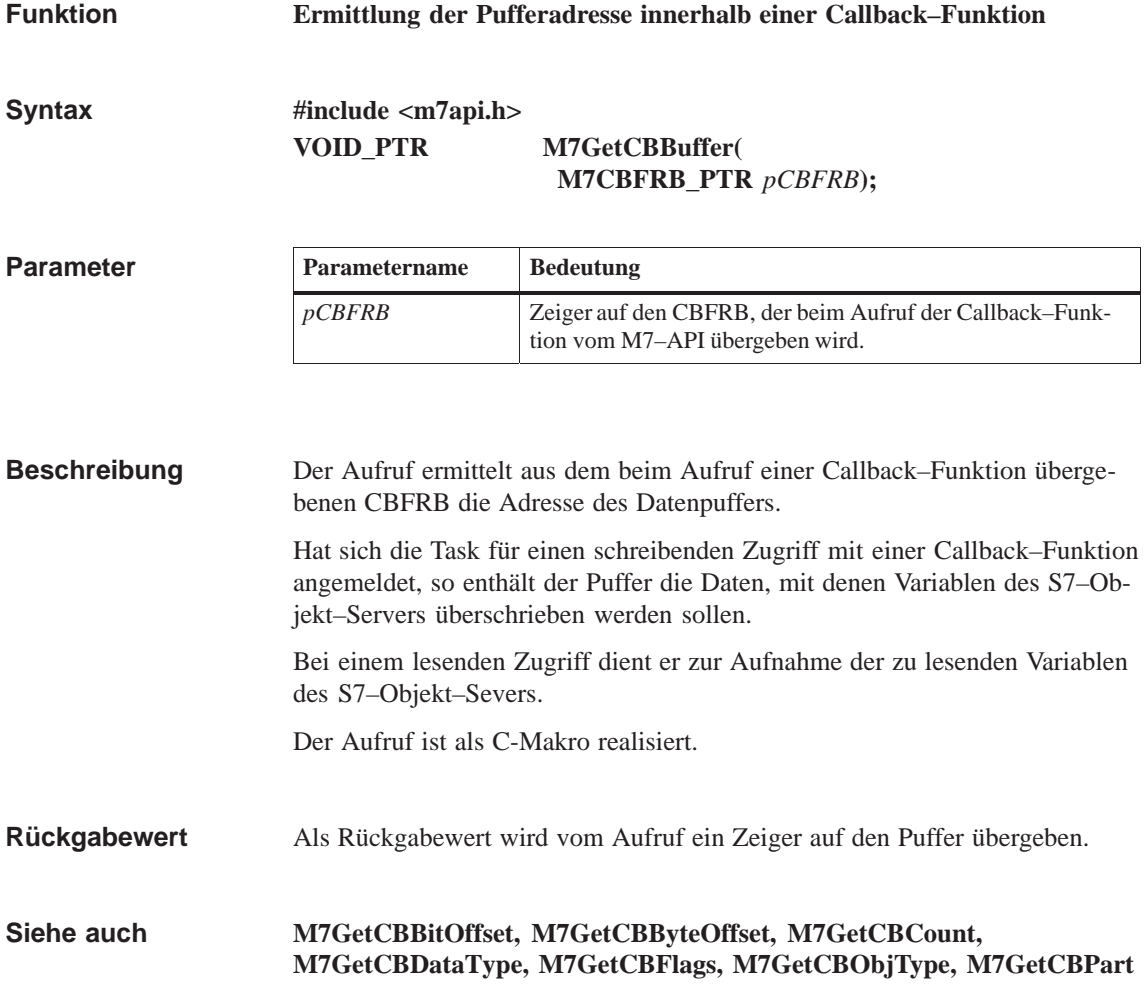

# **M7GetCBByteOffset**

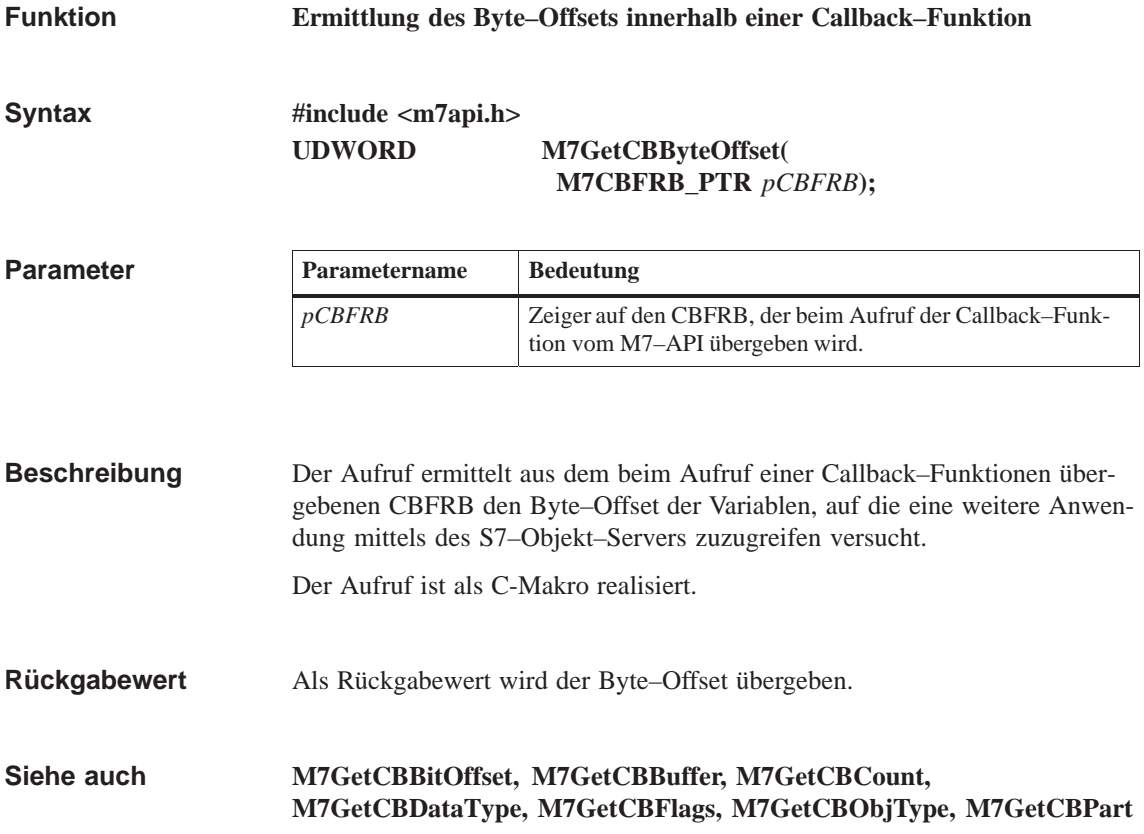

### **M7GetCBCount**

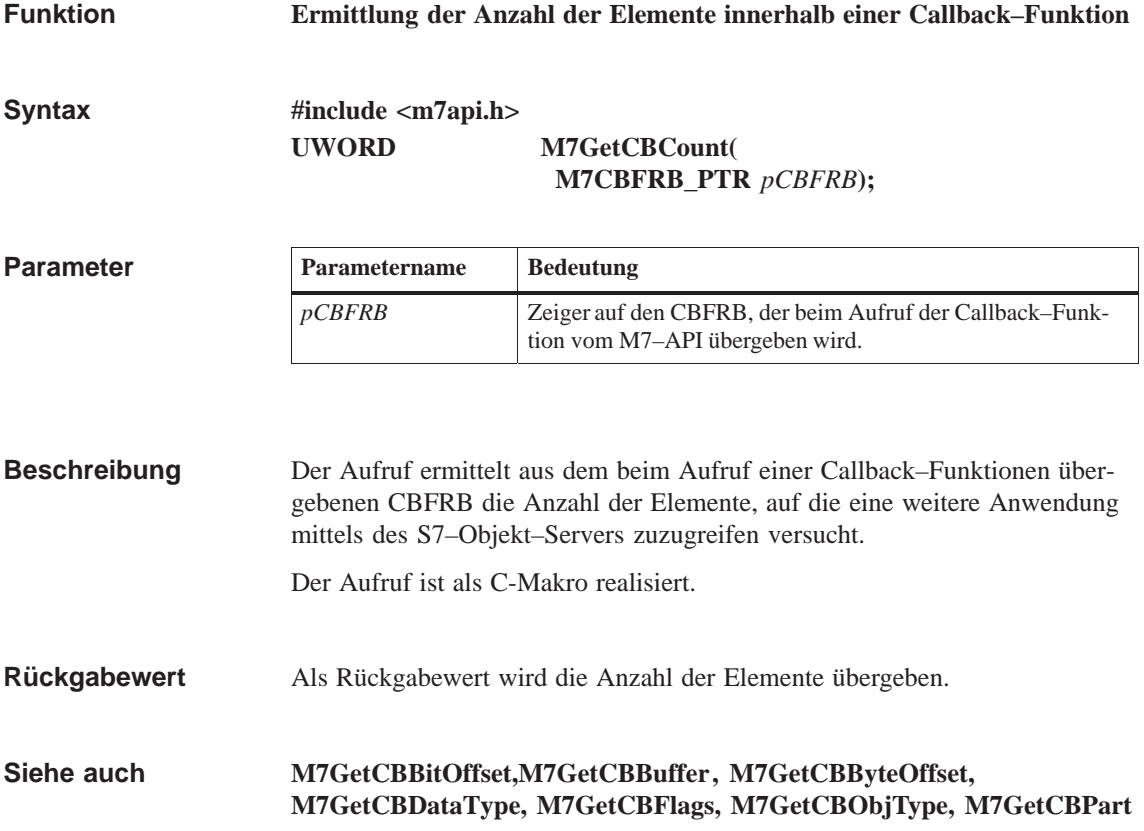

# **M7GetCBDataType**

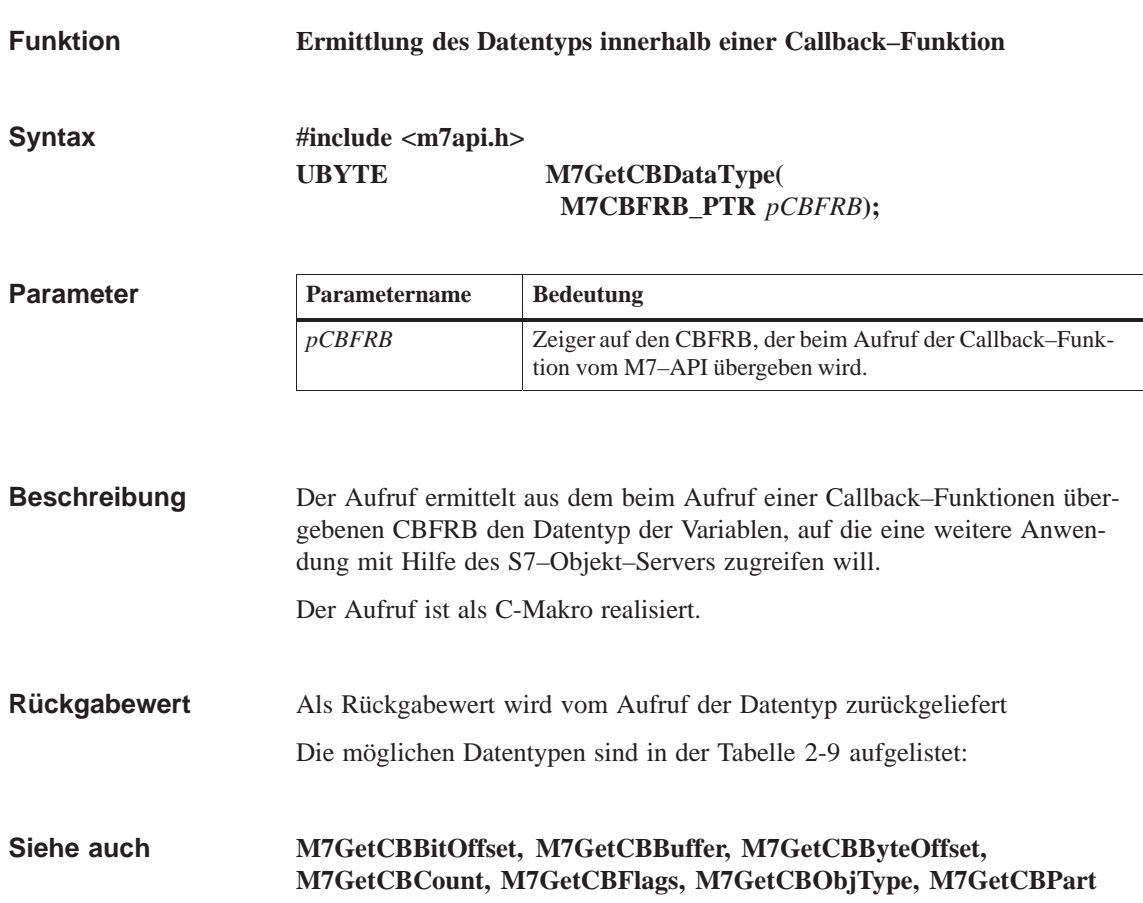

### **M7GetCBFlags**

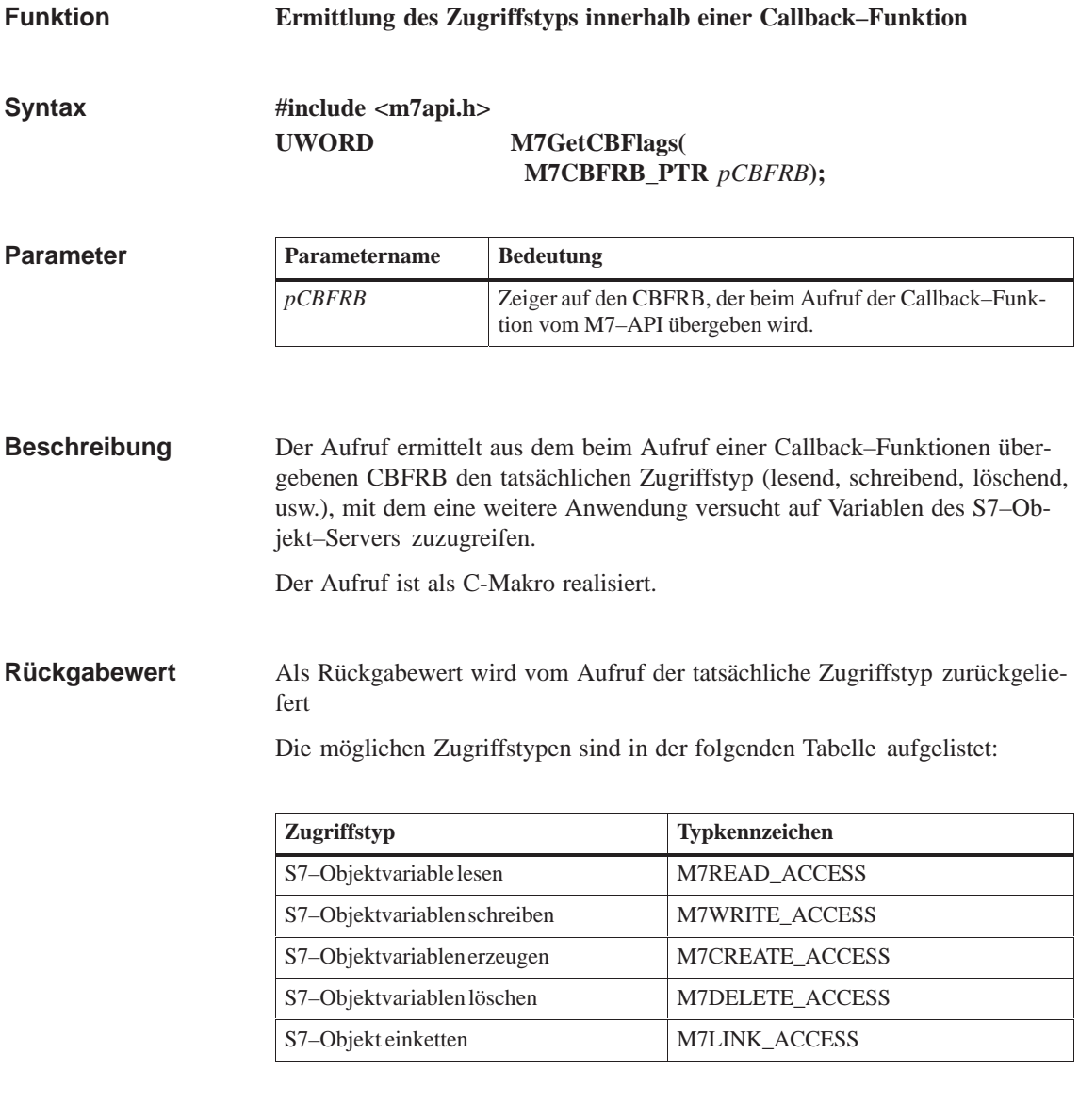

#### **M7GetCBBitOffset, M7GetCBBuffer,M7GetCBByteOffset, M7GetCBCount, M7GetCBDataType, M7GetCBObjType, M7GetCBPart Siehe auch**

# **M7GetCBObjType**

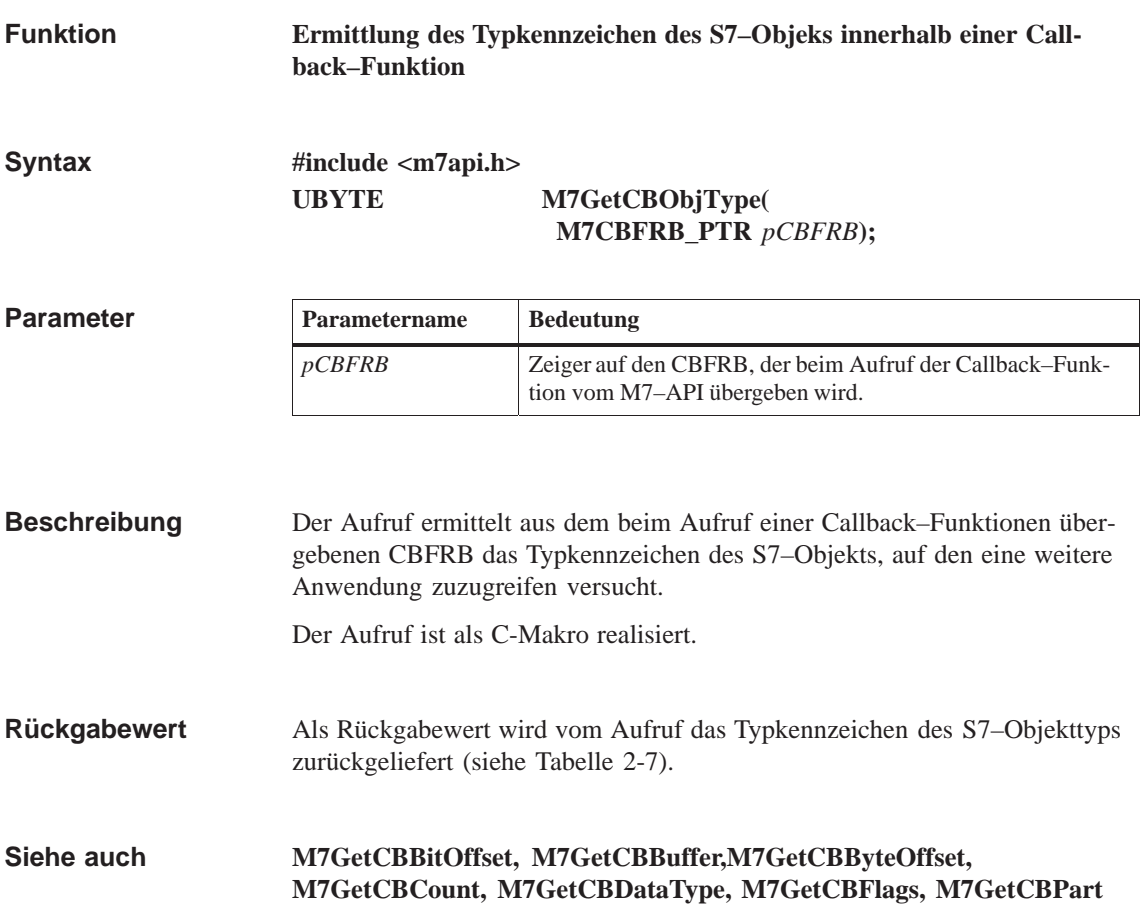

#### **M7GetCBPart**

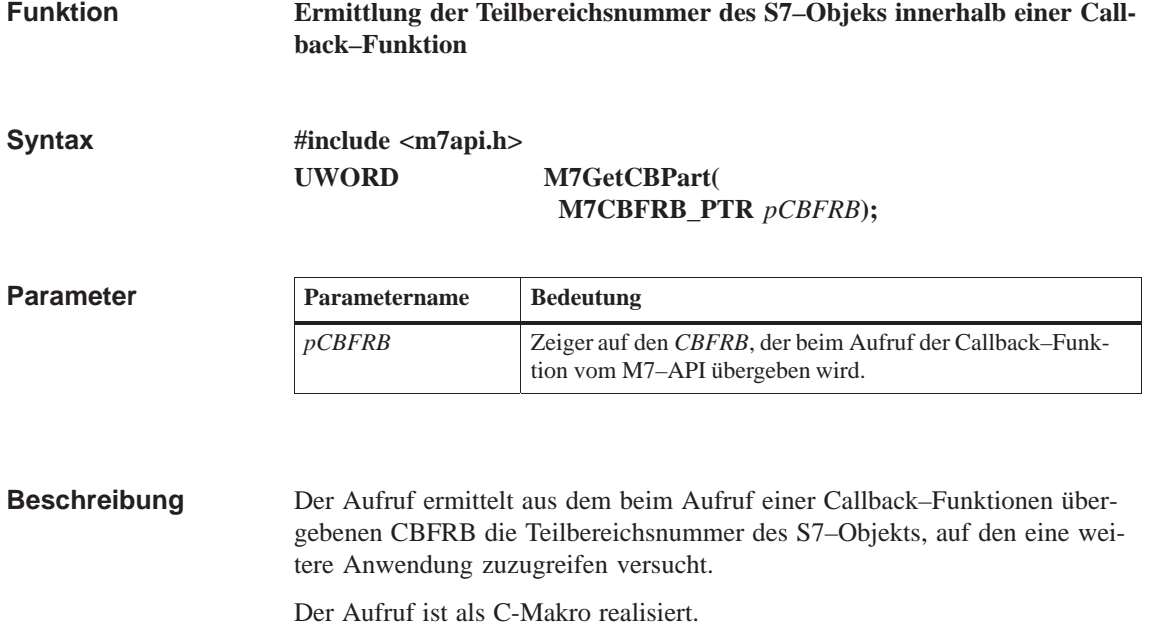

- Als Rückgabewert wird vom Aufruf das Typkennzeichen des S7–Objekttyps zurückgeliefert (siehe Tabelle 2-7). **Rückgabewert**
- **M7GetCBBitOffset, M7GetCBBuffer, M7GetCBByteOffset, M7GetCBCount, M[7GetCBData](#page-54-0)Type, M7GetCBFlags, M7GetCBObjType, M7GetCBPart Siehe auch**

#### **M7GetCommRcvLen**

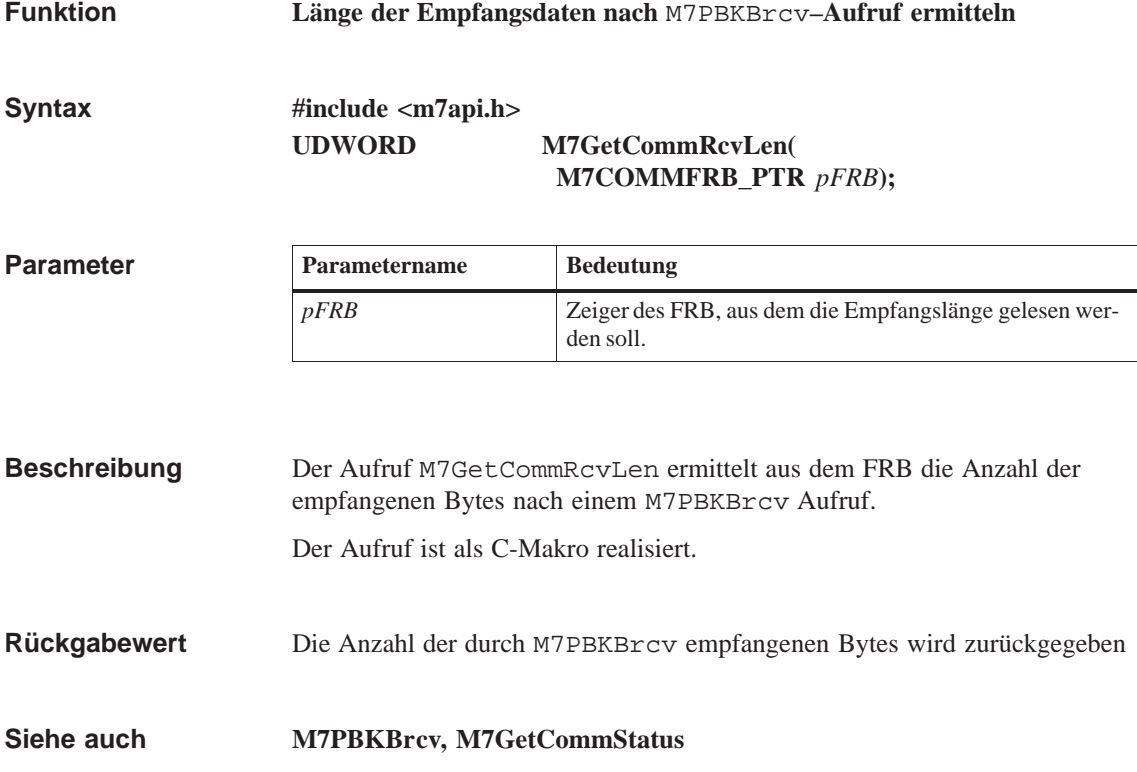

# **M7GetCommRequest**

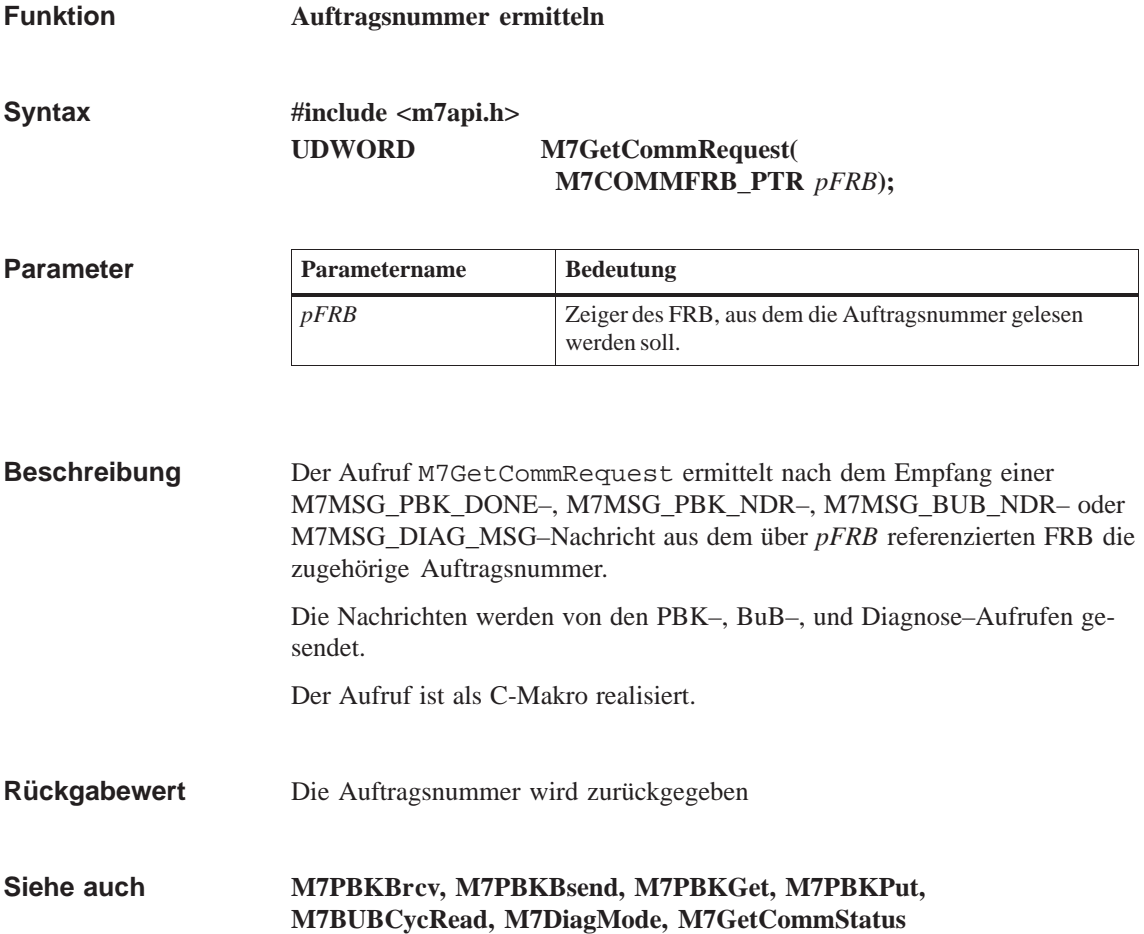

### **M7GetCommStatus**

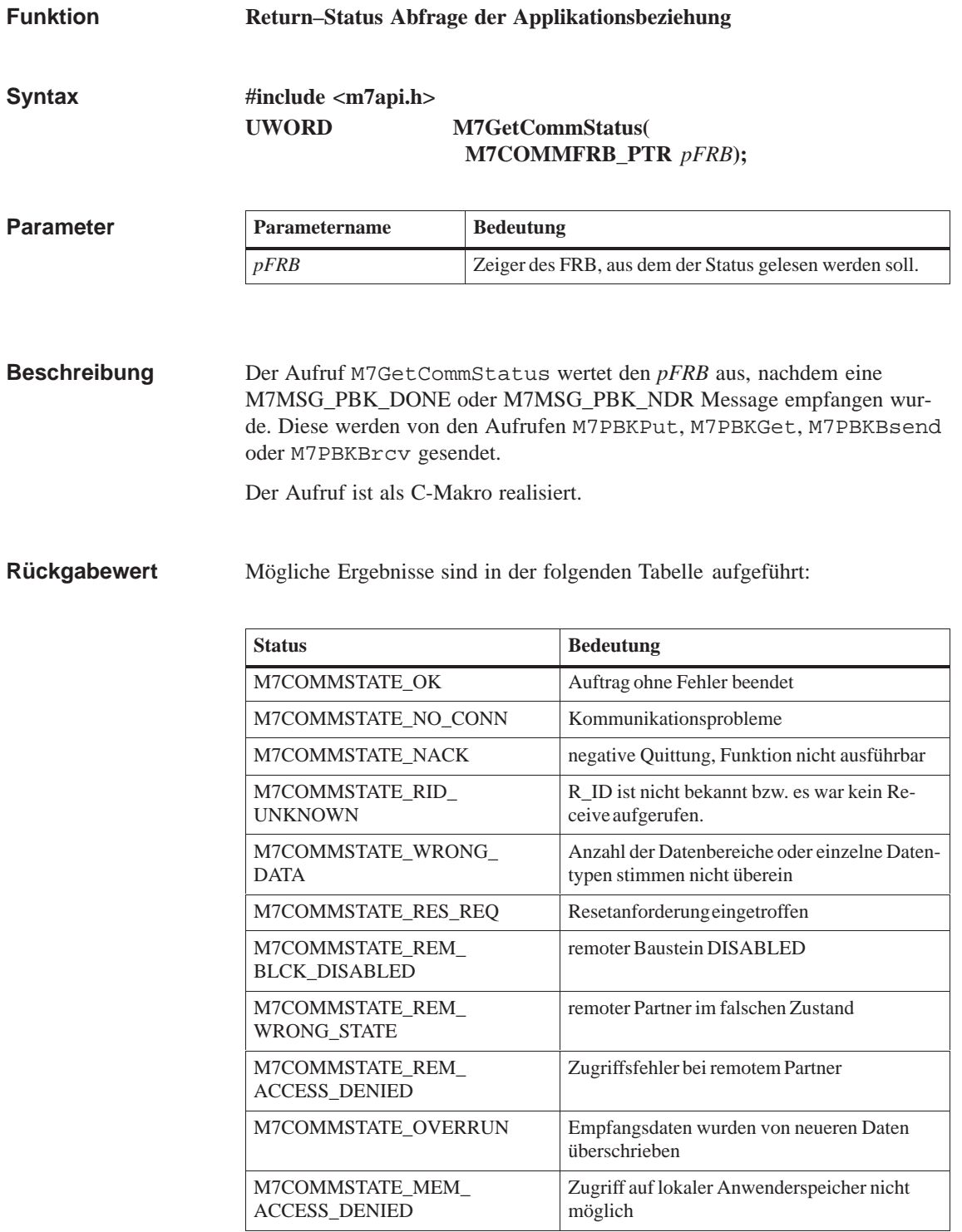

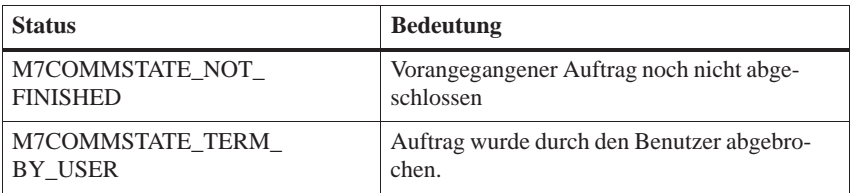

#### **M7PBKBrcv, M7PBKBsend, M7PBKGet, M7PBKPut, M7GetCommRequest Siehe auch**

### **M7GetConnStatus**

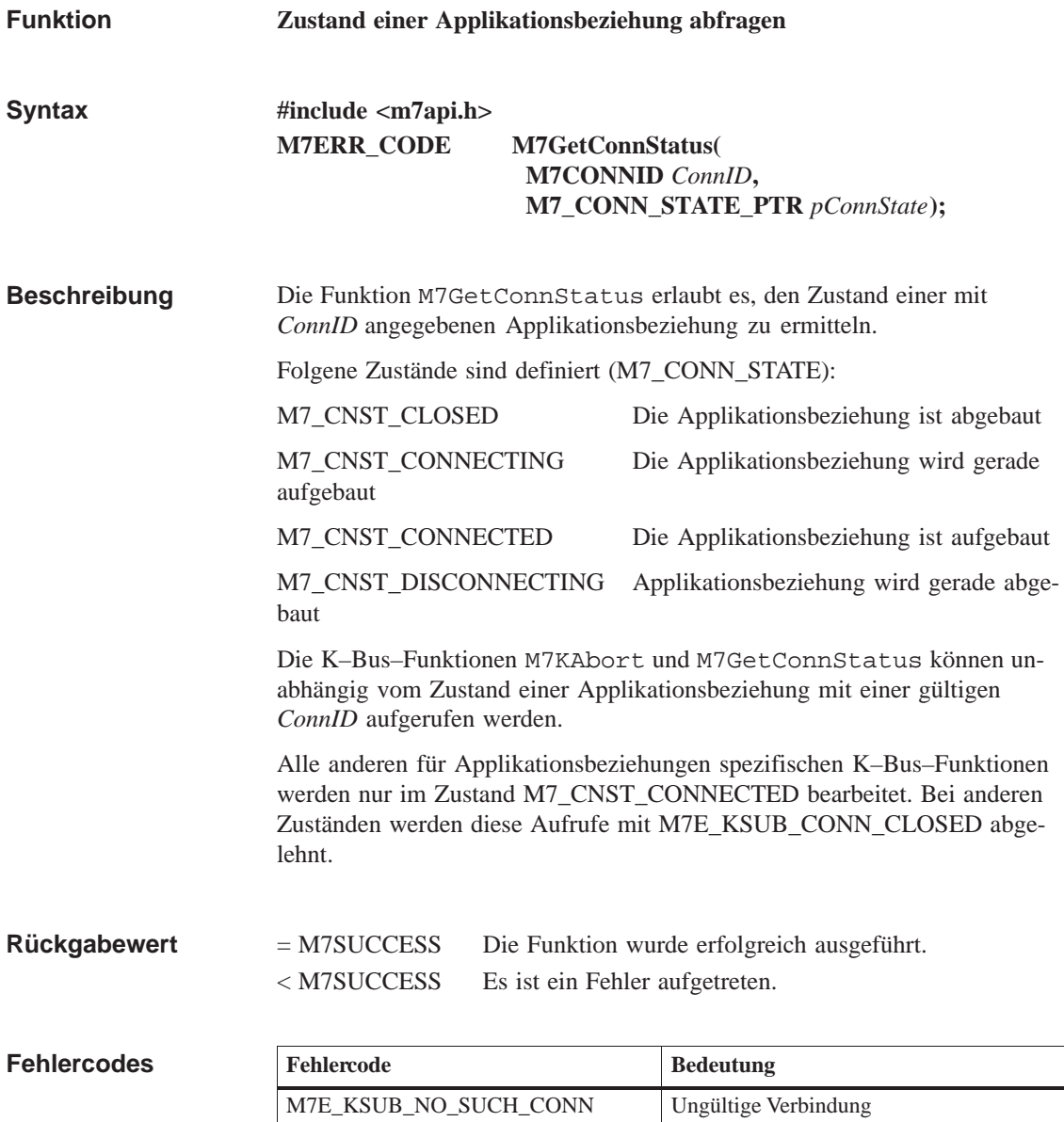

**M7KAbort, M7KInitiate Siehe auch**

# **M7GetDiagAlarmAddr**

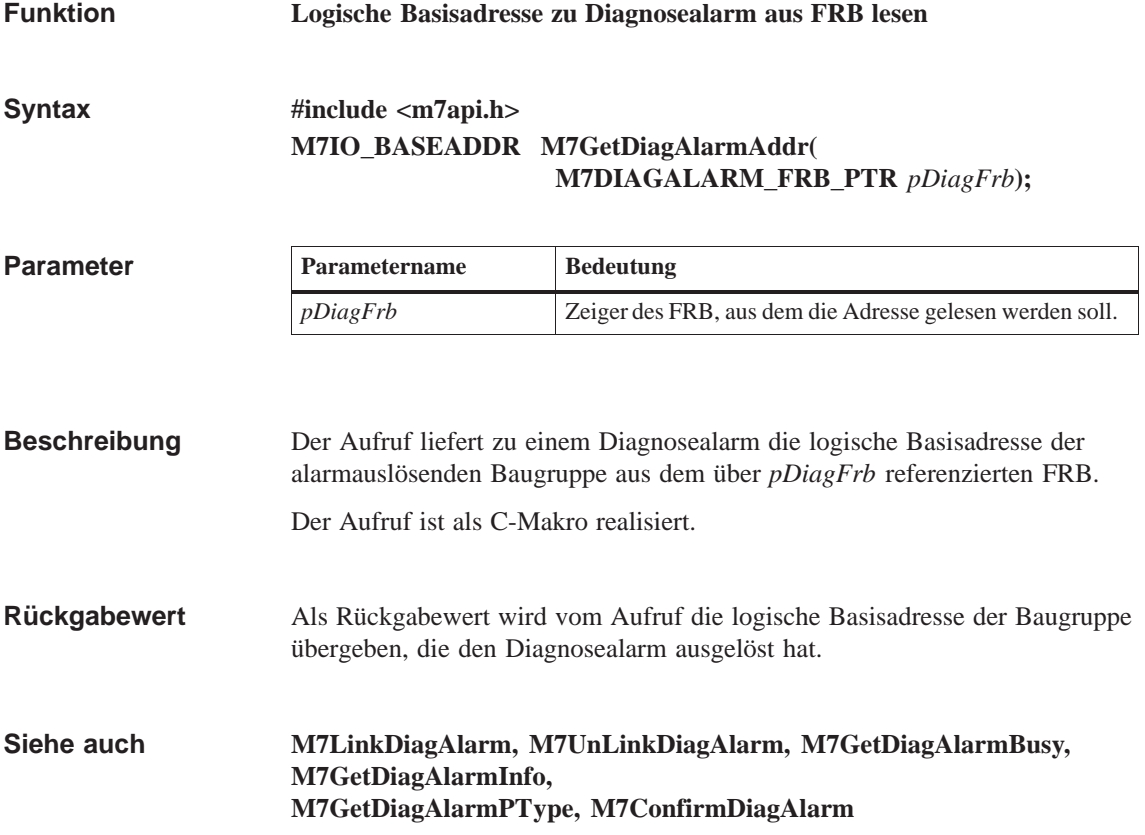

# **M7GetDiagAlarmBusy**

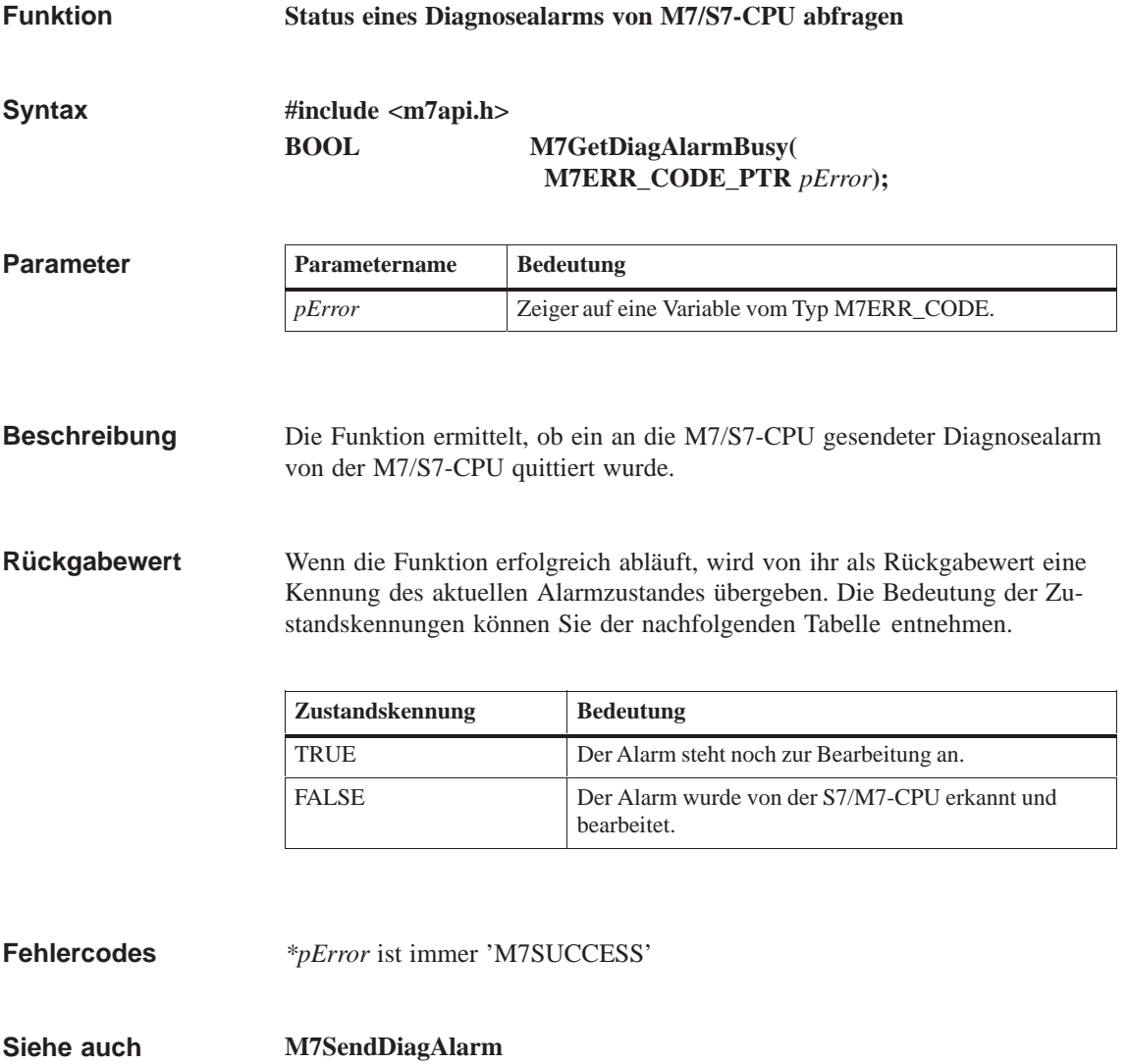

# **M7GetDiagAlarmInfo**

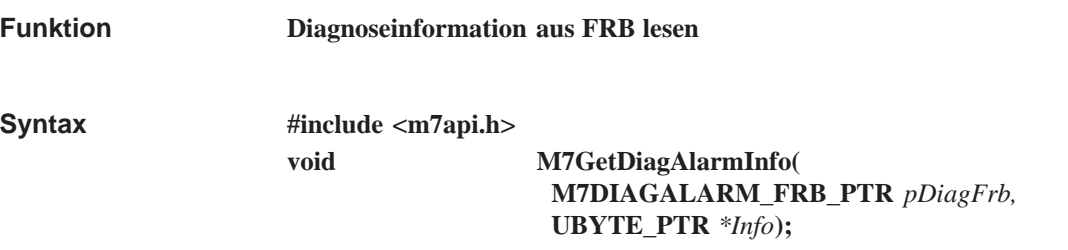

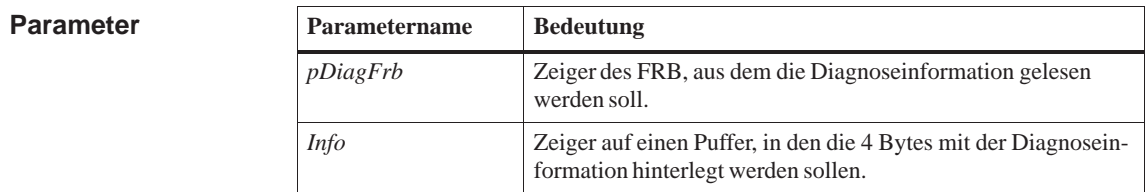

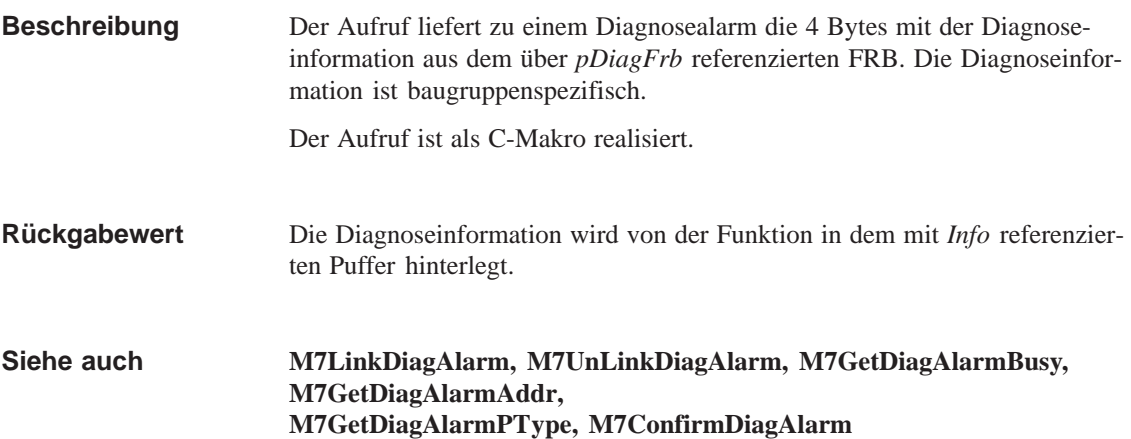

# **M7GetDiagAlarmPType**

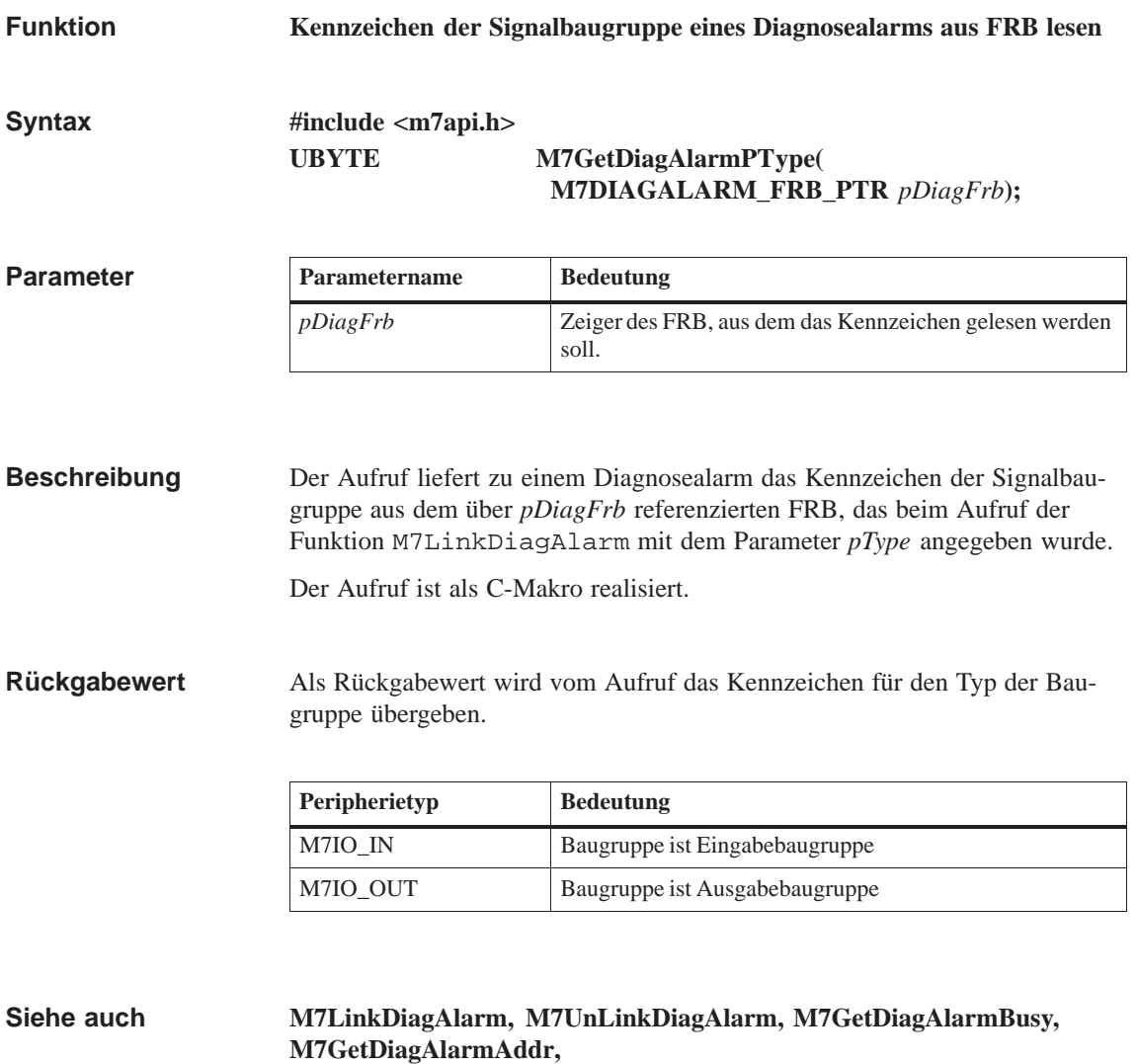

**M7GetDiagAlarmInfo, M7ConfirmDiagAlarm**

# **M7GetFlags**

| <b>Funktion</b>                     | <b>Angemeldete Zugriffsart aus FRB lesen</b><br>$\#$ include $\langle$ m7api.h $>$<br><b>UWORD</b><br>M7GetFlags(M7OBJFRB_PTR pOBJFRB);                                                                                                    |                                                                                                    |                      |  |
|-------------------------------------|----------------------------------------------------------------------------------------------------|----------------------------------------------------------------------------------------------------|----------------------|--|
| <b>Syntax</b>                       |                                                                                                    |                                                                                                    |                      |  |
| <b>Parameter</b>                    | Parametername                                                                                                    | <b>Bedeutung</b>                                                                                                |                      |  |
|                                     | <i>pOBJFRB</i>                                                                                                    | Zeiger auf den OBJFRB, der bei der Anmeldung für eine<br>Benachrichtigung bei S7-Objektzugriff übergeben wurde. |                      |  |
| <b>Beschreibung</b><br>Rückgabewert | Der Aufruf liefert den Parameter flags aus dem bei der Anmeldung mittels<br>M7LinkDataAccess referenzierten OBJFRBs.<br>Der Aufruf ist als C-Makro realisiert.<br>Als Rückgabewert wird vom Aufruf die Parameter flags übergeben. Der Para- |                                                                                                    |                      |  |
|                                     | meter flags repräsentiert die bei der Anmeldung spezifizierte Zugriffsart.<br>Die möglichen Zugriffsarten sind in der folgenden Tabelle aufgelistet:                                                                                        |                                                                                                    |                      |  |
|                                     | Art des Zugriffs                                                                                                    |                                                                                                    | Kennzeichen          |  |
|                                     | S7-Objekte lesen                                                                                                    |                                                                                                    | M7READ_ACCESS        |  |
|                                     | S7-Objekte schreiben                                                                                                    |                                                                                                    | M7WRITE_ACCESS       |  |
|                                     | S7-Objekte erzeugen                                                                                                    |                                                                                                    | M7CREATE_ACCESS      |  |
|                                     | S7-Objekte löschen                                                                                                    |                                                                                                    | M7DELETE_ACCESS      |  |
|                                     | S7-Objekt einketten                                                                                                    |                                                                                                    | <b>M7LINK ACCESS</b> |  |
|                                     |                                                                                                    |                                                                                                    |                      |  |

**Siehe auch**

**M7LinkDataAccess, M7UnLinkDataAcess, M7GetObjType, M7GetPart**

### **M7GetFRBErrCode**

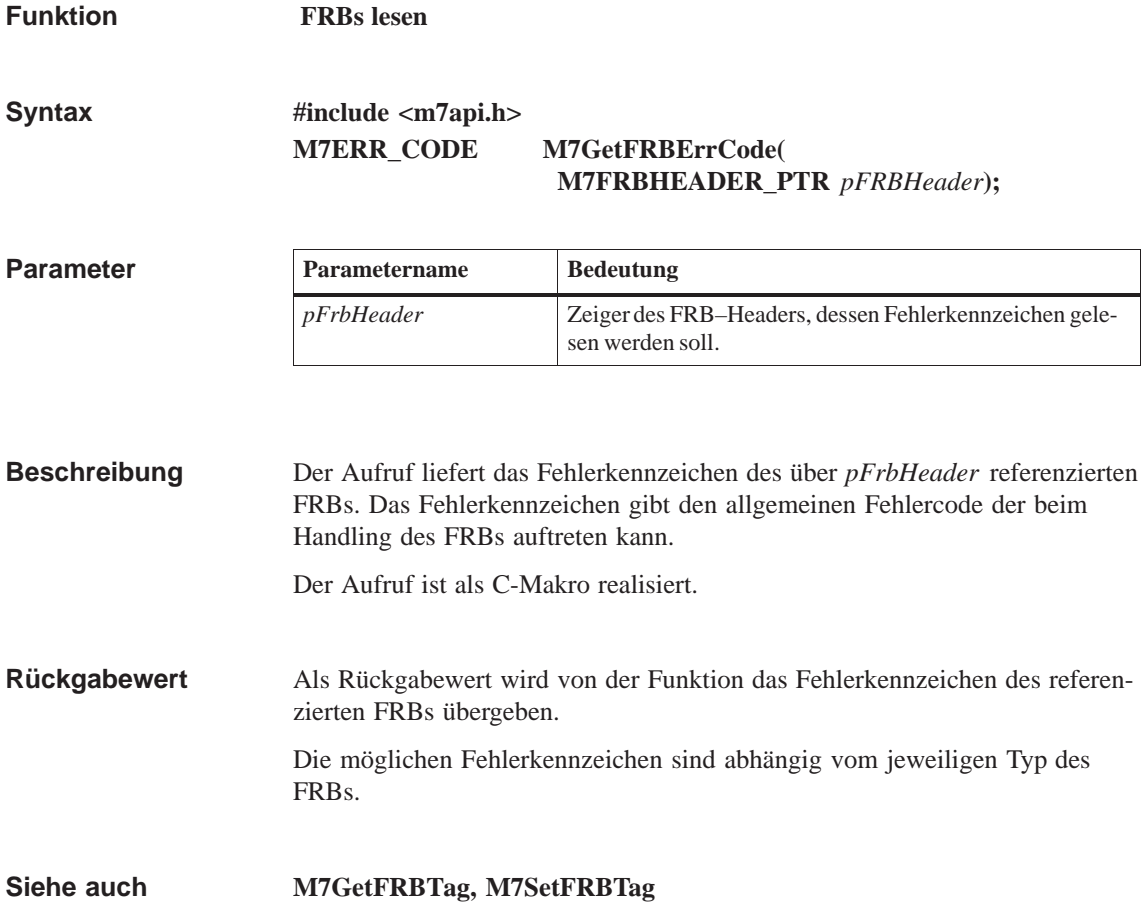

# **M7GetFRBTag**

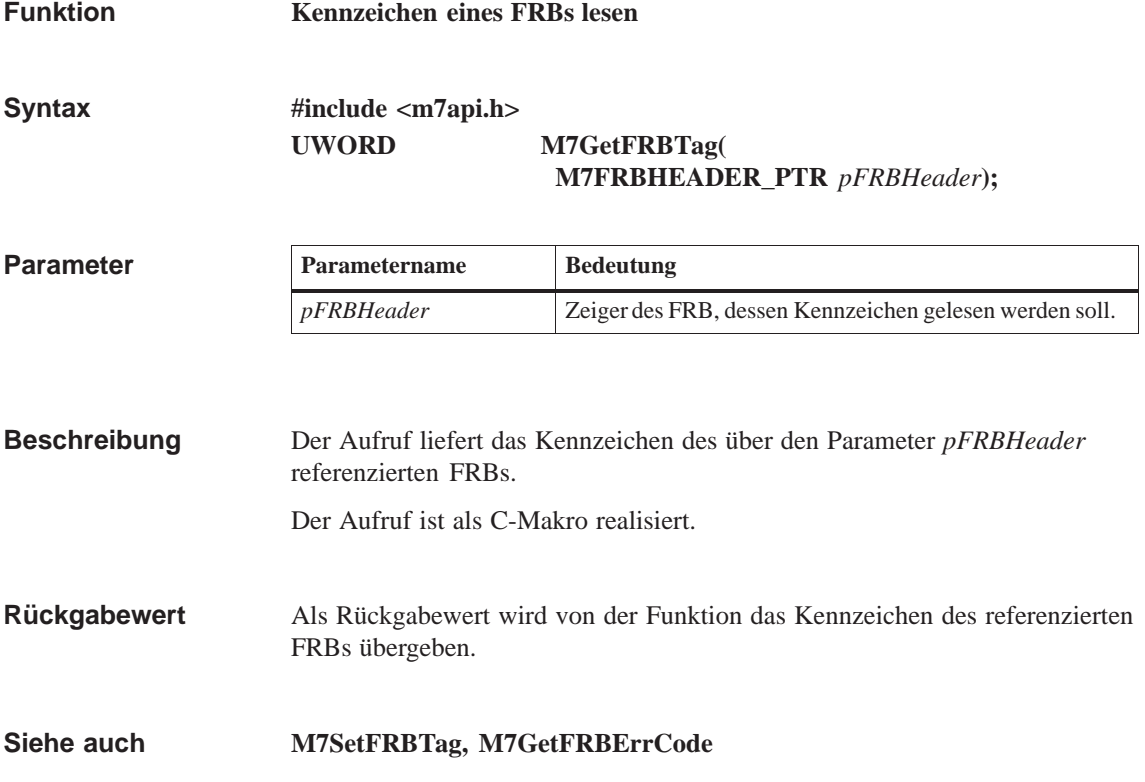

# **M7GetFSCType**

| <b>Funktion</b>                                         | Typ der Benachrichtigung durch FZ-Server aus FRB lesen                                                                                                    |                                                          |                       |  |
|---------------------------------------------------------|----------------------------------------------------------------------------------------------------|----------------------------------------------------------|-----------------------|--|
| <b>Syntax</b>                                           | #include <m7api.h><br/><b>UWORD</b></m7api.h>                                                                                                    | M7GetFSCType(<br>M7FSCFRB_PTR pFSCFRB);                  |                       |  |
| <b>Parameter</b><br><b>Beschreibung</b><br>Rückgabewert | Parametername                                                                                                    | <b>Bedeutung</b>                                         |                       |  |
|                                                         | <i>pFSCFRB</i>                                                                                                    | Zeiger des FRB, aus dem die Adresse gelesen werden soll. |                       |  |
|                                                         | Mit Hilfe des Aufrufs kann aus einer Nachricht des FZ-Servers der Dienst<br>(Systemkontrollpunkt, Freier Zyklus, usw.) ermittelt werden, für den sich die<br>Anwendung beim FZ-Server angemeldet hat. Alle vom FZ-Server gesende-<br>ten Nachrichten haben das Nachrichtenkennzeichen M7MSG_CYCLE.<br>Dier Aufruf ist als C-Makro realisiert.<br>Als Rückgabewert wird der Typ des Dienstes zurückgegeben.<br>Die möglichen Dienste des FZ-Servers sind in der folgenden Tabelle aufgeli-<br>stet: |                                                          |                       |  |
|                                                         | <b>Dienste des FZ-Servers</b>                                                                                                    |                                                          | Kennzeichen           |  |
|                                                         | Systemkontrollpunkt                                                                                                    |                                                          | M7S_CYCLECONTROLPOINT |  |
|                                                         | Freier Zyklus                                                                                                    |                                                          | M7S FREECYCLE         |  |
|                                                         | <b>ANLAUF</b>                                                                                                    |                                                          | M7S_STARTUPCYCLE      |  |
|                                                         | Zykluszeitüberlauf                                                                                                    |                                                          | M7S_CYCLEOVERFLOW     |  |

**Siehe auch**

**M7LinkCycle, M7ConfirmCycle, M7UnLinkCycle**

#### **M7GetIOAlarmAddr**

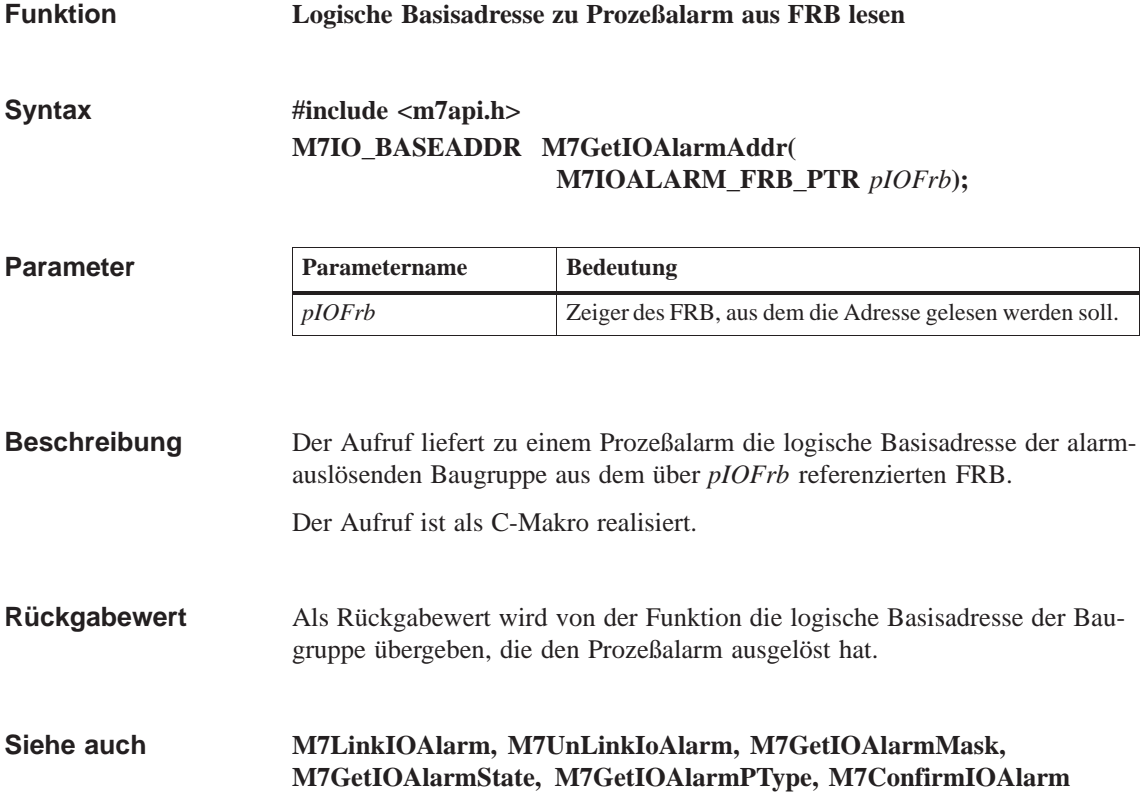

# **M7GetIOAlarmBusy**

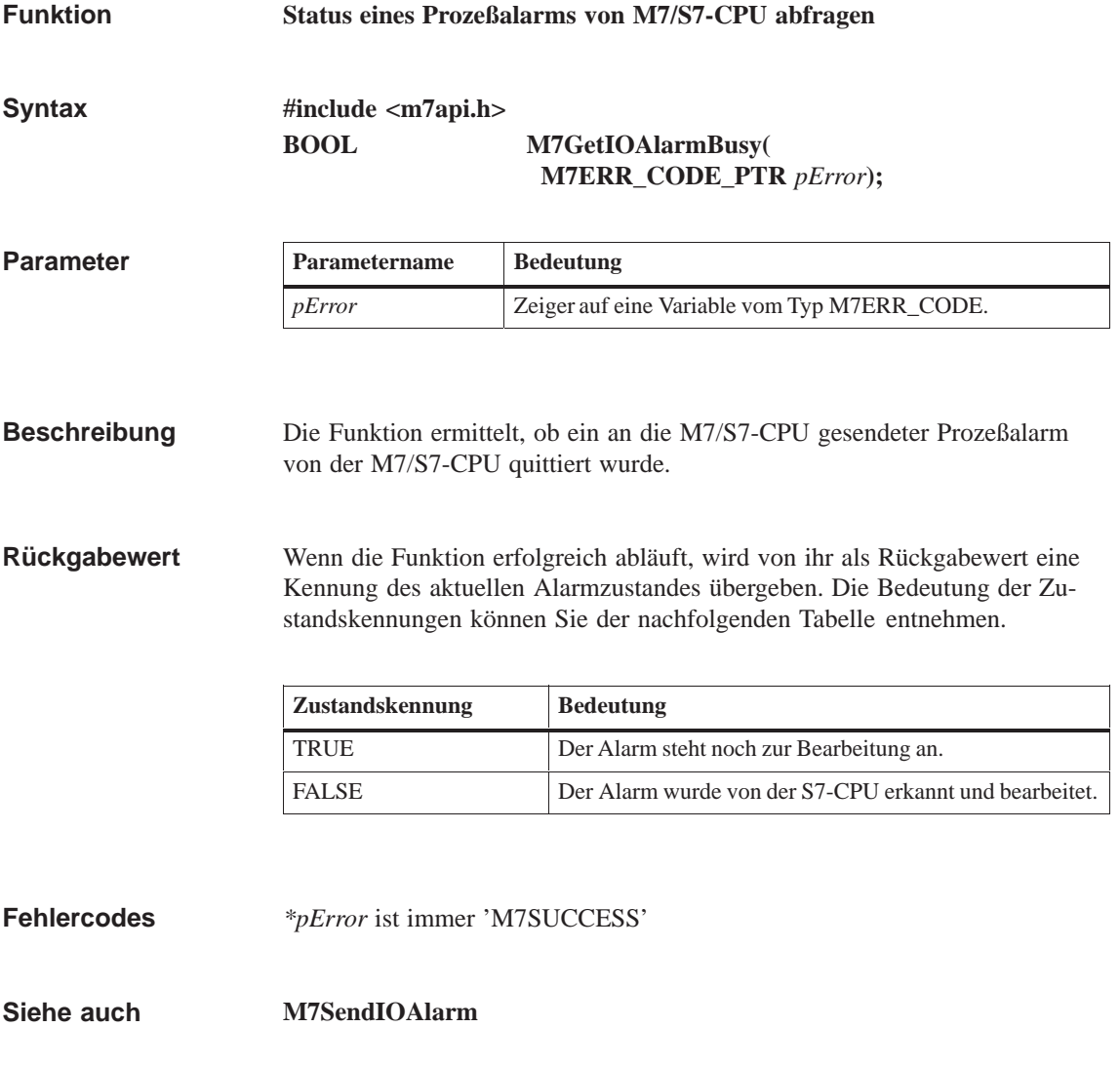

#### **M7GetIOAlarmMask**

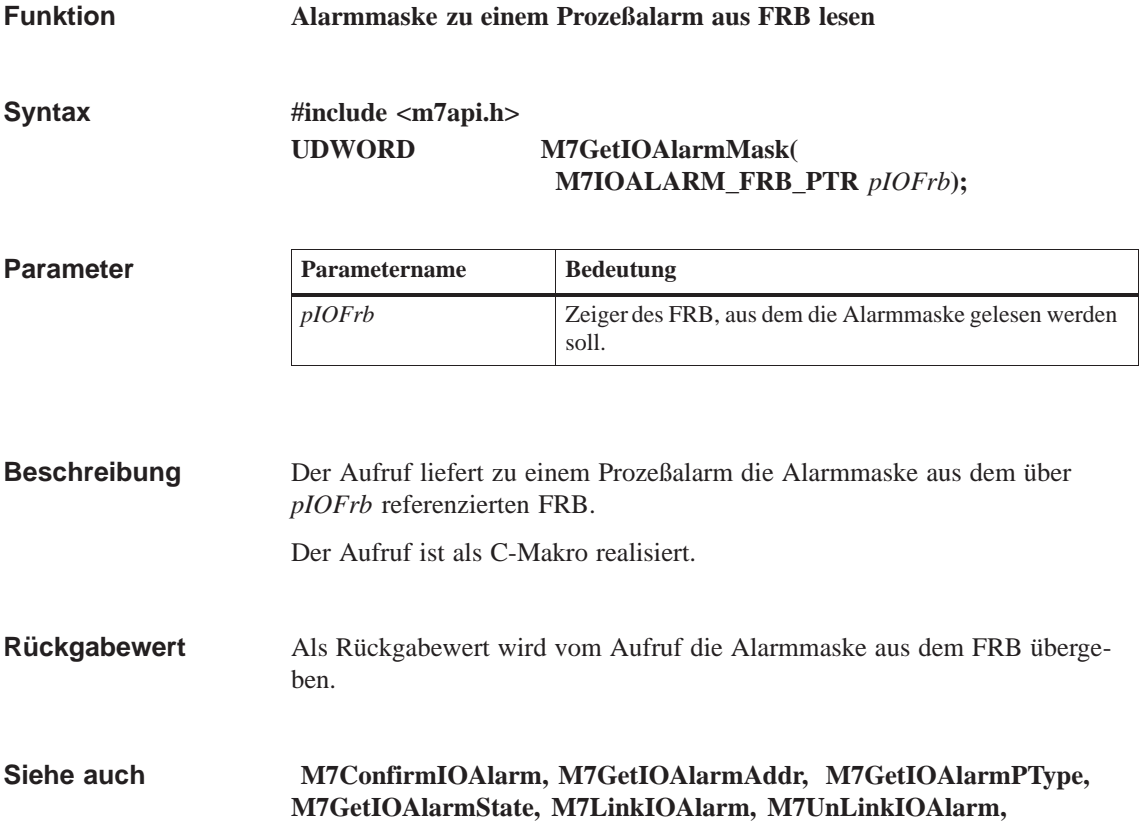

### **M7GetIOAlarmState**

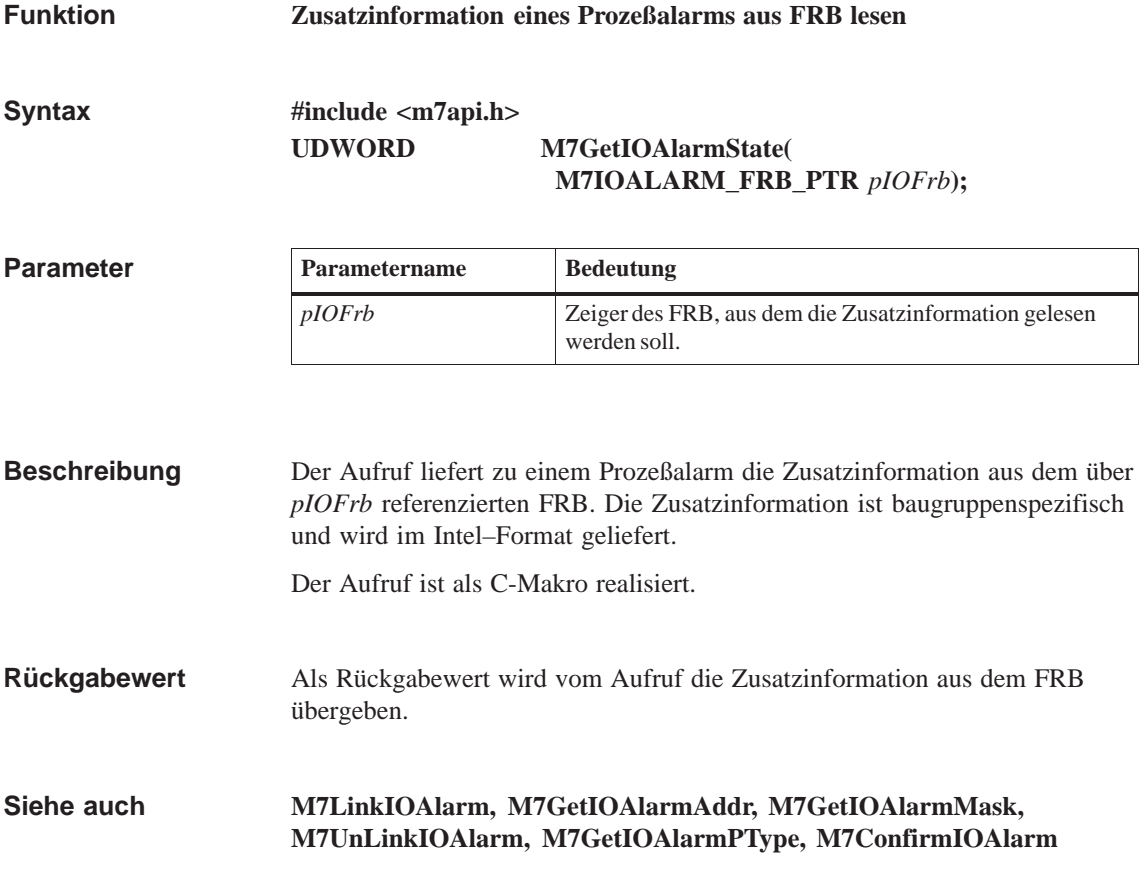

# **M7GetIOAlarmPType**

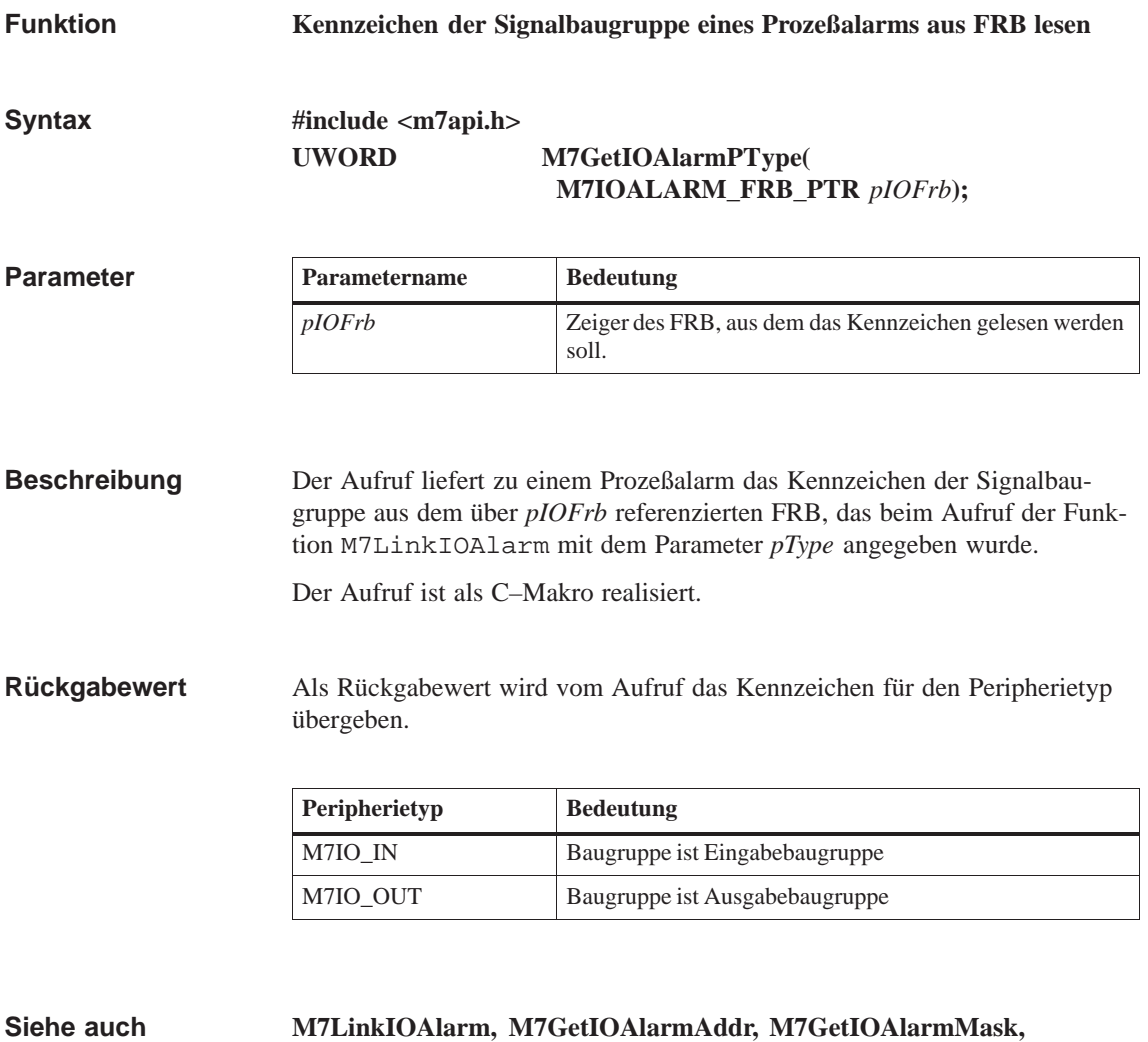

**M7GetIOAlarmState, M7UnLinkIOAlarm, M7ConfirmIOAlarm**

#### **M7GetLostPeriods**

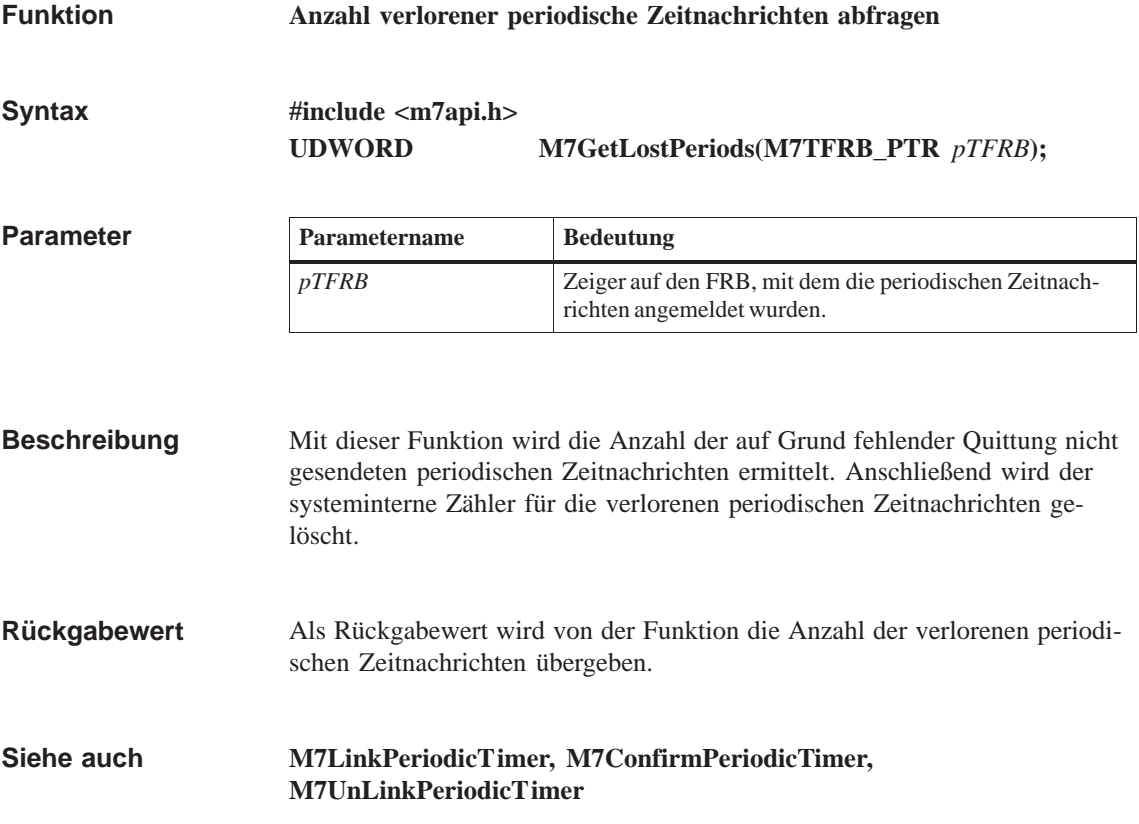
## **M7GetObjectInfo**

#### **Information über Datenstruktur eines S7-Objektes lesen Funktion**

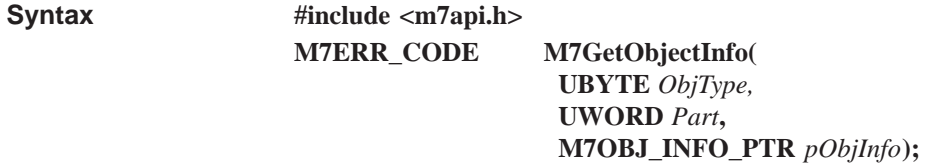

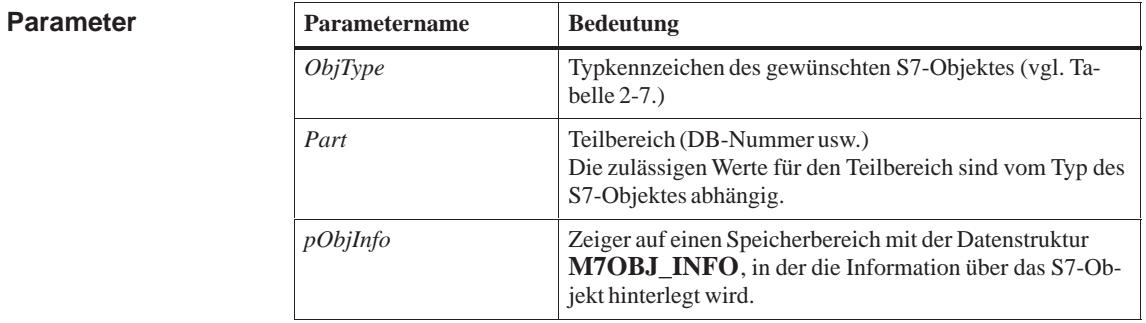

Die Funktion liefert alle Informationen über die Datenstruktur eines S7-Objektes, das durch die Parameter *ObjType* und *Part* beschrieben wird. Der Speicherplatz für die Informationen muß vom aufrufenden Programm zur Verfügung gestellt werden. **Beschreibung**

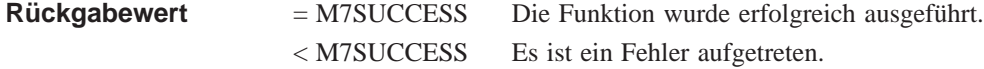

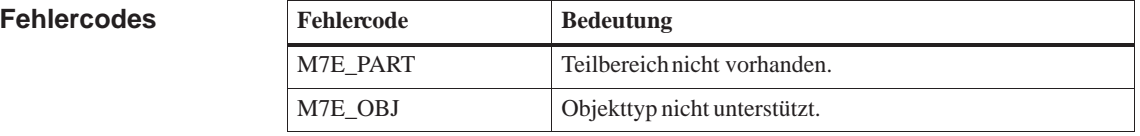

#### **M7CreateObject, M7DeleteObject, M7RemoveObject, M7LocateObject, M7StoreObject Siehe auch**

# **M7GetObjType**

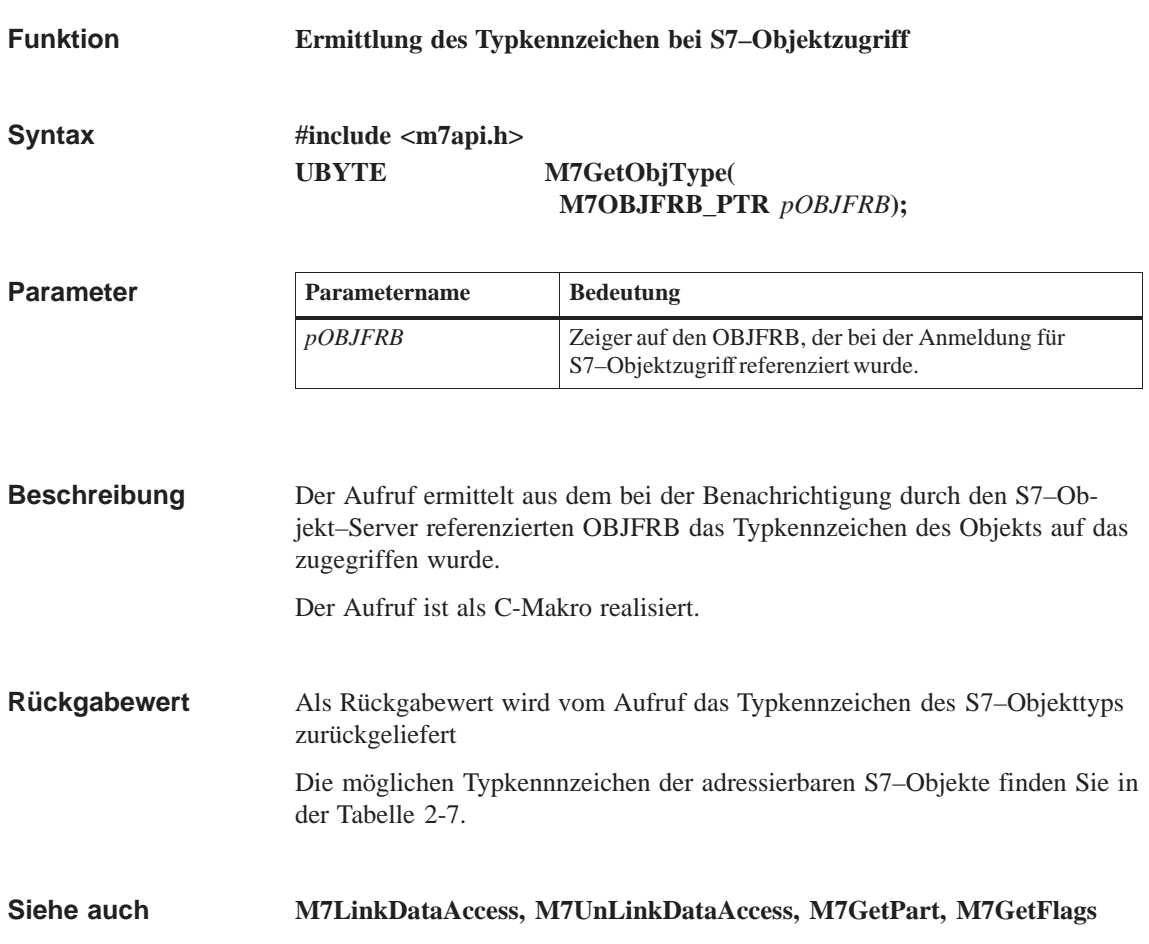

## **M7GetPart**

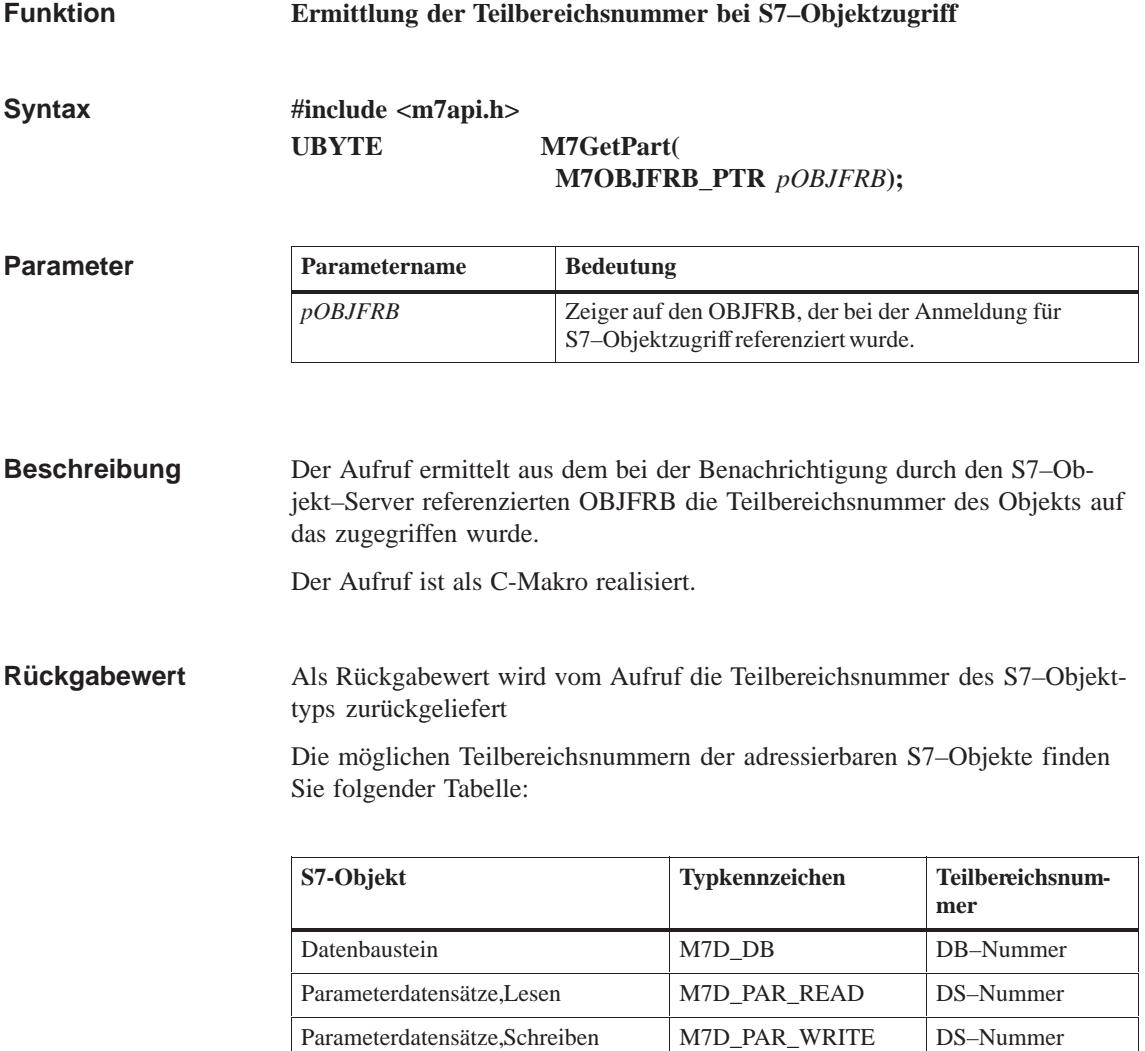

#### **M7LinkDataAccess, M7UnLinkDataAccess, M7GetObjType, M7GetFlags Siehe auch**

## **M7GetPduSize**

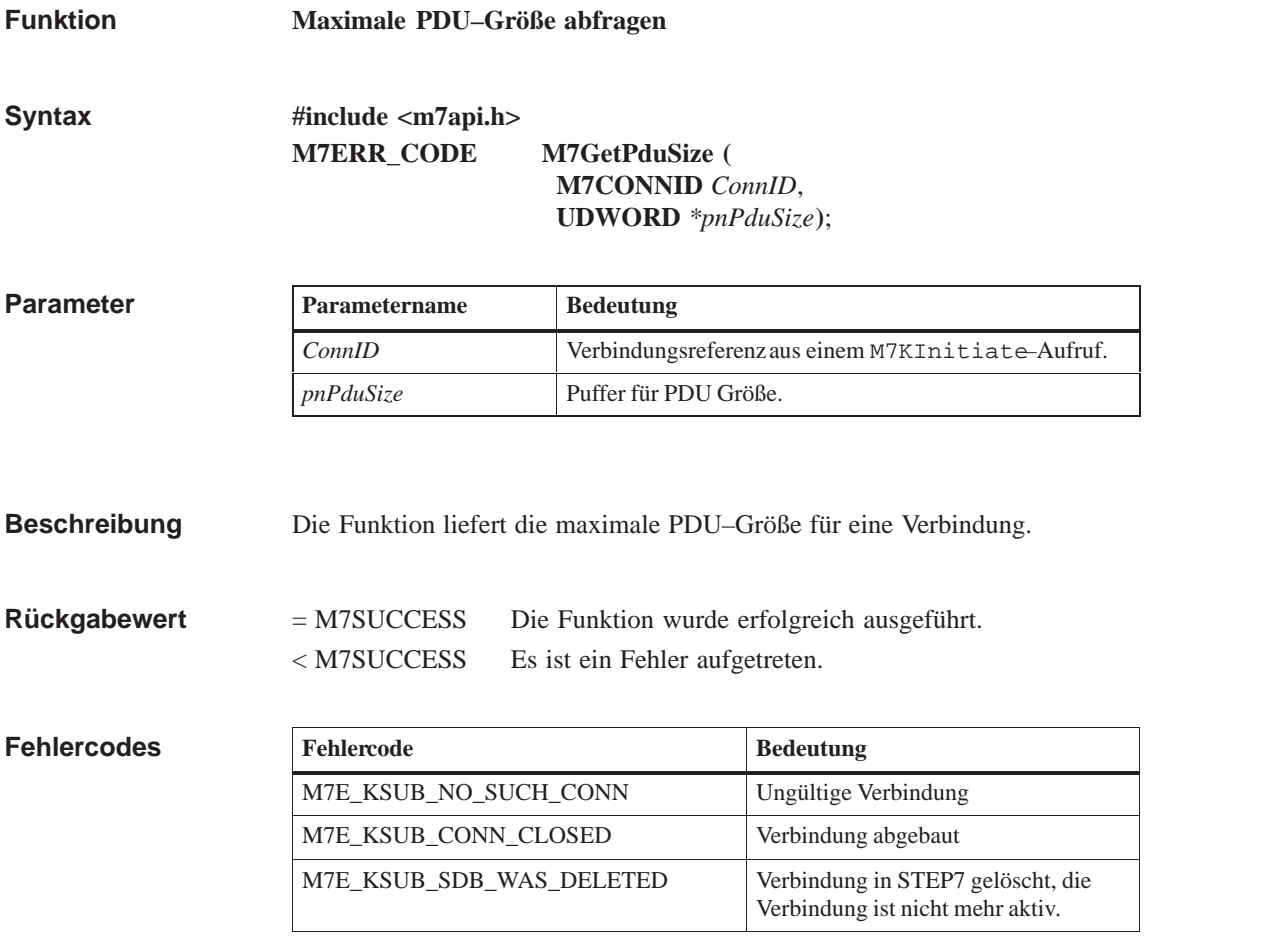

**M7PBKGet, M7PBKPut, M7BUBRead, M7BUBWrite Siehe auch**

## **M7GetPeriod**

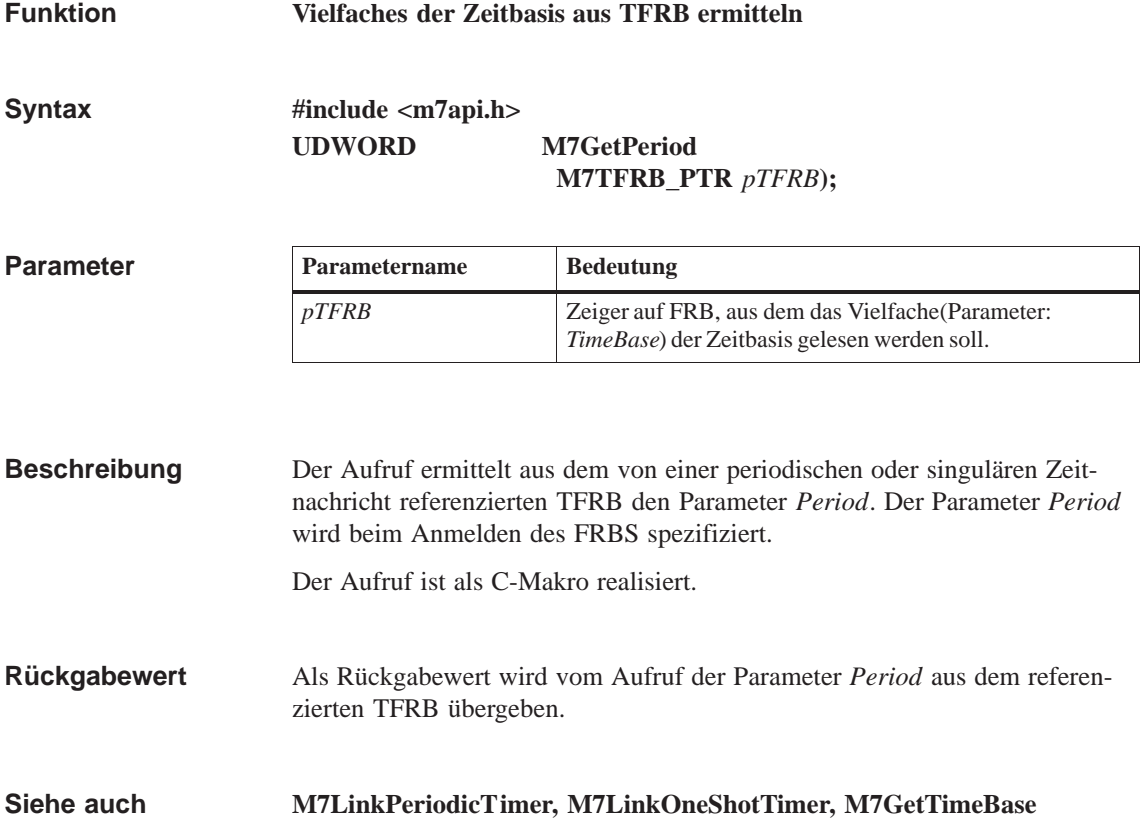

## **M7GetPIErrorAddr**

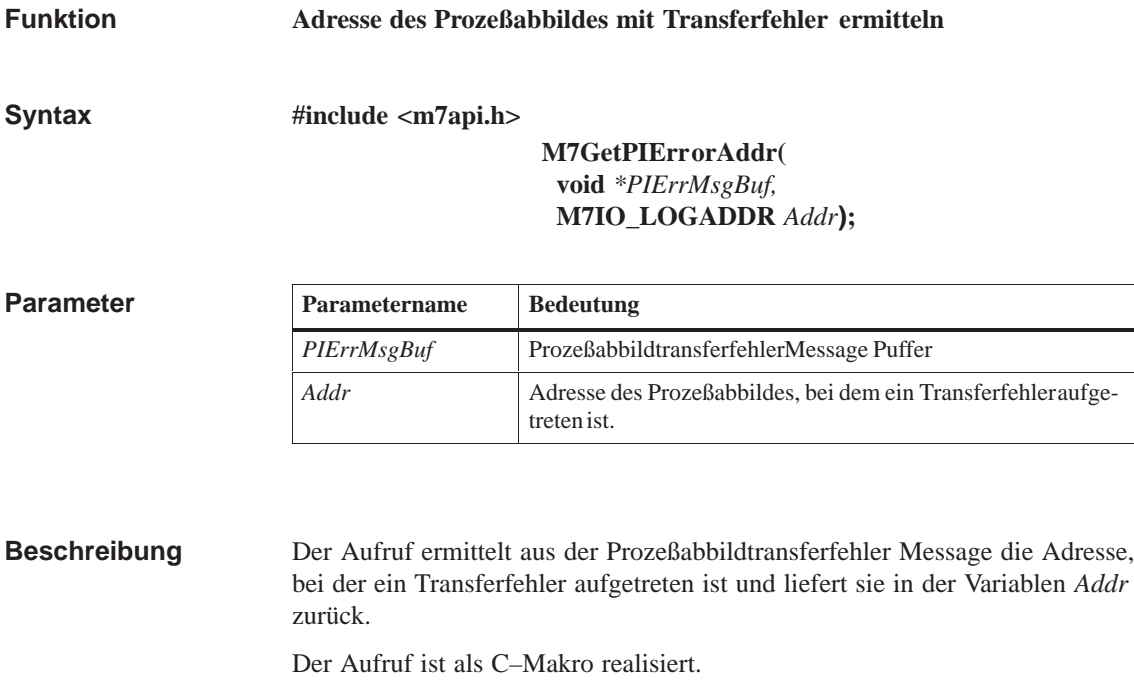

**M7GetPIErrorPIType, M7LinkPIError, M7UnLinkPIError Siehe auch**

# **M7GetPIErrorPIType**

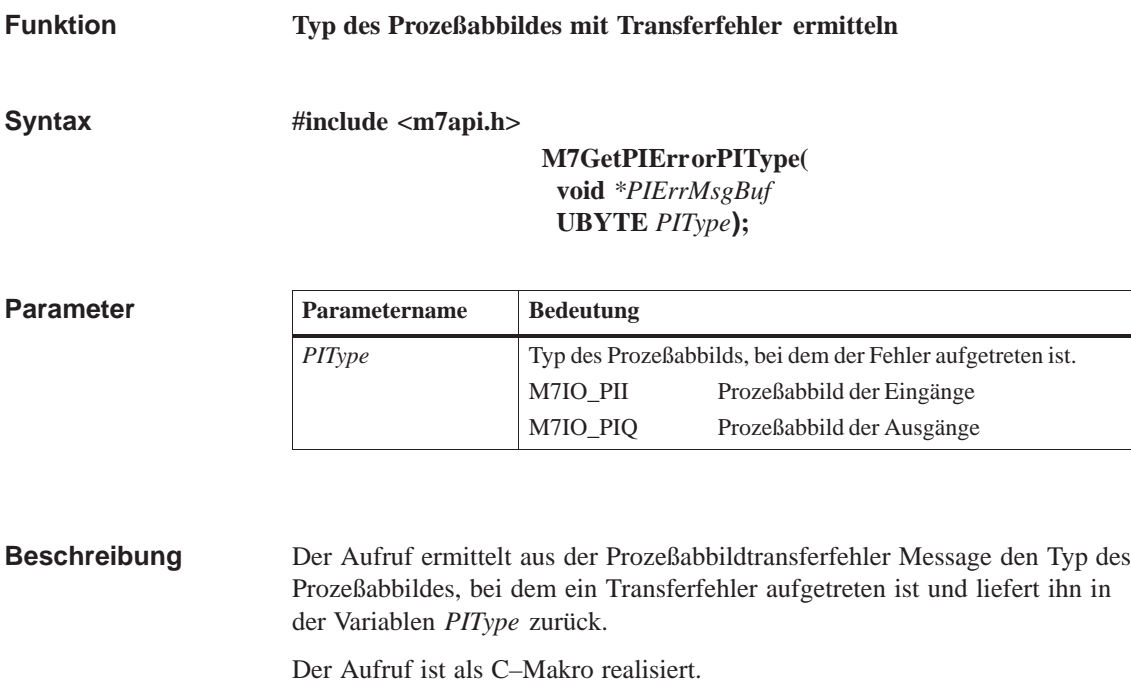

**M7GetPIErrorAddr, M7LinkPIError, M7UnLinkPIError Siehe auch**

## **M7GetResetCause**

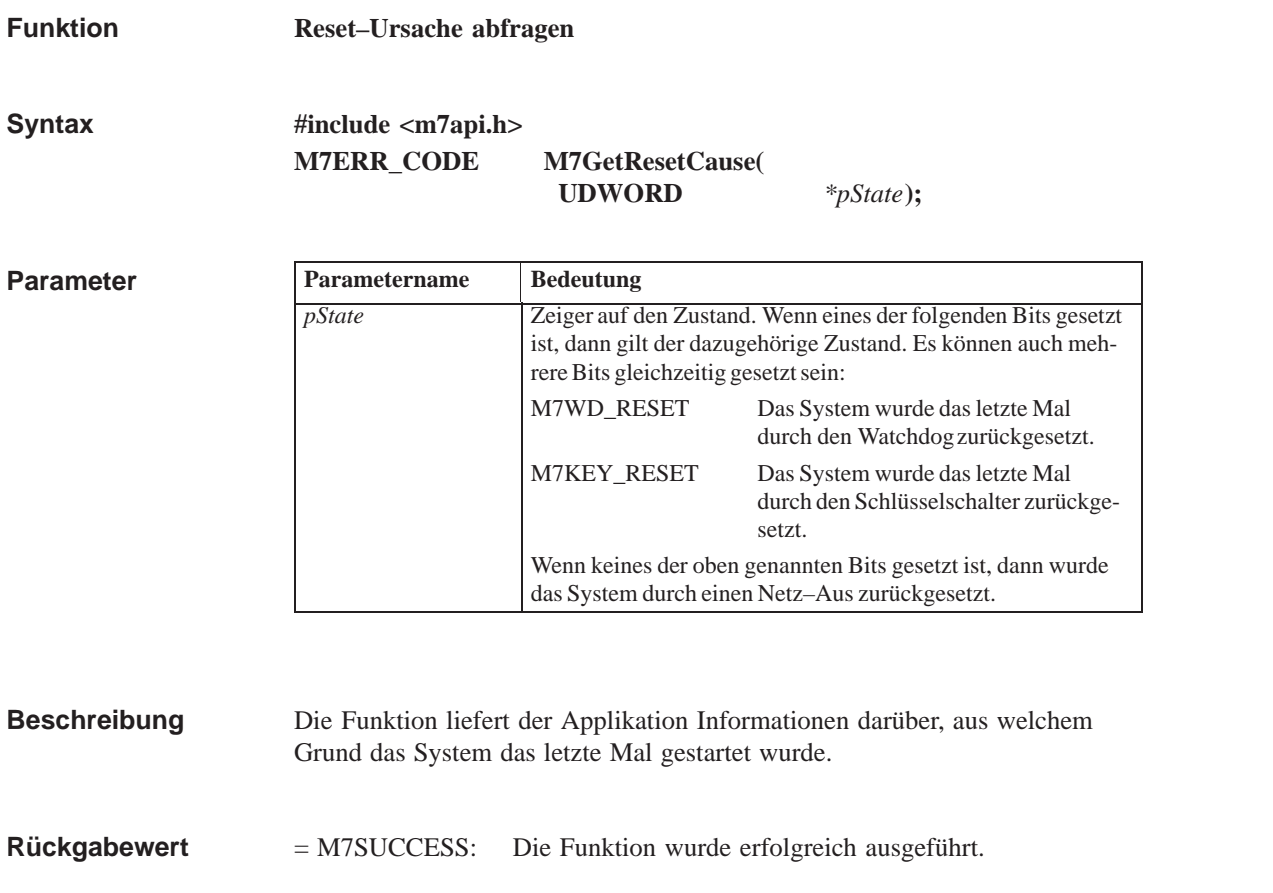

## **M7GetState**

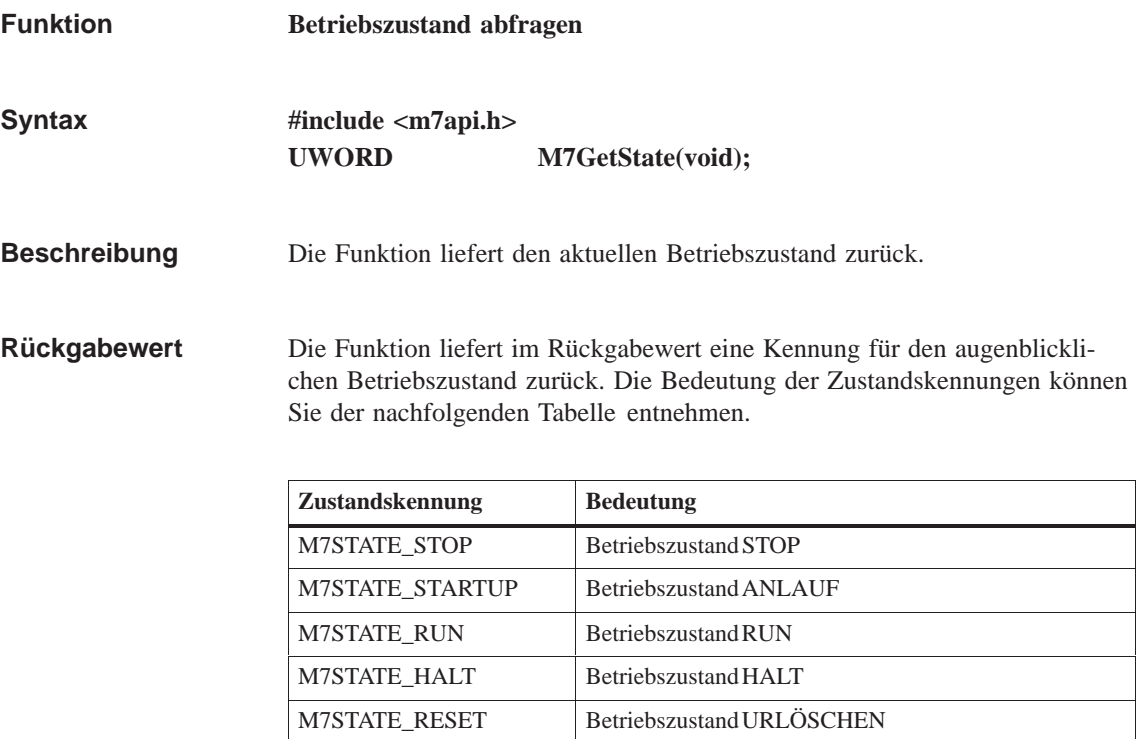

**M7LinkState, M7UnLinkState, M7RequestState Siehe auch**

## **M7GetTime**

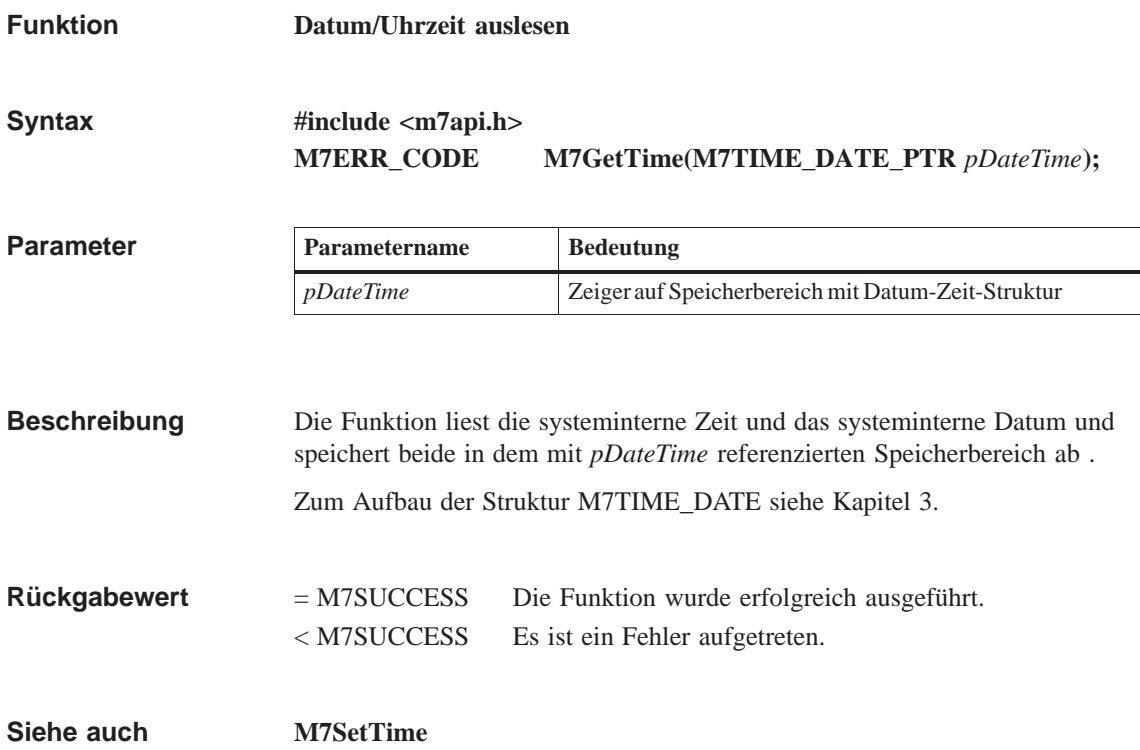

## **M7GetTimeBase**

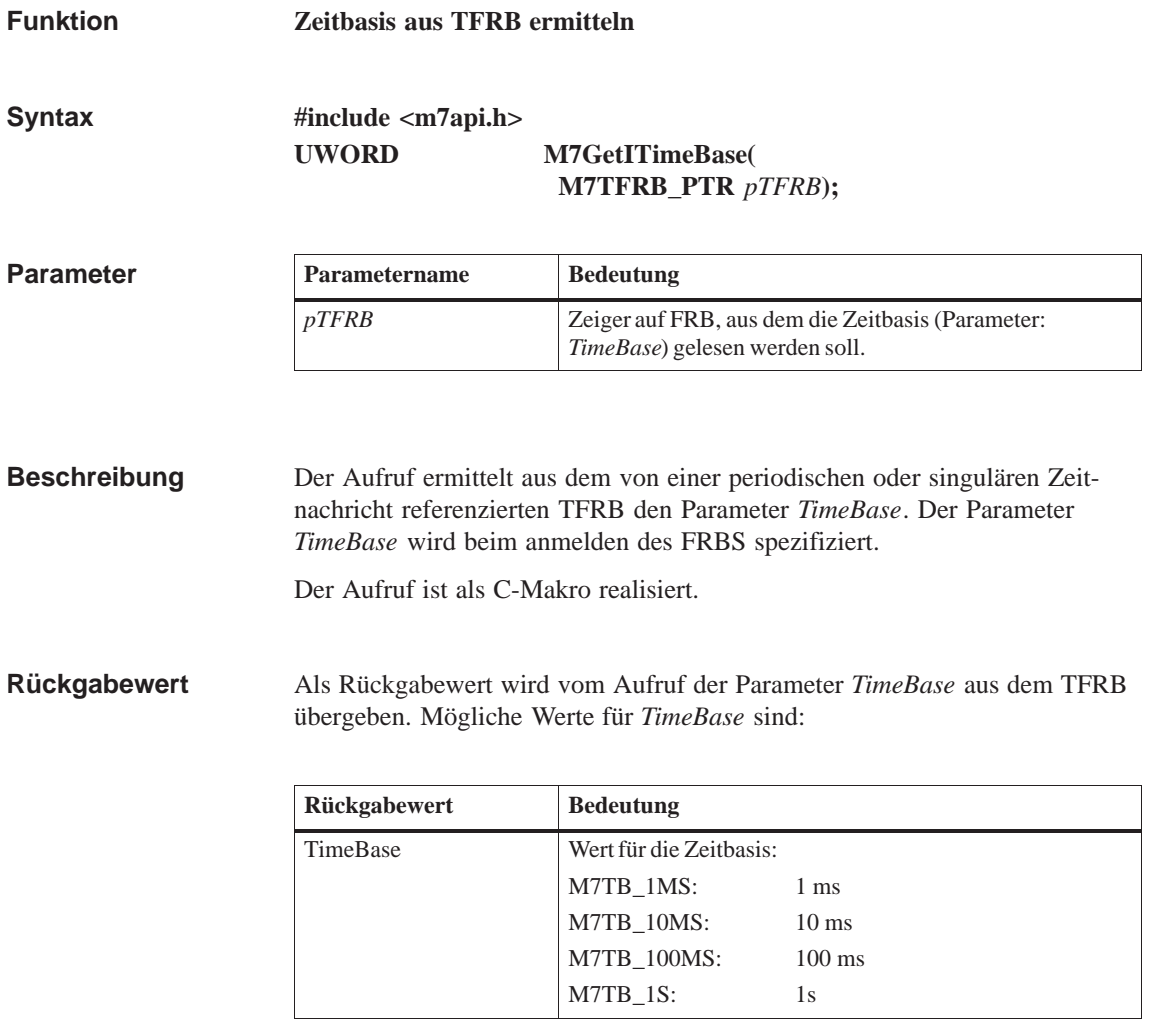

**Siehe auch**

**M7LinkPeriodicTimer, M7LinkOneShotTimer, M7GetPeriod**

## **M7GetTSReason**

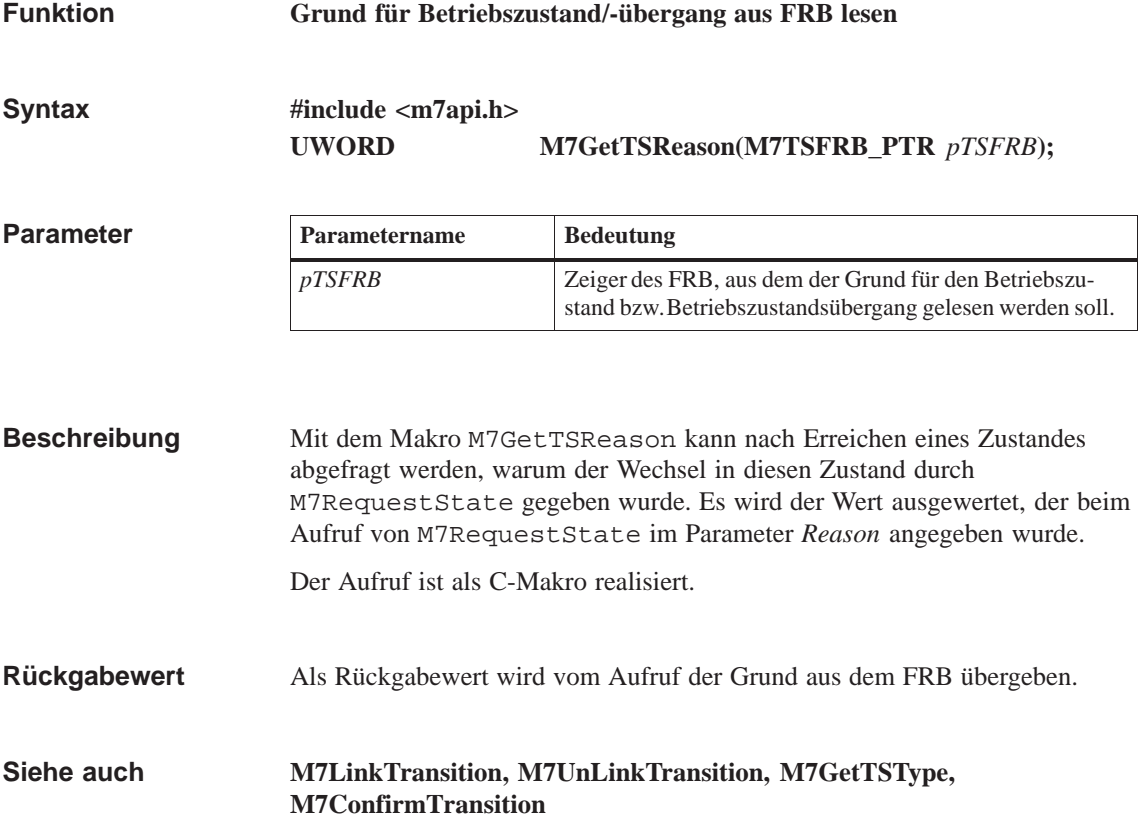

## **M7GetTSType**

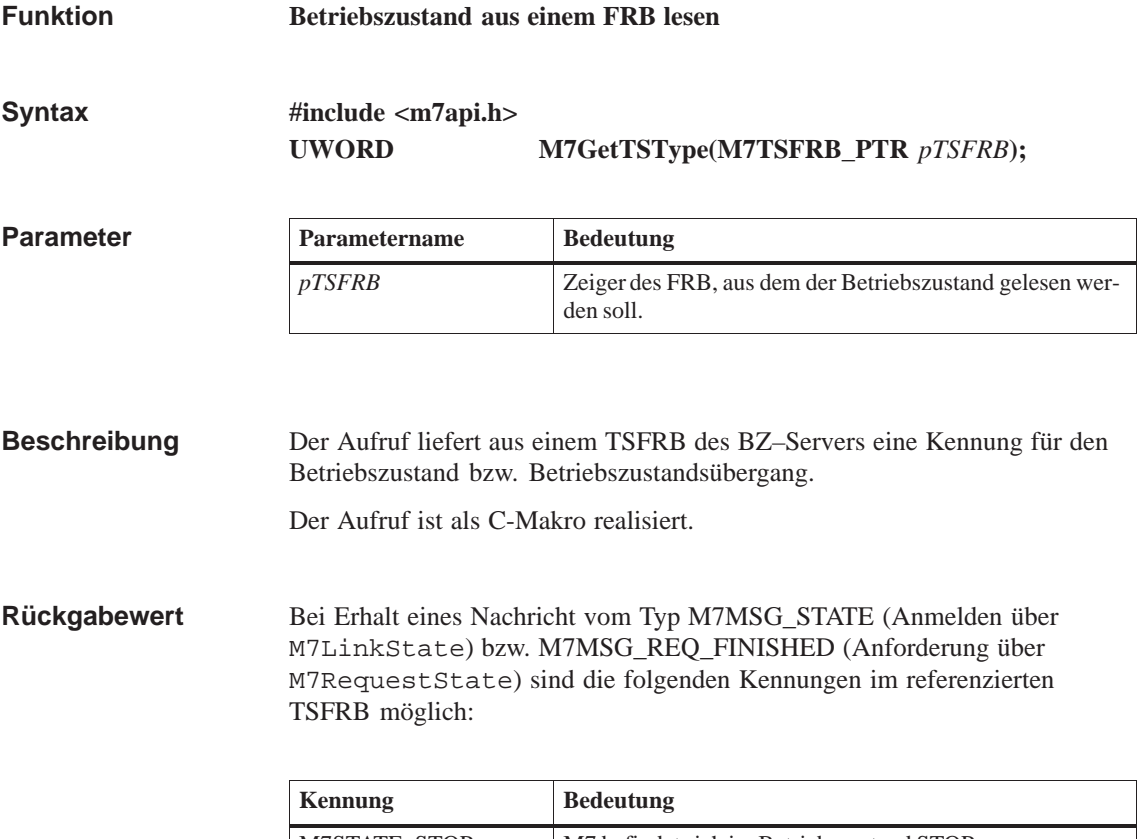

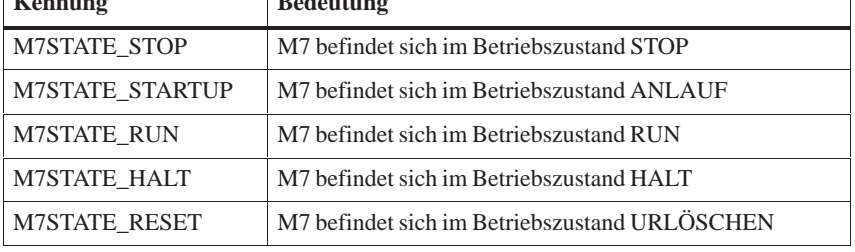

Bei Erhalt einer Nachricht vom Typ M7MSG\_TRANSITION (Anmelden über M7LinkTransition) sind die folgenden Kennungen im referenzierten TSFRB möglich:

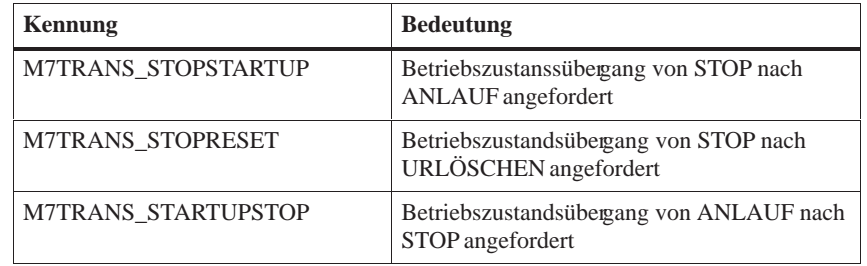

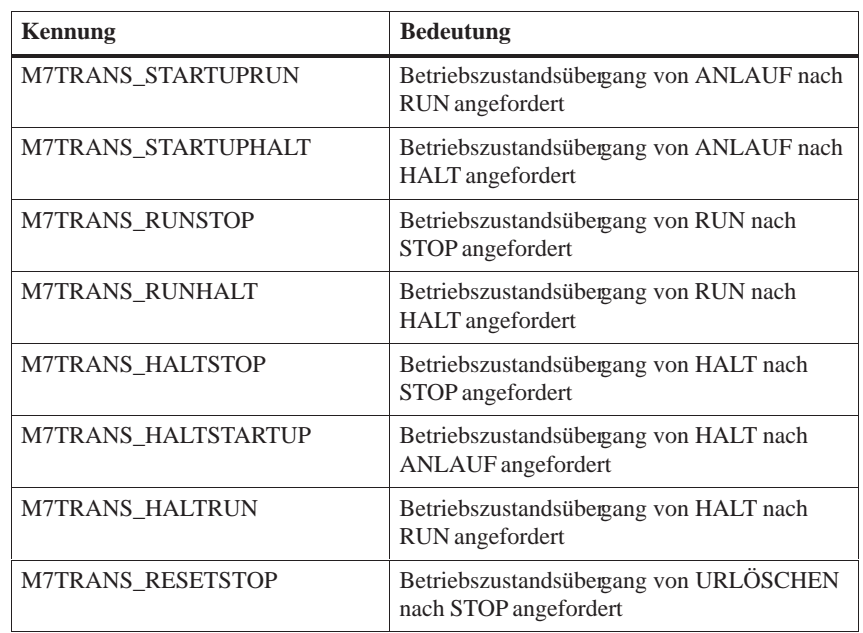

**M7LinkState, M7UnLinkState, M7RequestState, M7GetTSReason, M7LinkTransition, M7UnLinkTransition, M7ConfirmTransition Siehe auch**

## **M7GetZSAlarmAddr**

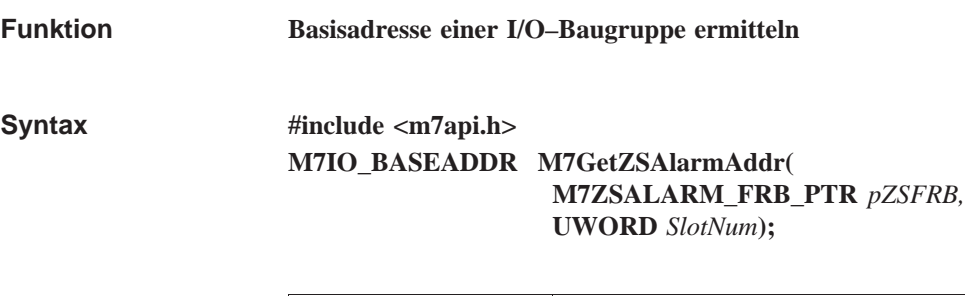

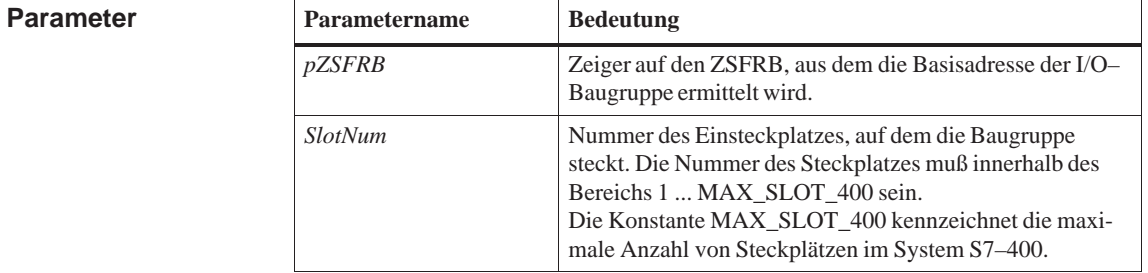

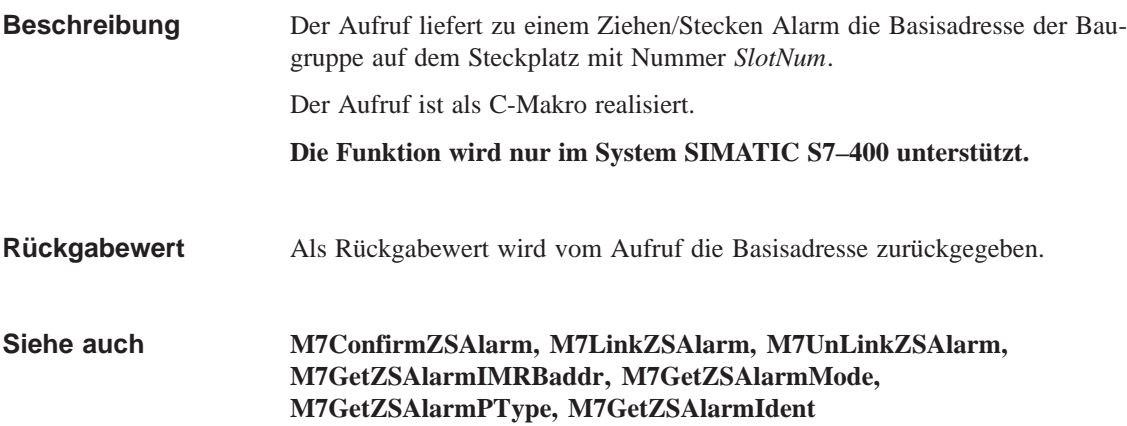

## **M7GetZSAlarmIdent**

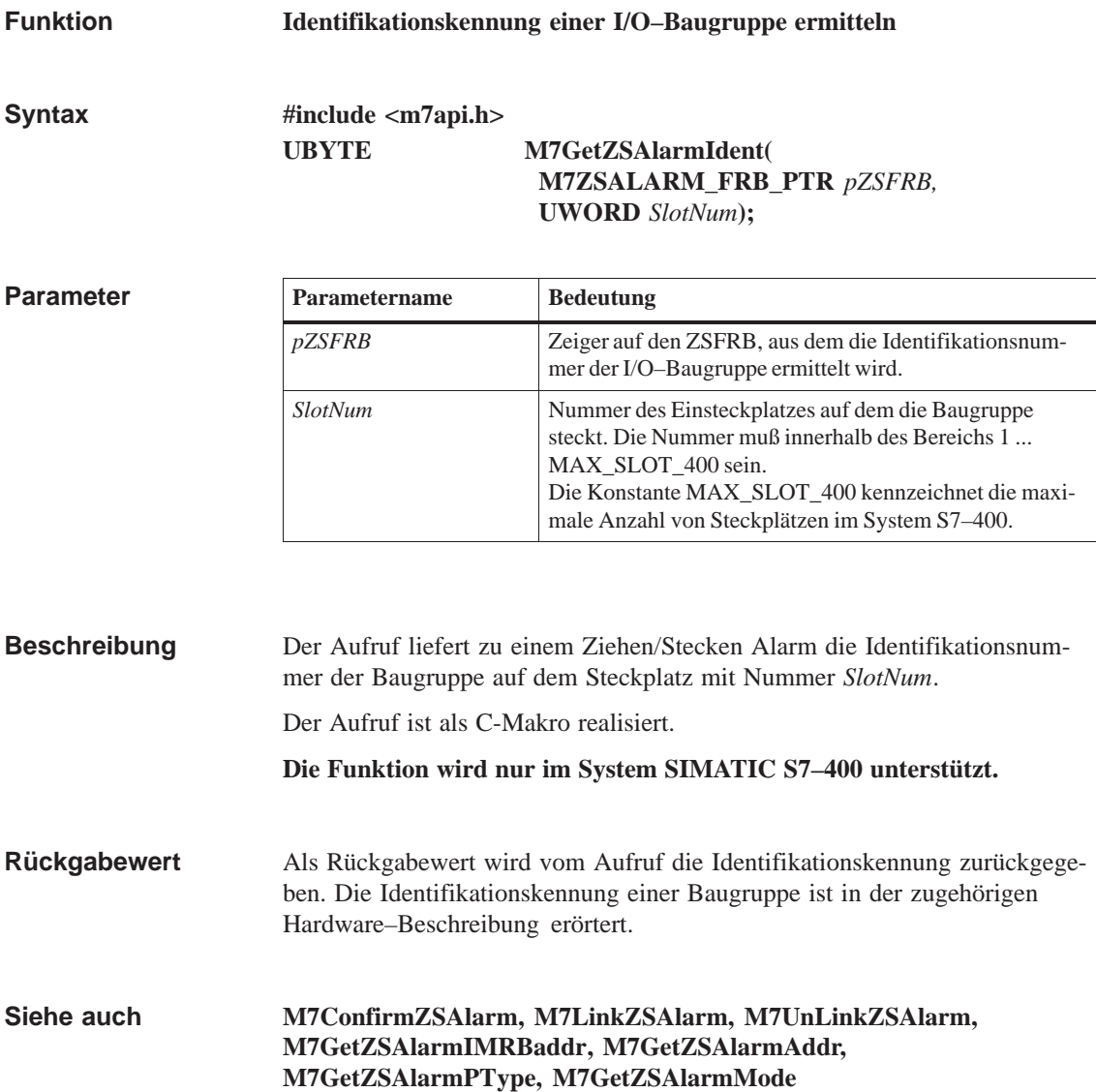

## **M7GetZSAlarmIMRBaddr**

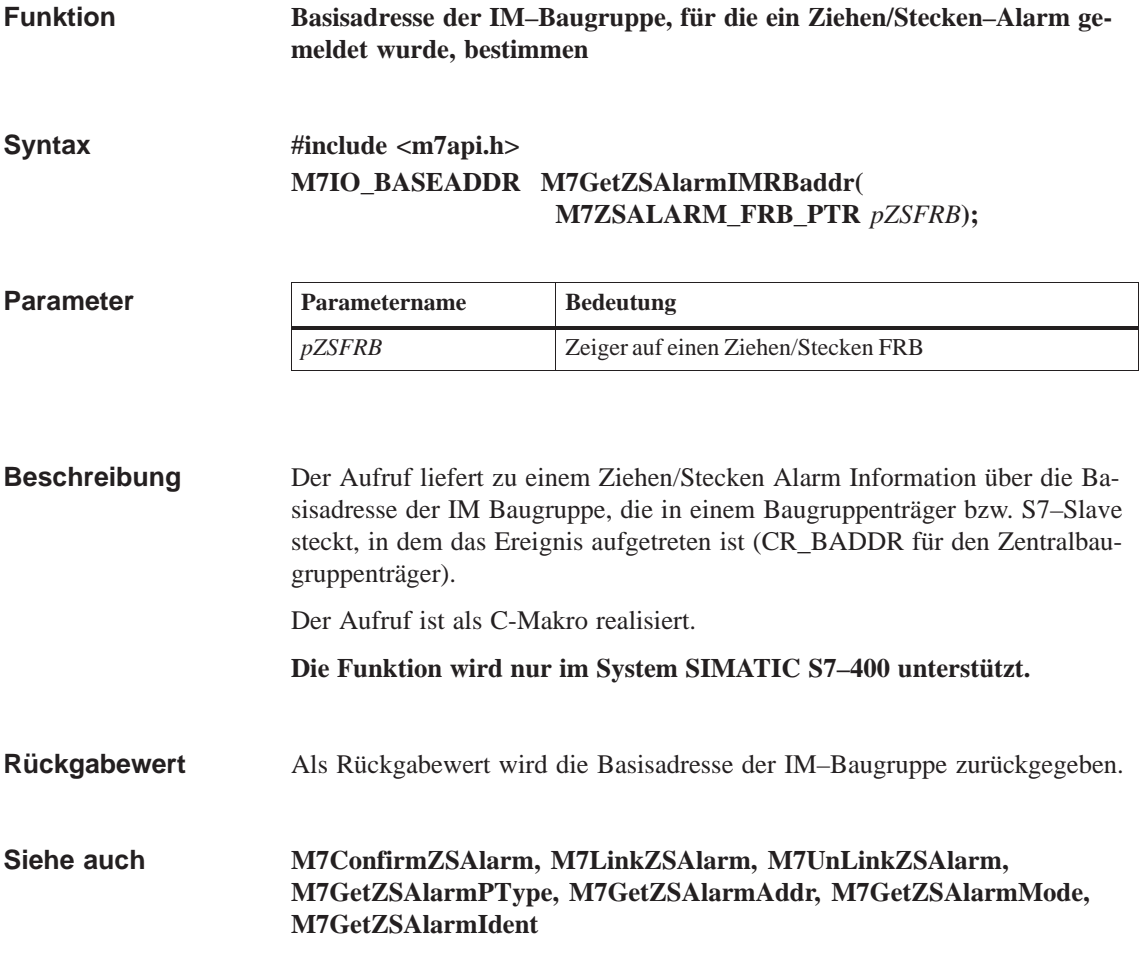

## **M7GetZSAlarmMode**

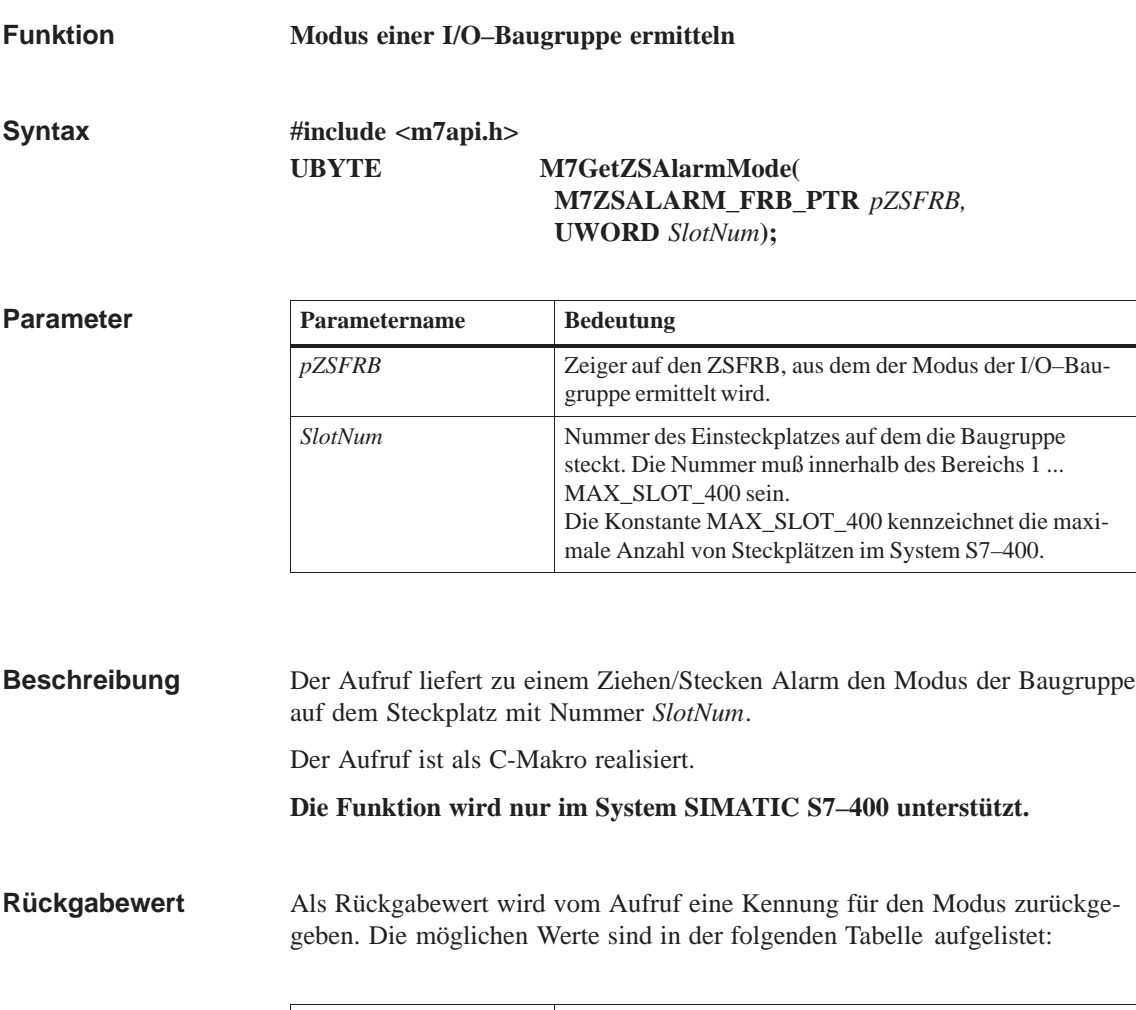

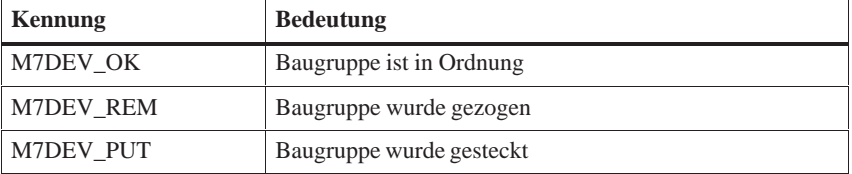

### **M7ConfirmZSAlarm, M7LinkZSAlarm, M7UnLinkZSAlarm, M7GetZSAlarmIMRBaddr, M7GetZSAlarmAddr, M7GetZSAlarmPType, M7GetZSAlarmIdent Siehe auch**

# **M7GetZSAlarmPType**

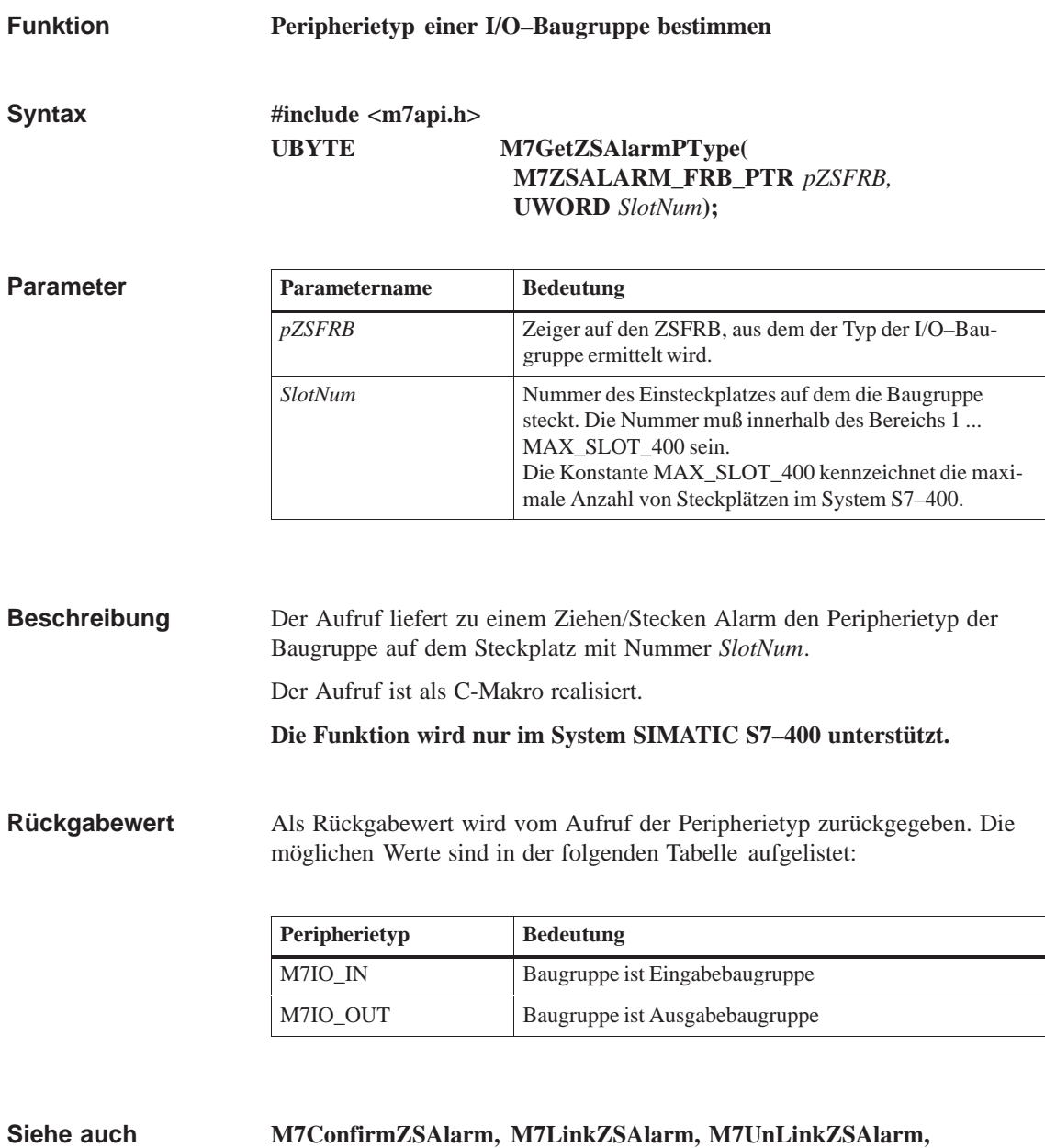

**M7GetZSAlarmIMRBaddr, M7GetZSAlarmAddr, M7GetZSAlarmMode, M7GetZSAlarmIdent**

## **M7InitAPI**

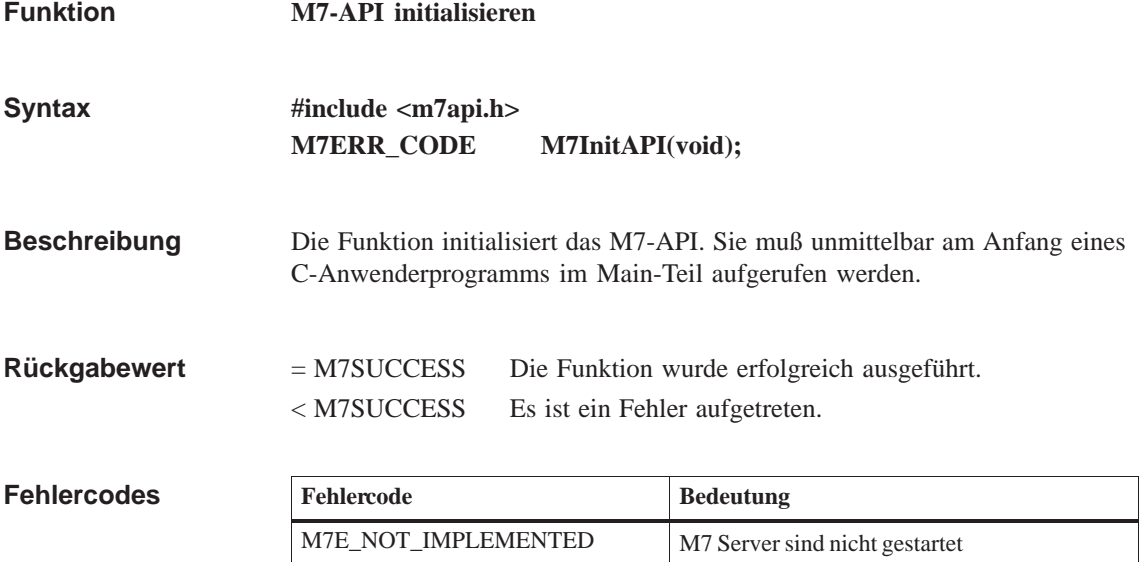

## **M7InitISADesc**

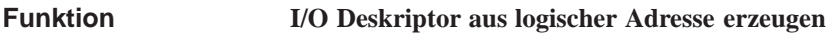

**#include <m7api.h> M7ERR\_CODE M7InitISADesc( M7IO\_LOGADDR** *Addr***, UBYTE** *PType,* **UWORD** *Len***, M7IO\_DESC\_PTR** *pIODesc***); Syntax**

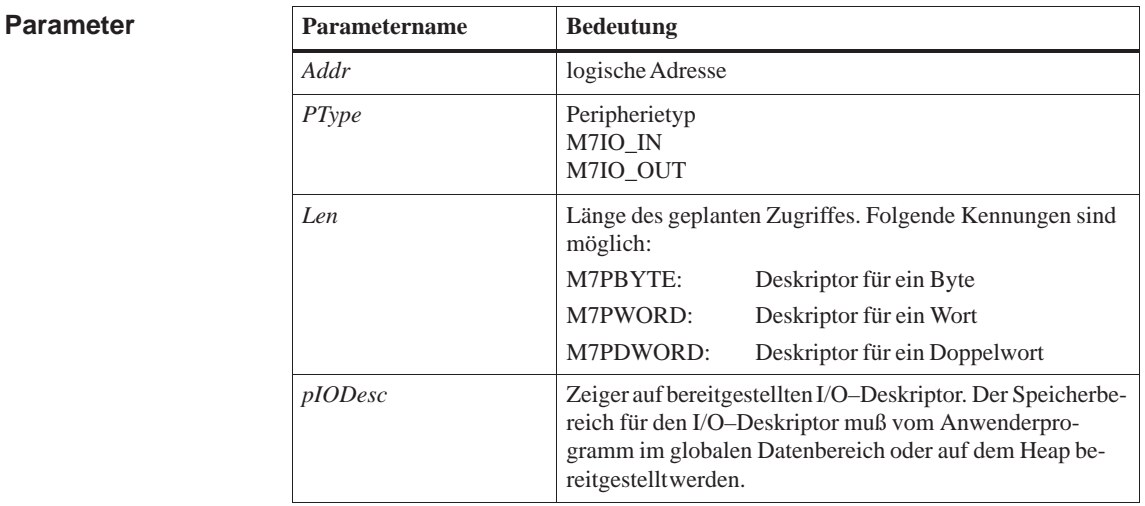

Die Funktion erzeugt aus der logischen Adresse einen I/O–Deskriptor. Der I/O–Deskriptor dient zum schnellen Zugriff auf ISA–Bus Peripherie. **Beschreibung**

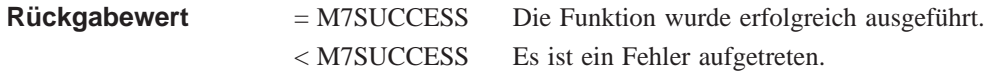

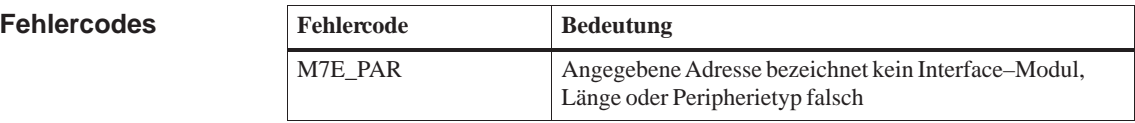

#### **M7StoreISAByte, M7StoreISAWord, M7StoreISADWord, M7LoadISAByte, M7LoadISAWord, M7LoadISADWord Siehe auch**

## **M7KAbort**

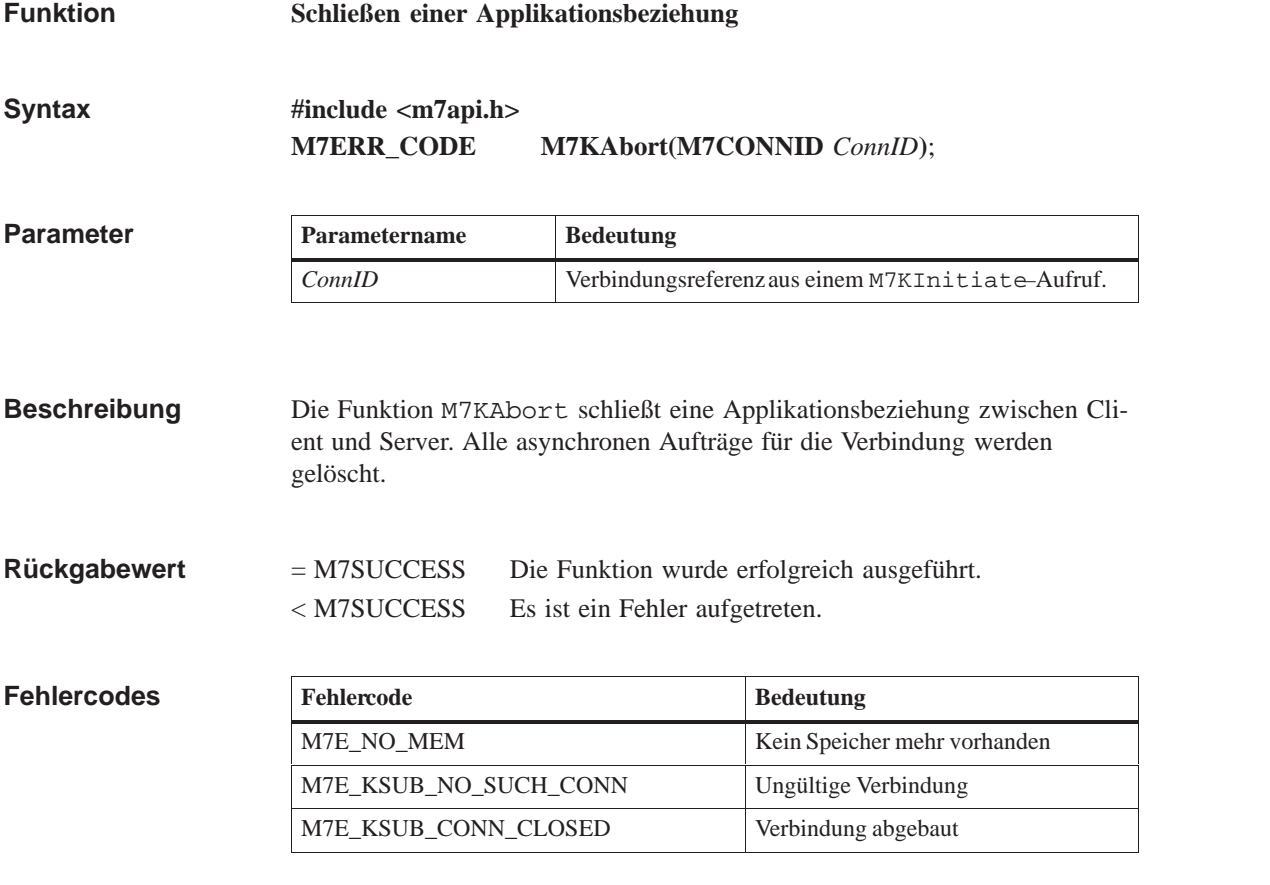

**M7KInitiate Siehe auch**

## **M7KEvent**

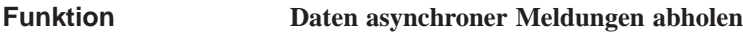

**#include <m7api.h> M7ERR\_CODE M7KEvent( M7CONNID** *ConnID*, **UDWORD** *nRequest*, **UBYTE\_PTR** *pBuffer*, **UDWORD** *nBufsiz*, **UDWORD** *\*pnBytes***)**; **Syntax**

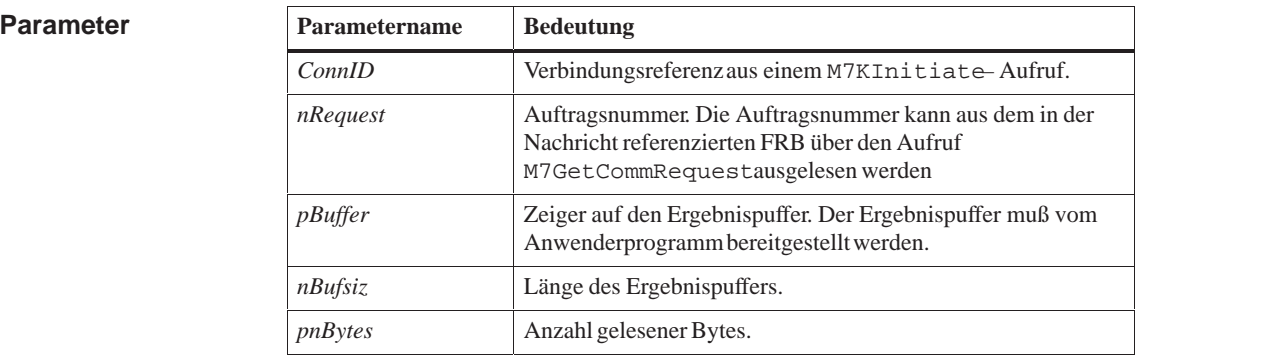

### Die durch Zyklisches Lesen und Diagnosemeldungen anfallenden Daten müssen mit der Funktion M7KEvent vom Treiber abgeholt werden. **Beschreibung**

Die nächste Meldung mit der Auftragsnummer *nRequest* für die Verbindungsreferenz *ConnID* wird in den Ergebnispuffer kopiert und im Treiber gelöscht. Die Anzahl übertragener Bytes wird in *\*pnBytes* vermerkt.

Falls der Ergebnispuffer zuklein ist, um die gesamten Daten einer Message aufzunehmen, werden soviele Daten wie möglich kopiert und ein entsprechender Errorcode gesetzt. Falls keine passende Meldung vorliegt, kehrt der Aufruf ohne Fehler mit *\*pnByte*s gleich 0 zurück.

#### = M7SUCCESS Die Funktion wurde erfolgreich ausgeführt. < M7SUCCESS Es ist ein Fehler aufgetreten. **Rückgabewert**

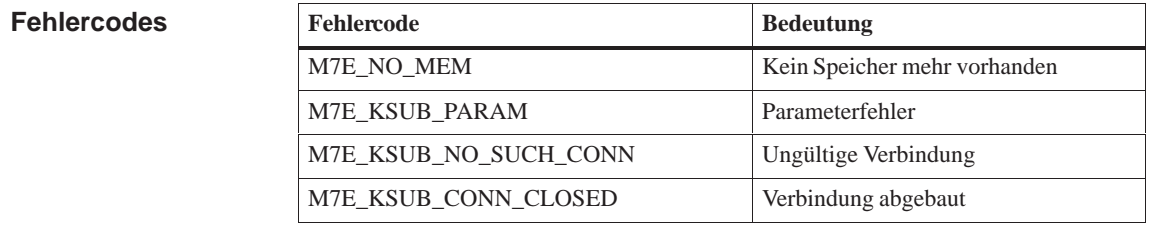

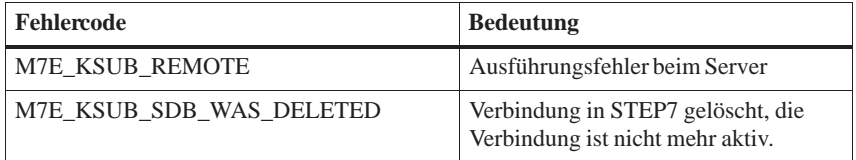

**Siehe auch M7BUBCycRead, M7DiagMode**

## **M7KInitiate**

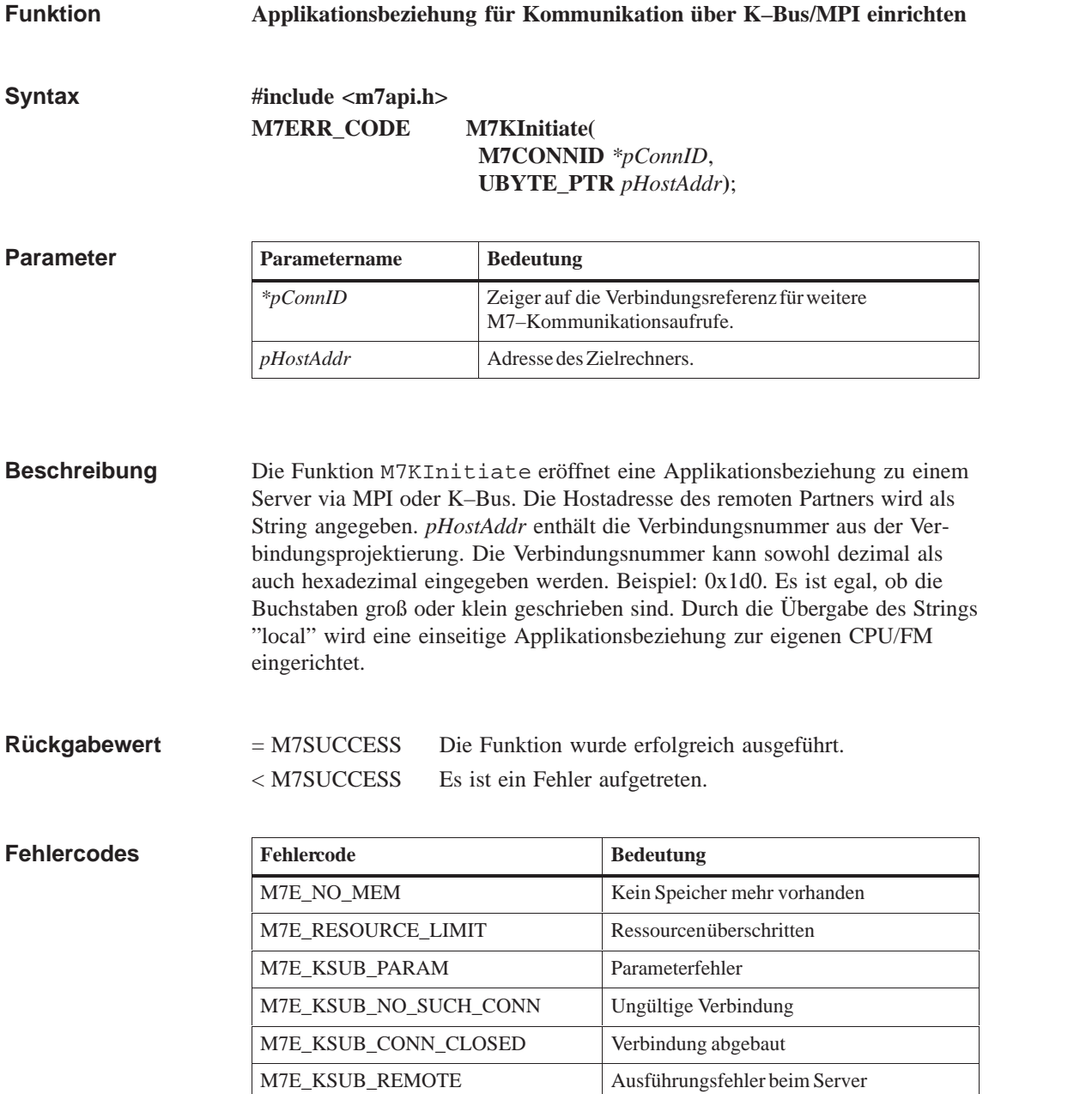

**Siehe auch**

**M7KAbort**

## **M7KPassword**

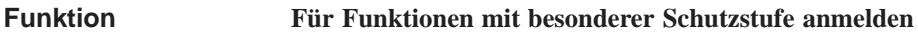

**#include <m7api.h> M7ERR\_CODE M7KPassword( UDWORD** *flags*, **M7CONNID** *ConnID,* **UBYTE\_PTR** *pszPassword)*; **Syntax**

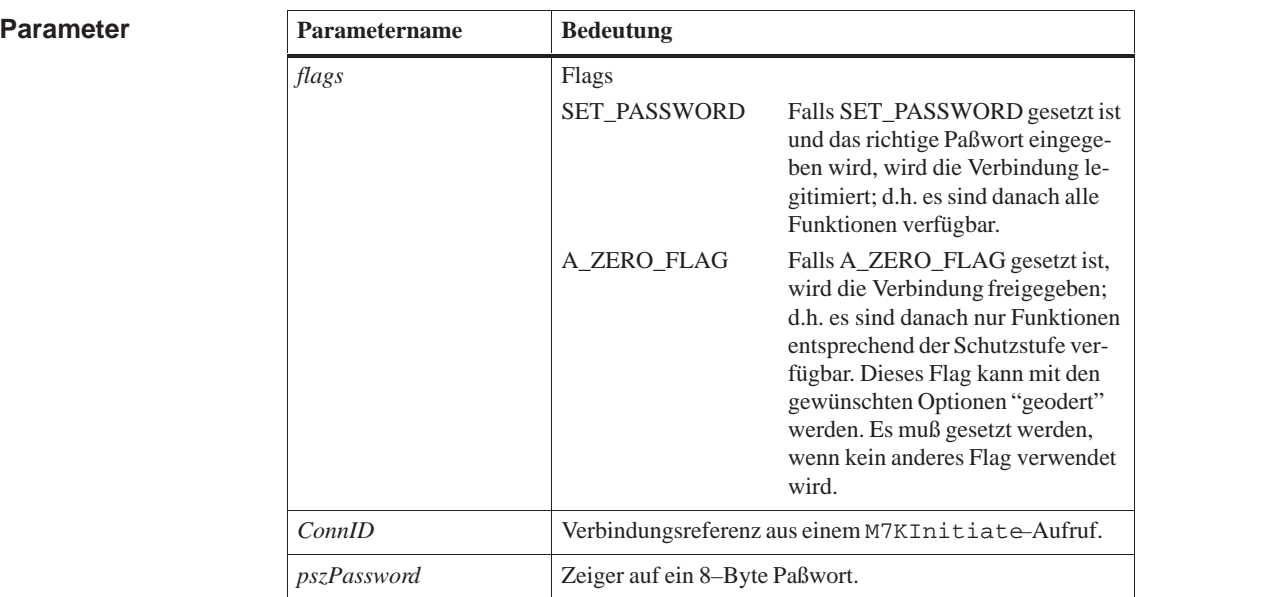

Die M7/S7–CPU hat im SDB0 ein Paßwort und eine Schutzstufe eingetragen. Nach einem M7KInitiate–Aufruf kann die Applikation nur Funktionen der aktuellen Schutzstufe ausführen. Um alle Funktionen ausführen zu können, muß sich die Applikation mit dem richtigen Paßwort legitimieren. **Beschreibung**

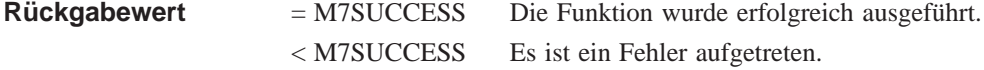

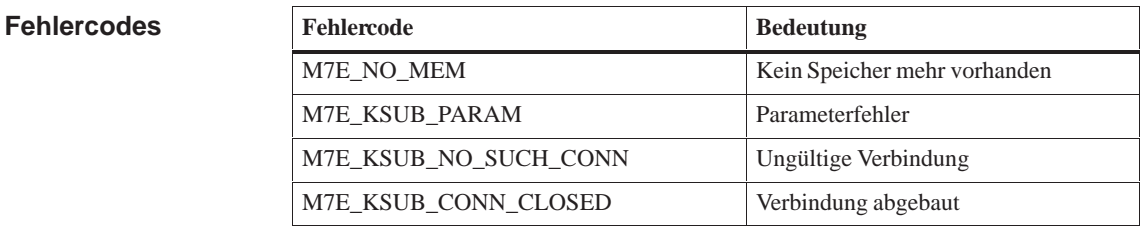

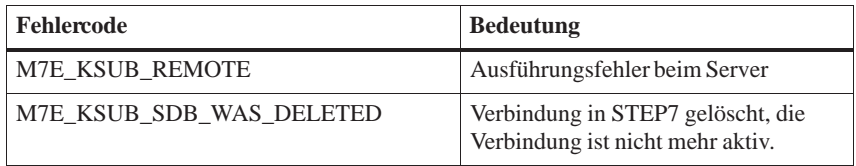

**Siehe auch M7KInitiate**

## **M7KReadTime**

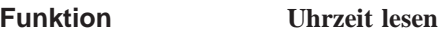

**#include <m7api.h> M7ERR\_CODE M7KReadTime( M7CONNID** *ConnID*, **M7KTIME\_PTR** *pBuffer,* **UDWORD** *nBufsize*, **UDWORD** *\*pnBytes***)**; **Syntax**

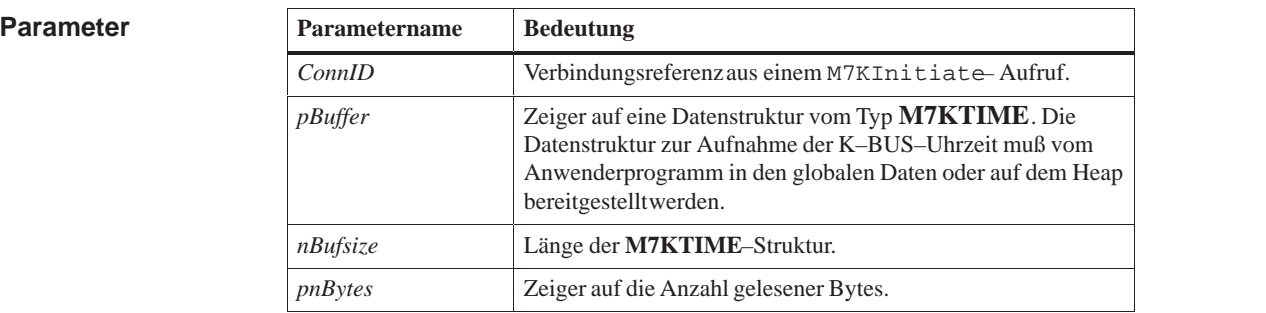

Die Funktion M7KReadTime liest die Uhrzeit des Serverrechners in die bereitgestellte Datenstruktur. In *\*pnBytes* wird die Anzahl gelesener Bytes eingetragen. **Beschreibung**

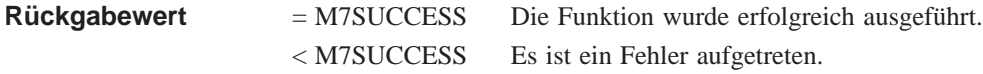

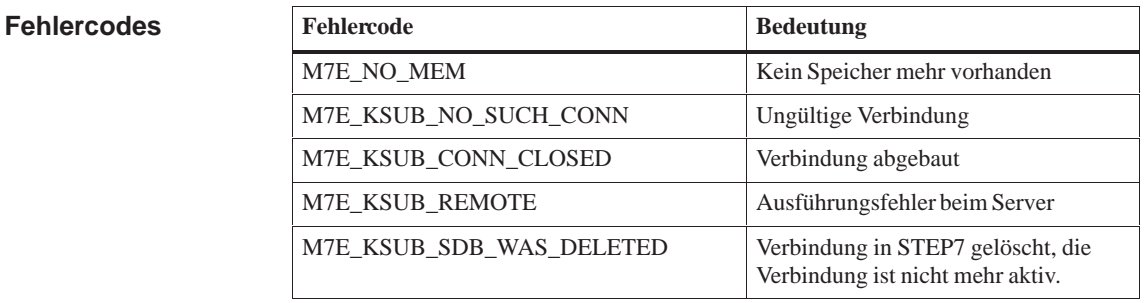

**Siehe auch**

**M7KInitiate, M7KWriteTime**

## **M7KWriteTime**

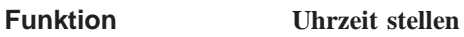

**#include <m7api.h> M7ERR\_CODE M7KWriteTime( M7CONNID** *ConnID,* **M7KTIME\_PTR** *pBuffer,* **UDWORD** *nBufsize***)**; **Syntax**

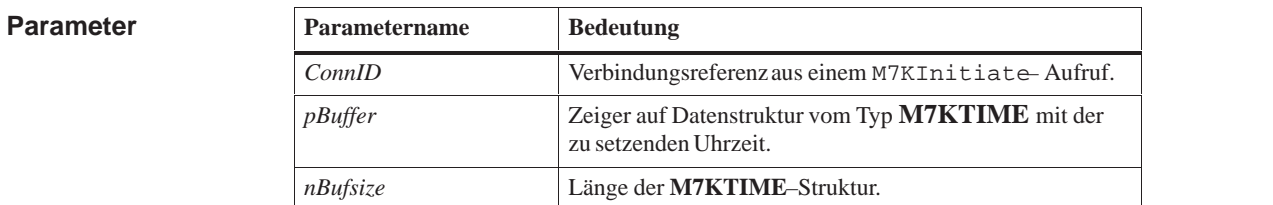

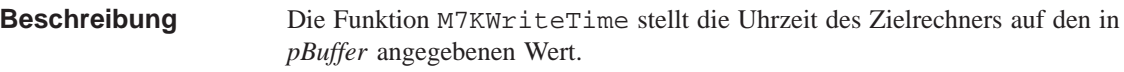

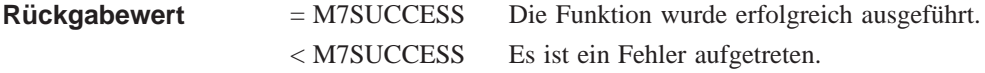

the contract of the contract of the contract of the contract of the contract of the contract of the contract of

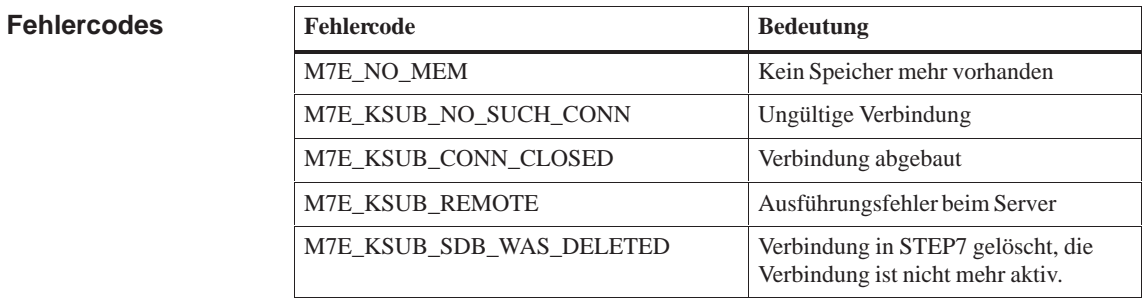

**M7KReadTime, M7KInitiate Siehe auch**

# **M7LinkBatteryFailure**

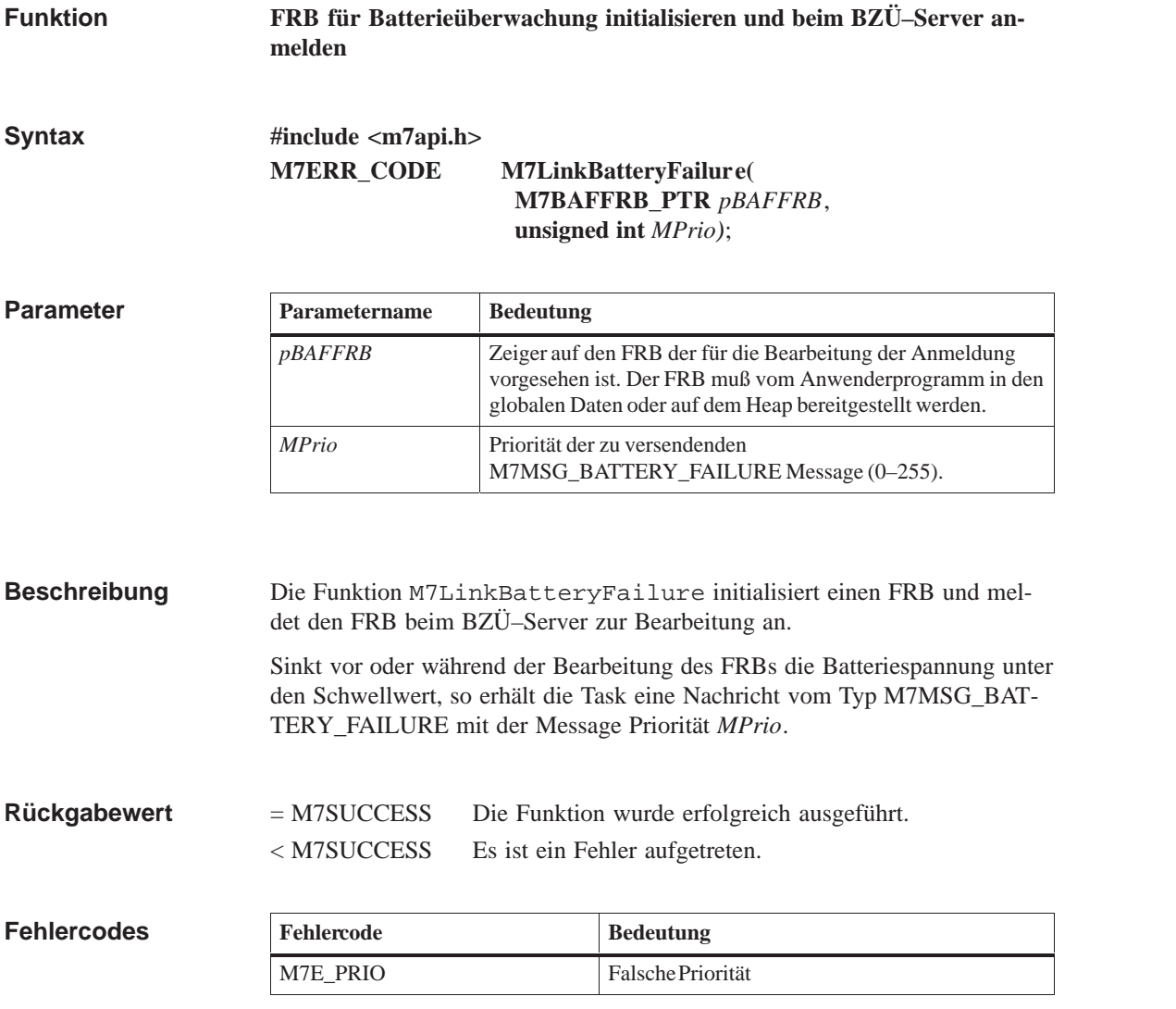

**Siehe auch**

**M7UnLinkBatteryFailure**

### **M7LinkCycle**

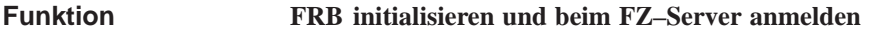

**#include <m7api.h> M7ERR\_CODE M7LinkCycle( Syntax**

**M7FSCFRB\_PTR** *pFSCFRB*, **UWORD** *Cycle,* **unsigned int** *MPrio)*;

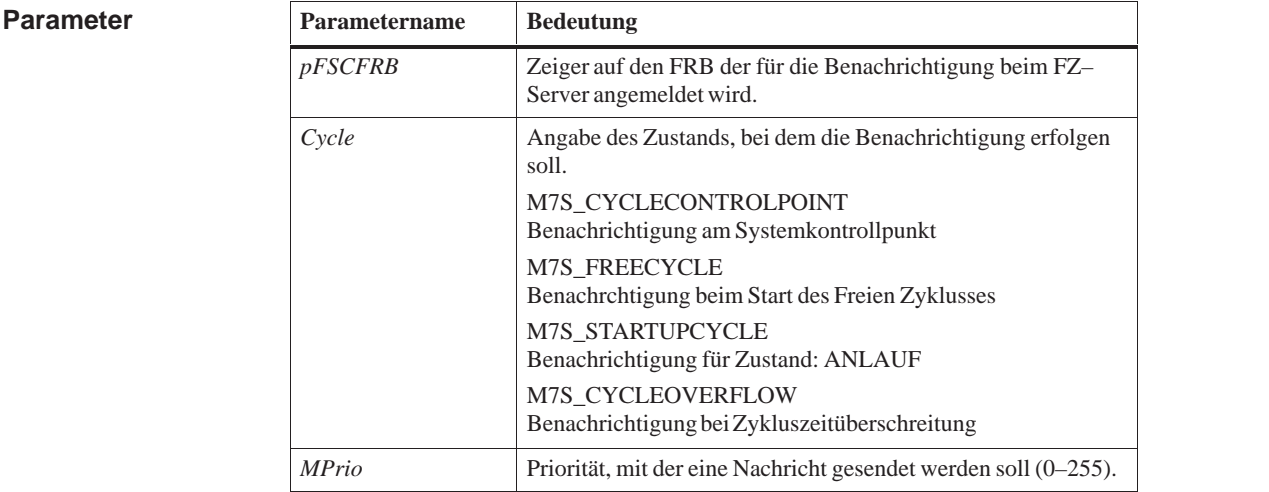

Die Funktion M7LinkCycle initialisiert einen FRB und meldet den FRB beim FZ–Server zur Bearbeitung an. Wenn der mit *Cycle* gewünschte Zustand im eingenommen ist, erhält die Task eine Nachricht vom Typ M7MSG\_M\_CYCLE. **Beschreibung**

= M7SUCCESS Die Funktion wurde erfolgreich ausgeführt. < M7SUCCESS Es ist ein Fehler aufgetreten. **Rückgabewert**

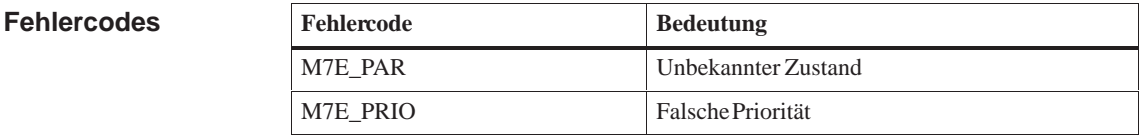

**M7UnLinkCycle, M7ConfirmCycle Siehe auch**

### **M7LinkDataAccess**

**Funktion**

### **S7-Objekt für Zugriffsinformation über Nachricht anmelden**

**#include <m7api.h> M7ERR\_CODE M7LinkDataAccess( M7OBJFRB\_PTR** *pOBJFRB,* **UBYTE** *ObjType***, UWORD** *Part***, UWORD** *Flags,* **unsigned int** *MPrio***); Syntax**

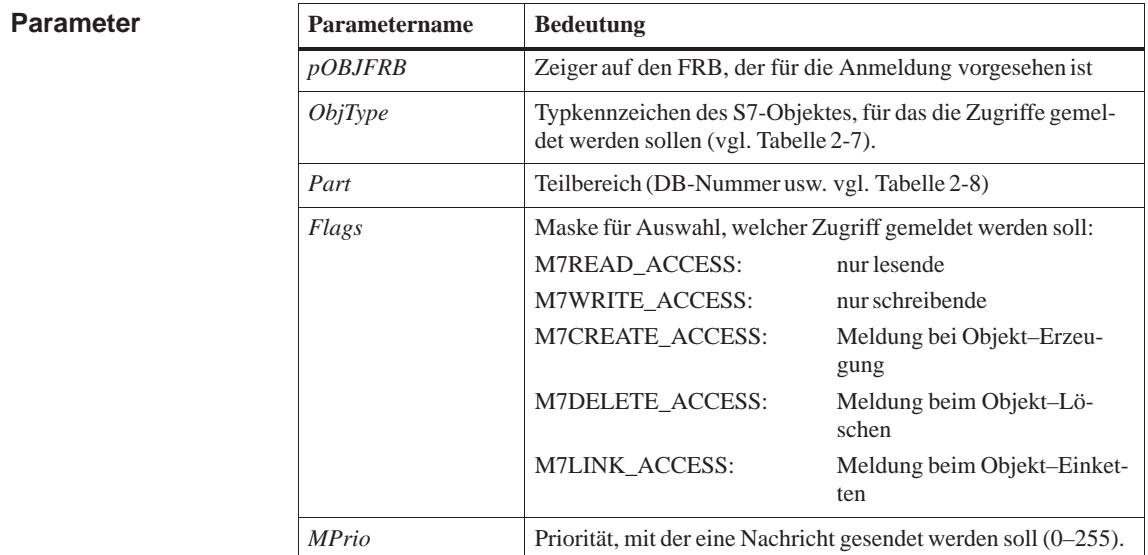

Mit der Funktion gibt eine Task dem Objektserver den Auftrag, Zugriffe auf das referenzierte S7-Objekt über eine Nachricht an die Task zu melden. **Beschreibung**

> Über *Flags* kann die aufrufende Task bestimmen, **welche** Zugriffart gemeldet werden soll z. B. schreibender Zugriff. Die *Flags* dürfen nicht verodert werden, es ist nur eine Zugriffsart erlaubt.

> Wird nach erfolgreich durchgeführter Funktion von einer anderen Task oder über Kommunikation von außen auf das angemeldete S7-Objekt zugegriffen, so sendet der Objektserver – in Abhängigkeit von der angegebenen Zugriffsart – nach Durchführen des Zugriffs eine der in der nachfolgenden Tabelle aufgeführten Nachrichten.

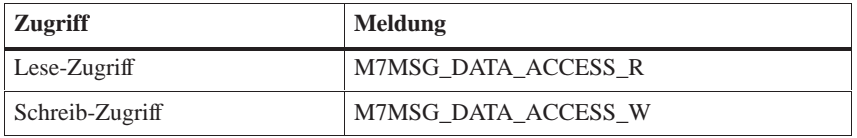

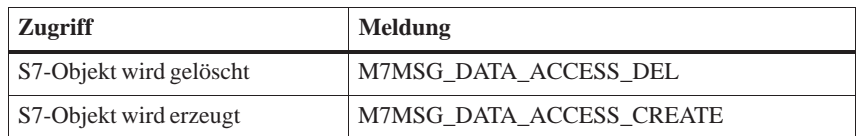

#### = M7SUCCESS Wird vom Aufruf immer zurückgegeben. **Rückgabewert**

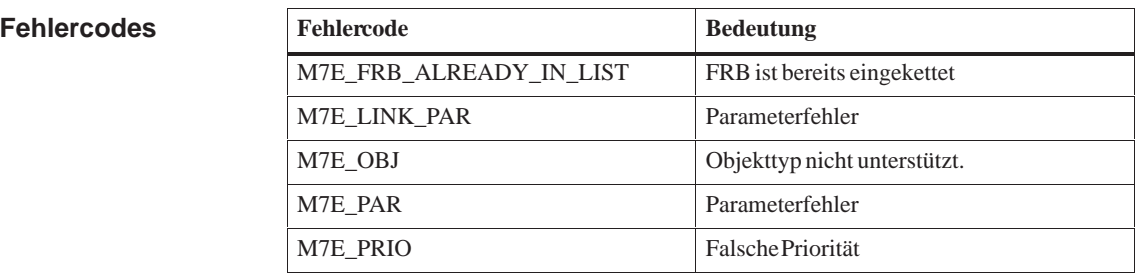

#### **M7SetFRBTag, M7GetFRBTag, M7GetObjType, M7Getflags, M7GetPart Siehe auch**

## **M7LinkDataAccessCB**

### **Funktion**

### **Callback–Funktion bei S7–Zugriff anmelden**

**Syntax**

**#include <m7api.h> M7ERR\_CODE M7LinkDataAccessCB( M7CBFRB\_PTR** *pCBFRB,* **UDWORD** *(\*pCallback)(M7CBFRB\_PTR pCBFRB),* **UBYTE** *ObjType***, UWORD** *Part***, UWORD** *Flags***);**

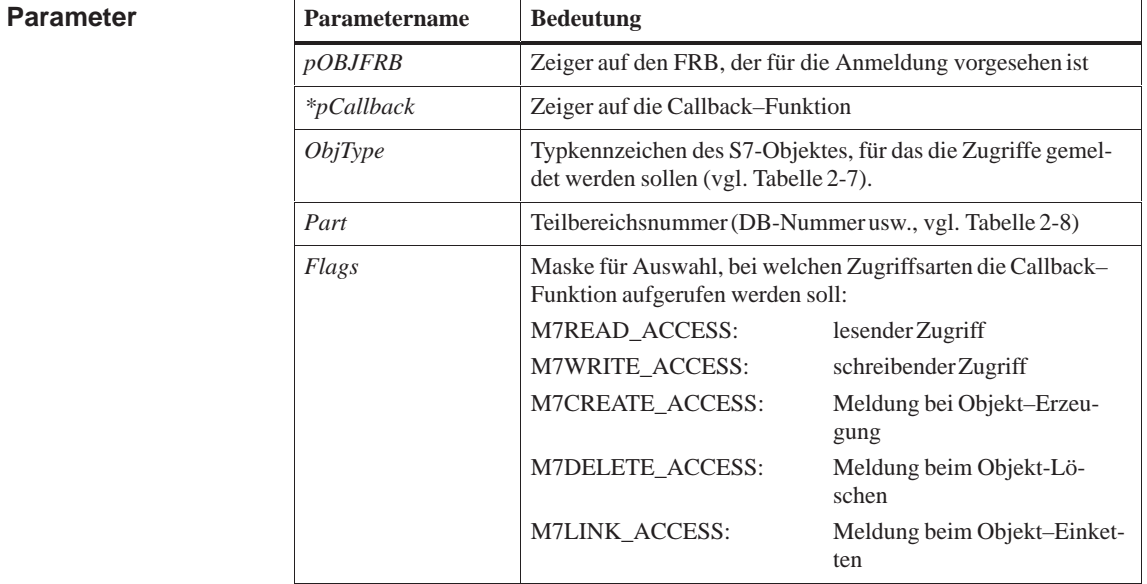

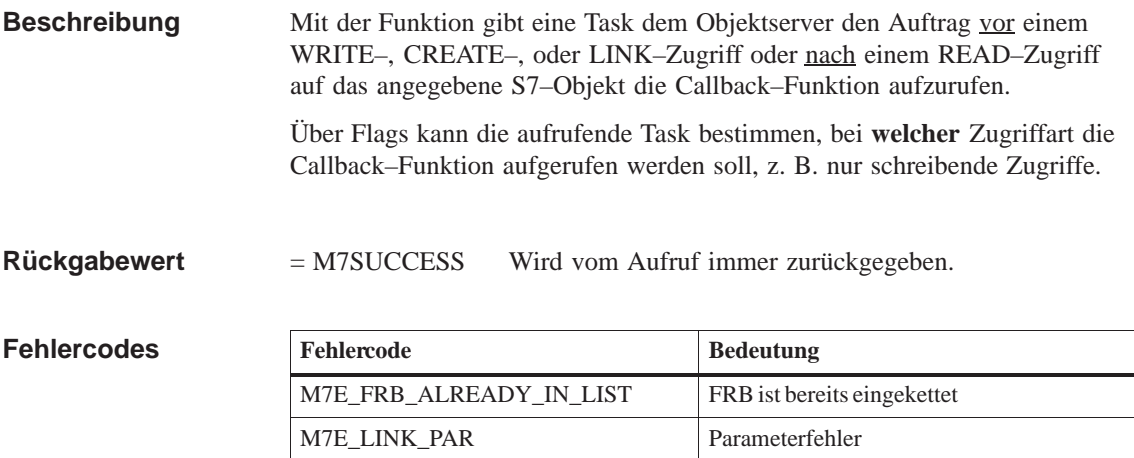

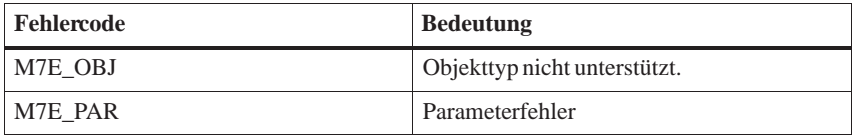

### **M7GetCBBitOffset, M7GetCBBuffer, M7GetCBByteOffset, M7GetCBDataType, M7GetCBCount, M7GetCBFlags, M7GetCBObjType, M7GetCBPart, M7UnlinkDataAccessCB Siehe auch**

### **M7LinkDate**

#### **Uhrzeitgesteuerte Zeitnachricht anmelden Funktion**

**#include <m7api.h> M7ERR\_CODE M7LinkDate( M7TFRB\_PTR** *pTFRB***, M7TIME\_DATE\_PTR** *pDateTime,*  **BOOL** *Periodic***, unsigned int** *MPrio***)***;* **Syntax**

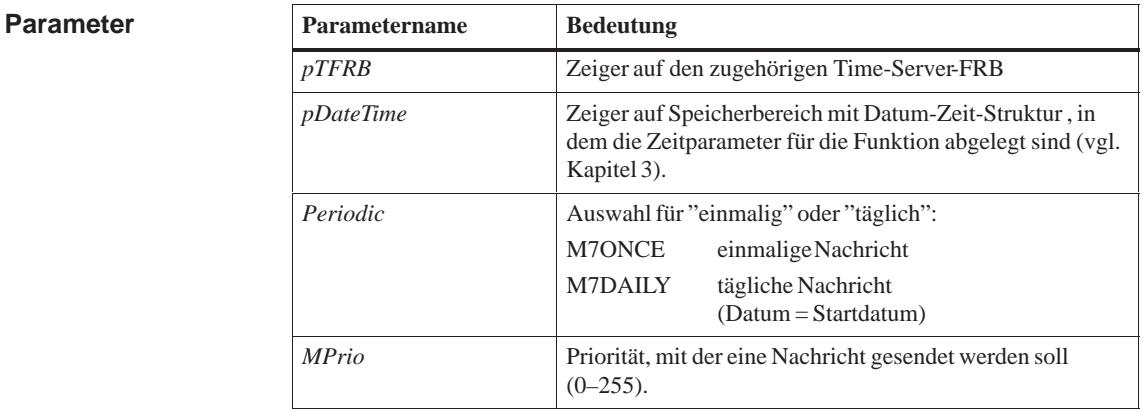

### **Beschreibung**

Mit der Funktion wird ein FRB für eine uhrzeitgesteuerte Bearbeitung beim Time-Server angemeldet. Wenn die in *\*pDateTime* angegebene Uhrzeit bzw. das angegebene Datum erreicht sind, sendet der Time-Server eine Nachricht vom Typ M7MSG\_TIMESERVER an die aufrufende Task.

Die Nachricht wird im Betriebszustand RUN sekundengenau gesendet (Auflösung = 1Sekunde). Wenn die angegebene Uhrzeit erreicht wird und das System nicht im Betriebszustand RUN läuft, wird die Nachricht bis zum nächsten Zustandsübergang in den Betriebszustand RUN verzögert. Ist eine Task gleichzeitig für Betriebszustand–Nachrichten angemeldet, so ist beim Übergang in den Zustand RUN die Reihenfolge des Empfangs der uhrzeitgesteuerten Nachrichten und der Betriebszustand–Nachrichten unbestimmt.

Bei nicht–periodischem Betrieb löscht der Time–Server den zugehörigen FRB nach dem Senden der uhrzeitgesteuerten Nachricht.

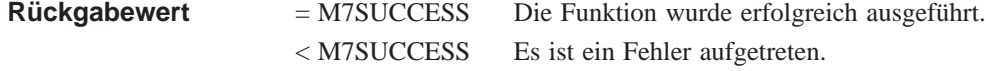
#### **Fehlercodes**

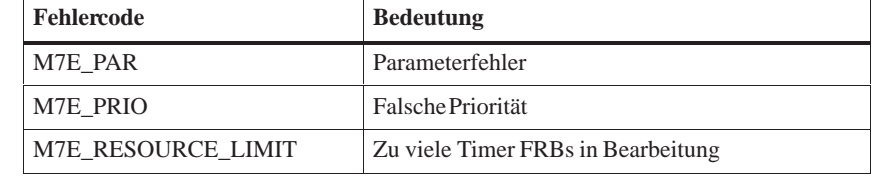

**Siehe auch**

**M7UnLinkDate**

# **M7LinkDiagAlarm**

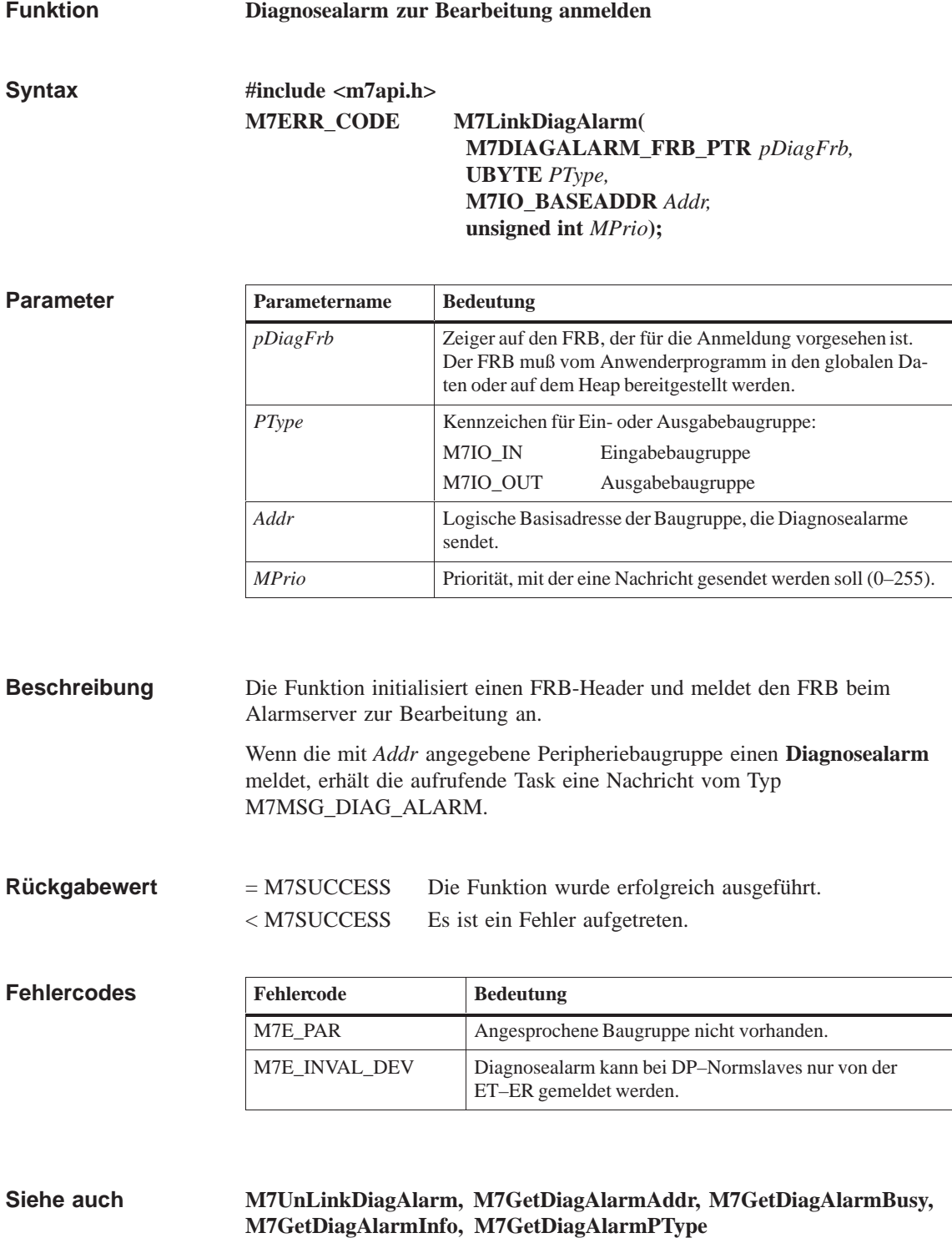

# **M7LinkIOAlarm**

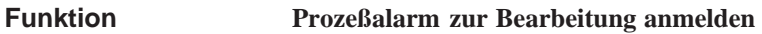

**#include <m7api.h> M7ERR\_CODE M7LinkIOAlarm( M7IOALARM\_FRB\_PTR** *pIOFrb,*  **UBYTE** *PType,* **M7IO\_BASEADDR** *Addr,* **UDWORD** *AlarmMask,* **unsigned int** *MPrio***); Syntax**

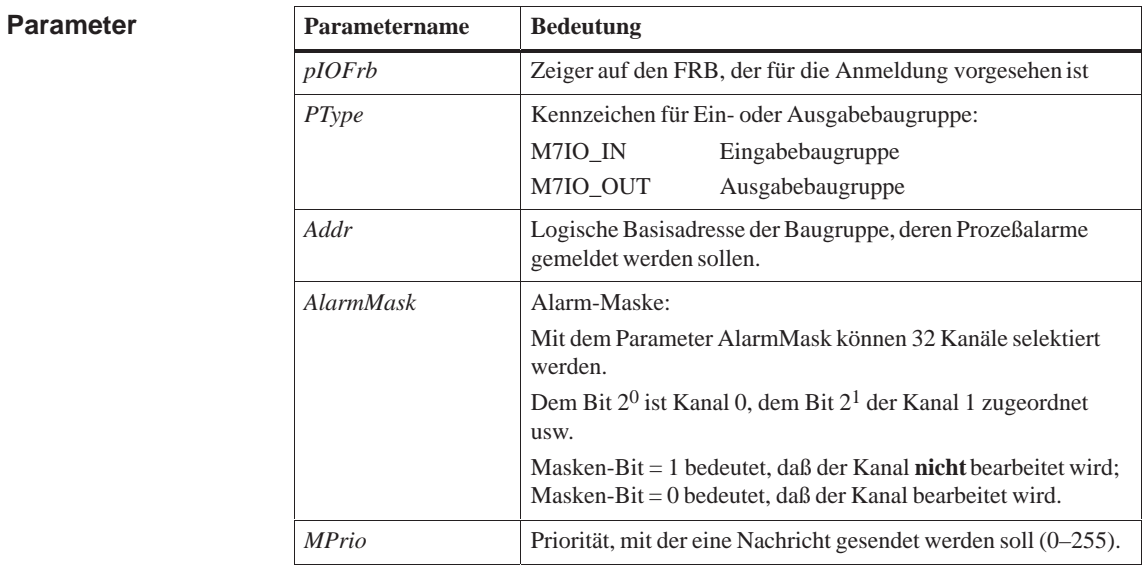

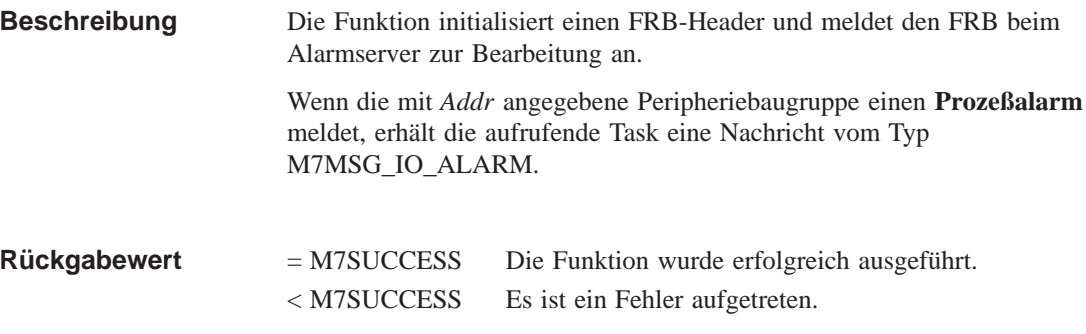

#### **Fehlercodes**

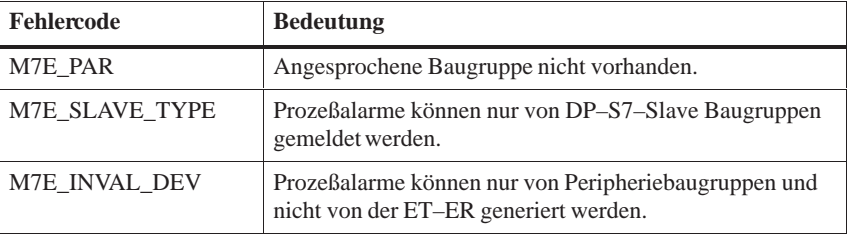

#### **M7UnLinkIOAlarm, M7GetIOAlarmAddr, M7GetIOAlarmBusy, M7GetIOAlarmMask, M7GetIOAlarmState, M7GetIOAlarmPType Siehe auch**

#### **M7LinkOneShotTimer**

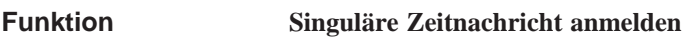

**#include <m7api.h> M7ERR\_CODE M7LinkOneShotTimer( M7TFRB\_PTR** *pTFRB***, UWORD** *TimeBase***, UDWORD** *Time***, unsigned int** *MPrio***); Syntax**

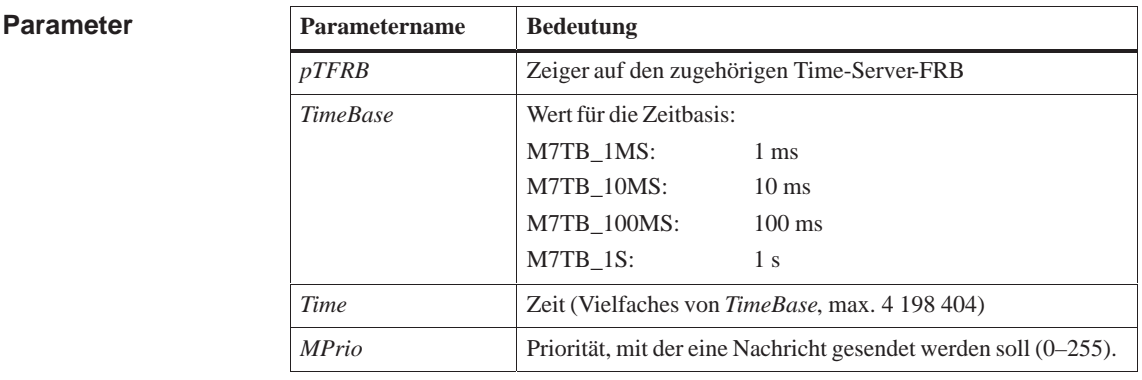

Mit der Funktion wird ein FRB für die Bearbeitung einer singulären Zeitnachricht beim Time-Server angemeldet. Wenn die angegebene Zeit abgelaufen ist, sendet der Time-Server eine Nachricht an die aufrufende Task und löscht den zugehörigen FRB. Die Zeitnachrichten werden nur im Betriebszustand RUN gesendet. **Beschreibung**

Wählen Sie die Parameter *TimeBase* und *Time* so aus, daß für das gewünschte Zeitintervall der Parameter *TimeBase* den größtmöglichen Wert erhält. Dadurch minimieren Sie die Systembelastung durch den Time-Server. Beispiel: Ihre Task soll nach einer Zeit von 4 s eine einmalige Zeitnachricht vom Time-Server erhalten. Wählen Sie in diesem Falle für *TimeBase* den Wert 'M7TB\_1S' und für *Time* den Wert '4' (nicht: 'M7TB\_100MS' für *TimeBase* und '40' für *Time*!). **Hinweis**

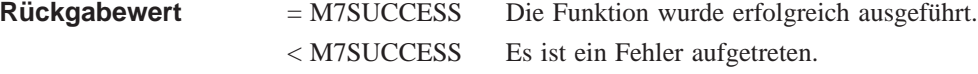

#### **Fehlercodes**

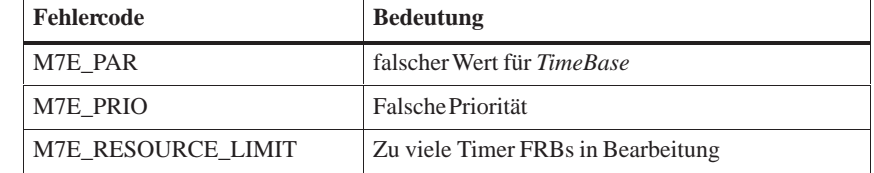

**Siehe auch**

**M7UnLinkOneShotTimer**

#### **M7LinkPeriodicTimer**

#### **Funktion**

**Periodische Zeitnachricht anmelden** 

**#include <m7api.h> M7ERR\_CODE M7LinkPeriodicTimer( M7TFRB\_PTR** *pTFRB,*  **UWORD** *TimeBase,* **UDWORD** *Period***, BOOL** *Handshake***, unsigned int** *MPrio***); Syntax**

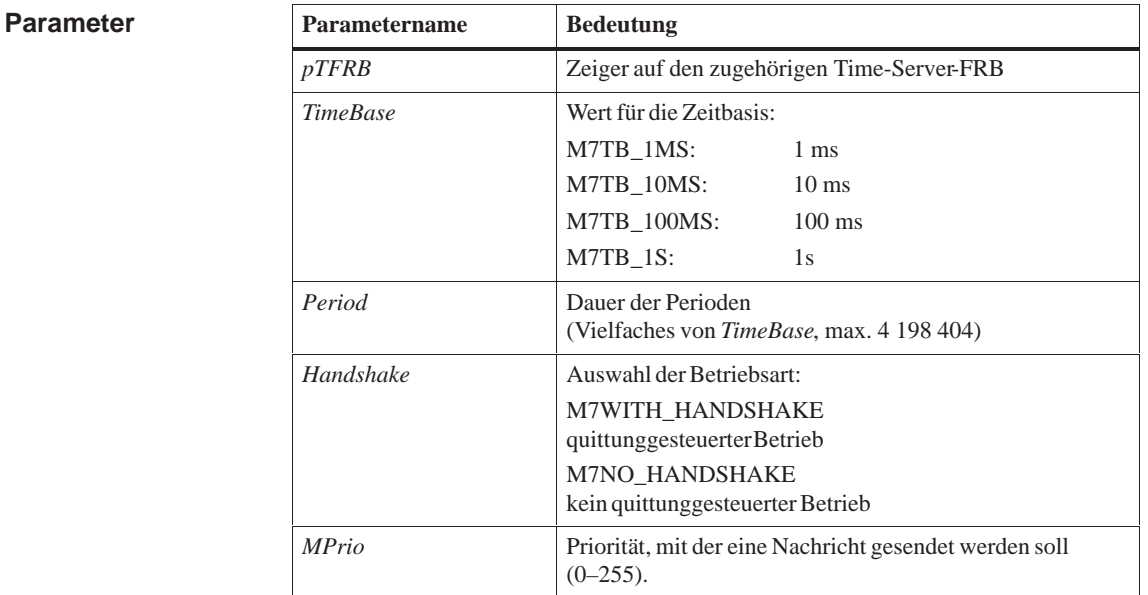

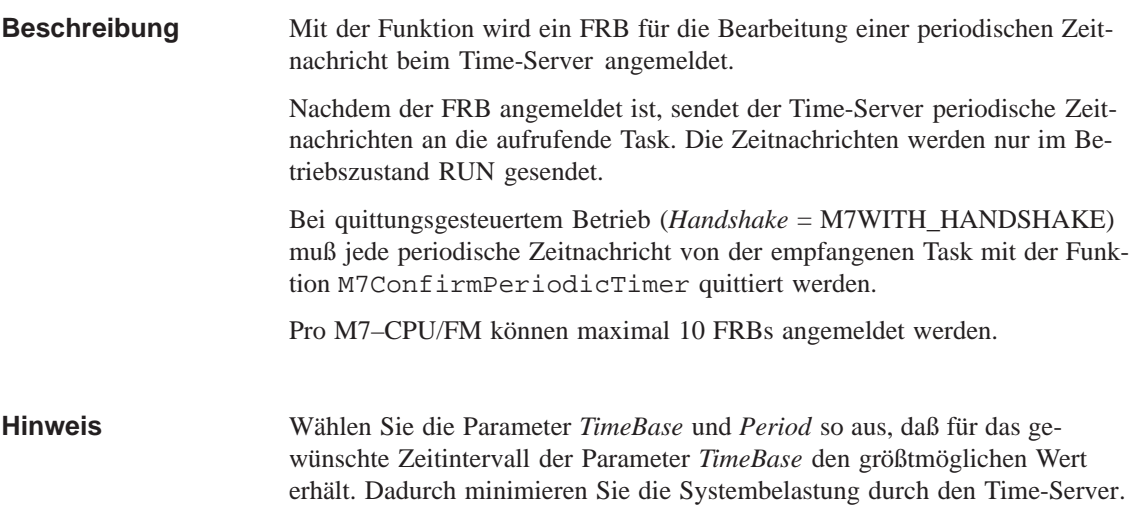

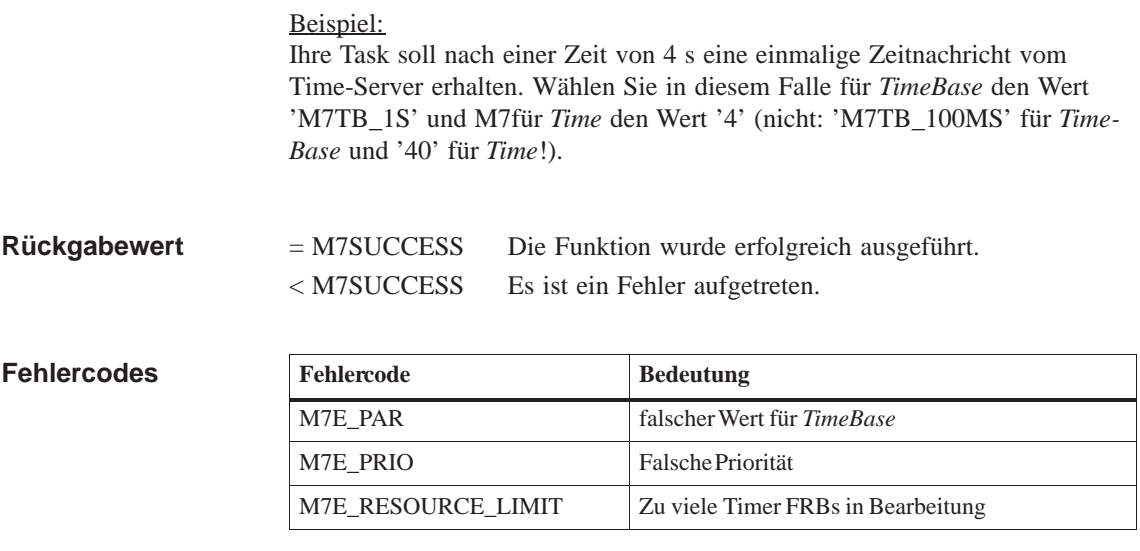

**M7UnLinkPeriodicTimer, M7ConfirmPeriodicTimer, M7GetLostPeriods Siehe auch**

### **M7LinkPIError**

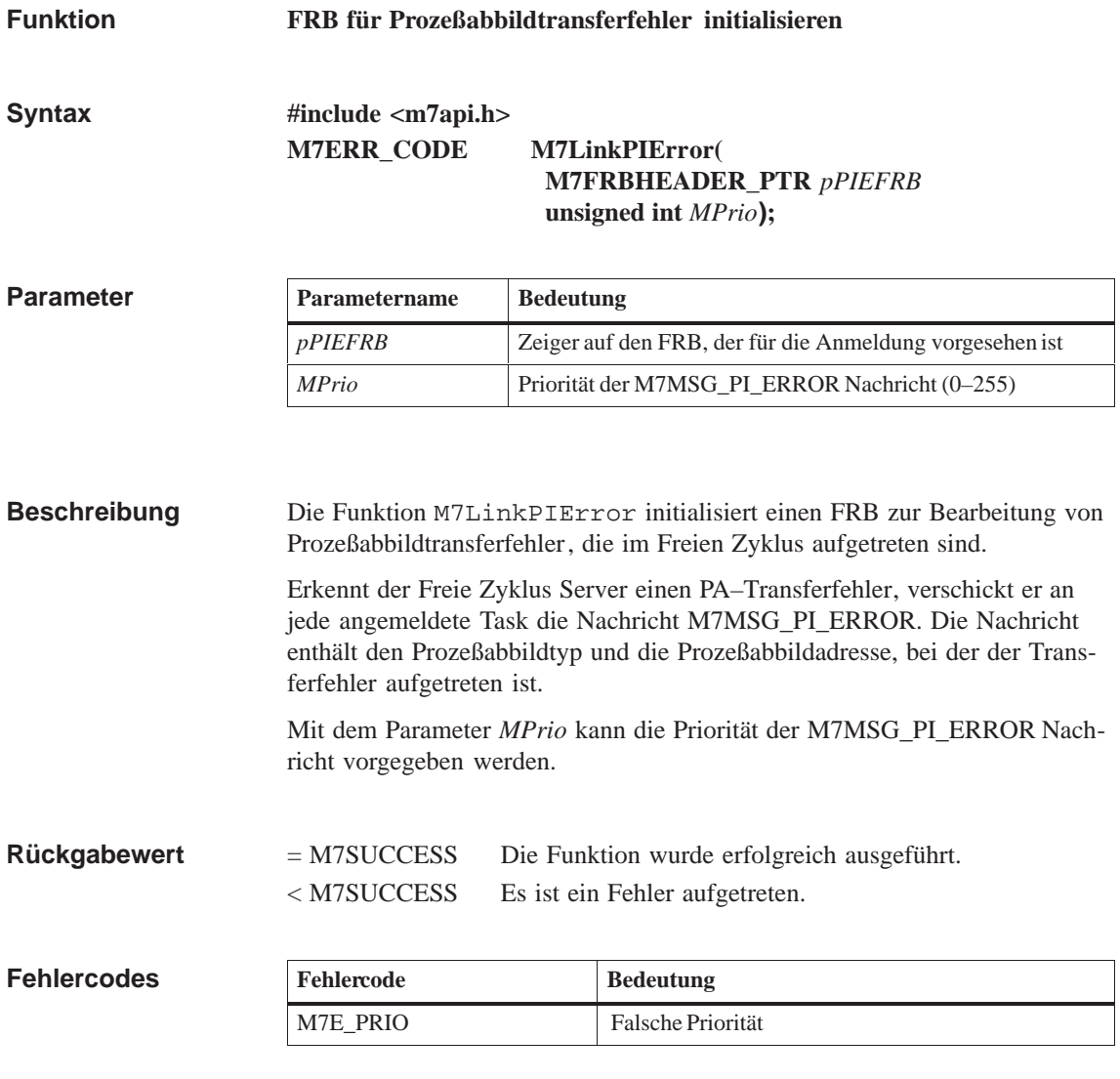

**Siehe auch**

**M7UnLinkPIError**

### **M7LinkState**

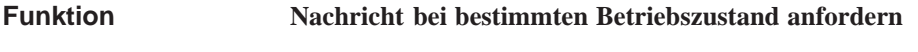

**#include <m7api.h> M7ERR\_CODE M7LinkState( Syntax**

**M7TSFRB\_PTR** *pTSFRB***, UWORD** *State,* **unsigned int** *MPrio***);**

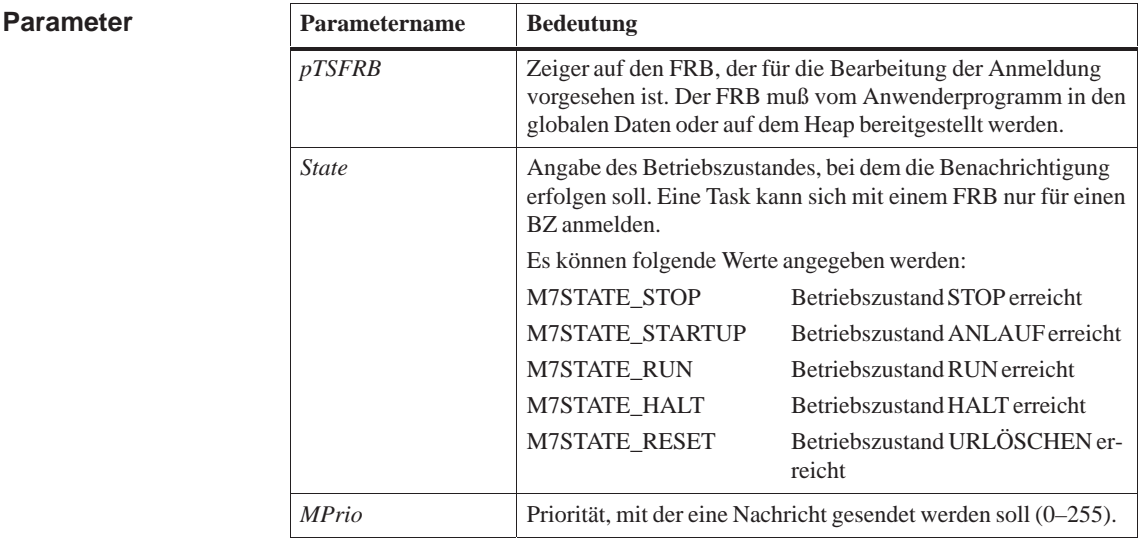

Die Funktion initialisiert einen FRB-Header und meldet den FRB beim BZÜ-Server zur Bearbeitung an. Wenn der mit dem Parameter *State* angegebene Betriebszustand eingetreten ist, wird die aufrufende Task mit einer Nachricht vom Typ *M7MSG\_STATE* darüber informiert. = M7SUCCESS Die Funktion wurde erfolgreich ausgeführt. **Beschreibung Rückgabewert**

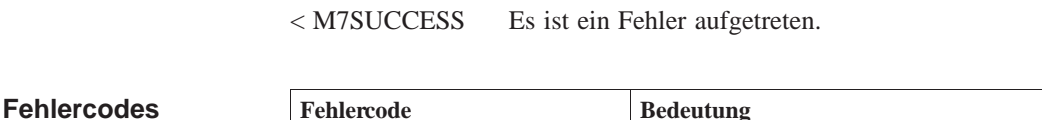

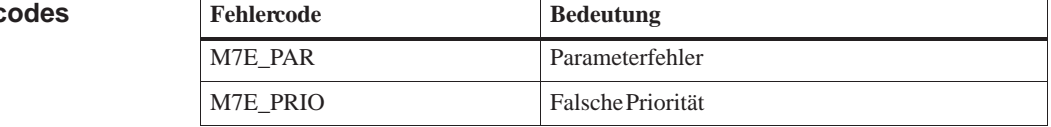

#### **M7UnLinkState, M7GetState, M7RequestState, M7GetTSType, M7GetTSReason Siehe auch**

**Syntax**

# **M7LinkTransition**

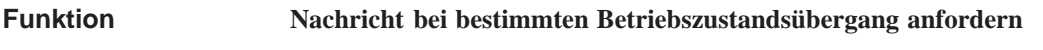

**#include <m7api.h>**

**M7ERR\_CODE M7LinkTransition( M7TSFRB\_PTR** *pTSFRB***, UWORD** *Transition,* **unsigned int** *MPrio***);**

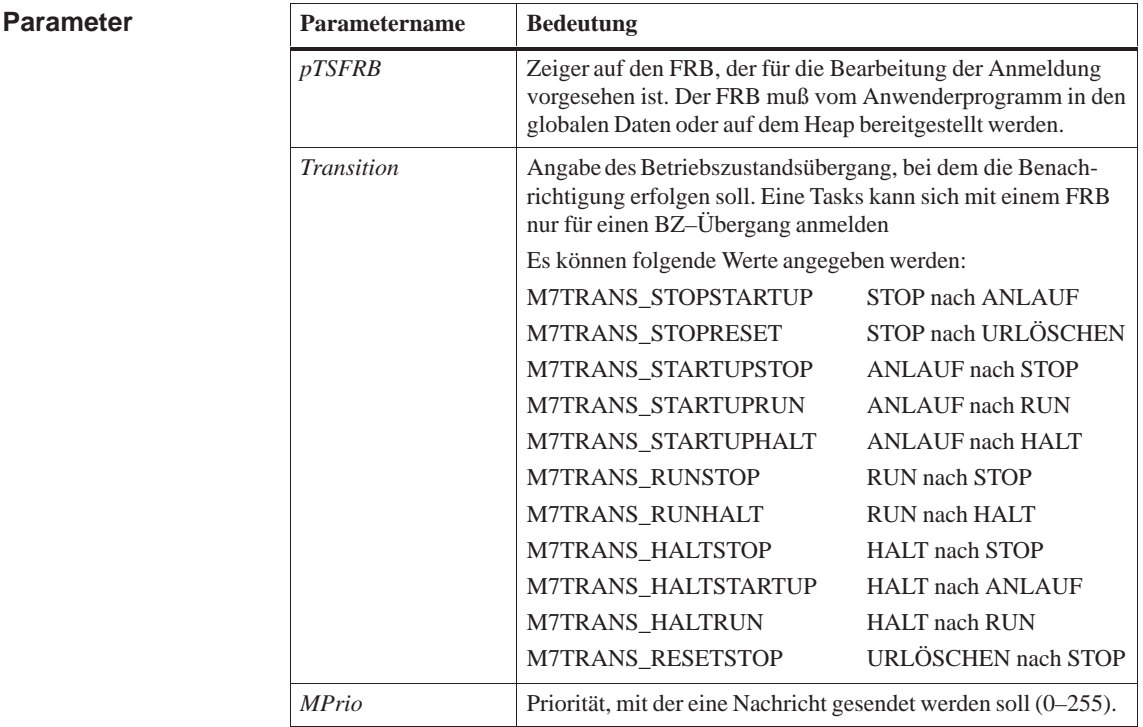

Die Funktion initialisiert einen FRB-Header und meldet den FRB beim BZÜ-Server zur Bearbeitung an. Bevor der mit dem Parameter *Transition* angegebene Betriebszustandsübergang erfolgt, wird die aufrufende Task mit der Meldung vom Typ M7MSG\_TRANSITION darüber informiert. Die Task muß diesen Betriebszustandsübergang quittieren. = M7SUCCESS Die Funktion wurde erfolgreich ausgeführt. < M7SUCCESS Es ist ein Fehler aufgetreten. **Beschreibung Rückgabewert**

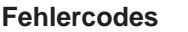

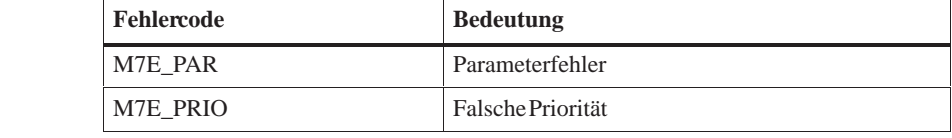

**Siehe auch**

**M7UnLinkTransition, M7GetTSReason, M7GetTSType**

**Funktion**

### **M7LinkZSAlarm**

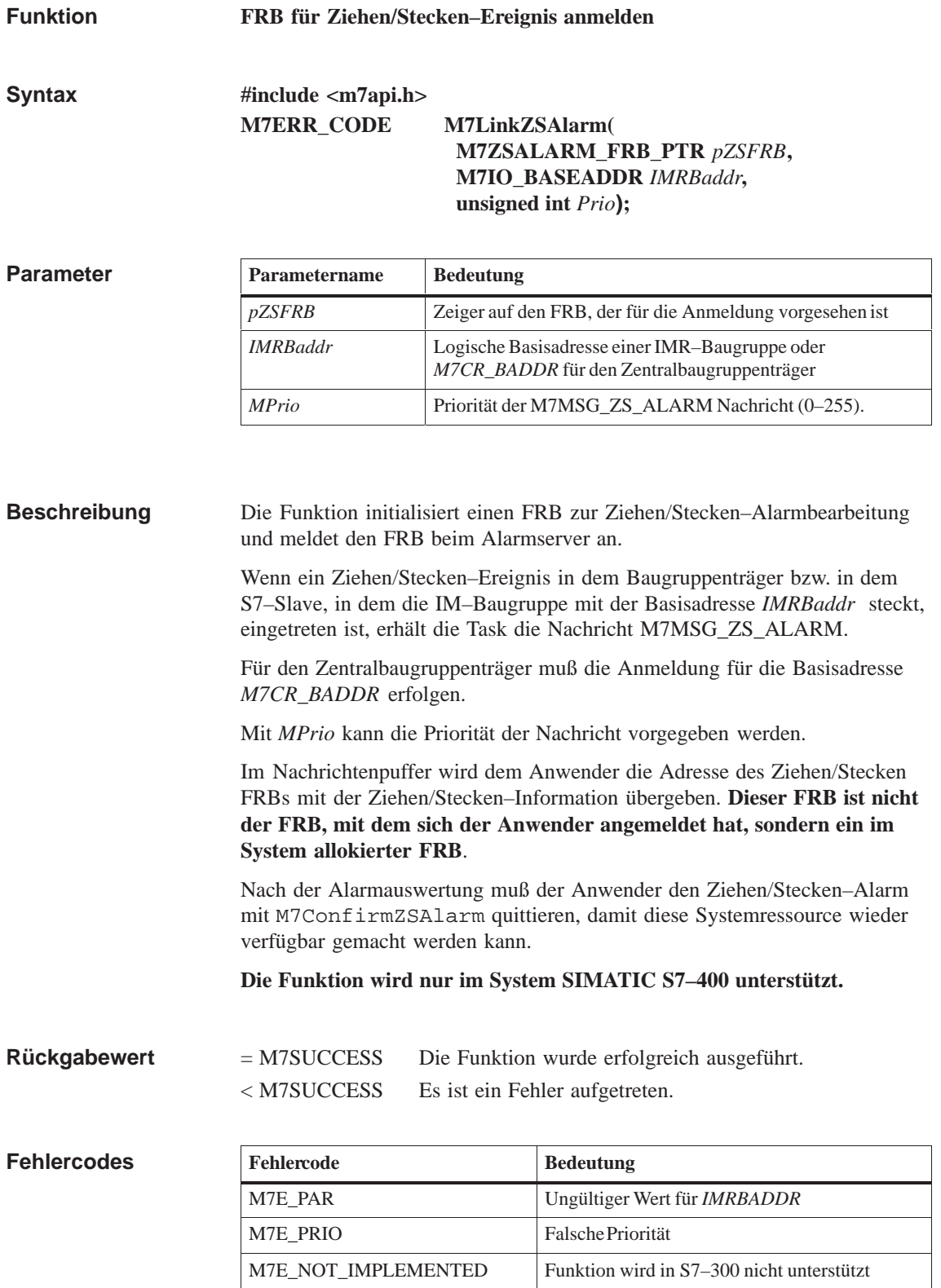

**M7ConfirmZSAlarm, M7GetZSAlarmAddr, M7GetZSAlarmIdent, M7GetZSAlarmIMRBaddr, M7GetZSAlarmMode, M7GetZSAlarmPType, M7UnLinkZSAlarm Siehe auch**

# **M7LoadBit**

**Funktion**

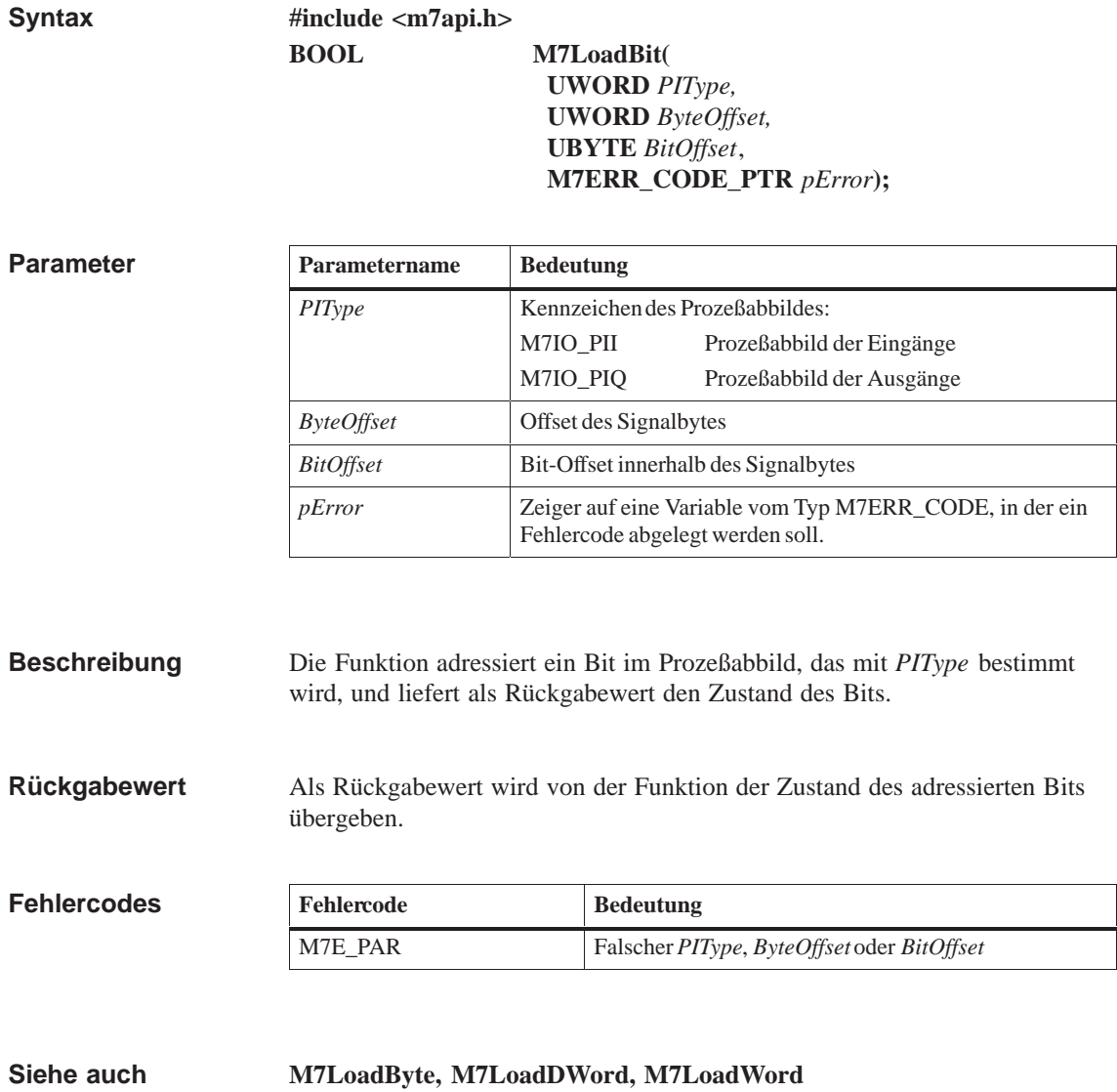

**Bit aus Prozeßabbild laden**

# **M7LoadByte**

**Funktion**

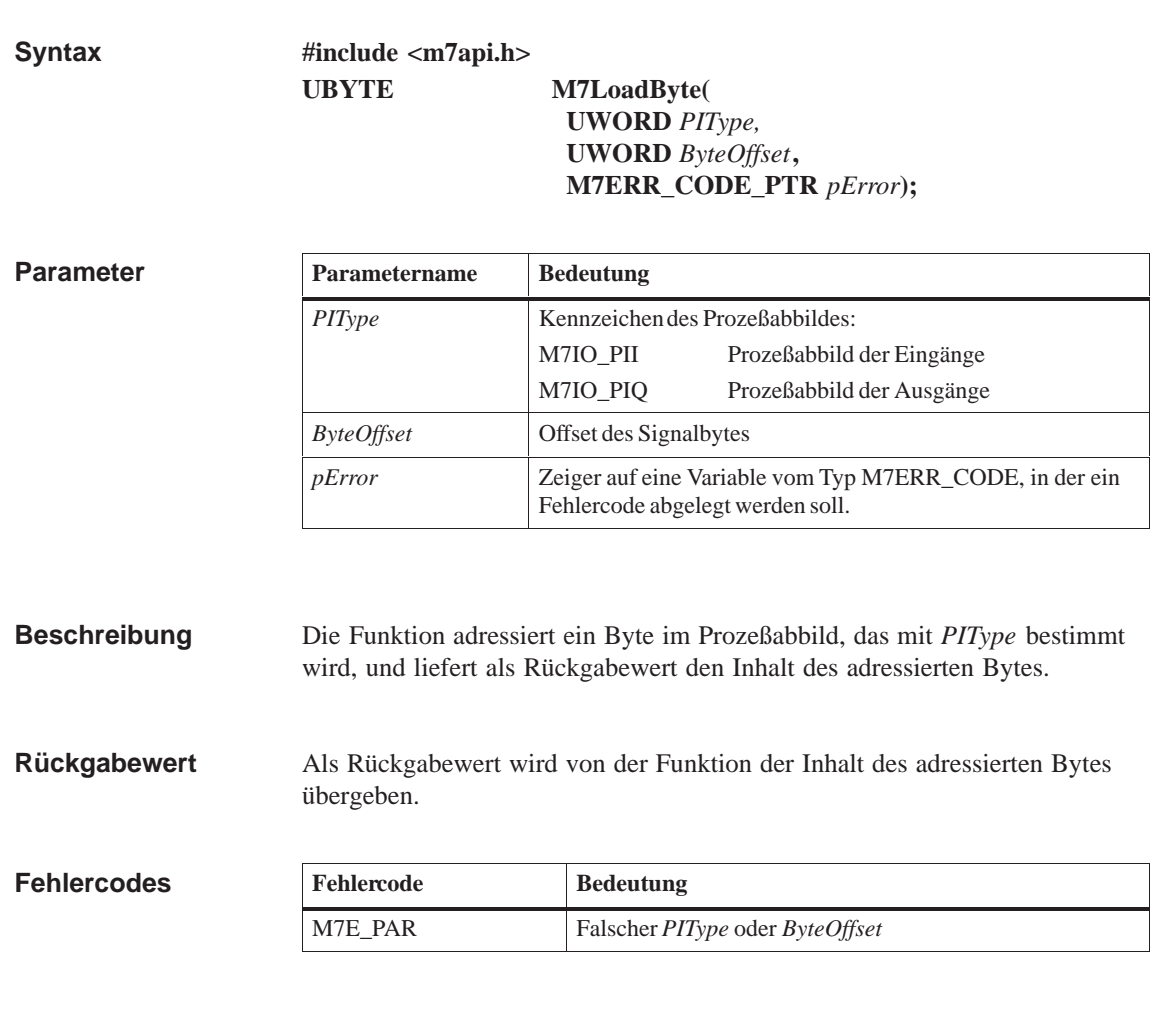

**M7LoadBit, M7LoadDWord, M7LoadWord**

**Byte aus Prozeßabbild laden** 

**Siehe auch**

## **M7LoadDirect**

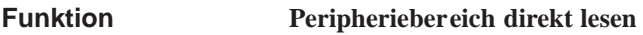

**#include <m7api.h> M7ERR\_CODE M7LoadDirect( VOID\_PTR** *pBuffer,*  **UWORD** *SizeOfItem,* **UWORD** *Count,*  **M7IO\_LOGADDR** *Addr***); Syntax**

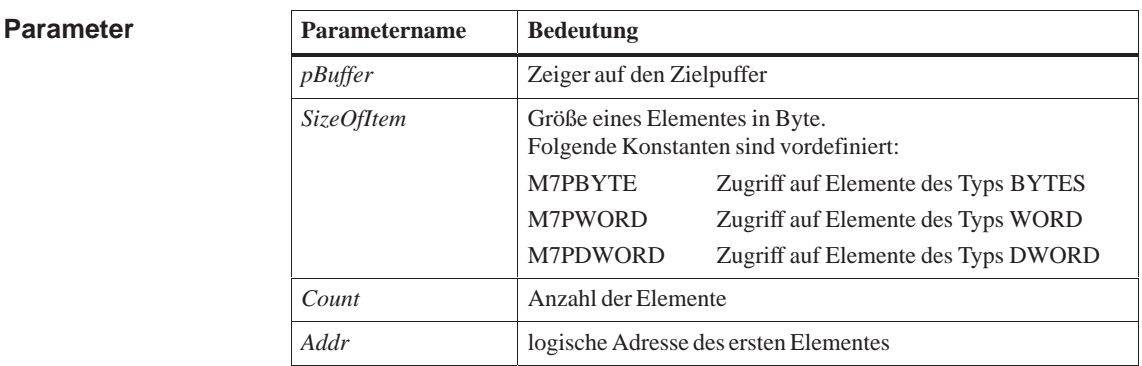

Die Funktion führt einen direkten Zugriff auf die Prozeßperipherie durch. Quelle, Größe, Anzahl und Ziel der gelesenen Daten werden durch die Aufruf-Parameter bestimmt. **Beschreibung**

> **Die Funktion führt keine Konvertierung der Zahlendarstellung (***SIMATIC/Intel***) durch.**

= M7SUCCESS Die Funktion wurde erfolgreich ausgeführt. < M7SUCCESS Es ist ein Fehler aufgetreten. **Rückgabewert**

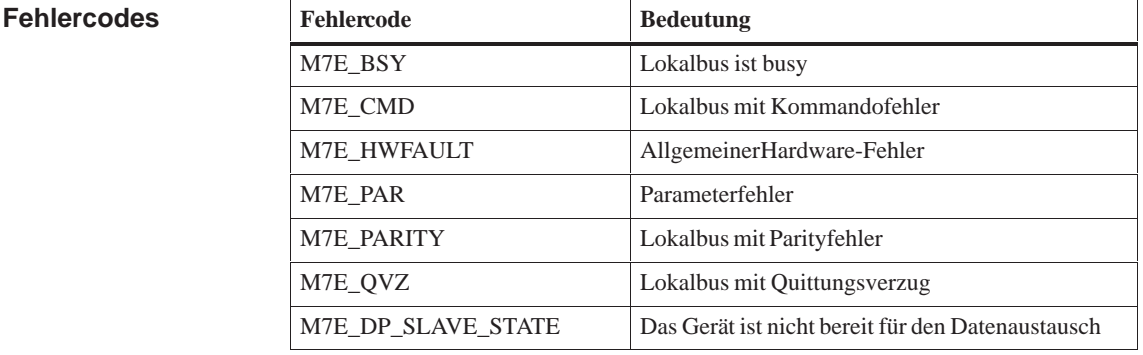

**Siehe auch M7LoadDirectByte, M7LoadDirectDWord, M7LoadDirectWord**

## **M7LoadDirectByte**

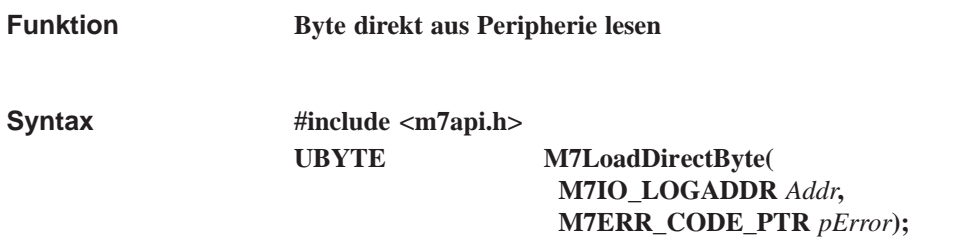

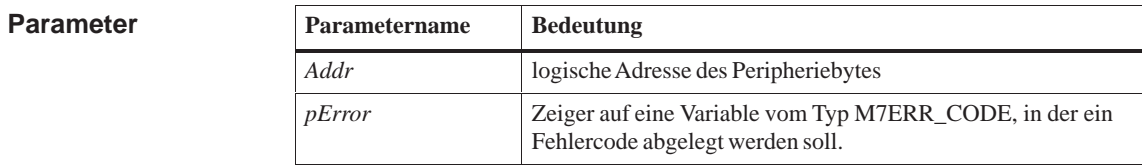

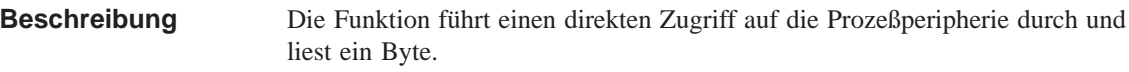

#### Wenn die Funktion erfolgreich abläuft, so ist der Rückgabewert das gelesene Byte aus der Prozeßperipherie. **Rückgabewert**

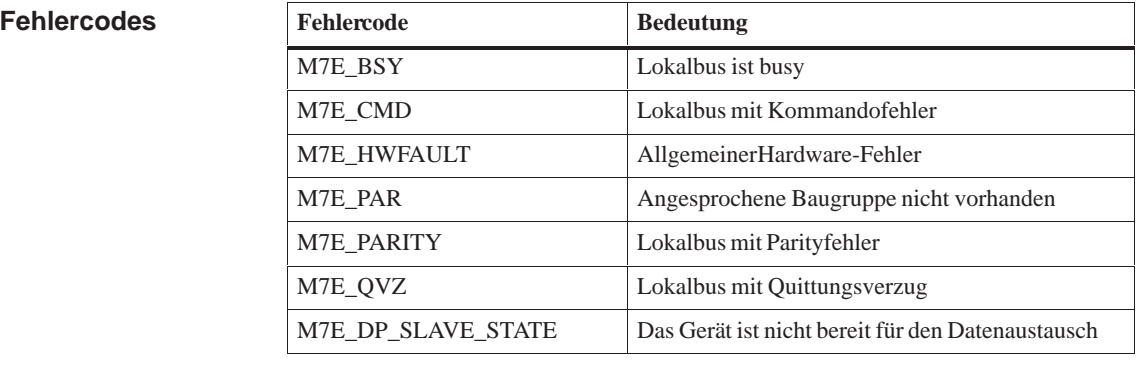

#### **M7LoadDirect, M7LoadDirectDWord, M7LoadDirectWord Siehe auch**

### **M7LoadDirectDWord**

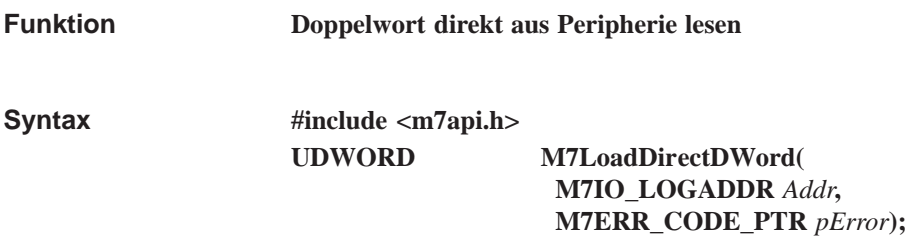

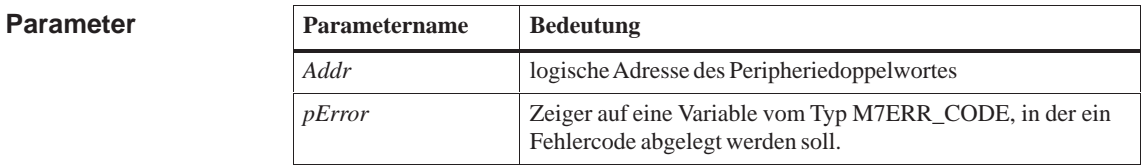

#### Die Funktion führt einen direkten Zugriff auf die Prozeßperipherie durch und liest ein Doppelwort. **Der Inhalt des Doppelwortes wird aus der** *SIMATIC***- in die** *Intel***-Zahlendarstellung konvertiert**. **Beschreibung**

Wenn die Funktion erfolgreich abläuft, so ist der Rückgabewert das gelesene Doppelwort aus der Prozeßperipherie in *Intel*-Zahlendarstellung. **Rückgabewert**

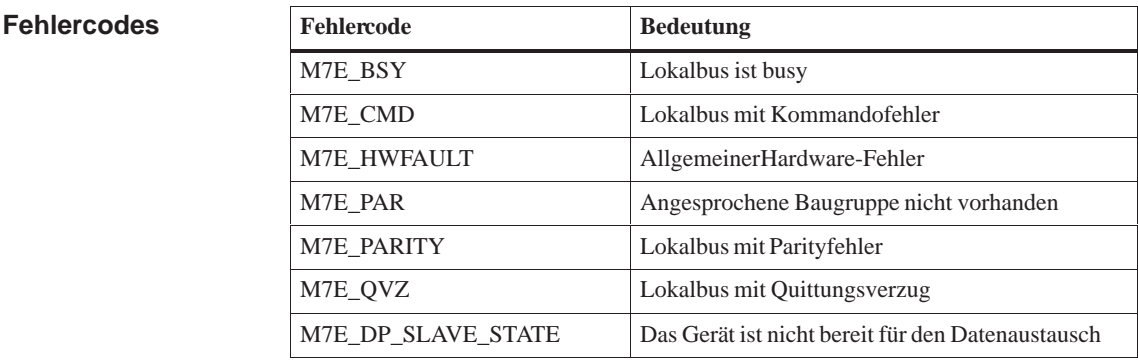

#### **M7LoadDirect, M7LoadDirectByte, M7LoadDirectWord Siehe auch**

## **M7LoadDirectWord**

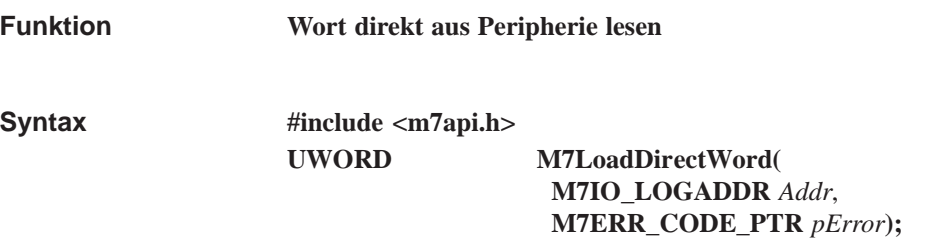

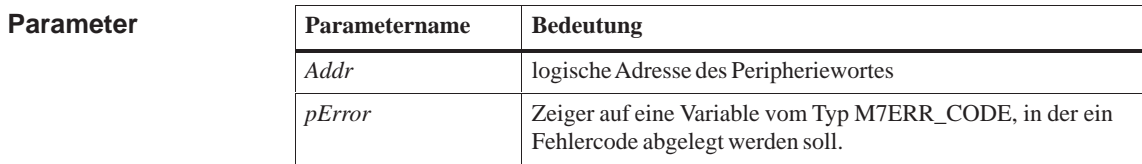

#### Die Funktion führt einen direkten Zugriff auf die Prozeßperipherie durch und liest ein Wort. **Der Inhalt des Wortes wird aus der** *SIMATIC***- in die** *Intel***-Zahlendarstellung konvertiert**. **Beschreibung**

Wenn die Funktion erfolgreich abläuft, so ist der Rückgabewert das gelesene Wort aus der Prozeßperipherie in *Intel*-Zahlendarstellung. **Rückgabewert**

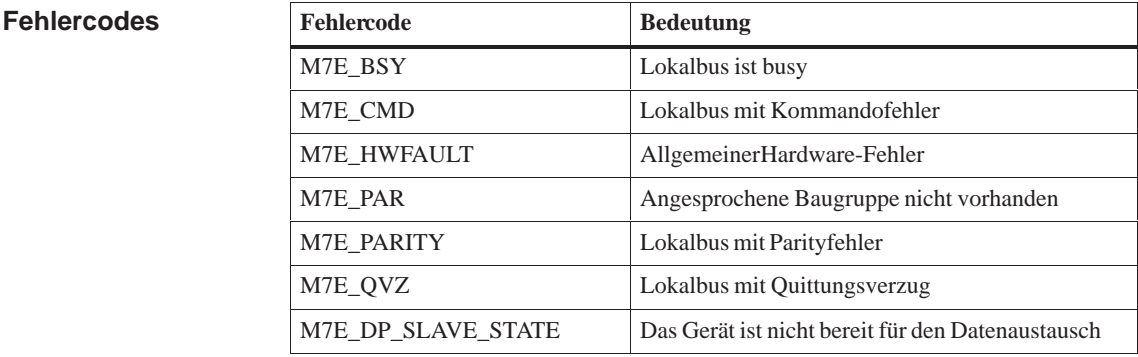

#### **M7LoadDirect, M7LoadDirectByte, M7LoadDirectDWord Siehe auch**

## **M7LoadDWord**

**Funktion**

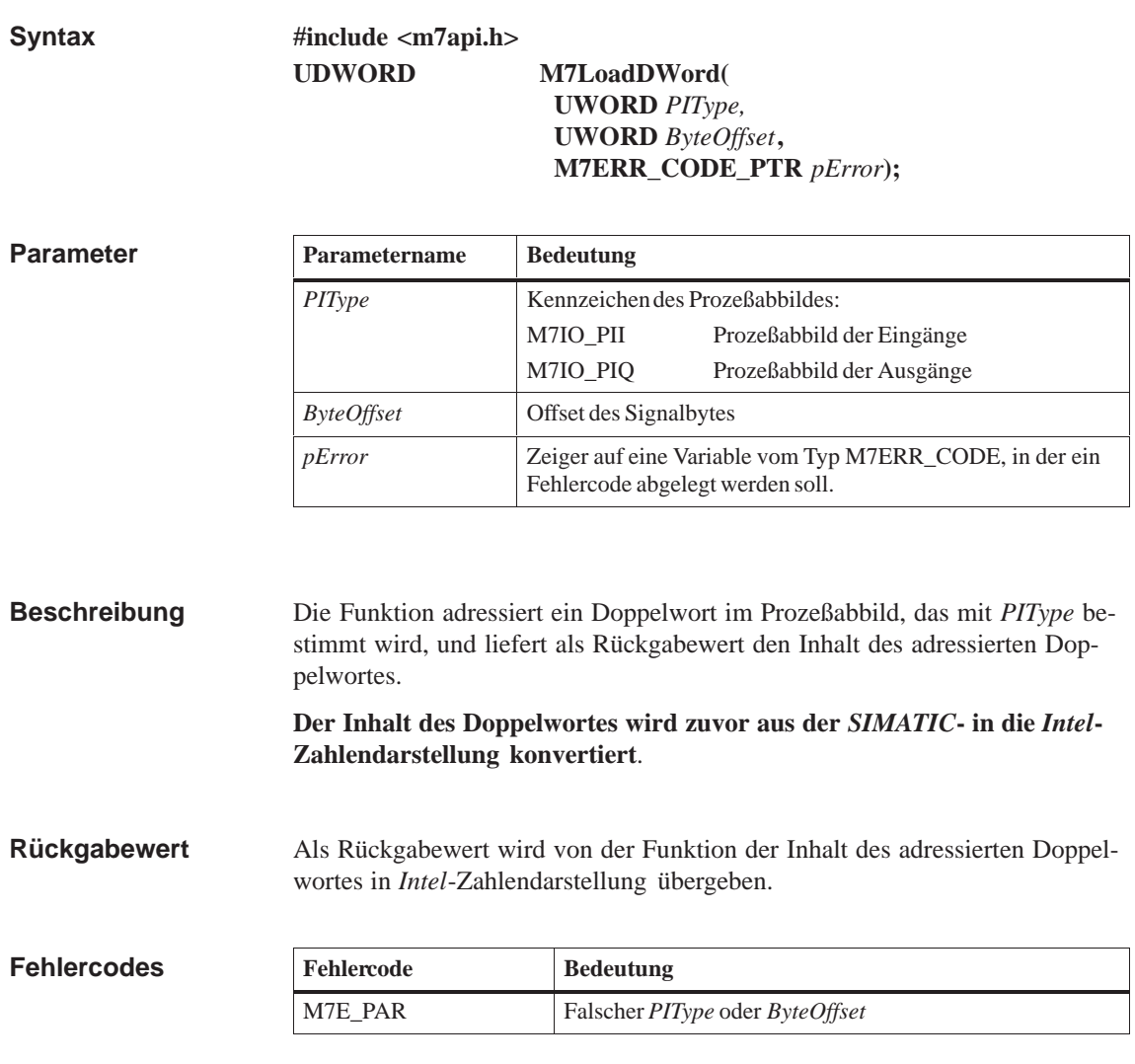

**Doppelwort aus Prozeßabbild laden** 

**M7LoadBit, M7LoadByte, M7LoadWord Siehe auch**

# **M7LoadISAByte**

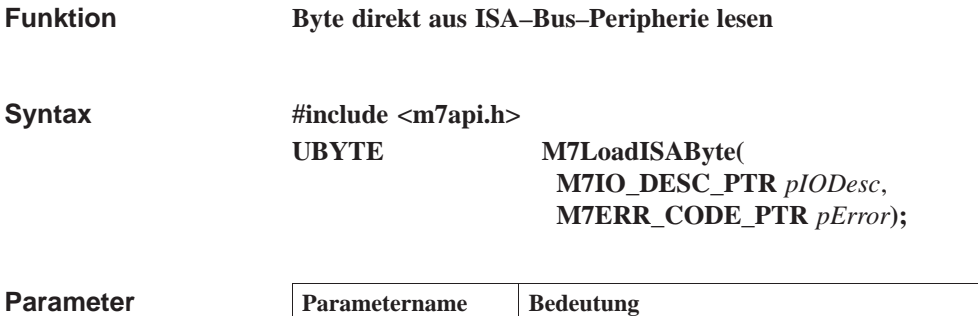

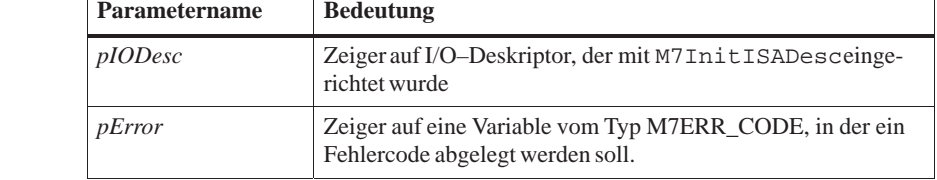

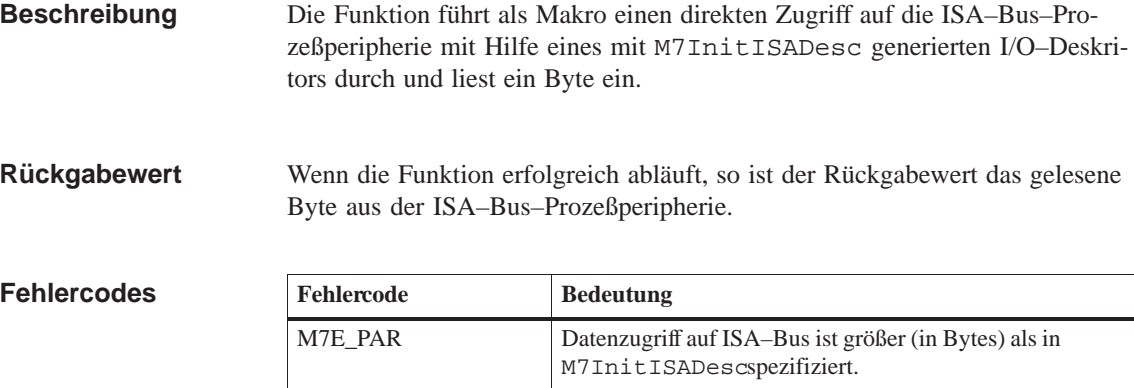

**M7LoadISAWord, M7LoadISADWord, M7InitISADesc Siehe auch**

#### **M7LoadISADWord**

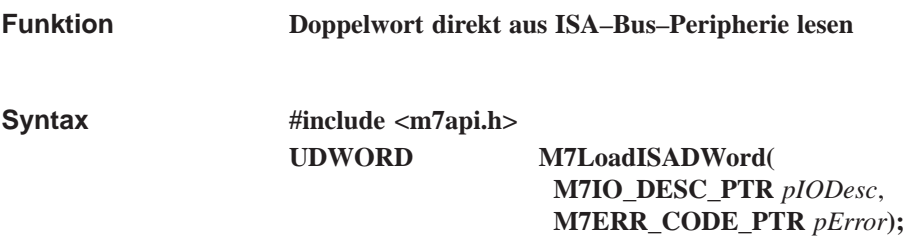

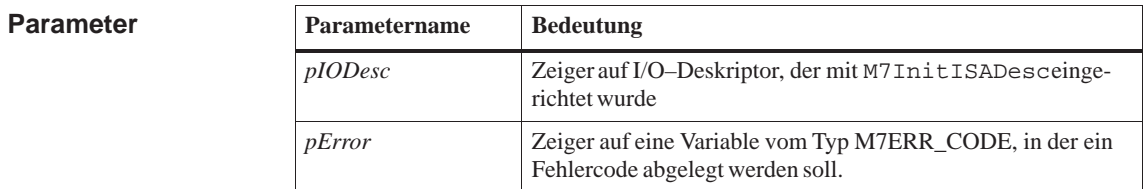

Die Funktion führt als Makro einen direkten Zugriff auf die ISA–Bus–Prozeßperipherie mit Hilfe eines mit M7InitISADesc generierten I/O–Deskriptors durch und liest ein Doppelwort (32 Bit) in Inteldarstellung ein. **Beschreibung**

> **Der Inhalt des Doppelworts wird aus der** *SIMATIC***- in die** *Intel***-Zahlendarstellung konvertiert**.

Wenn die Funktion erfolgreich abläuft, so ist der Rückgabewert das gelesene Doppelwort (32 Bit) in Intel–Darstellung aus der ISA–Bus–Prozeßperipherie. **Rückgabewert**

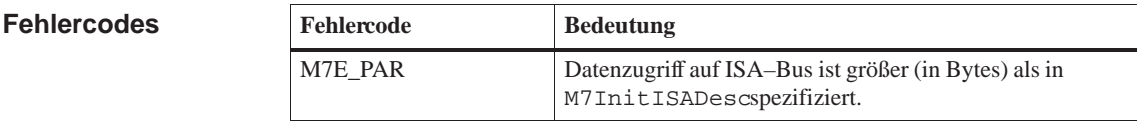

**M7LoadISAByte, M7LoadISAWord, M7InitISADesc Siehe auch**

### **M7LoadISAWord**

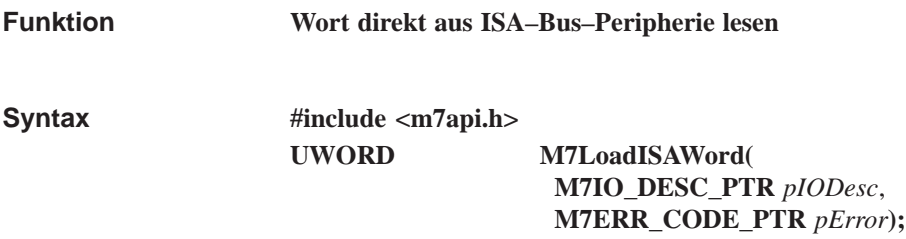

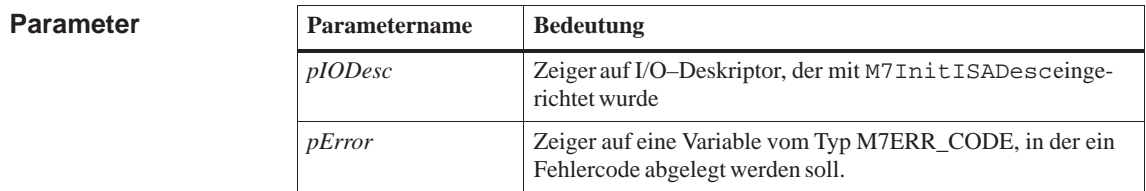

Die Funktion führt als Makro einen direkten Zugriff auf die ISA–Bus–Prozeßperipherie mit Hilfe eines mit M7InitISADesc generierten I/O–Deskriptors durch und liest ein Wort (16 Bit) in Inteldarstellung ein. **Beschreibung**

> **Der Inhalt des Wortes wird aus der** *SIMATIC***- in die** *Intel***-Zahlendarstellung konvertiert**.

Wenn die Funktion erfolgreich abläuft, so ist der Rückgabewert das gelesene Wort (16 Bit) aus der ISA–Bus–Prozeßperipherie. **Rückgabewert**

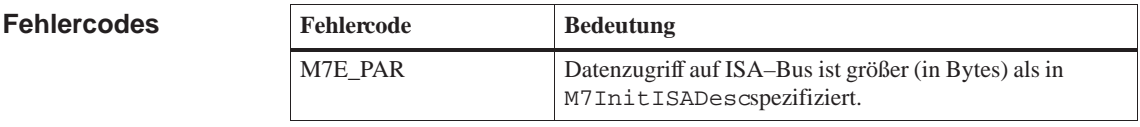

**M7LoadISAByte, M7LoadISADWord, M7InitISADesc Siehe auch**

# **M7LoadPII**

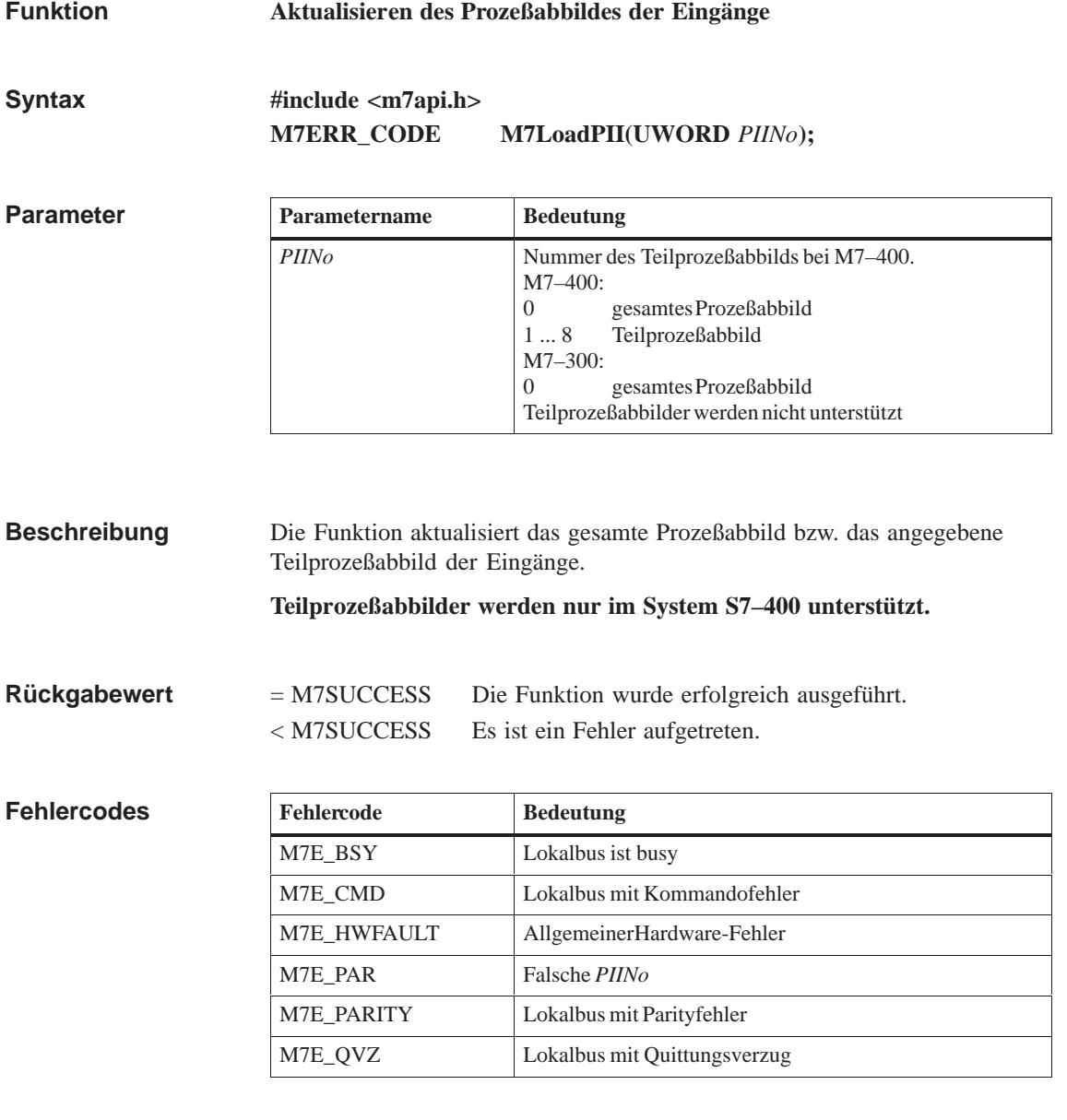

**M7StorePIQ, M7ClearPI Siehe auch**

## **M7LoadRecord**

**Funktion**

**Datensatz aus Signalbaugruppe lesen** 

**#include <m7api.h> M7ERR\_CODE M7LoadRecord( UBYTE** *RecordNum,* **VOID\_PTR** *pBuffer,* **UBYTE** *Size***, UBYTE** *PType*, **M7IO\_BASEADDR** *Addr***); Syntax**

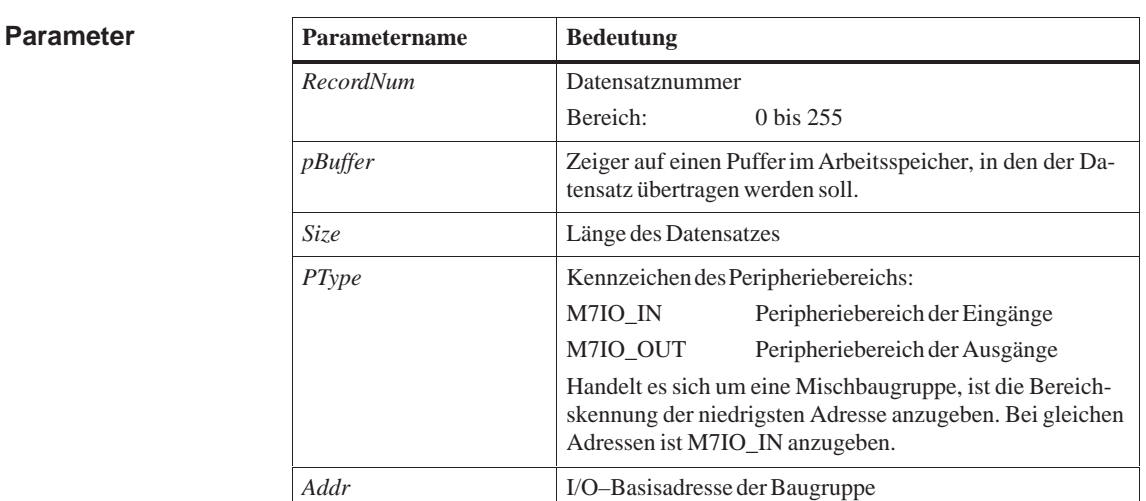

Die Funktion überträgt einen Datensatz aus einer Peripheriebaugruppe in einen Puffer, der mit dem Aufrufparameter *pBuffer* referenziert wird. = M7SUCCESS Die Funktion wurde erfolgreich ausgeführt. < M7SUCCESS Es ist ein Fehler aufgetreten. **Beschreibung Rückgabewert**

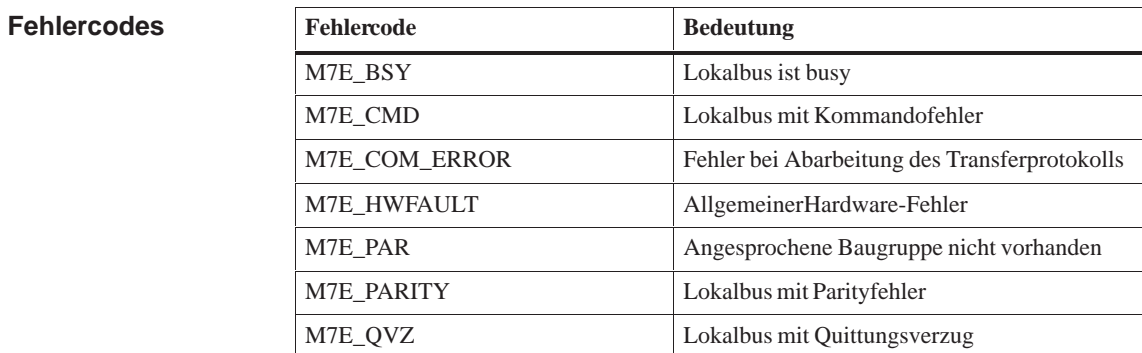

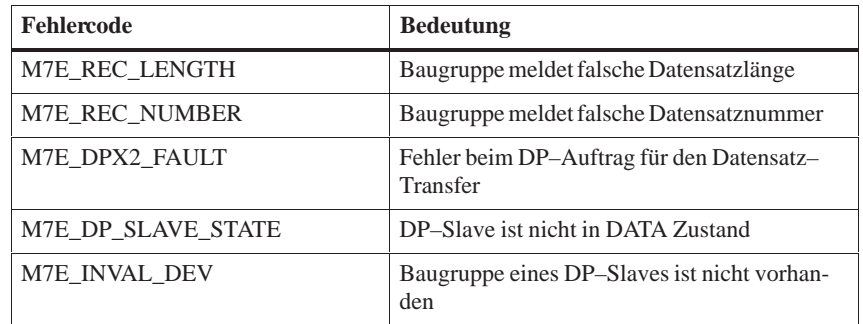

**Siehe auch M7StoreRecord**

### **M7LoadRecordEx**

**Funktion**

**Datensatz aus Signalbaugruppe lesen**

**Syntax**

**#include <m7api.h> long M7LoadRecordEx( UBYTE** *RecordNum* **VOID\_PTR** *pBuffer* **UBYTE** *Size* **UBYTE** *PType* **M7IO\_BASEADDR** *Addr***);**

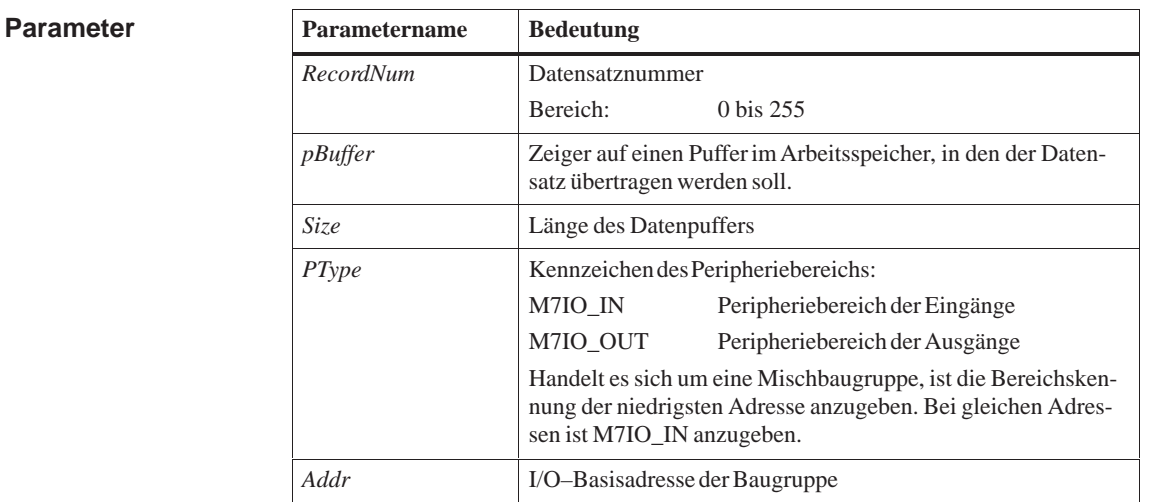

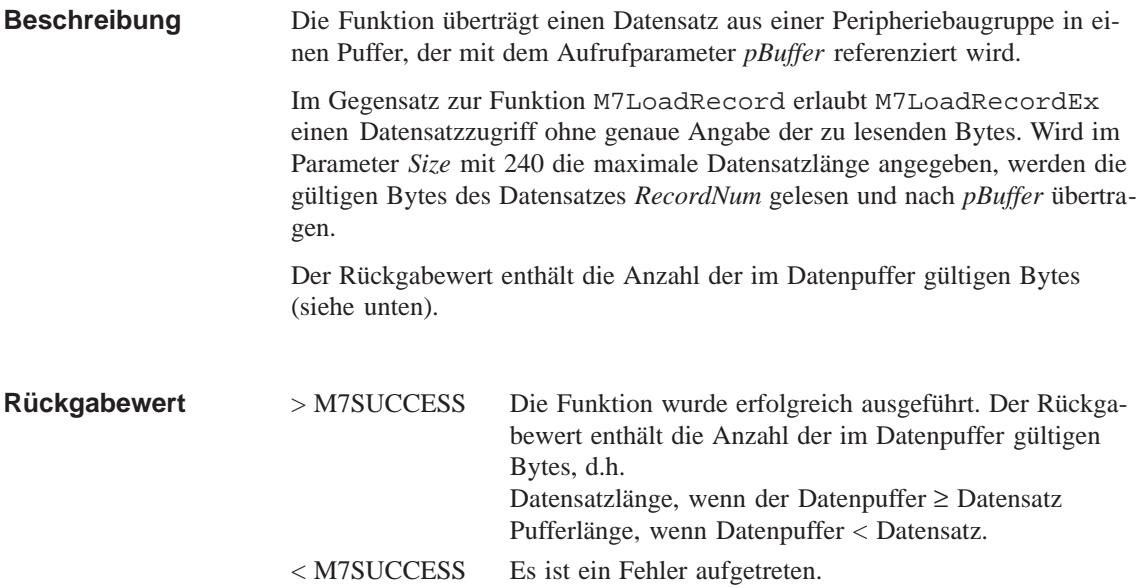

#### **Fehlercodes**

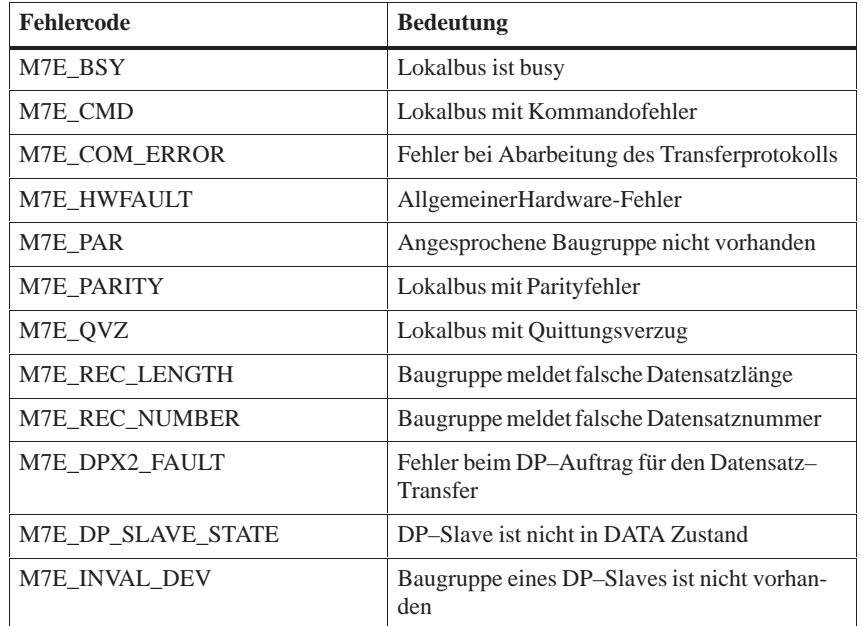

**Siehe auch**

**M7LoadRecord, M7Store Record**

**Funktion**

# **M7LoadWord**

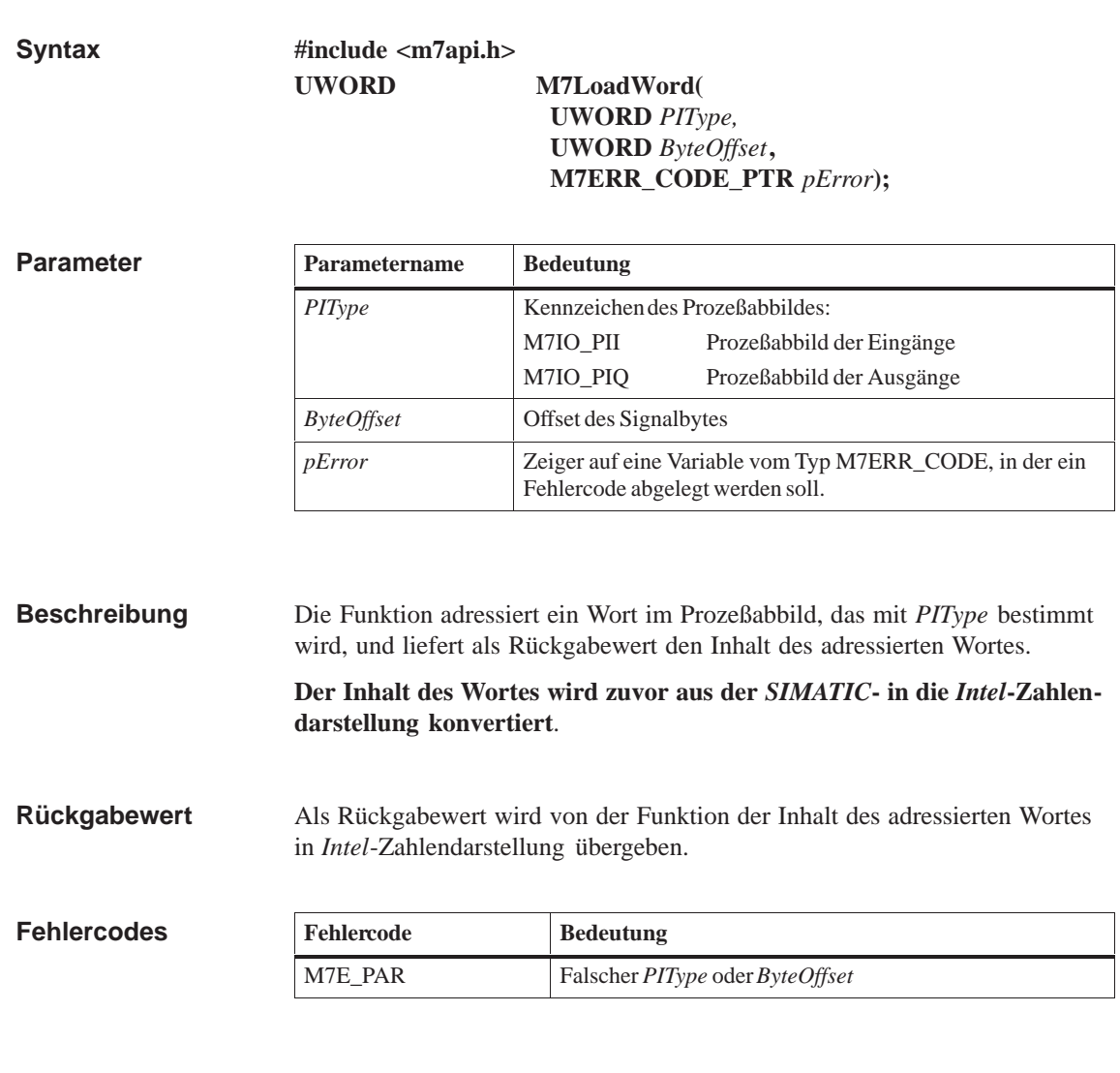

**Wort aus Prozeßabbild laden** 

**M7LoadBit, M7LoadByte, M7LoadDWord Siehe auch**

#### **M7LocateObject**

#### **Funktion**

**Anfangsadresse des Nutzdatenbereichs eines S7-Objektes ändern** 

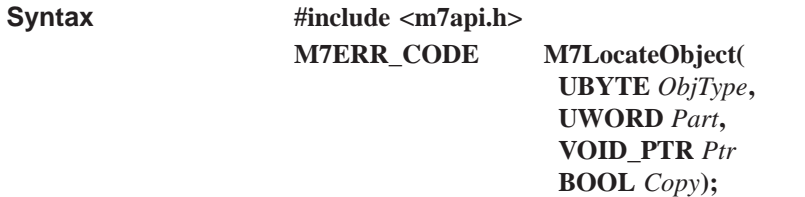

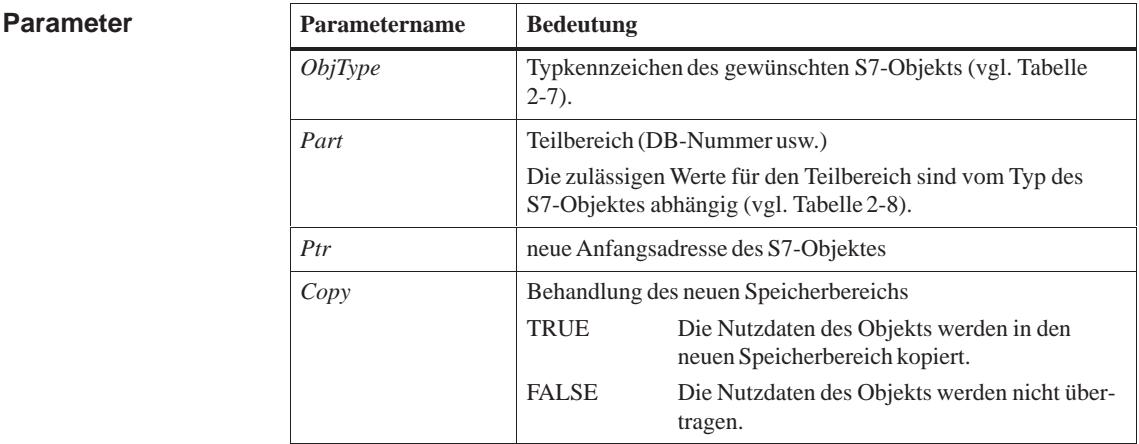

Die Funktion ändert die Anfangsadresse des Nutzdatenbereichs eines S7-Objektes, das durch die o. g. Parameter beschrieben ist. Für Objekte im SRAM (remanent) kann die Funktion nicht verwendet werden. **Beschreibung**

> Gemäß Parameter *Copy* werden die Nutzdaten des Objekts in den neuen Bereich übertragen oder nicht.

Beim Aufruf der Funktion müssen Sie sicherstellen, daß ab der neuen Anfangsadresse genügend Speicherplatz zur Verfügung steht.

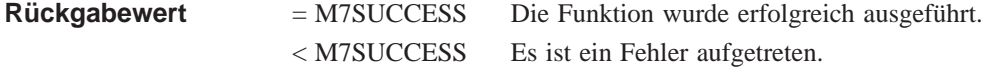

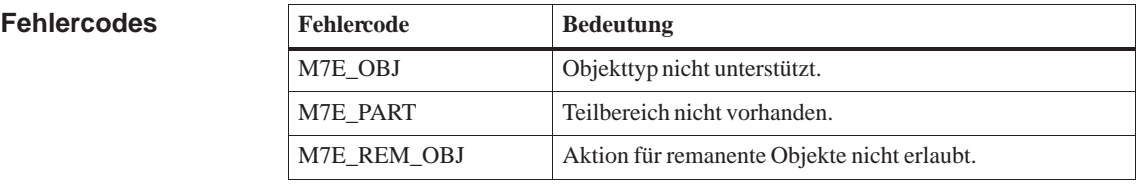

**Siehe auch M7CreateObject, M7DeleteObject, M7RemoveObject, M7StoreObject**

## **M7OVSCompress**

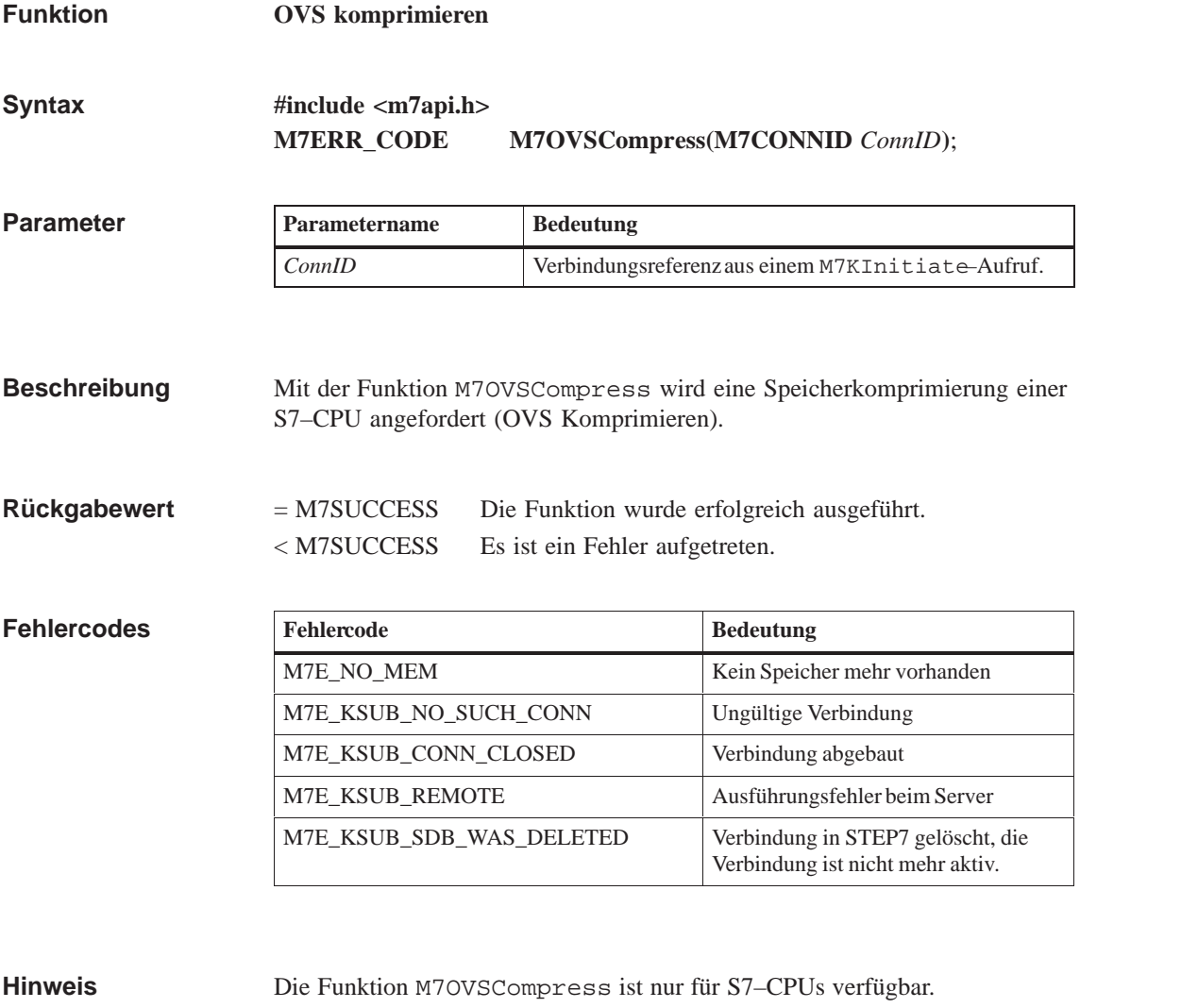

#### **M7OVSDelete, M7OVSFindFirst, M7OVSFindNext, M7OVSLinkln, M7OVSMemMode, M7OVSRead, M7OVSWrite Siehe auch**

#### **M7OVSDelete**

#### **Funktion**

**Bausteine über OVS löschen**

**#include <m7api.h> M7ERR\_CODE M7OVSDelete( UDWORD** *flags*, **M7CONNID** *ConnID*, **UBYTE** *nBlks*, **M7BLKLIST\_PTR** *pBlkList***)**; **Syntax**

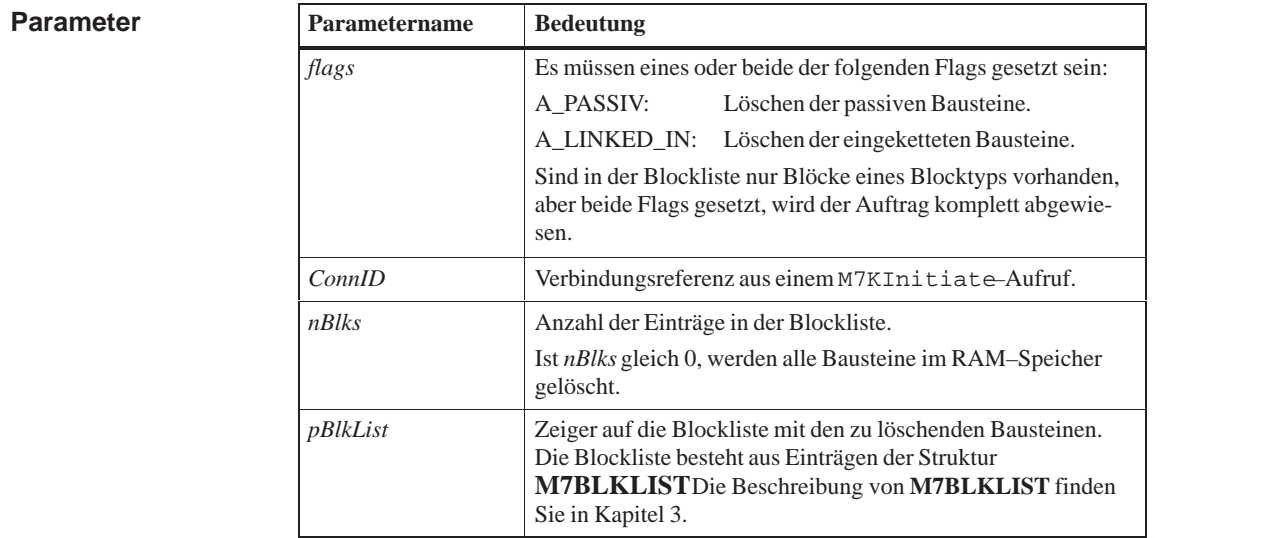

Mit der Funktion M7OVSD[elete](#page-58-0) werden die in der Blockliste angegebenen Bausteine gemeinsam gelöscht. Es besteht die Möglichkeit sowohl kopierte, als auch eingekettete Bausteine zu löschen. Die Bausteine werden nur dann gelöscht, wenn alle angegebenen Bausteine vorhanden sind. **Beschreibung**

> Die maximale Anzahl der zu löschenden Bausteine ist in Abhängigkeit von der maximalen PDU–Größe (siehe M7GetPduSize) durch folgenden Wert festgelegt:

> > $max\_anzahl = (maxpdusize - 28)/8$

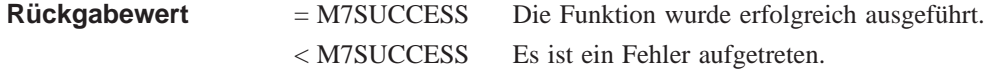

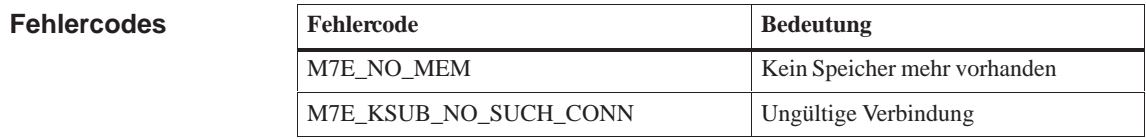

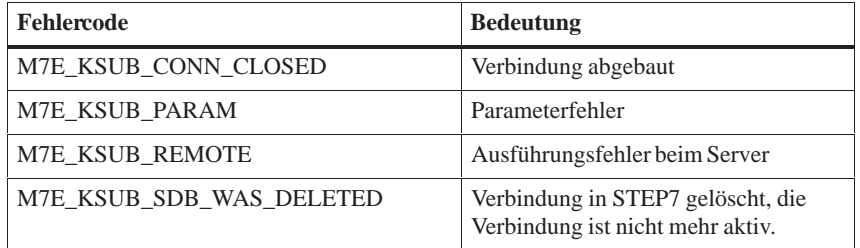

#### **M7OVSCompress, M7OVSFindFirst, M7OVSFindNext, M7OVSLinkln, M7OVSMemMode, M7OVSRead, M7OVSWrite Siehe auch**
# **M7OVSFindFirst**

**Funktion**

**Syntax**

**Erster Eintrag aus OVS Directory auslesen**

**#include <m7api.h> M7ERR\_CODE M7OVSFindFirst (**

**UDWORD** *flags*, **M7CONNID** *ConnID,* **UWORD** *BlkTyp*, **UWORD** *Language,* **M7BLKINFO\_PTR** *pFFBlkInfo)*;

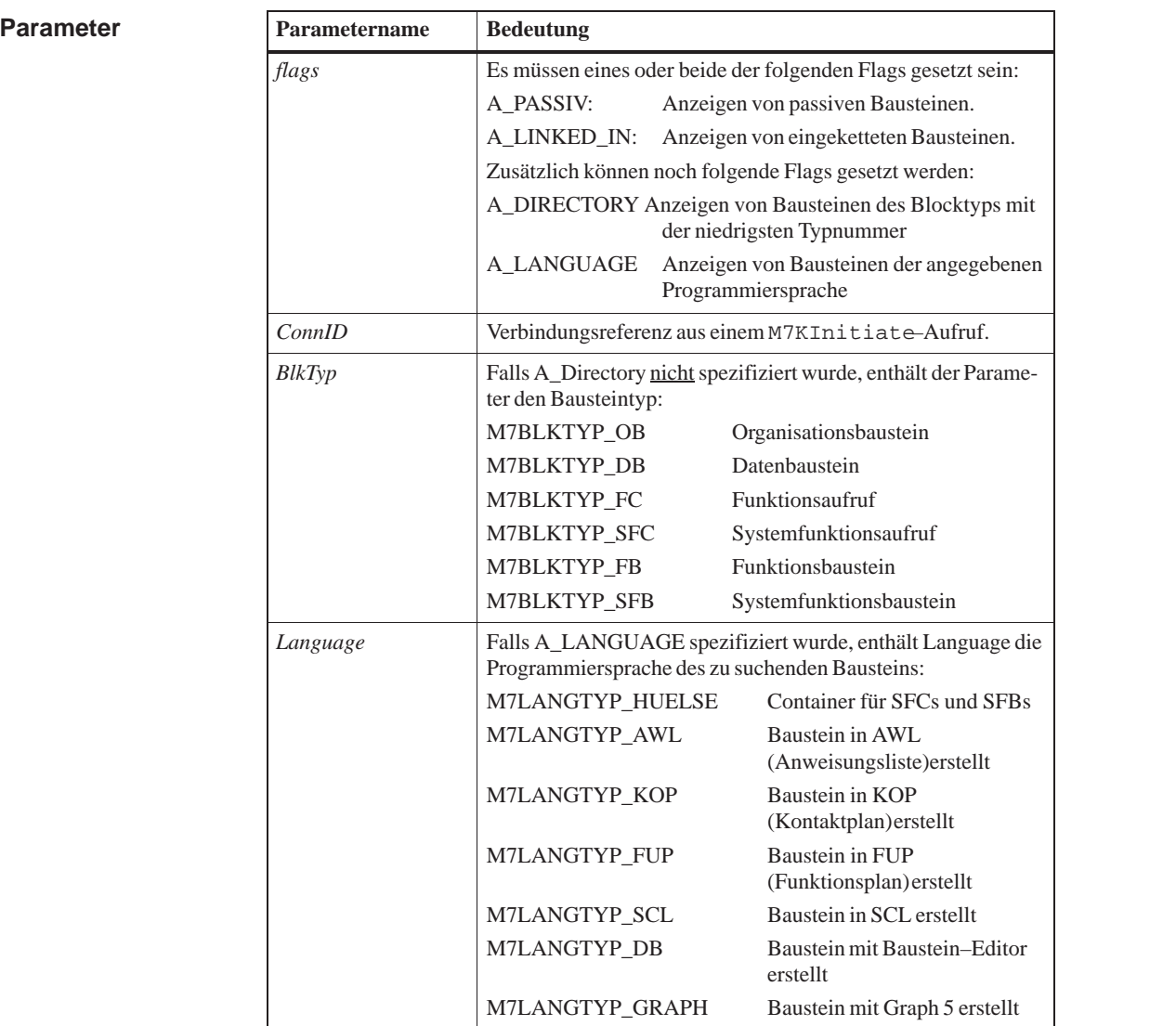

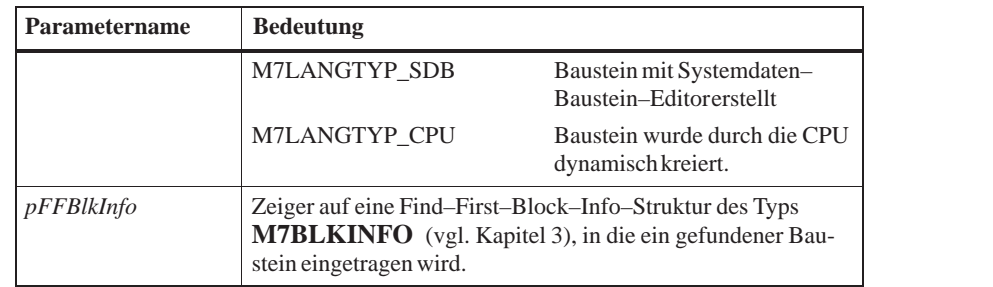

M7OVSFindFirst liefert den ersten V[erzeichnis–](#page-58-0)Eintrag in *\*pFFBlkInfo* gemäß den angegebenen Parametern und startet eine Suchsequenz mit diesen Parametern, die mit M7OVSFindNext fortgesetzt werden kann. **Beschreibung**

> Es muß mindestens eines der beiden Flags A\_PASSIV und A\_LINKED\_IN angegeben werden. Wenn A\_PASSIV angegeben ist, werden passive Bausteine angezeigt. Wenn A\_LINKED\_IN angegeben ist, werden eingekettete Bausteine angezeigt.

> Wenn A\_DIRECTORY spezifiziert ist, wird nach Bausteinen des Blocktyps mit der niedrigsten Typnummer gesucht. BlkTyp braucht dann nicht angegeben zu werden.

Wenn A\_LANGUAGE angegeben ist, wird nach Bausteinen der angegebenen Programmiersprache gesucht.

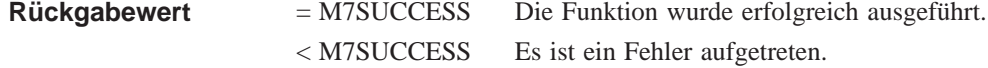

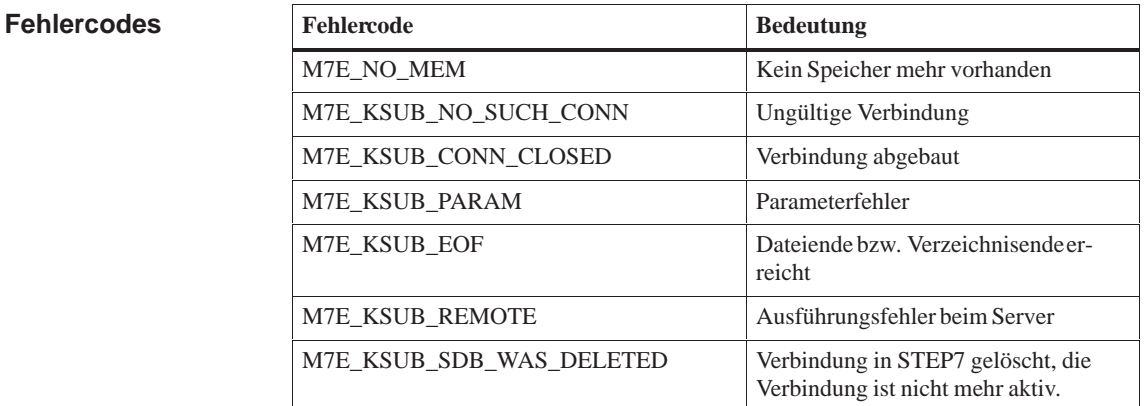

#### **M7OVSCompress, M7OVSDelete, M7OVSFindNext, M7OVSLinkln, M7OVSMemMode, M7OVSRead, M7OVSWrite Siehe auch**

## **M7OVSFindNext**

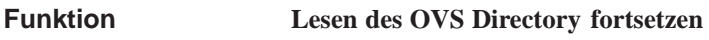

**#include <m7api.h> M7ERR\_CODE M7OVSFindNext ( UDWORD** *flags*, **M7CONNID** *ConnID*, **M7BLKINFO\_PTR** *pFFBlkInfo***)**; **Syntax**

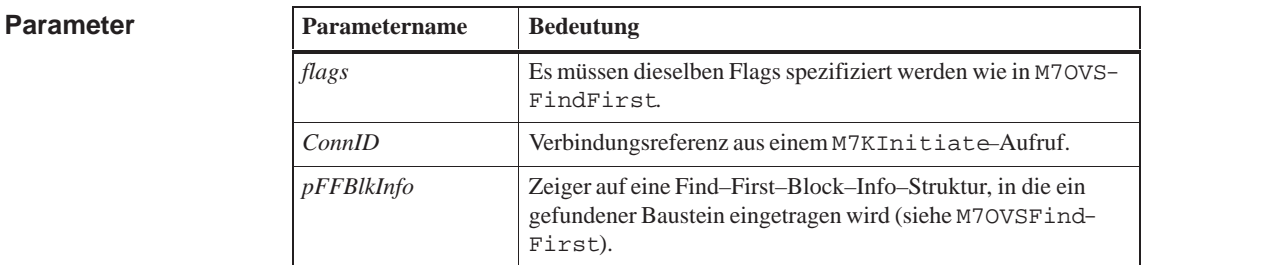

Es müssen dieselben Flags angegeben werden, wie beim vorausgegangenen M7OVSFindFirst–Aufruf. M7OVSFindNext liefert den nächsten Verzeichnis–Eintrag in *pFFBlkInfo* in dieser Suchsequenz. **Beschreibung**

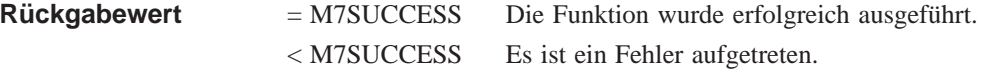

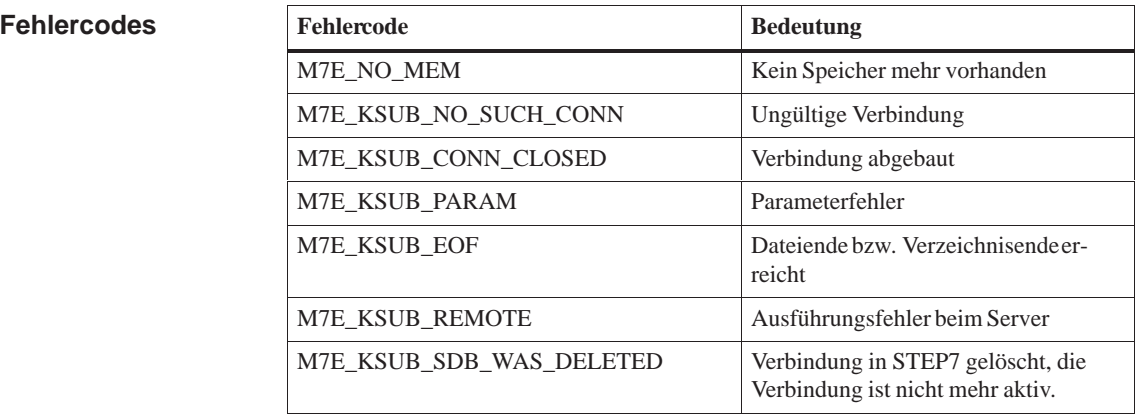

**M7OVSCompress, M7OVSDelete, M7OVSFindFirst, M7OVSLinkln, M7OVSMemMode, M7OVSRead, M7OVSWrite Siehe auch**

#### **M7OVSLinkIn**

#### **OVS Einketten Funktion**

**#include <m7api.h> M7ERR\_CODE M7OVSLinkIn( M7CONNID** *ConnID*, **UBYTE** *nBlks*, **M7BLKLIST\_PTR** *pBlkList)*; **Syntax**

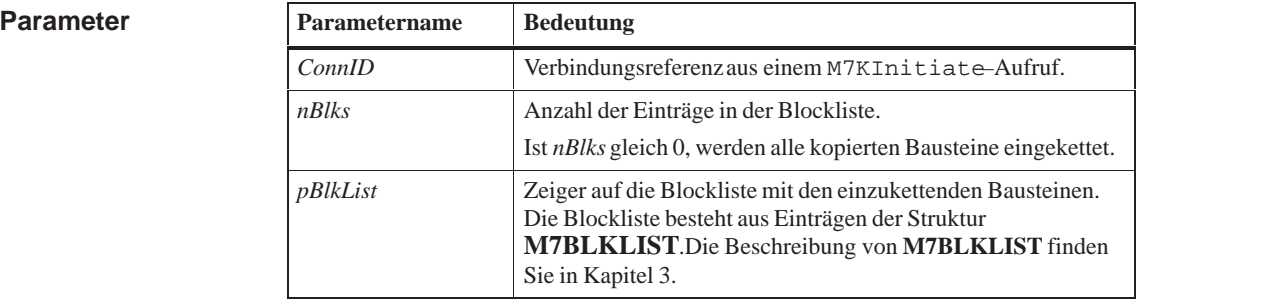

Mit der Funktion M7OVS[LinkIn](#page-58-1) wird die Anzahl *nBlks* der auf der CPU befindlichen Bausteine gemeinsam aktiviert. **Beschreibung**

> Die maximale Anzahl der einzukettenden Bausteine ist in Abhängigkeit von der maximalen PDU–Größe (siehe M7GetPduSize) durch folgenden Wert festgelegt :

> > $max\_anzahl = (maxpdusize - 28)/8$

= M7SUCCESS Die Funktion wurde erfolgreich ausgeführt. < M7SUCCESS Es ist ein Fehler aufgetreten. **Rückgabewert**

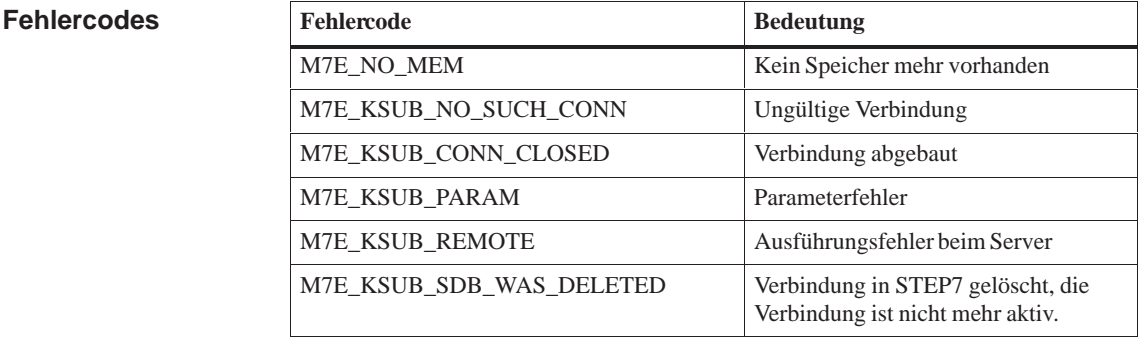

**M7OVSCompress, M7OVSDelete, M7OVSFindFirst, M7OVSFindNext, M7OVSMemMode, M7OVSRead, M7OVSWrite Siehe auch**

### **M7OVSMemMode**

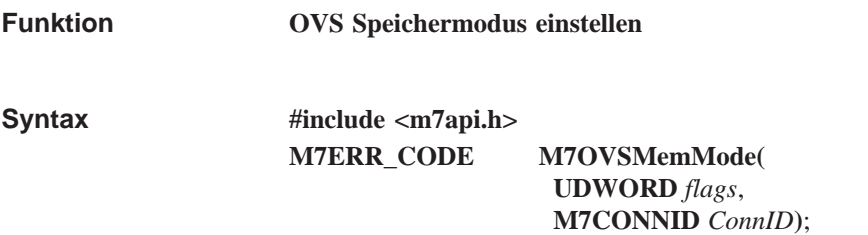

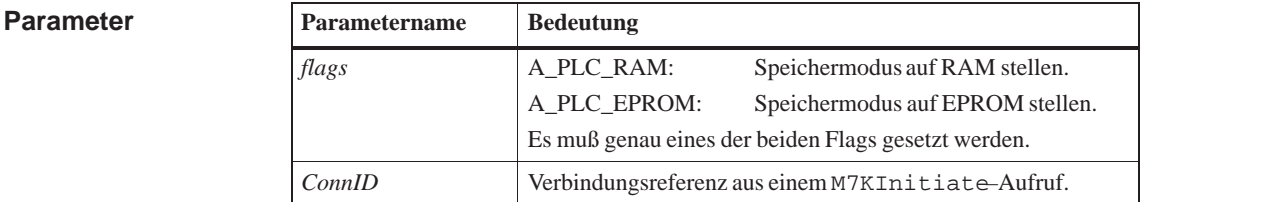

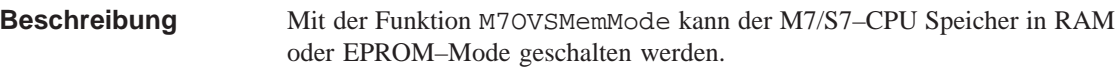

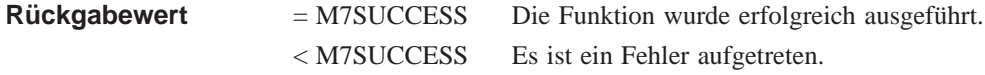

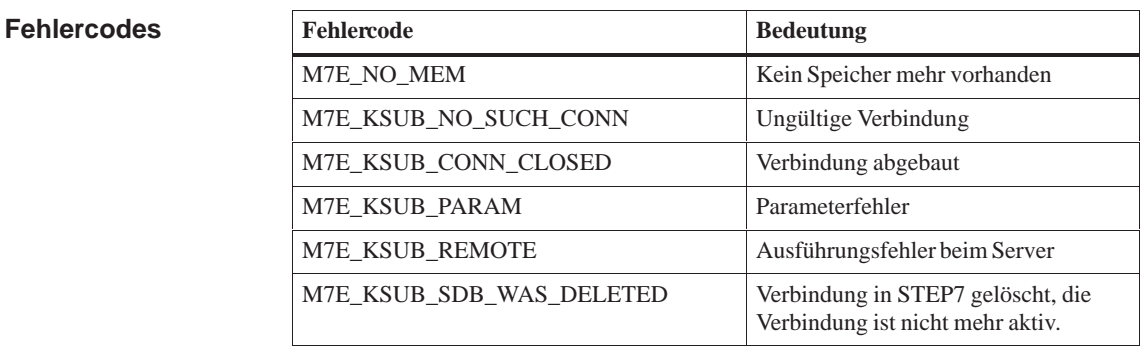

#### **M7OVSCompress, M7OVSDelete, M7OVSFindFirst, M7OVSFindNext, M7OVSLinkln, M7OVSRead, M7OVSWrite Siehe auch**

## **M7OVSRead**

**Funktion**

**Syntax**

**OVS Hochladen**

**#include <m7api.h> M7ERR\_CODE M7OVSRead ( UDWORD** *flags*, **M7CONNID** *ConnID*, **UBYTE\_PTR** *pBitmap*, **UBYTE\_PTR** *pBuffer*, **UDWORD** *nBufsiz*, **UWORD** *BlkTyp*, **UWORD** *BlkNum*, **UDWORD** *\*pnBytes***)**;

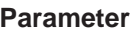

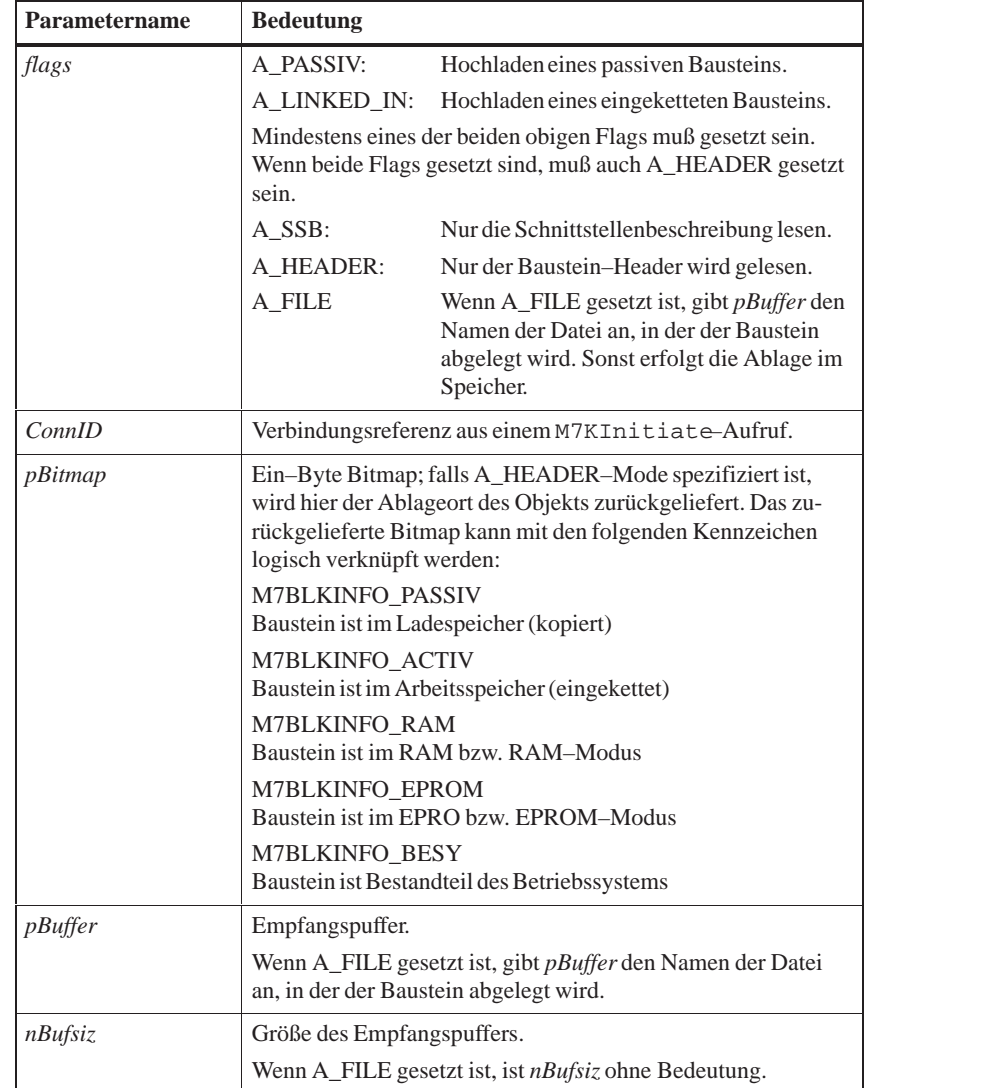

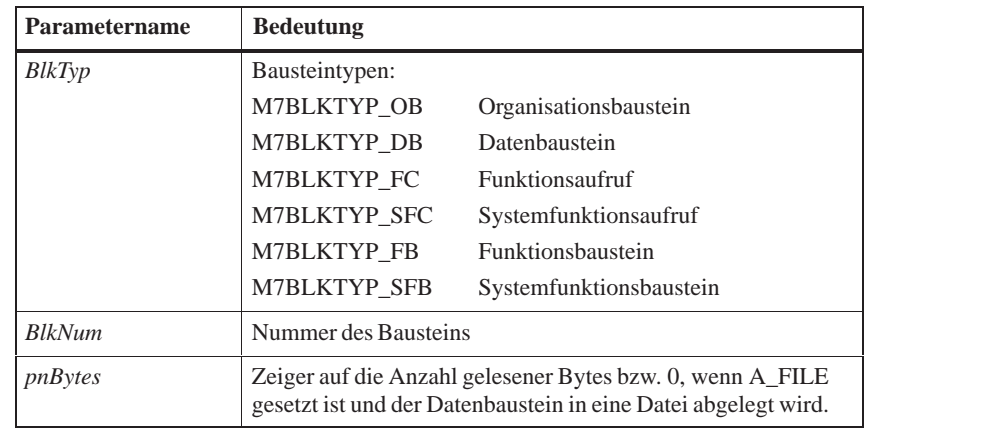

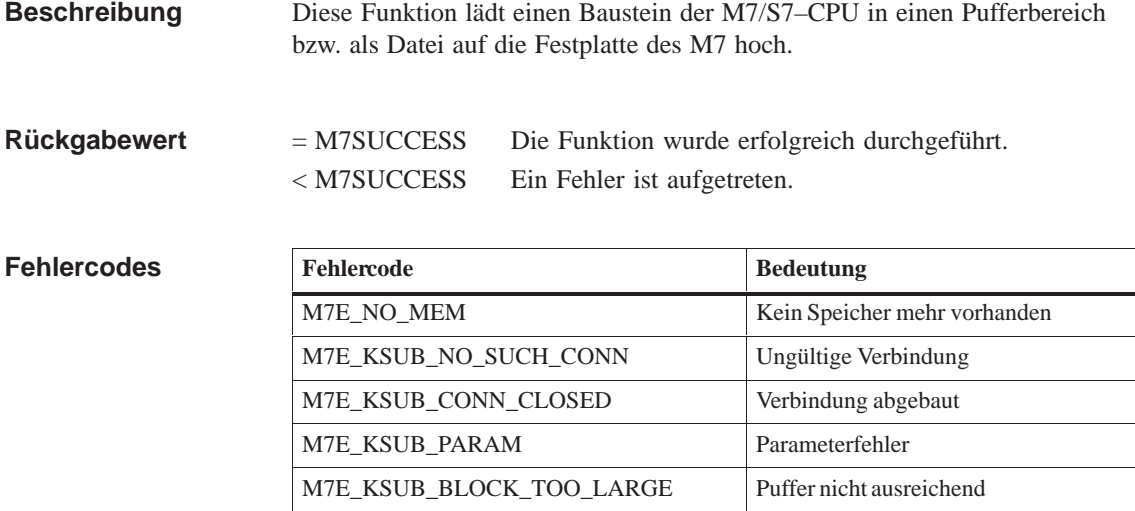

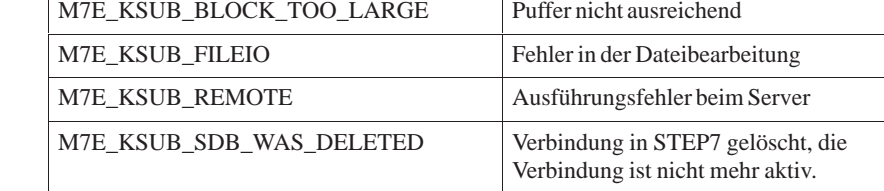

#### **M7OVSCompress, M7OVSDelete, M7OVSFindFirst, M7OVSFindNext, M7OVSLinkln, M7OVSMemMode, M7OVSWrite Siehe auch**

### **M7OVSSetObjectHeader**

**Funktion**

**Syntax**

**Setzen eines S7–Objekt–Header**

**#include <m7api.h> M7ERR\_CODE M7OVSSetObjectHeader( UBYTE\_PTR** *ptr***, UWORD** *BlkNum***,**

**UDWORD** *nLength***, UBYTE** *Language***, UBYTE** *Type***, UBYTE** *Attribute***, UBYTE** *ProtectionLevel***);**

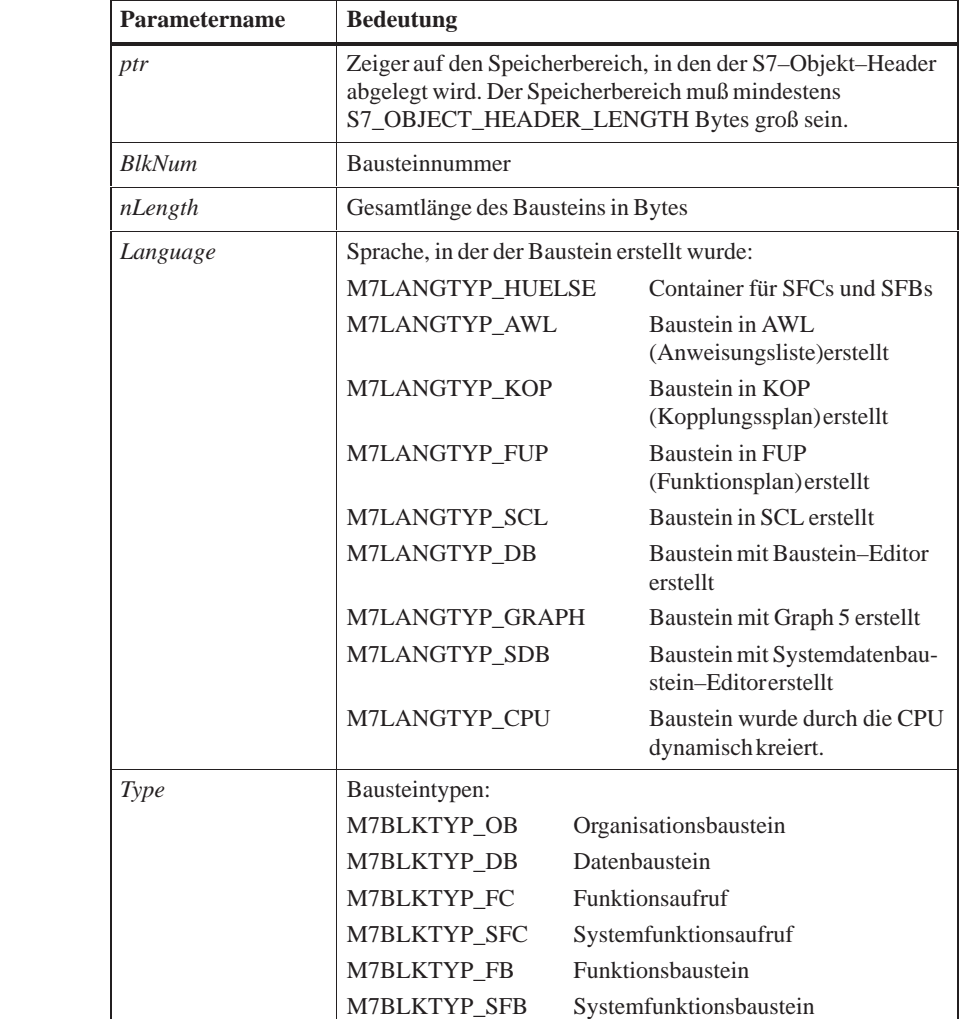

**Parameter**

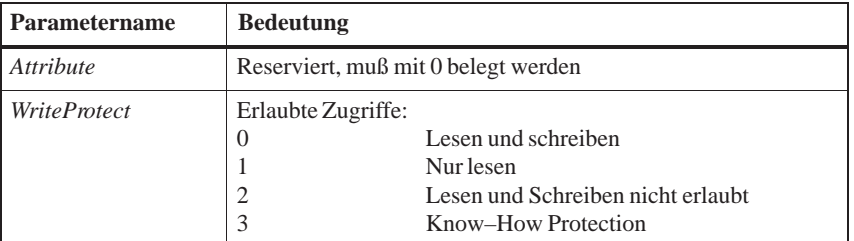

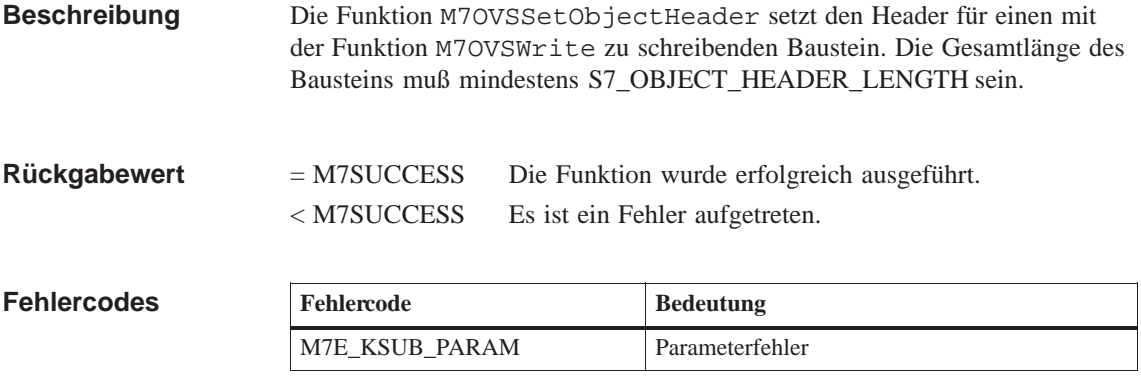

**M7OVSWrite Siehe auch**

### **M7OVSWrite**

**Funktion**

**OVS Kopieren**

**Syntax**

**#include <m7api.h> M7ERR\_CODE M7OVSWrite( UDWORD** *flags*, **M7CONNID** *ConnID*, **UBYTE\_PTR** *pBuffer*, **UDWORD** *nBufsiz*, **UWORD** *BlkTyp*, **UWORD** *BlkNum***)**;

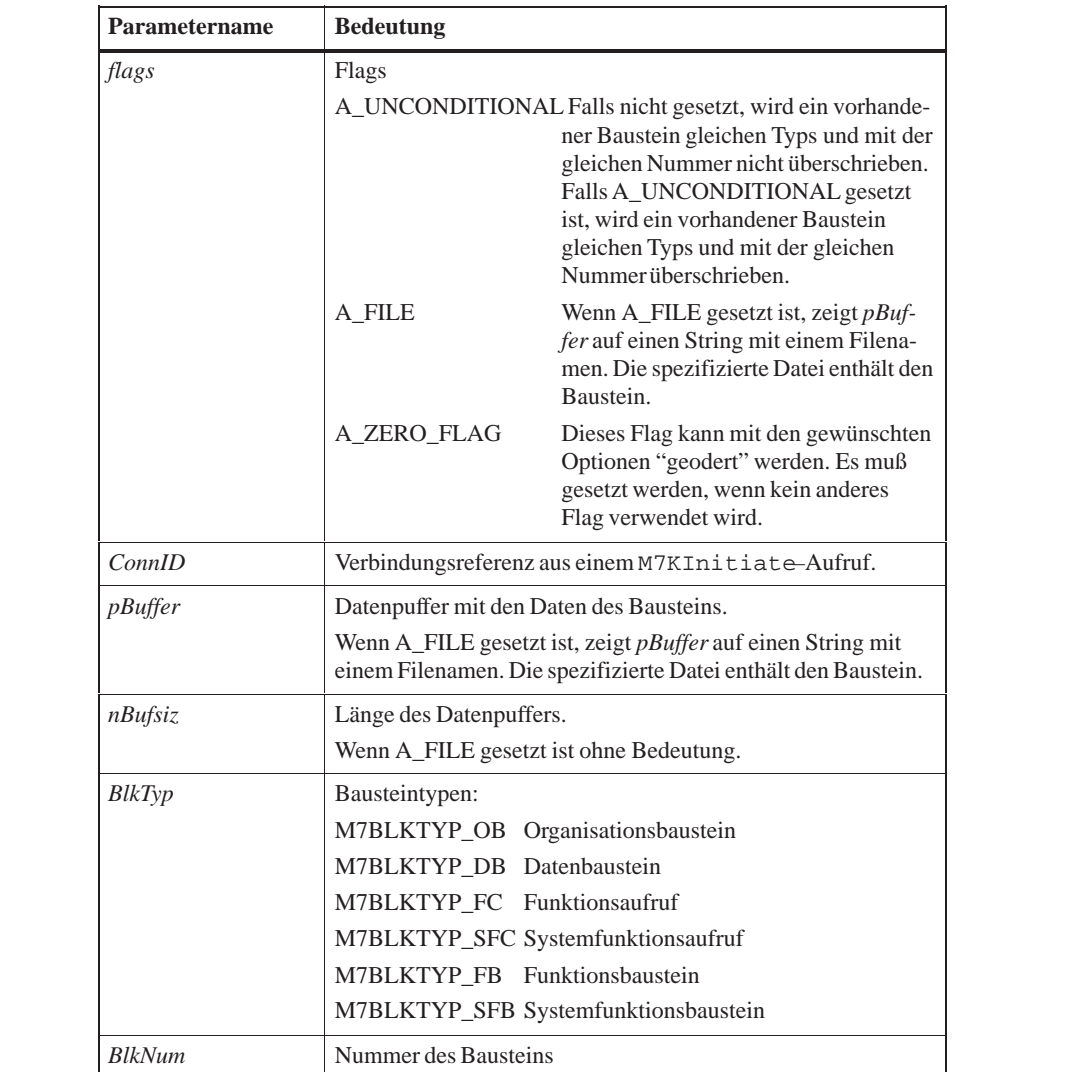

# **Parameter**

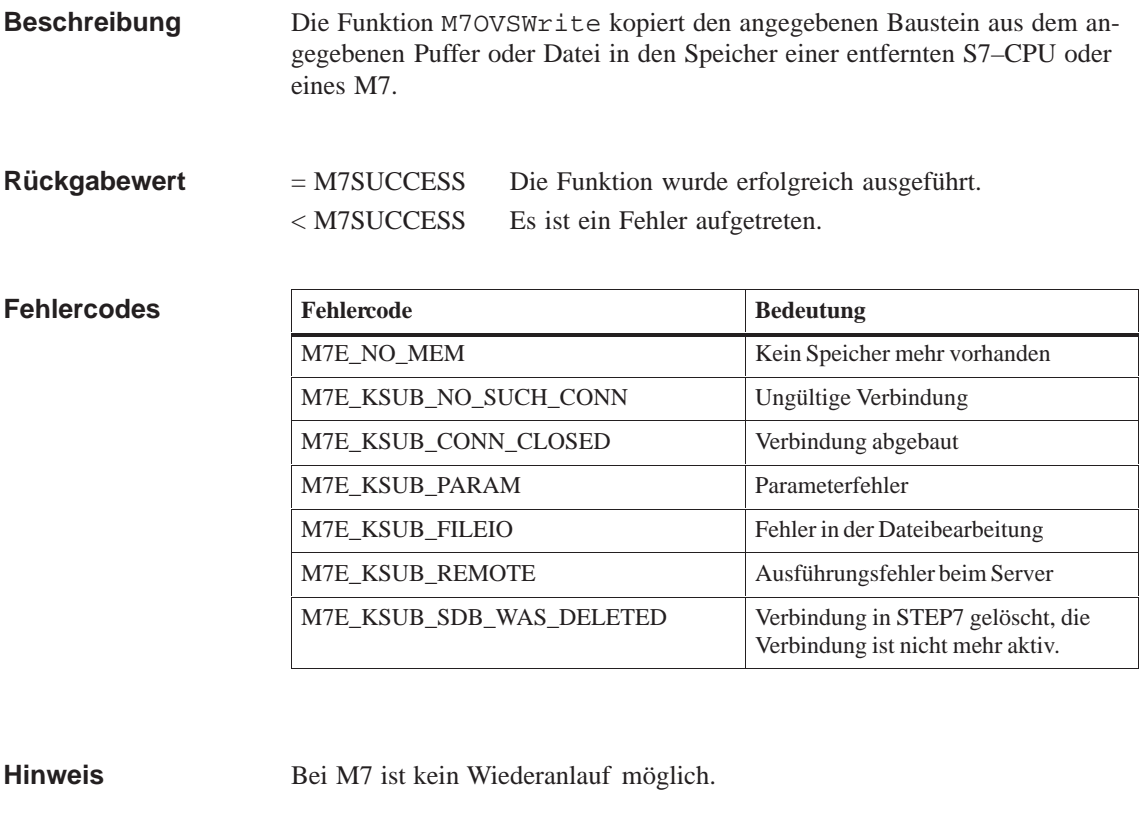

**M7OVSCompress, M7OVSDelete, M7OVSFindFirst, M7OVSFindNext, M7OVSLinkln, M7OVSMemMode, M7OVSRead, M7OVSSetObject-Header Siehe auch**

**Syntax**

#### **M7PBKBrcv**

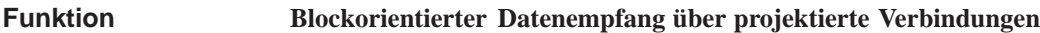

**#include <m7api.h>**

**M7ERR\_CODE M7PBKBrcv( UDWORD** *flags,* **M7CONNID** *ConnID,* **UDWORD** *R\_ID*, **M7VARADDR\_PTR** *pDstVar*, **UDWORD** *nLength*, **M7COMMFRB\_PTR** *pCommFRB* **unsigned int** *MPrio)*;

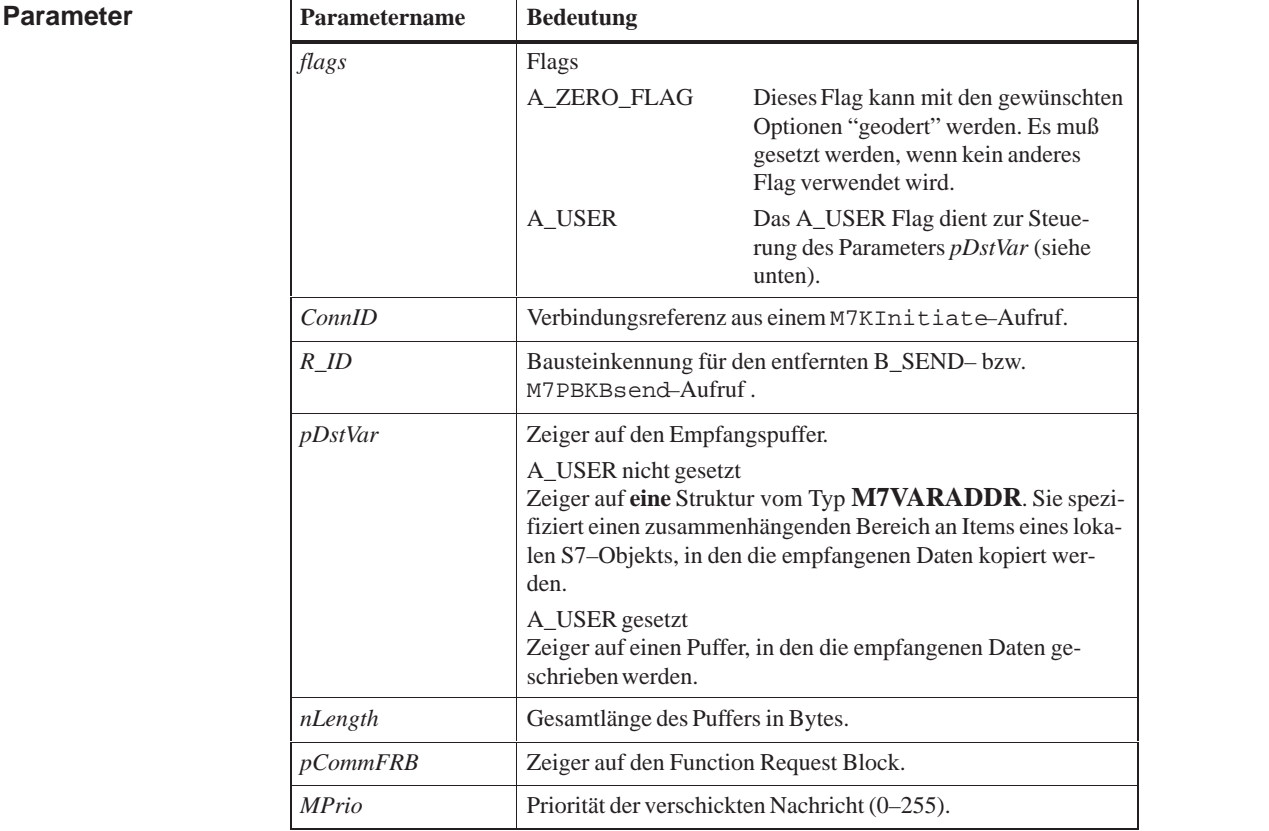

**Beschreibung**

M7PBKBrcv startet den asynchronen Empfangsauftrag für einen Puffer von *nLength* Bytes über die Verbindung *ConnID* von einem BSEND–Baustein bzw. M7PBKBsend–Aufruf mit Kennung *R\_ID*. Die Daten werden in Abhängigkeit der angegebenen *flags* in einen Puffer im Adreßbereich der Task (Flags=A\_USER) oder in den Datenbereich des S7–Objekt–Servers (flags=0) geschrieben.

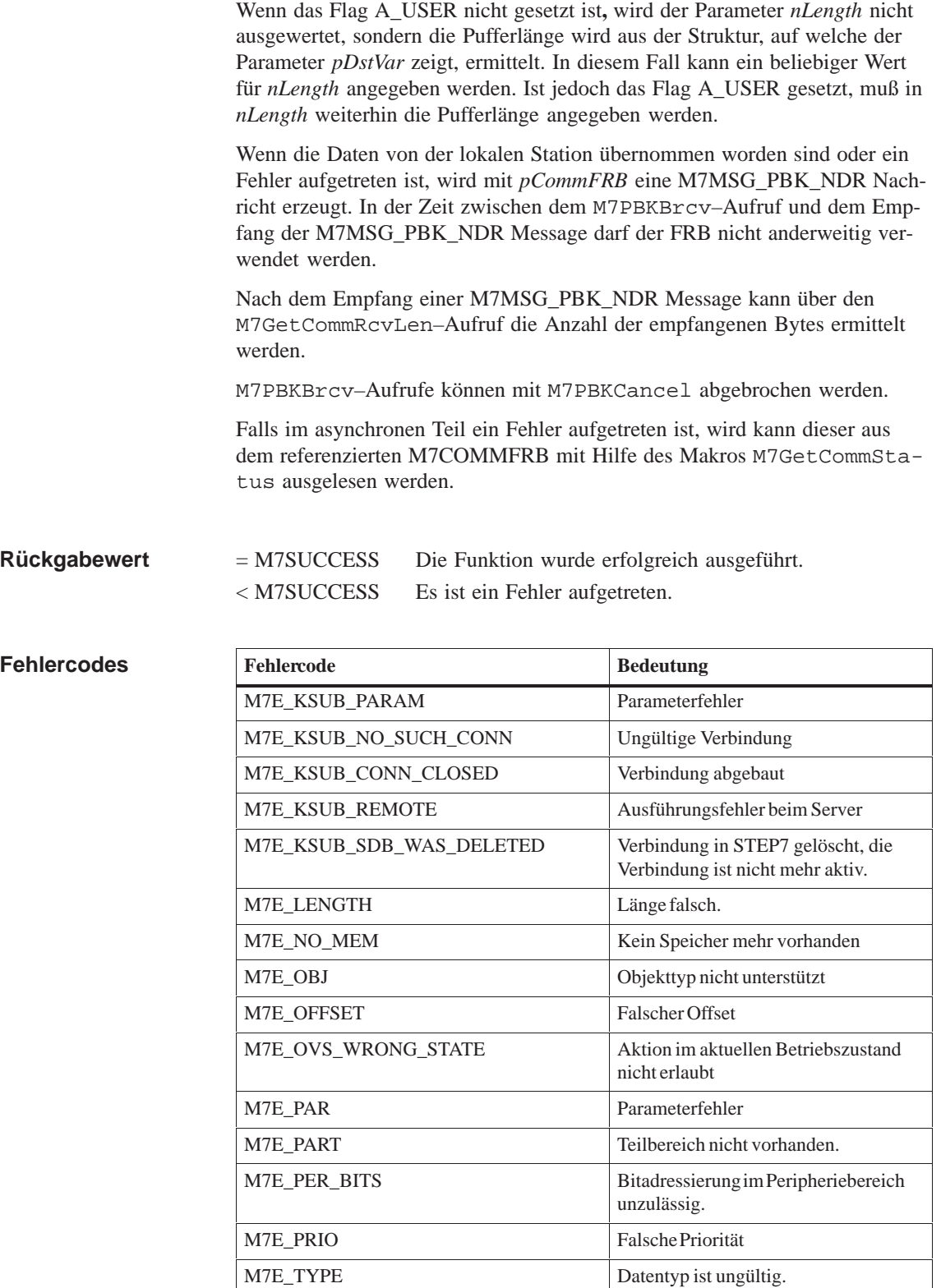

**Siehe auch**

**M7GetCommRcvLen, M7PBKBsend, M7PBKCancel**

**Syntax**

#### **M7PBKBsend**

#### **Blockorientiertes Senden über projektierte Verbindungen Funktion**

**#include <m7api.h>**

**M7ERR\_CODE M7PBKBsend( UDWORD** *flags*, **M7CONNID** *ConnID,* **UDWORD** *R\_ID*, **M7VARADDR\_PTR** *pSrcVar,* **UDWORD** *nLength*, **M7COMMFRB\_PTR** *pCommFRB* **unsigned int** *MPrio)*;

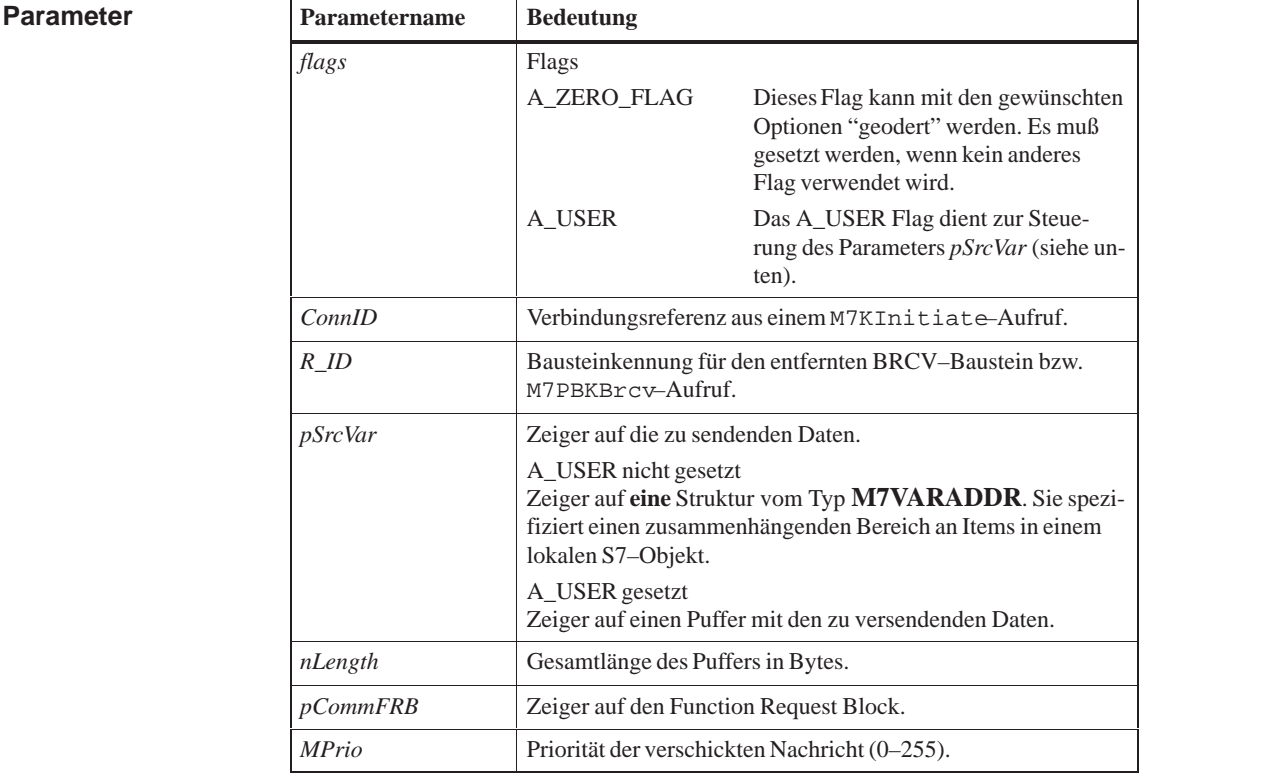

M7PBKBsend startet das asynchrone Senden eines Datenbereichs der Länge *nLength* über die Verbindung *ConnID* an den mit Kennung *R\_ID* spezifizierten BRCV–Baustein bzw. M7PBKBrcv–Aufruf der entfernten Station. **Beschreibung**

> Wenn flags=A\_USER, beginnen die zu sendenden Daten an der mit *pSrcVar* spezifizierten Adresse.

Ist flags=0, spezifiziert *pSrcVar* die Adresse der zu sendenden Variable im Adreßbereich des S7–Objekt–Servers.

Wenn das Flag A\_USER nicht gesetzt ist**,** wird der Parameter *nLength* nicht ausgewertet, sondern die Pufferlänge wird aus der Struktur, auf welche der Parameter *pSrcVar* zeigt, ermittelt. In diesem Fall kann ein beliebiger Wert für *nLength* angegeben werden. Ist jedoch das Flag A\_USER gesetzt, muß in *nLength* weiterhin die Pufferlänge angegeben werden.

Wenn die Daten von der entfernten Station übernommen worden sind oder ein Fehler aufgetreten ist, wird mit *pCommFRB* eine M7MSG\_PBK\_DONE– Message erzeugt. In der Zeit zwischen dem M7PBKBsend–Aufruf und dem Empfang der M7MSG\_PBK\_DONE Message darf der FRB nicht anderweitig verwendet werden.

M7PBKBsend–Aufrufe können mit M7PBKCancel abgebrochen werden.

Falls im asynchronen Teil ein Fehler aufgetreten ist, wird kann dieser aus dem referenzierten M7COMMFRB mit Hilfe des Makros M7GetCommStatus ausgelesen werden.

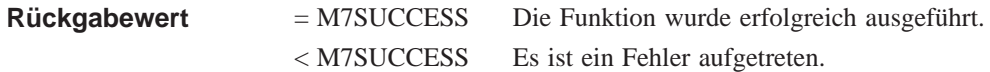

#### **Fehlercodes**

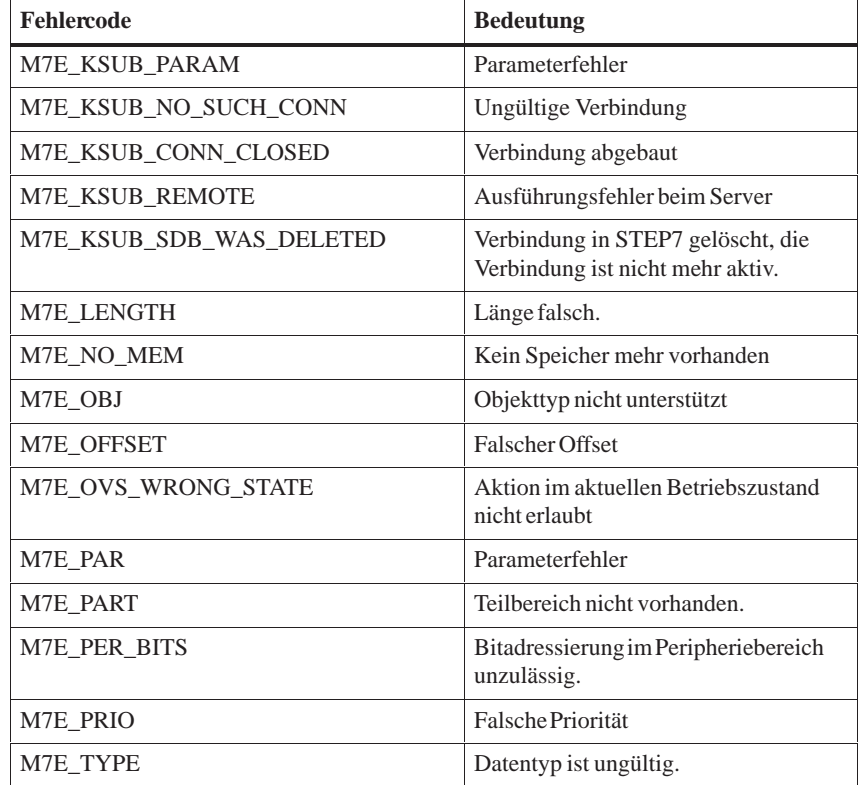

**Siehe auch**

**M7PBKBrcv, M7PBKCancel**

# **M7PBKCancel**

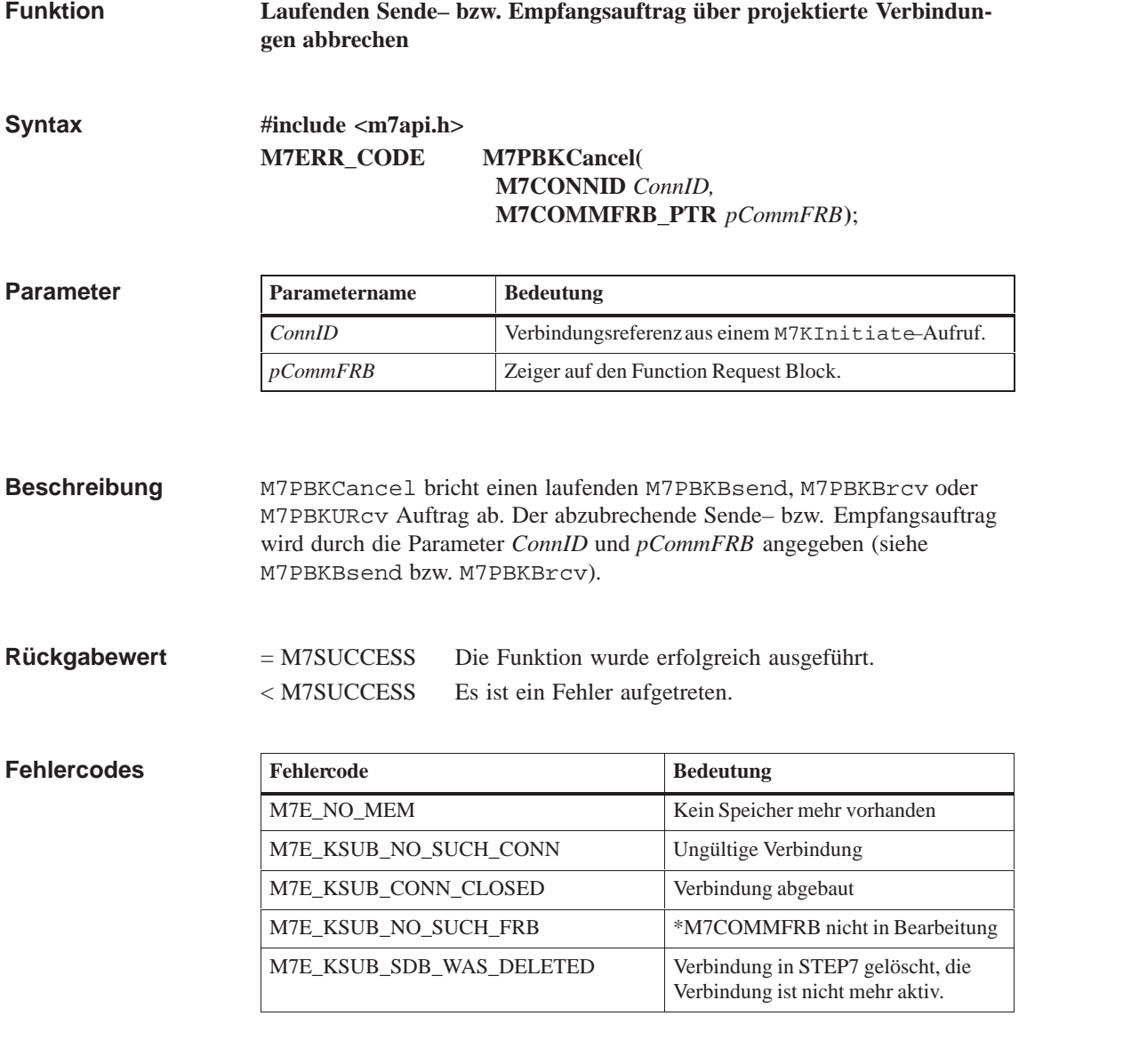

#### **M7KInitiate, M7PBKBsend, M7PBKBrcv Siehe auch**

### **M7PBKGet**

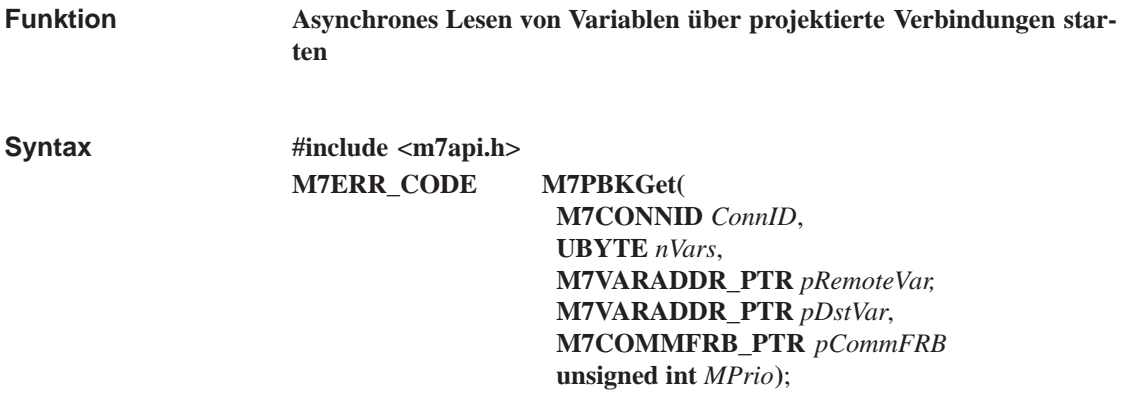

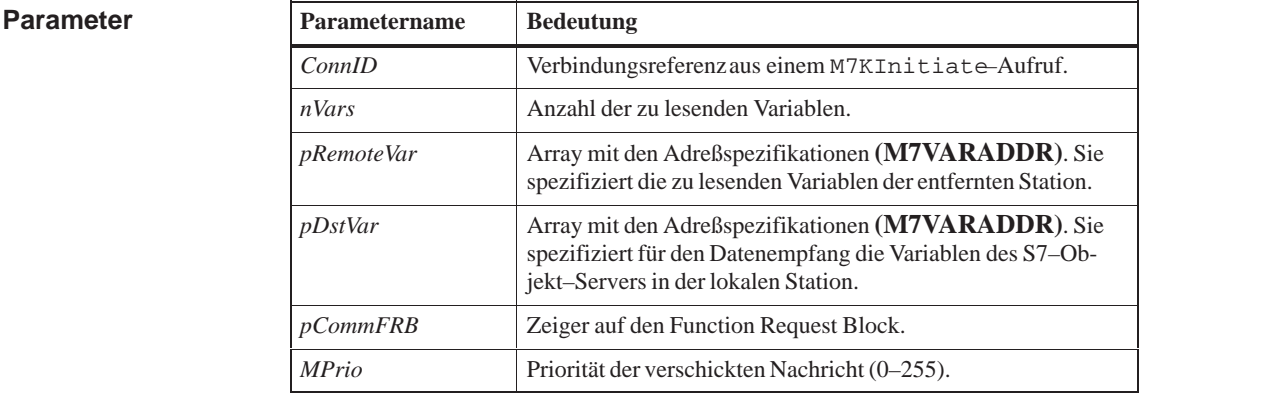

#### **Beschreibung**

M7PBKGet startet den asynchronen Einlesevorgang von *nVars* Variablen aus dem Variablenbereich des S7–Objekt–Servers bzw. S7–CPU–Datenbereich der entfernten Station in den Variablenbereich des S7–Objekt–Servers der lokalen Station.

Für den Aufruf M7PBKGet gelten folgende Bedingungen für die maximale Nutzdatenlänge:

(4 *nBytes*(*i*)) *maxpdusize –* 14  $\sum_{i=1}^{2}(4)$ *nVars* 0 *maxpdusize –* 12 \* (*nVars* 1) and

Dabei ist *maxpdusize* die maximale PDU–Größe für die mit M7KInitiate eröffnete Verbindung und *nBytes(i)* die geradzahlig aufgerundete Anzahl von Bytes für die i–te Variable.

*pRemoteVar* und *pDstVar* sind Zeiger auf Arrays mit jeweils *nVars* Elementen. Jedes Element spezifiziert einen zusammenhängenden Bereich an Items im S7–Objekt–Server bzw. im S7–CPU–Datenbereich (siehe M7BUBRead).

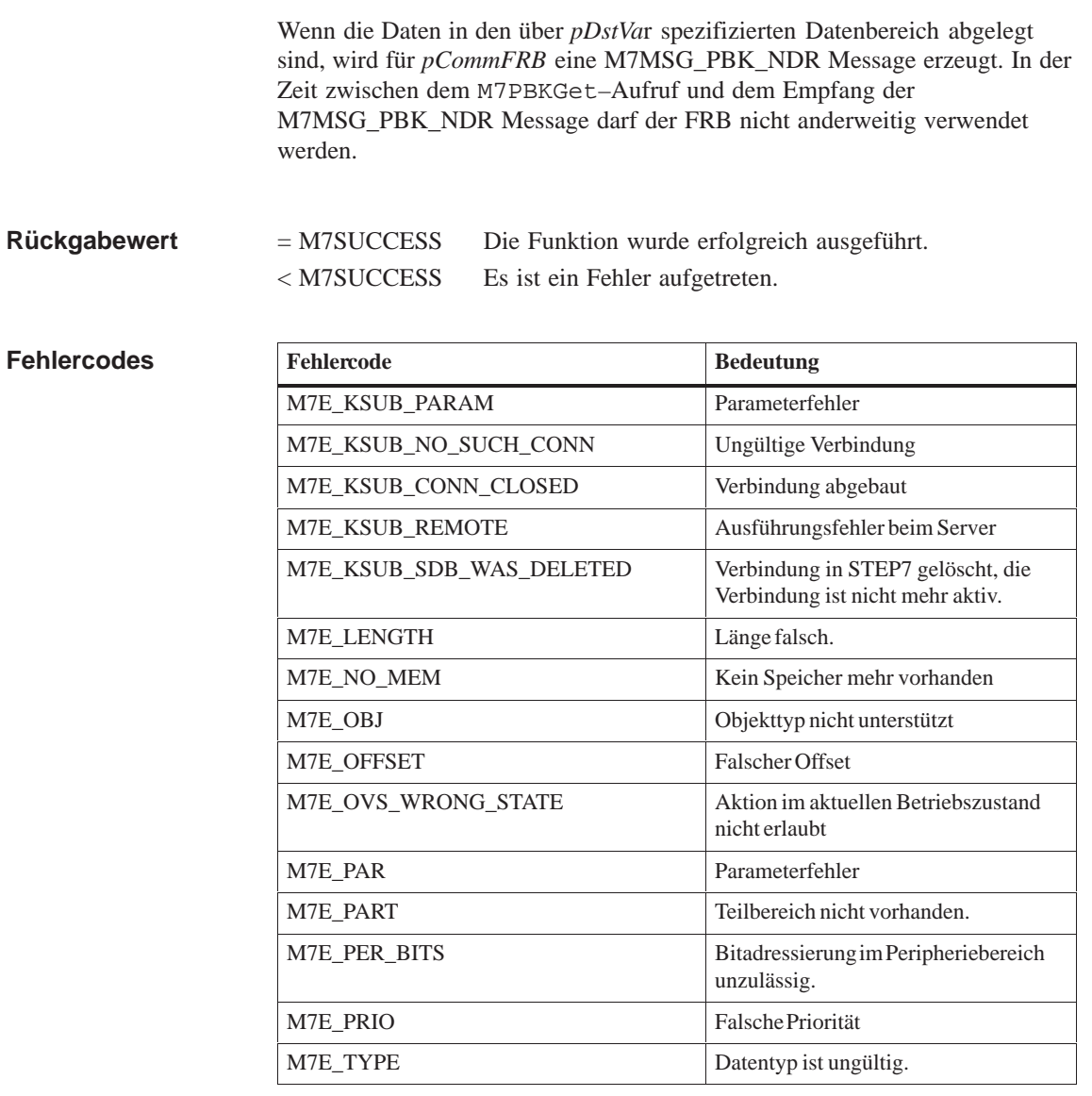

**Siehe auch**

**M7KInitiate, M7PBKPut, M7BUBRead**

# **M7PBKIAbort**

#### **Schließen einer Applikationsbeziehung (für SIMATIC stationsinterne Kommunikation über nichtprojektierte Verbindungen) Funktion**

**#include <m7api.h> M7ERR\_CODE M7PBKIAbort( UBYTE** *IOID,* **UWORD** *LADDR***); Syntax**

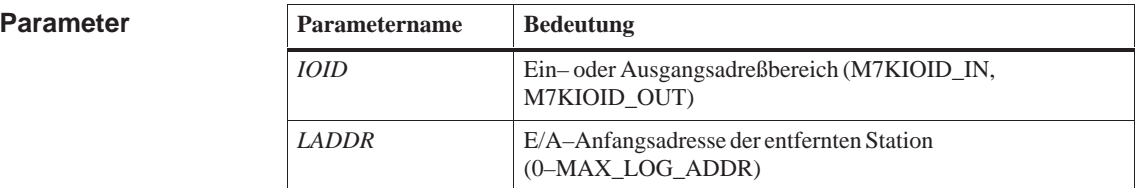

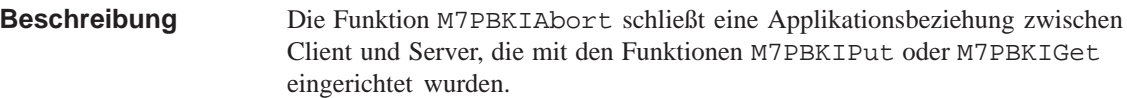

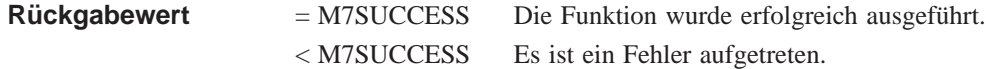

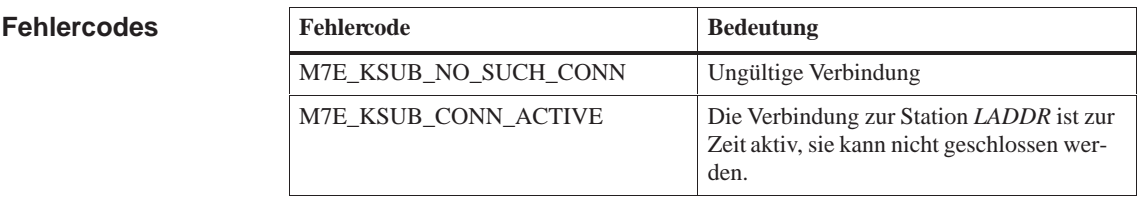

**Siehe auch**

 **M7PBKIGet, M7PBKIPut**

### **M7PBKIGet**

#### **Asynchrones Lesen einer Variablen starten (für SIMATIC stationsinterne Kommunikation über nichtprojektierte Verbindungen) Funktion**

**Syntax**

**#include <m7api.h>**

**M7ERR\_CODE M7PBKIGet( UDWORD** *flags,* **UBYTE** *IOID,* **UWORD** *LADDR***, M7VARADDR\_PTR** *pRemoteVar***, M7VARADDR\_PTR** *pDstVar***, M7COMMFRB\_PTR** *pCommFRB***, unsigned int** *Mprio***);**

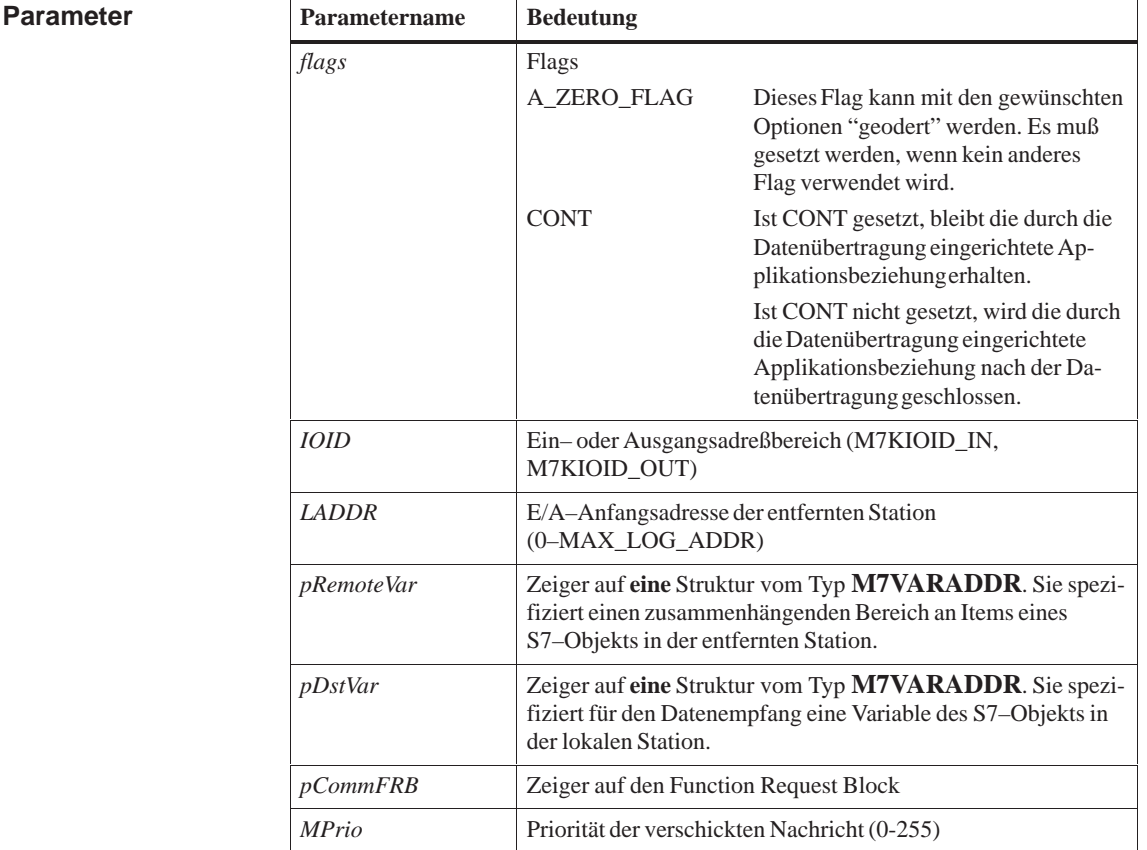

#### **Beschreibung**

M7PBKIGet startet den asynchronen Einlesevorgang von einer Variablen aus dem Variablenbereich des S7-Objekt-Servers der entfernten Station *LADDR* in den Variablenbereich des S7-Objekt-Servers der lokalen Station.

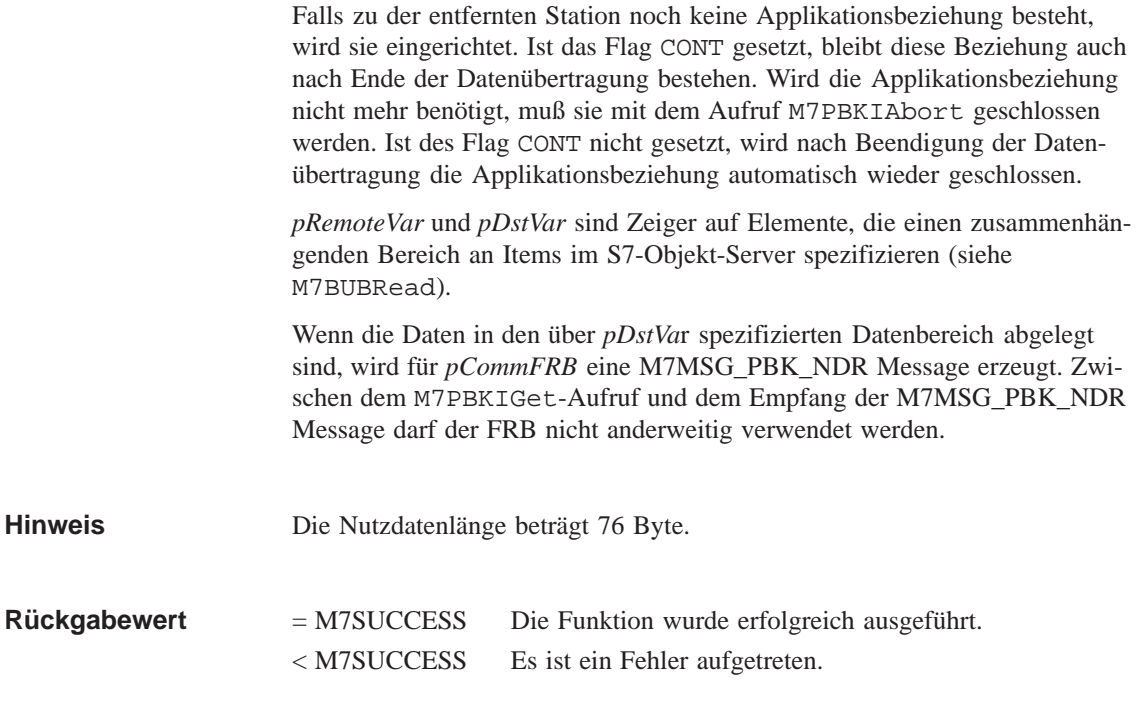

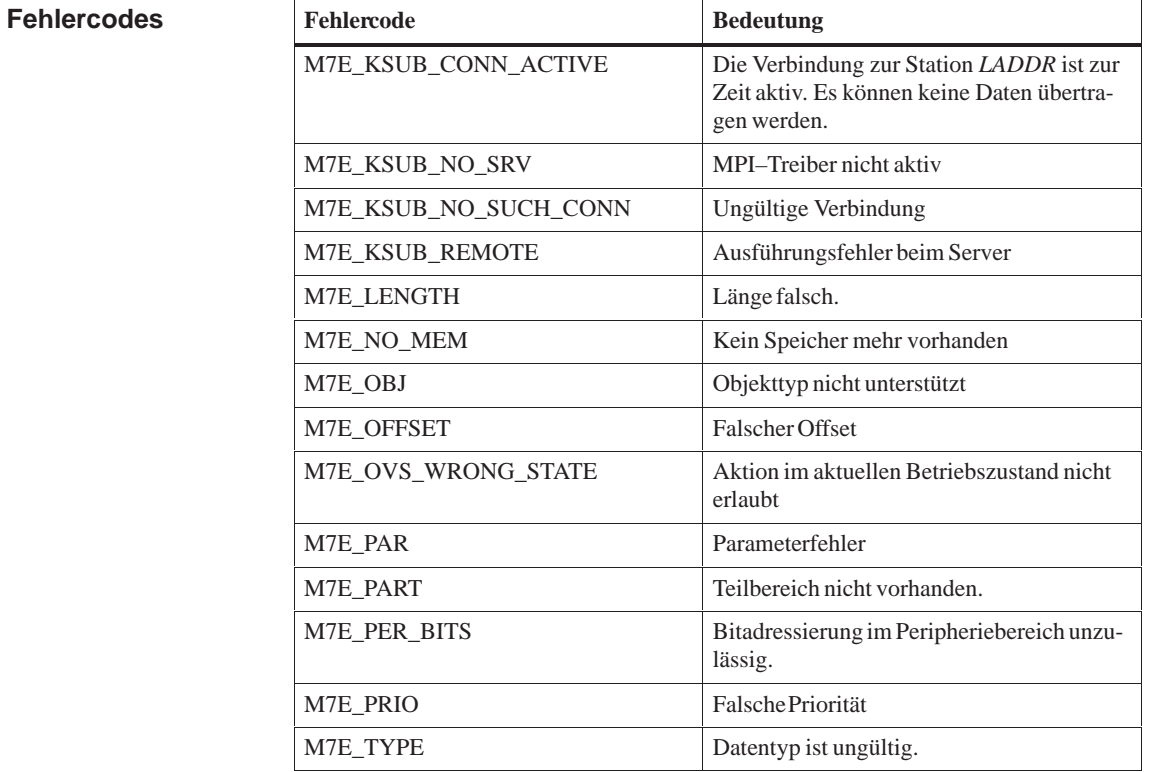

**Siehe auch**

 **M7BUBRead, M7GetCommStatus, M7PBKIAbort, M7PBKIPut**

#### **M7PBKIPut**

**Asynchrones Schreiben einer Variablen starten (für SIMATIC stationsinterne Kommunikation über nichtprojektierte Verbindungen) Funktion**

**Syntax**

**#include <m7api.h>**

**M7ERR\_CODE M7PBKIPut( UDWORD** *flags,* **UBYTE** *IOID,* **UWORD** *LADDR***, M7VARADDR\_PTR** *pRemoteVar***, M7VARADDR\_PTR** *pSrcVar***, M7COMMFRB\_PTR** *pCommFRB***, unsigned int** *Mprio***);**

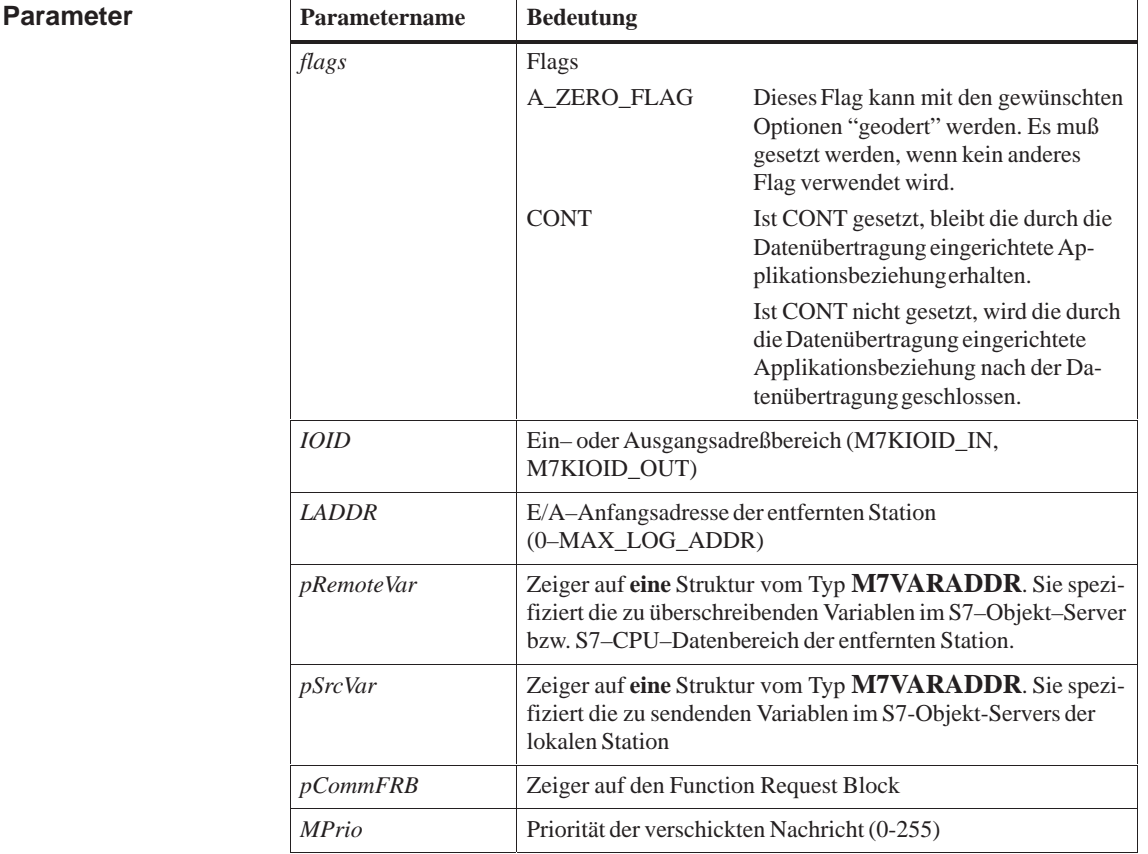

#### M7PBKIPut startet das asynchrone Überschreiben von einer Variablen im S7-Objekt-Server bzw. S7-CPU-Datenbereich der entfernten Station *LADDR* mit den Werten einer lokalen Variable des S7-Objekt-Servers. **Beschreibung**

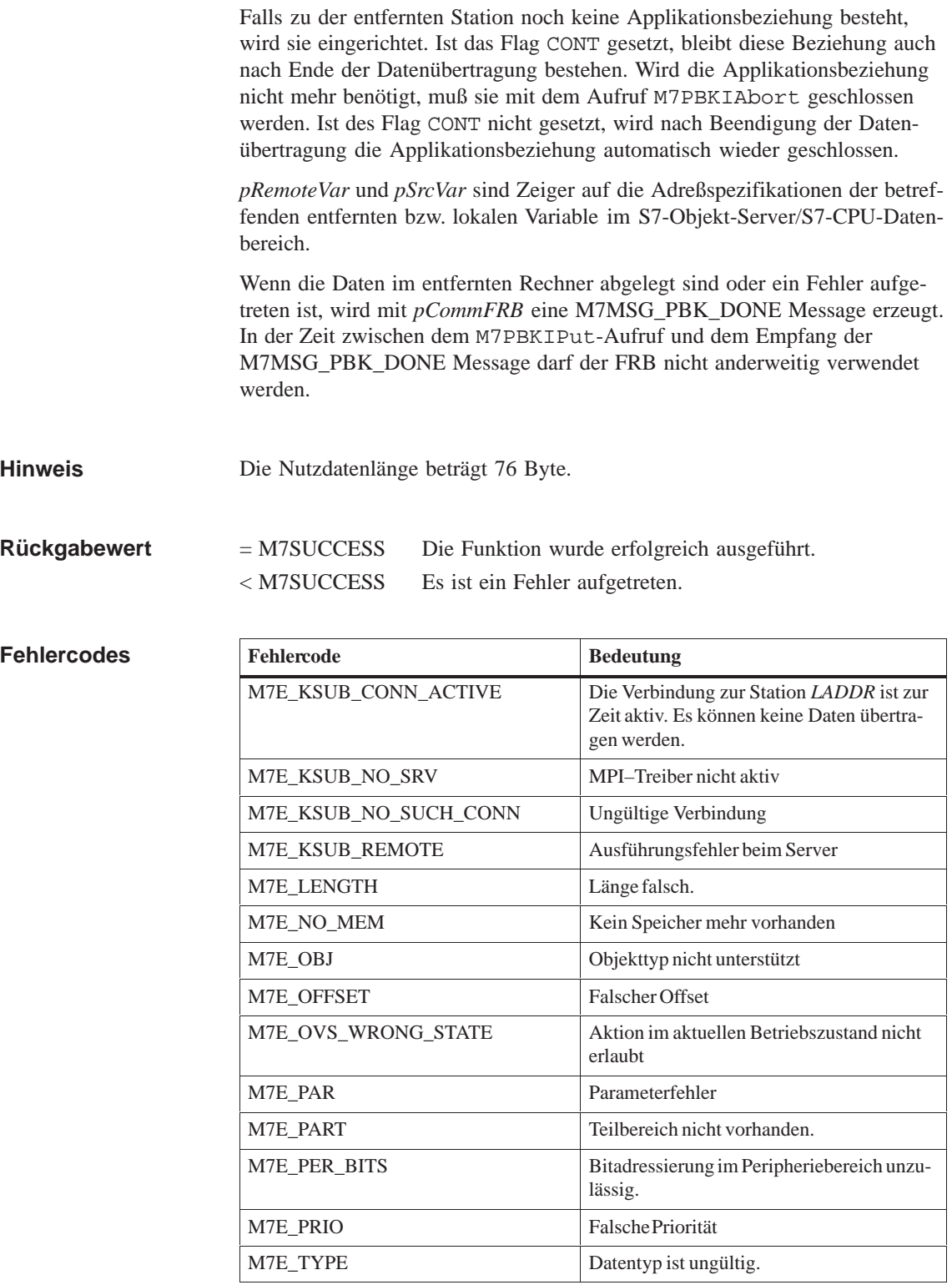

**Siehe auch**

**M7BUBWrite, M7GetCommStatus, M7PBKIAbort, M7PBKIGet**

#### **M7PBKPrint**

**Funktion**

**Syntax**

**Senden von Daten mit einer Formatbeschreibung**

**#include <m7api.h>**

**M7ERR\_CODE M7PBKPrint( UDWORD** *flags,* **M7CONNID** *ConnID***, UBYTE** *printerID***, UBYTE \*** *fmt***, UBYTE** *nVars***, M7VARDATA\_PTR** *pSrcVar***, M7COMMFRB\_PTR** *pCommFRB***, unsigned int** *MPrio***);**

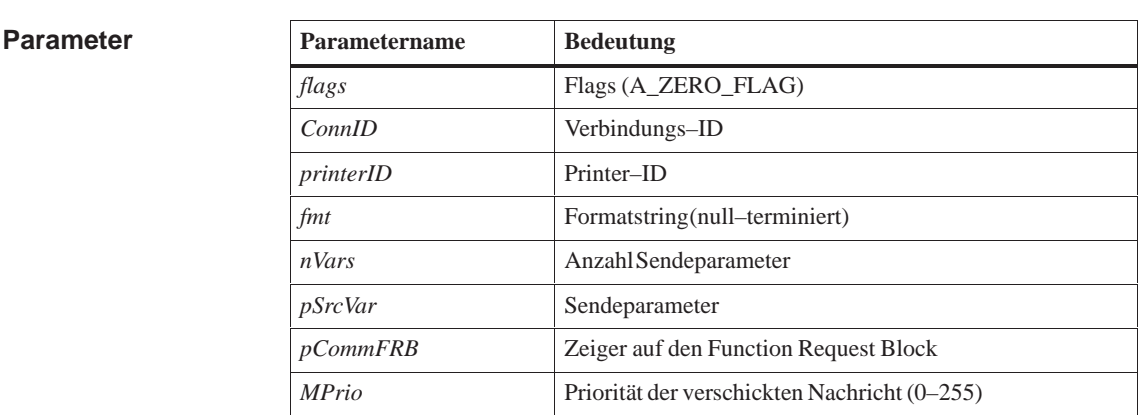

M7PBKPrint startet das asynchrone Senden mehrerer Datenbereiche und einem Formatstring über die Verbindung *ConnID* an die entfernten Station. **Beschreibung**

> Der Parameter *nVars* spezifiziert die Anzahl der zu übertragenden Datenbereiche. *pSrcVar* zeigt auf ein Array von M7VARDATA Objekten. Diese Objekte enthalten jeweils einen zu sendenden Datenbereich.

Der Parameter *fmt* zeigt auf einen null–terminierten Formatstring.

Wenn die Daten von der entfernten Station übernommen worden sind oder ein Fehler aufgetreten ist, wird mit *pCommFRB* eine M7MSG\_PBK\_DONE-Message erzeugt. In der Zeit zwischen dem M7PBKPrint-Aufruf und dem Empfang der M7MSG\_PBK\_DONE Message darf der FRB nicht anderweitig verwendet werden.

Falls im asynchronen Teil ein Fehler aufgetreten ist, wird kann dieser aus dem referenzierten M7COMMFRB mit Hilfe des Makros M7GetCommStatus ausgelesen werden.

Für den Aufruf M7PBKPrint gilt folgende Bedingung für die maximale Nutzdatenlänge:

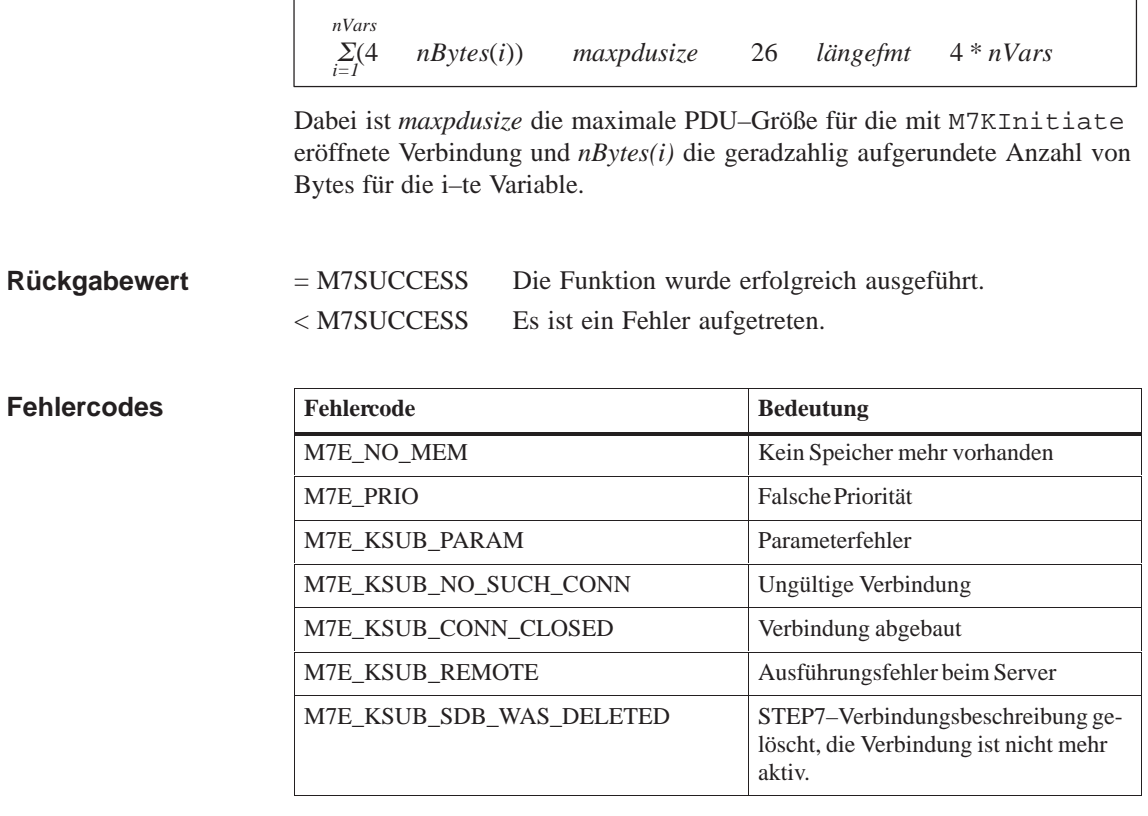

**Siehe auch**

**M7KInitiate**

### **M7PBKPut**

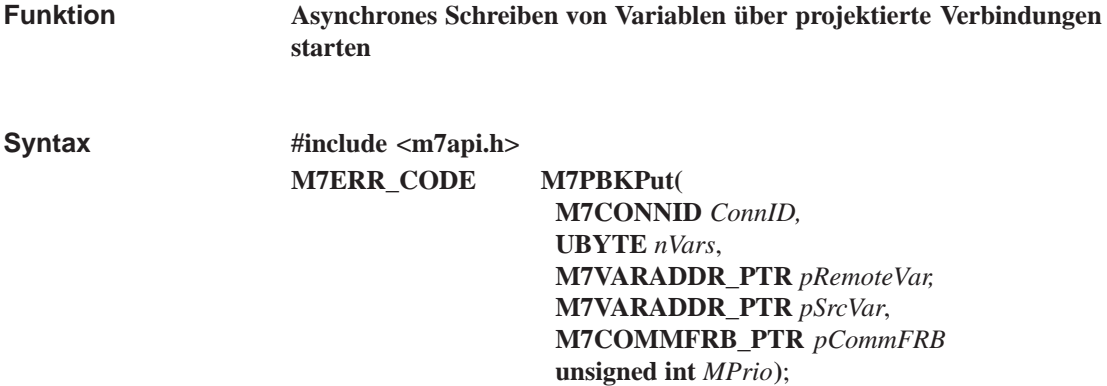

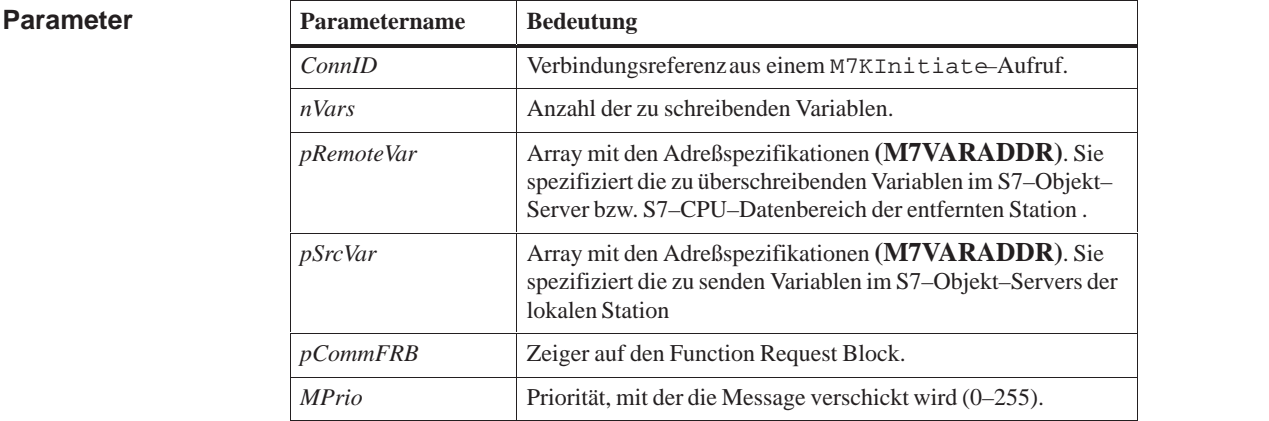

#### M7PBKPut startet das asynchrone Überschreiben von *nVars* Variablen im S7–Objekt–Server bzw. S7–CPU–Datenbereich der entfernten Station mit den Werten lokaler Variablen des S7–Objekt–Servers. **Beschreibung**

*pRemoteVa*r und *pSrcVar* sind Zeiger auf *nVars*–elementige Arrays mit den Adreßspezifikationen der betreffenden entfernten bzw. lokalen Variablen im S7–Objekt–Server/S7–CPU–Datenbereich.

Wenn die Daten im entfernten Rechner abgelegt sind oder ein Fehler aufgetreten ist, wird mit *pCommFRB* eine M7MSG\_PBK\_DONE Message erzeugt. In der Zeit zwischen dem M7PBKPut–Aufruf und dem Empfang der M7MSG\_PBK\_DONE Message darf der FRB nicht anderweitig verwendet werden.

Für den Aufruf M7PBKPut gilt folgende Bedingung für die maximale Nutzdatenlänge:

 $\Sigma(4$  *nBytes*(*i*)) *maxpdusize* – 12 \* (*nVars* 1)  $\sum_{i=1}^{n}$ *nVars*

Dabei ist *maxpdusize* die maximale PDU–Größe für die mit M7KInitiate eröffnete Verbindung und *nBytes(i)* die geradzahlig aufgerundete Anzahl von Bytes für die i–te Variable.

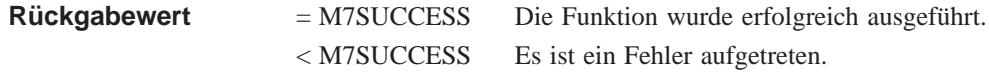

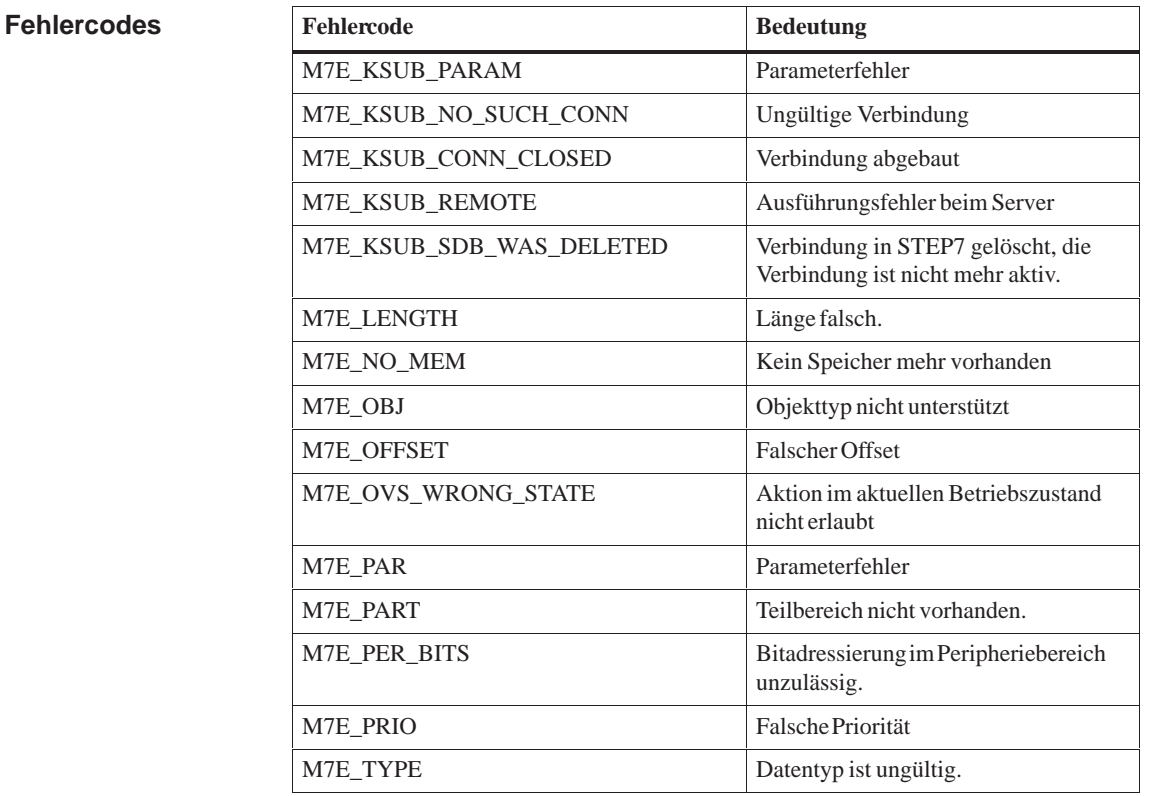

**Siehe auch**

**M7KInitiate, M7BKGet, M7BUBWrite, M7GetCommStatus**

# **M7PBKResume**

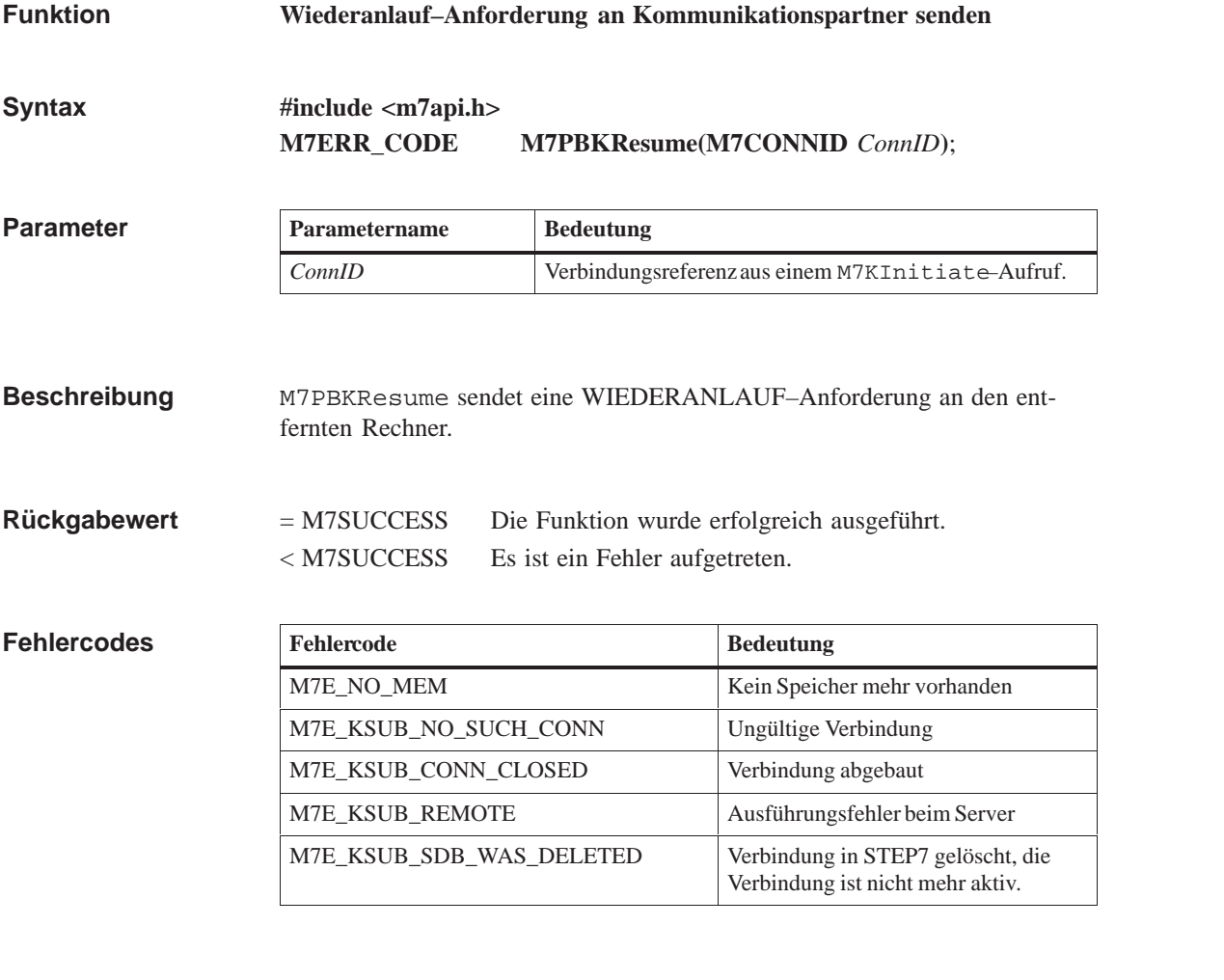

Bei M7 ist kein Wiederanlauf möglich. **Hinweis**

**M7KInitiate, M7PBKStart, M7PBKStop, M7PBKStatus Siehe auch**

# **M7PBKStart**

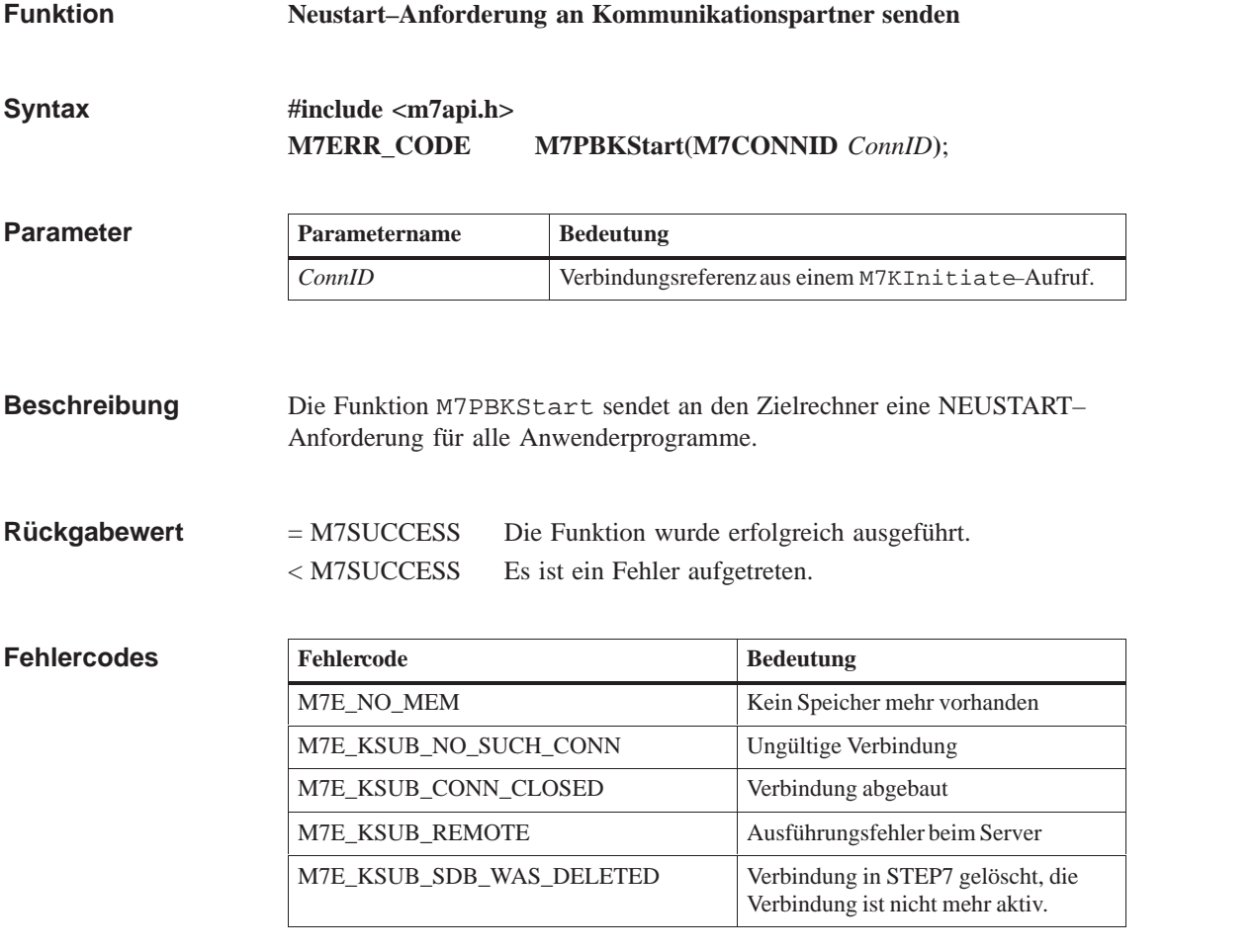

**M7KInitiate, M7PBKResume, M7PBKStop, M7PBKStatus Siehe auch**

### **M7PBKStatus**

#### **Status des Kommunikationspartners ermitteln Funktion**

**#include <m7api.h> M7ERR\_CODE M7PBKStatus ( M7CONNID** *ConnID*, **M7PBKSTATUS\_PTR** *pPBKStatus*, **UDWORD** *nPBKStatus*, **UDWORD** *\*pnBytes***)**; **Syntax**

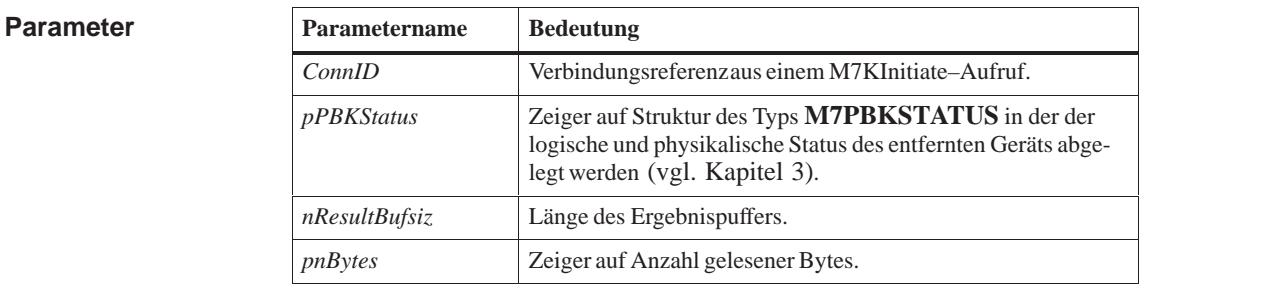

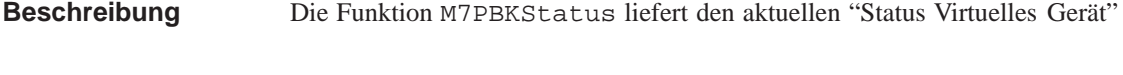

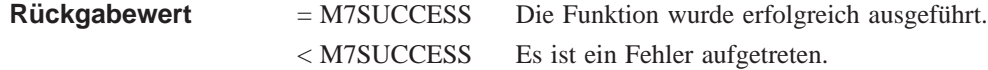

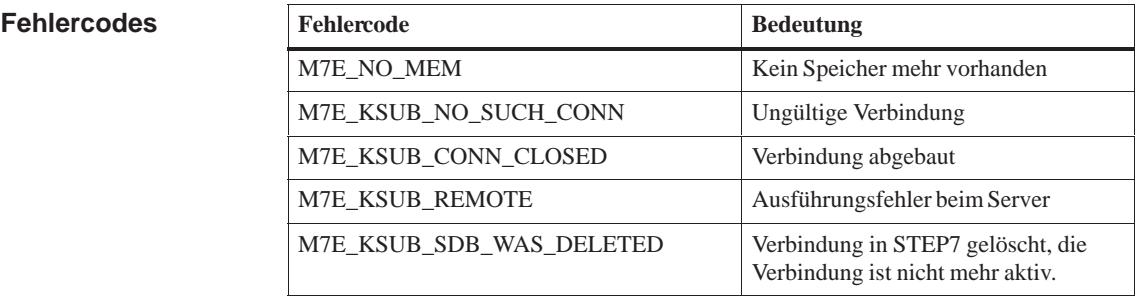

#### **M7KInitiate, M7PBKResume, M7PBKStop, M7PBKStart Siehe auch**

# **M7PBKStop**

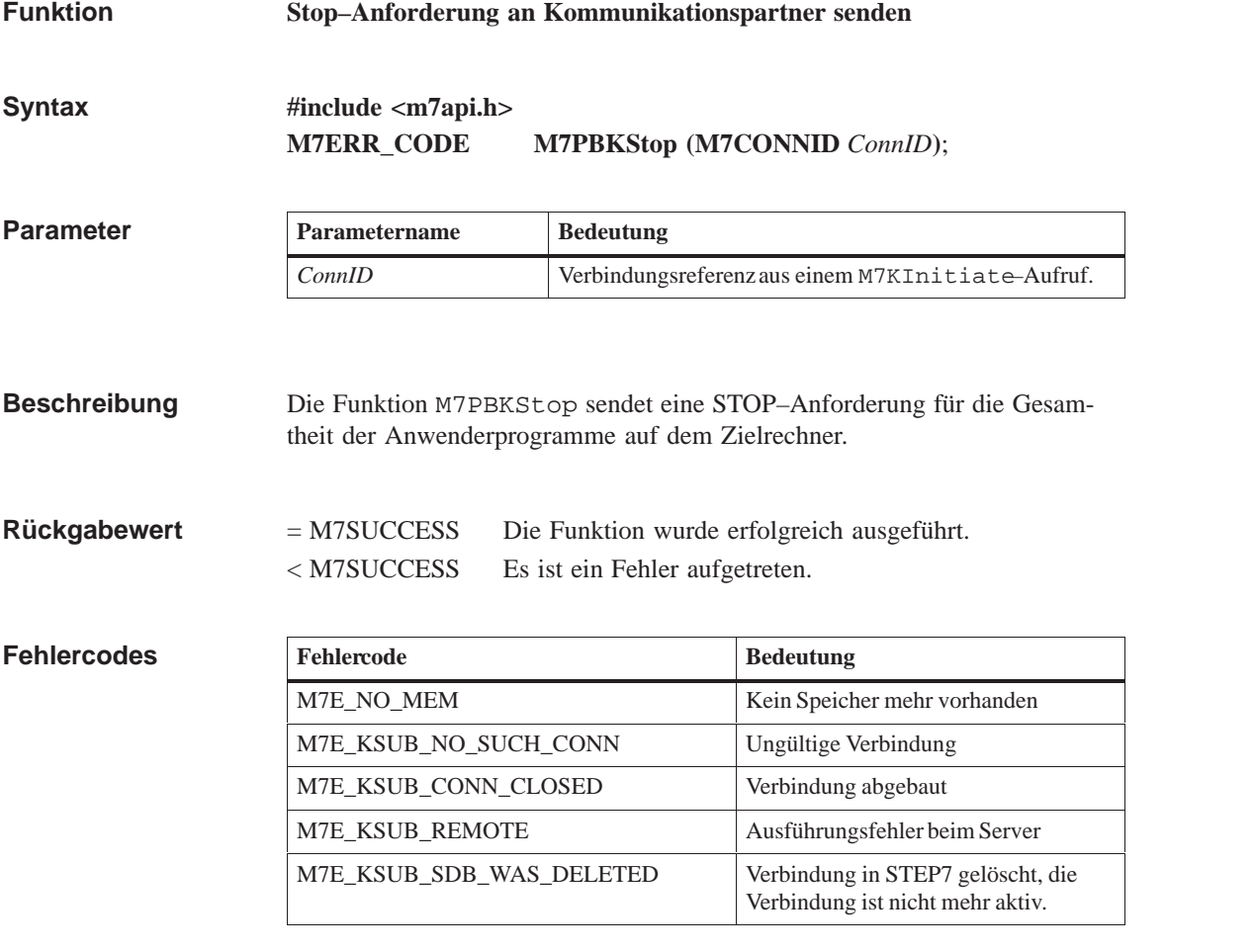

**M7KInitiate, M7PBKResume, M7PBKSatus, M7PBKStart Siehe auch**

#### **M7PBKURcv**

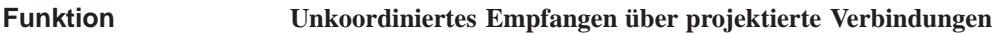

**#include <m7api.h> M7ERR\_CODE M7PBKURcv( UDWORD** *flags,* **M7CONNID** *ConnID***, UDWORD** *R\_ID***, UBYTE** *nVars***, M7VARDATA\_PTR** *pDstVar***, M7COMMFRB\_PTR** *pCommFRB***, unsigned int** *MPrio***); Syntax**

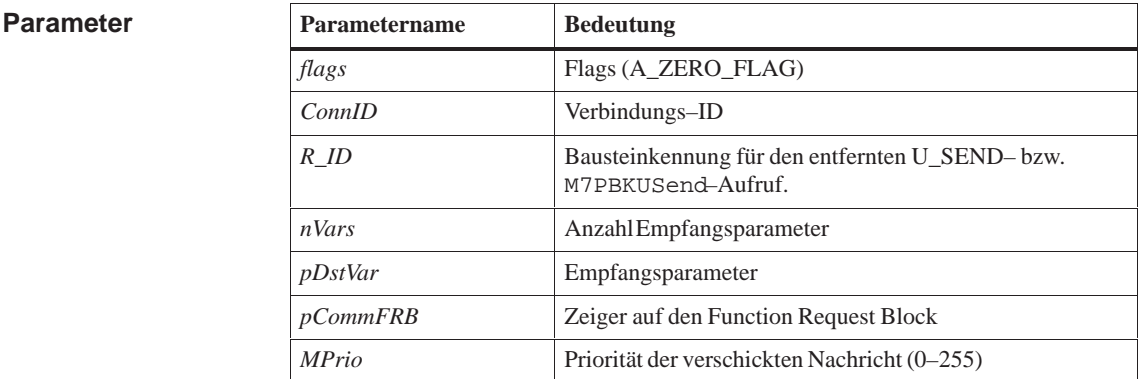

M7PBKURcv startet den asynchronen Empfang mehrere Datenbereiche über die Verbindung *ConnID* von einem USEND–Baustein bzw. M7PBKUSend– Aufruf mit der Kennung *R\_ID.* **Beschreibung**

> Der Parameter *nVars* spezifiziert die Anzahl der zu empfangenen Datenbereiche. *pSrcVar* zeigt auf ein Array von M7VARDATA Objekten. Diese Objekte enthalten jeweils einen Datenbereich für die Empfangsdaten.

Wenn die Daten von der lokalen Station übernommen worden sind oder ein Fehler aufgetreten ist, wird mit *pConnFRB* eine M7MSG\_PBK\_NDR-Message erzeugt. In der Zeit zwischen dem M7PBKURcv-Aufruf und dem Empfang der M7MSG\_PBK\_NDR Message darf der FRB nicht anderweitig verwendet werden.

Falls im asynchronen Teil ein Fehler aufgetreten ist, wird kann dieser aus dem referenzierten M7COMMFRB mit Hilfe des Makros M7GetCommStatus ausgelesen werden.

Für den Aufruf M7PBKURcv gilt folgende Bedingung für die maximale Nutzdatenlänge:

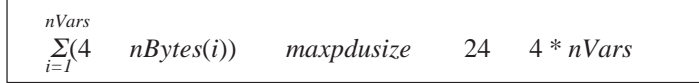

Dabei ist *maxpdusize* die maximale PDU–Größe für die mit M7KInitiate eröffnete Verbindung und *nBytes(i)* die geradzahlig aufgerundete Anzahl von Bytes für die i–te Variable.

= M7SUCCESS Die Funktion wurde erfolgreich ausgeführt. < M7SUCCESS Es ist ein Fehler aufgetreten. **Rückgabewert**

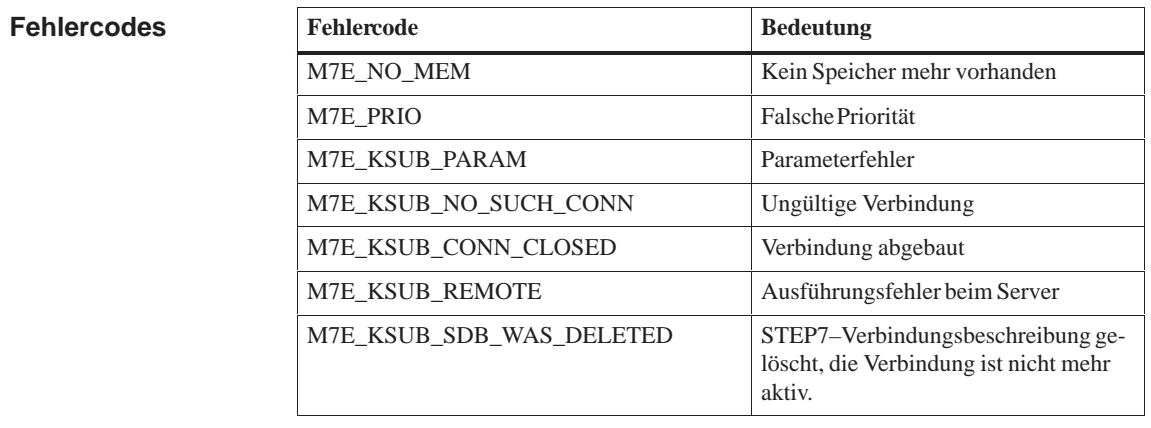

**Siehe auch**

**M7KInitiate, M7PBKUSend**

### **M7PBKUsend**

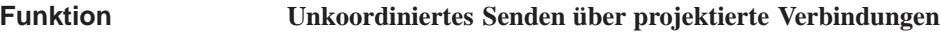

**#include <m7api.h> M7ERR\_CODE M7PBKUSend( UDWORD** *flags,* **M7CONNID** *ConnID***, UDWORD** *R\_ID***, UBYTE** *nVars***, M7VARDATA\_PTR** *pSrcVar***, M7COMMFRB\_PTR** *pCommFRB***, unsigned int** *MPrio***); Syntax**

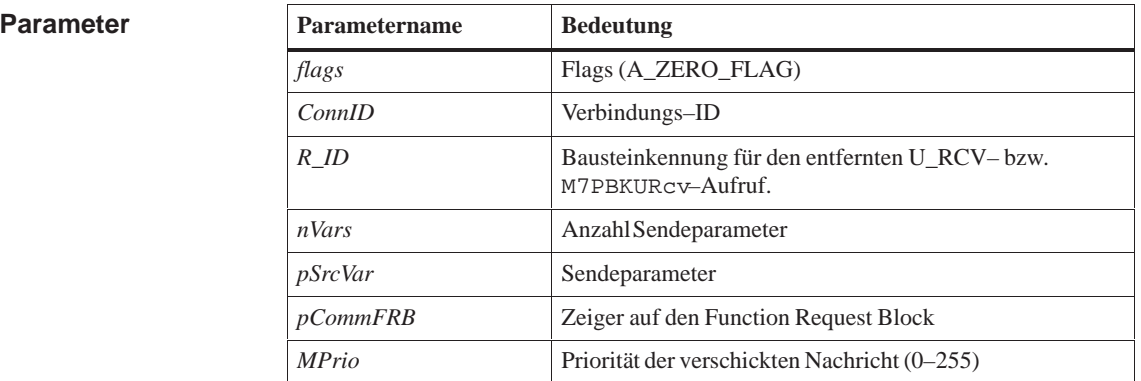

M7PBKUSend startet das asynchrone Senden mehrerer Datenbereiche über die Verbindung *ConnID* an den mit Kennung *R\_ID* spezifizierten URCV-Baustein bzw. M7PBKURcv-Aufruf der entfernten Station. **Beschreibung**

> Der Parameter *nVars* spezifiziert die Anzahl der zu übertragenden Datenbereiche.

*pSrcVar* zeigt auf ein Array von M7VARDATA Objekten. Diese Objekte enthalten jeweils einen zu sendenden Datenbereich.

Wenn die Daten von der entfernten Station übernommen worden sind oder ein Fehler aufgetreten ist, wird mit *pConnFRB* eine M7MSG\_PBK\_DONE-Message erzeugt. In der Zeit zwischen dem M7PBKUSend-Aufruf und dem Empfang der M7MSG\_PBK\_DONE Message darf der FRB nicht anderweitig verwendet werden.

Falls im asynchronen Teil ein Fehler aufgetreten ist, wird kann dieser aus dem referenzierten M7COMMFRB mit Hilfe des Makros M7GetCommStatus ausgelesen werden.

Für den Aufruf M7PBKUSend gilt folgende Bedingung für die maximale Nutzdatenlänge:

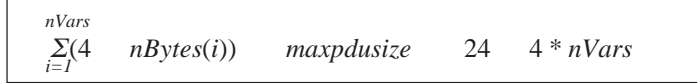

Dabei ist *maxpdusize* die maximale PDU–Größe für die mit M7KInitiate eröffnete Verbindung und *nBytes(i)* die geradzahlig aufgerundete Anzahl von Bytes für die i–te Variable.

= M7SUCCESS Die Funktion wurde erfolgreich ausgeführt. < M7SUCCESS Es ist ein Fehler aufgetreten. **Rückgabewert**

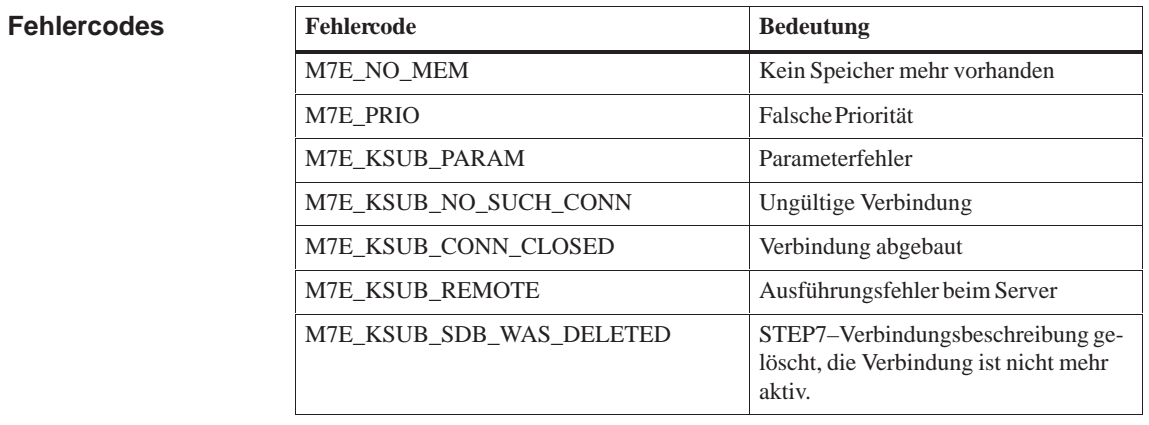

**Siehe auch**

**M7KInitiate, M7PBKURcv**
# **M7PBKXAbort**

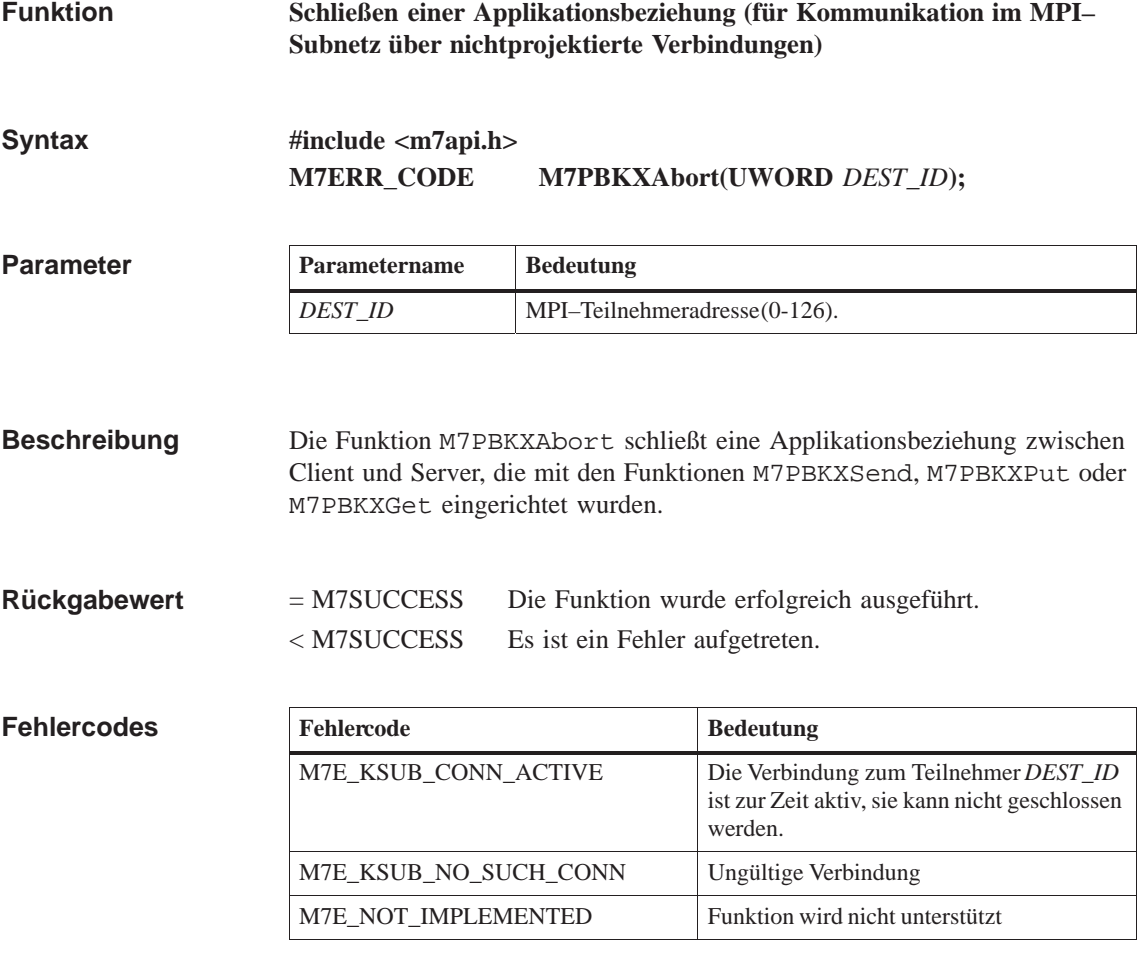

**M7PBKXGet, M7PBKXPut, M7PBKXSend Siehe auch**

# **M7PBKXCancel**

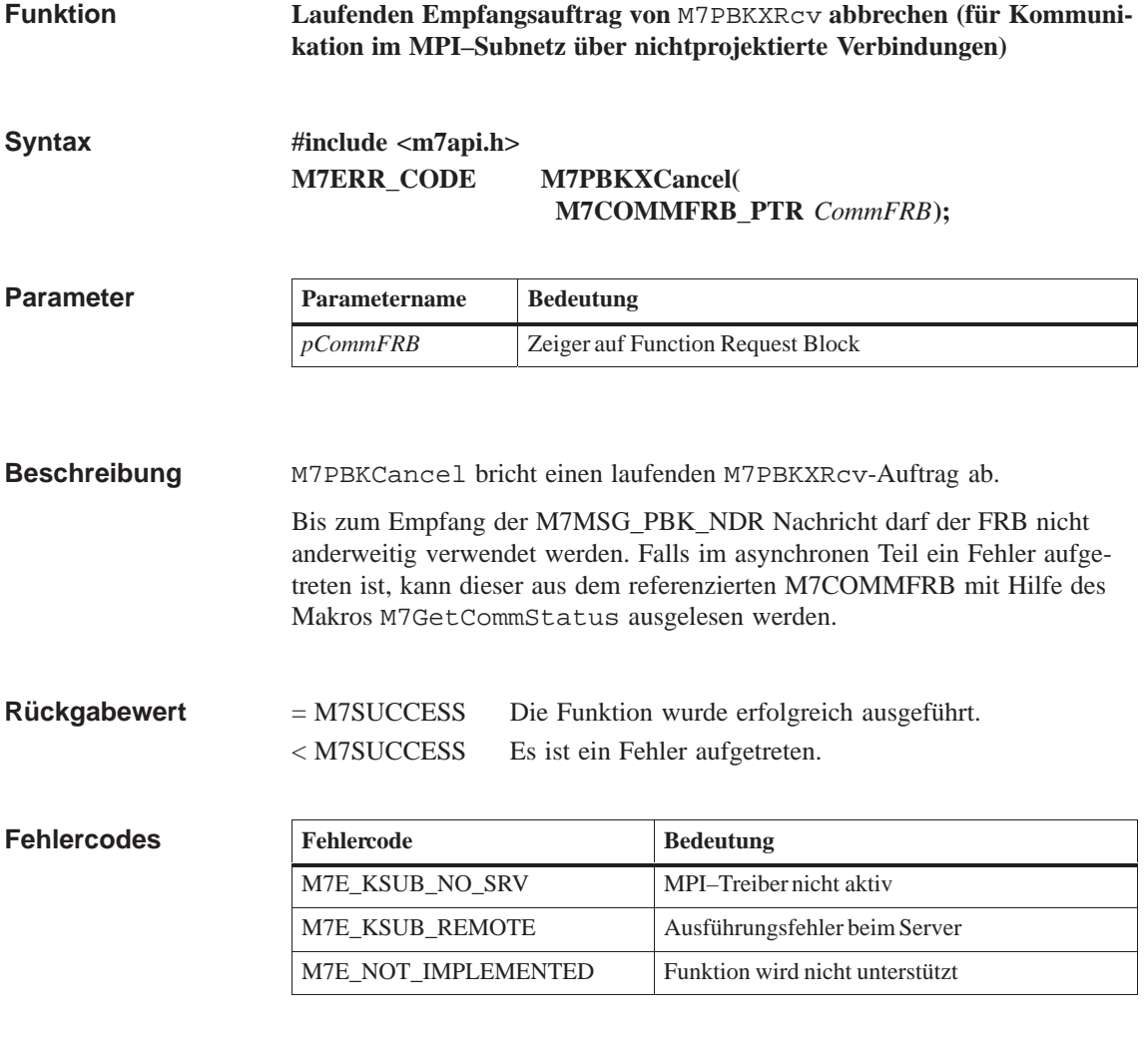

**M7GetCommStatus, M7PBKXRcv Siehe auch**

## **M7PBKXGet**

**Asynchrones Lesen einer Variablen (für Kommunikation im MPI–Subnetz über nichtprojektierte Verbindungen) Funktion**

**Syntax**

**#include <m7api.h> M7ERR\_CODE M7PBKXGet(**

**UDWORD** *flags,* **UWORD** *DEST\_ID,* **M7VARADDR\_PTR** *pRemoteVar***, M7VARADDR\_PTR** *pDstVar***, M7COMMFRB\_PTR** *pCommFRB***, unsigned int** *Mprio***);**

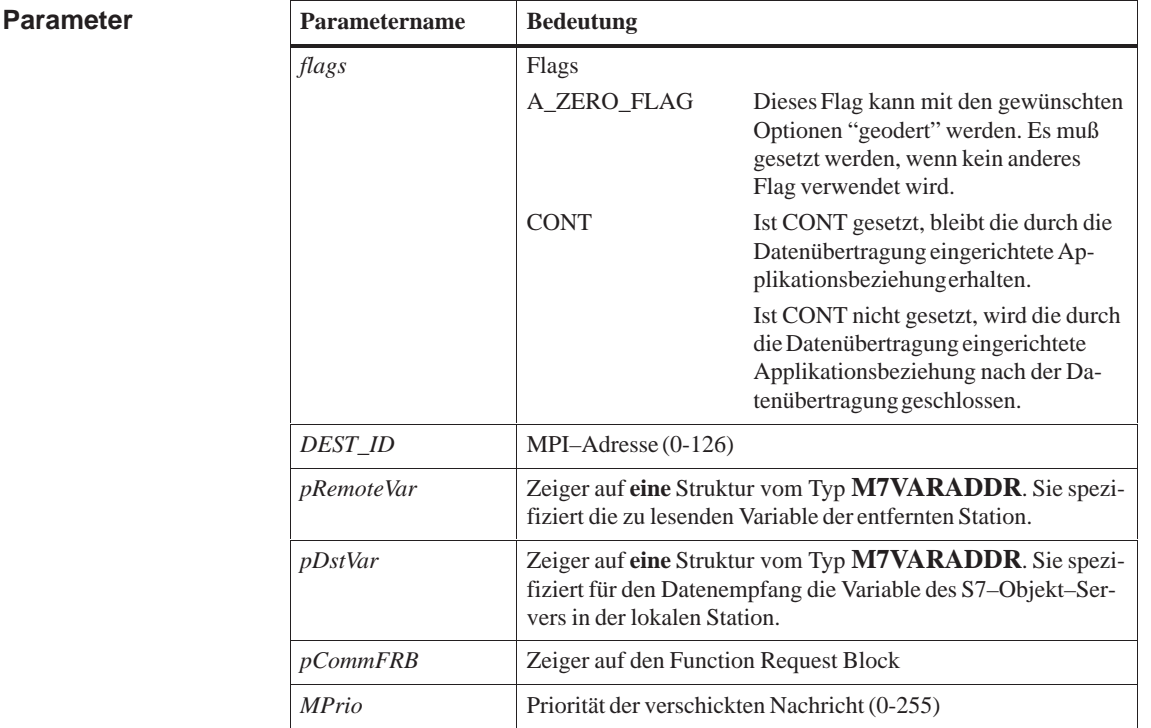

### **Beschreibung**

M7PBKXGet startet den asynchronen Einlesevorgang von einer Variablen aus dem Variablenbereich des S7-Objekt-Servers bzw. S7-CPU-Datenbereich der entfernten Station *DEST\_ID* in den Variablenbereich des S7-Objekt-Servers der lokalen Station.

Falls zu der entfernten Station noch keine Applikationsbeziehung besteht, wird sie eingerichtet. Ist das Flag CONT gesetzt, bleibt diese Beziehung auch nach Ende der Datenübertragung bestehen. Wird die Applikationsbeziehung nicht mehr benötigt, muß sie mit dem Aufruf M7PBKXAbort geschlossen

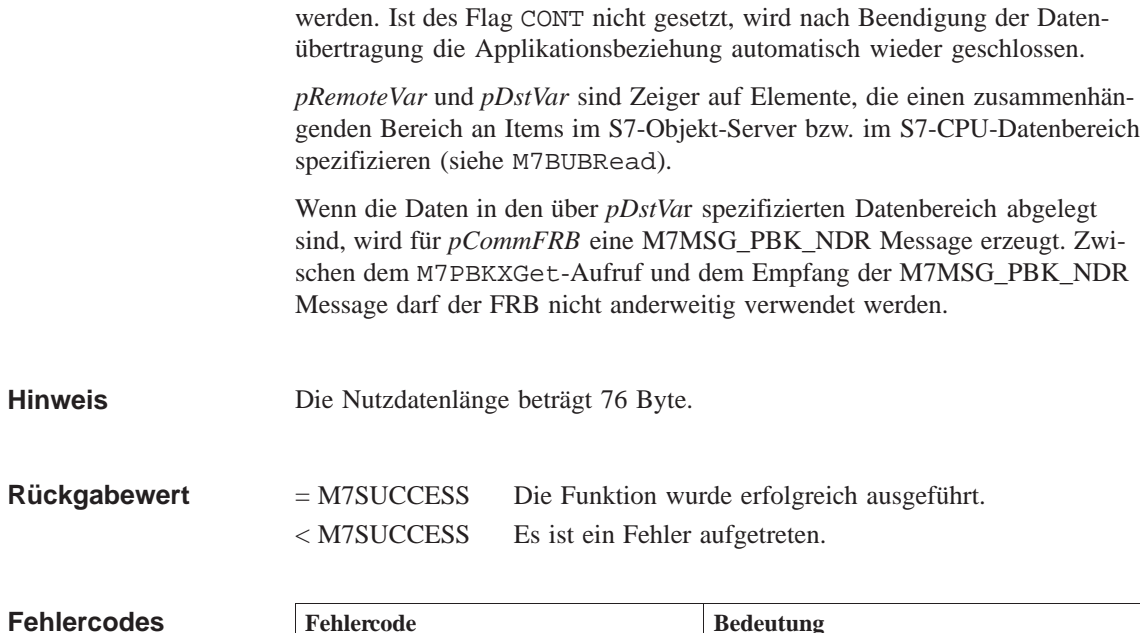

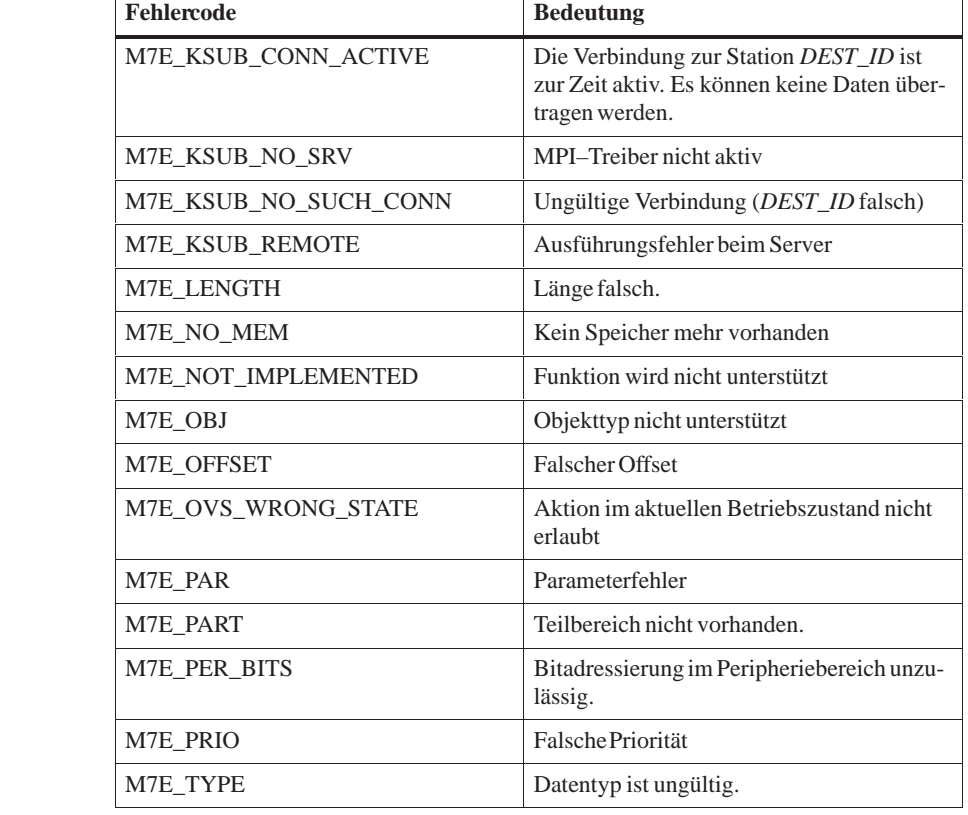

**Siehe auch**

**M7BUBRead, M7GetCommStatus, M7PBKXAbort, M7PBKPut**

## **M7PBKXPut**

**Asynchrones Schreiben einer Variablen starten (für Kommunikation im MPI–Subnetz über nichtprojektierte Verbindungen) Funktion**

**Syntax**

**#include <m7api.h>**

**M7ERR\_CODE M7PBKXPut( UDWORD** *flags,* **UWORD** *DEST\_ID,* **M7VARADDR\_PTR** *pRemoteVar***, M7VARADDR\_PTR** *pSrcVar***, M7COMMFRB\_PTR** *pCommFRB***, unsigned int** *Mprio***);**

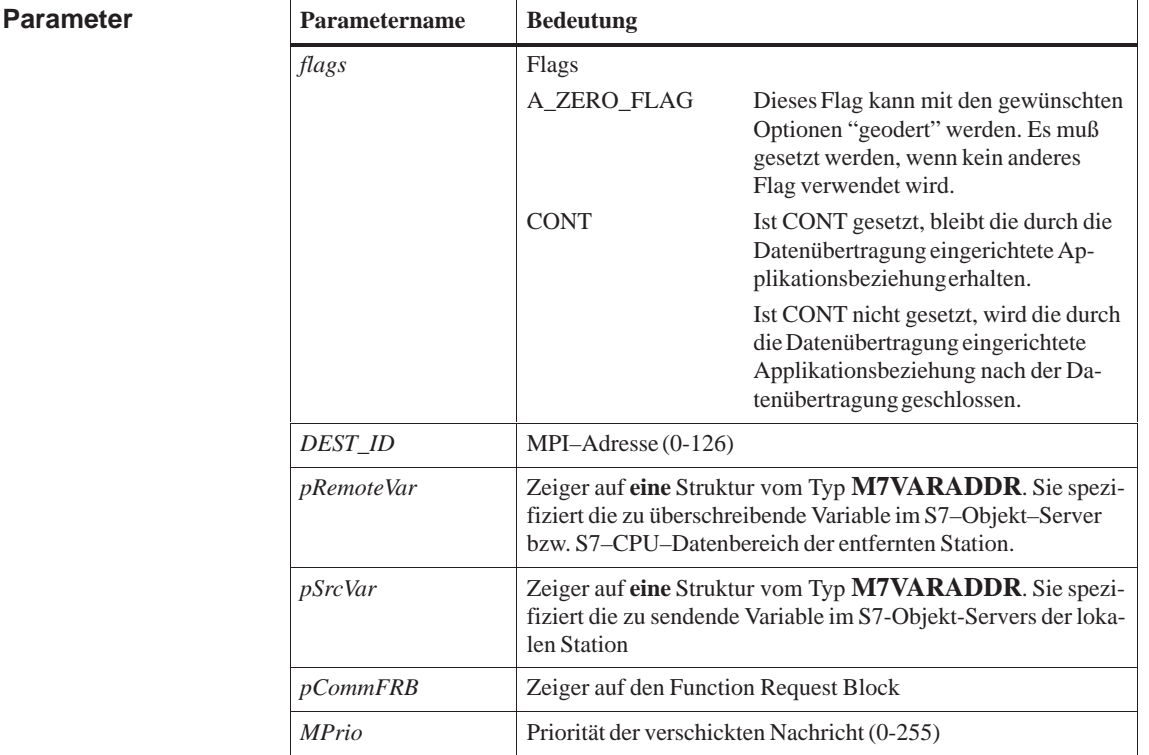

### **Beschreibung**

M7PBKXPut startet das asynchrone Überschreiben von einer Variablen im S7-Objekt-Server bzw. S7-CPU-Datenbereich der entfernten Station *DEST\_ID* mit den Werten einer lokalen Variable des S7-Objekt-Servers.

Falls zu der entfernten Station noch keine Applikationsbeziehung besteht, wird sie eingerichtet. Ist das Flag CONT gesetzt, bleibt diese Beziehung auch nach Ende der Datenübertragung bestehen. Wird die Applikationsbeziehung nicht mehr benötigt, muß sie mit dem Aufruf M7PBKXAbort geschlossen

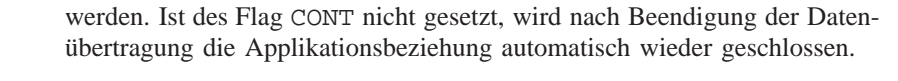

*pRemoteVar* und *pSrcVar* sind Zeiger auf die Adreßspezifikationen der betreffenden entfernten bzw. lokalen Variable im S7-Objekt-Server/S7-CPU-Datenbereich.

Wenn die Daten im entfernten Rechner abgelegt sind oder ein Fehler aufgetreten ist, wird mit *pCommFRB* eine M7MSG\_PBK\_DONE Message erzeugt. In der Zeit zwischen dem M7PBKXPut-Aufruf und dem Empfang der M7MSG\_PBK\_DONE Message darf der FRB nicht anderweitig verwendet werden.

Die Nutzdatenlänge beträgt 76 Byte. **Hinweis**

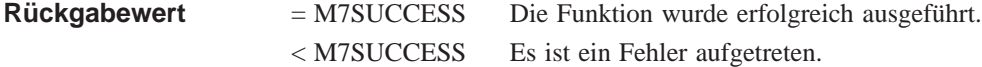

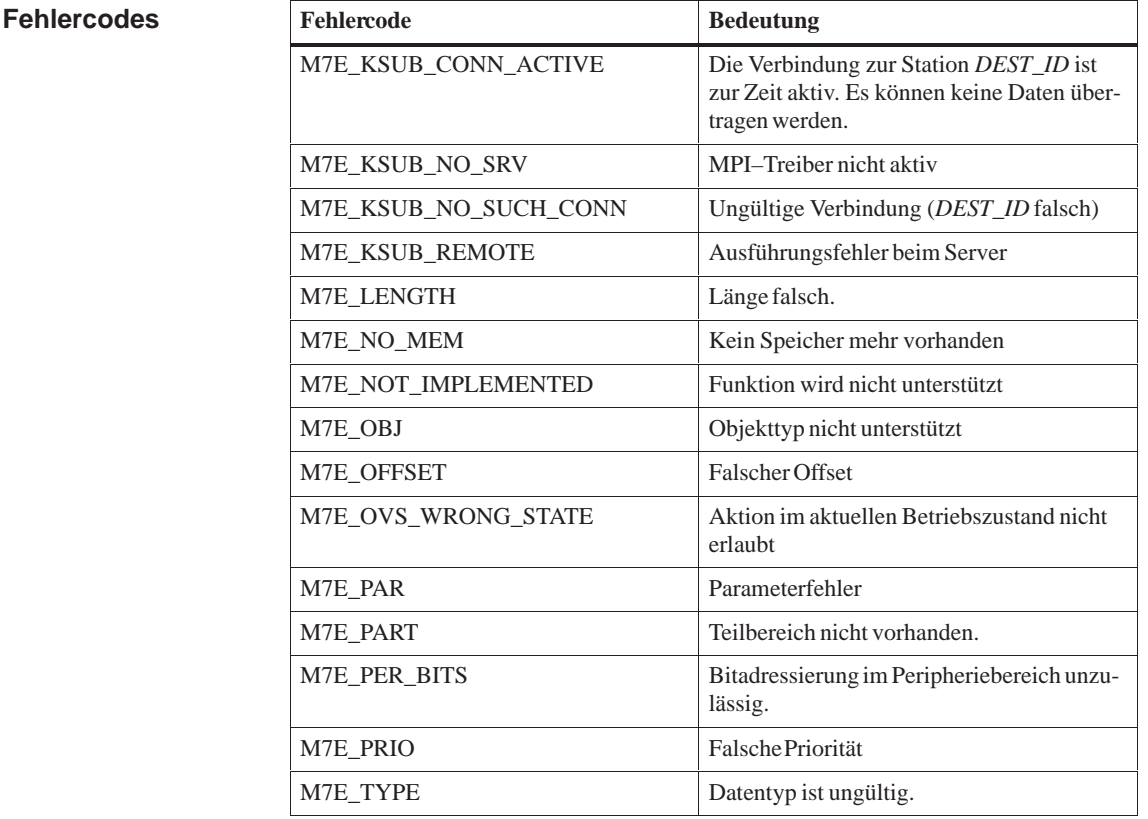

**Siehe auch**

**M7BUBWrite, M7GetCommStatus, M7PBKXAbort, M7PBKPXGet**

## **M7PBKXRcv**

#### **Daten empfangen (für Kommunikation im MPI–Subnetz über nichtprojektierte Verbindungen) Funktion**

**Syntax**

**#include <m7api.h> M7ERR\_CODE M7PBKXRcv(**

**UDWORD** *flags,* **UDWORD** *R\_ID,* **M7VARADDR\_PTR** *pDstVar***, UDWORD** *nLength***, M7COMMFRB\_PTR** *pCommFRB***, unsigned int** *MPrio***);**

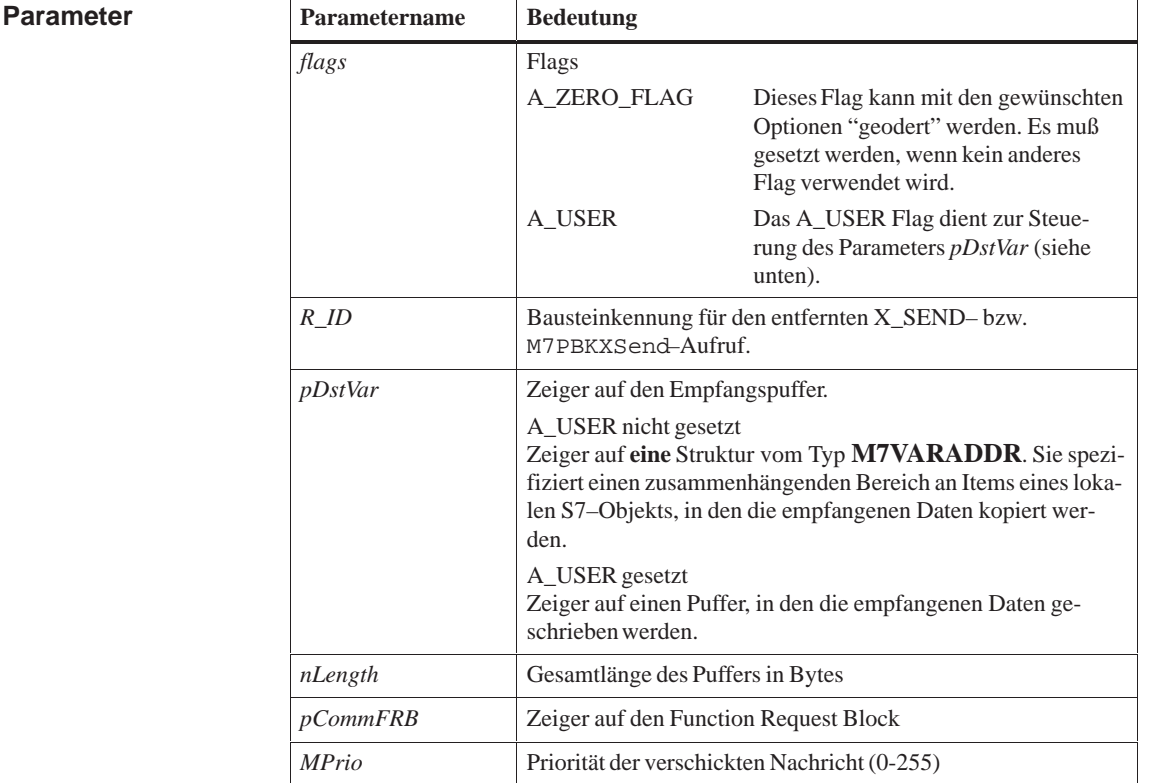

### **Beschreibung**

M7PBKXRcv startet den asynchronen Empfangsauftrag für einen Puffer von *nLength* Bytes von einem X\_SEND- bzw. M7PBKXSend-Aufruf mit Kennung *R\_ID*. Die Daten werden in Abhängigkeit der angegebenen *flags* in einen Puffer im Adreßbereich der Task (flags=A\_USER) oder in den Datenbereich des S7-Objekt-Servers (flags=0) geschrieben.

Wenn das Flag A\_USER nicht gesetzt ist**,** wird der Parameter *nLength* nicht ausgewertet, sondern die Pufferlänge wird aus der Struktur, auf welche der

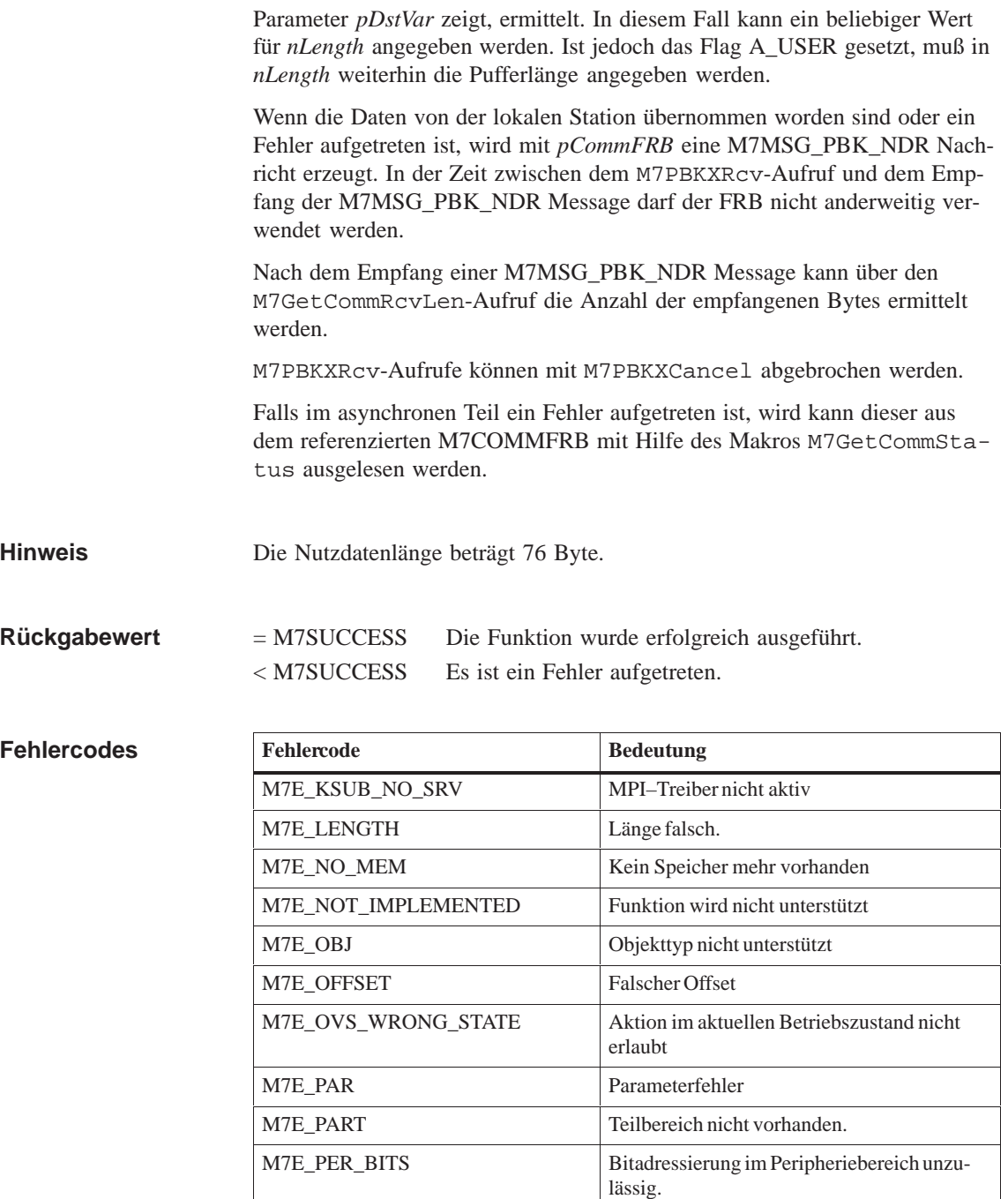

M7E\_PRIO Falsche Priorität M7E\_TYPE Datentyp ist ungültig.

#### **M7GetCommRcvLen, M7GetCommStatus, M7PBKXCancel, M7PBKXSend Siehe auch**

# **M7PBKXSend**

**Daten senden (für Kommunikation im MPI–Subnetz über nichtprojektierte Verbindungen) Funktion**

**Syntax**

**#include <m7api.h>**

 $\overline{1}$ 

**M7ERR\_CODE M7PBKXSend( UDWORD** *flags,* **UWORD** *DEST\_ID,* **UDWORD** *R\_ID,* **M7VARADDR\_PTR** *pSrcVar***, UDWORD** *nLength***, M7COMMFRB\_PTR** *pCommFRB***, unsigned int** *MPrio***);**

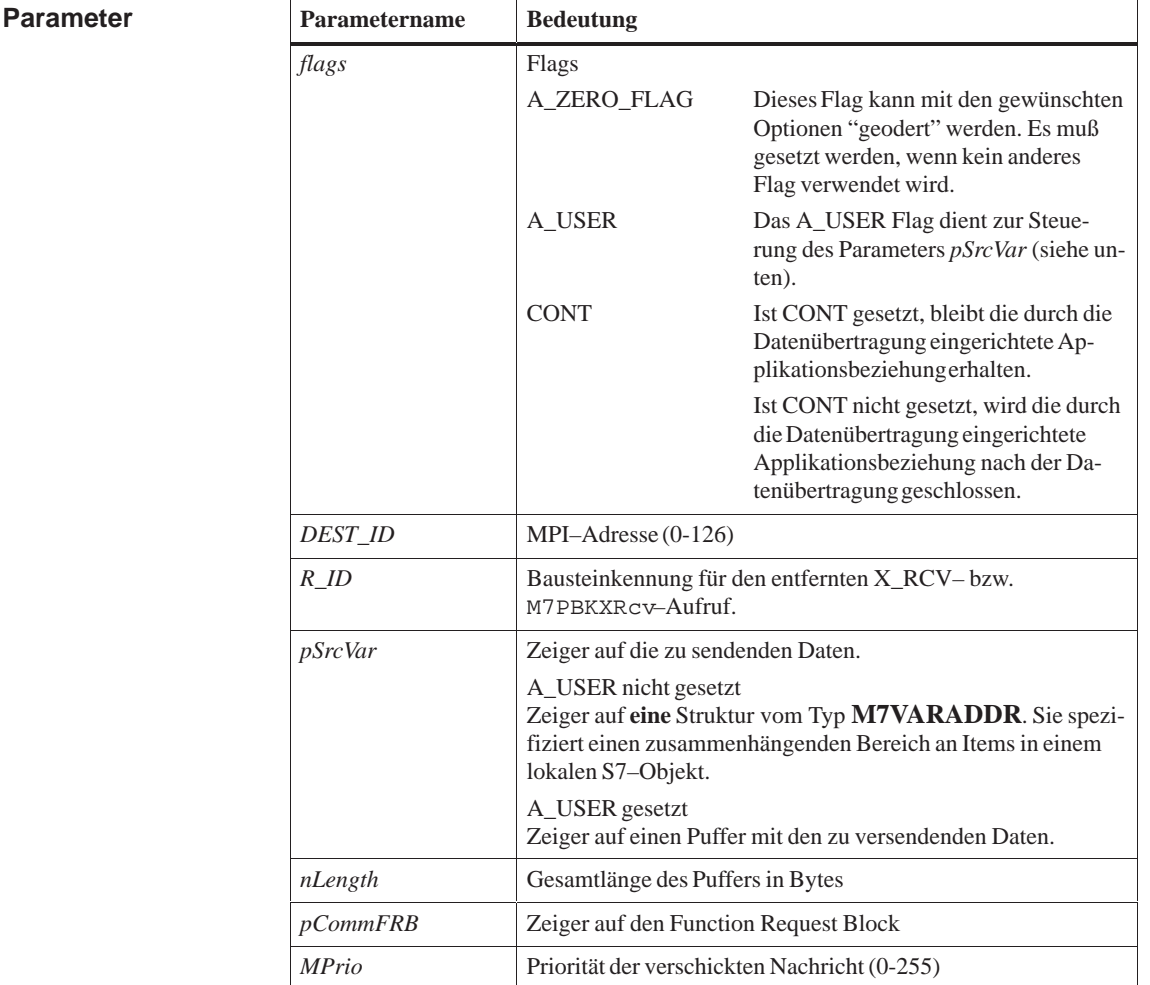

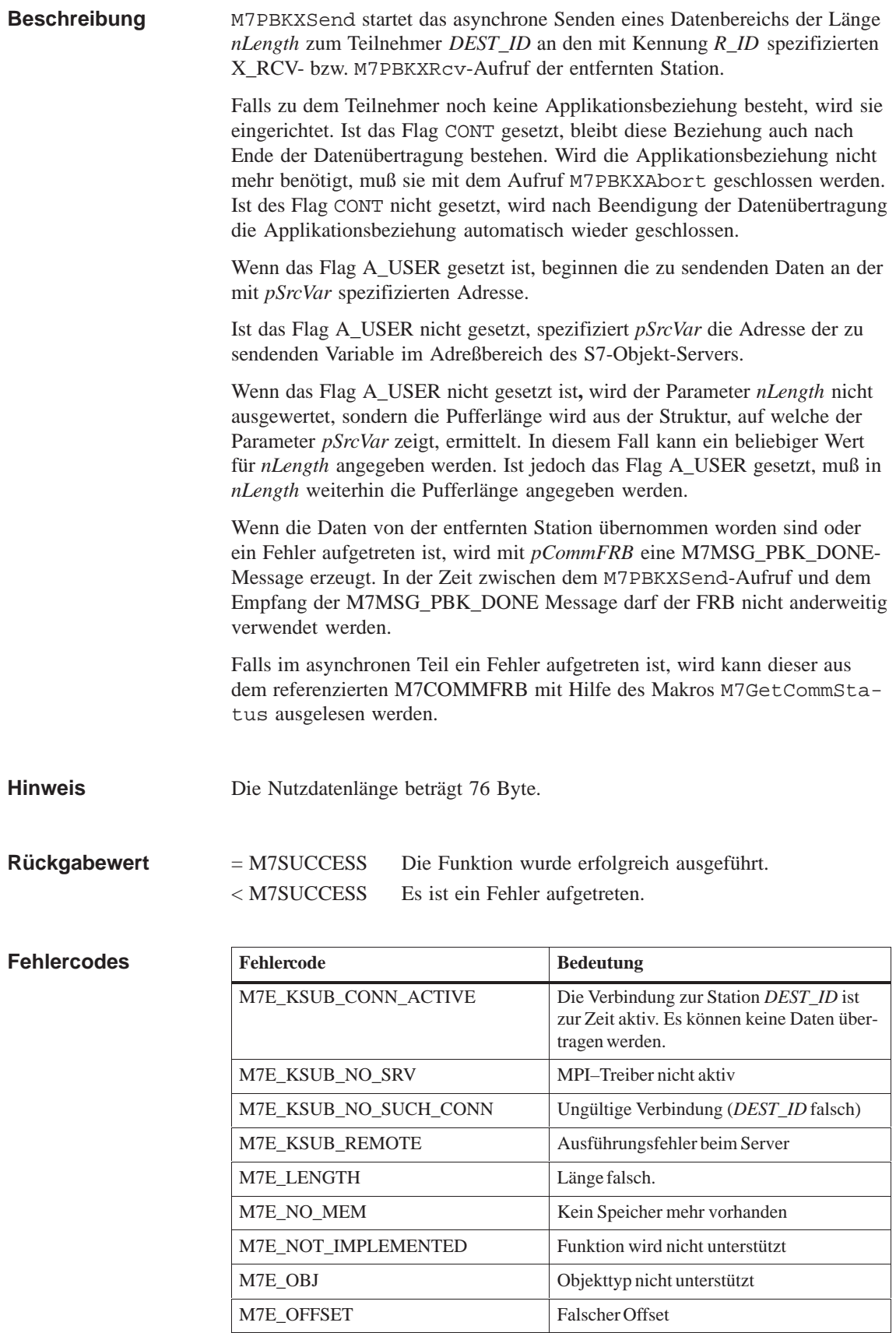

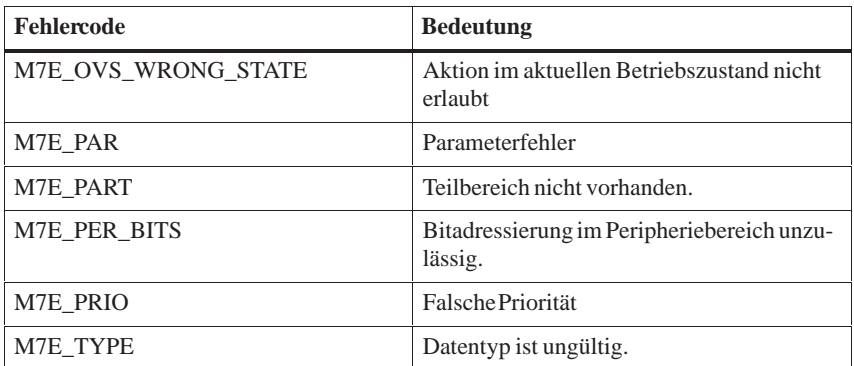

**Siehe auch M7GetCommStatus, M7PBKXAbort, M7PBKXRcv**

## **M7Read**

### **Funktion**

### **S7-Datenbereich lesen**

**Syntax**

**#include <m7api.h> M7ERR\_CODE M7Read( VOID\_PTR** *pBuffer***, UBYTE** *ObjType***, UWORD** *Part***, UBYTE** *DataType***, UWORD** *Count***, UDWORD** *Addr***);**

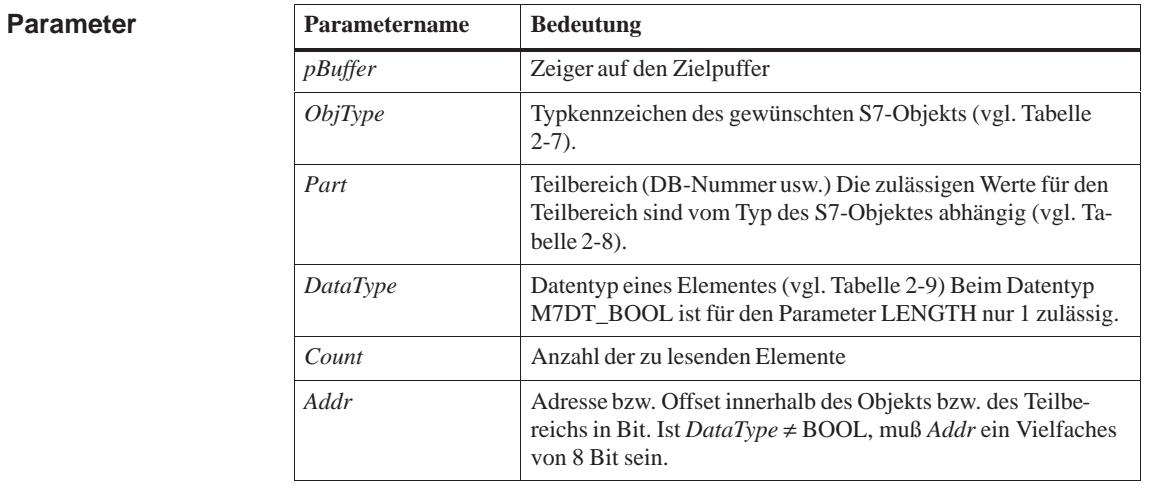

Die Funktion liest eine bestimmte Anzahl Datenelemente aus einem S7-Datenbereich und kopiert sie in einen Anwenderdatenbereich. **Beschreibung**

> **Der Inhalt des Datenbereiches wird nicht aus der** *SIMATIC***- in die** *Intel***-Zahlendarstellung konvertiert**.

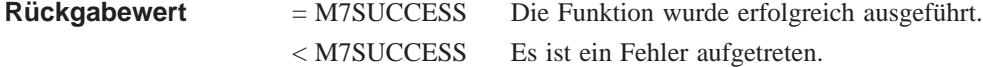

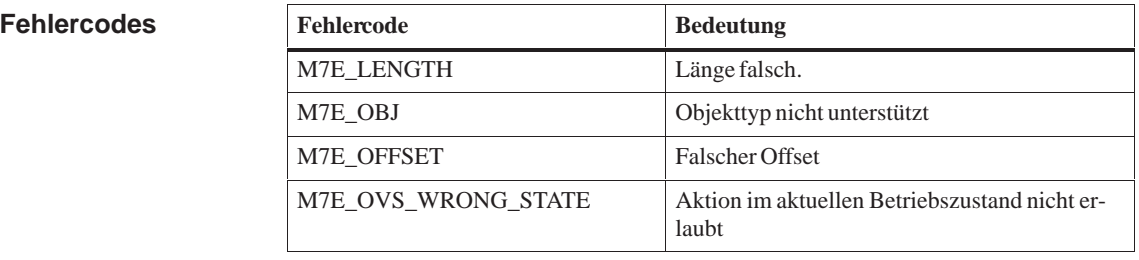

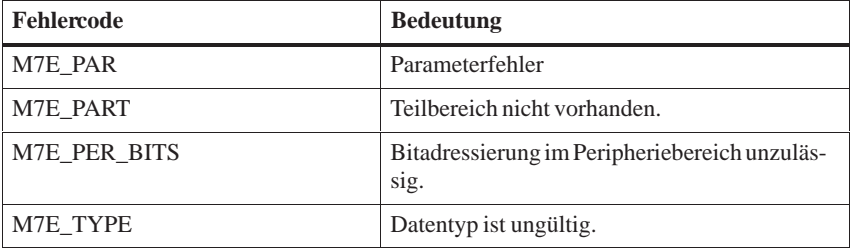

**Siehe auch M7ReadBit, M7ReadByte, M7ReadDWord, M7ReadWord**

## **M7ReadBit**

### **Funktion**

**Bit aus S7-Objekt lesen** 

**Syntax**

**#include <m7api.h> BOOL M7ReadBit( UBYTE** *ObjType***, UWORD** *Part***, UWORD** *ByteOffset***, UBYTE** *BitOffset,* **M7ERR\_CODE\_PTR** *pError***);**

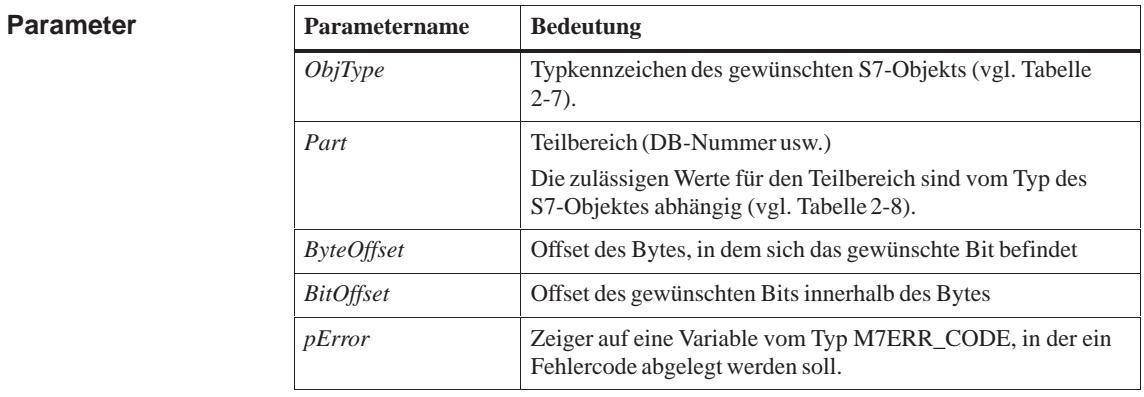

Die Funktion liest ein Bit aus einem S7-Objekt, das durch die o. g. Parameter beschrieben ist. **Beschreibung**

Wenn die Funktion erfolgreich abläuft, so ist der Rückgabewert der Zustand des adressierten Bits übergeben: Ist der Zustand = '0', so wird der Wert FALSE, ist der Zustand = '1', so wird der Wert TRUE übergeben. **Rückgabewert**

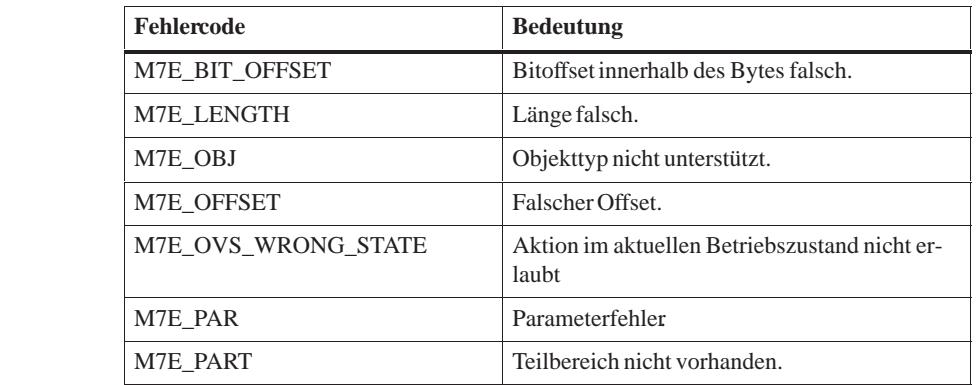

**Fehlercodes**

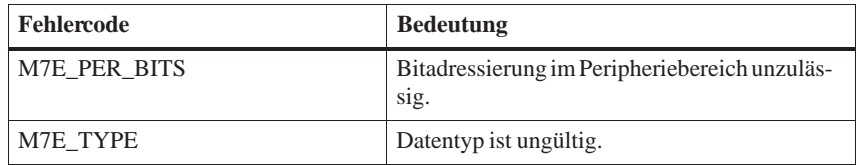

## **Siehe auch M7Read, M7ReadByte, M7ReadDWord, M7ReadWord**

## **M7ReadByte**

### **Funktion**

**Byte aus S7-Objekt lesen** 

**#include <m7api.h> UBYTE M7ReadByte( UBYTE** *ObjType***, UWORD** *Part***, UWORD** *ByteOffset***, M7ERR\_CODE\_PTR** *pError***); Syntax**

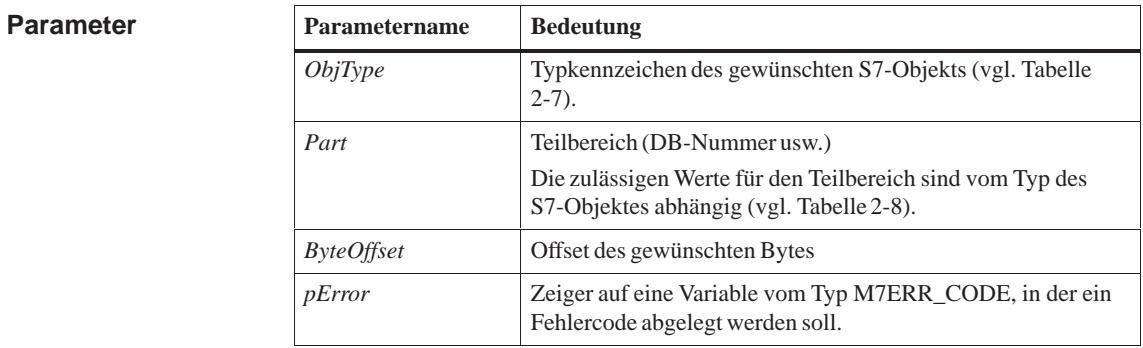

Die Funktion liest ein Byte aus einem S7-Objekt, das durch die o. g. Parameter beschrieben ist. **Beschreibung**

Wenn die Funktion erfolgreich abläuft, wird von ihr als Rückgabewert der Wert des adressierten Bytes übergeben. **Rückgabewert**

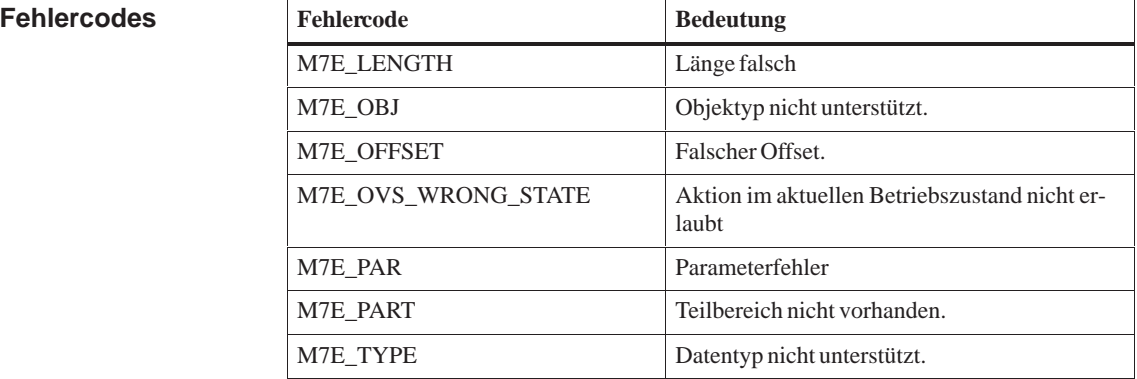

#### **M7Read, M7ReadBit, M7ReadDWord, M7ReadWord Siehe auch**

## **M7ReadDWord**

### **Funktion**

**Doppelwort aus S7-Objekt lesen** 

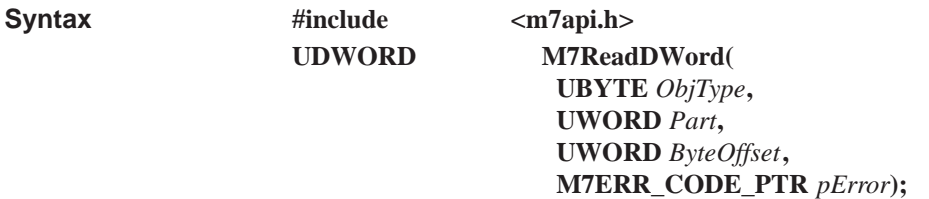

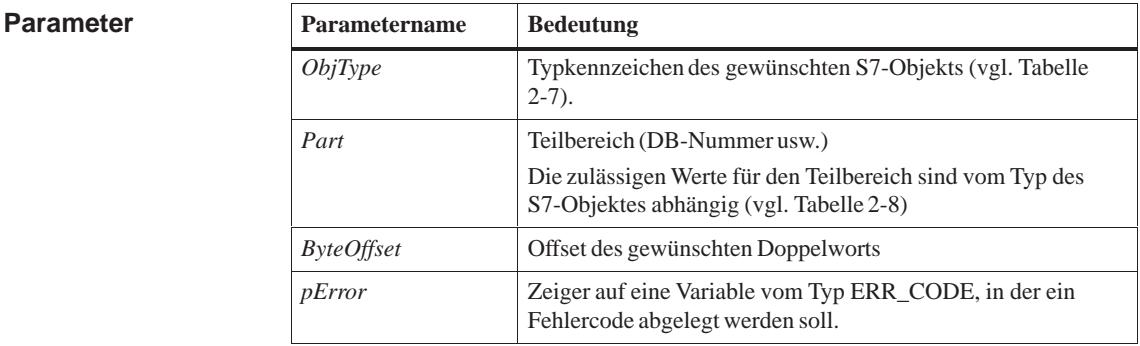

#### Die Funktion liest ein Doppelwort aus einem S7-Objekt, das durch die o. g. Parameter beschrieben ist. **Beschreibung**

**Der Inhalt des Doppelwortes wird aus der** *SIMATIC***- in die** *Intel***-Zahlendarstellung konvertiert**.

#### Wenn die Funktion erfolgreich abläuft, wird von ihr als Rückgabewert der Wert des adressierten Doppelwortes in *Intel*-Zahlendarstellung übergeben. **Rückgabewert**

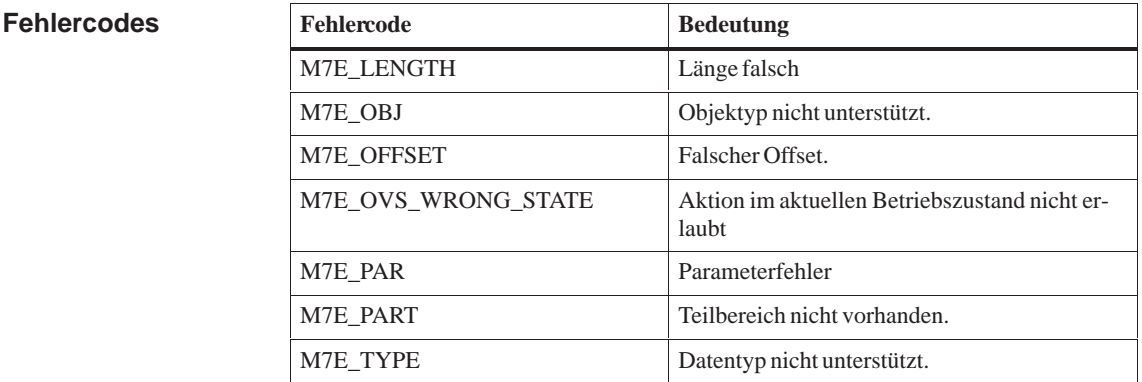

**Siehe auch M7Read, M7ReadBit, M7ReadByte, M7ReadWord**

## **M7ReadReal**

#### **Gleitpunktzahl aus S7-Objekt lesen Funktion**

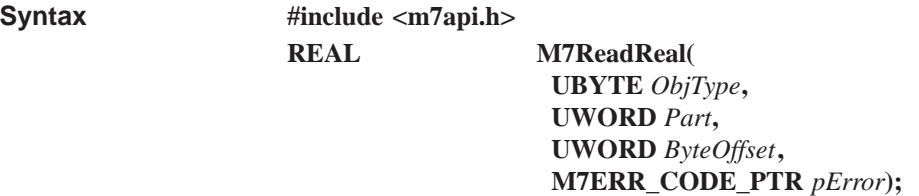

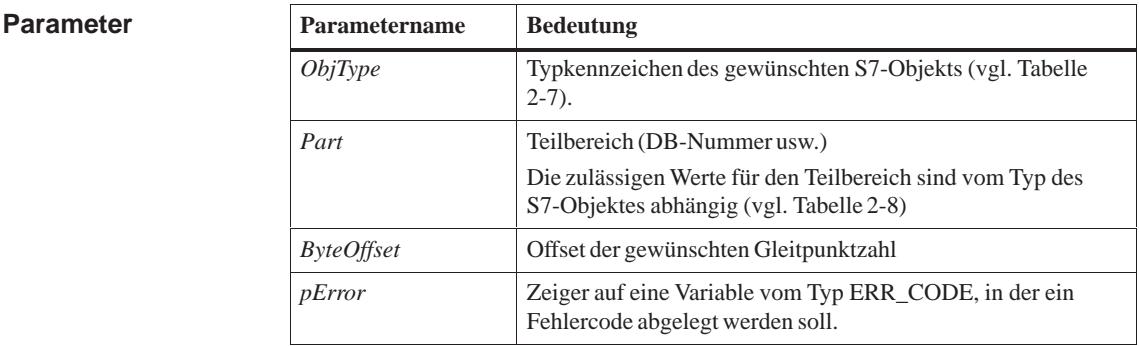

#### Die Funktion liest eine Gleitpunktzahl aus einem S7-Objekt, die durch die o. g. Parameter beschrieben ist. **Beschreibung**

**Der Inhalt der Gleitpunktzahl wird aus der** *SIMATIC***- in die** *Intel***-Zahlendarstellung konvertiert**.

#### Wenn die Funktion erfolgreich abläuft, wird von ihr als Rückgabewert der Wert der adressierten Gleitpunktzahl in *Intel*-Zahlendarstellung übergeben. **Rückgabewert**

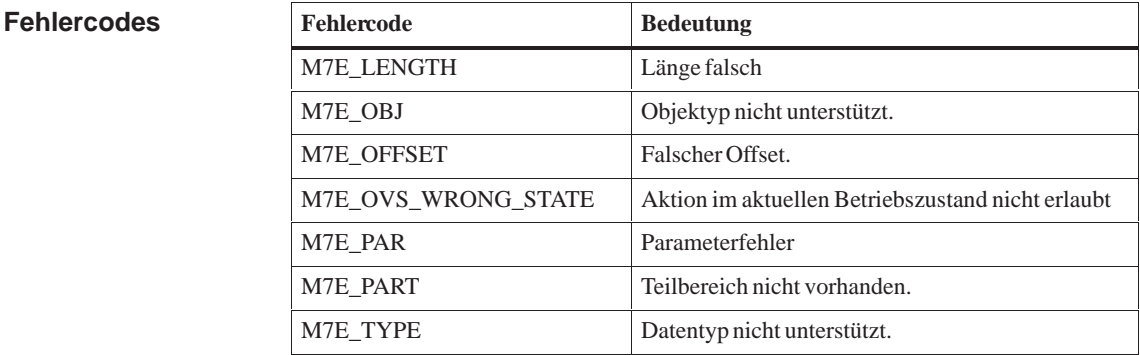

### **Siehe auch**

### **M7Read, M7ReadBit, M7ReadByte, M7WriteReal, M7ReadDWord**

## **M7ReadWord**

### **Funktion**

**Wort aus S7-Objekt lesen** 

**#include <m7api.h> UWORD M7ReadWord( UBYTE** *ObjType***, UWORD** *Part***, UWORD** *ByteOffset***, M7ERR\_CODE\_PTR** *pError***); Syntax**

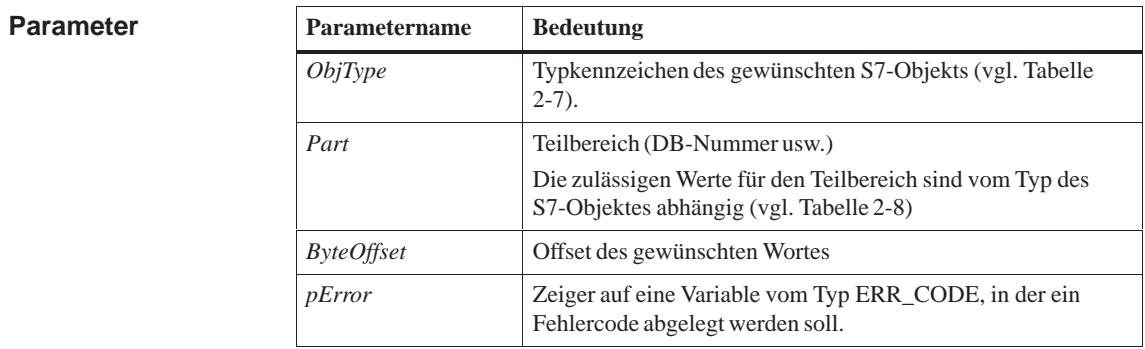

#### Die Funktion liest ein Wort aus einem S7-Objekt, das durch die u. g. Parameter beschrieben ist. **Beschreibung**

**Der Inhalt des Wortes wird aus der** *SIMATIC***- in die** *Intel***-Zahlendarstellung konvertiert**.

Wenn die Funktion erfolgreich abläuft, wird von ihr als Rückgabewert der Wert des adressierten Wortes in *Intel*-Zahlendarstellung übergeben. **Rückgabewert**

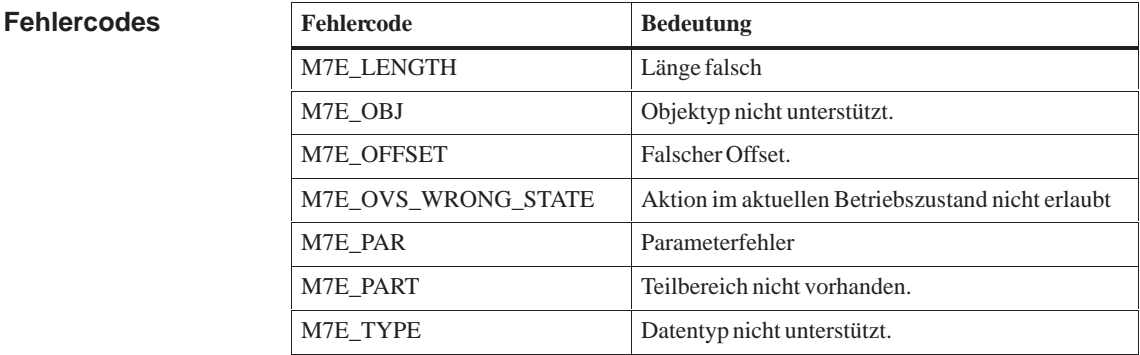

### **Siehe auch**

**M7Read, M7ReadBit, M7ReadByte, M7ReadDWord**

# **M7RelocateObject**

#### **S7–Objekt an Objektserver übergeben Funktion**

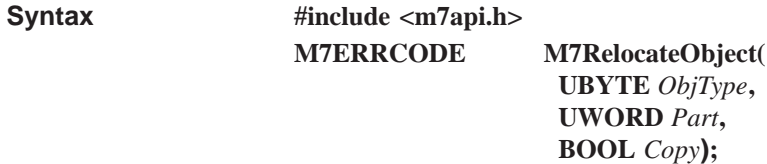

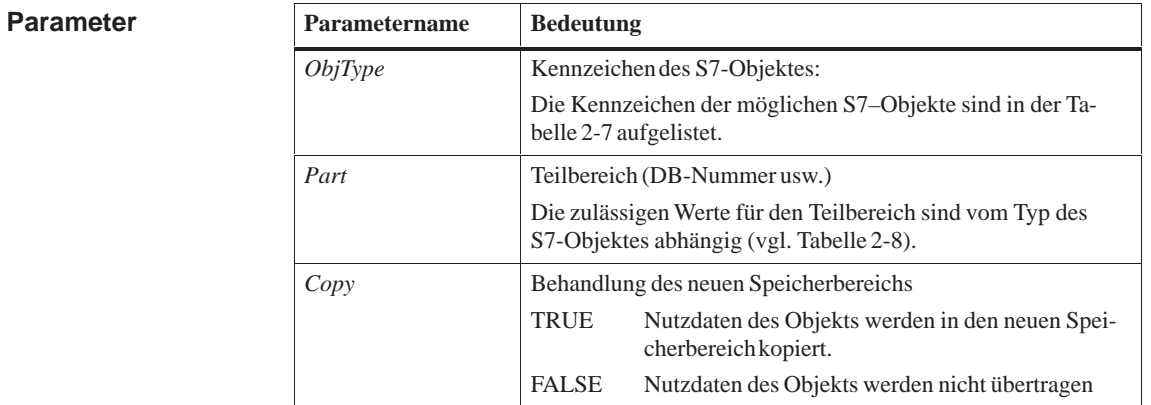

Mit dieser Funktion kann ein S7–Objekt *ObjType*, welches vorher mit der Funktion M7LocateObject in die Verantwortung einer Anwendertask gegeben worden ist, wieder an den Objektserver zurückgegeben werden. **Beschreibung**

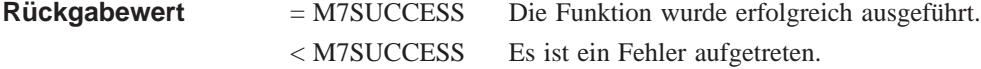

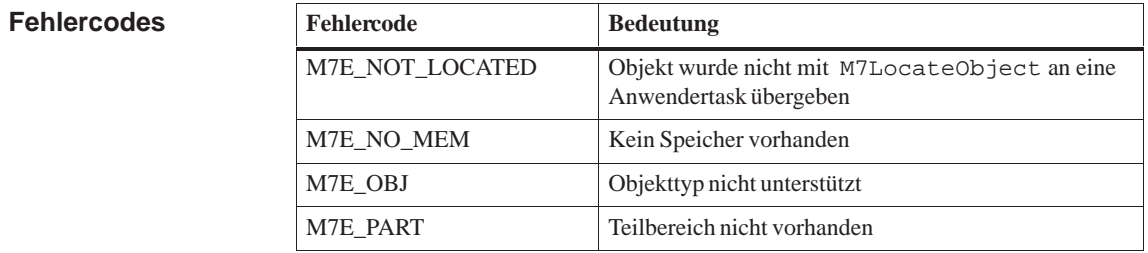

**Siehe auch**

**M7LocateObject**

# **M7RemoveObject**

### **Funktion**

## **S7-Objekt aus BACKDIR oder ROMDIR löschen**

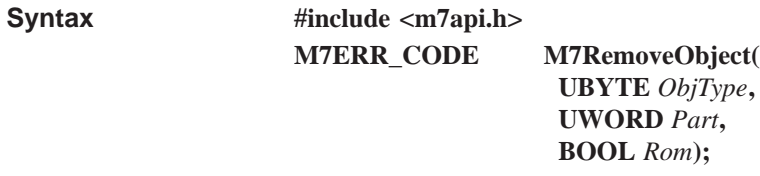

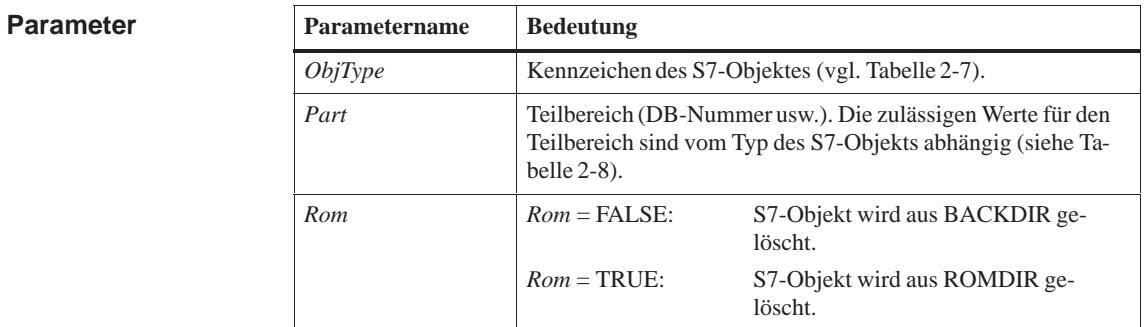

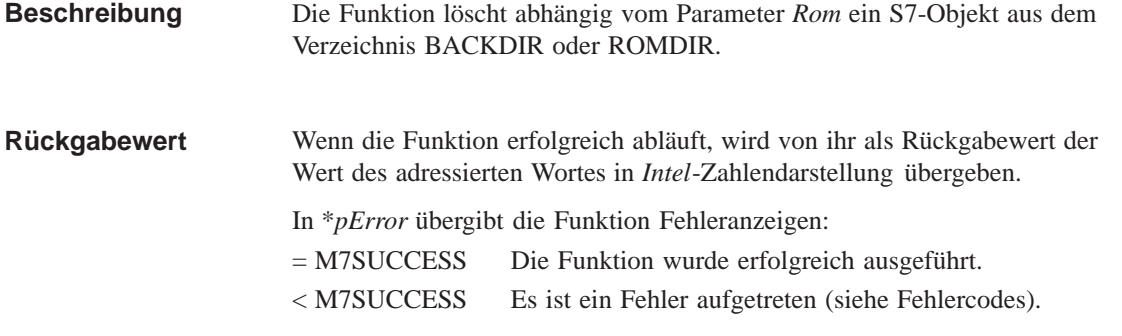

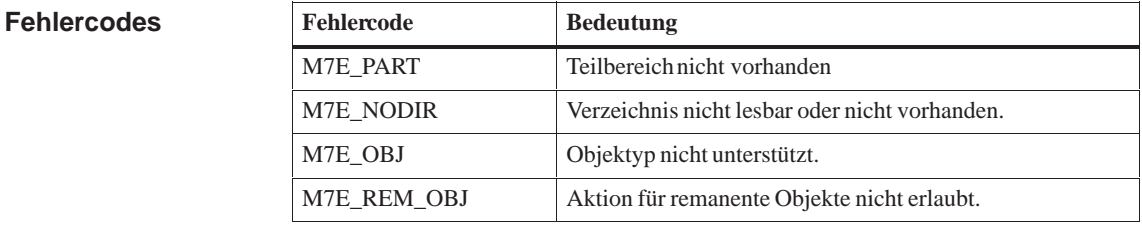

**M7CreateObject***,* **M7DeleteObject, M7GetObjectInfo Siehe auch**

## **M7RequestState**

**Funktion**

**Betriebszustandswechsel anfordern** 

**Syntax**

**#include <m7api.h> void M7RequestState( M7TSFRB\_PTR** *pTSFRB***, UWORD** *State,*  **UWORD** *Reason,* **uint** *MPrio***);**

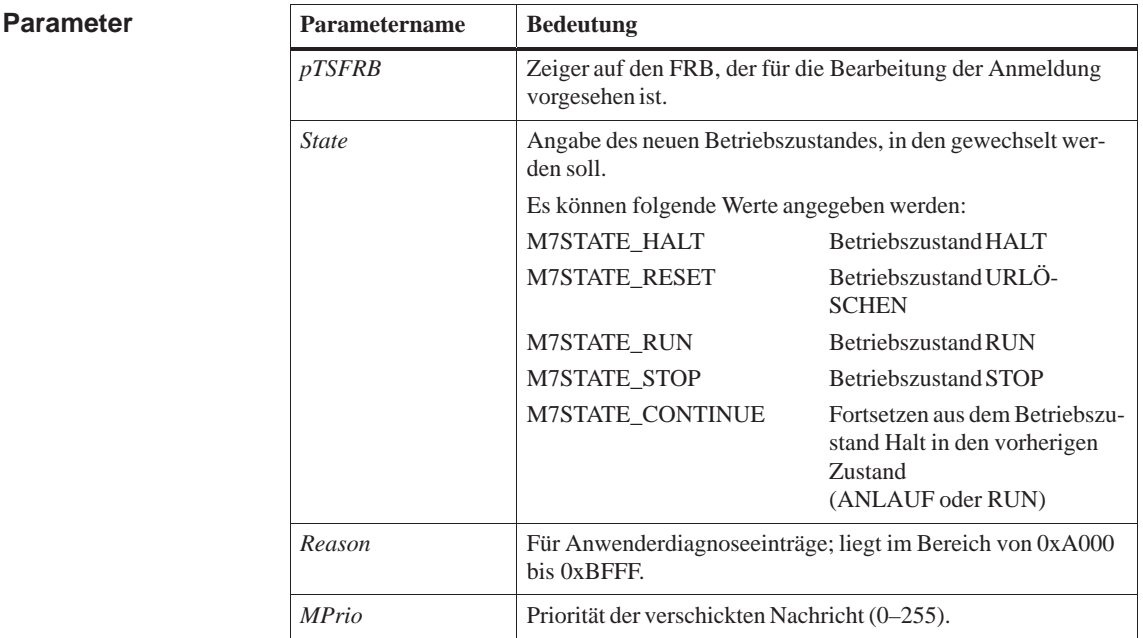

Die Funktion fordert einen Wechsel zu dem im Parameter *State* angegebenen Betriebszustand an. **Beschreibung**

> Wenn der mit dem Parameter *State* angegebene Betriebszustand eingetreten oder ein Fehler aufgetreten ist, wird die aufrufende Task mit einer Nachricht vom Typ M7MSG\_REQ\_FINISHED darüber informiert.

Nach dem Eintreffen der Nachricht M7MSG\_REQ\_FINISHED können Sie aus dem referenzierten FRB mit Hilfe des C–Makros M7GetFRBErrCode den Erfolg des Aufrufs ermitteln.

M7GetFRBErrCode liefert in diesem Fall die folgenden Fehlerkennungen:

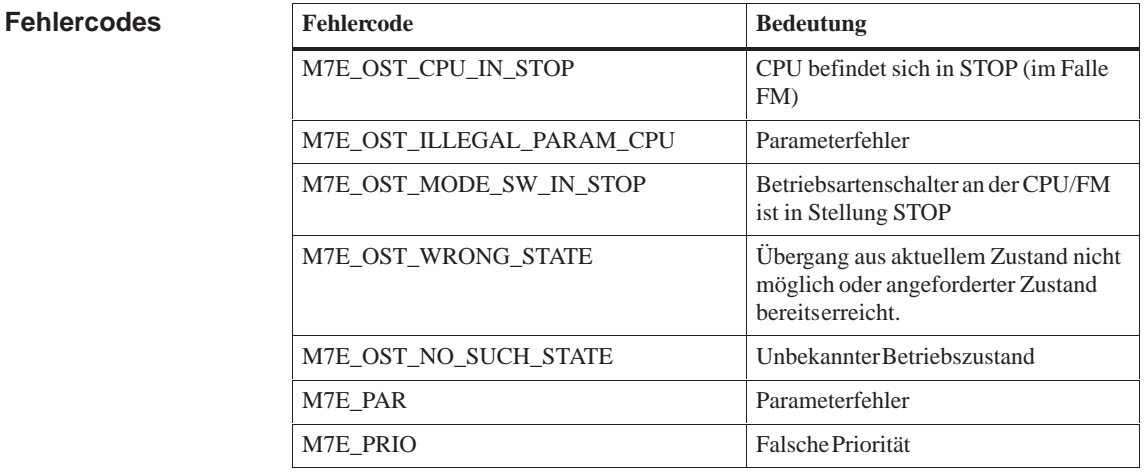

#### = M7SUCCESS Wird immer zurückgeliefert. **Rückgabewert**

Ob die angeforderte Betriebszustand auch tatsächlich eingenommen oder abgelehnt wurde oder ein Fehler aufgetreten ist, müssen Sie **nach dem Eintreffen der Nachricht M7MSG\_REQ\_FINISHED** über den Aufruf M7GetFRBErrCode bzw. M7GetTSType ermitteln.

**M7GetState, M7LinkState, M7GetFRBErrCode, M7GetTSType Siehe auch**

# **M7RetriggerCycle**

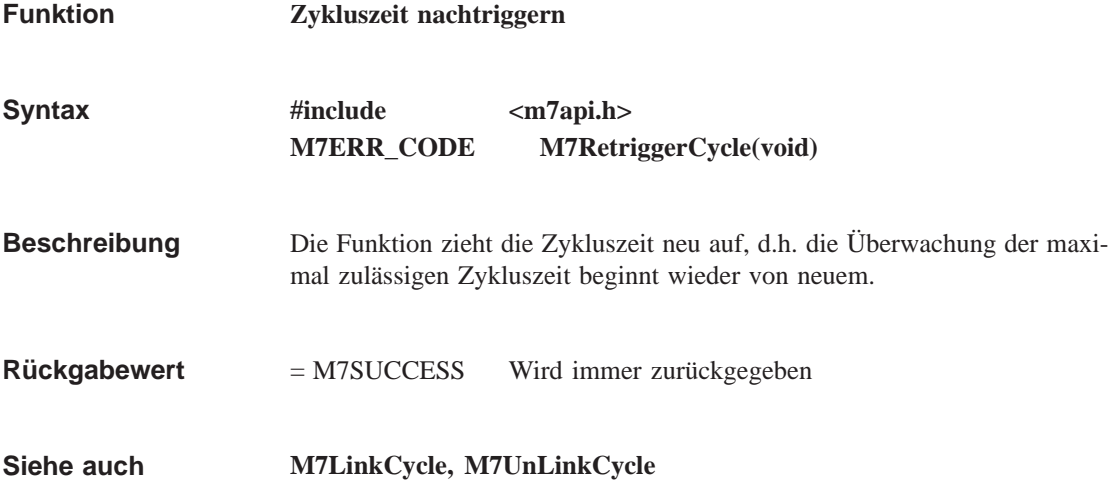

# **M7SendDiagAlarm**

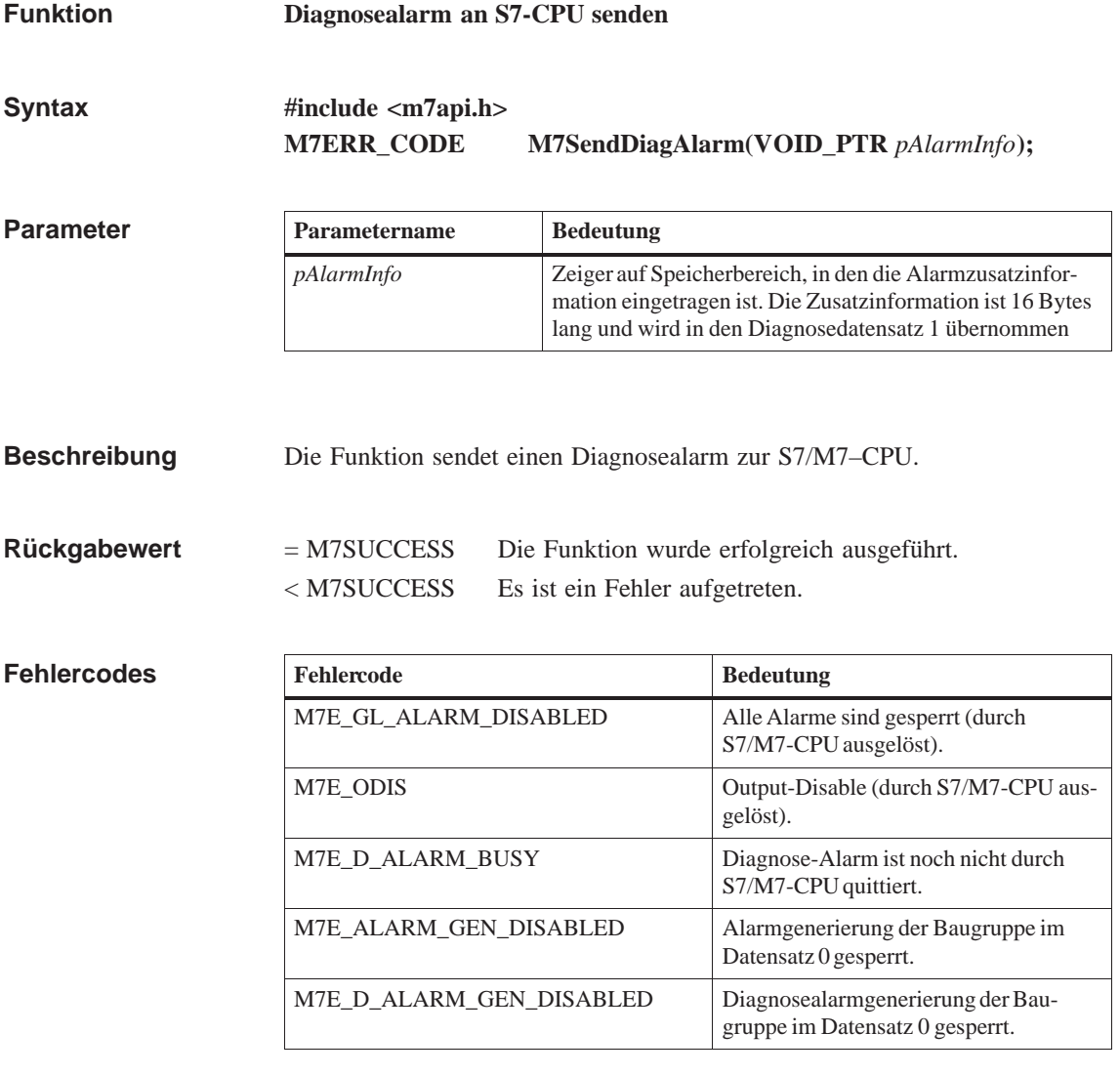

**Siehe auch**

**M7GetDiagAlarmBusy**

# **M7SendIOAlarm**

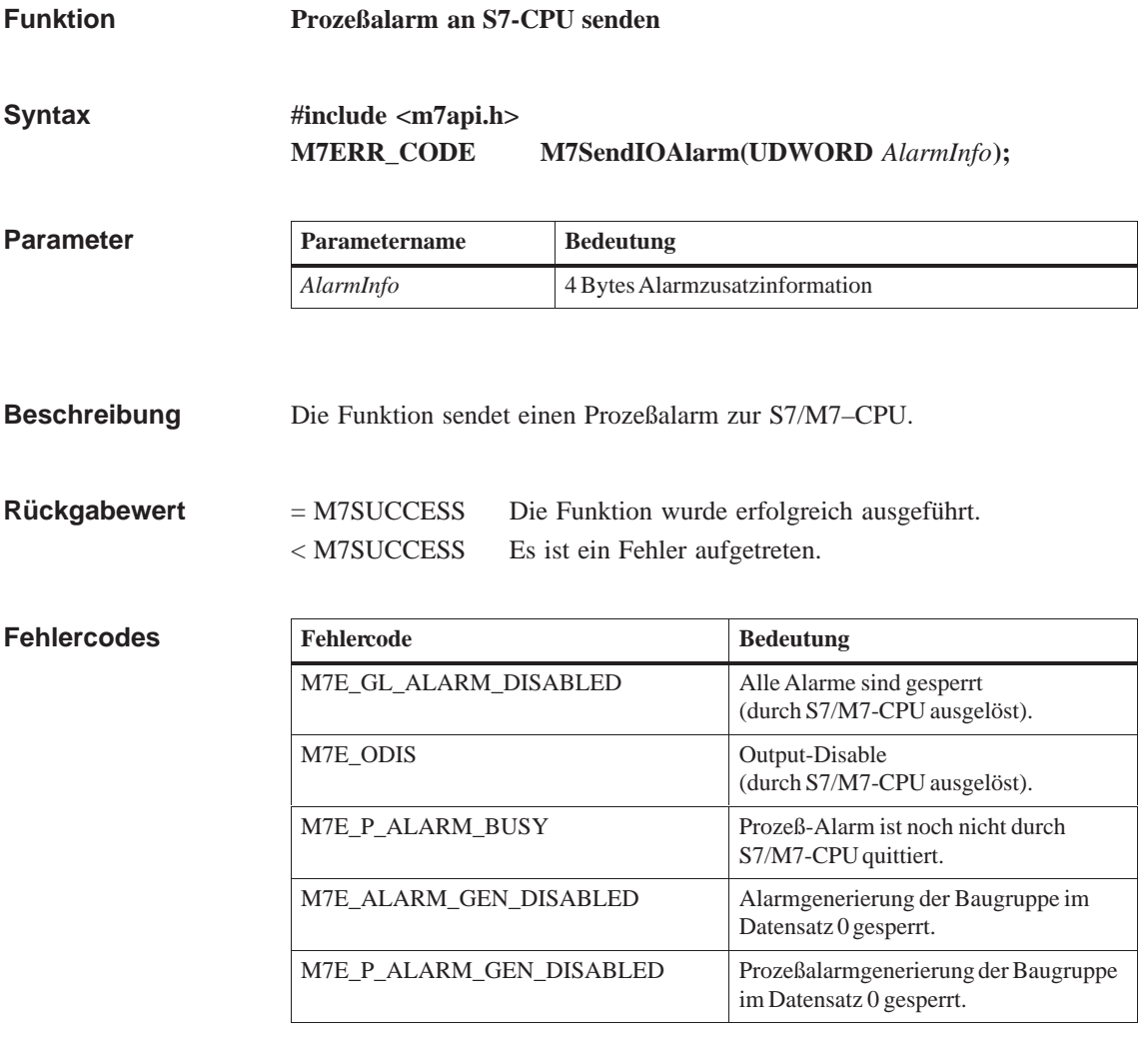

**Siehe auch**

**M7GetIOAlarmBusy**

# **M7SetFRBTag**

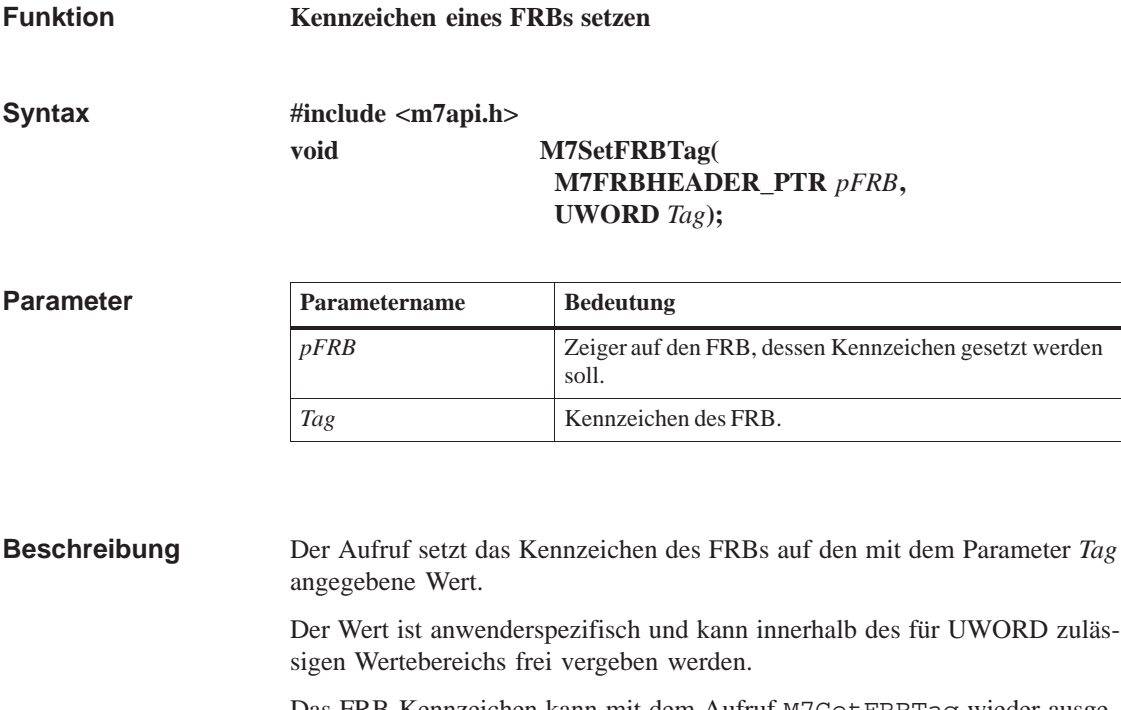

Das FRB-Kennzeichen kann mit dem Aufruf M7GetFRBTag wieder ausgelesen werden.

Der Aufruf ist als C-Makro definiert.

**M7GetFRBErrCode, M7GetFRBTag Siehe auch**

# **M7SetTime**

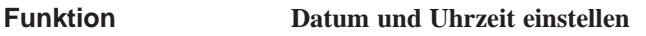

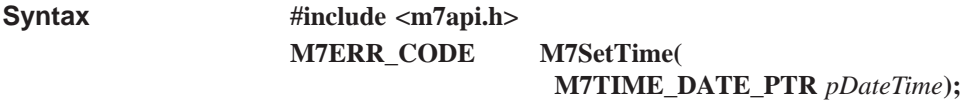

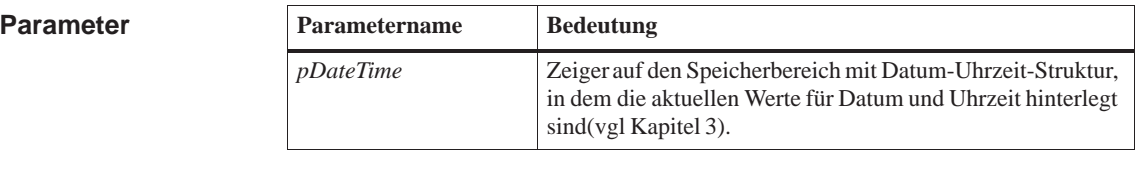

Die Funktion stellt die systemi[nterne Uh](#page-58-0)rzeit und das systeminterne Datum ein. = M7SUCCESS Die Funktion wurde erfolgreich ausgeführt. < M7SUCCESS Es ist ein Fehler aufgetreten. **Beschreibung Rückgabewert**

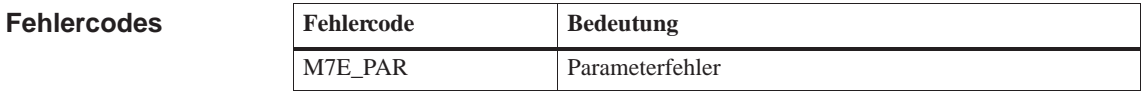

**Siehe auch**

**M7GetTime**

## **M7SetUserLED**

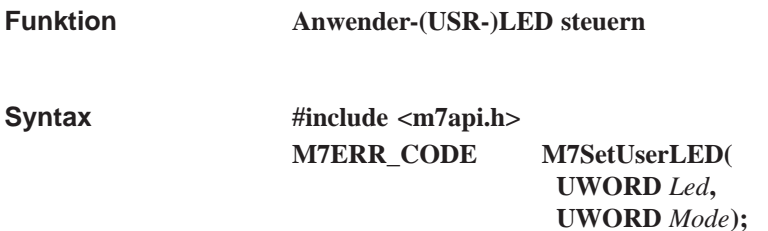

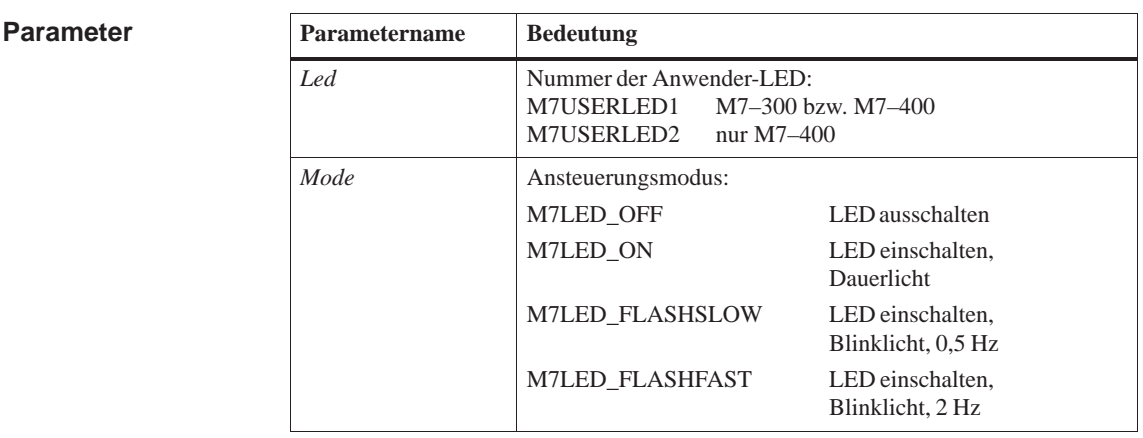

Die Funktion schaltet die Anwender-LED entsprechend dem Wert von *Mode* an, aus oder blinkend (0,5 oder 2 Hz). Mit dem Parameter *Led* geben Sie die Nummer der "Anwender"–LED an. Bei M7–400 kann für *Led* der Wert M7USERLED1 und M7USERLED2 angegeben werden, bei M7–300 ist nur M7USERLED1 erlaubt. Im zweiten Parameter *Mode* kann über die Konstanten M7LED\_ON und M7LED\_OFF die angewählte LED an– bzw. ausgeschaltet werden. Außerdem kann im Parameter *Mode* durch Veroderung mit M7LED\_FLASHSLOW bzw. M7LED\_FLASHFAST die Blinkfrequenz beeinflußt werden. = M7SUCCESS Die Funktion wurde erfolgreich ausgeführt. < M7SUCCESS Es ist ein Fehler aufgetreten. **Fehlercode Bedeutung Beschreibung Rückgabewert Fehlercodes**

M7E\_PAR Parameterfehler

# **M7StoreBit**

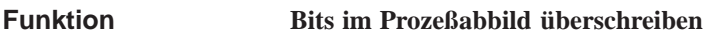

**#include <m7api.h> M7ERR\_CODE M7StoreBit( UWORD** *PIType,* **UWORD** *ByteOffset,* **UBYTE** *BitOffset,* **BOOL** *Value***); Syntax**

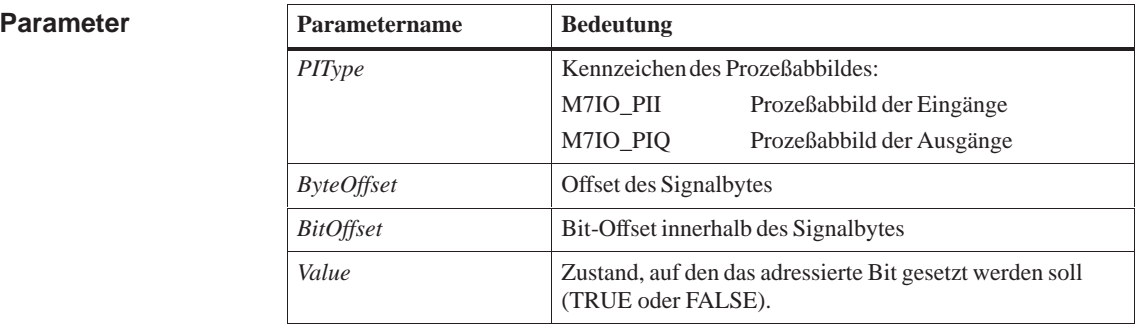

Die Funktion adressiert ein Bit im Prozeßabbild, das mit *PIType* bestimmt ist, und setzt es auf den mit *Value* angegebenen Zustand. **Beschreibung**

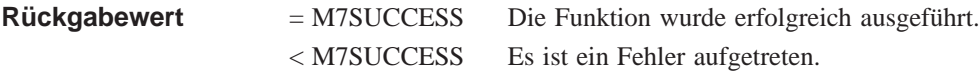

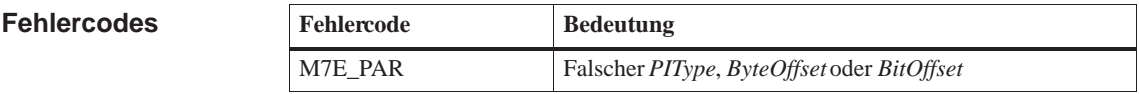

#### **M7StoreByte, M7StoreDWord, M7StoreWord Siehe auch**

# **M7StoreByte**

**Funktion**

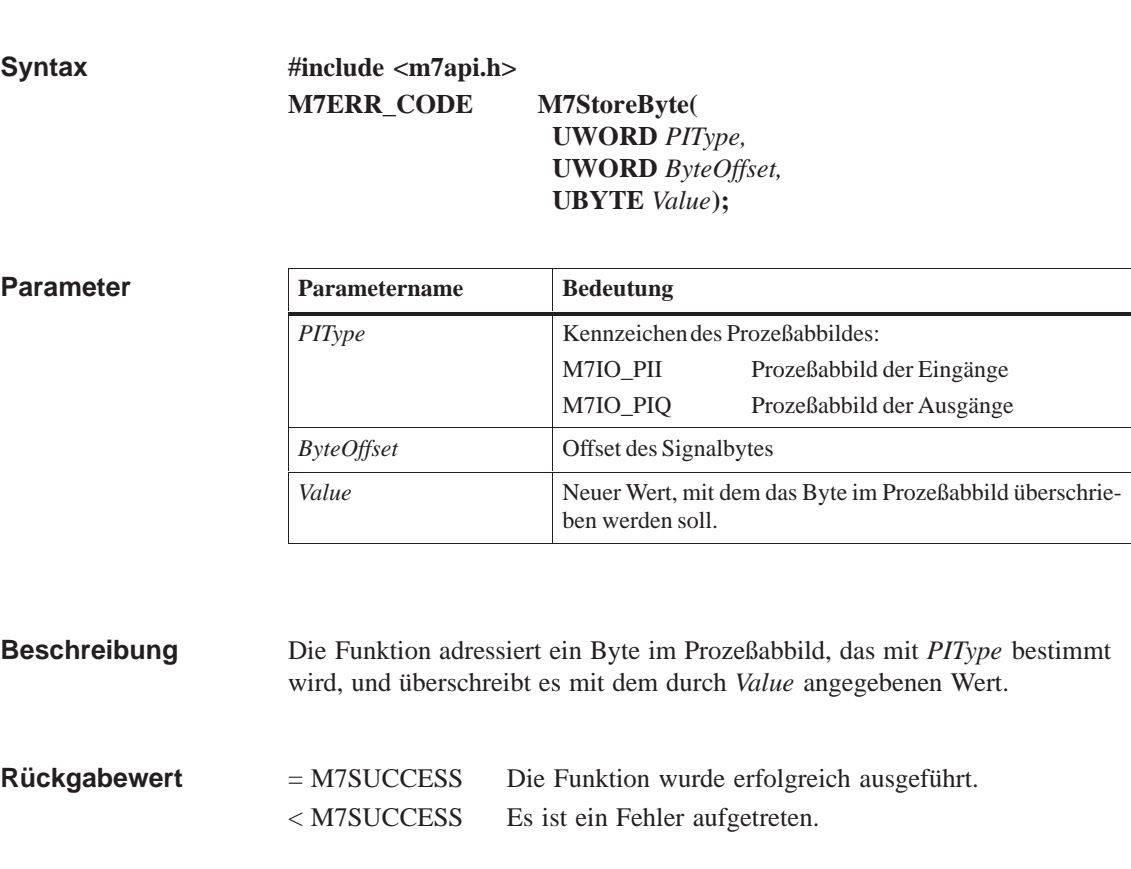

**Byte im Prozeßabbild überschreiben** 

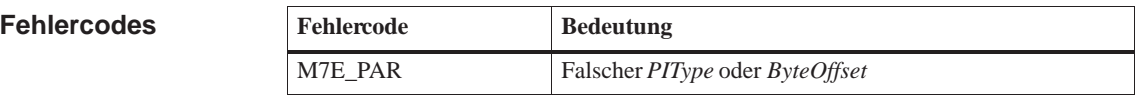

**M7StoreBit, M7StoreDWord, M7StoreWord Siehe auch**

## **M7StoreDirect**

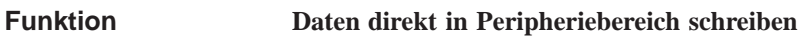

**#include <m7api.h> M7ERR\_CODE M7StoreDirect( VOID\_PTR** *pBuffer,* **UWORD** *SizeOfItem,* **UWORD** *Count,*  **M7IO\_LOGADDR** *Addr***); Syntax**

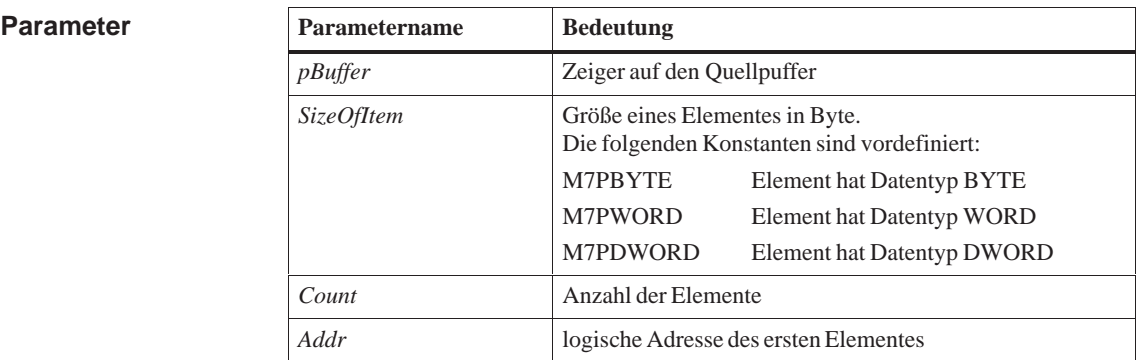

Die Funktion überträgt Daten aus einem mit *pBuffer* referenzierten Datenpuffer direkt zur Prozeßperipherie. **Beschreibung**

> Größe, Anzahl und Ziel der übertragenen Daten werden durch die Aufruf-Parameter bestimmt.

**Die Funktion führt keine Konvertierung der Zahlendarstellung (***SIMA-TIC/Intel***) durch.**

= M7SUCCESS Die Funktion wurde erfolgreich ausgeführt. < M7SUCCESS Es ist ein Fehler aufgetreten. **Rückgabewert**

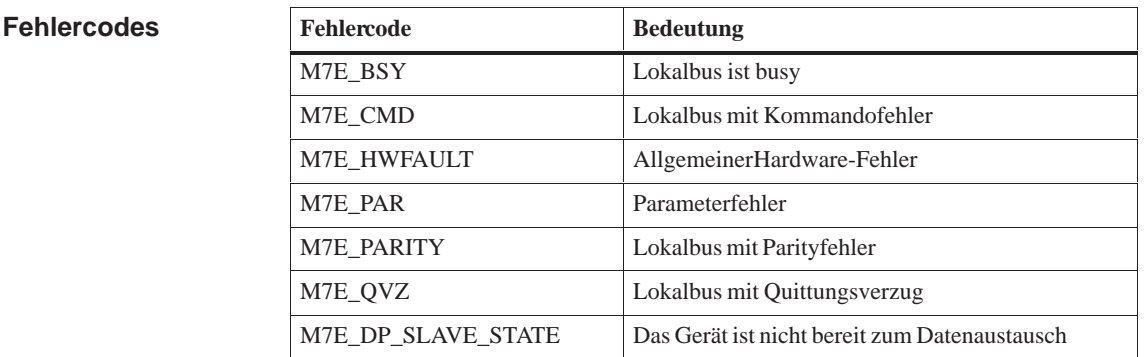

**Siehe auch M7StoreDirectByte, M7StoreDirectDWord, M7StoreDirectWord**

# **M7StoreDirectByte**

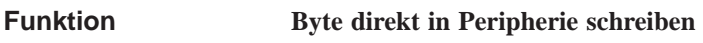

**#include <m7api.h> M7ERR\_CODE M7StoreDirectByte( M7IO\_LOGADDR** *Addr,* **UBYTE** *Value***); Syntax**

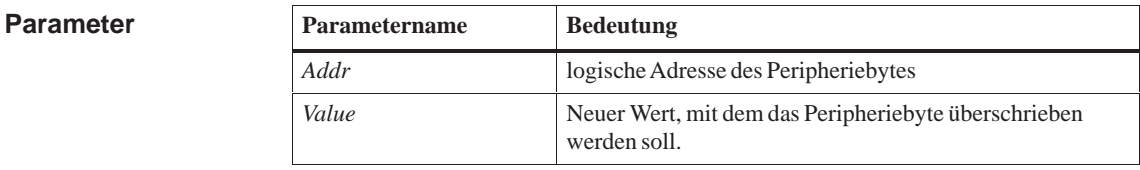

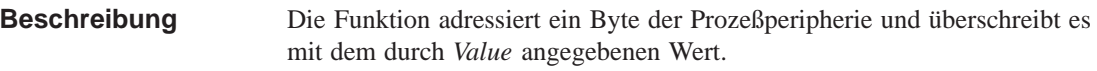

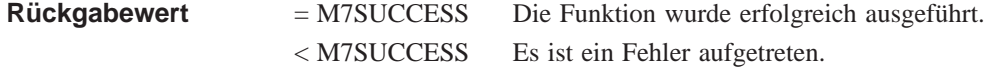

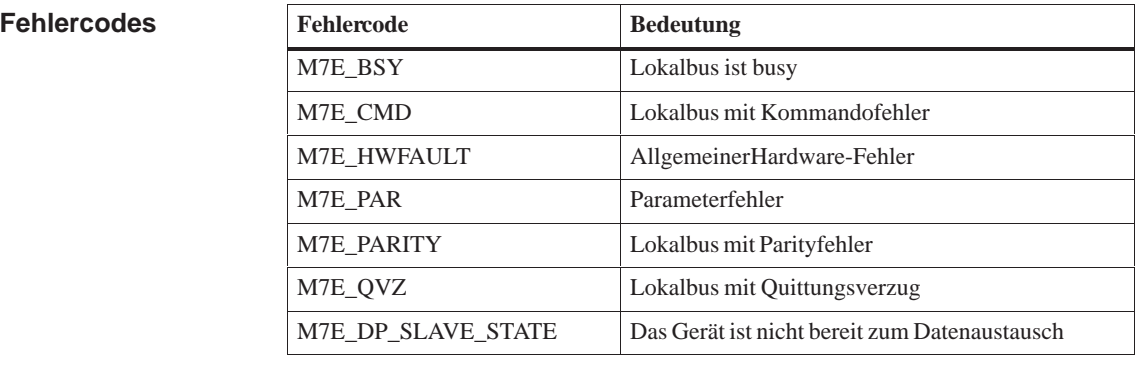

#### **M7StoreDirect, M7StoreDirectDWord, M7StoreDirectWord Siehe auch**

# **M7StoreDirectDWord**

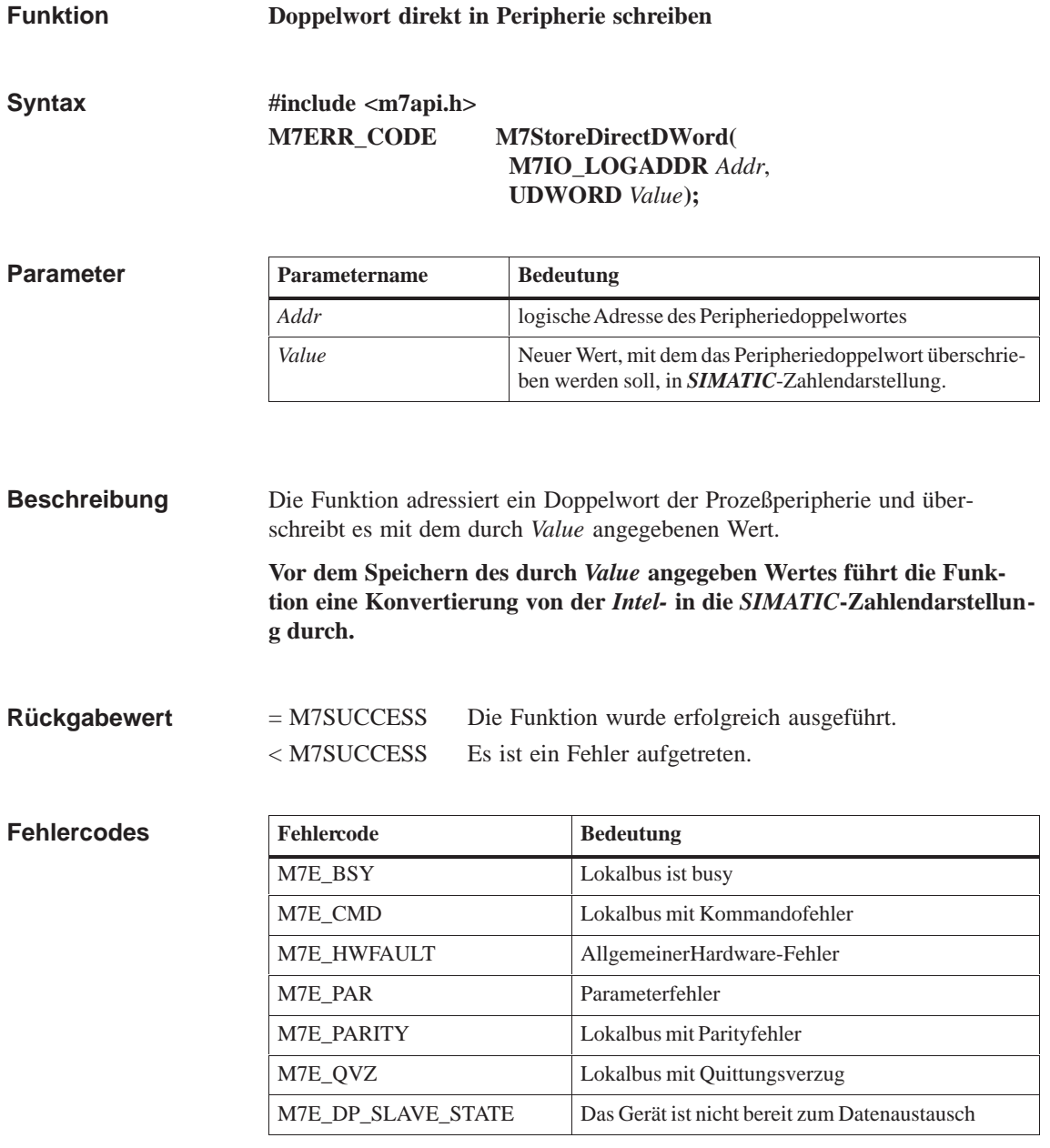

**M7StoreDirect, M7StoreDirectByte, M7StoreDirectWord Siehe auch**
#### **M7StoreDirectWord**

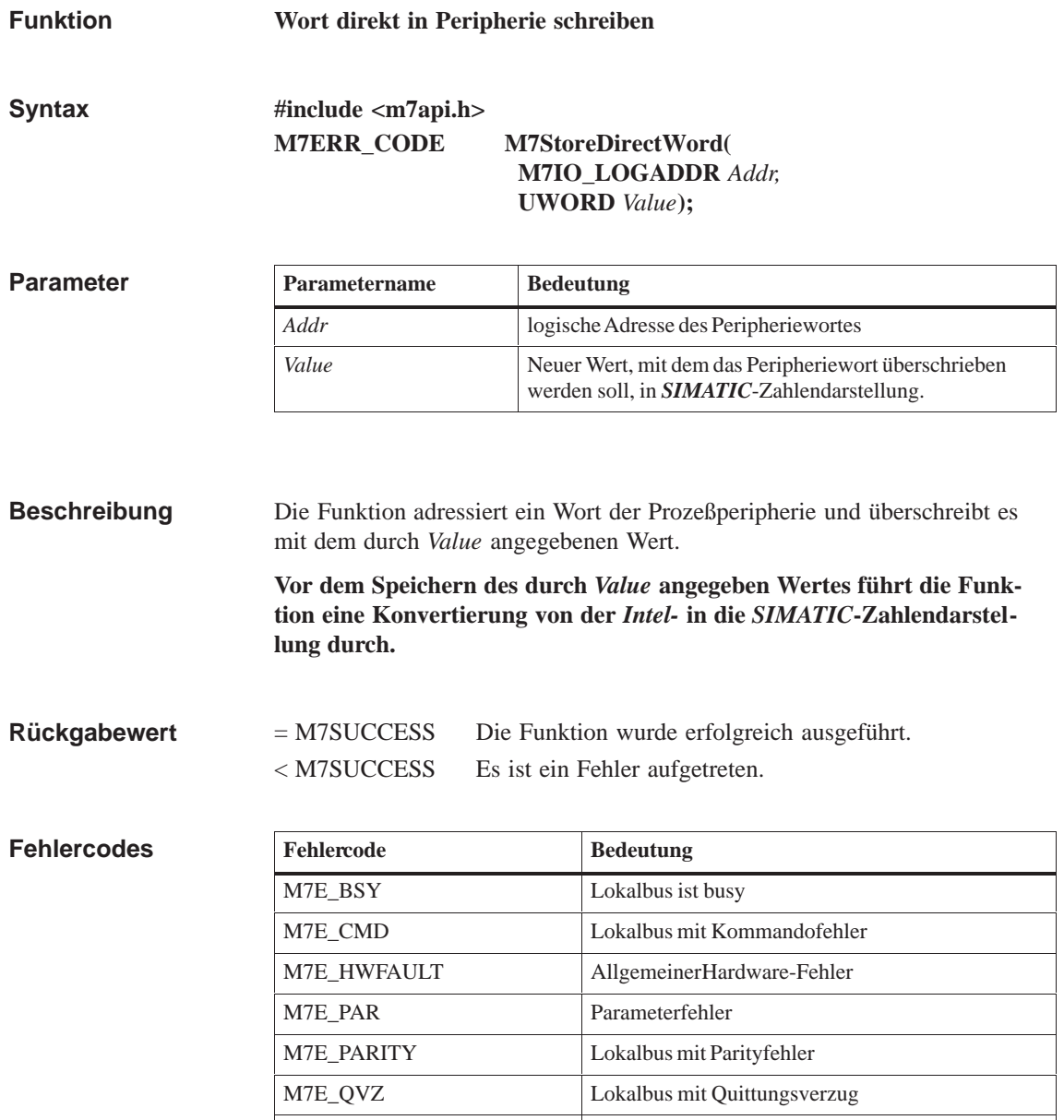

**Siehe auch**

**M7StoreDirect, M7StoreDirectByte, M7StoreDirectDWord**

M7E\_DP\_SLAVE\_STATE Das Gerät ist nicht bereit zum Datenaustausch

### **M7StoreDWord**

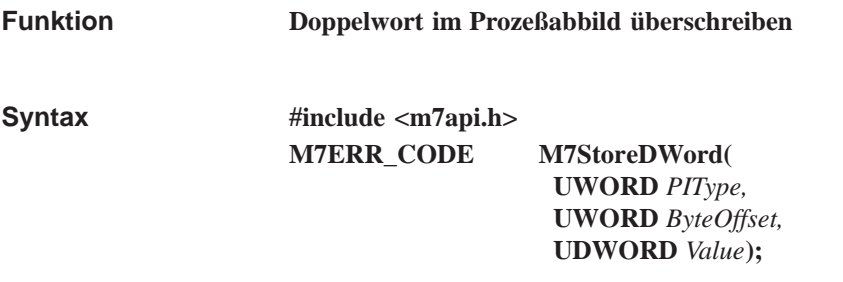

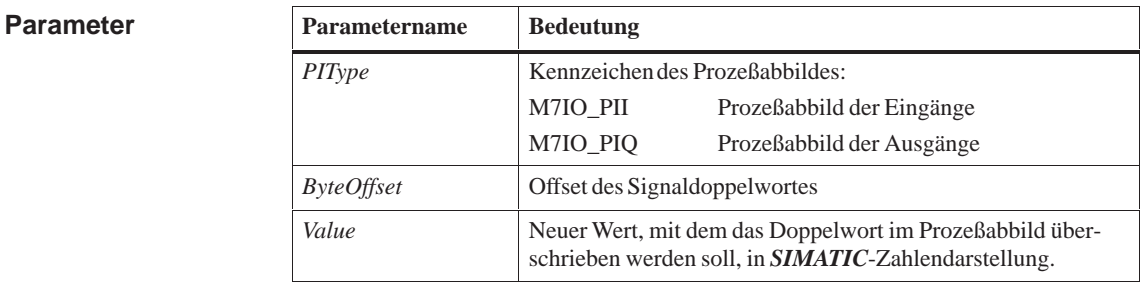

Die Funktion adressiert ein Doppelwort im Prozeßabbild, das mit *PIType* bestimmt wird, und überschreibt es mit dem durch *Value* angegebenen Wert. **Beschreibung**

> **Vor dem Speichern des durch** *Value* **angegeben Wertes führt die Funktion eine Konvertierung von der** *Intel-* **in die** *SIMATIC***-Zahlendarstellung durch.**

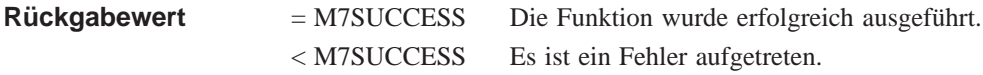

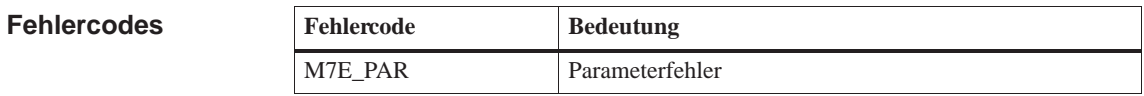

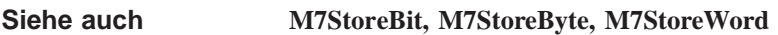

## **M7StoreISAByte**

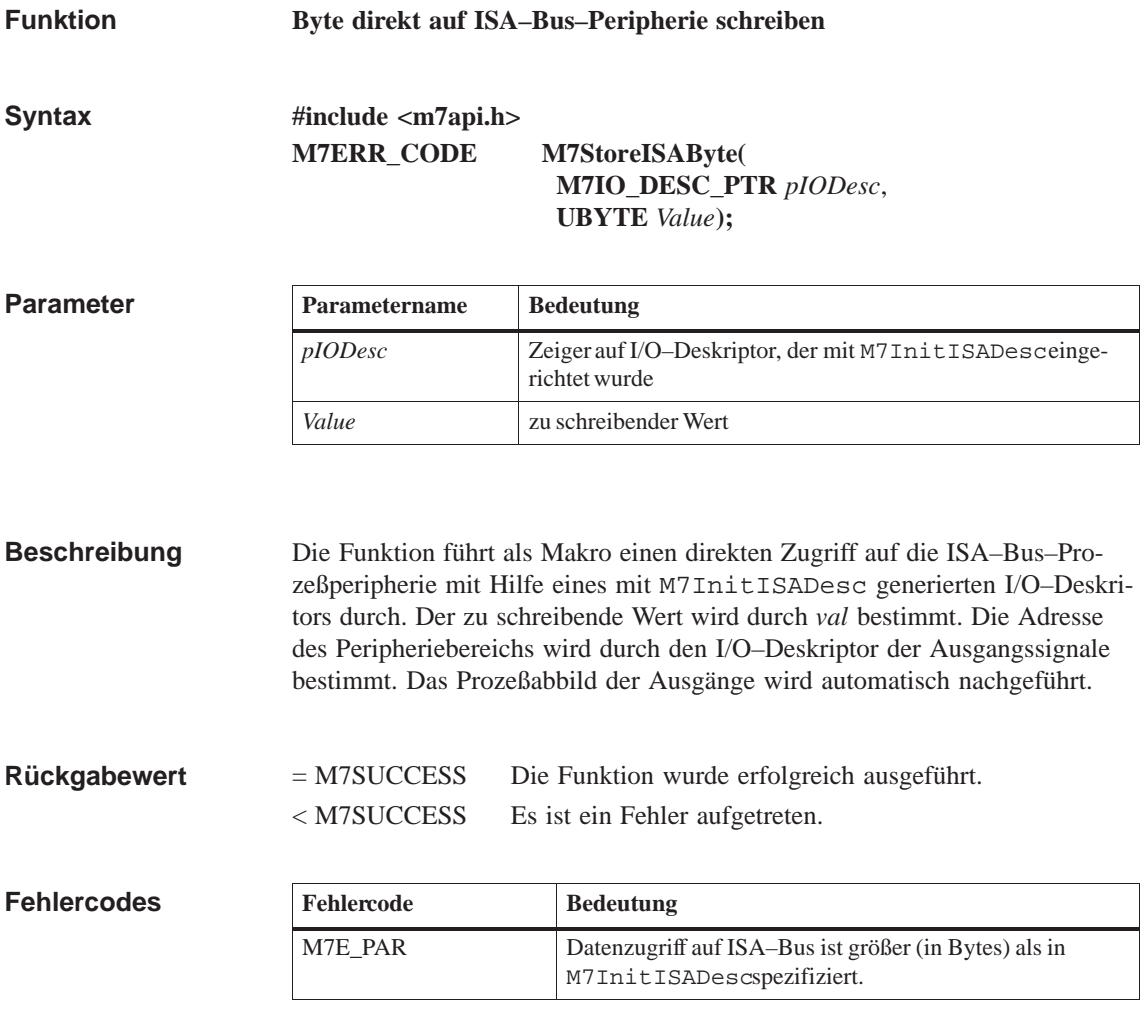

**M7StoreISAWord, M7StoreISADWord, M7InitISADesc Siehe auch**

#### **M7StoreISADWord**

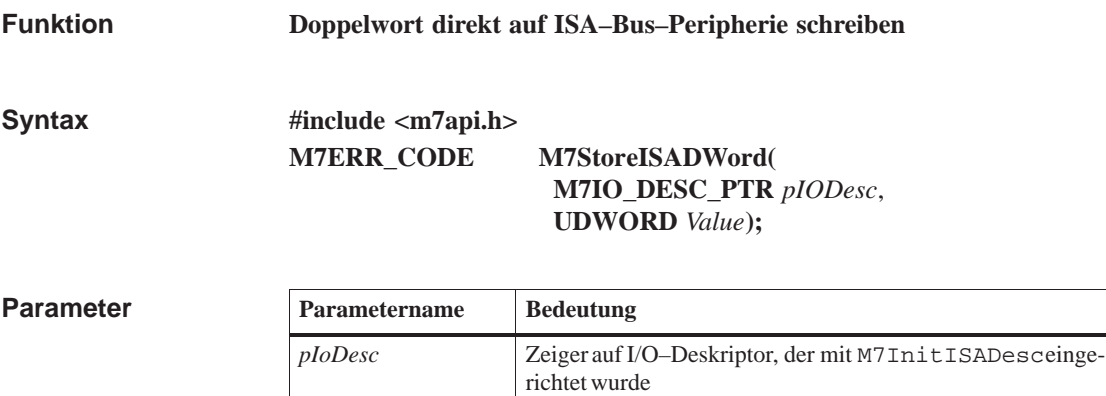

*Value* zu schreibender Wert

Die Funktion führt als Makro einen direkten Zugriff auf die ISA–Bus–Prozeßperipherie mit Hilfe eines mit M7InitISADesc generierten I/O–Deskritors durch. Der zu schreibende Wert wird durch *val* bestimmt. Die Adresse des Peripheriebereichs wird durch den I/O–Deskriptor der Ausgangssignale bestimmt. Das Prozeßabbild der Ausgänge wird automatisch nachgeführt. **Beschreibung**

> **Der Aufruf führt vor dem Zugriff eine Konvertierung des Werts von der Intel–Darstellung in die SIMATIC–Darstellung durch.**

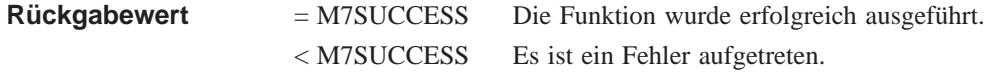

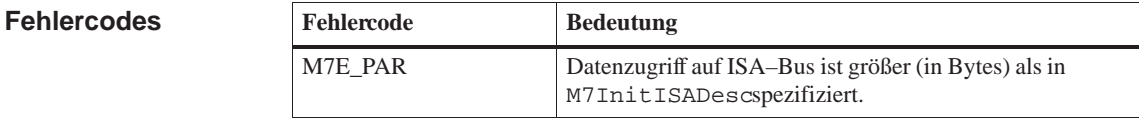

**M7StoreISAByte, M7StoreISAWord, M7InitISADesc Siehe auch**

### **M7StoreISAWord**

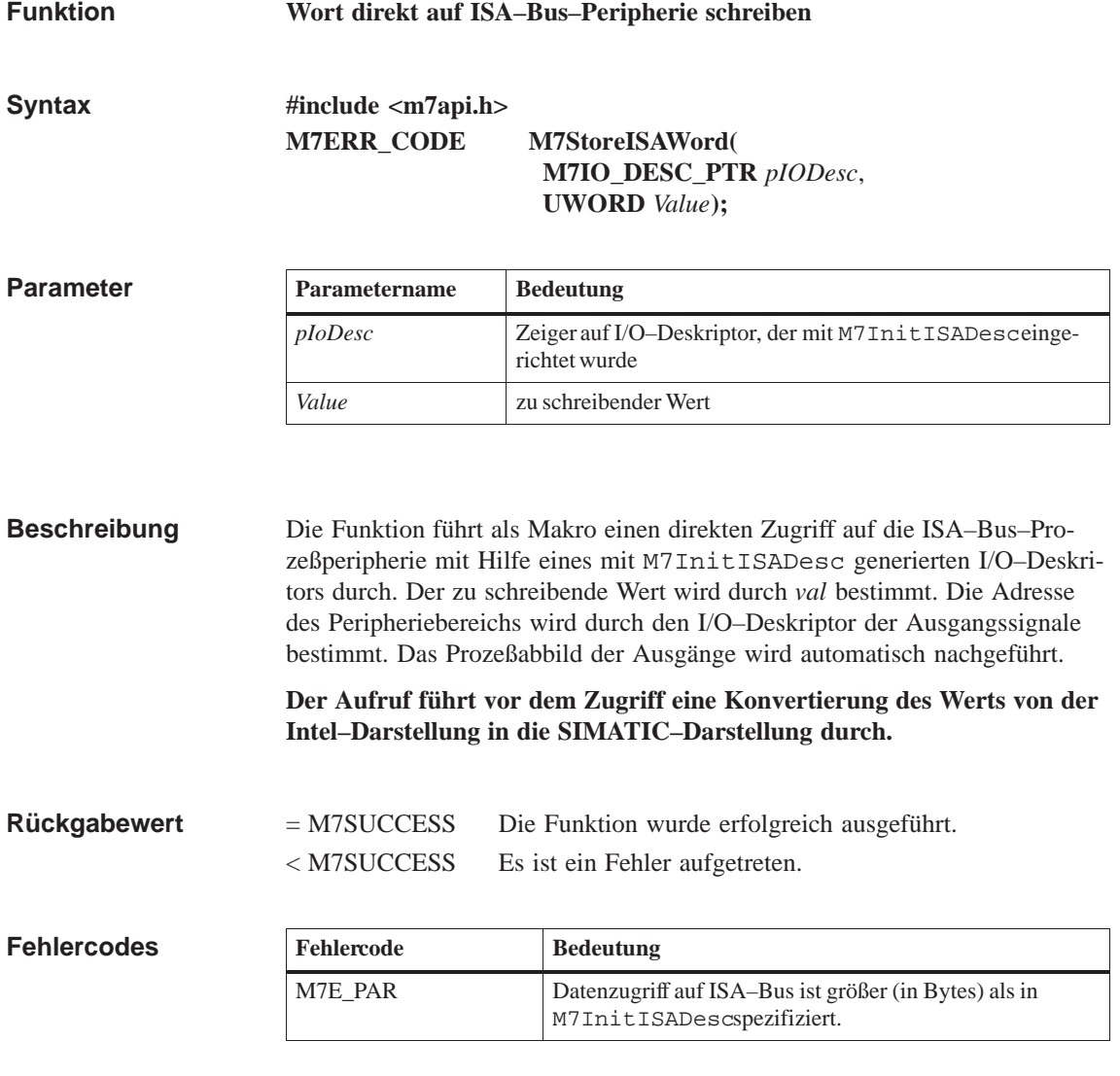

**M7StoreISAByte, M7StoreISADWord, M7InitISADesc Siehe auch**

#### **M7StoreObject**

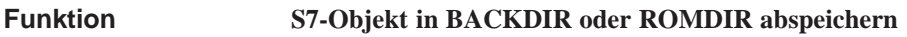

**#include <m7api.h> M7ERR\_CODE M7StoreObject( UBYTE** *ObjType***, UWORD** *Part***, BOOL** *Rom***); Syntax**

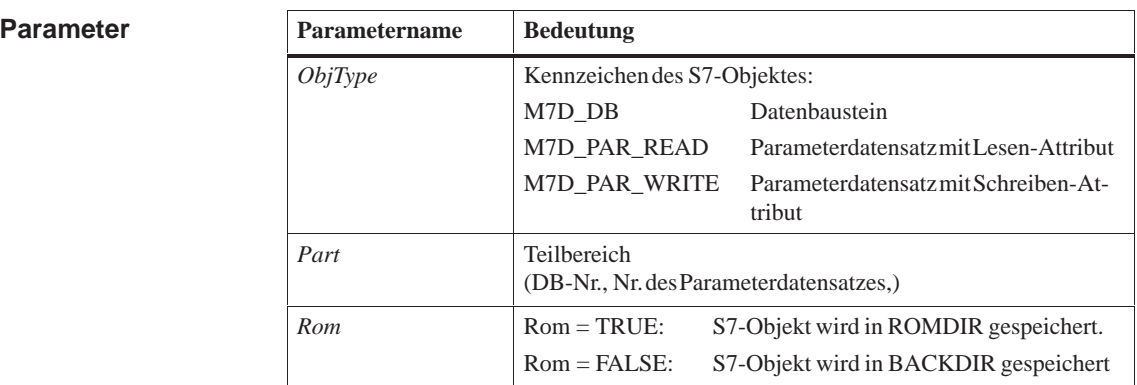

Die Funktion speichert ein S7-Objekt im Verzeichnis, das über die Umgebungsvariablen BACKDIR oder ROMDIR festgelegt ist. In welchem Speicherbereich das S7-Objekt abgespeichert werden soll, bestimmt der Aufruf-Parameter *Rom*. **Beschreibung**

#### = M7SUCCESS Die Funktion wurde erfolgreich ausgeführt. < M7SUCCESS Es ist ein Fehler aufgetreten. **Rückgabewert**

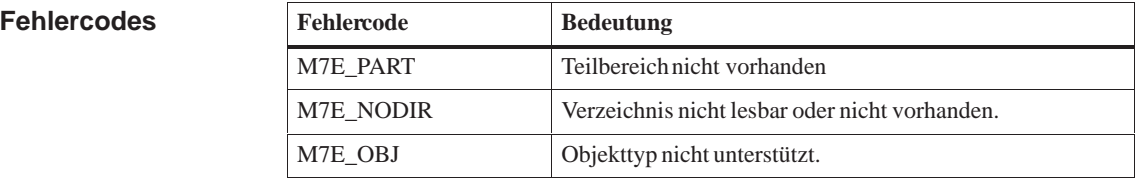

**M7CreateObject, M7DeleteObject, M7RemoveObject, M7LocateObject Siehe auch**

## **M7StorePIQ**

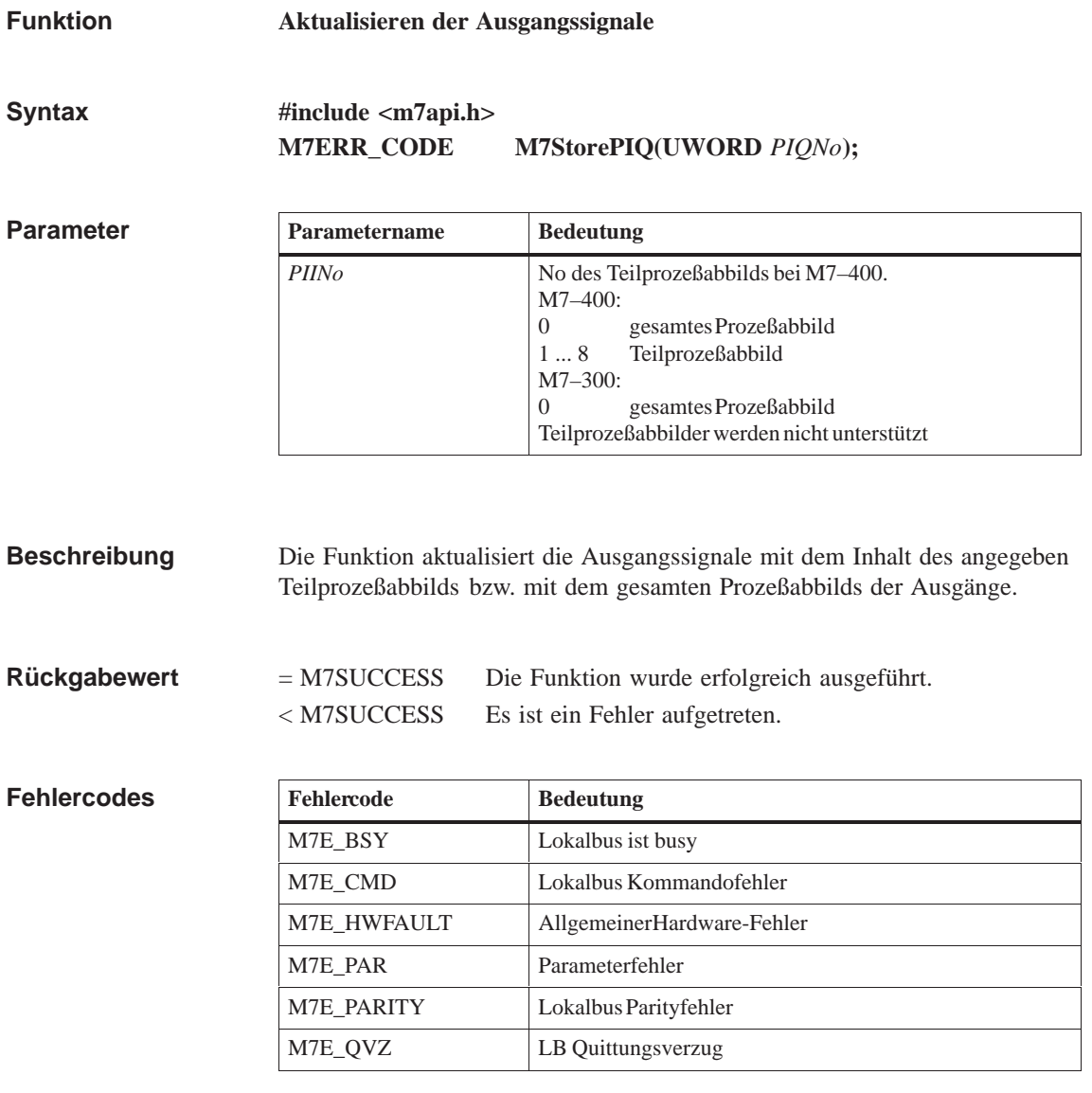

**Siehe auch**

**M7LoadPII, M7ClearPI**

## **M7StoreRecord**

**Funktion**

**Datensatz zu einer Signalbaugruppe übertragen** 

**#include <m7api.h> M7ERR\_CODE M7StoreRecord( UBYTE** *RecordNum,* **VOID\_PTR** *pBuffer,* **UBYTE** *Size,* **UBYTE** *PType*, **M7IO\_BASEADDR** *Addr***); Syntax**

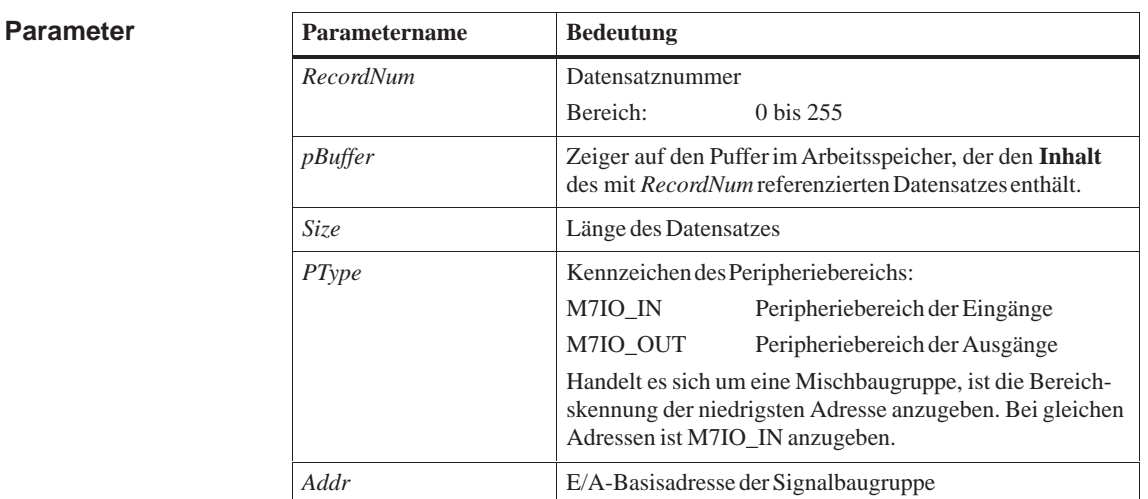

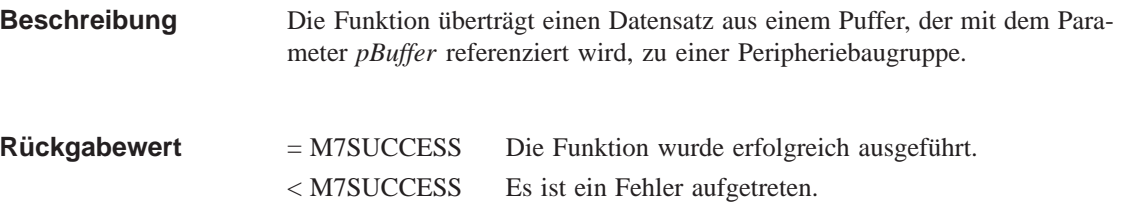

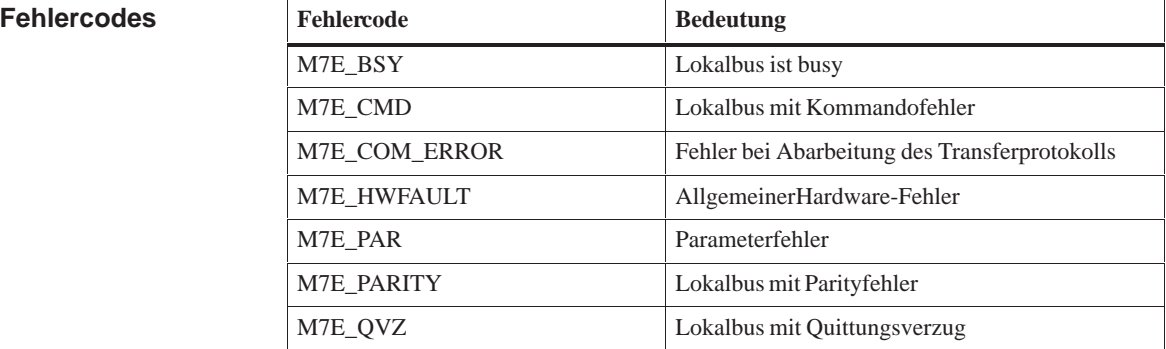

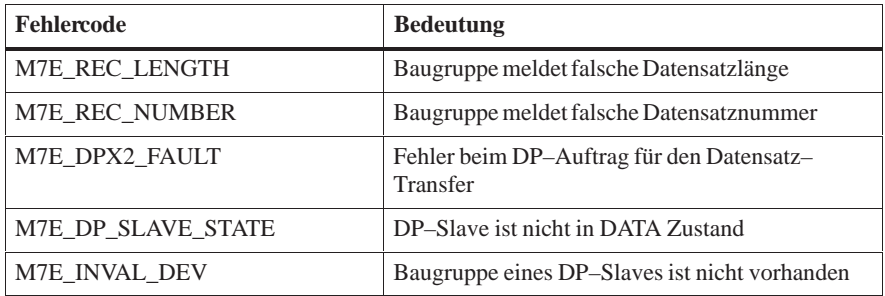

**Siehe auch M7LoadRecord**

### **M7StoreWord**

**Funktion**

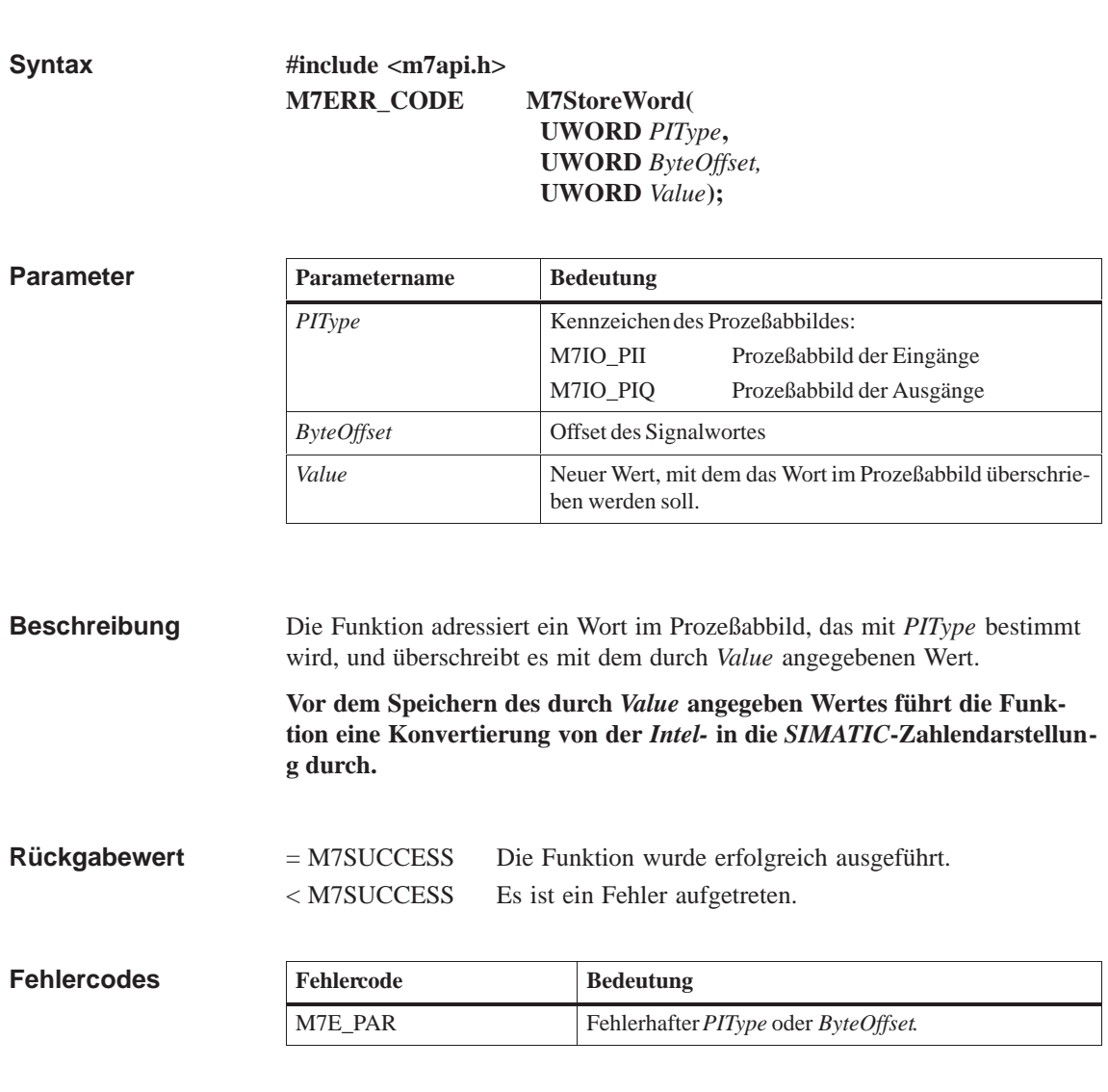

**Wort im Prozeßabbild überschreiben** 

**M7StoreBit, M7StoreByte, M7StoreDWord Siehe auch**

#### **M7SZLRead**

**Funktion**

**Systemzustandsliste lesen**

**#include <m7api.h> M7ERR\_CODE M7SZLRead ( UDWORD** *flags,* **M7CONNID** *ConnID,* **UBYTE\_PTR** *pBuffer,* **UDWORD** *nBufsiz,* **UWORD** *SZLID,* **UWORD** *Index,* **UDWORD** *\*pnBytes***)**; **Syntax**

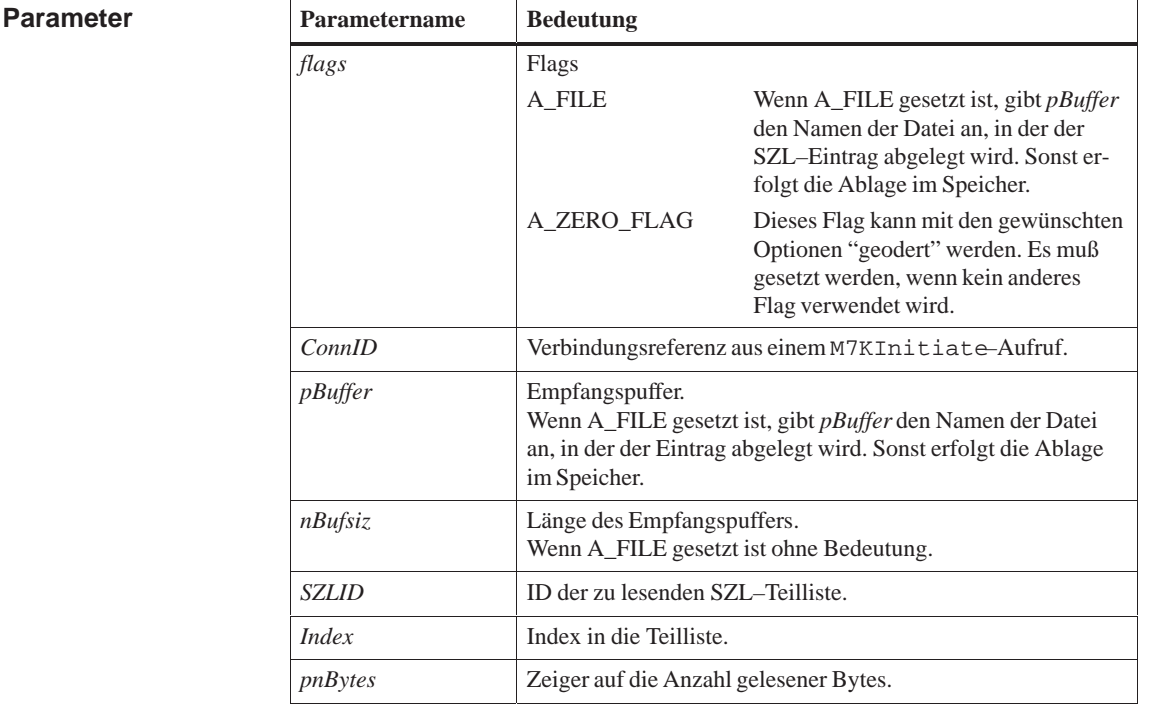

Die Funktion M7SZLRead liest den mit *SZLID* und *Inde*x spezifizierten Teil der Systemzustandsliste des Zielrechners aus. Der Anwender muß einen ausreichend großen Puffer zur Aufnahme der SZL–Daten angeben. Bei einem Pufferüberlauf kehrt der Aufruf mit einem entsprechenden Fehlercode zurück. **Beschreibung**

Der Aufbau der SZL für einen M7 ist im Benutzerhandbuch, Systemsoftware für M7–300/400, Installieren und Bedienen, beschrieben

= M7SUCCESS Die Funktion wurde erfolgreich ausgeführt. **Rückgabewert**

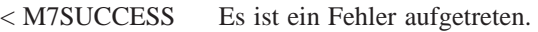

#### **Fehlercodes**

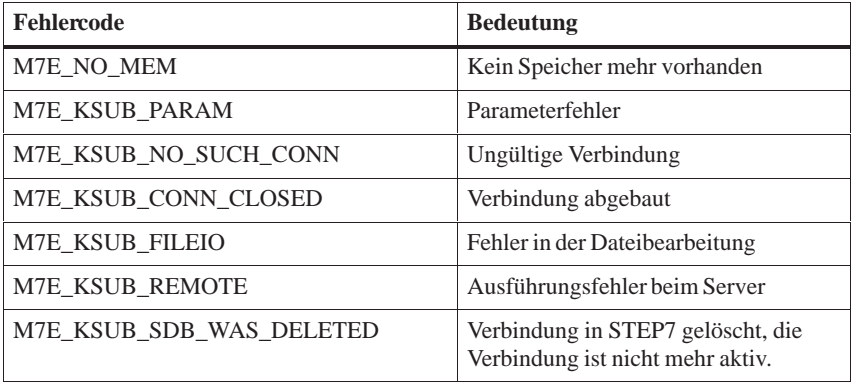

**Siehe auch**

**M7KInitiate, M7WriteDiagnose**

## **M7UnLinkBatteryFailure**

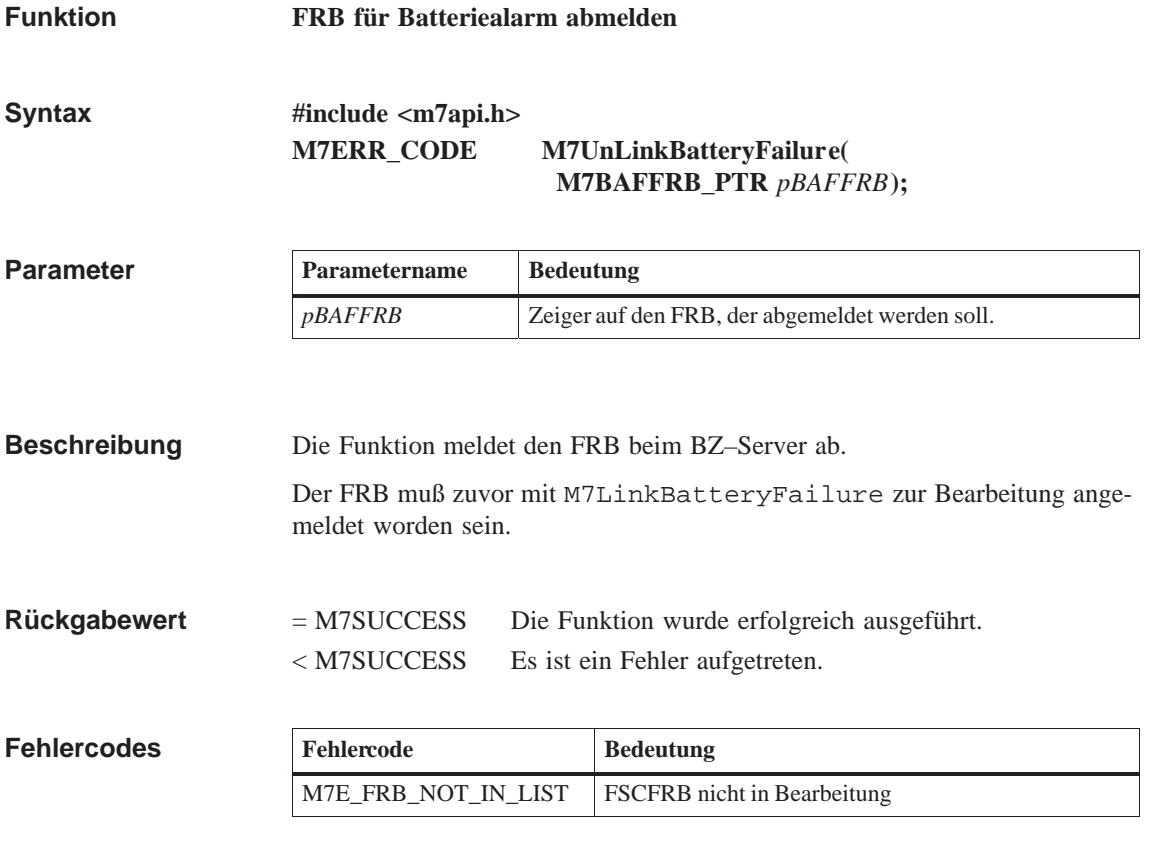

**M7LinkBatteryFailure Siehe auch**

## **M7UnLinkCycle**

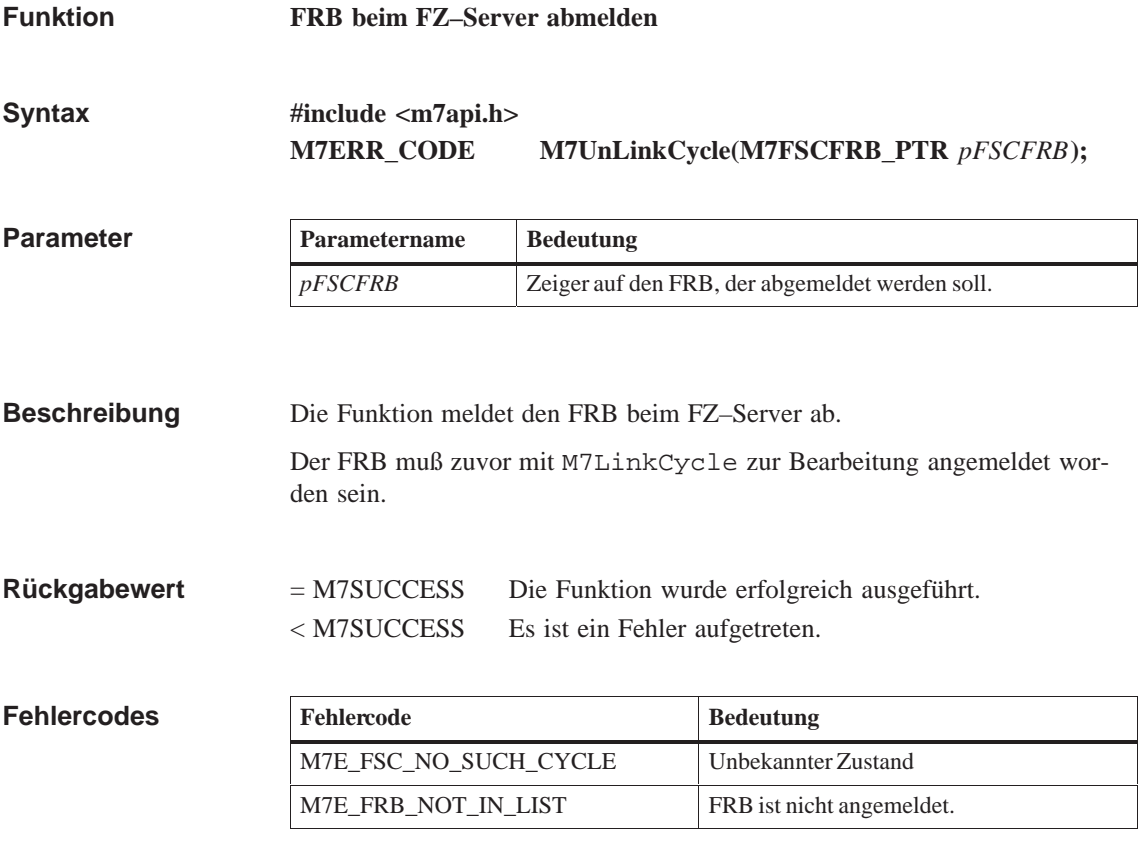

**M7LinkCycle, M7ConfirmCycle Siehe auch**

#### **M7UnLinkDataAccess**

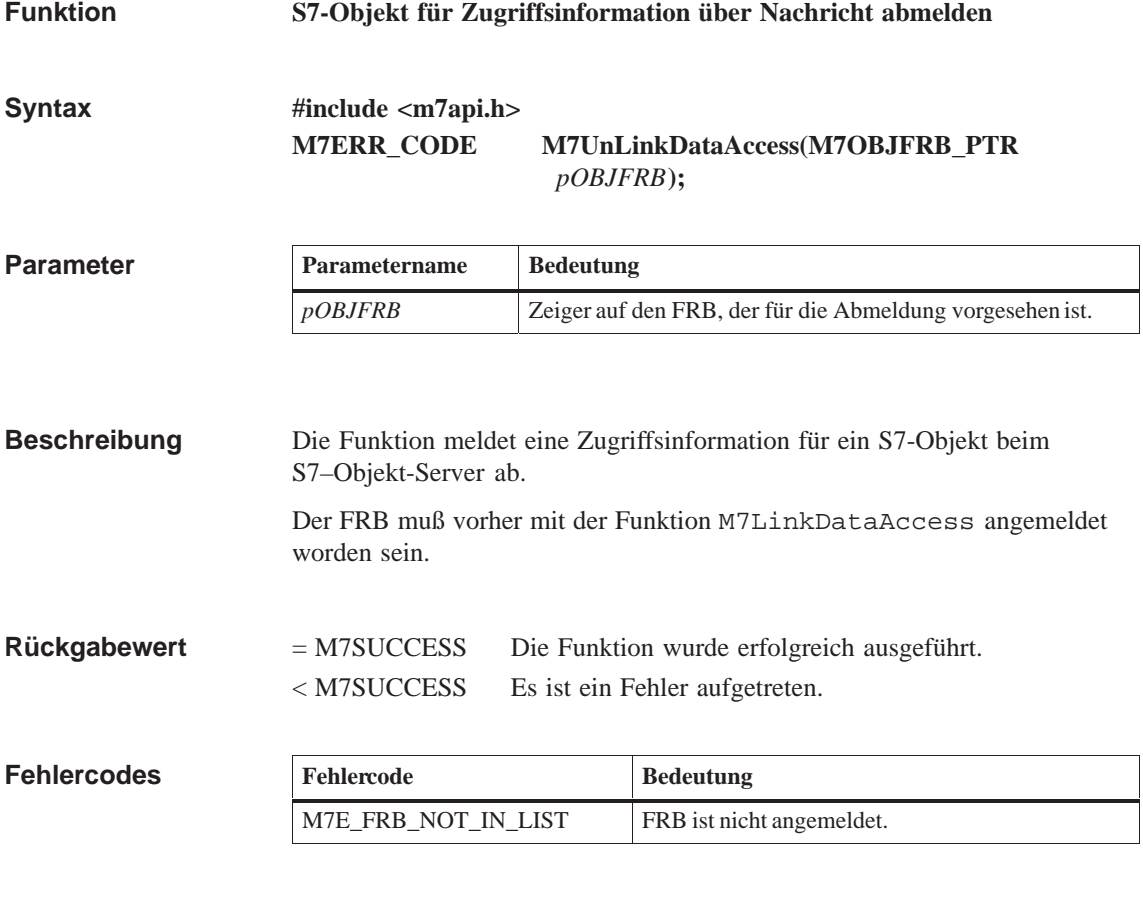

**M7LinkDataAccess, M7GetFlags, M7GetObjType, M7GetPart Siehe auch**

## **M7UnLinkDataAccessCB**

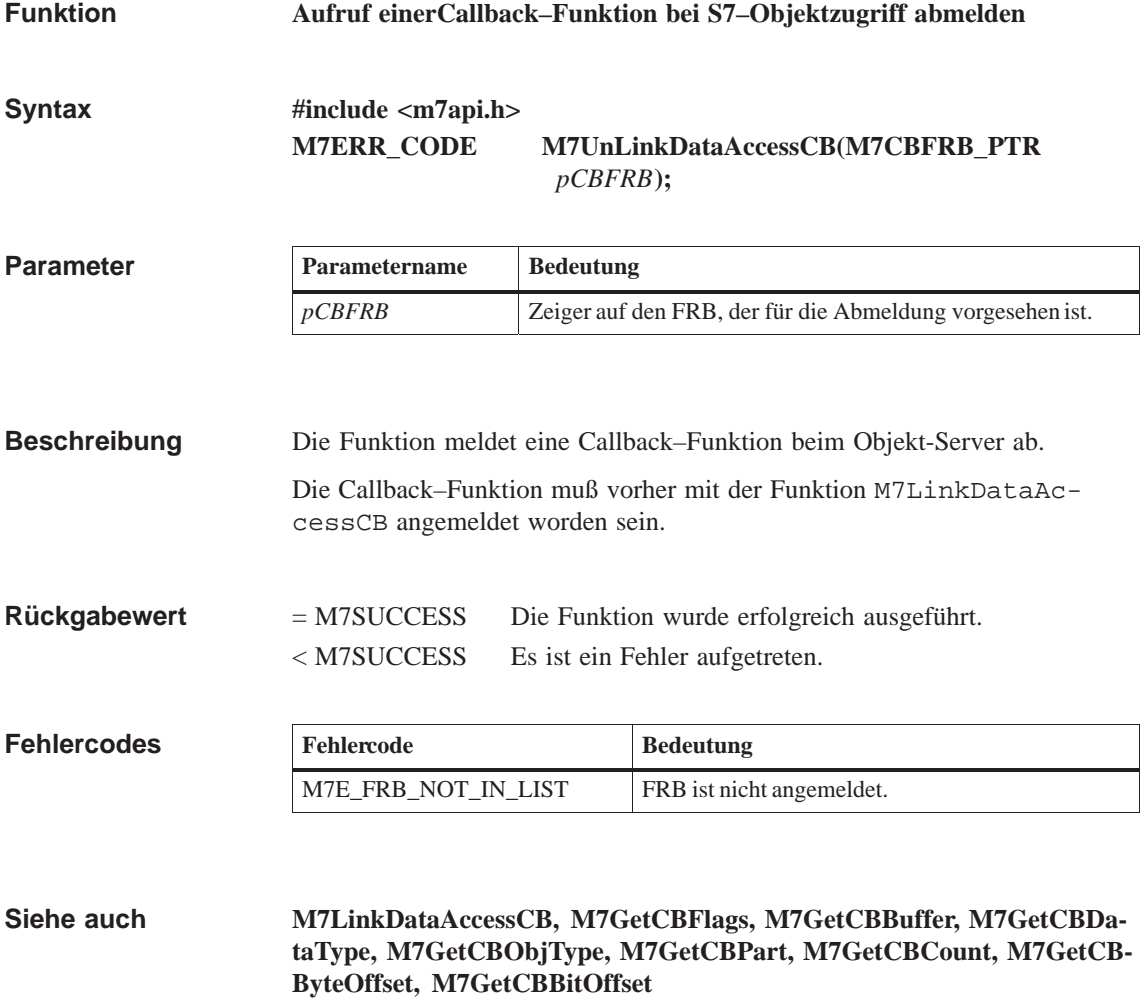

## **M7UnLinkDate**

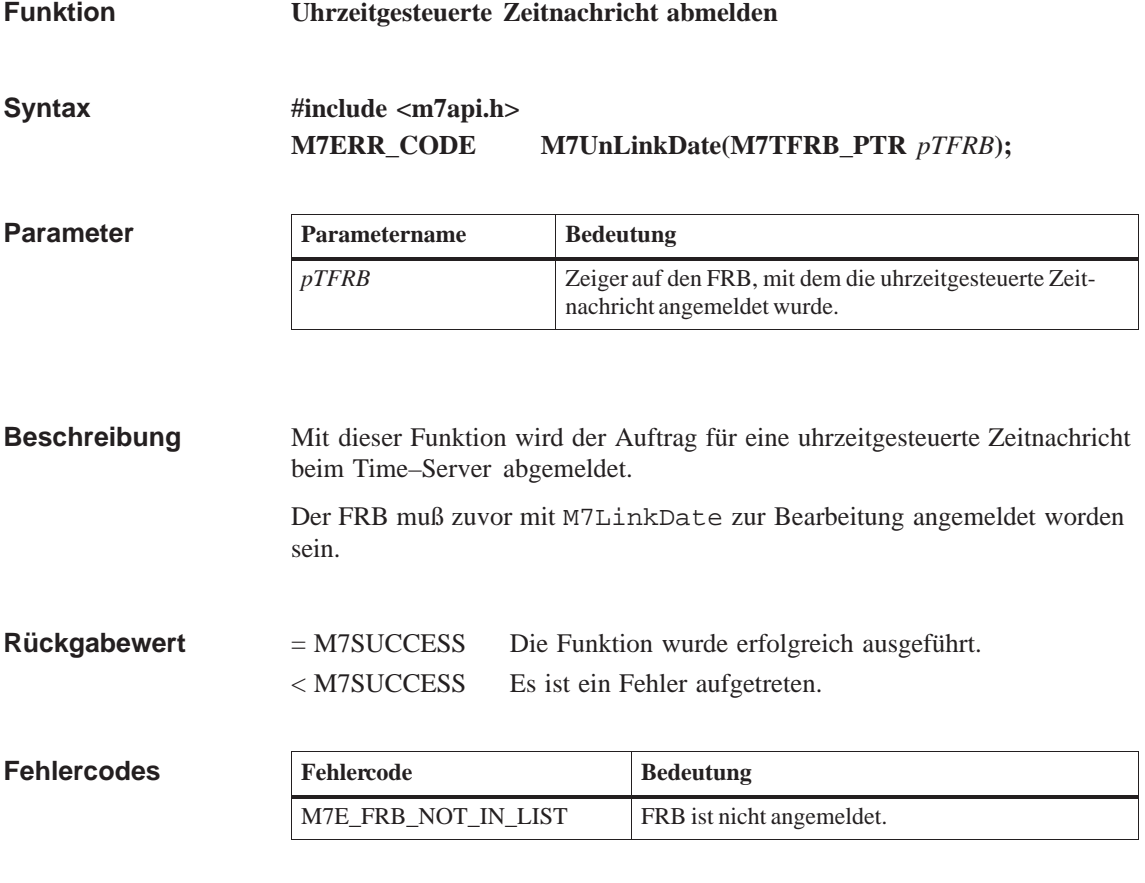

**M7LinkDate Siehe auch**

## **M7UnLinkDiagAlarm**

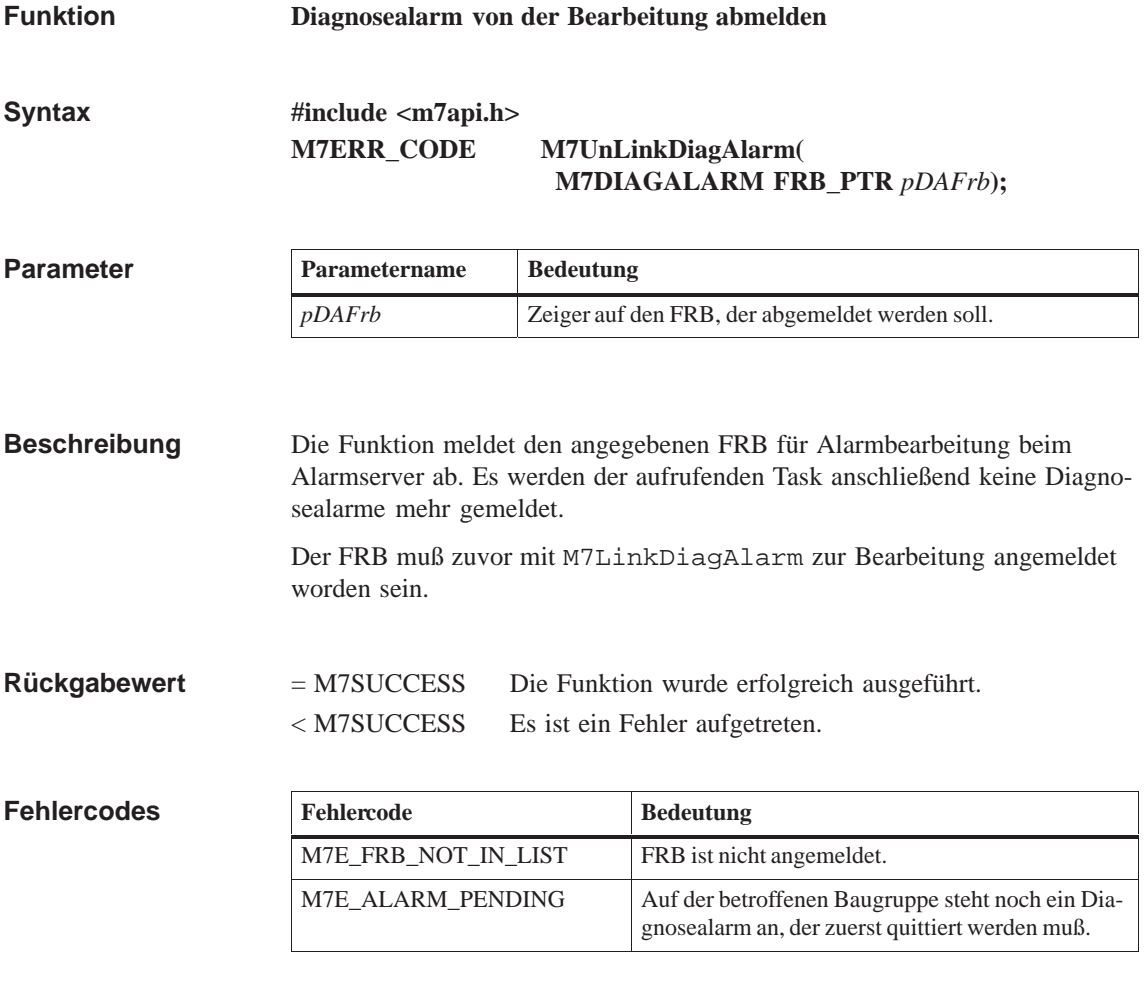

**M7LinkDiagAlarm, M7GetDiagAlarmAddr, M7GetDiagAlarmBusy, M7GetDiagAlarmInfo, M7GetDiagAlarmPType, M7ConfirmDiagAlarm Siehe auch**

## **M7UnLinkIOAlarm**

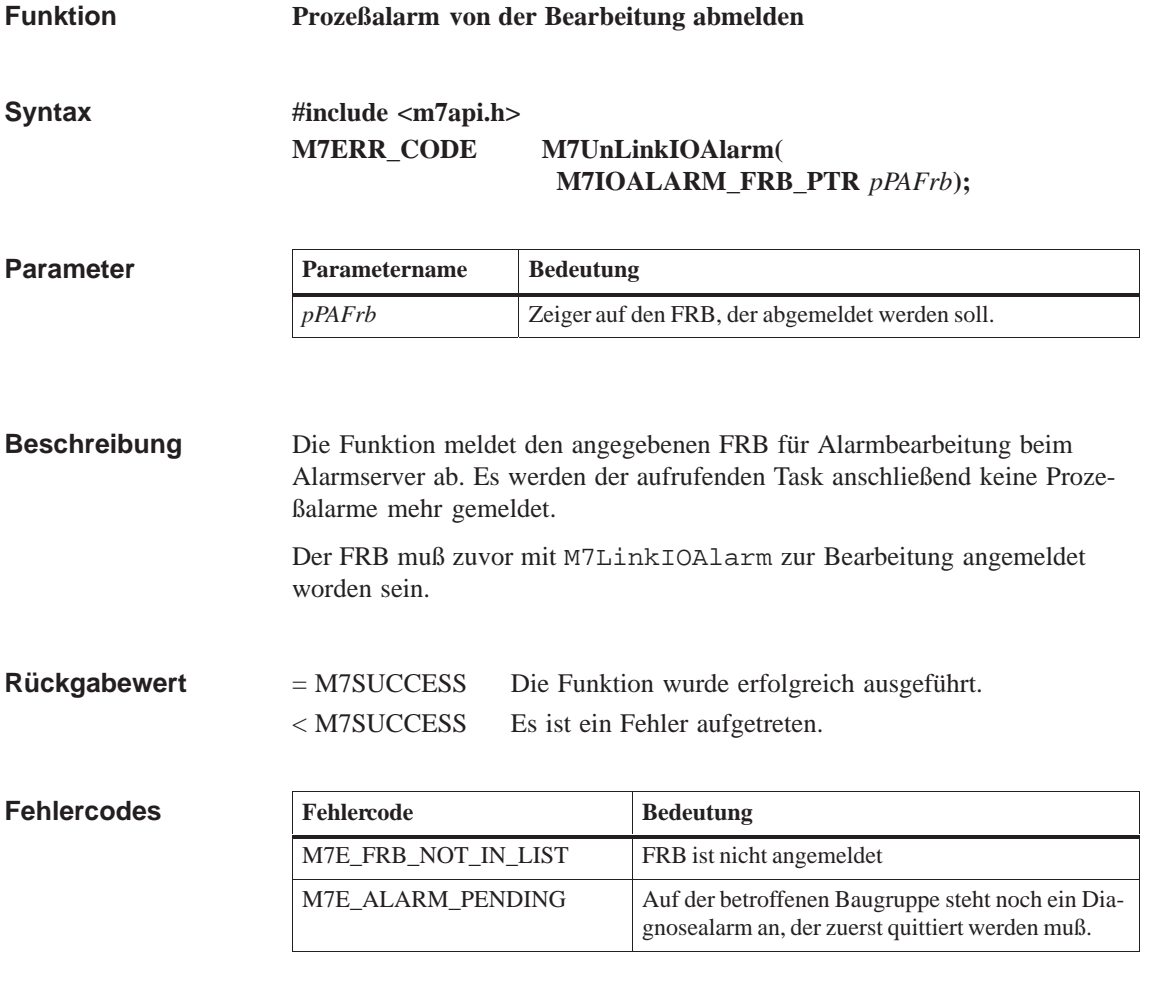

**M7LinkIOAlarm, M7GetIOAlarmAddr, M7GetIOAlarmMask, M7GetIOAlarmState, M7GetIOAlarmPTye, M7ConfirmIOAlarm Siehe auch**

## **M7UnLinkOneShotTimer**

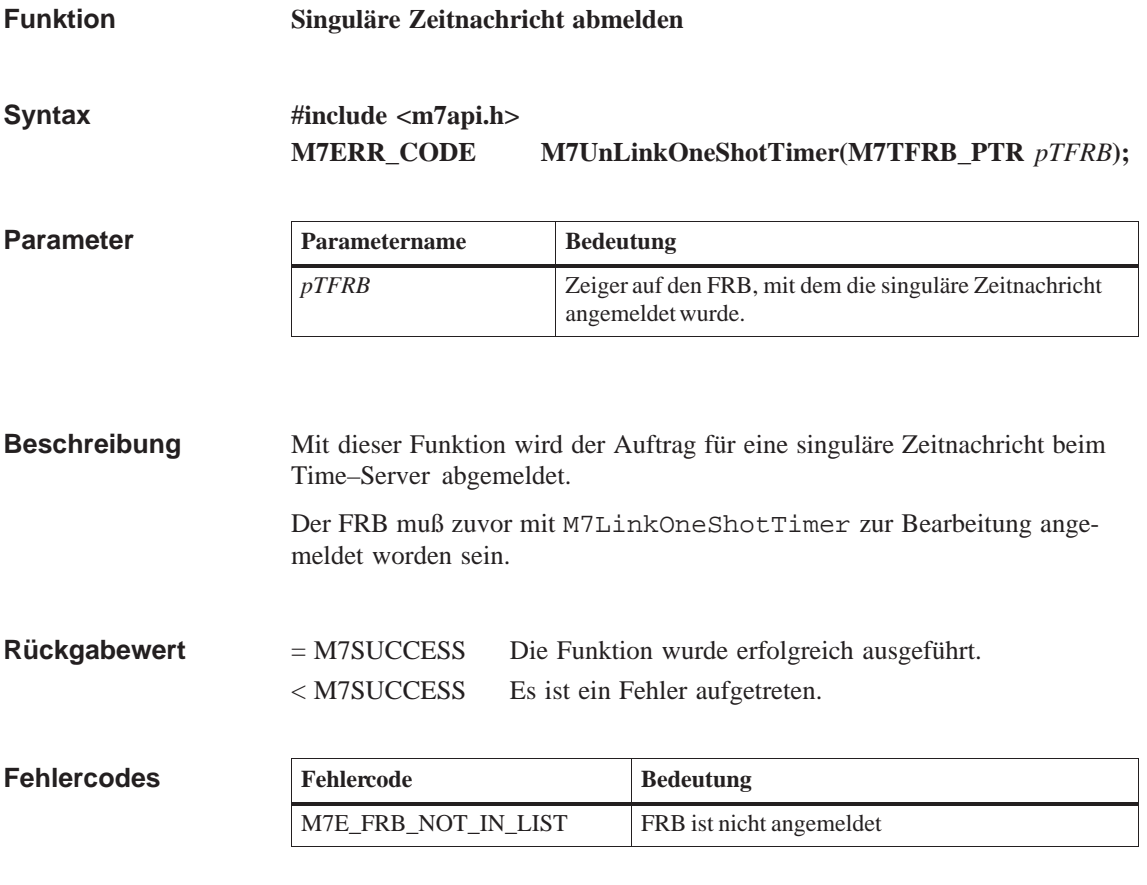

**M7LinkOneShotTimer Siehe auch**

## **M7UnLinkPeriodicTimer**

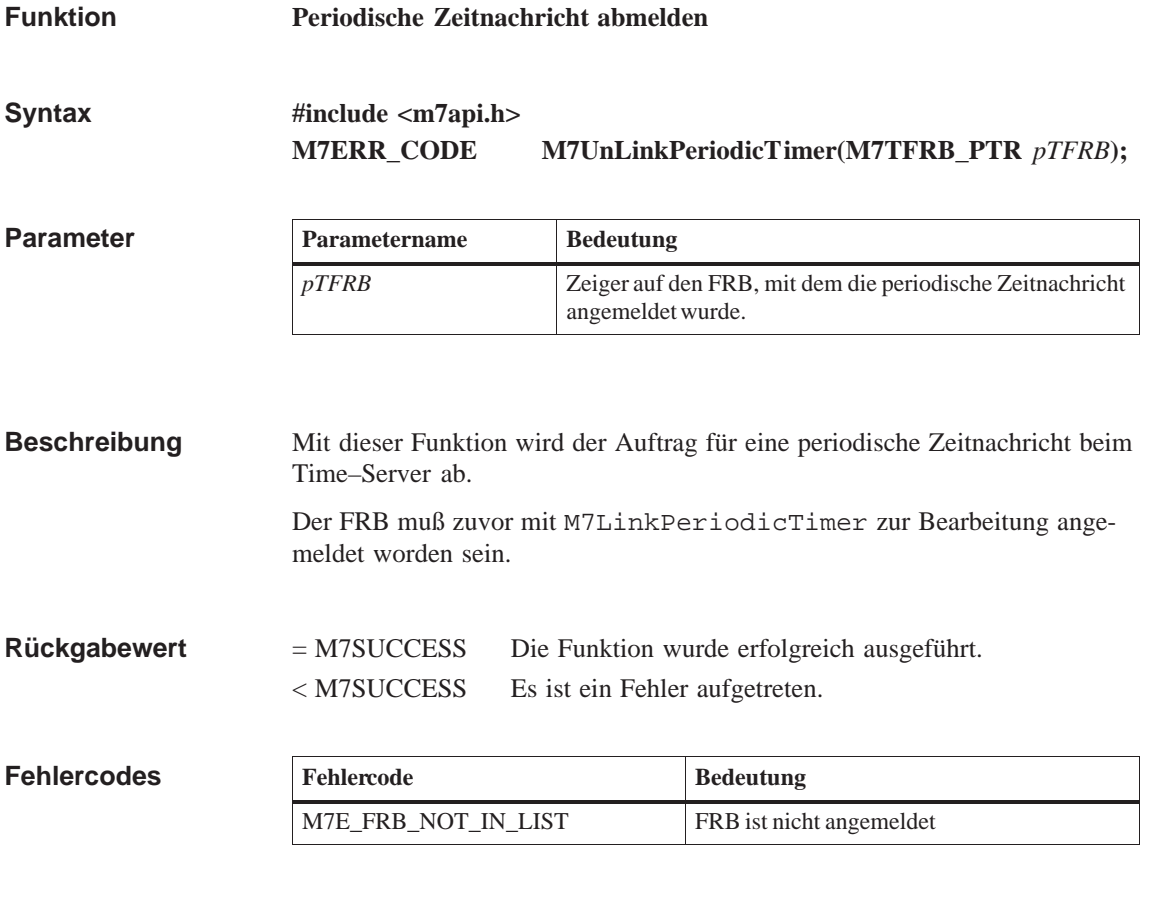

**M7LinkPeriodicTimer, M7ConfirmPeriodicTimer, M7GetLostPeriods Siehe auch**

### **M7UnLinkPIError**

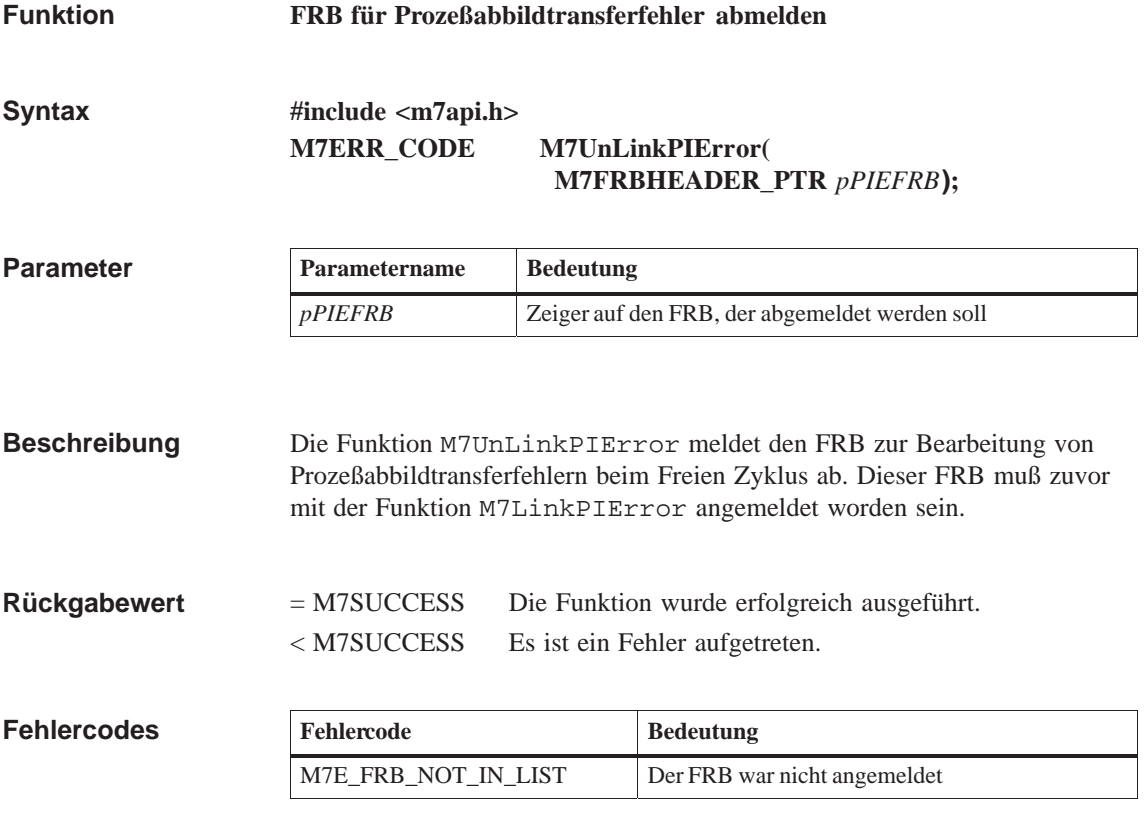

**Siehe auch**

**M7LinkPIError**

## **M7UnLinkState**

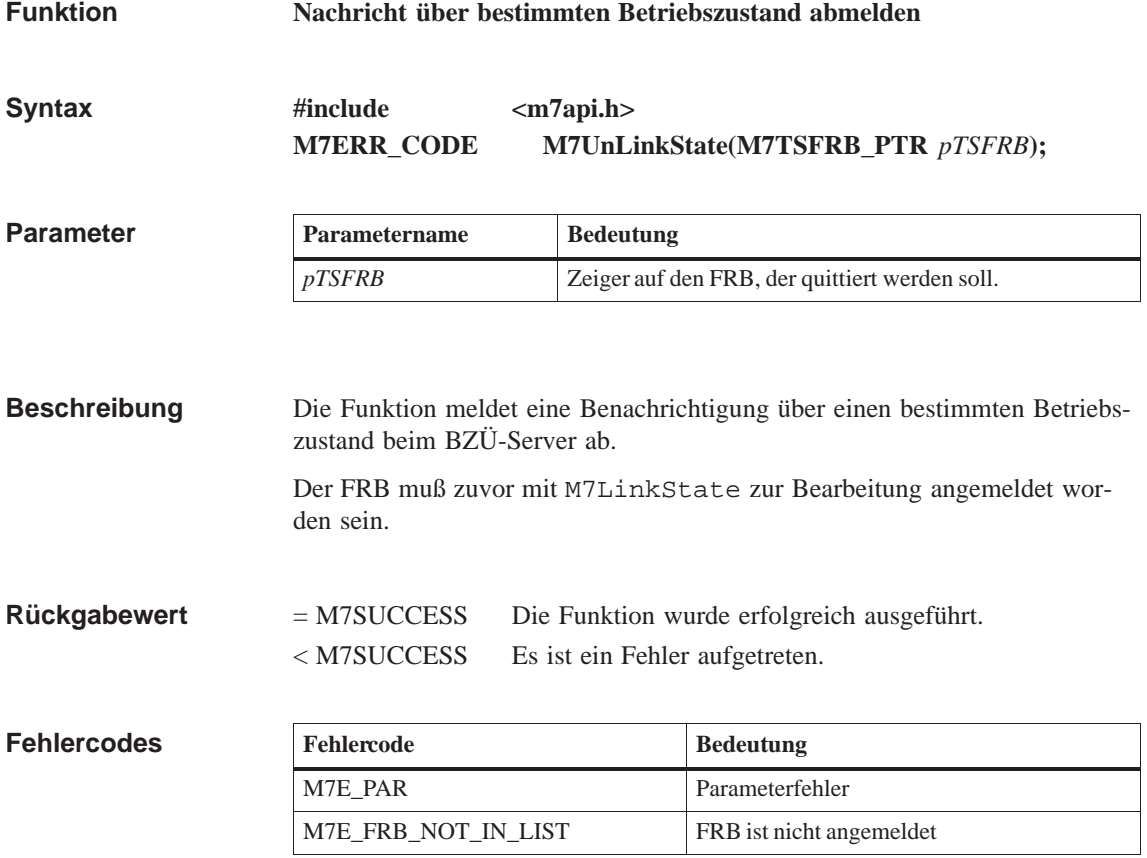

**M7LinkState, M7GetState, M7RequestState, Siehe auch**

## **M7UnLinkTransition**

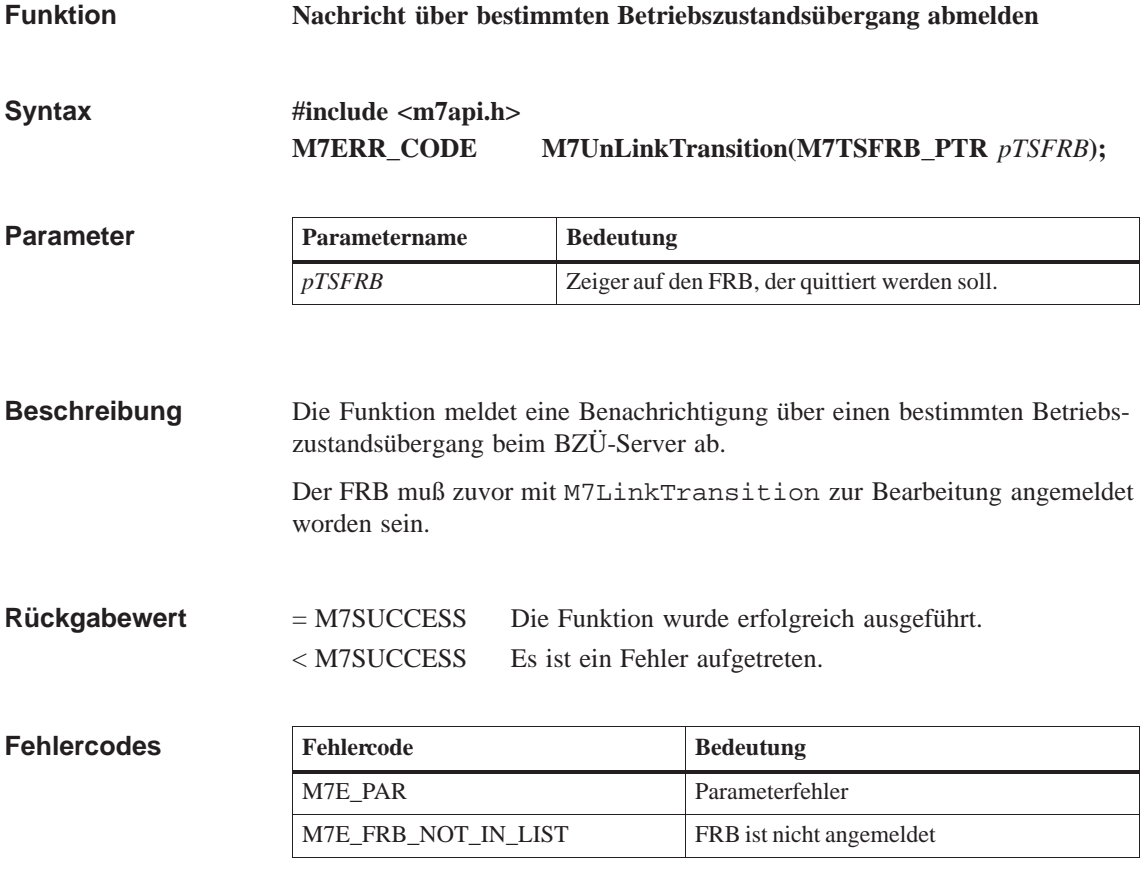

**M7LinkTransition, M7GetTSReason, M7GetTSType, M7ConfirmTransition Siehe auch**

#### **M7UnLinkZSAlarm**

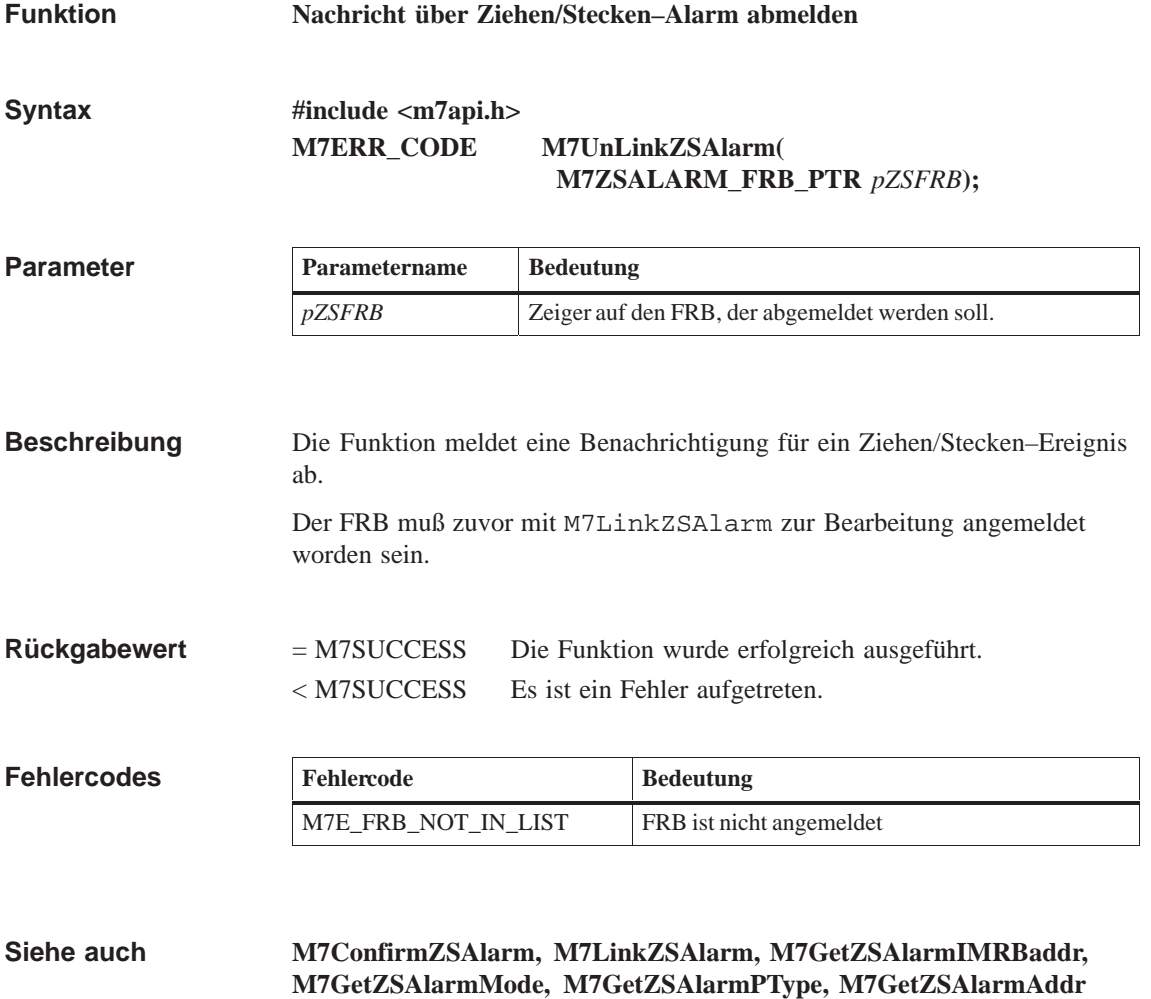

#### **M7Write**

**Funktion**

#### **Anwenderdaten in S7-Datenbereich schreiben**

**#include <m7api.h> M7ERR\_CODE M7Write(VOID\_PTR** *pBuffer***, UBYTE** *ObjType***, UWORD** *Part***, UBYTE** *DataType***, UWORD** *Count***, UDWORD** *Addr***); Syntax**

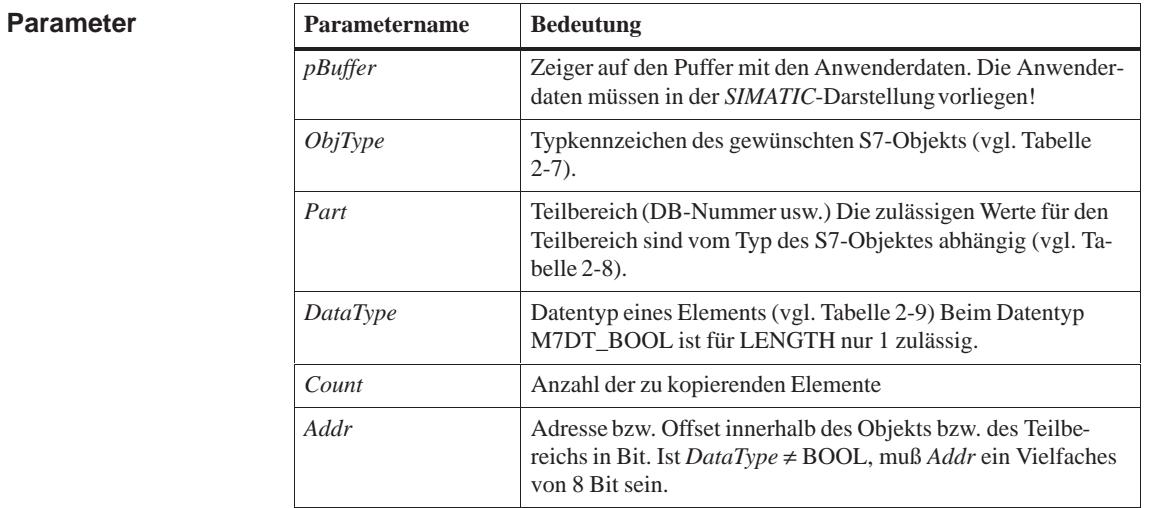

#### Die Funktion kopiert eine bestimmte Anzahl Datenelemente aus einem Anwenderdatenbereich in einen S7-Datenbereich. **Beschreibung**

**Der Inhalt des Anwenderdatenbereiches wird nicht aus der** *Intel***- in die** *SIMATIC***-Zahlendarstellung konvertiert**.

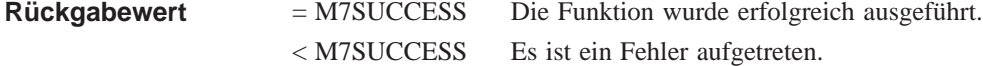

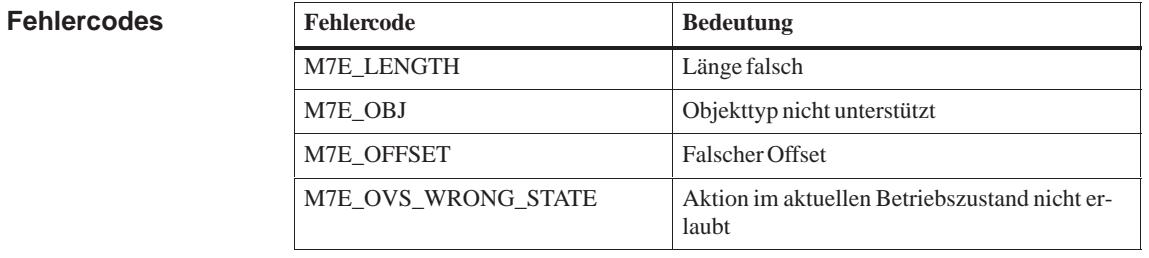

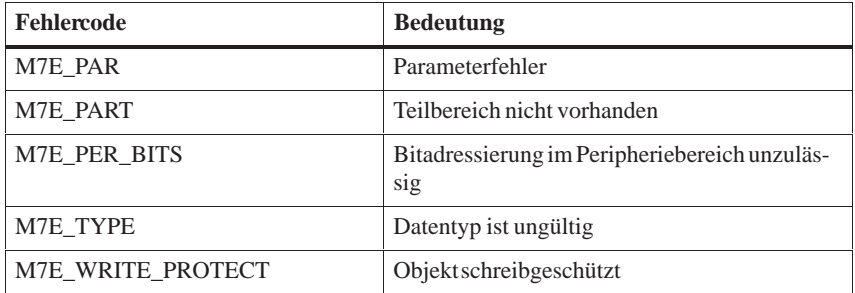

**Siehe auch M7WriteBit, M7WriteByte, M7WriteDWord, M7WriteWord**

#### **M7WriteBit**

#### **Funktion**

**Bit im S7-Objekt setzen** 

**#include <m7api.h> M7ERR\_CODE M7WriteBit( UBYTE** *ObjType***, UWORD** *Part***, UWORD** *ByteOffset***, UBYTE** *BitOffset***, BOOL** *Value***); Syntax**

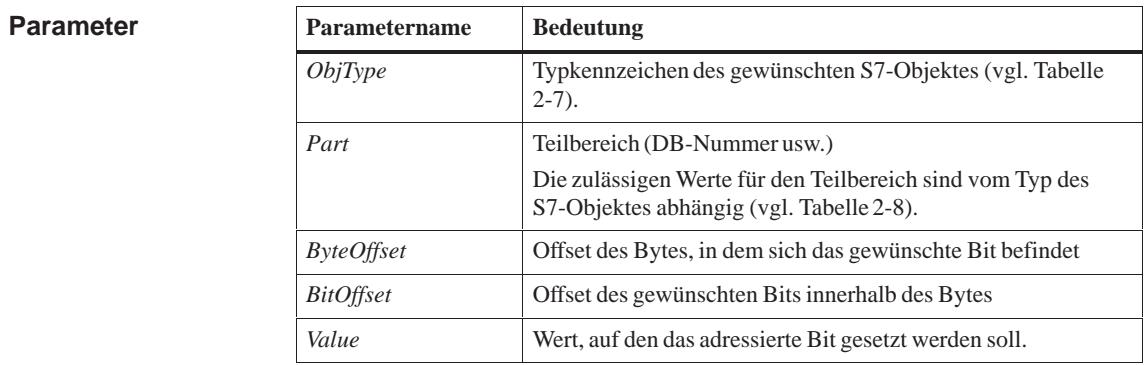

Die Funktion adressiert ein Bit in einem S7-Objekt, das durch die o. g. Parameter beschrieben ist, und setzt es auf den mit *Value* angegebenen Zustand. **Beschreibung**

= M7SUCCESS Die Funktion wurde erfolgreich ausgeführt. < M7SUCCESS Es ist ein Fehler aufgetreten. **Rückgabewert**

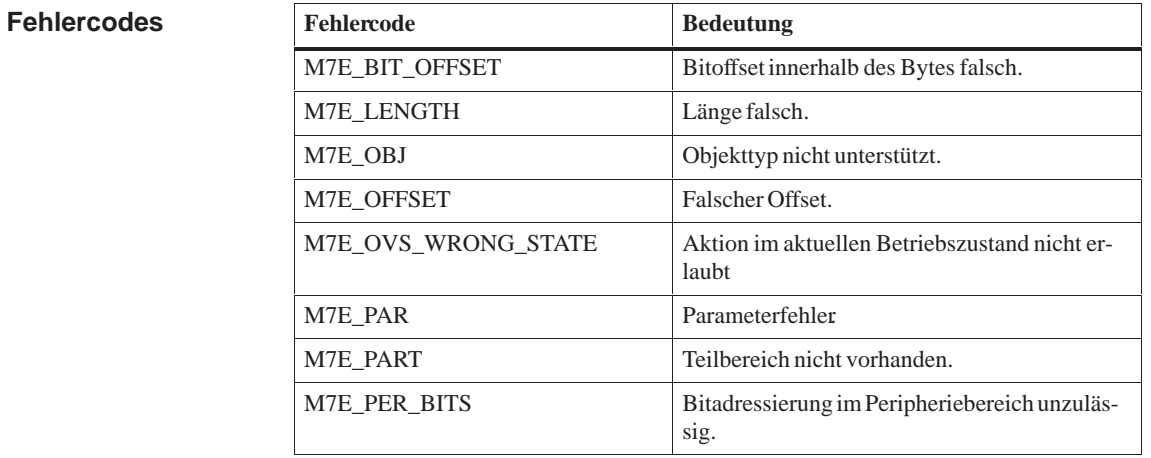

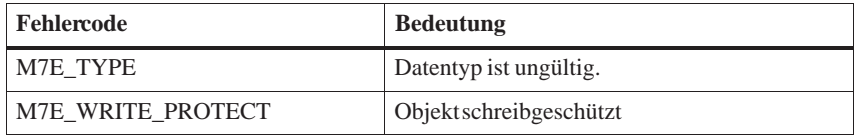

#### **Siehe auch M7Write, M7WriteByte, M7WriteDWord, M7WriteWord**

#### **M7WriteByte**

#### **Byte im S7-Objekt überschreiben Funktion**

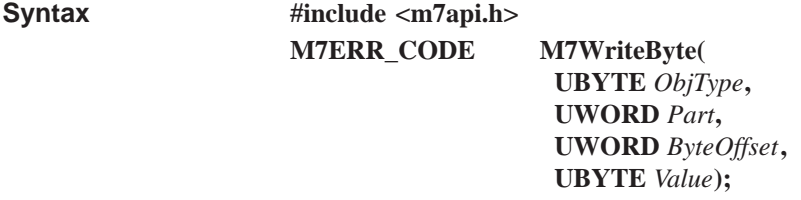

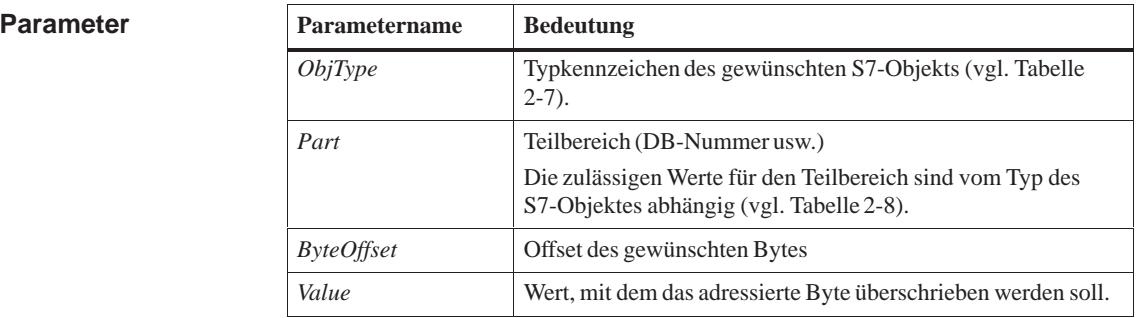

Die Funktion adressiert ein Byte in einem S7-Objekt, das durch die o. g. Parameter beschrieben ist, und überschreibt es mit dem mit *Value* angegebenen Wert. **Beschreibung**

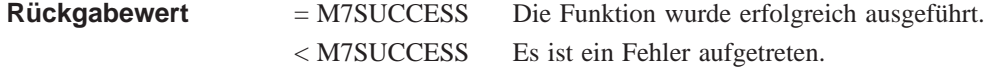

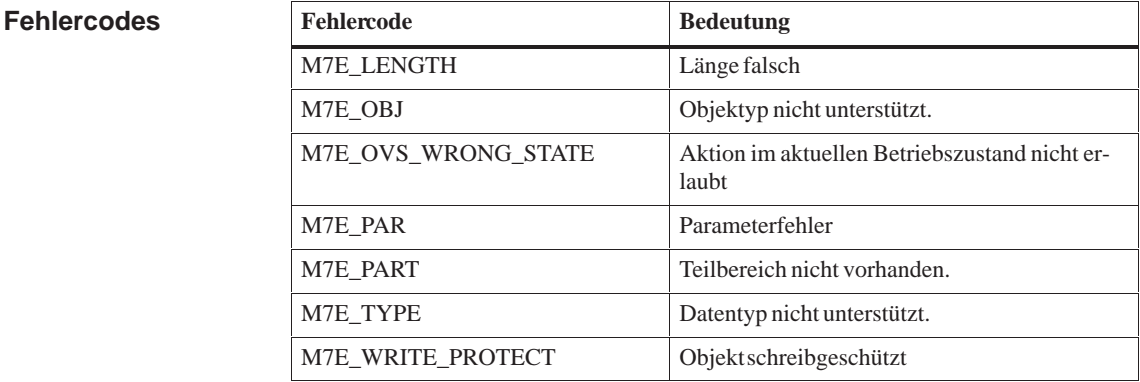

#### **M7Write, M7WriteBit, M7WriteDWord, M7WriteWord Siehe auch**

#### **M7WriteDiagnose**

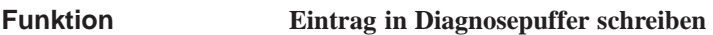

**#include <m7api.h> M7ERR\_CODE M7WriteDiagnose UBYTE** *Type***, UBYTE** *Eventnumber***, BOOL** *Direction,* **UWORD** *ZI1,* **UDWORD** *ZI23***, BOOL** *Send***); Syntax**

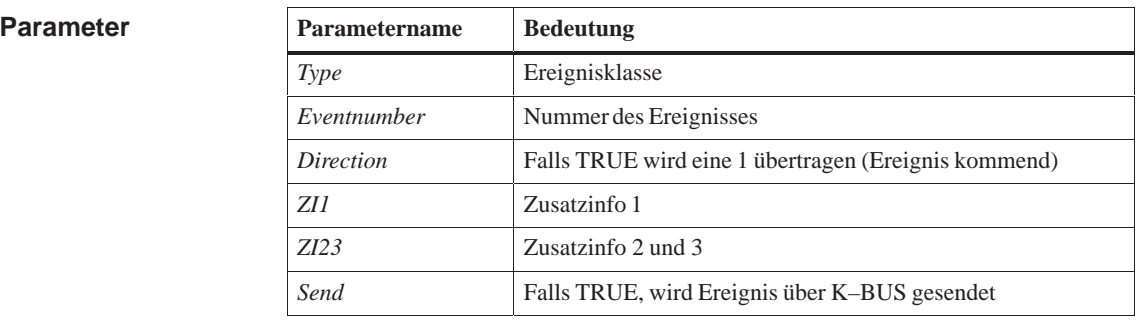

Der Aufruf legt ein Diagnoseereignis mit angegebener Klasse/Nummer und Zusatzinformationen ab. Der Eintrag erhält den aktuellen Zeitstempel. Wird der Parameter *Send* angegeben, so wird das Diagnoseereignis an angemeldete Kommunikationspartner weiterverteilt. **Beschreibung**

> Im Betriebszustand STOP können keine Einträge in den Diagnosepuffer geschrieben und damit etwaige gültige Einträge überschrieben werden.

= M7SUCCESS Die Funktion wurde erfolgreich ausgeführt. < M7SUCCESS Es ist ein Fehler aufgetreten. **Rückgabewert**

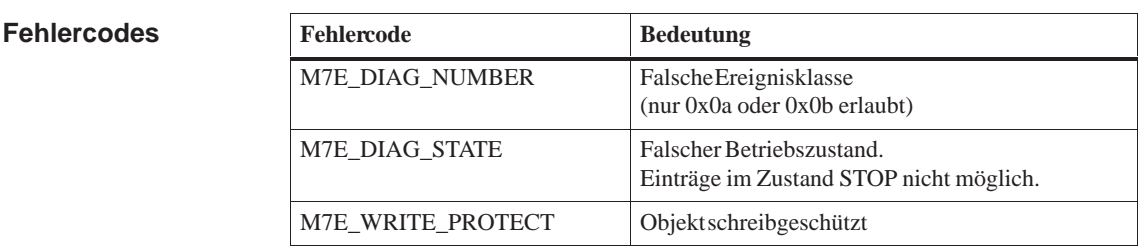

**Siehe auch**

**M7SZLRead**

#### **M7WriteDWord**

#### **Funktion**

**Doppelwort im S7-Objekt überschreiben** 

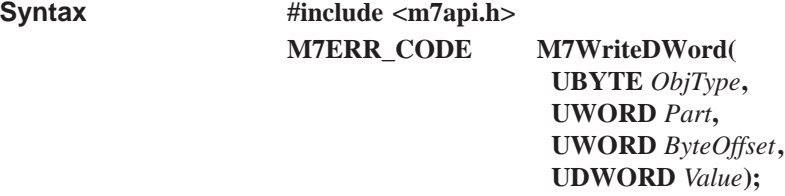

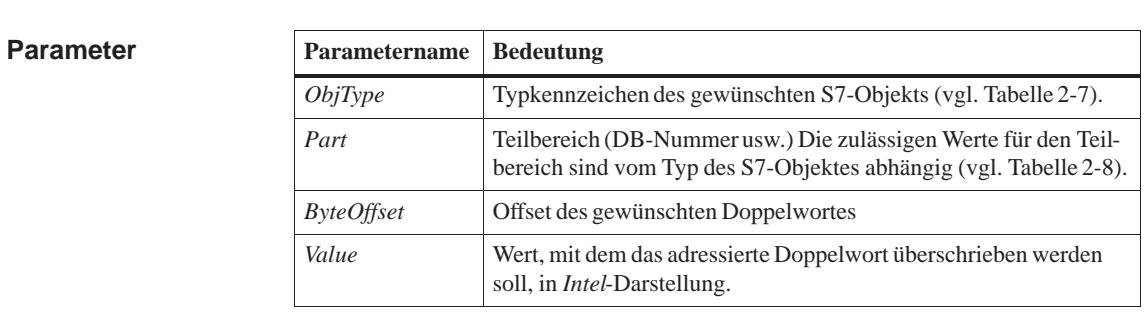

Die Funktion adressiert ein Doppelwort in einem S7-Objekt, das durch die o. g. Parameter beschrieben ist, und überschreibt es mit dem mit *Value* angegebenen Wert. **Beschreibung**

> **Vor dem Speichern des durch** *Value* **angegeben Wertes führt die Funktion eine Konvertierung von der** *Intel-* **in die** *SIMATIC***-Zahlendarstellung durch.**

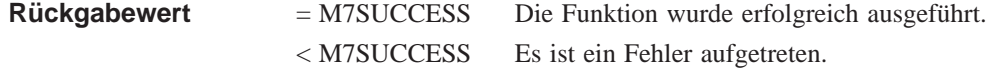

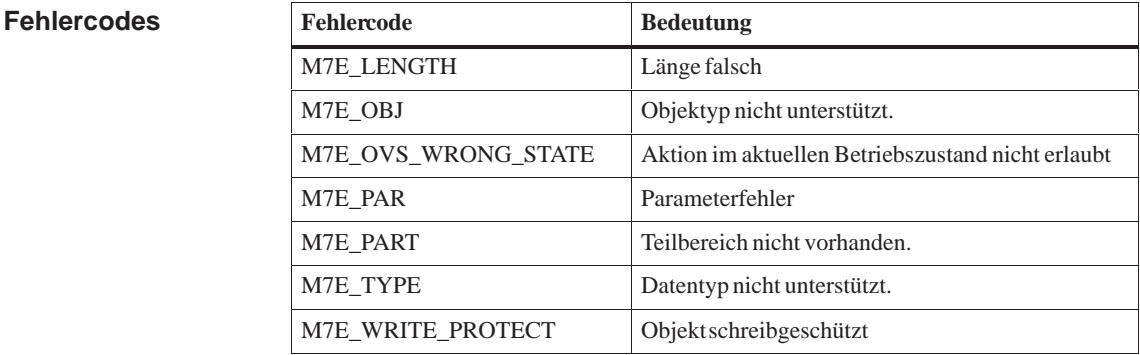

**Siehe auch**

#### **M7Write, M7WriteBit, M7WriteByte, M7WriteWord**

#### **M7WriteReal**

#### **Gleitpunktzahl im S7-Objekt überschreiben Funktion**

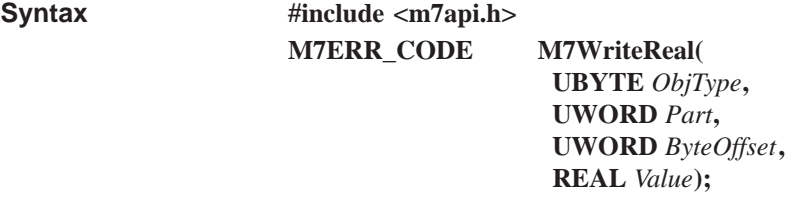

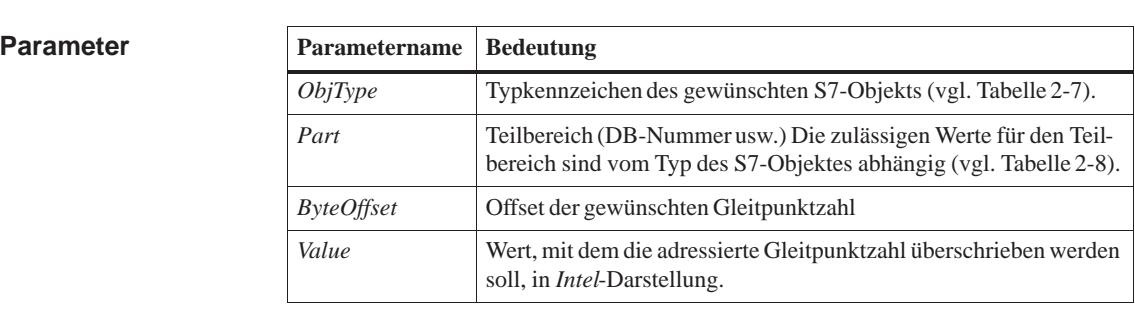

Die Funktion adressiert eine Gleitpunktzahl in einem S7-Objekt, die durch die o. g. Parameter beschrieben ist, und überschreibt sie mit dem mit *Value* angegebenen Wert. **Beschreibung**

> **Vor dem Speichern des durch** *Value* **angegeben Wertes führt die Funktion eine Konvertierung von der** *Intel-* **in die** *SIMATIC***-Zahlendarstellung durch.**

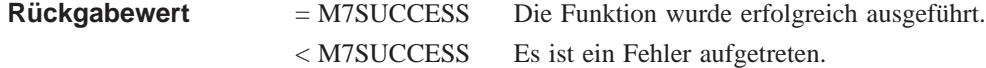

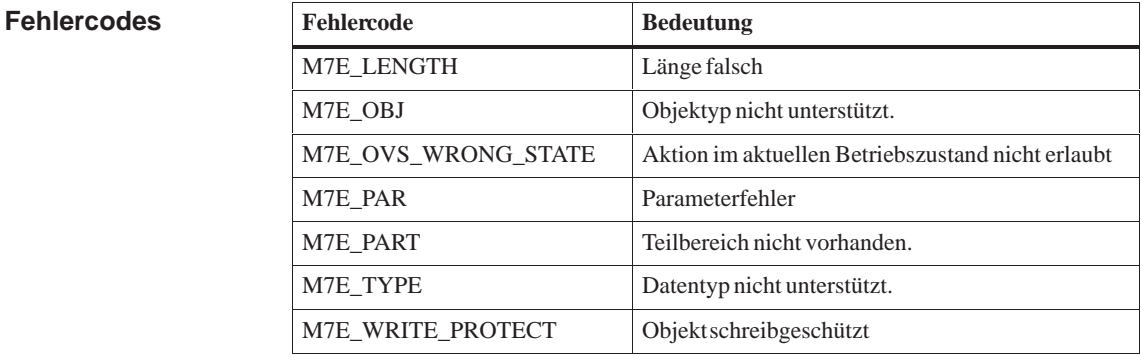

**Siehe auch**

**M7Write, M7WriteBit, M7WriteByte, M7WriteDWord, M7ReadReal**

#### **M7WriteWord**

#### **Funktion**

**Wort im S7-Objekt überschreiben** 

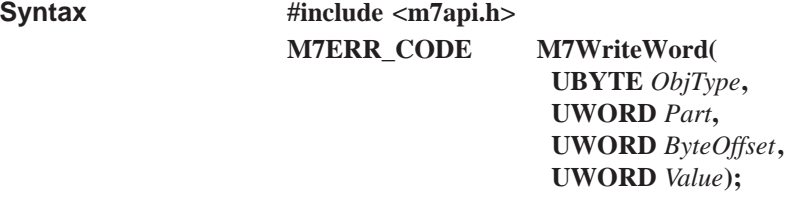

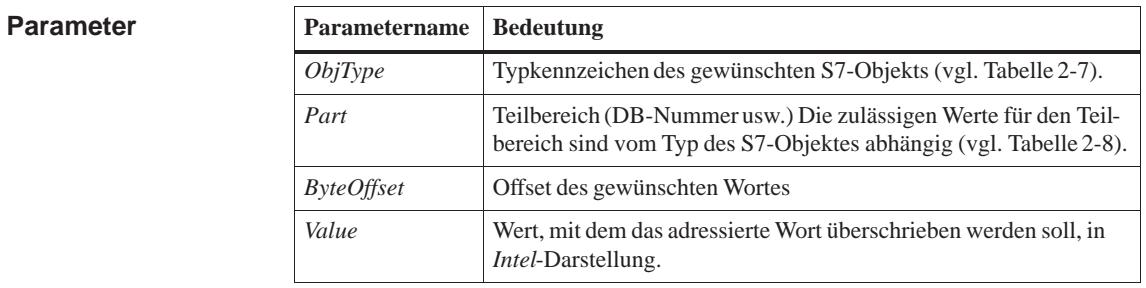

Die Funktion adressiert ein Wort in einem S7-Objekt, das durch die o. g. Parameter beschrieben ist, und überschreibt es mit dem mit *Value* angegebenen Wert. **Beschreibung**

> **Vor dem Speichern des durch** *Value* **angegeben Wertes führt die Funktion eine Konvertierung von der** *Intel-* **in die** *SIMATIC***-Zahlendarstellung durch.**

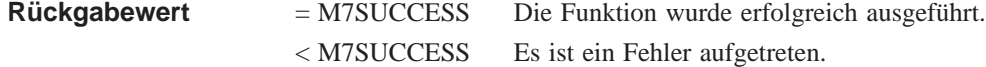

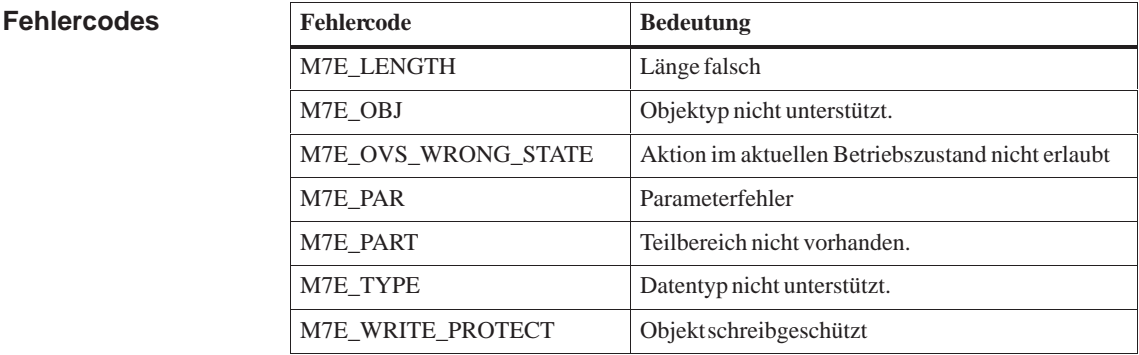

**Siehe auch**

#### **M7Write, M7WriteBit, M7WriteByte, M7WriteDWord**

# **RMOS–API**

#### **Kapitelübersicht**

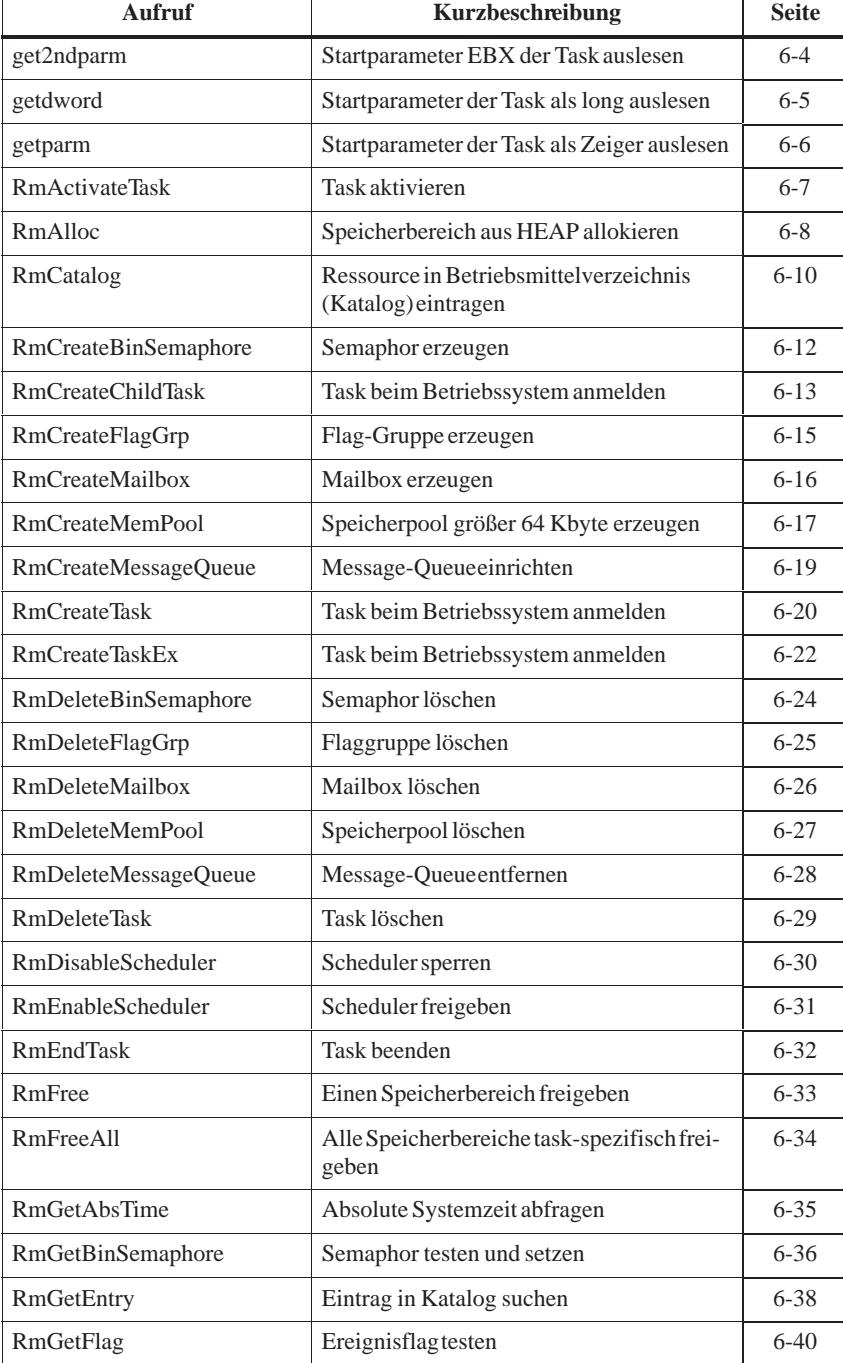

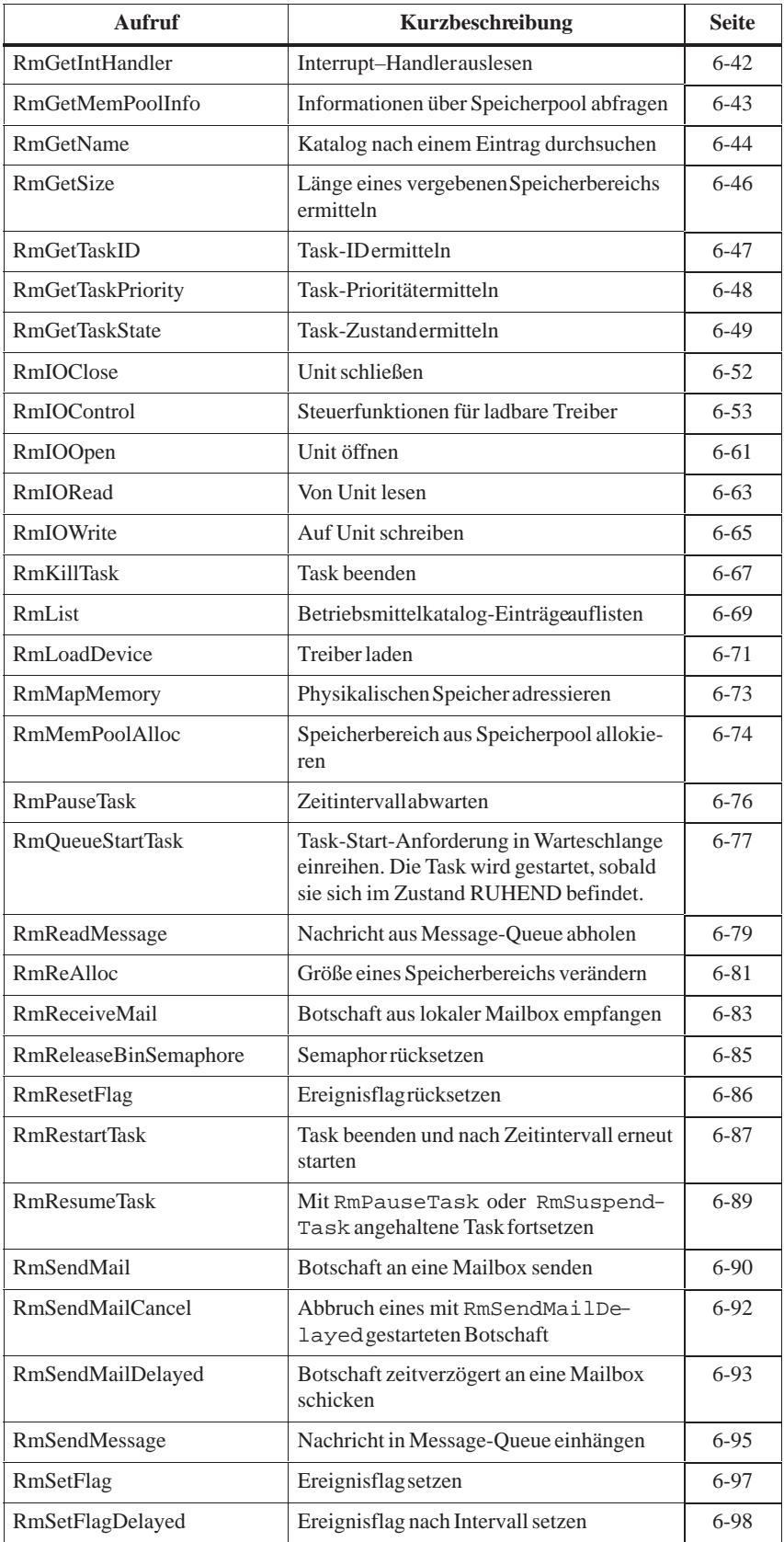
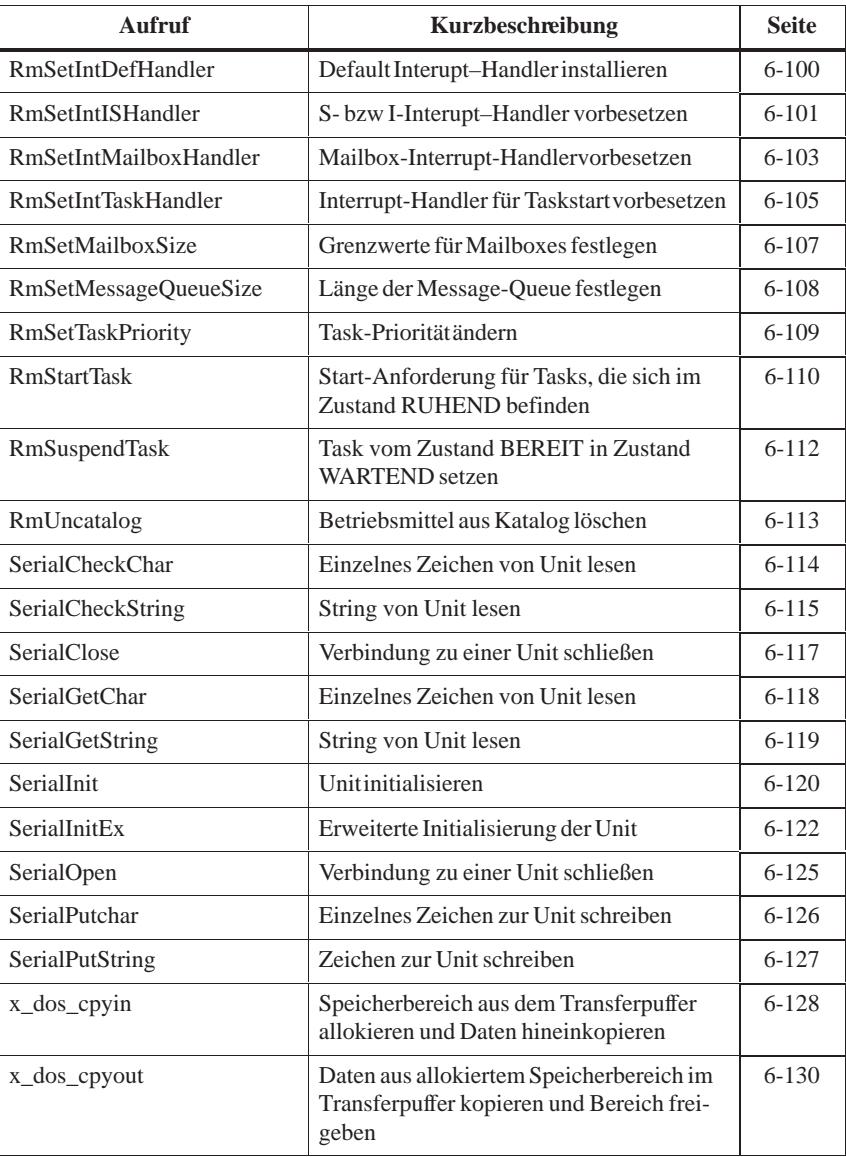

# **get2ndparm**

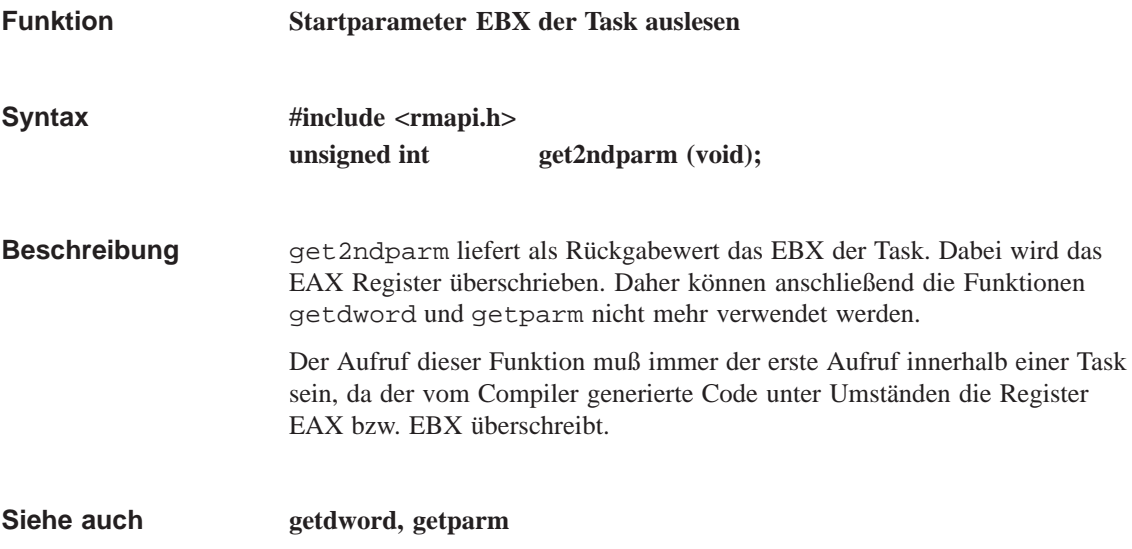

# **getdword**

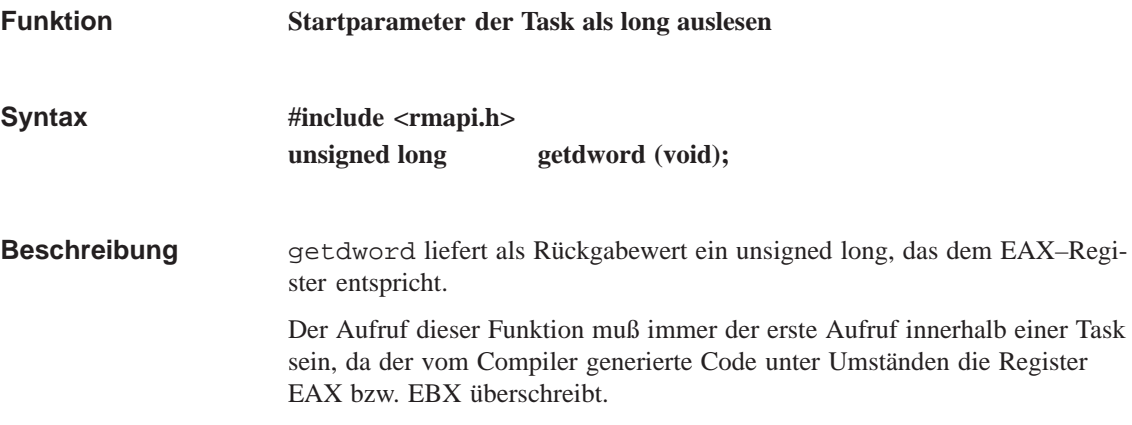

# **getparm**

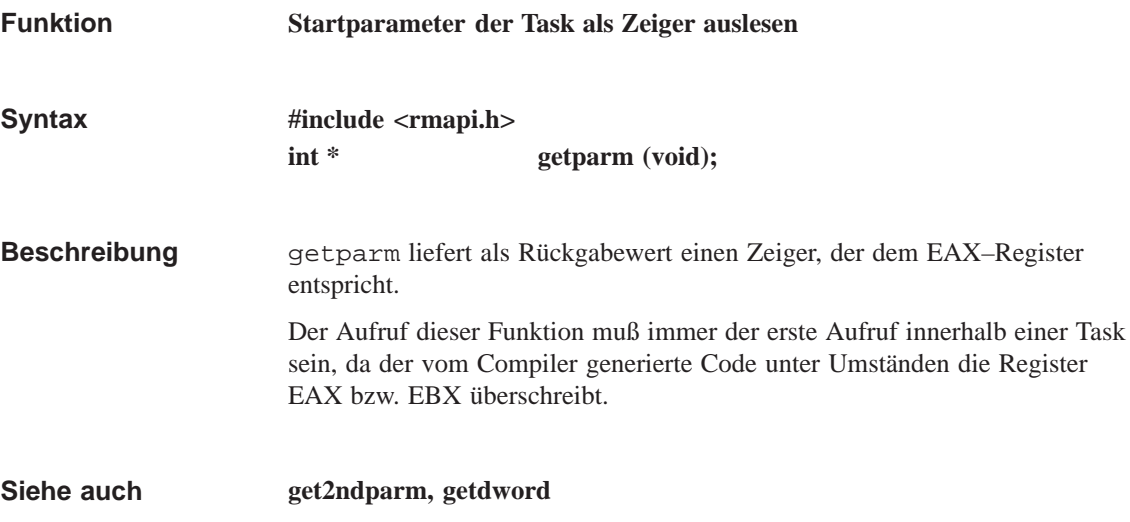

# **RmActivateTask**

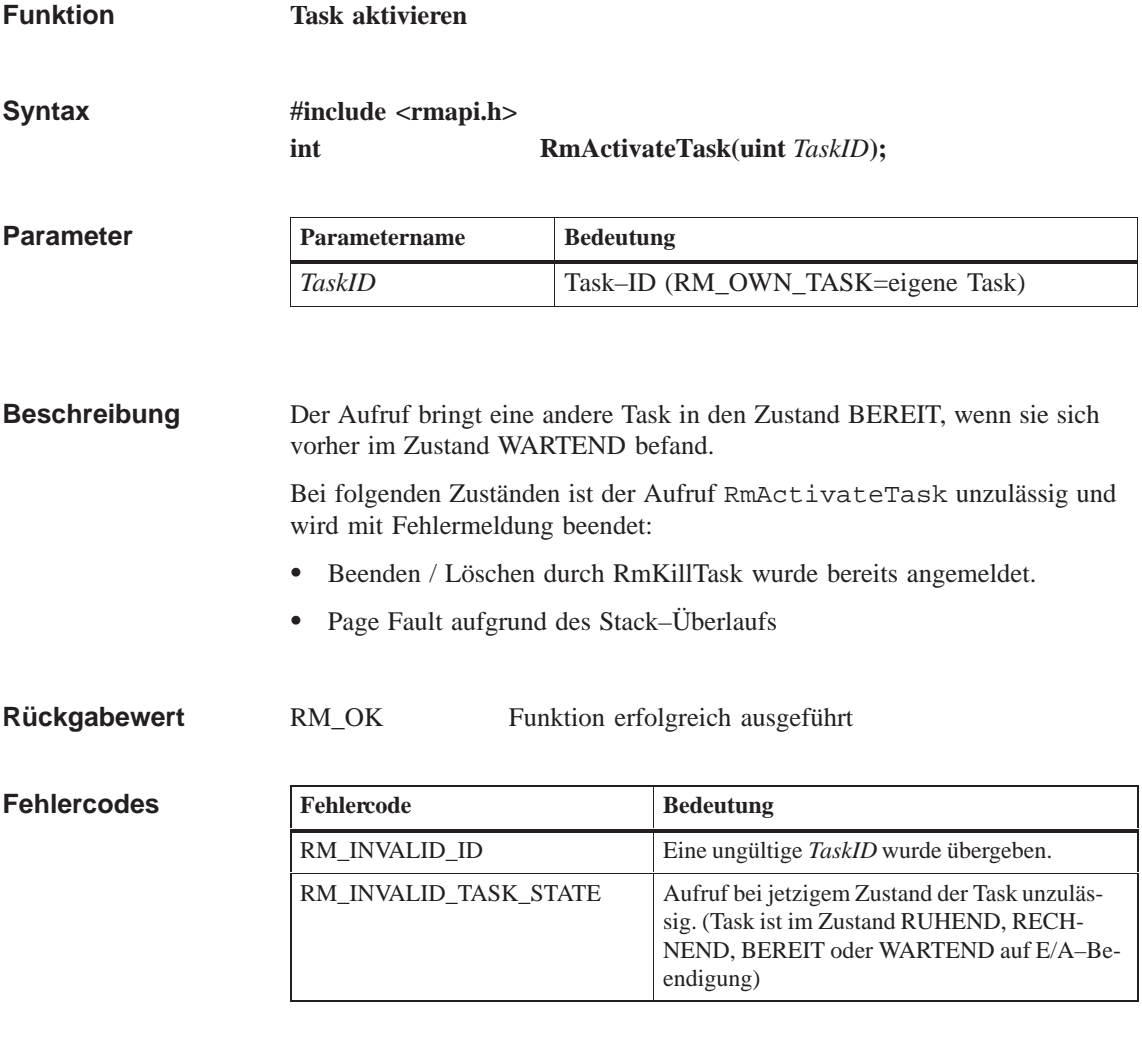

**RmDeleteTask, RmEndTask, RmKillTask, RmPauseTask Siehe auch**

# **RmAlloc**

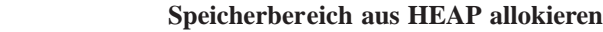

**Syntax**

**Funktion**

**#include <rmapi.h> int RmAlloc ( ulong** *TimeOutValue***, uint** *Mode***, ulong** *Size***, void \*\****ppMemory***)**

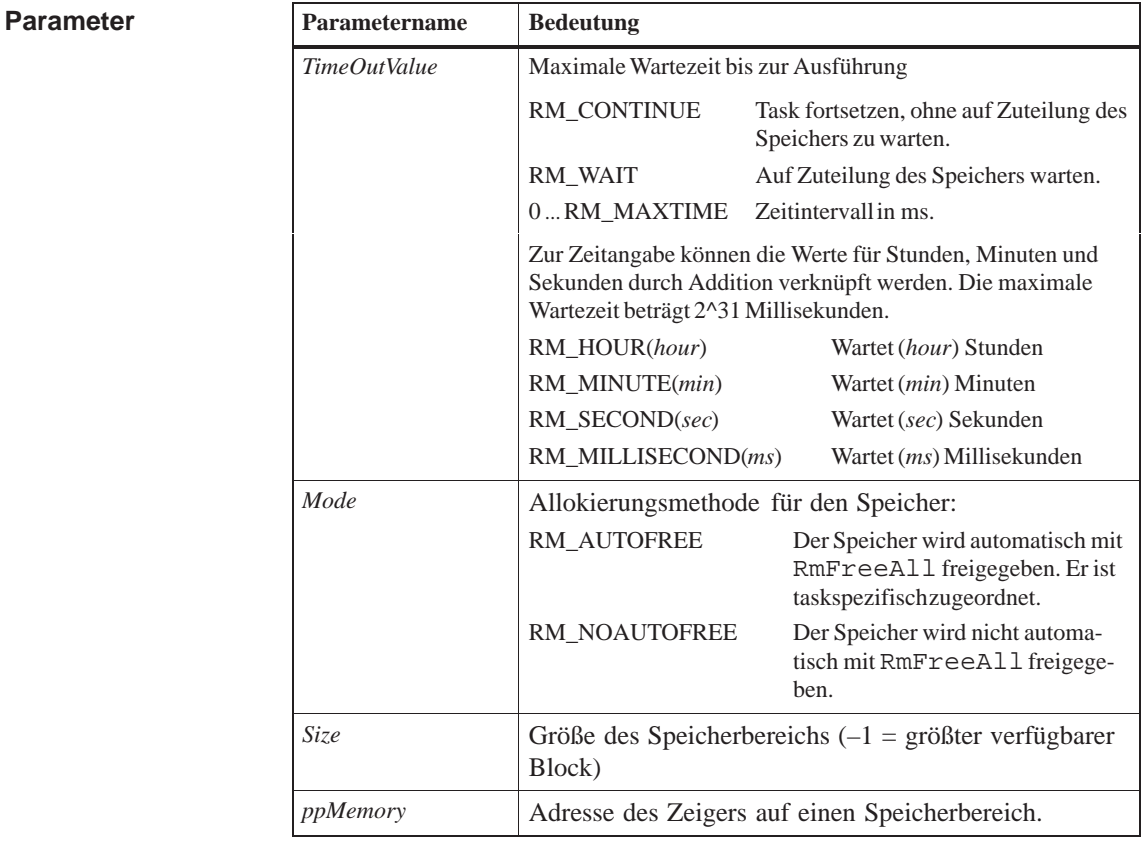

Der Aufruf allokiert einen Speicherbereich der Größe *Size* aus dem HEAP. Danach enthält *\*ppMemory* einen gültigen Zeiger (32 Bit "Flach") auf den allokierten Speicherbereich. **Beschreibung**

**Rückgabewert**

RM\_OK Funktion erfolgreich ausgeführt RM\_TASK\_WAITING Aufruf mußte auf Zuteilung des Speichers warten.

### **Fehlercodes**

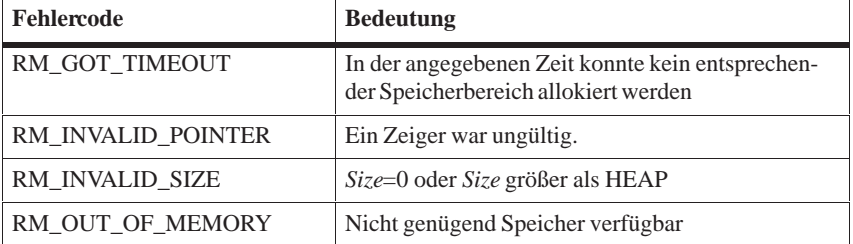

#### **RmCreateMemPool, RmDeleteMemPool, RmFree, RmFreeAll, RmGetSize, RmMemPoolAlloc, RmReAlloc, RmGetMemPoolinfo Siehe auch**

# **RmCatalog**

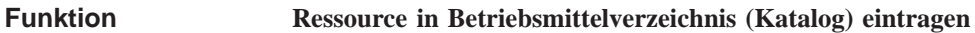

**Syntax**

**#include <rmapi.h> int RmCatalog ( uint** *Type***, uint** *ID***, ulong** *IDEx***, char \*** *pName***)**

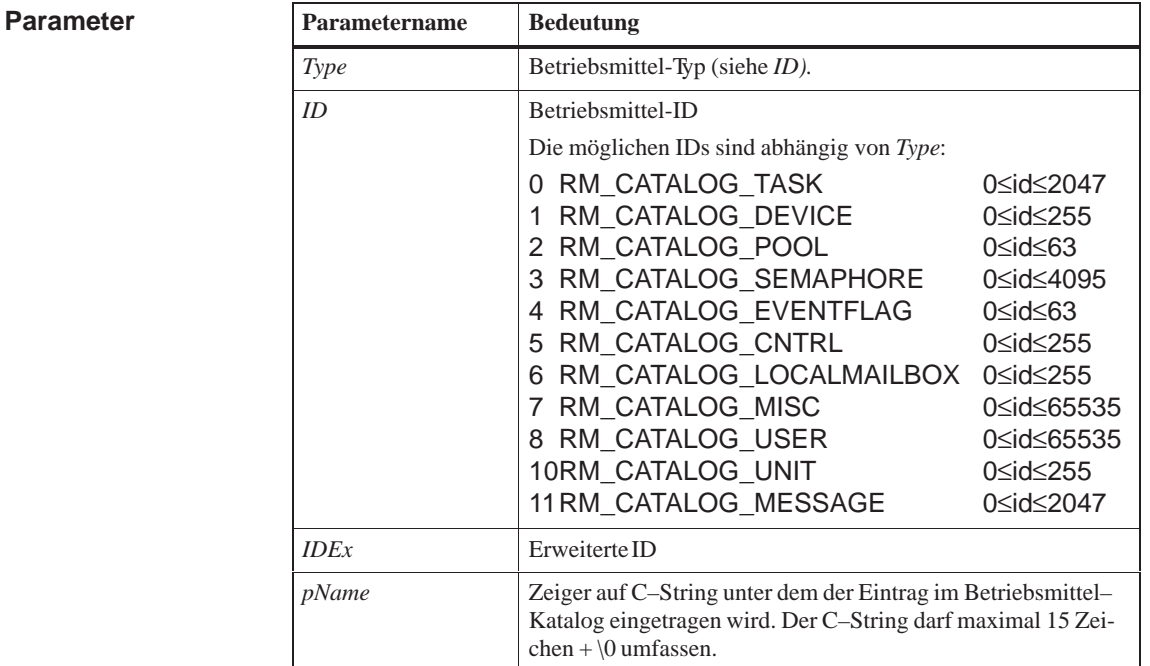

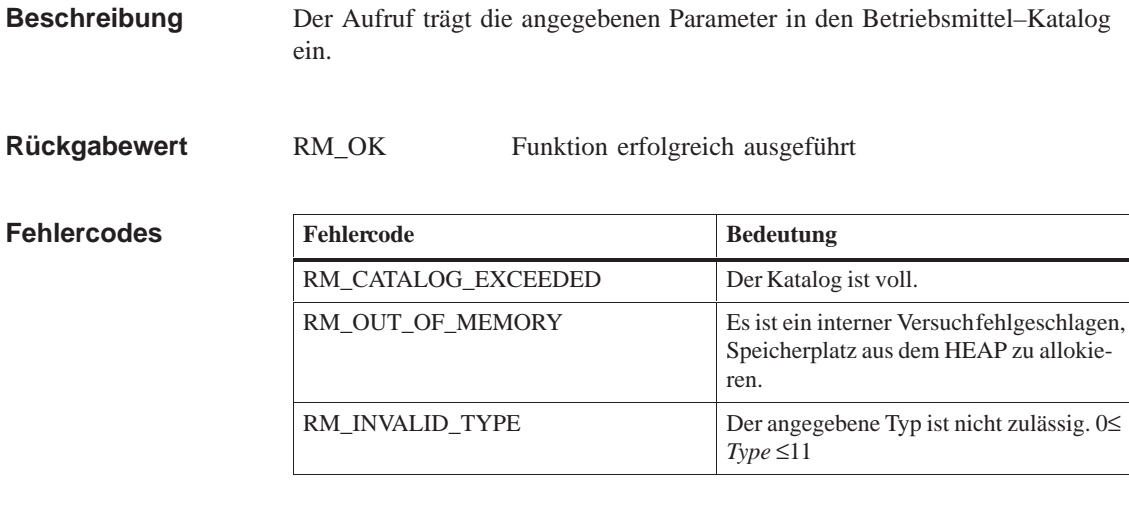

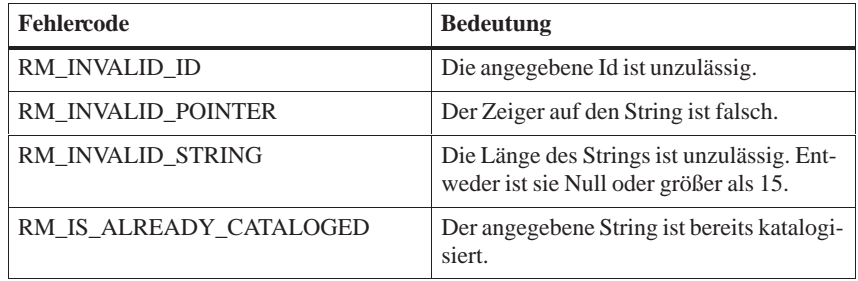

Siehe auch **RmUnCatalog, RmGetName, RmGetEntry, RmList** 

# **RmCreateBinSemaphore**

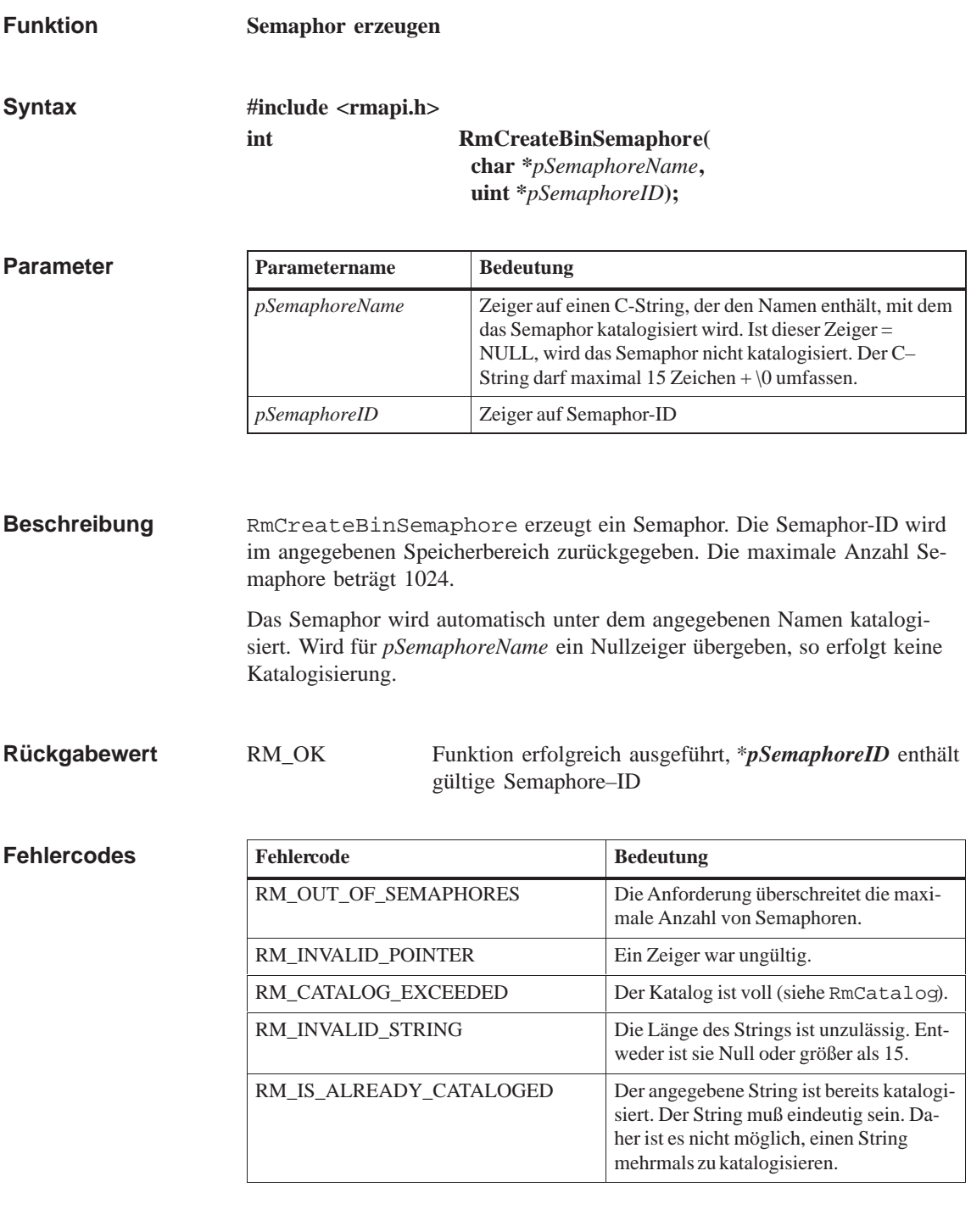

**Siehe auch**

**RmDeleteBinSemaphore, RmReleaseBinSemaphore, RmGetBinSemaphore**

**Fehlercodes**

# **RmCreateChildTask**

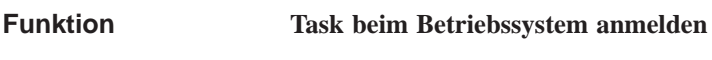

**#include <rmapi.h> int RmCreateChildTask ( char \*** *pTaskName***, ulong** *TaskStackSize***, uint** *Priority***, rmfarproc** *TaskEntry***, uint \*** *pTaskID***) Syntax**

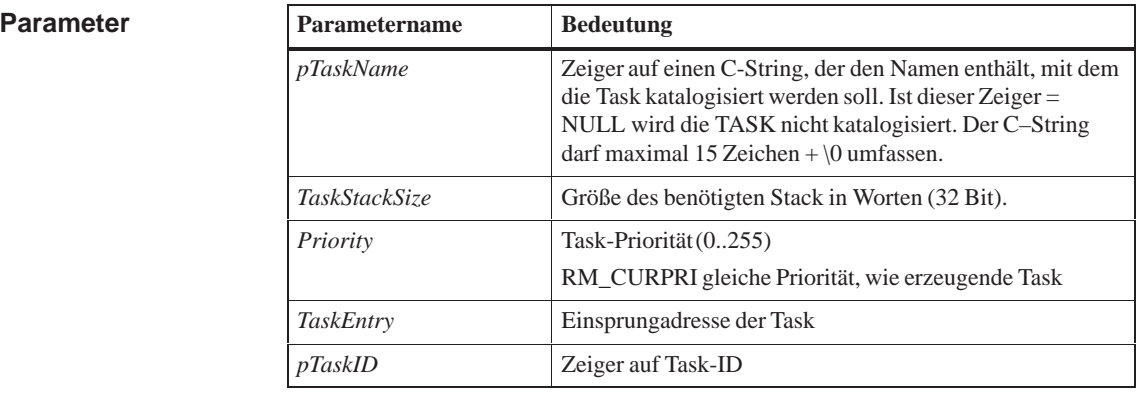

RmCreateChildTask gibt dem Betriebssystem Tasks bekannt. Die Task wird vom Zustand NICHT–EXISTENT in den Zustand RUHEND überführt. Die Task wird automatisch unter dem angegebenen Namen katalogisiert. Wird für *pTaskName* ein Nullzeiger übergeben, so erfolgt keine Katalogisierung **Beschreibung**

Beim Erzeugen der Child–Task werden von der Parent–Task die Konsole, das aktuelle Arbeitsverzeichnis und das Environment vererbt.

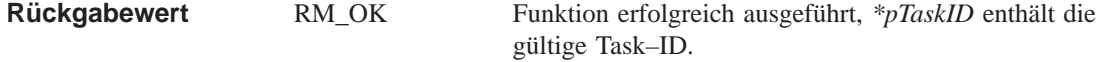

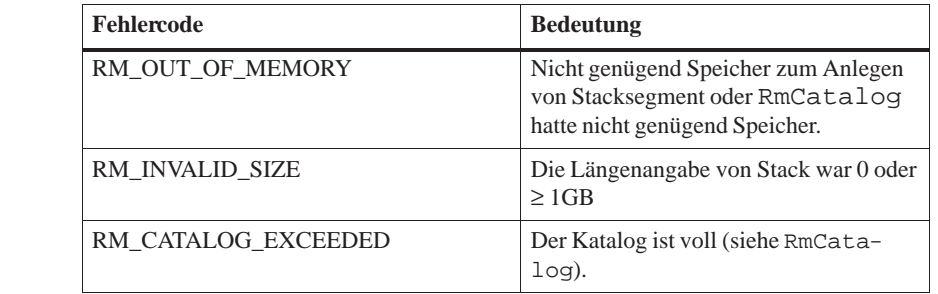

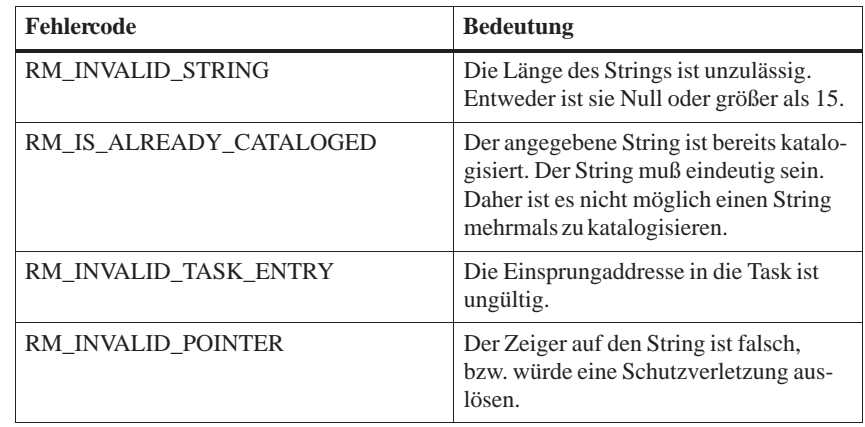

**Siehe auch RmCreateTask, RmDeleteTask, RmQueueStartTask, RmStartTask**

# **RmCreateFlagGrp**

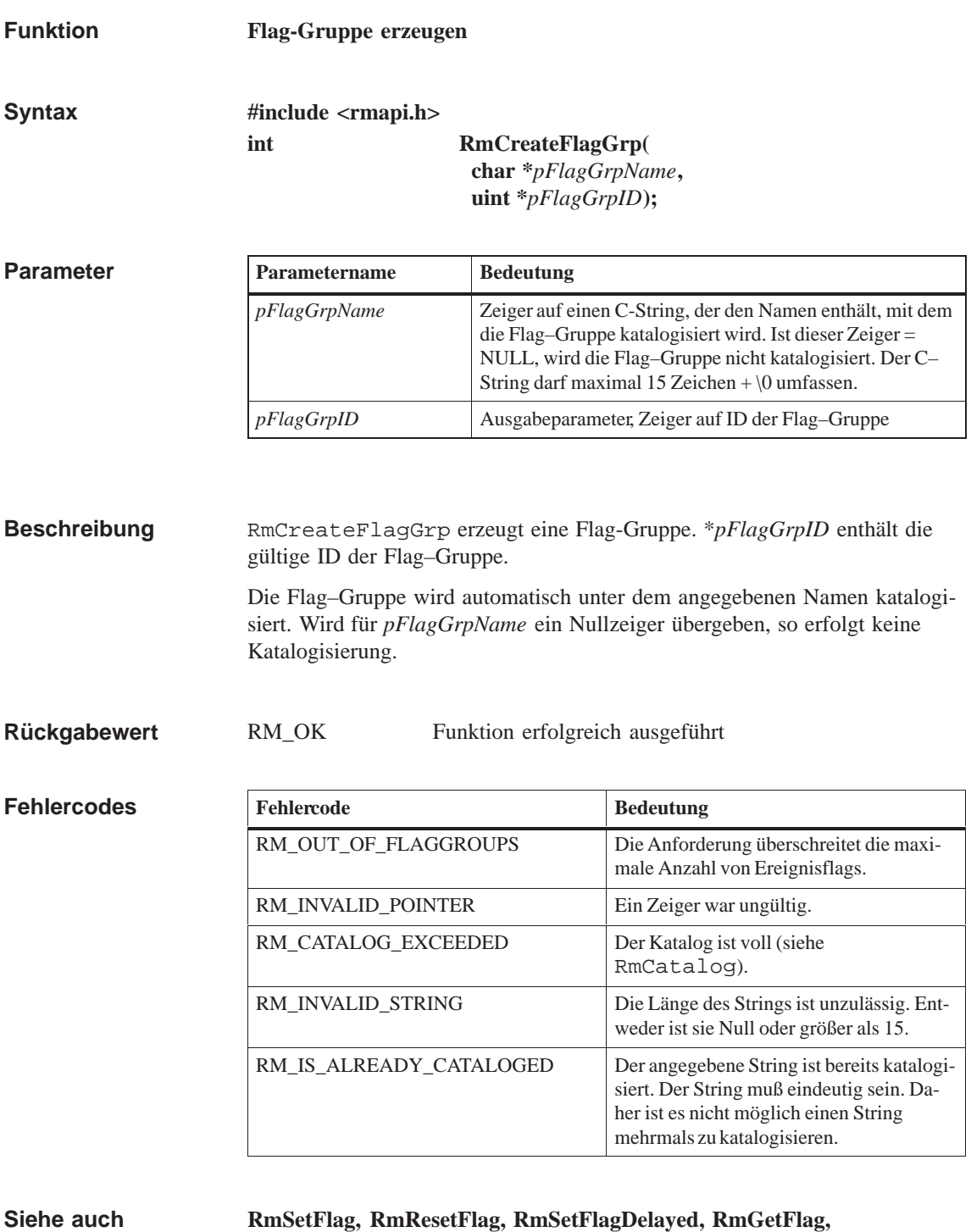

**RmDeleteFlagGrp**

# **RmCreateMailbox**

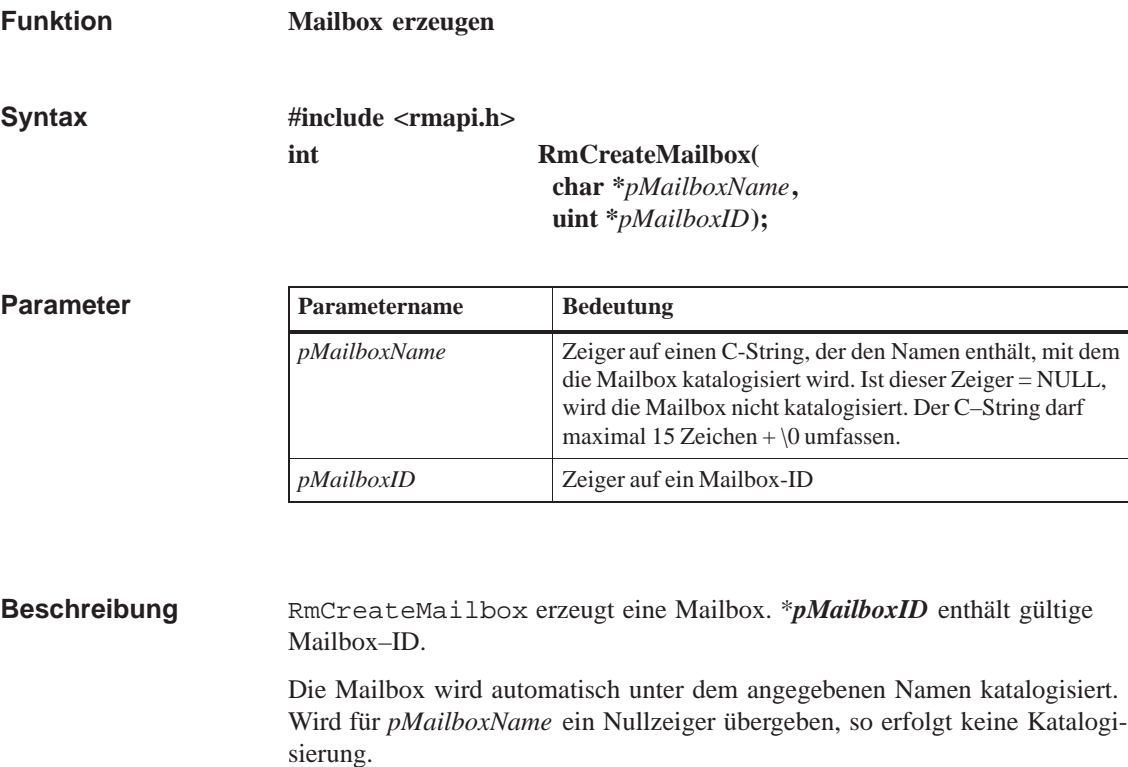

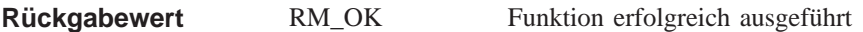

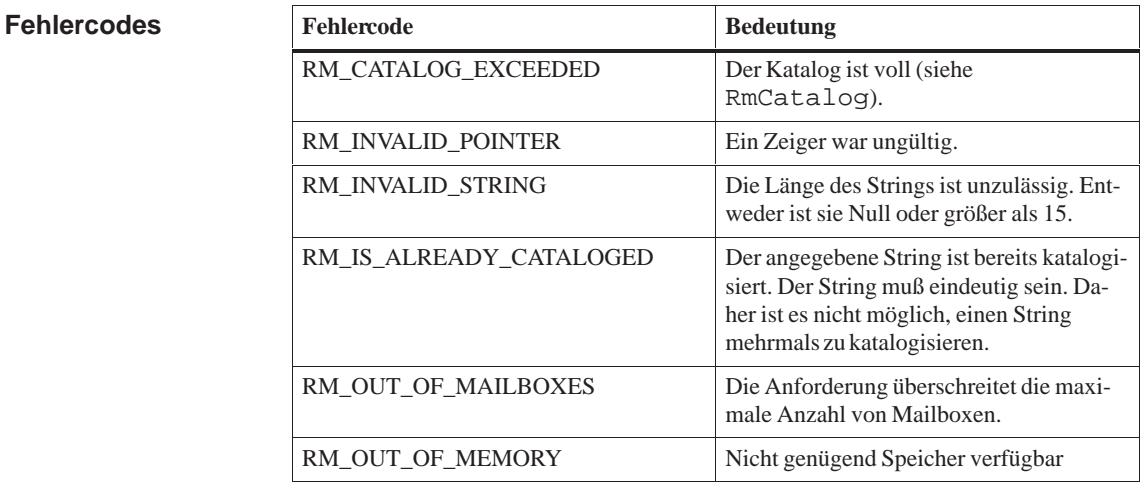

**Siehe auch**

**RmDeleteMailbox, RmReceiveMail, RmSendMail, RmSetMailboxSize**

**Funktion**

# **RmCreateMemPool**

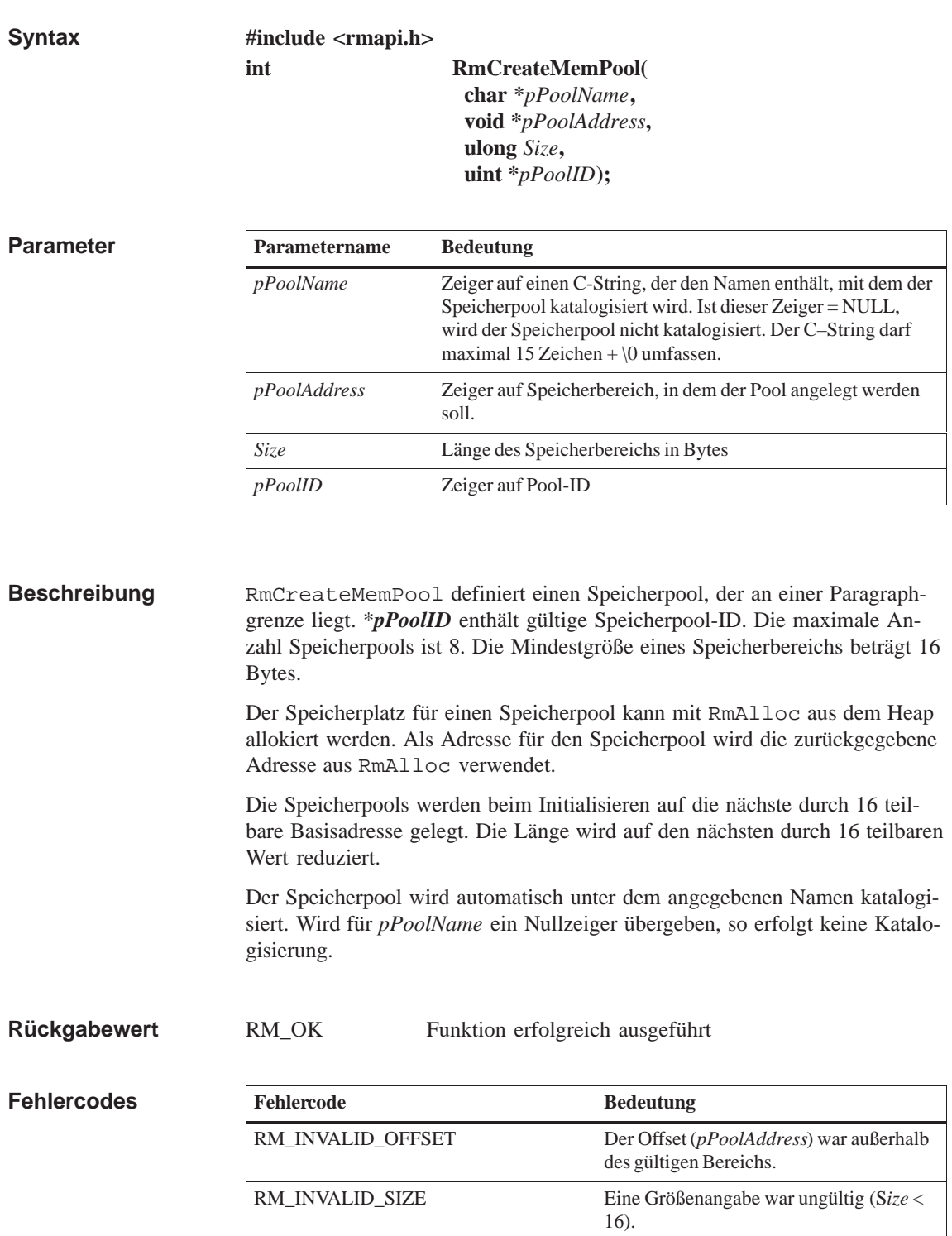

**Speicherpool größer 64 Kbyte erzeugen** 

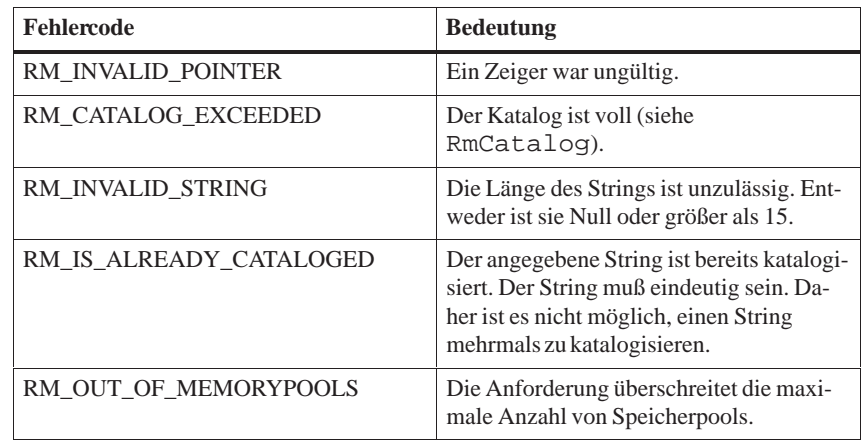

**Siehe auch RmDeleteMemPool, RmFree, RmFreeAll, RmMemPoolAlloc**

# **RmCreateMessageQueue**

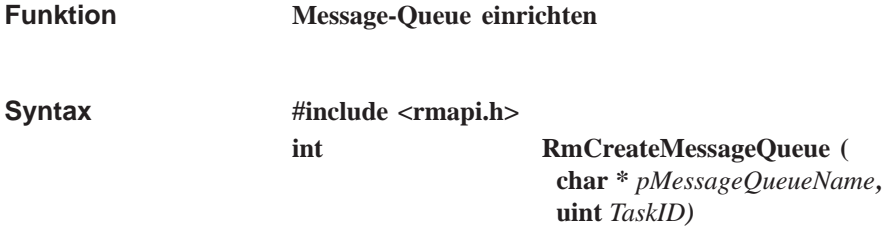

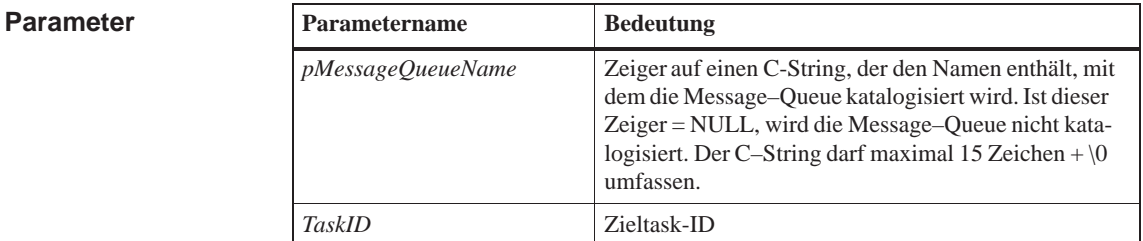

Der Aufruf richtet eine Message–Queue für die Task *TaskID* ein. **Beschreibung**

> Die Message–Queue wird automatisch unter dem angegebenen Namen katalogisiert. Wird für *pMessageQueueName* ein Nullzeiger übergeben, so erfolgt keine Katalogisierung.

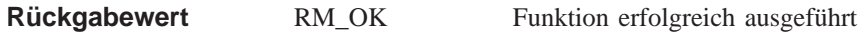

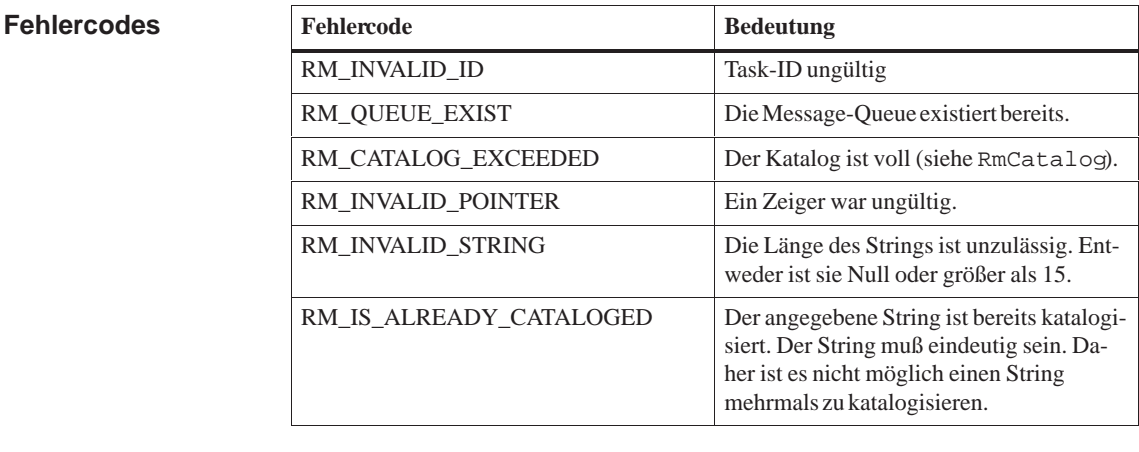

**Siehe auch**

**RmDeleteMessageQueue, RmReadMessage, RmSendMessage, RmSet-MessageQueueSize**

# **RmCreateTask**

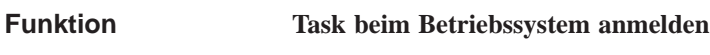

**#include <rmapi.h> int RmCreateTask ( char \*** *pTaskName***, ulong** *TaskStackSize***, uint** *Priority***, rmfarproc** *TaskEntry***, uint \*** *pTaskID***) Syntax**

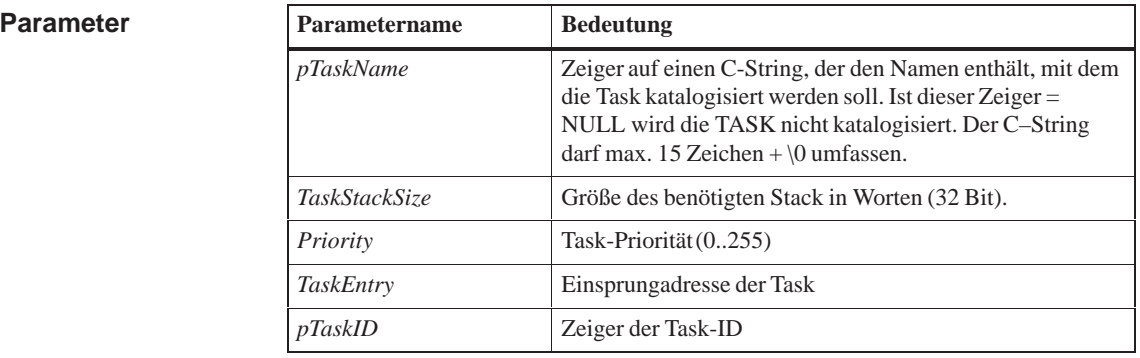

Mit dem Aufruf wird eine Task dem Betriebssystem bekannt gegeben. Die Task wird vom Zustand NICHT-EXISTENT in den Zustand RUHEND überführt. *\*pTaskID* enthält die gültige Task–ID. **Beschreibung**

> Die Task wird automatisch unter dem angegebenen Namen katalogisiert. Wird für *pTaskName* ein Nullzeiger übergeben, so erfolgt keine Katalogisierung.

#### **Rückgabewert**

**Fehlercodes**

RM\_OK Funktion erfolgreich ausgeführt

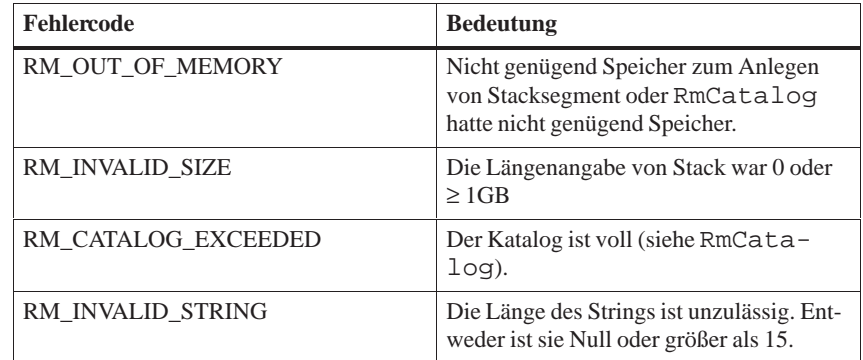

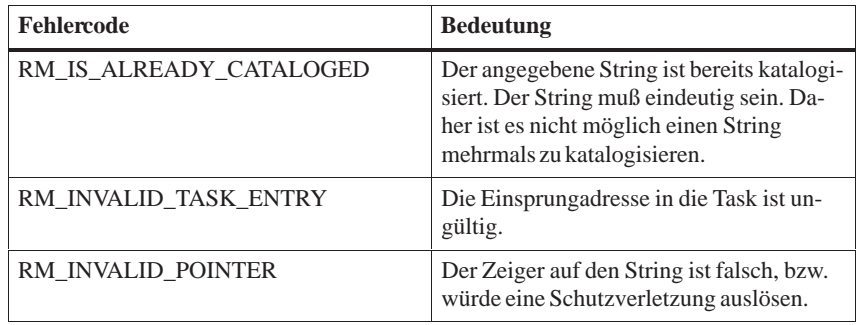

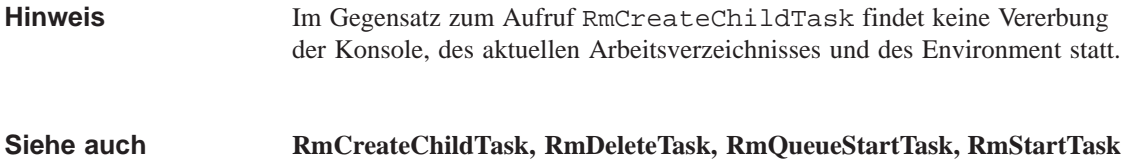

### **RmCreateTaskEx**

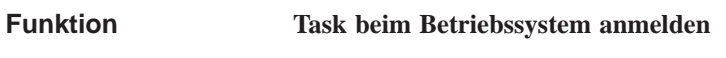

**Syntax**

**#include <rmapi.h> int RmCreateTaskEx( char \****pTaskName***, RmTCDStruct \****pTCD***, uint \****pTaskID***);**

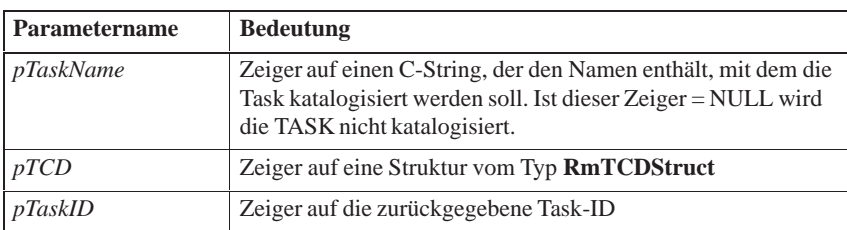

RmCreateTaskEx verändert den Zustand einer dynamischen Task von NICHT EXISTENT in DORMANT. Die Struktur vom Typ **RmTCDStruct**  muß vorab initialisiert sein.Alle nicht benutzten Werte müssen 0 sein. Die Struktur wird nach dem Aufruf nicht mehr benötigt. Die Task wird danach immer über die zurückgegebene Task-ID angesprochen. Die Task wird automatisch unter dem angegebenen Namen katalogisiert. In den Task-Flags (TCD.flags) wird festgelegt, ob die Taskmerkmale mit RM\_TFL\_CHILD (siehe RmCreateChildTask ) an die erzeugte Task vererbt werden sollen. Das Flag RM\_TFL\_STK muß immer gesetzt werden. Die Größe des Stacks wird in Worten (32 Bit) in TCD .stck angegeben (siehe Beispiel). Die Priorität der Task wird in TCD.inpri angegeben (von 0 bis 255). Die Einsprungadresse der Task wird in TCD.task angegeben. Das Flag für den Coprozessor (RM\_TFL\_NPX) wird automatisch gesetzt, sobald die Task auf den Coprozessor zugreift. Daher wird der Aufruf RmCreateTaskEx nicht mehr benötigt und exisitert nur noch aus Gründen der Kompatibilität zu früheren Versionen. RM\_OK \**pTaskID* enthält gültige Task-ID **Beschreibung Hinweis Rückgabewert**

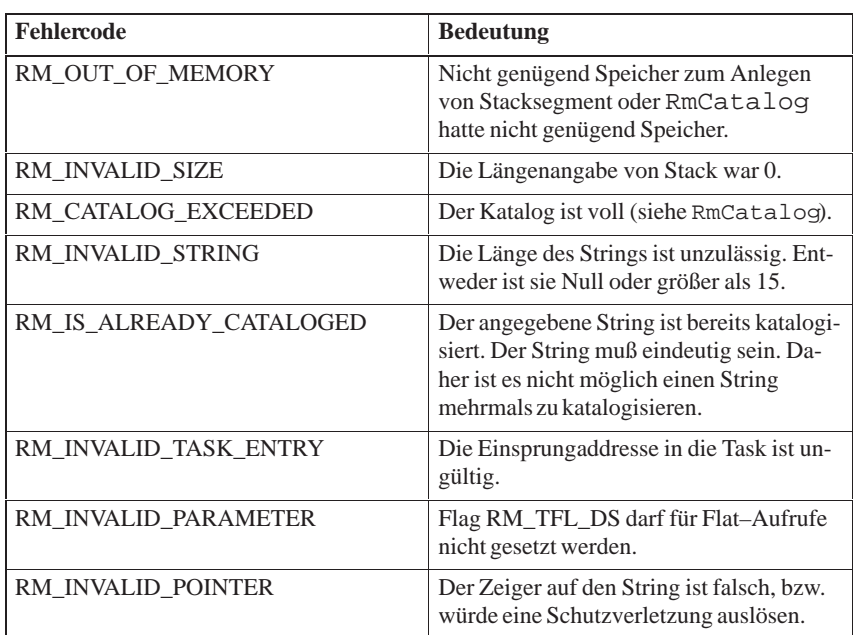

#### **Beispiel**

Im folgenden Beispiel wird eine Task erzeugt. Mit dem Aufruf memset wird die Struktur RmTCDStruct auf 0 initialisiert.

#### **main()**

 **{ uint TaskID RmTCDStruct Tcd;**

 **memset(&Tcd,0,sizeof(RmTCDStruct));**

 **Tcd.stck = (void \*) 0x400; /\* stacksize \*/ Tcd.task = (rmfarproc) entry; /\* taskentry \*/ Tcd.inpri=90; /\* priority \*/ Tcd.flags = RM\_TFL\_STK | RM\_TFL\_CHILD; Error = RmCreateTaskEx("TaskName",&Tcd,&TaskID); ... }**

**Siehe auch**

**RmCreateTask, RmCreateChildTask, RmDeleteTask, RmStartTask**

# **RmDeleteBinSemaphore**

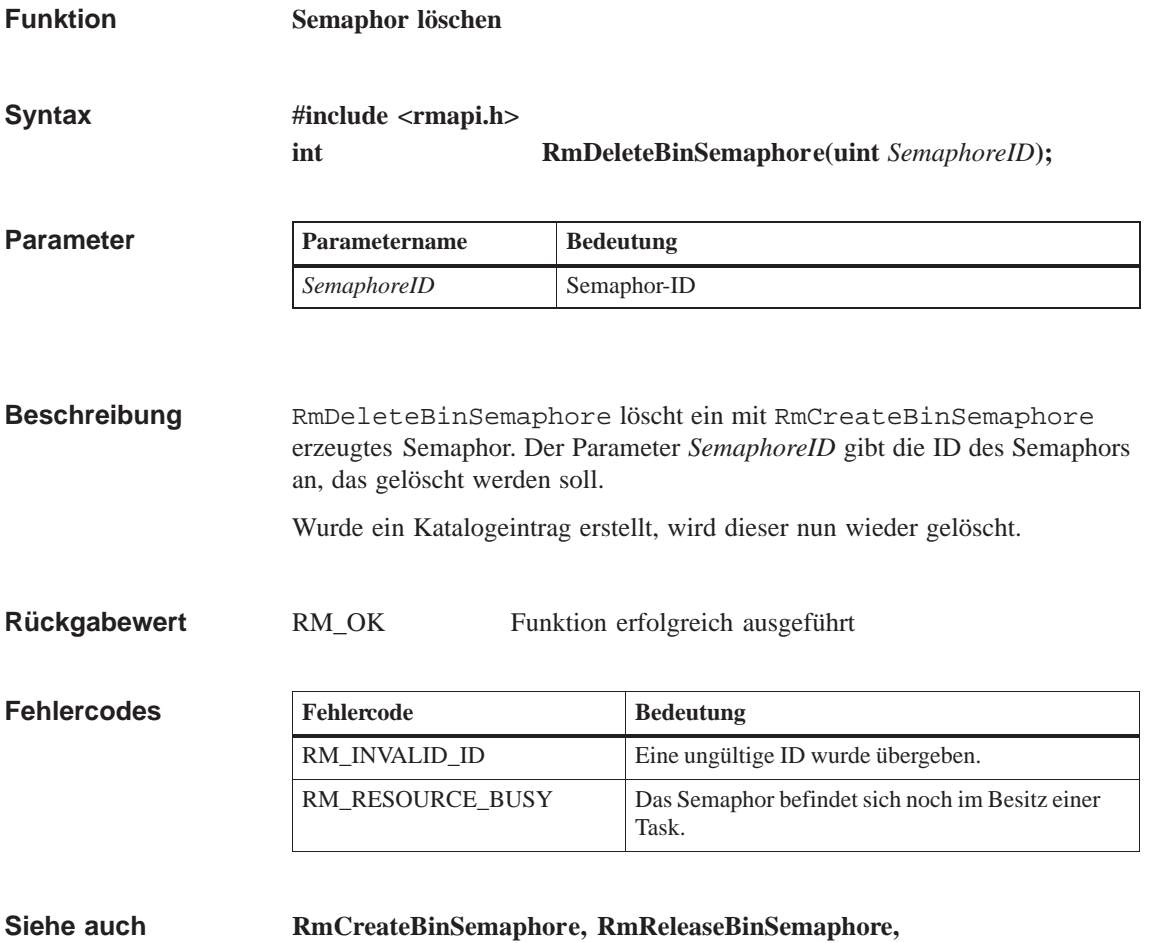

**RmGetBinSemaphore**

# **RmDeleteFlagGrp**

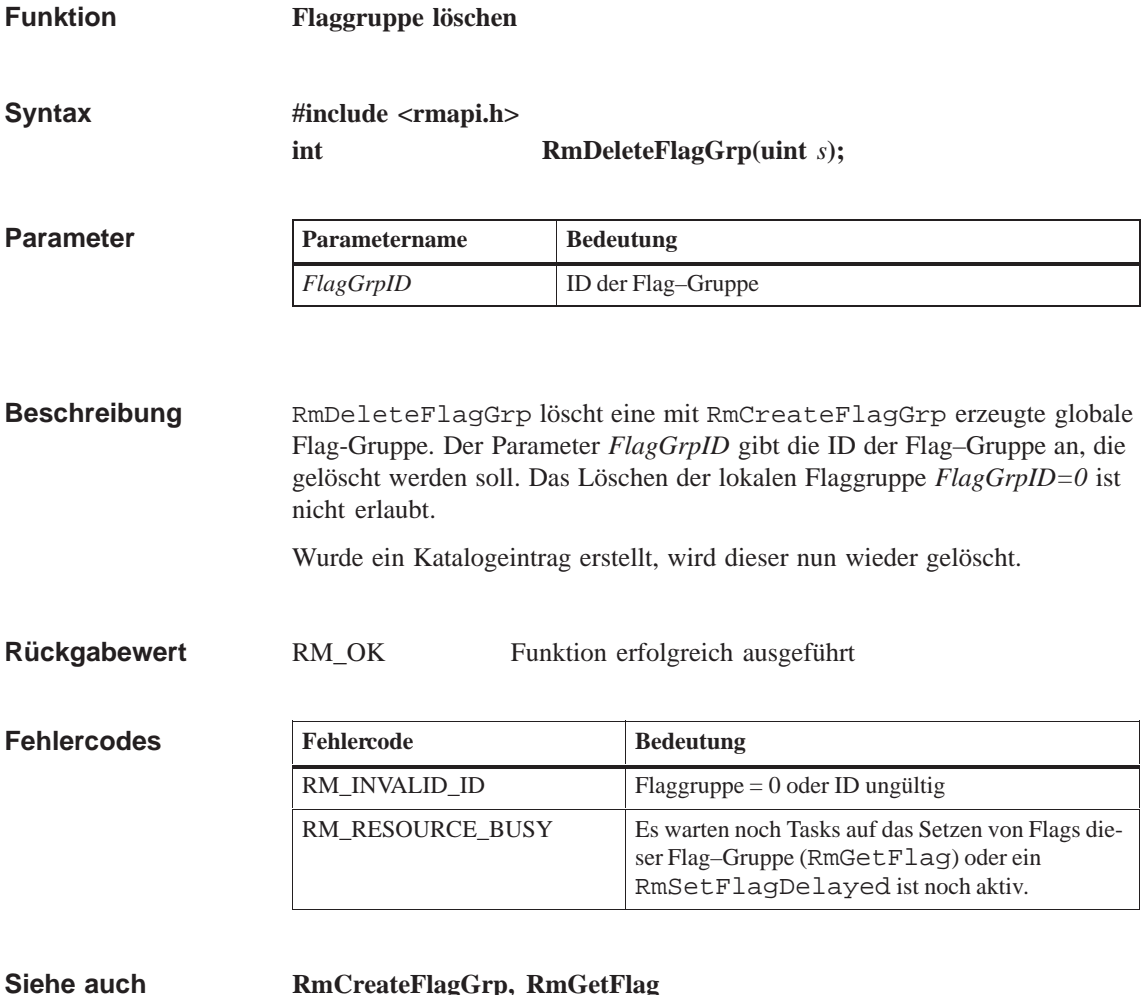

**RmCreateFlagGrp, RmGetFlag**

# **RmDeleteMailbox**

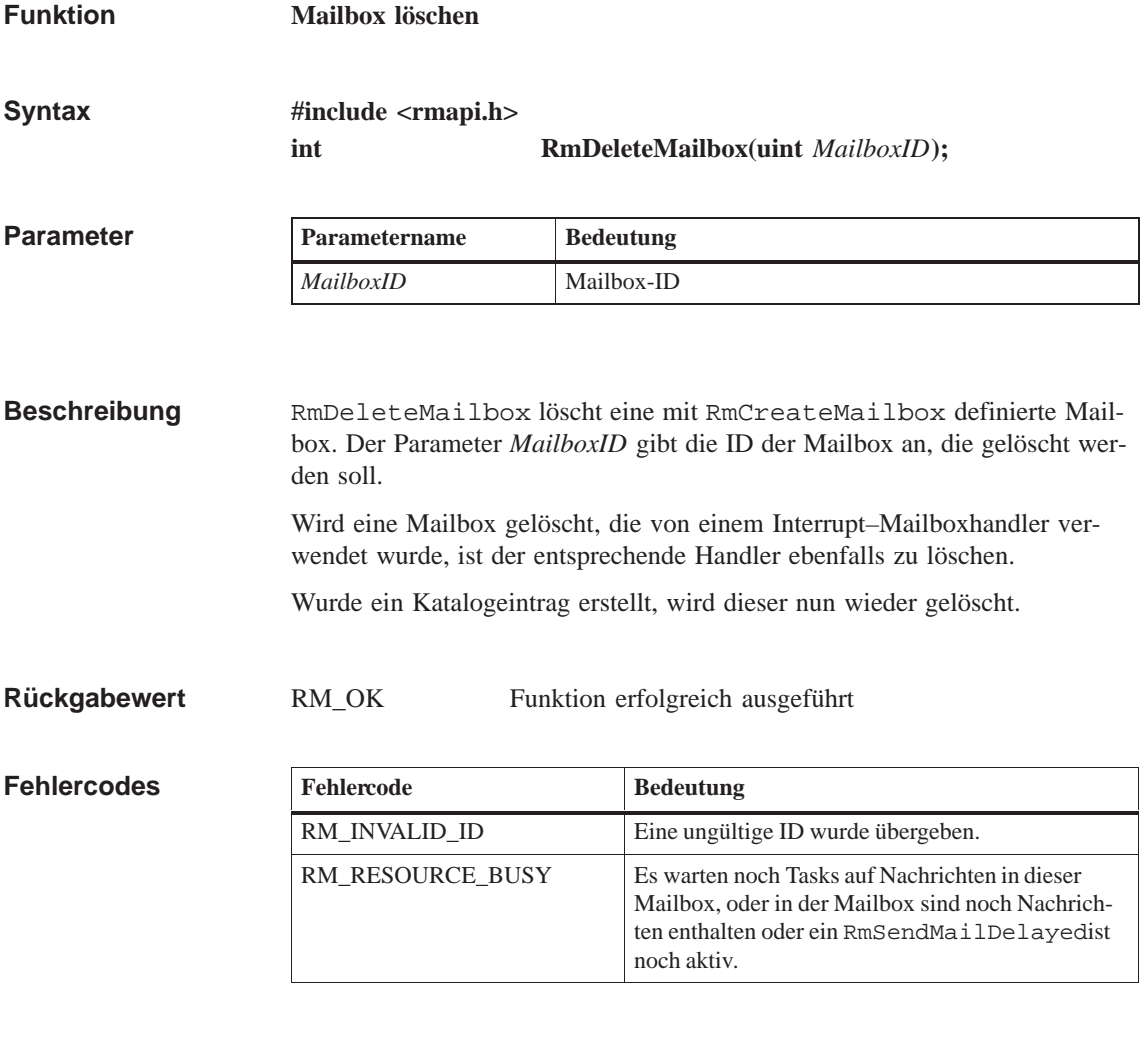

**RmCreateMailbox Siehe auch**

# **RmDeleteMemPool**

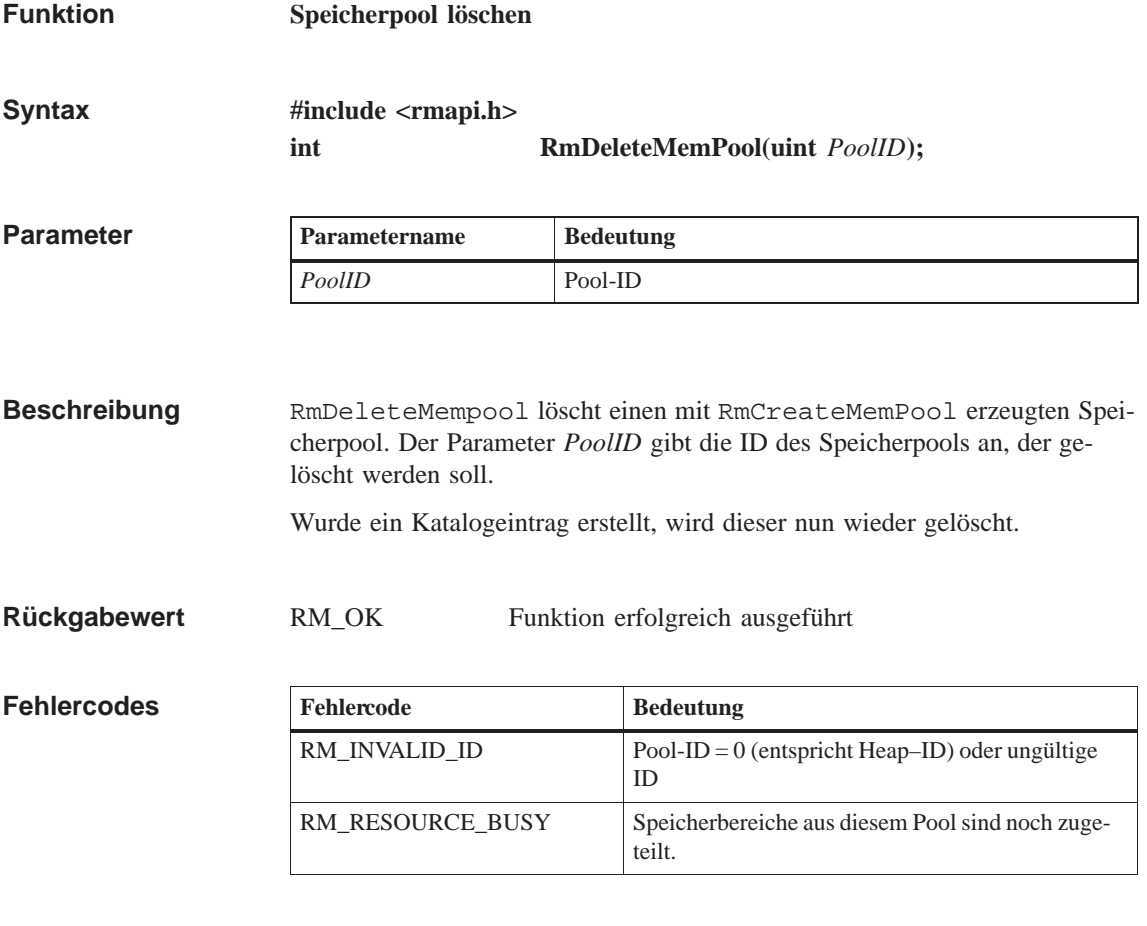

**RmCreateMemPool, RmMemPoolAlloc Siehe auch**

# **RmDeleteMessageQueue**

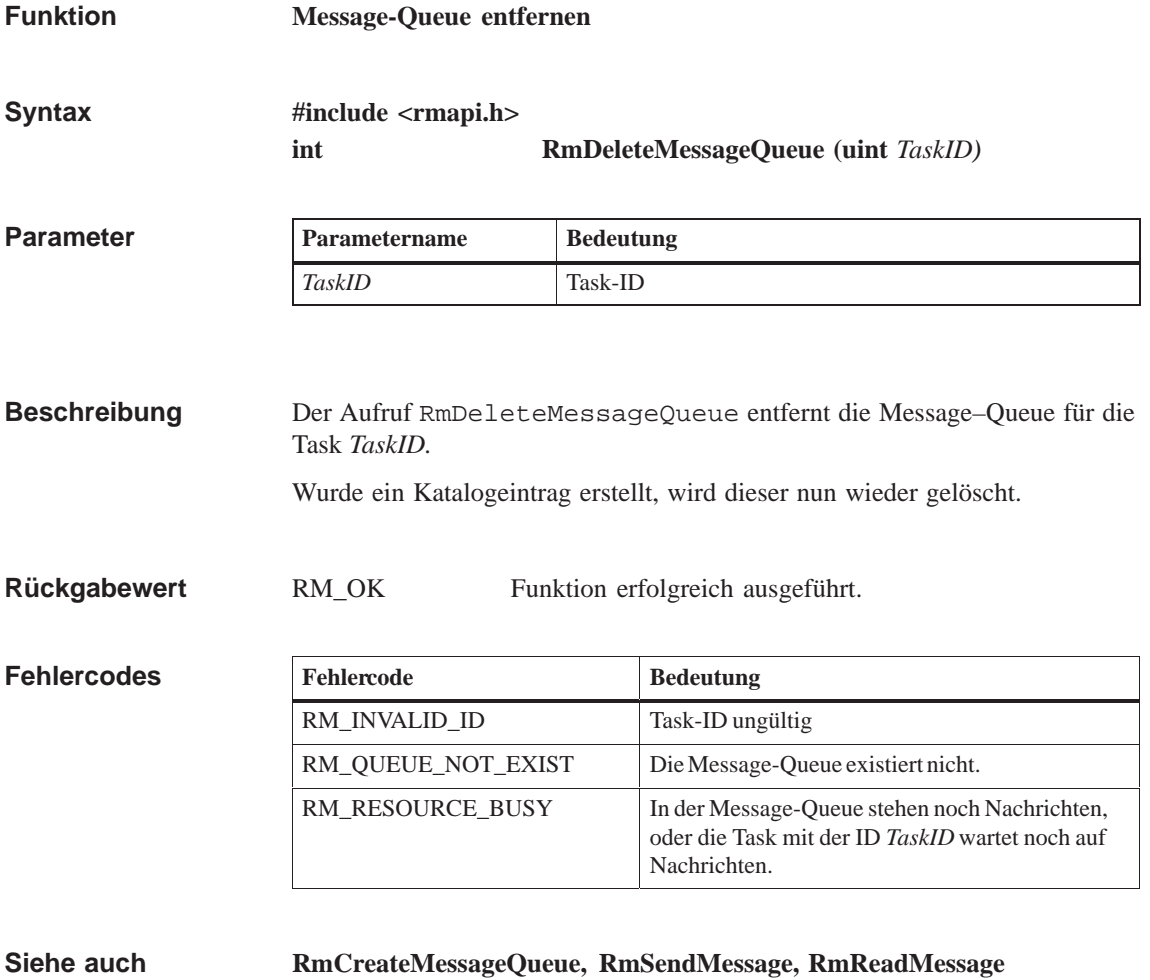

# **RmDeleteTask**

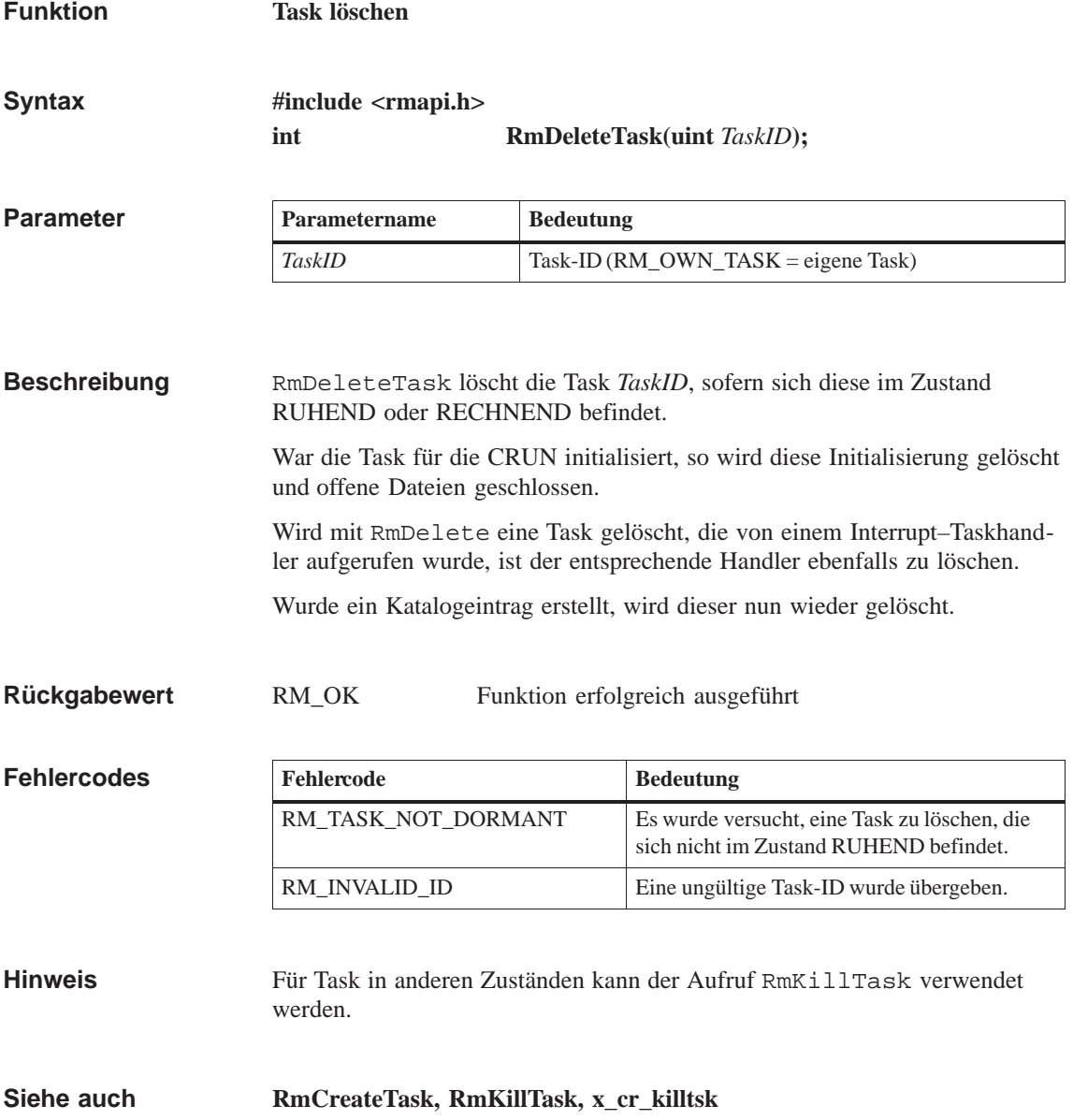

# **RmDisableScheduler**

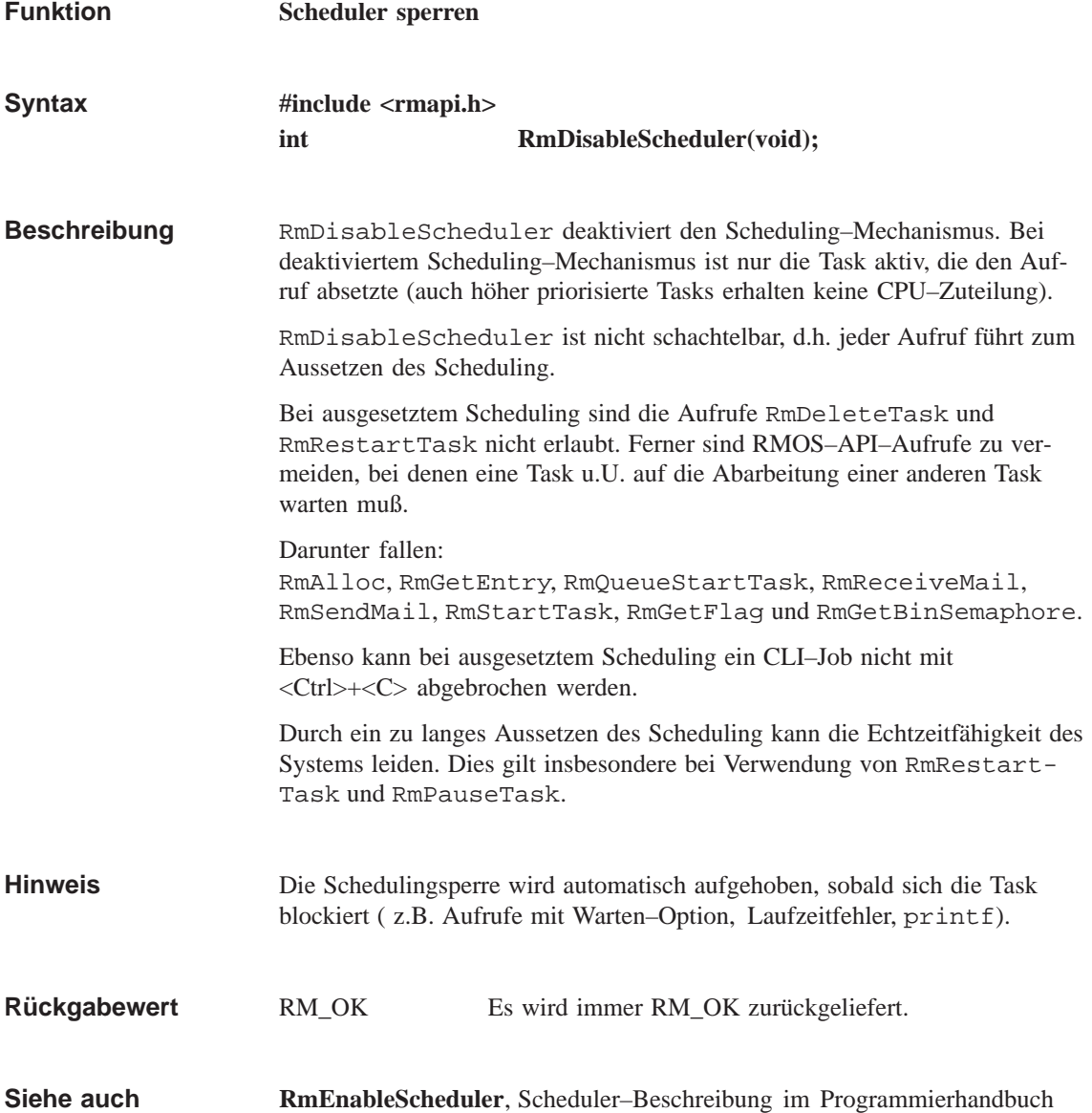

# **RmEnableScheduler**

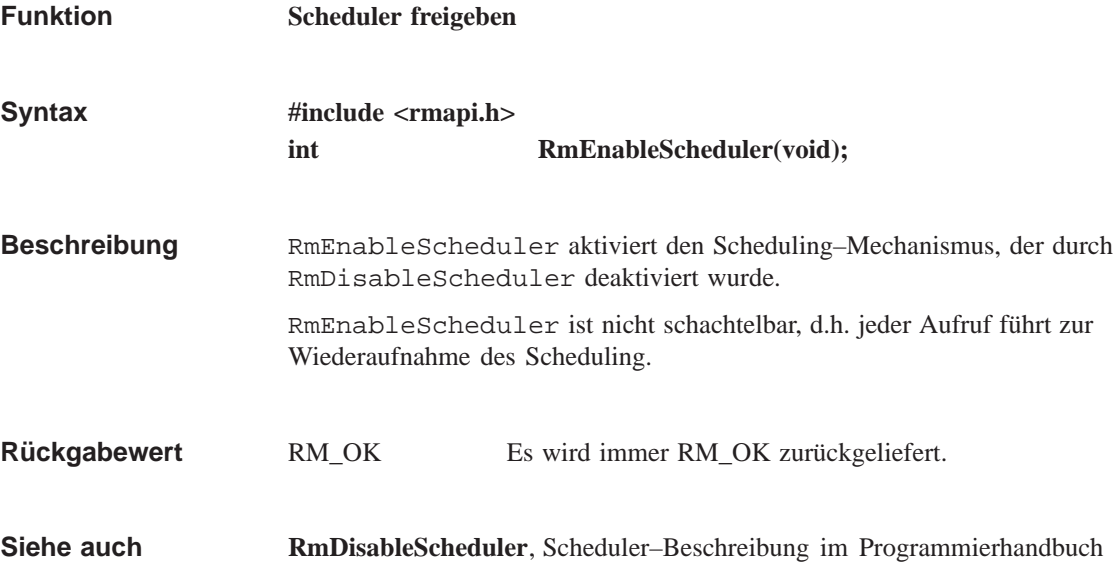

# **RmEndTask**

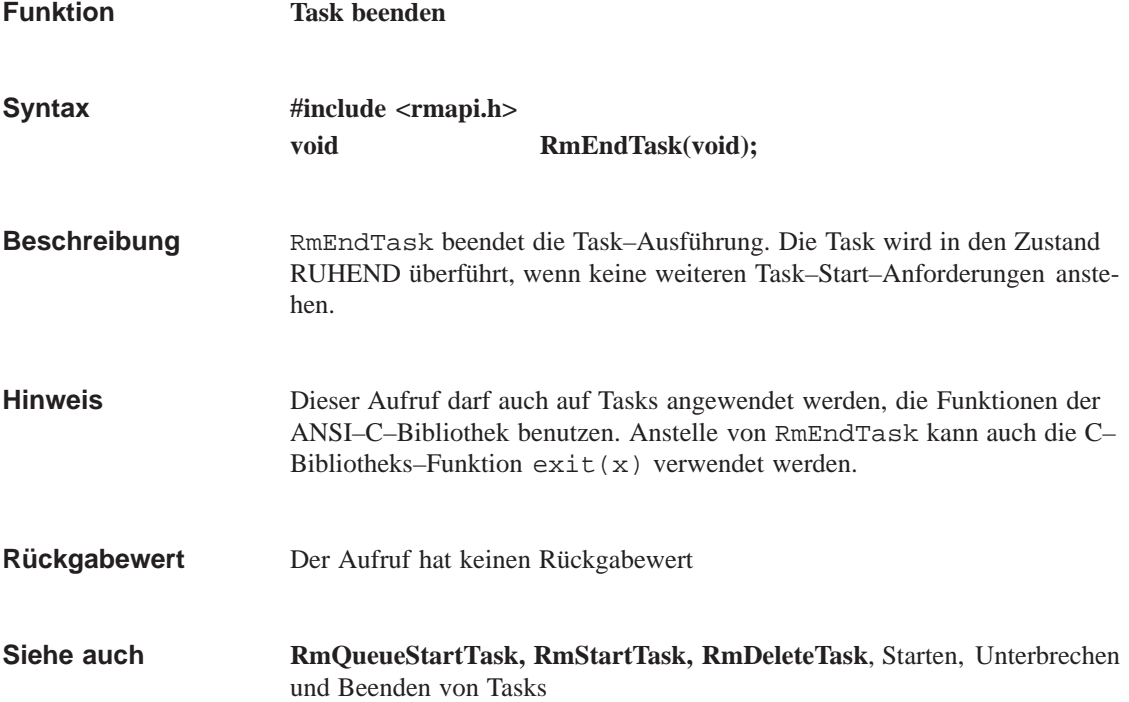

# **RmFree**

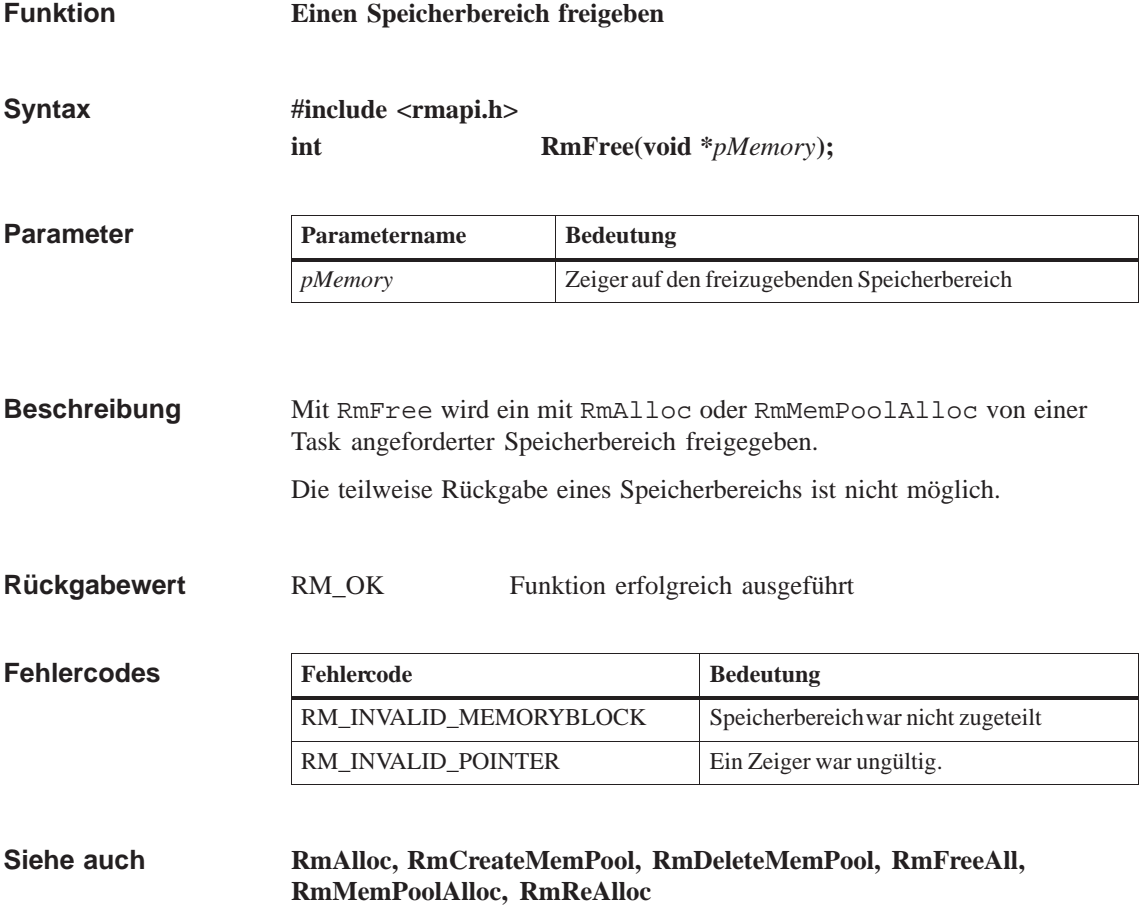

# **RmFreeAll**

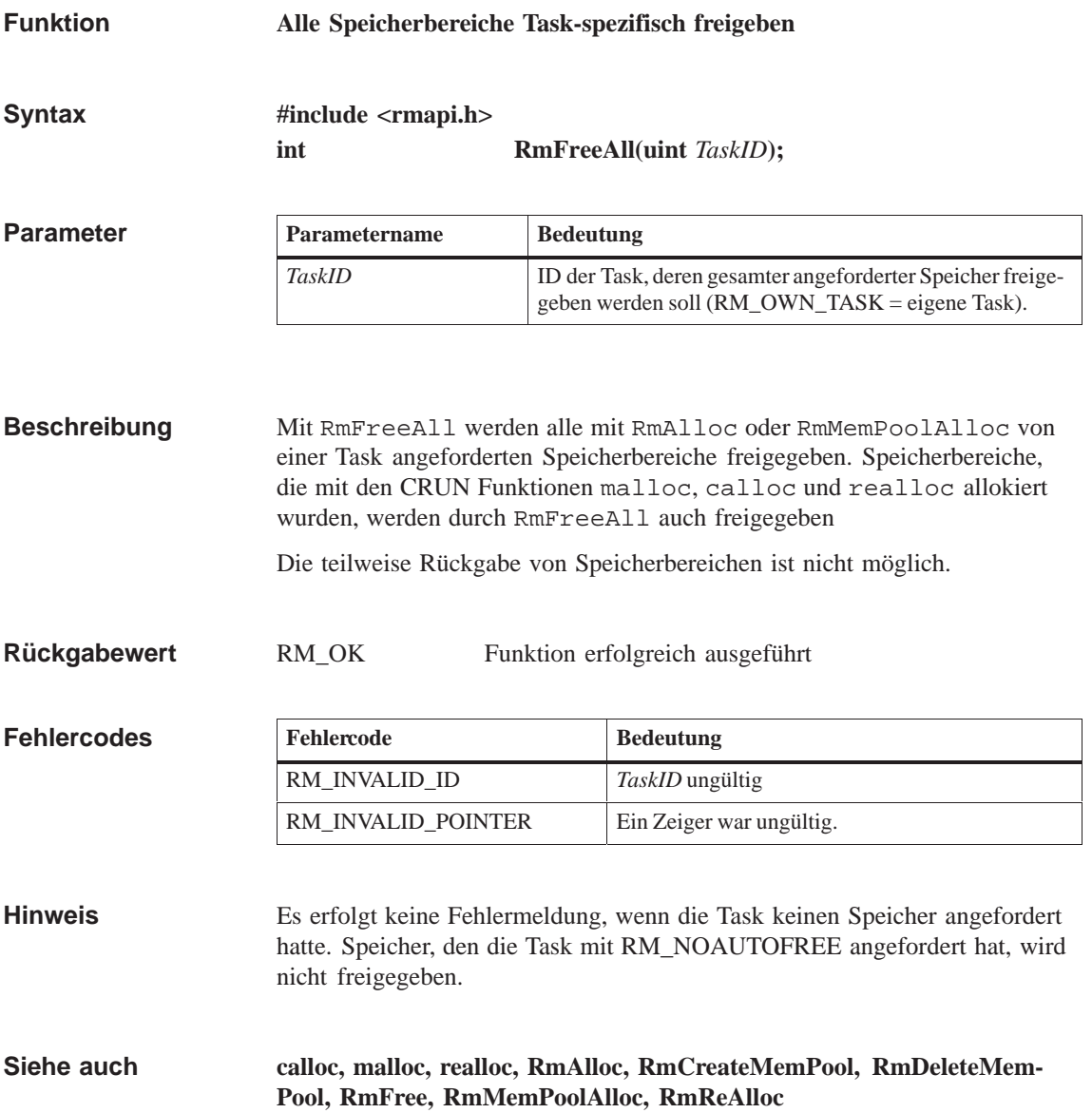

# **RmGetAbsTime**

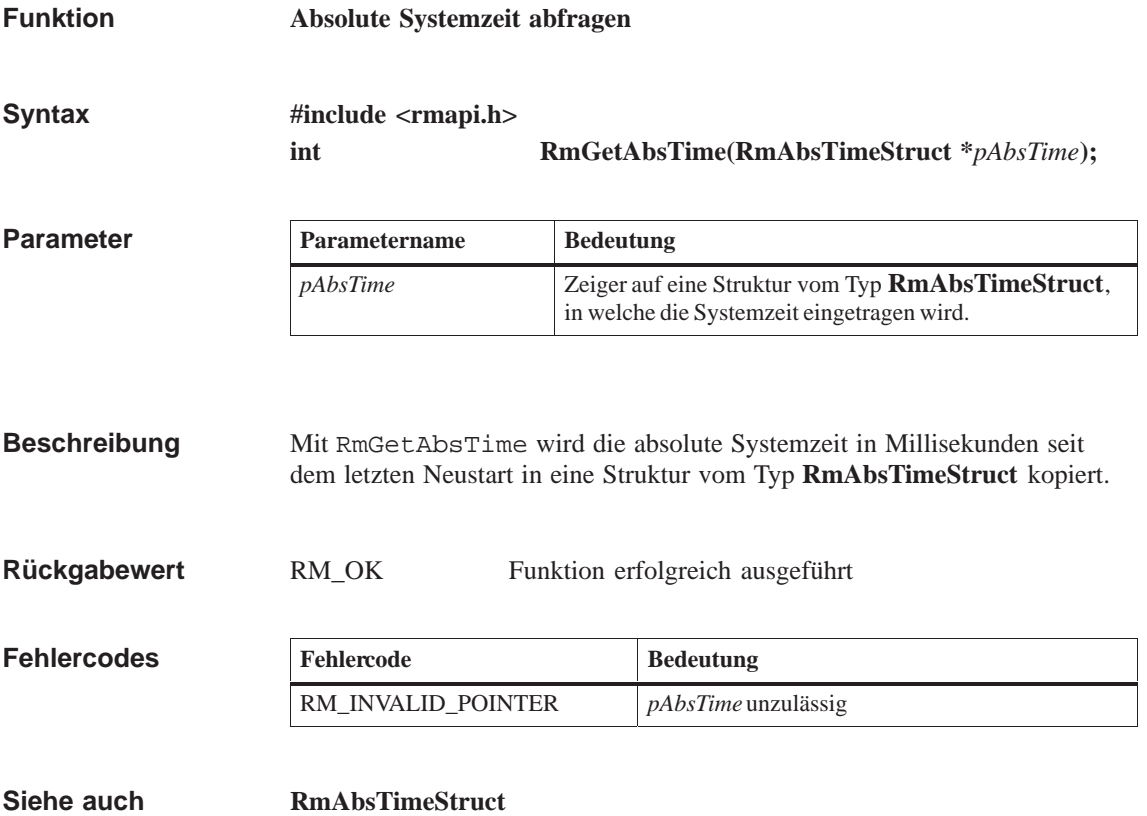

# **RmGetBinSemaphore**

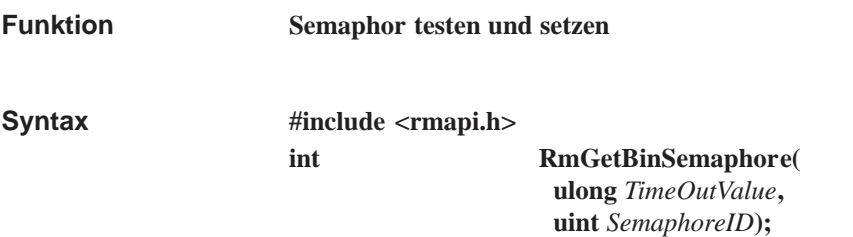

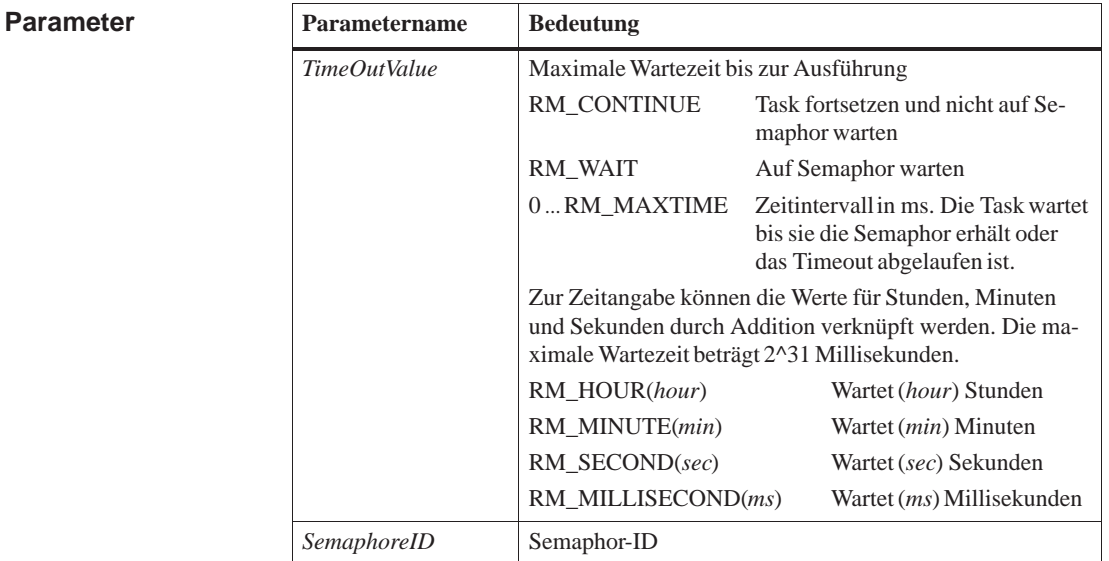

RmGetBinSemaphore testet und setzt ein Semaphor. **Beschreibung**

RM\_OK Funktion erfolgreich ausgeführt RM\_TASK\_WAITING Die Task mußte auf das Semaphor warten. **Rückgabewert**

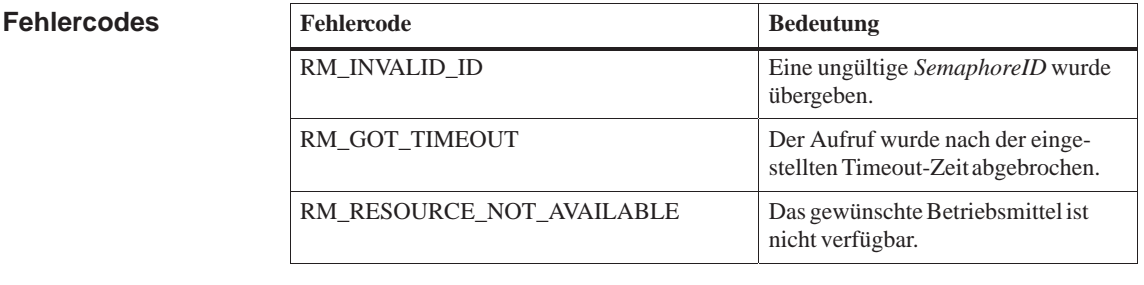

#### **Hinweis**

Die Belegung und Freigabe von Semaphoren ist nicht taskspezifisch.

**RmCreateBinSemaphore, RmDeleteBinSemaphore, RmReleaseBinSemaphore Siehe auch**

# **RmGetEntry**

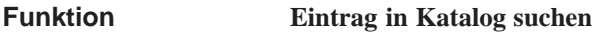

**#include <rmapi.h> int RmGetEntry ( ulong** *TimeOutValue***, char \****pName* **RmEntryStruct \****pEntry***) Syntax**

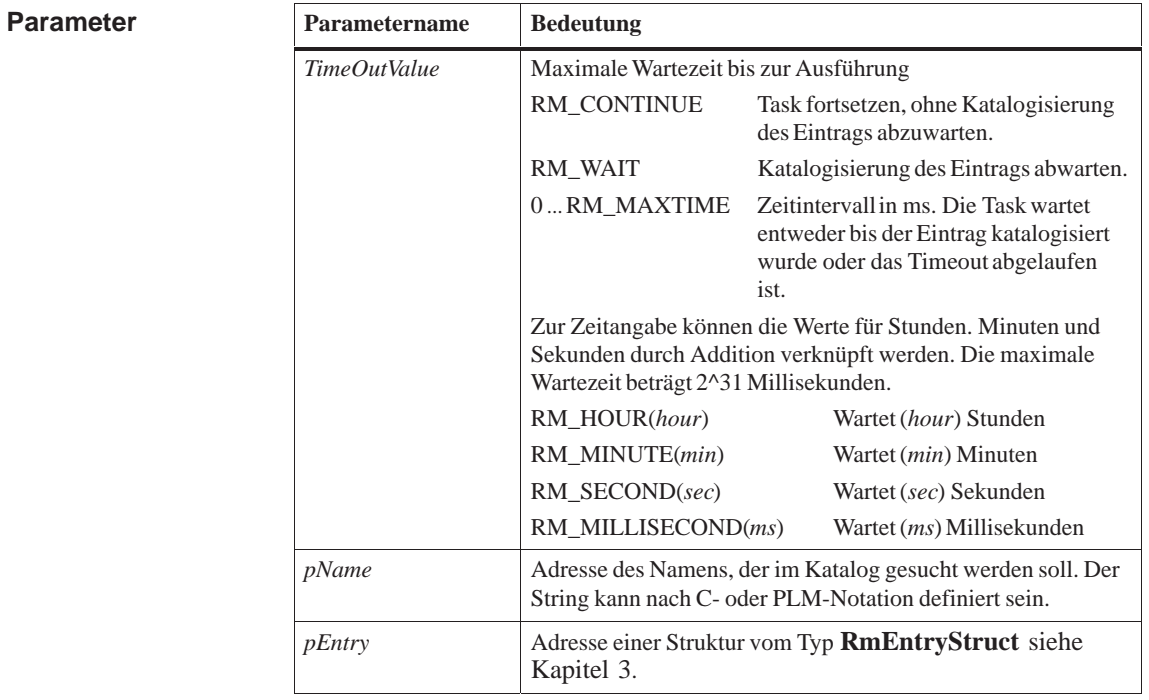

RmGetEntry such[t im Betrieb](#page-58-0)smittelkatalog einen Eintrag. **Beschreibung**

**Rückgabewert**

RM\_OK Funktion erfolgreich ausgeführt. RM\_TASK\_WAITING Aufruf mußte auf Katalogisierung des Eintrags warten.

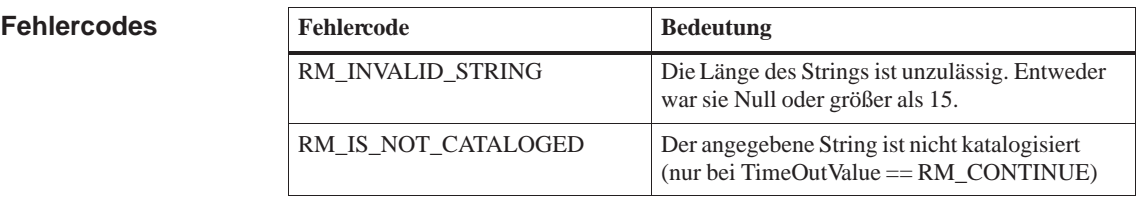
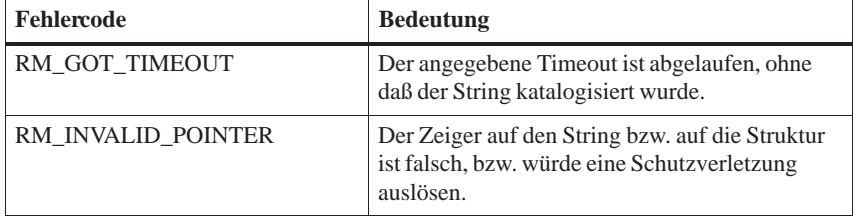

### **Siehe auch RmCatalog, RmUncatalog, RmGetName**

### **RmGetFlag**

**Funktion**

**Ereignisflag testen**

**#include <rmapi.h>**

**Syntax**

**int RmGetFlag( ulong** *TimeOutValue***, uint** *Type***, uint** *FlagGrpID***, uint** *TestMask***, uint \****pFlagMask***);**

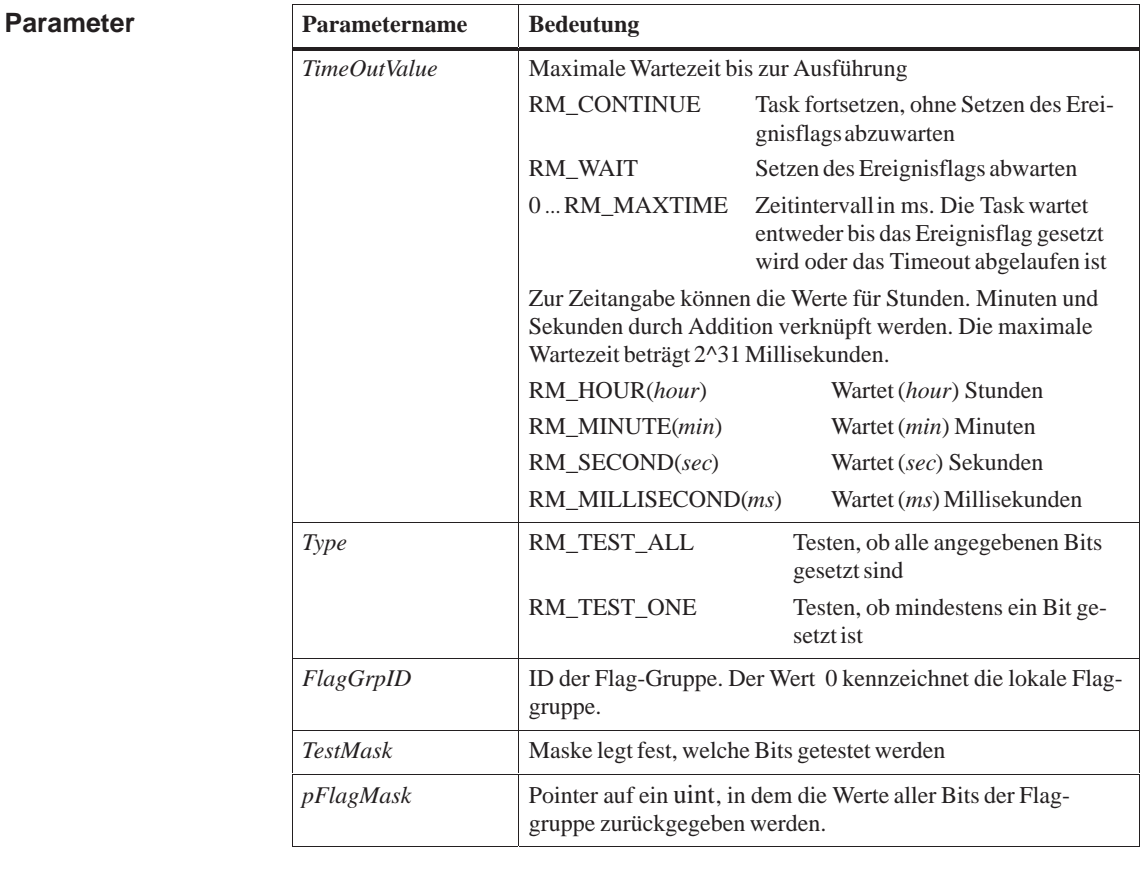

RmGetFlag testet bei einer Ereignisflaggruppe, ob entweder alle (RM\_TEST\_ALL) oder mindestens ein angegebenes Bit (RM\_TEST\_ONE) gesetzt ist. Bei Angabe einer Wartezeit wird entsprechend auf das Setzen der Bits gewartet. Die Bits einer Flaggruppe werden mit TestMask geUNDet und in *pFlagMask* zurückgegeben. **Beschreibung**

**Rückgabewert**

RM\_OK Funktion erfolgreich ausgeführt

RM\_FLAG\_ALREADY\_SET Das Flag war bereits gesetzt.

RM\_TASK\_WAITING Aufruf mußte auf Setzen des Flag warten.

### **Fehlercodes**

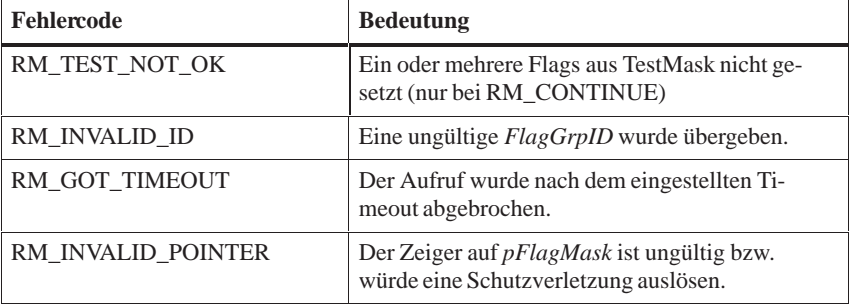

**Siehe auch**

**RmSetFlag, RmSetFlagDelayed, RmResetFlag**

### **RmGetIntHandler**

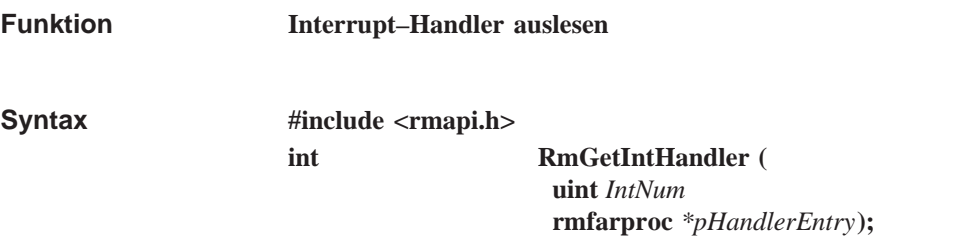

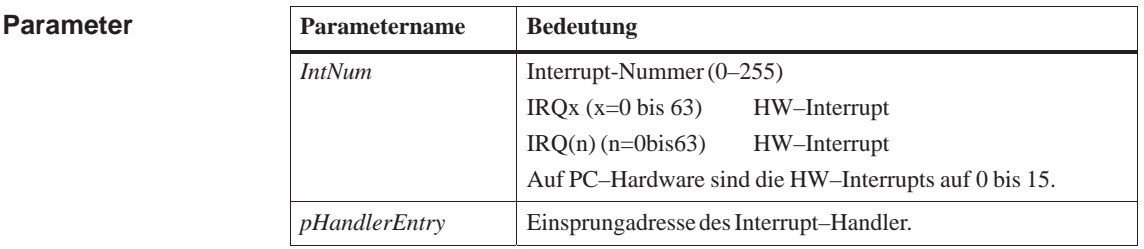

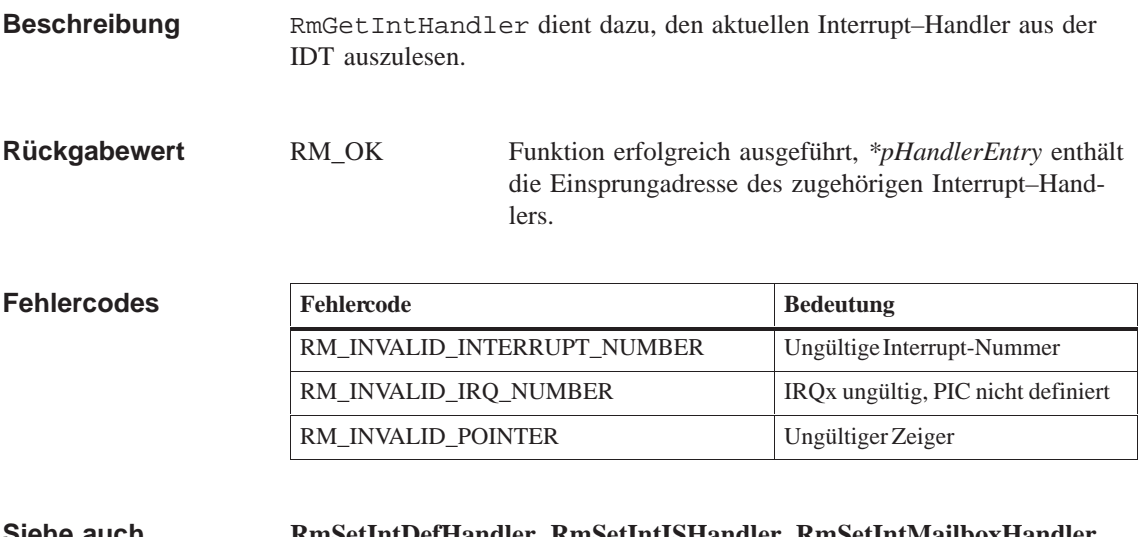

#### **RmSetIntDefHandler, RmSetIntISHandler, RmSetIntMailboxHandler, RmSetIntTaskHandler, Siehe auch**

# **RmGetMemPoolInfo**

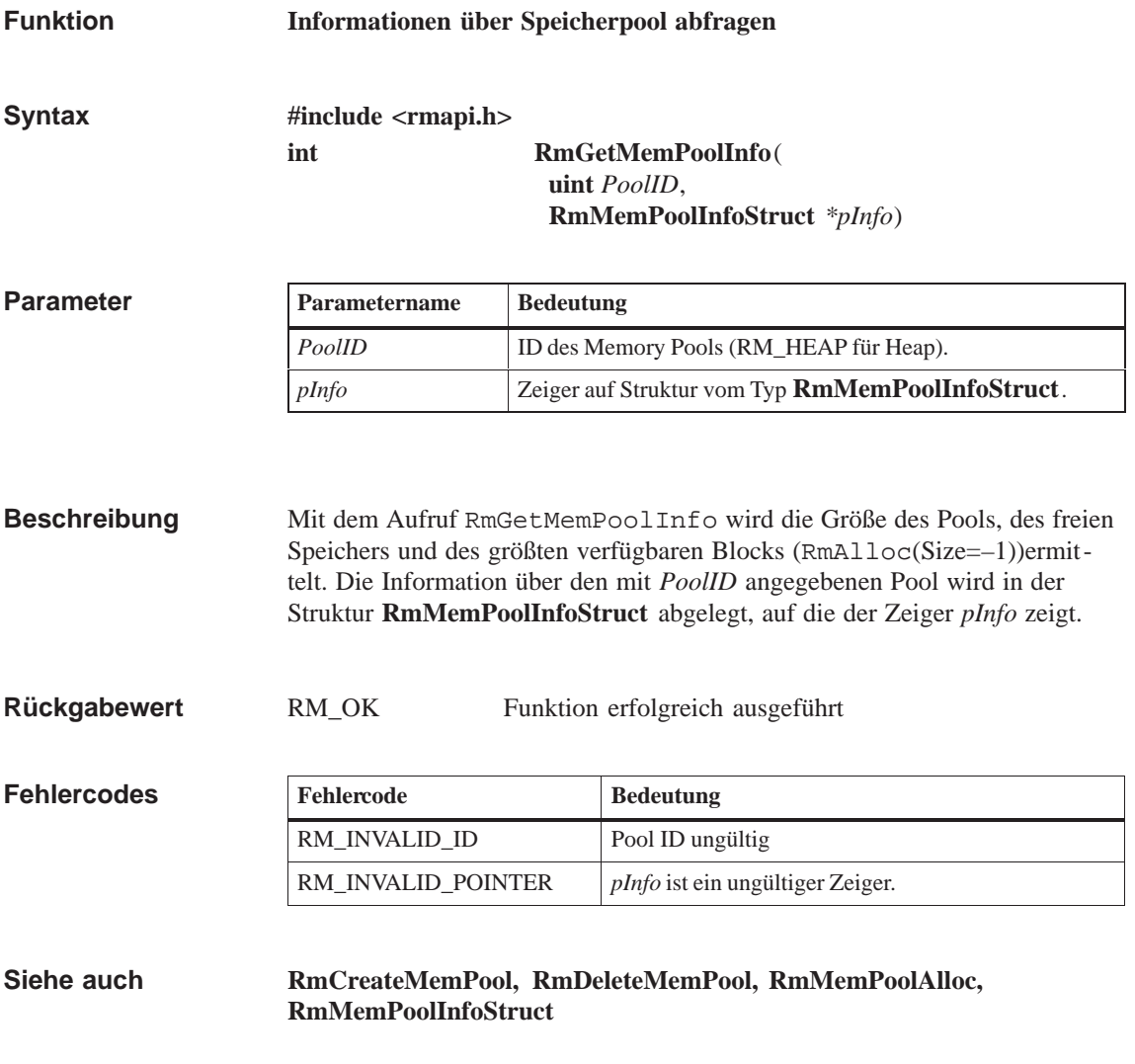

### **RmGetName**

**Funktion**

**Katalog nach einem Eintrag durchsuchen**

**Syntax**

**#include <rmapi.h> int RmGetName ( uint** *Type***, uint** *ID***, ulong** *IDEx***, char \*** *pName***)**

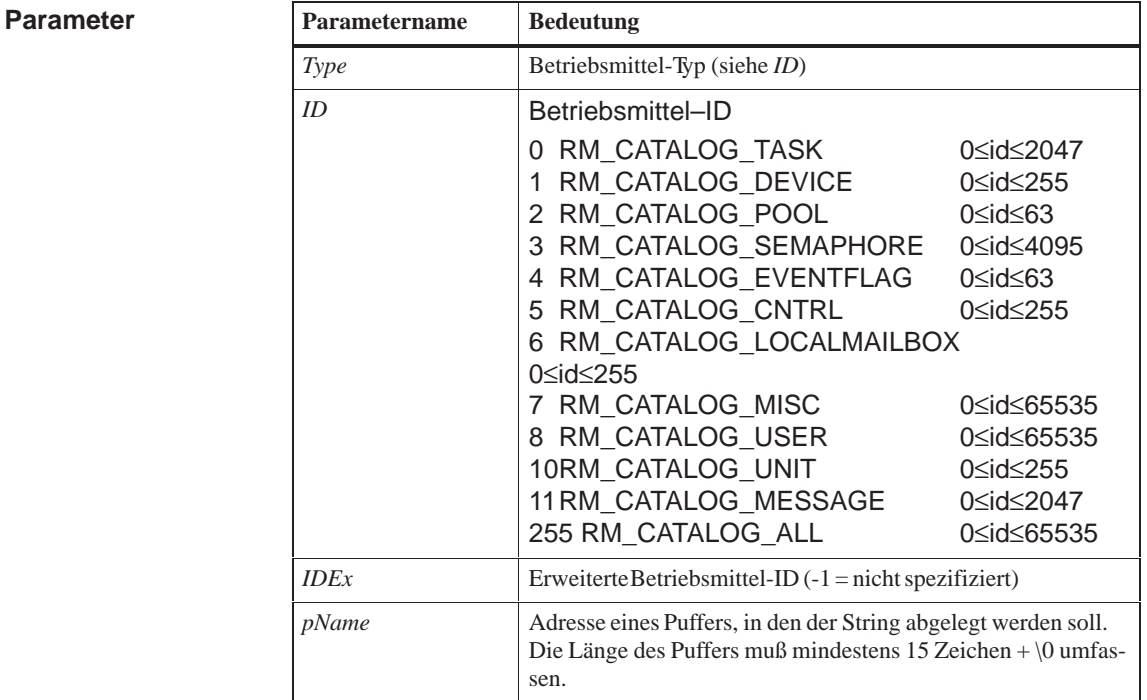

Der Aufruf RmGetName durchsucht den Katalog und gibt den zu *Type*, *ID* und *IDEx* gehörenden Namen zurück. **Beschreibung**

**Rückgabewert**

RM\_OK Funktion erfolgreich ausgeführt, der Puffer enthält den gültigen Namen des spezifizierten Betriebsmittels.

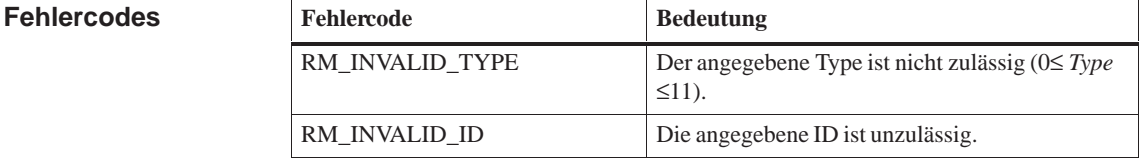

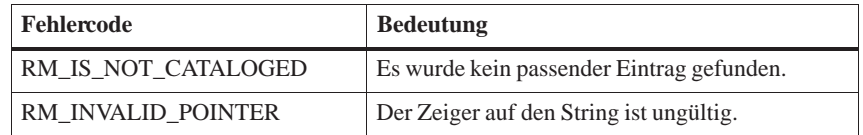

**Siehe auch RmCatalog, RmUncatalog, RmGetEntry**

## **RmGetSize**

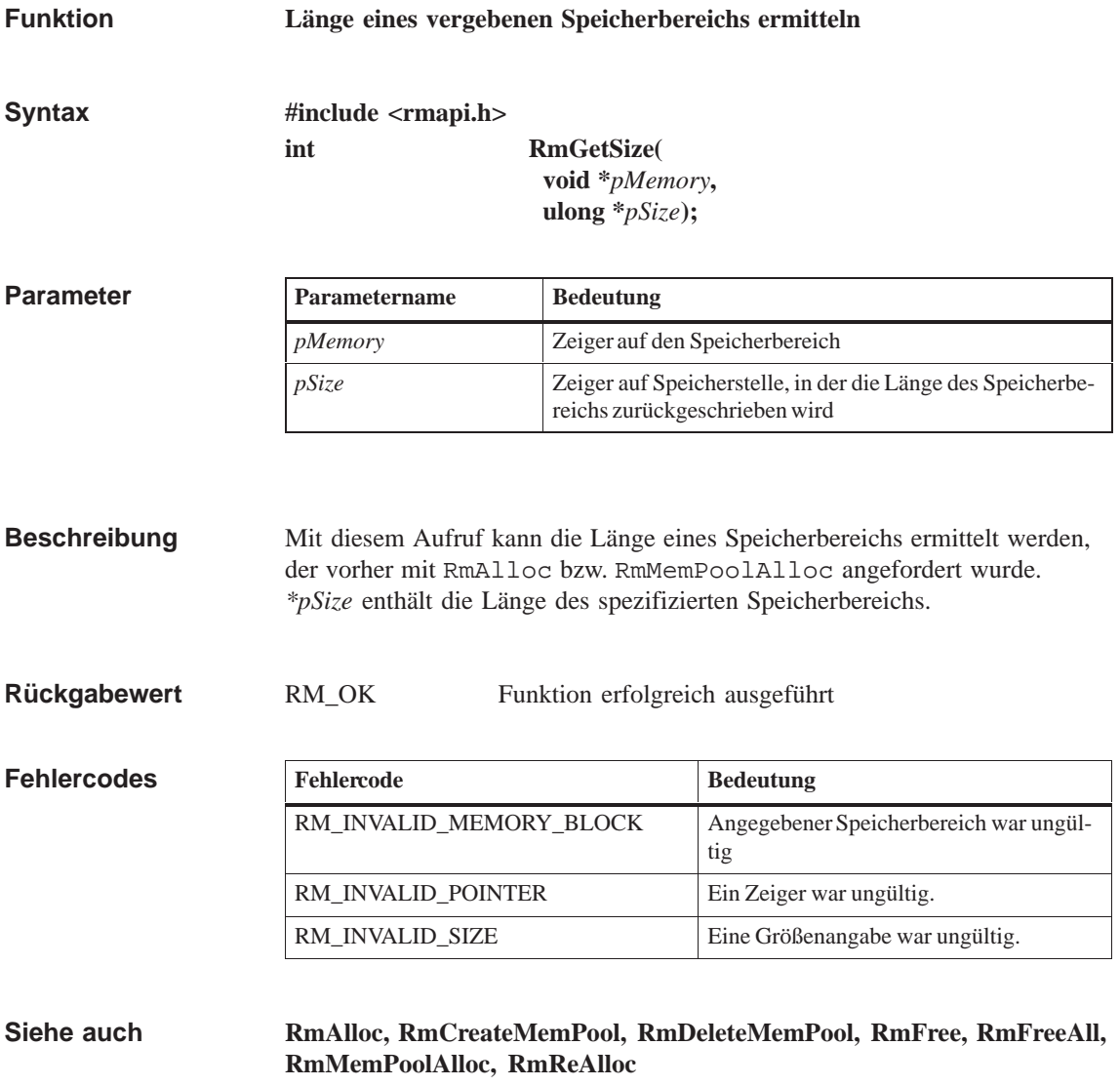

### **RmGetTaskID**

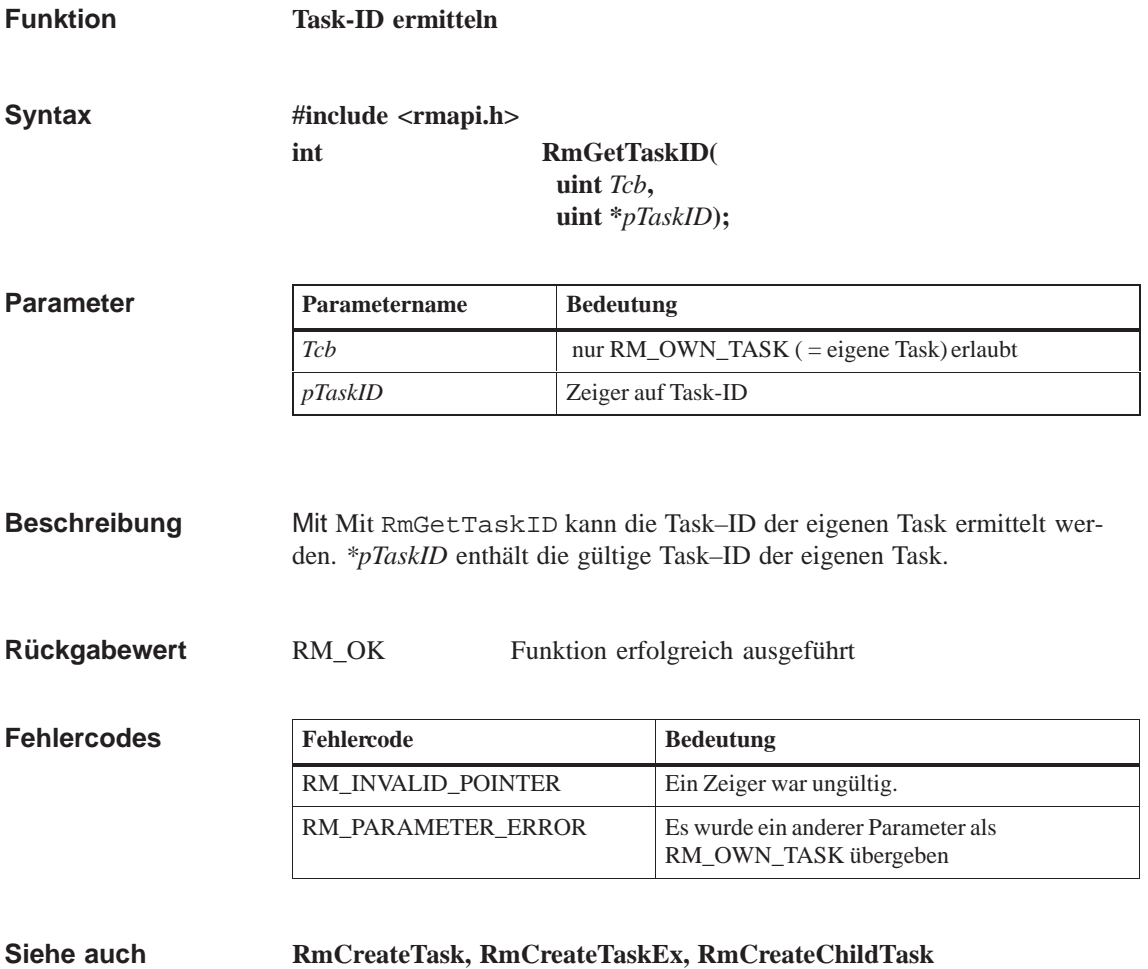

# **RmGetTaskPriority**

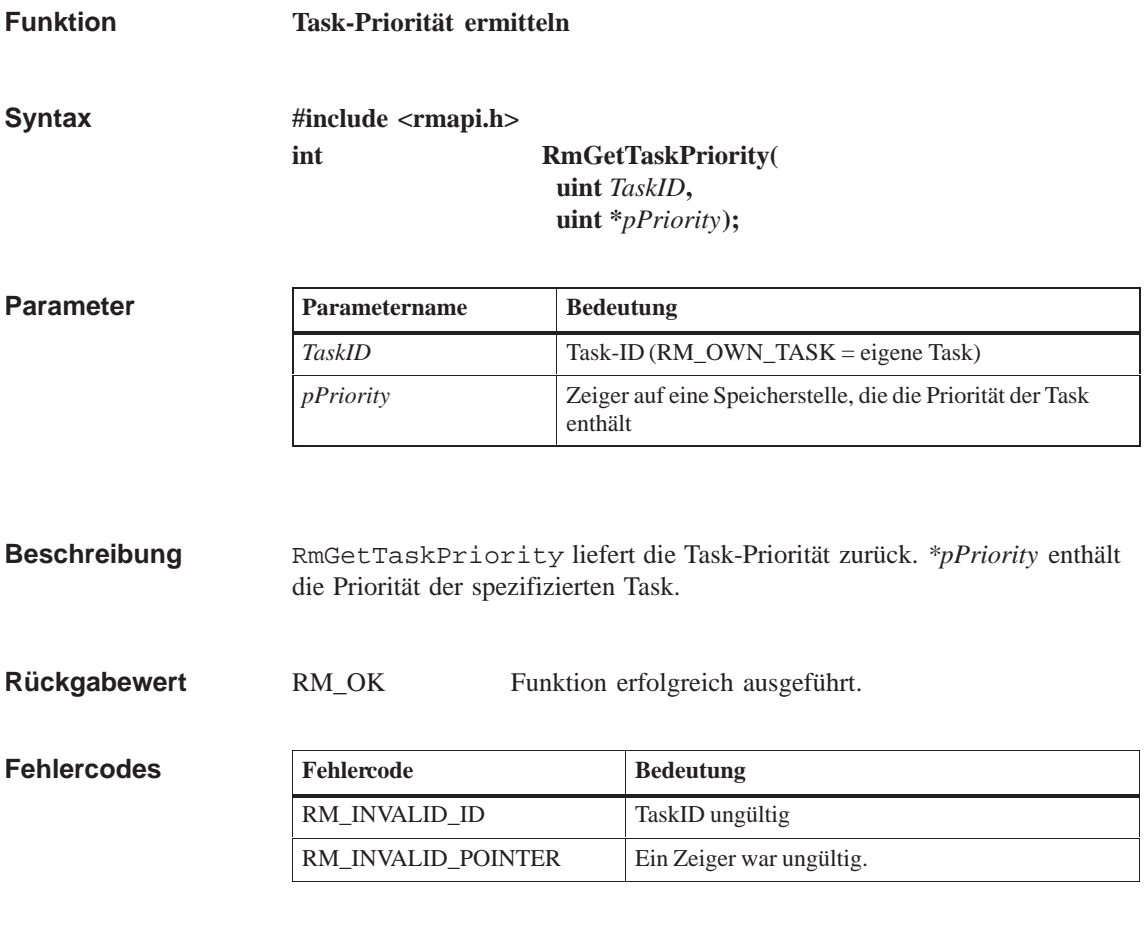

**RmGetTaskState Siehe auch**

### **RmGetTaskState**

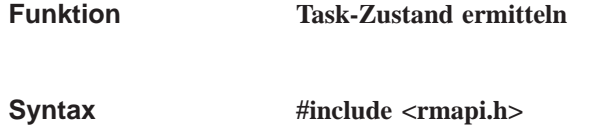

**int RmGetTaskState( uint** *TaskID***, uint \****pTaskState***);**

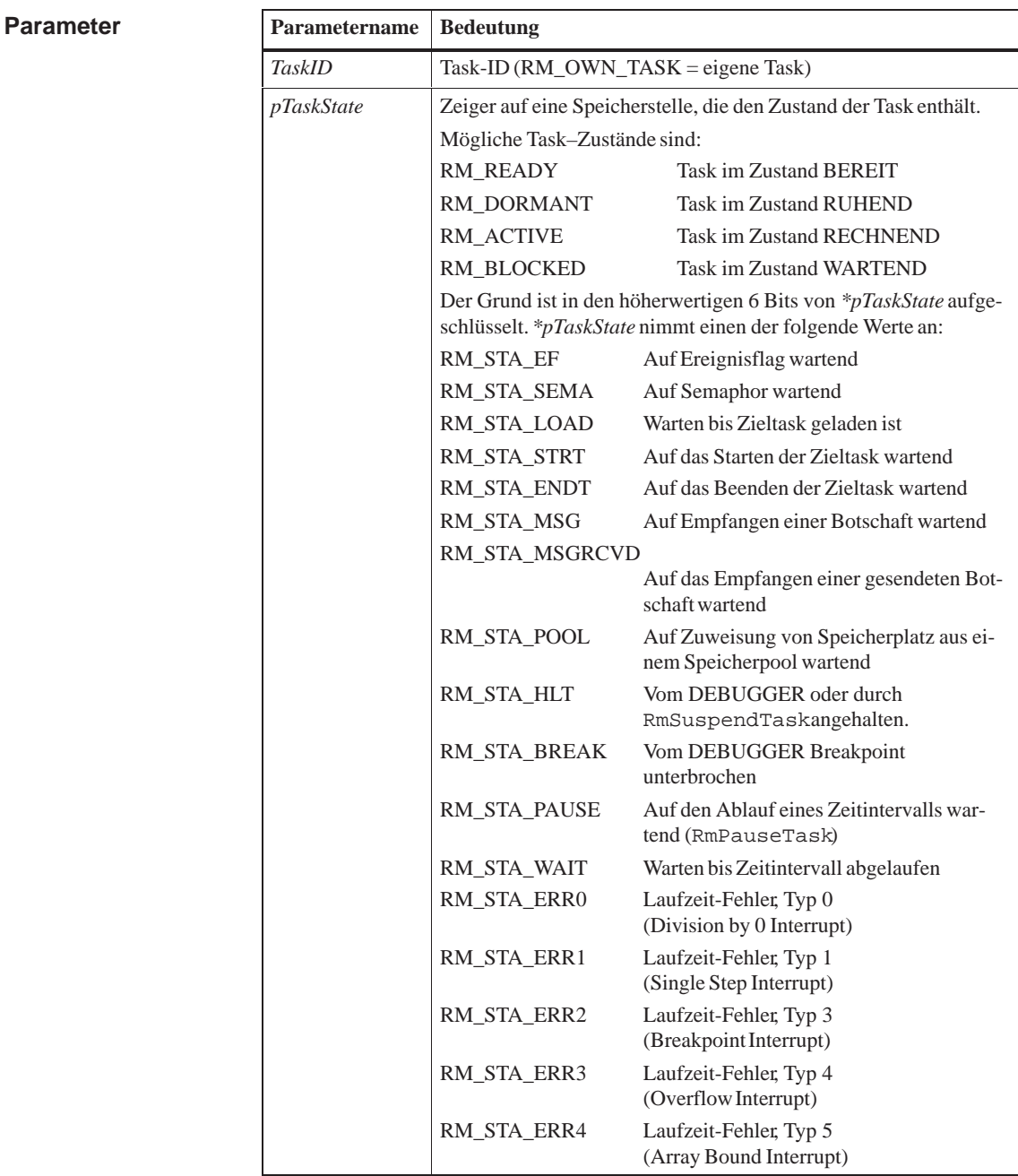

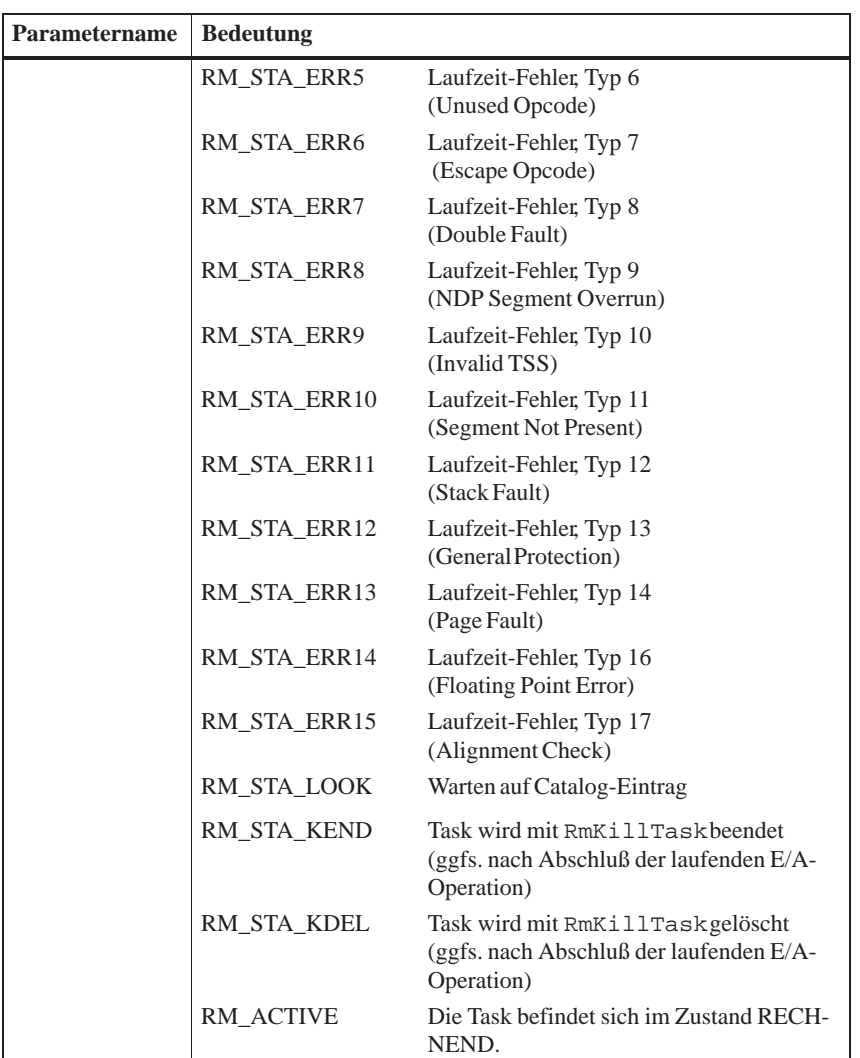

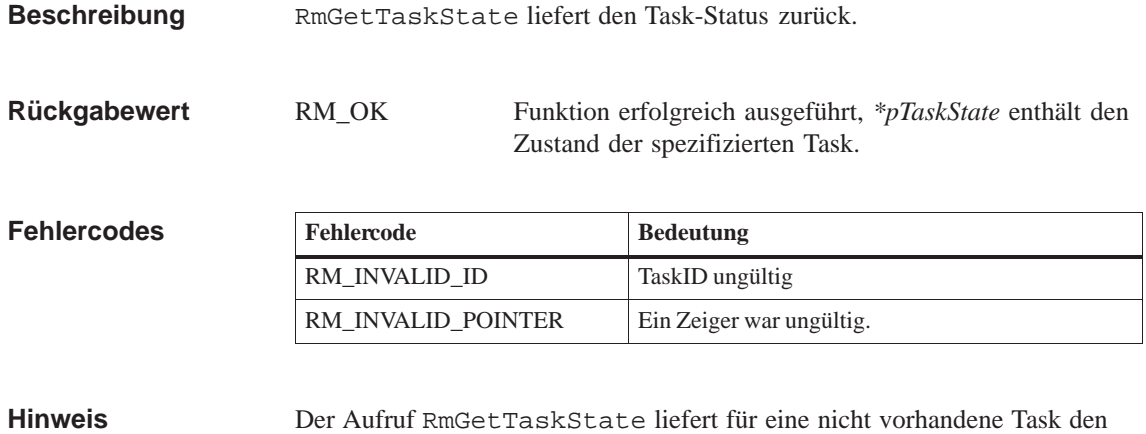

Fehlercode RM\_INVALID\_ID.

**Siehe auch RmGetTaskPriority**

### **RmIOClose**

| <b>Unit schließen</b>                                          |                                                                                                    |
|----------------------------------------------------------------|----------------------------------------------------------------------------------------------------|
| #include <rmapi.h><br/>int</rmapi.h>                           | RmIOClose(RmIOHandle Handle);                                                                                                    |
| Parametername                                                  | <b>Bedeutung</b>                                                                                                    |
| Handle                                                         | Deskriptor                                                                                                    |
| Aufträge anderer Tasks werden abgearbeitet.<br>reserviert ist. | RmIOClose schließt die mit Handle angegebene Unit. Handle ist ein De-<br>skriptor, der mit RmIOOpen erzeugt wurde. War die Unit für die aufrufende<br>Task reserviert, wird sie (vom Treiber) wieder freigegeben und anstehende<br>Der Aufruf RmIOClose blockiert nicht, wenn die Unit für eine andere Task |
| RM OK                                                          | Funktion erfolgreich ausgeführt                                                                                                    |
| Fehlercode                                                     | <b>Bedeutung</b>                                                                                                    |
| RM_BOUND_REACHED                                               | Message-Queue der Unit voll.                                                                                                    |
| RM EIO_UNIT_RESET                                              | Auftrag durch Steuerfunktion<br>RM_IOCTL_RESET abgebrochen.                                                                                                    |
| RM INVALID HANDLE                                              | Deskriptor ist ungültig                                                                                                    |
| RM_OUT_OF_MEMORY                                               | Nicht genügend Speicher verfügbar                                                                                                    |
| RM QUEUE NOT EXIST                                             | Message-Queue der Unit noch nicht eingerich-<br>tet.                                                                                                    |
|                                                                |                                                                                                    |

**Siehe auch**

**RmIOControl, RmIOOpen, RmIORead, RmIOWrite, RmLoadDevice**

### **RmIOControl**

**Funktion**

**Steuerfunktion für ladbare Treiber**

**#include <rmapi.h> int RmIOControl( uint** *Wait***, uint** *FlagMask***, RmIOHandle** *Handle***, uint** *Control***, void \****pBuffer***, Syntax**

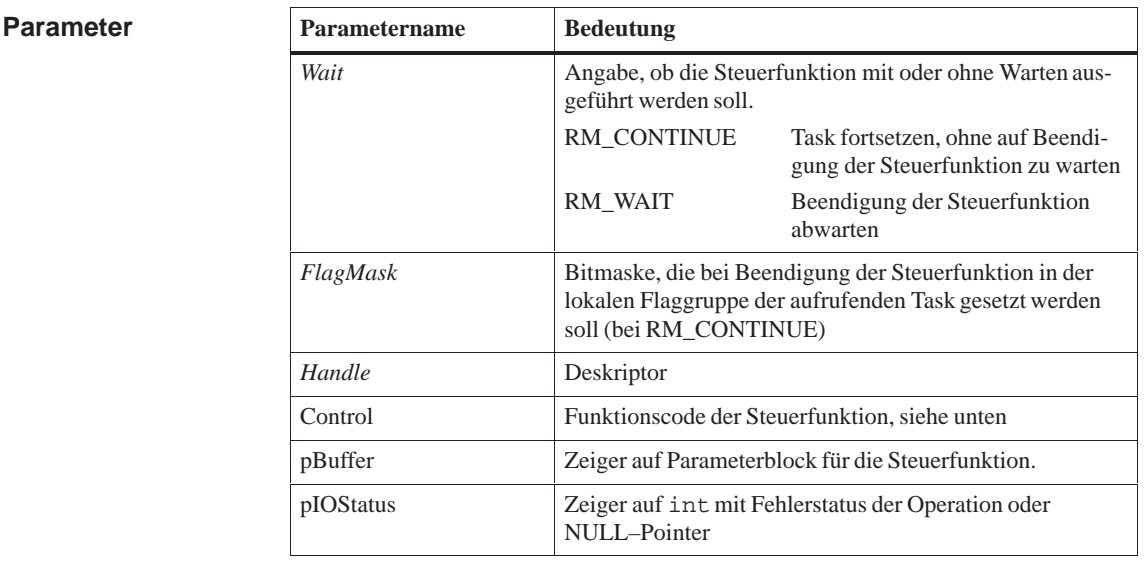

**int \****pIOStatus***);**

RmIOControl führt eine Steuerfunktion auf der mit *Handle* spezifizierten Unit aus. *Handle* ist ein Deskriptor der mit RmIOOpen erzeugt wurde. **Beschreibung**

> Der Parameter *Wait* gibt an, ob die Task auf die Beendigung der Steuerfunktion warten (RM\_WAIT) oder fortgesetzt werden soll (RM\_CONTINUE).

Mit dem Parameter *FlagMask* kann eine Bitmaske angegeben werden, die bei Aufruf ohne Warten nach Beendigung der Steuerfunktion in der lokalen Flaggruppe (FlagGroupId=0) der aufrufenden Task gesetzt werden soll. Bei Angabe von 0 wird keine Bitmaske gesetzt.

Der Parameter *Control* gibt die auszuführende Steuerfunktion an. Unterstützt die Unit die angegebene Steuerfunktion nicht, so wird die Steuerfunktion mit RM\_EIO\_INVALID\_CONTROL beendet.

Durch *pBuffer* wird ein Parameterblock übergeben, dessen Aufbau von der angegebenen Steuerfunktion abhängt.

In dem int, auf das *pIOStatus* zeigt, wird nach Beendigung der Steuerfunktion der Status eingetragen. Bei Aufträgen mit Warten ist dieser Status identisch mit dem Rückgabewert des Aufrufs. Wird der Auftrag ohne Warten ausgeführt, so steht dort, während sich der Auftrag in der Warteschlange befindet, der Wert RM\_IO\_QUEUED; während der Bearbeitung durch den Treiber steht dort der Wert RM\_IO\_IN\_PROGRESS; nach der Bearbeitung steht dort der Fehlerstatus der Operation. Wird die Rückgabe des Status in *pIOStatus* nicht benötigt (z.B. wegen Aufruf mit RM\_WAIT), kann auch ein NULL–Pointer übergeben werden. In diesem Fall wird der Status nur als Rückgabewert der Funktion zurückgemeldet.

Im folgenden finden Sie die möglichen Steuerfunktionen für den Treiber für serielle Schnittstellen SER8250.DRV und den 3964(R) Treiber 3964.DRV. **Steuerfunktionen**

#### **Steuerfunktionen für den SER8250.DRV**

#### **RM\_IOCTL\_BUFFER\_FLUSH**

Hintergrundpuffer leeren. *pBuffer* wird ignoriert.

#### **RM\_IOCTL\_BUFFER\_GETSIZE**

Größe des Hintergrundpuffers ermitteln. In das ulong, auf das *pBuffer* zeigt, wird die Puffergröße in Anzahl Zeichen geschrieben.

#### **RM\_IOCTL\_BUFFER\_SETSIZE**

Größe des Hintergrundpuffers setzen. Dabei werden Daten, die sich bereits im Hintergrundpuffer befinden gelöscht. Im Fehlerfall (z.B. nicht ausreichend freier Speicher) bleibt der Hintergrundpuffer unverändert. *pBuffer* zeigt auf ein ulong, in dem die neue Puffergröße in Anzahl Zeichen angegeben wird.

#### **RM\_IOCTL\_BUFFER\_USED**

Anzahl der Zeichen ermitteln, die sich im Hintergrundpuffer befinden. Die Anzahl wird in einem ulong, auf das *pBuffer* zeigt, hinterlegt

#### **RM\_IOCTL\_CANCEL**

Aktuellen I/O–Auftrag abbrechen. *pBuffer* wird ignoriert

#### **RM\_IOCTL\_GET\_PROPERTIES**

Funktionsumfang des Treibers ermitteln. *pBuffer* zeigt auf eine Struktur vom Typ RmIOCTLPropertiesStruct.

#### **RM\_IOCTL\_GET\_VERSION**

Version des Treibers ermitteln. *pBuffer* zeigt auf eine Struktur vom Typ RmIOCTLVersionStruct.

#### **RM\_IOCTL\_INIT**

Unit mit neuen Werten konfigurieren. *pBuffer* zeigt auf eine Struktur vom Typ Ser8250InitStruct, in der die Konfigurationsdaten zu übergeben sind.

#### **RM\_IOCTL\_INIT\_ASCII**

Unit mit neuen Werten konfigurieren. Die neuen Konfigurationswerte werden in Form von ASCII–Strings übergeben. *pBuffer* zeigt auf ein Array von Pointern, die auf die Konfigurationsparameter zeigen. Das letzte Element des Arrays muß ein NULL–Pointer sein.

Folgende Konfigurationsparameter sind zulässig:

#### "IRQ:<irq–number>"

<irq–number> IRQ–Nummer der Schnittstelle (z.B. 4 für COM1).

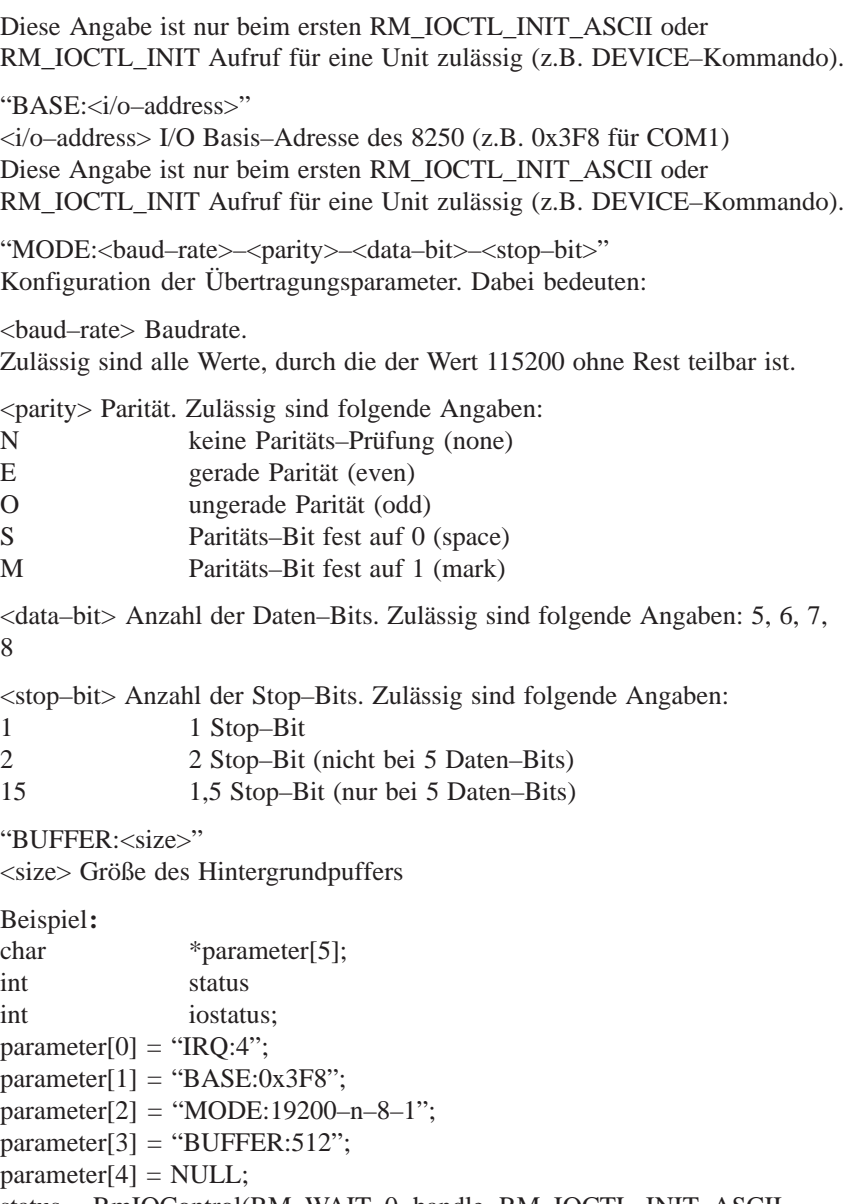

status = RmIOControl(RM\_WAIT, 0, handle, RM\_IOCTL\_INIT\_ASCII, parameter, &iostatus);

#### **RM\_IOCTL\_INIT\_GET**

Aktuelle Konfiguration der Unit einlesen. *pBuffer* zeigt auf einen Puffer mit der Struktur vom Typ Ser8250InitStruct.

### **RM\_IOCTL\_MODE**

Unit mit neuen Werten für Kommunikation (z.B. Baudrate) konfigurieren. *pBuffer* zeigt auf eine Struktur vom Typ RmIOCTLModeSerialStruct.

#### **RM\_IOCTL\_READLEN**

Anzahl der Zeichen definieren, nach deren Empfang Leseaufträge automatisch beendet werden. (Nur gültig, wenn durch RM\_IOCTL\_READSTOP aktiviert.) *pBuffer* muß auf ein ulong zeigen, in dem die Anzahl der Zeichen enthalten ist.

### **RM\_IOCTL\_READLEN\_GET**

Einlesen der durch RM\_IOCTL\_READLEN festgelegten Anzahl von Zeichen. Die Anzahl der Zeichen wird in das ulong geschrieben, auf das *pBuffer* zeigt.

#### **RM\_IOCTL\_READ\_MODE**

Auswahl der Betriebsart von RmIORead. *pBuffer* zeigt auf ein ulong, in dem entweder RM\_WAIT oder RM\_CONTINUE angegeben wird.

Die Angabe von RM\_WAIT bewirkt, daß ein Leseauftrag erst abgeschlossen wird, wenn die Endebedingung (Anzahl der Zeichen, Stopzeichen, Timeout, ...) erreicht wird oder ein Fehler auftritt. Bei Angabe von RM\_CONTINUE wird der Leseauftrag mit RM\_IO\_NO\_DATA beendet, wenn sich keine Daten (einschließlich der Endebedingung) im Hintergrundpuffer befinden.

Die Default–Einstellung ist RM\_WAIT.

#### **RM\_IOCTL\_READSTOP**

Definieren, welche Endebedingung für Leseaufträgen benutzt werden soll. Das/die Stopzeichen wird/werden nicht in den Puffer des Anwenders geschrieben. Die Endebedingung wird durch das char, auf das *pBuffer* zeigt, festgelegt. Folgende Werte sind zulässig:

> SER8250\_READSTOP\_OFF Keine Endebedingung verwenden

> SER8250\_READSTOP\_CHAR\_1 Stopzeichen 1 verwenden

SER8250\_READSTOP\_CHAR\_1\_2 Stopzeichen 1 und 2 verwenden, d.h. Abbruch wenn das 1. Stoppzeichen gefolgt vom 2. Stoppzeichen auftritt.

SER8250\_READSTOP\_LEN Leseauftrag beenden, wenn die durch RM\_IOCTL\_READLEN definierte Anzahl von Zeichen eingelesen wurde.

SER8250\_READSTOP\_CHAR\_1 bzw. SER8250\_READSTOP\_CHAR\_1\_2 und SER8250\_READSTOP\_LEN können durch Oder–Verknüpfung miteinander kombiniert werden.

Die Default–Einstellung ist SER8250\_READSTOP\_OFF.

#### **RM\_IOCTL\_READSTOP1**

Stopzeichen 1 definieren, das Leseaufträge beendet. Nur gültig, wenn durch RM\_IOCTL\_READSTOP aktiviert. *pBuffer* muß auf ein char zeigen, in dem das Stopzeichen enthalten ist.

#### **RM\_IOCTL\_READSTOP2**

Stopzeichen 2 definieren, das Leseaufträge beendet. Nur gültig, wenn durch RM\_IOCTL\_READSTOP aktiviert. *pBuffer* muß auf ein char zeigen, in dem das Stopzeichen enthalten ist.

#### **RM\_IOCTL\_READSTOP\_GET**

Einlesen der durch RM\_IOCTL\_READSTOP aktivierten Endebedingung und der eingetragenen Stopzeichen. *pBufffer* muß auf ein Feld mit 3 char zeigen, in das die aktuellen Werte von RM\_IOCTL\_READSTOP, RM\_IOCTL\_RE-ADSTOP1 und RM\_IOCTL\_READSTOP2 eingetragen werden.

### **RM\_IOCTL\_READTIMEOUT**

Definiert eine Zeitspanne (in ms), die bei Leseaufträgen als maximale Pause zwischen zwei Zeichen betrachtet wird. Ist die Pause länger wird der Leseauftrag beendet. Die Angabe von RM\_CONTINUE deaktiviert den Timeout. *pBuffer* muß auf ein ulong zeigen, in dem die Zeitspanne angegeben ist.

Die Default–Einstellung ist RM\_CONTINUE.

#### **RM\_IOCTL\_READTIMEOUT\_GET**

Einlesen der durch RM\_IOCTL\_READTIMEOUT angegebenen Zeitspanne. Die Zeitspanne wird in das ulong geschrieben, auf das *pBuffer* zeigt.

#### **RM\_IOCTL\_RELEASE**

Reservierung der Unit aufheben. I/O–Aufträge, die wegen der Reservierung blockiert waren, werden nun ausgeführt. *pBuffer* wird ignoriert.

#### **RM\_IOCTL\_RESERVE**

Unit für aufrufende Task reservieren. I/O–Aufträge anderer Tasks werden angenommen, aber erst nach Freigabe der Unit ausgeführt. *pBuffer* wird ignoriert.

#### **RM\_IOCTL\_RESET**

Unit zurücksetzen und neu starten. Alle noch nicht abgearbeiteten I/O–Aufträge der Unit werden mit RM\_EIO\_UNIT\_RESET abgewiesen. Die Unit muß anschließend neu initialisiert werden (durch die Steuerfunktionen RM\_IOCTL\_INIT oder RM\_IOCTL\_INIT\_ASCII). *pBuffer* wird ignoriert.

#### **RM\_IOCTL\_WRITEDELAY**

Definiert eine Zeitspanne (in ms), die bei Schreibaufträgen vom Treiber nach dem Senden des letzten Zeichens als minimale Pause eingehalten wird, bevor der Auftrag beendet wird und somit ein neuer Auftrag bearbeitet werden kann. Die Angabe von RM\_CONTINUE deaktiviert den Timeout.

*pBuffer* muß auf ein ulong zeigen, in dem die Zeitspanne angegeben ist.

Die Default–Einstellung ist RM\_CONTINUE.

#### **RM\_IOCTL\_WRITEDELAY\_GET**

Einlesen der durch durch RM\_IOCTL\_WRITEDELAY angegebenen Zeitspanne. Die Zeitspanne wird in das ulong geschrieben, auf das *pBuffer* zeigt.

#### **RM\_IOCTL\_WRITESTOP**

Definieren welche Endebedingung für Schreibaufträgen benutzt werden sollen. Das/die Stopzeichen wird/werden bei Schreibaufträgen zusätzlich zu den vom Anwender übergebenen Daten gesendet. Die Endebedingung wird durch das char, auf das *pBuffer* zeigt, festgelegt. Folgende Werte sind zulässig:

> SER8250\_WRITESTOP\_OFF Keine Stopzeichen verwenden

SER8250\_WRITESTOP\_CHAR\_1 Stopzeichen 1 verwenden

SER8250\_WRITESTOP\_CHAR\_1\_2 Stopzeichen 1 gefolgt von Stopzeichen 2 verwenden.

Die Default–Einstellung ist SER8250\_WRITESTOP\_OFF.

### **RM\_IOCTL\_WRITESTOP1**

Stopzeichen 1 für Schreibaufträge definieren. Nur gültig, wenn durch RM\_IOCTL\_WRITESTOP aktiviert. *pBuffer* muß auf ein char zeigen, in dem das Stopzeichen enthalten ist.

#### **RM\_IOCTL\_WRITESTOP2**

Stopzeichen 2 für Schreibaufträge definieren. Nur gültig, wenn durch RM\_IOCTL\_WRITESTOP aktiviert. *pBuffer* muß auf ein char zeigen, in dem das Stopzeichen enthalten ist.

#### **RM\_IOCTL\_WRITESTOP\_GET**

Einlesen der durch RM\_IOCTL\_WRITESTOP aktivierten Endebedingung und der eingetragenen Stopzeichen. *pBufffer* muß auf ein Feld mit 3 char zeigen, in das die aktuellen Werte von RM\_IOCTL\_WRITESTOP, RM\_IOCTL\_WRITESTOP1 und RM\_IOCTL\_WRITESTOP2 eingetragen werden.

#### **Steuerfunktionen für den 3964.DRV**

#### **RM\_IOCTL\_CANCEL**

Aktuellen I/O–Auftrag abbrechen. *pBuffer* wird ignoriert

### **RM\_IOCTL\_GET\_PROPERTIES**

Funktionsumfang des Treibers ermitteln. *pBuffer* zeigt auf eine Struktur vom Typ RmIOCTLPropertiesStruct.

#### **RM\_IOCTL\_GET\_VERSION**

Version des Treibers ermitteln. *pBuffer* zeigt auf eine Struktur vom Typ RmIOCTLVersionStruct.

#### **RM\_IOCTL\_INIT**

Unit mit neuen Werten konfigurieren. *pBuffer* zeigt auf eine Struktur vom Typ Rm3964InitStruct, in der die Konfigurationsdaten zu übergeben sind.

#### **RM\_IOCTL\_INIT\_ASCII**

Unit mit neuen Werten konfigurieren. Die neuen Konfigurationswerte werden in Form von ASCII–Strings übergeben. *pBuffer* zeigt auf ein String–Array, das die Konfigurationsparameter enthält. Das letzte Element des Arrays muß ein NULL–Pointer sein.

Gültige Angaben sind:

"IRQ:<irq–number>"

<irq–number> IRQ–Nummer der Schnittstelle, über die der Treiber kommunizieren soll (z.B. 4 für COM1). Diese Angabe ist nur beim ersten RM\_IOCTL\_INIT\_ASCII oder RM\_IOCTL\_INIT Aufruf für eine Unit zulässig (z.B. beim DEVICE–Kommando).

#### "BASE:<i/o–address>"

<i/o–address> I/O Basis–Adresse der Schnittstelle, über die der Treiber kommunizieren soll (z.B. 0x3F8 für COM1). Diese Angabe ist nur beim ersten RM\_IOCTL\_INIT\_ASCII oder RM\_IOCTL\_INIT Aufruf für eine Unit zulässig (z.B. beim DEVICE–Kommando).

"MODE:<baud>–<parity>–<data>–<stop>" Kommunikationsparameter:

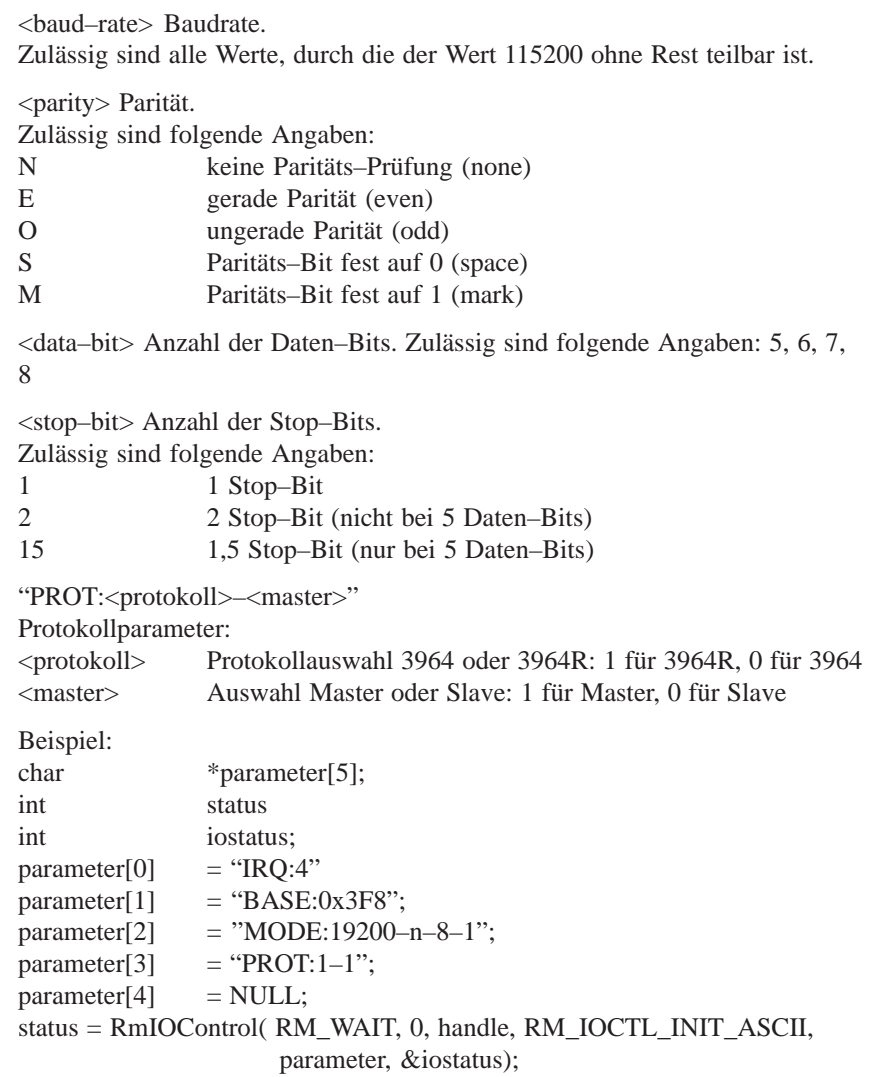

### **RM\_IOCTL\_INIT\_GET**

Aktuelle Konfiguration der Unit einlesen. *pBuffer* zeigt auf einen Puffer mit der Struktur Rm3964InitStruct.

### **RM\_IOCTL\_MODE**

Unit mit neuen Werten für Kommunikation (z.B. Baudrate) konfigurieren. pBuffer zeigt auf die Konfigurationsdaten, die einer Struktur RmIOCTLModeSerialStruct zu übergeben sind.

#### **RM\_IOCTL\_RELEASE**

Reservierung der Unit aufheben. I/O–Aufträge, die wegen der Reservierung blockiert waren, werden nun ausgeführt. *pBuffer* wird ignoriert.

### **RM\_IOCTL\_RESERVE**

Unit für aufrufende Task reservieren. I/O–Aufträge anderer Tasks werden angenommen, aber erst nach Freigabe der Unit ausgeführt. *pBuffer* wird ignoriert.

#### **RM\_IOCTL\_RESET**

Unit zurücksetzen und neu starten. Alle noch nicht abgearbeiteten I/O–Aufträge der Unit werden mit RM\_EIO\_UNIT\_RESET abgewiesen. Die Unit

muß anschließend neu initialisiert werden (durch die Steuerfunktionen RM\_IOCTL\_INIT oder RM\_IOCTL\_INIT\_ASCII). *pBuffer* wird ignoriert.

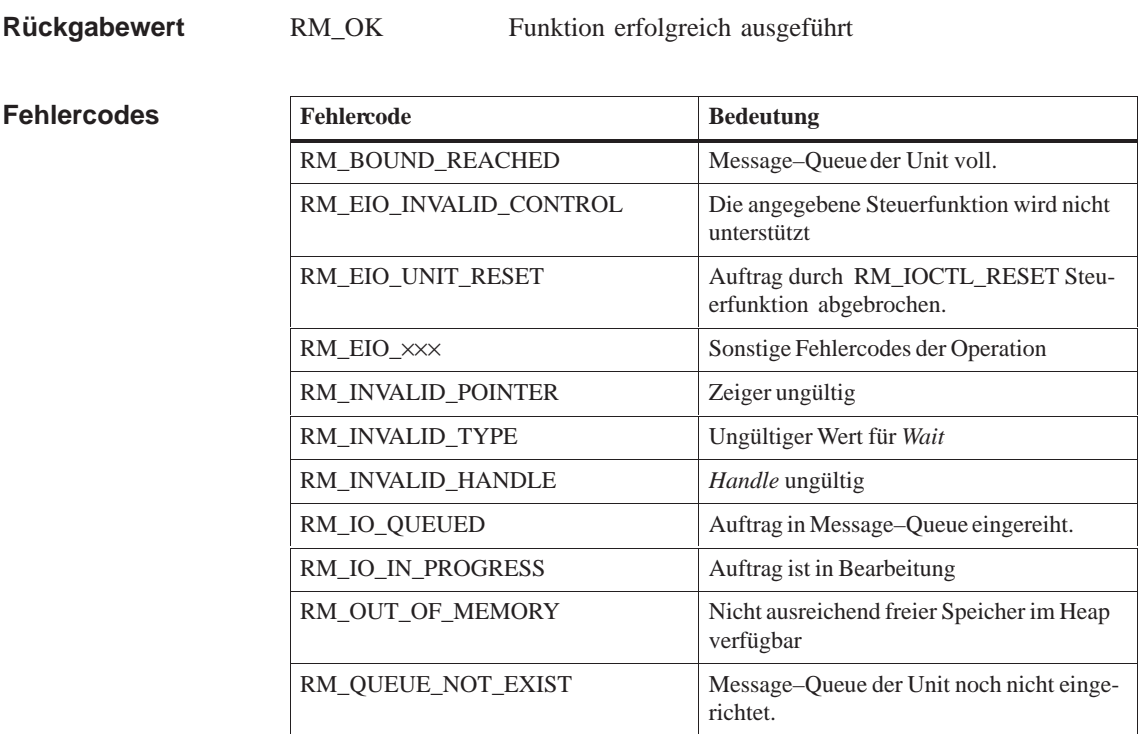

**Siehe auch**

**RmIOClose, RmIOOpen, RmIORead, RmIOWrite, RmLoadDevice**

# **RmIOOpen**

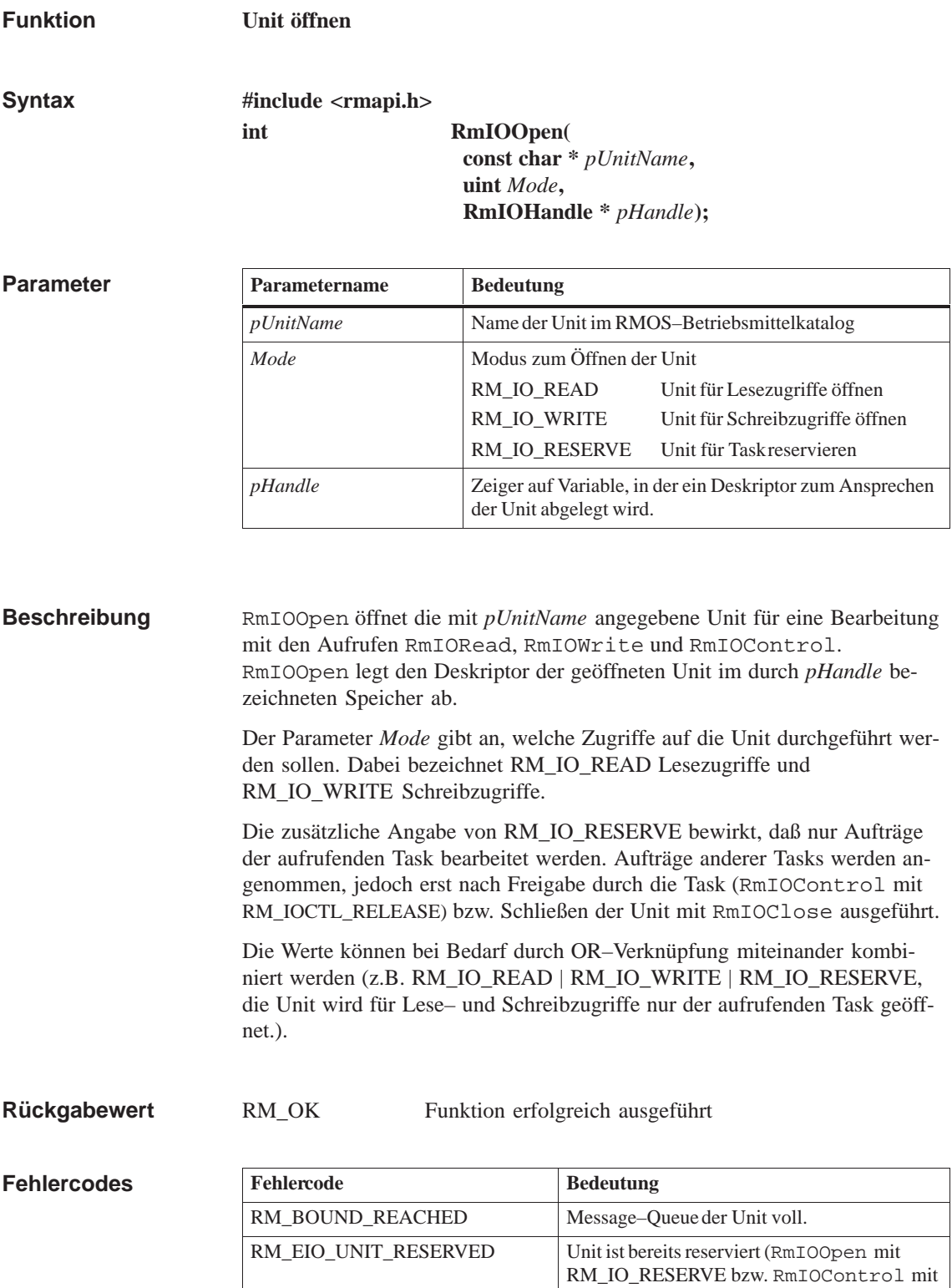

RM\_IOCTL\_RESERVE).

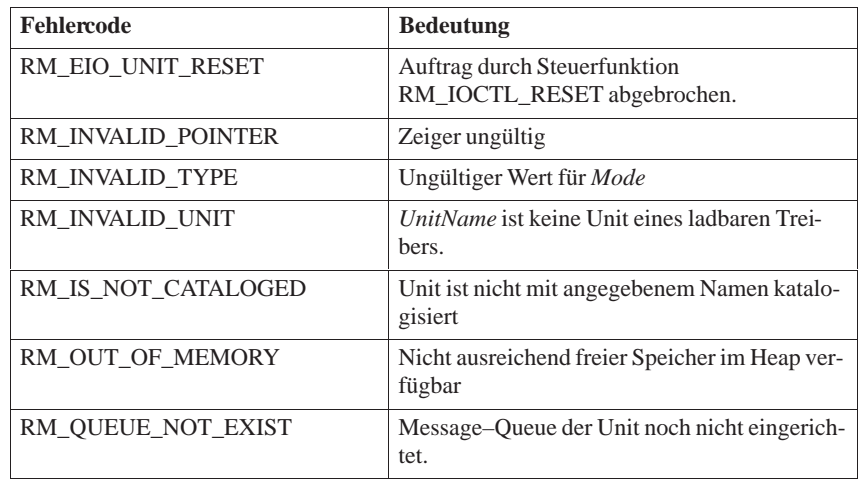

**Siehe auch RmIOClose, RmIOControl, RmIORead, RmIOWrite, RmLoadDevice**

### **RmIORead**

**Funktion**

**Von Unit lesen**

**Syntax**

**#include <rmapi.h> int RmIORead( uint** *Wait***, uint** *FlagMask***, RmIOHandle** *Handle***, ulong** *Length***, void \****pBuffer***, ulong** *BlockAddress***, ulong \****pIOCount***, int \****pIOStatus***);**

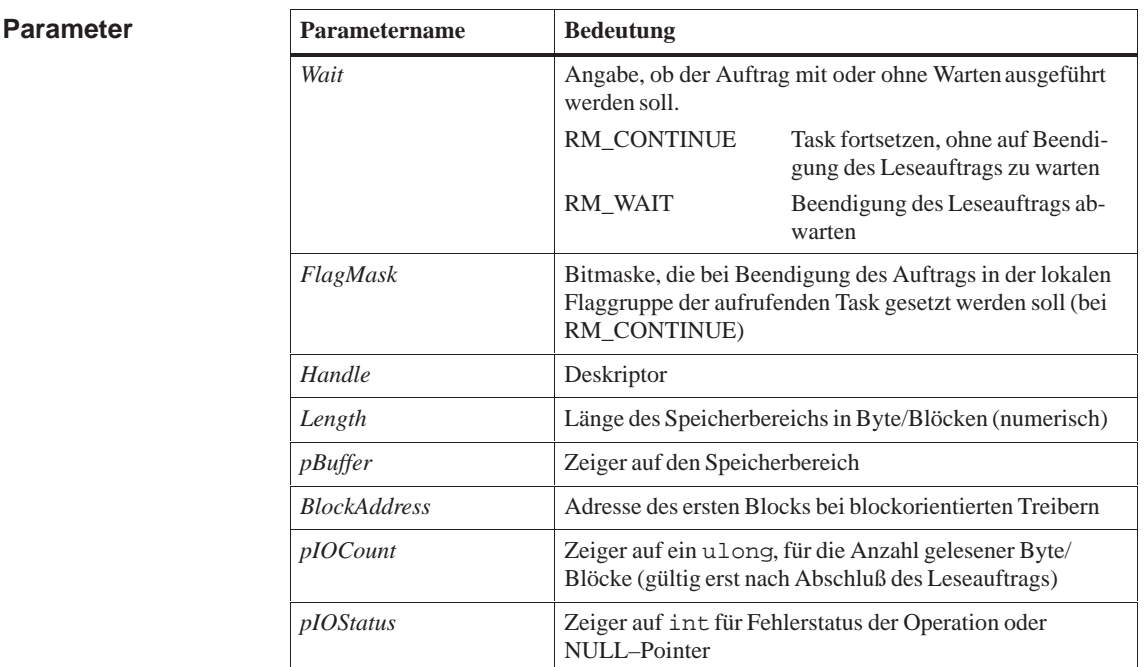

#### Der Aufruf RmIORead liest *Length* Bytes (bei zeichenorientierten Treibern) bzw. Blöcke (bei blockorientierten Treibern) von der mit *Handle* spezifizierten Unit in den mit *pBuffer* angegeben Speicherbereich ein. *Handle* ist ein Deskriptor, der mit RmIOOpen erzeugt wurde. **Beschreibung**

Bei blockorientierten Treibern wird zusätzlich in *BlockAddress* die Adresse des ersten zu lesenden Blocks übergeben. Bei zeichenorientierten Treibern (SER8250.DRV, 3964.DRV) wird *BlockAddress* ignoriert.

*Wait* gibt an, ob die Task auf Beendigung des Leseauftrags warten (RM\_WAIT) oder ohne Warten fortgesetzt werden soll (RM\_CONTINUE). Mit dem Parameter *FlagMask* kann eine Bitmaske angegeben werden, die bei Aufruf ohne Warten nach Beendigung des Auftrags in der lokalen Flaggruppe (FlagGroupId=0) der aufrufenden Task gesetzt werden soll. Bei Angabe von 0 wird keine Bitmaske gesetzt.

In dem ulong, auf das *pIOCount* zeigt, wird nach Beendigung des Leseauftrags die Anzahl der übertragenen Bytes/Blöcke hinterlegt.

In dem int, auf das *pIOStatus* zeigt, wird nach Beendigung des Leseauftrags der Status eingetragen. Bei Aufträgen mit Warten ist dieser Status identisch mit dem Rückgabewert des Aufrufs. Wird der Auftrag ohne Warten ausgeführt, so steht dort, während sich der Auftrag in der Warteschlange befindet, der Wert RM\_IO\_QUEUED; während der Bearbeitung durch den Treiber steht dort der Wert RM\_IO\_IN\_PROGRESS; nach der Bearbeitung steht dort der Fehlerstatus der Operation. Wird die Rückgabe des Status in *pIOStatus* nicht benötigt (z.B. wegen Aufruf mit RM\_WAIT), kann auch ein NULL– Pointer übergeben werden. In diesem Fall wird der Status nur als Rückgabewert der Funktion zurückgemeldet.

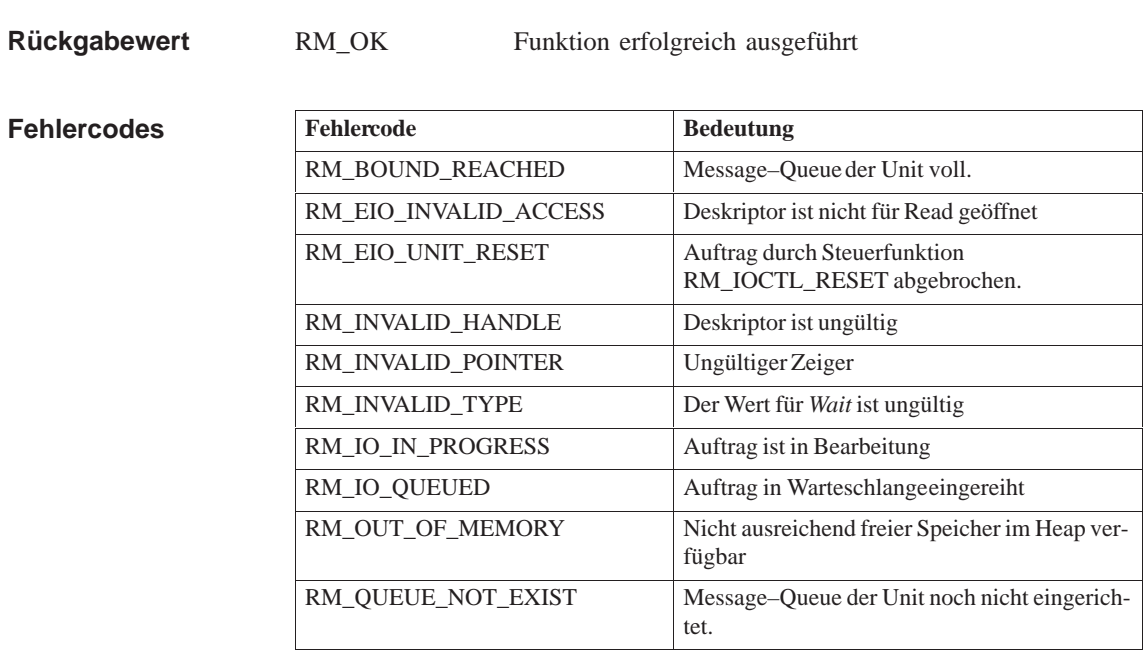

#### **Siehe auch**

**RmIOClose, RmIOControl, RmIOOpen, RmIOWrite, RmLoadDevice**

### **RmIOWrite**

**Funktion**

**Auf Unit schreiben**

**Syntax**

**#include <rmapi.h> int RmIOWrite( uint** *Wait***, uint** *FlagMask***, RmIOHandle** *Handle***, ulong** *Length***, void \****pBuffer***, ulong** *BlockAddress***, ulong \****pIOCount***, int \****pIOStatus***);**

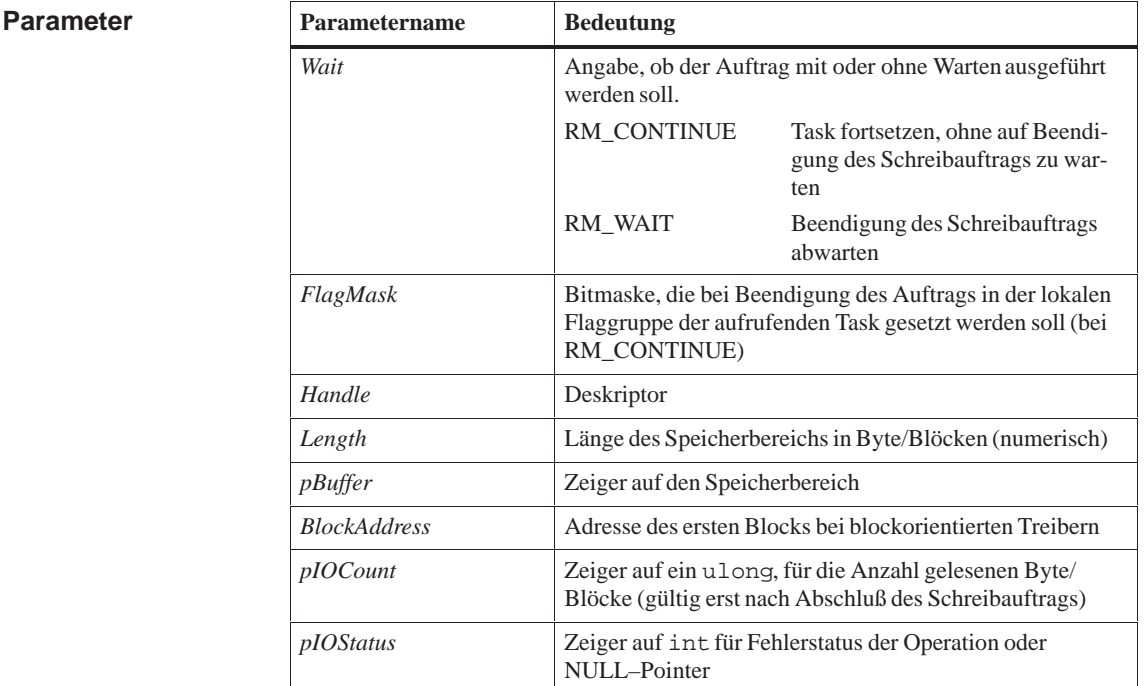

#### **Beschreibung**

Der Aufruf RmIOWrite schreibt *Length* Bytes (bei zeichenorientierten Treibern) bzw. Blöcke (bei blockorientierten Treibern) von dem durch *pBuffer* angegeben Speicherbereich auf die mit *Handle* spezifizierten Unit. *Handle* ist ein Deskriptor der mit RmIOOpen erzeugt wurde.

Bei blockorientierten Treibern wird zusätzlich in *BlockAddress* die Adresse des ersten zu schreibenden Blocks übergeben. Bei zeichenorientierten Treibern (SER8250.DRV, 3964.DRV) wird *BlockAddress* ignoriert.

*Wait* gibt an, ob die Task auf Beendigung des Schreibauftrags warten (RM\_WAIT) oder ohne Warten fortgesetzt werden soll (RM\_CONTINUE). Mit dem Parameter *FlagMask* kann eine Bitmaske angegeben werden, die bei Aufruf ohne Warten nach Beendigung des Auftrags in der lokalen Flaggruppe (FlagGroupId=0) der aufrufenden Task gesetzt werden soll. Bei Angabe von 0 wird keine Bitmaske gesetzt.

In dem ulong, auf das *pIOCount* zeigt, wird nach Beendigung des Schreibauftrags die Anzahl der übertragenen Bytes/Blöcke hinterlegt.

In dem int, auf das *pIOStatus* zeigt, wird nach Beendigung des Schreibauftrags der Status eingetragen. Bei Aufträgen mit Warten ist dieser Status identisch mit dem Rückgabewert des Aufrufs. Wird der Auftrag ohne Warten ausgeführt, so steht dort, während sich der Auftrag in der Warteschlange befindet, der Wert RM\_IO\_QUEUED; während der Bearbeitung durch den Treiber steht dort der Wert RM\_IO\_IN\_PROGRESS; nach der Bearbeitung steht dort der Fehlerstatus der Operation. Wird die Rückgabe des Status in *pIOStatus* nicht benötigt (z.B. wegen Aufruf mit RM\_WAIT), kann auch ein NULL–Pointer übergeben werden. In diesem Fall wird der Status nur als Return–Wert der Funktion zurückgemeldet.

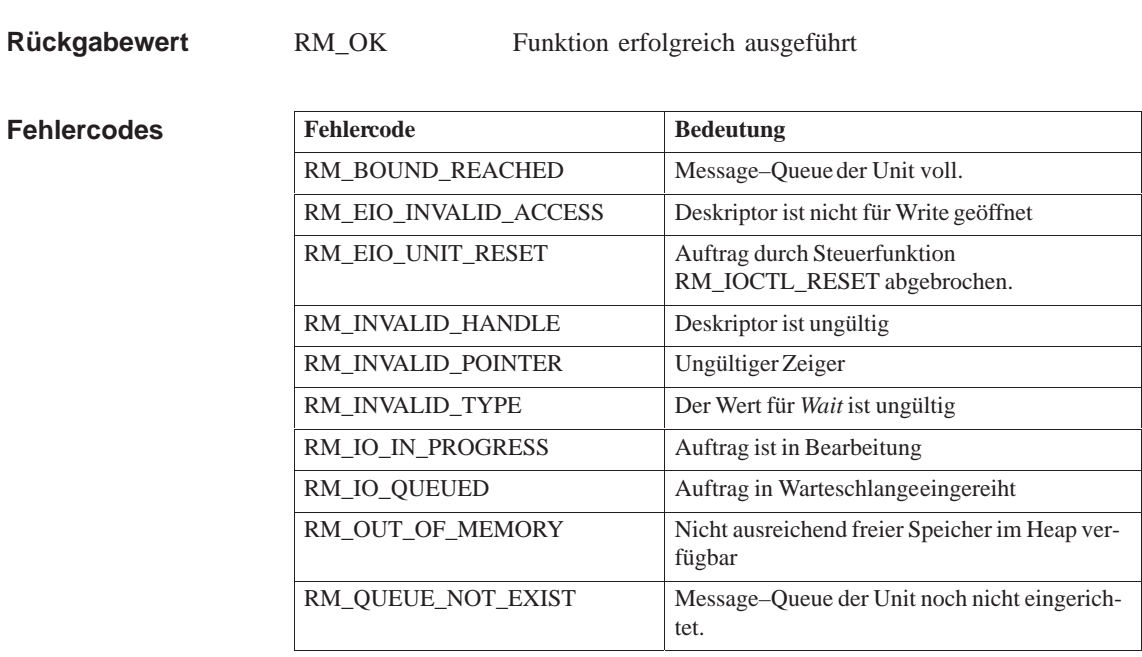

#### **Siehe auch**

**RmIOClose, RmIOControl, RmIOOpen, RmIORead, RmLoadDevice**

### **RmKillTask**

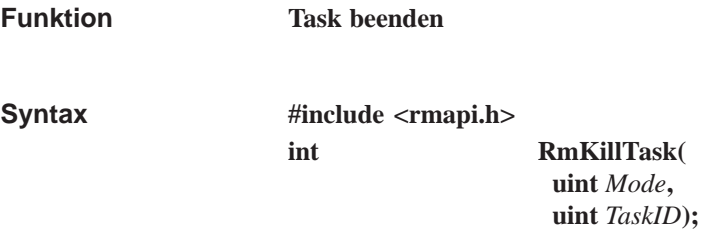

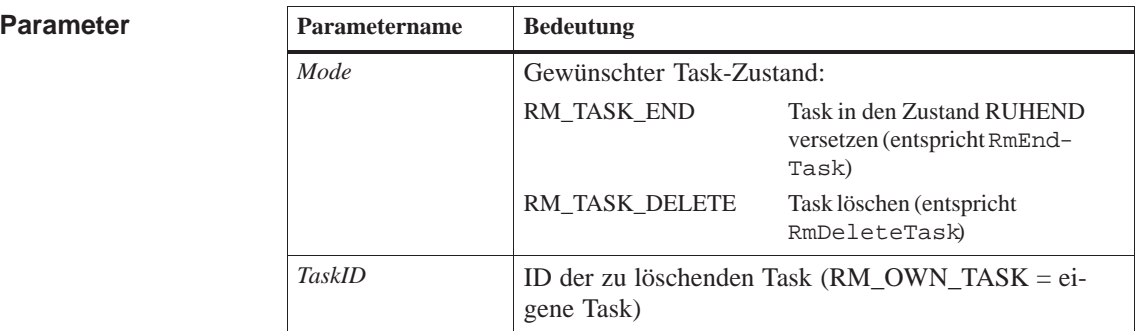

Der Aufruf bringt eine beliebige Task (auch die aufrufende Task) in den Zustand RUHEND oder NICHT-EXISTENT und zwar unabhängig in welchem Zustand sie sich vorher befand. **Beschreibung**

> Besonderheiten treten auf, wenn sich die Zieltask im Zustand WARTEND befindet.

Bei folgenden Zuständen ist RmKillTask unzulässig und wird mit Fehlermeldung beendet:

- $\bullet$  Beenden/Löschen durch RmKillTask bereits angemeldet (zweimaliges Anwenden des Aufrufs RmKillTask auf dieselbe Task)
- Page Fault aufgrund des Stack–Überlaufs

Im folgenden Fall wird die Task nicht sofort in den Zustand RUHEND oder NICHT-EXISTENT überführt, sondern lediglich angemeldet:

Warten auf Beendigung eines E/A-Auftrags:

Die betreffende Task bleibt weiterhin im Zustand WARTEND. Erst wenn der E/A-Auftrag beendet wurde, tritt die Zustandsänderung ein. Es kann also sein, daß die Task nach dem Aufruf weiterhin in einem passiven (geblockten) Zustand sichtbar bleibt. Die Task befindet sich dann in den Blockzuständen RM\_STA\_KEND bzw. RM\_STA\_KDEL.

#### **Option RM\_TASK\_DELETE**

Alle Startanforderungen in der Warteschlange werden entfernt. Falls die Zieltask mit der Koordination "Warten bis bereit" oder "Warten bis Beendigung"

gestartet wurde, werden alle betreffenden Tasks, die RmStartTask bzw. RmQueueStartTask abgesetzt haben, auf das vorzeitige Beenden/Löschen der Zieltask hingewiesen.

### **Option RM\_TASK\_END**

Alle Startanforderungen in der Warteschlange bleiben erhalten. Der weitere Ablauf der aufrufenden Tasks ist der gleiche, als hätte die Zieltask RmEndTask abgesetzt. Falls die Zieltask mit der Koordination "Warten bis bereit" oder "Warten bis Beendigung" gestartet wurde, wird die Task, die RmStartTask bzw. RmQueueStartTask abgesetzt hat, auf das vorzeitige Beenden/Löschen der Zieltask hingewiesen.

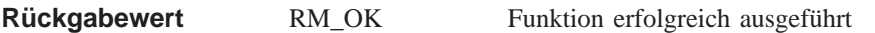

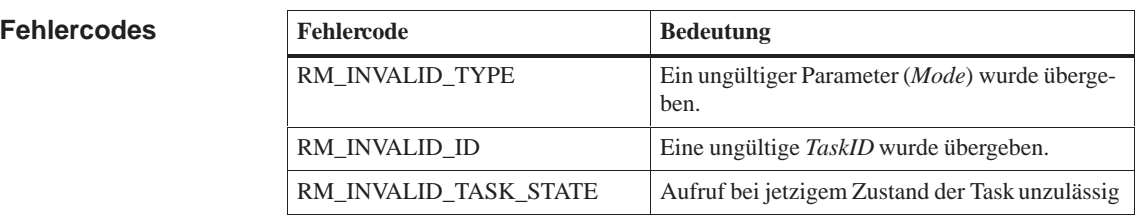

Betriebsmittel, wie z.B. Speicherpools, Mailboxen oder Semaphore, die noch im Besitz der Task sind, werden nach dem Versetzen in den Zustand RU-HEND oder dem Löschen der Task nicht automatisch freigegeben. Diese Betriebsmittel müssen – falls möglich – von einer anderen Task freigegeben werden, ansonsten sind sie für den weiteren Betrieb verloren. **Hinweis**

**RmDeleteTask, x\_cr\_killtsk Siehe auch**

### **RmList**

#### **Betriebsmittelkatalog-Einträge auflisten Funktion**

**Syntax**

**Parameter**

**#include <rmapi.h>**

**int RmList ( uint** *Type***, uint** *Count***, uint \****pIndex***, uint \****pNumEntries* **RmEntryStruct \****pEntry***)**

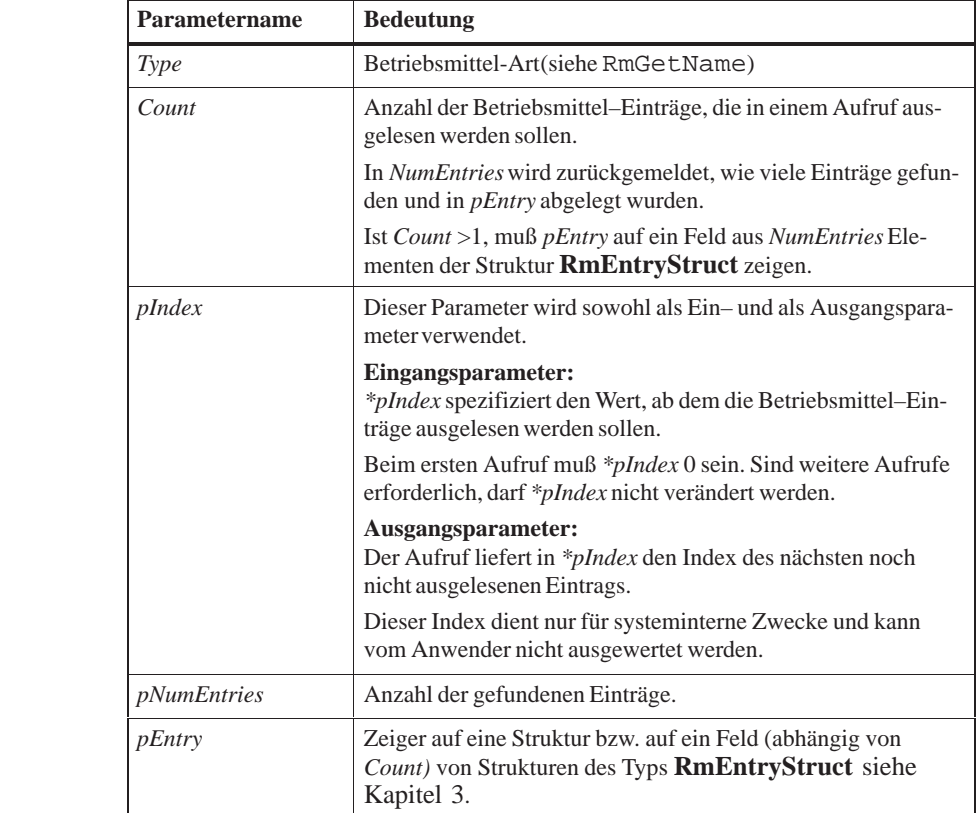

#### Der Aufruf RmList [liest eine](#page-58-0) Anzahl von Einträgen des Katalogs aus und legt sie im angegebenen Puffer, dessen Anfangsadresse durch *pEntry* spezifiziert wird ab. **Beschreibung**

Über den Parameter *\*pIndex* kann beim Aufruf der erste auszulesende Eintrag angegeben werden (Start der Liste =0). Bei der Rückkehr des Aufrufs enthält *\*pIndex* einen Verweis für den nächsten noch nicht ausgelesenen Eintrag.

*\*pIndex* darf nicht verändert werden.

Das Ende des Katalogverzeichnisses ist dann erreicht, wenn die Anzahl der tatsächlich ausgelesenen Einträge *\*pNumEntries* kleiner ist als die angeforderte Anzahl *Count*.

Das Auslesen kann über *Type* auf eine bestimmte Betriebsmitteltyp eingeschränkt werden.

**Rückgabewert**

RM\_OK Funktion erfolgreich ausgeführt, der Puffer enthält gültige Einträge.

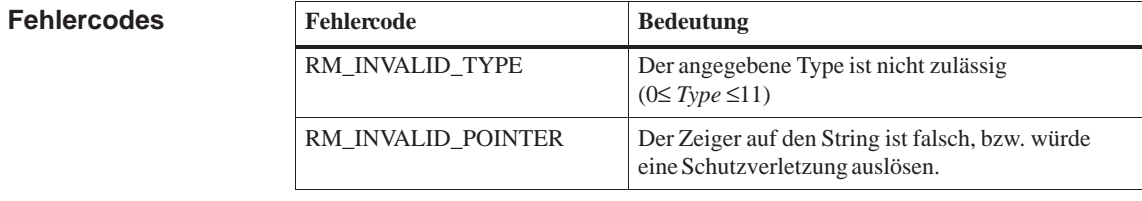

**RmCatalog, RmGetEntry, RmGetName, RmUncatalog Siehe auch**

### **RmLoadDevice**

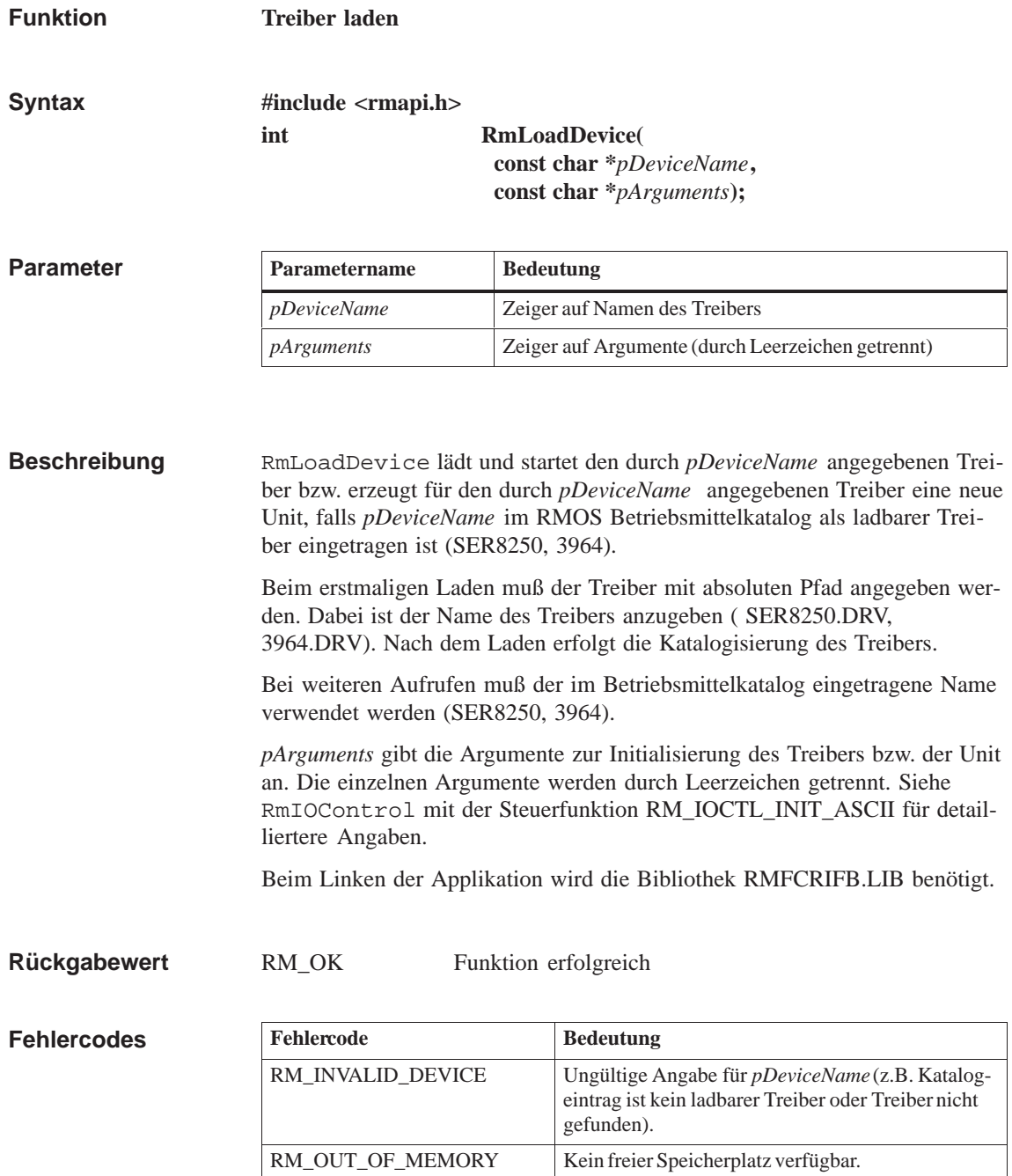

RM\_EIO\_INIT\_FAILED Der Treiber hat sich aufgrund eines Fehlers beendet

und wurde aus dem System entfernt.

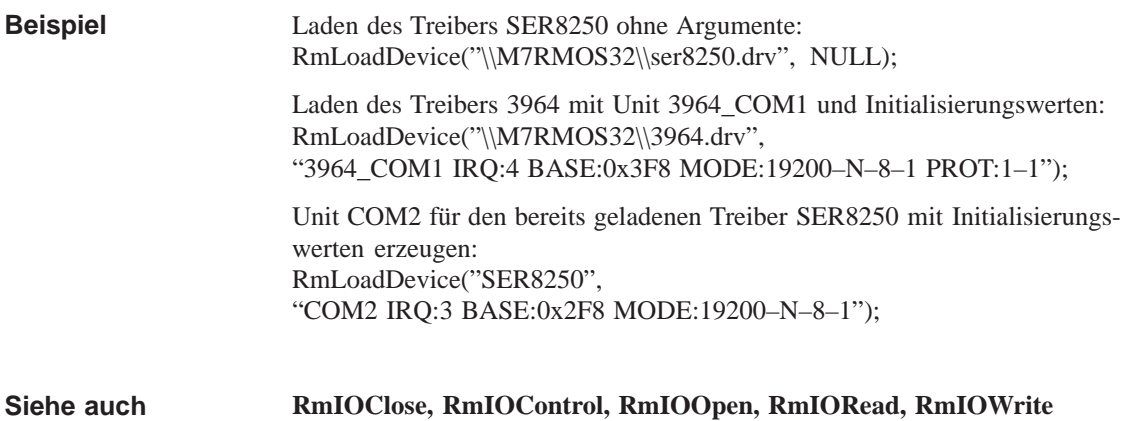

# **RmMapMemory**

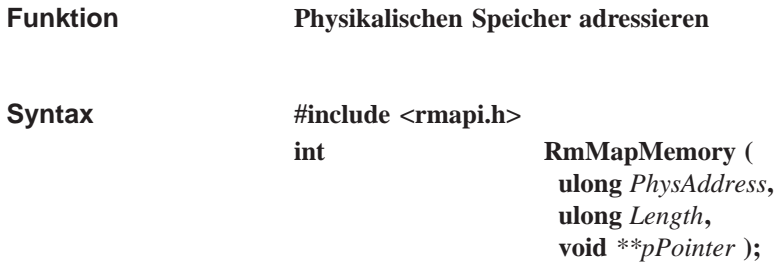

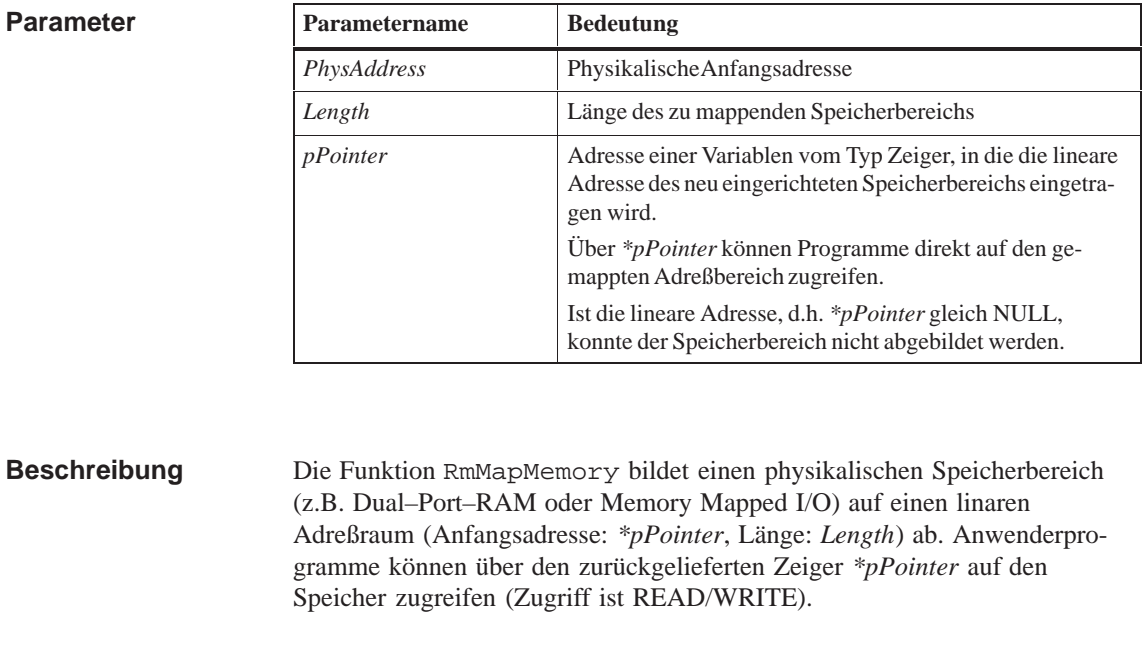

#### RM\_OK Funktion erfolgreich ausgeführt. **Rückgabewert**

![](_page_430_Picture_143.jpeg)

### **RmMemPoolAlloc**

**Funktion**

**Speicherbereich aus Speicherpool allokieren**

**#include <rmapi.h>**

**Syntax**

**int RmMemPoolAlloc ( ulong** *TimeOutValue***, uint** *Mode***, uint** *PoolID***, ulong** *Size***, void \*\*** *ppMemory***)**

![](_page_431_Picture_194.jpeg)

### **Beschreibung**

Der Aufruf allokiert einen Speicherbereich der Größe *Size* aus dem angegebenen Speicherbereich. *\*ppMemory* enthält einen gültigen Zeiger auf den allokierten Speicherbereich.
## RM\_OK Funktion erfolgreich ausgeführt **Rückgabewert**

RM\_TASK\_WAITING Aufruf mußte auf Zuteilung des Speichers warten.

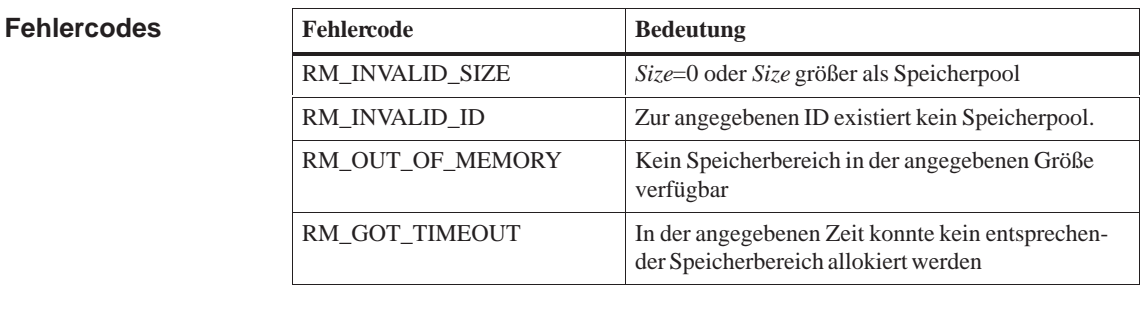

#### **RmAlloc, RmCreateMemPool, RmDeleteMemPool, RmFree, RmFreeAll, RmGetMemPoolInfo, RmGetSize, RmReAlloc Siehe auch**

# **RmPauseTask**

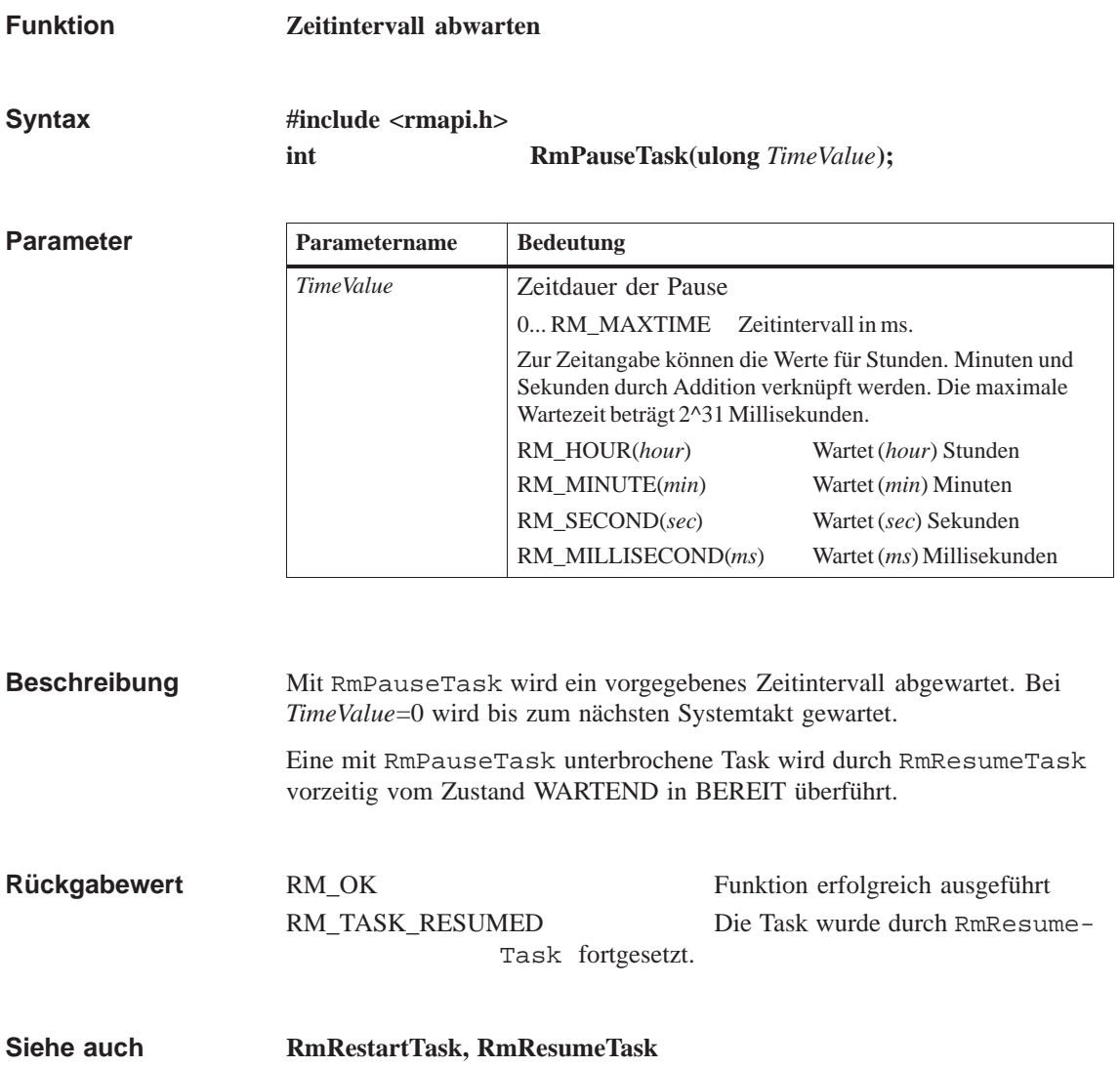

# **RmQueueStartTask**

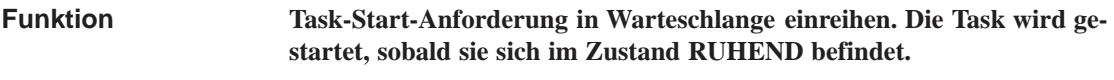

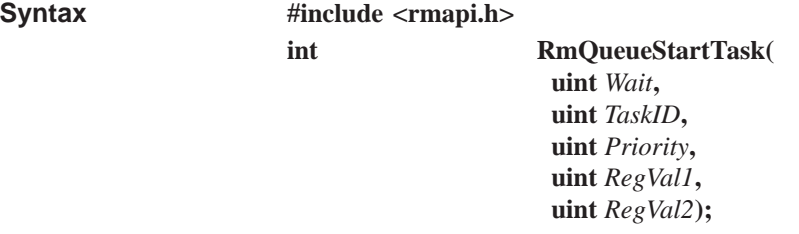

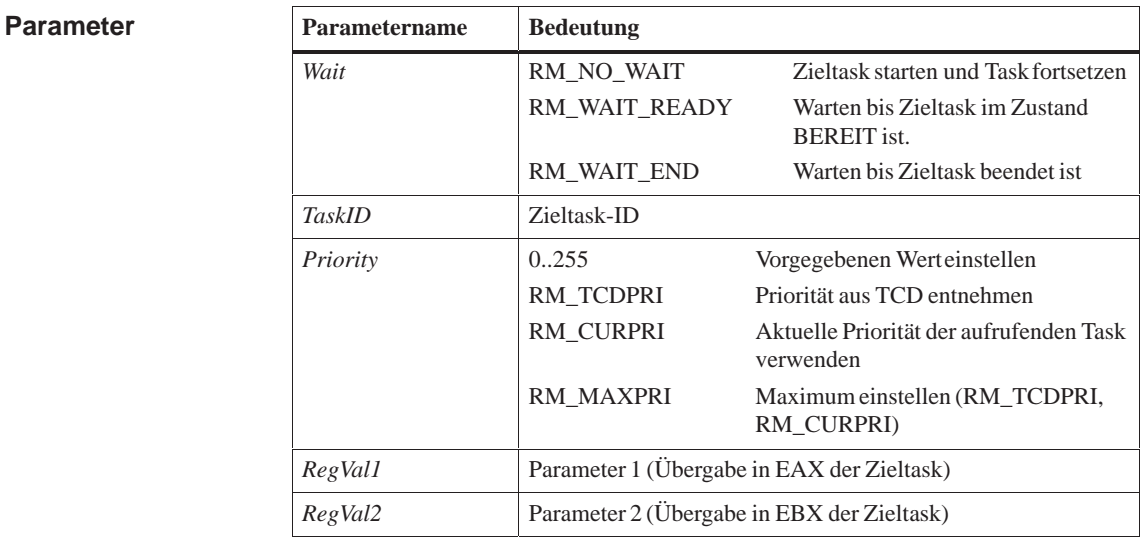

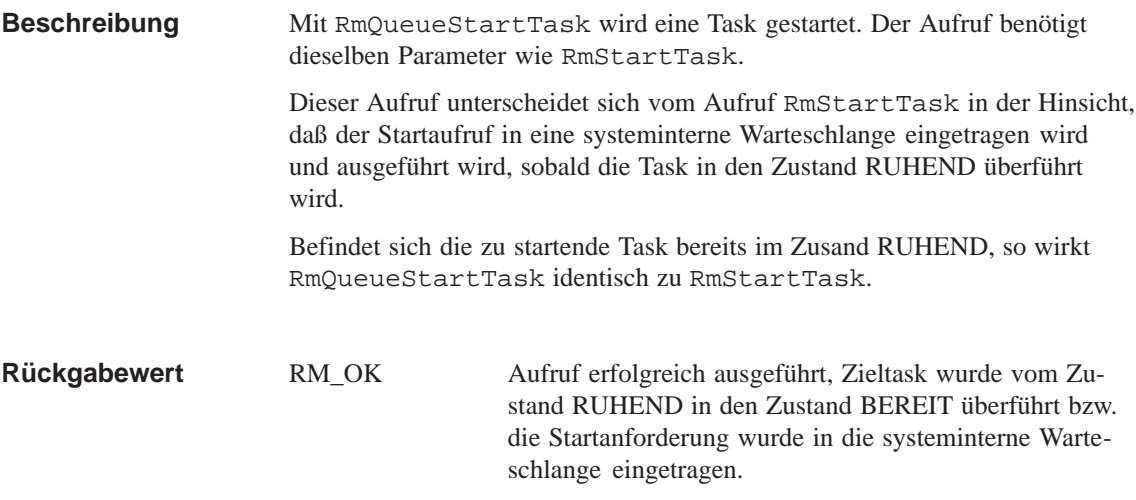

#### **Fehlercodes**

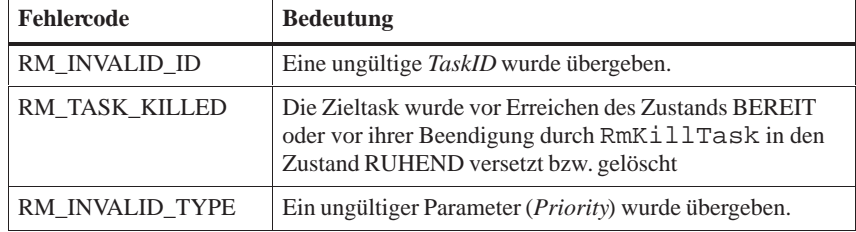

#### **Siehe auch**

**RmEndTask, RmStartTask**

**Parameter**

# **RmReadMessage**

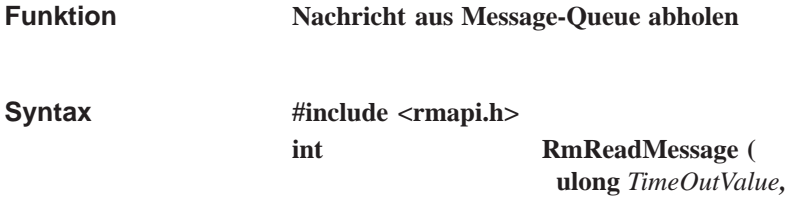

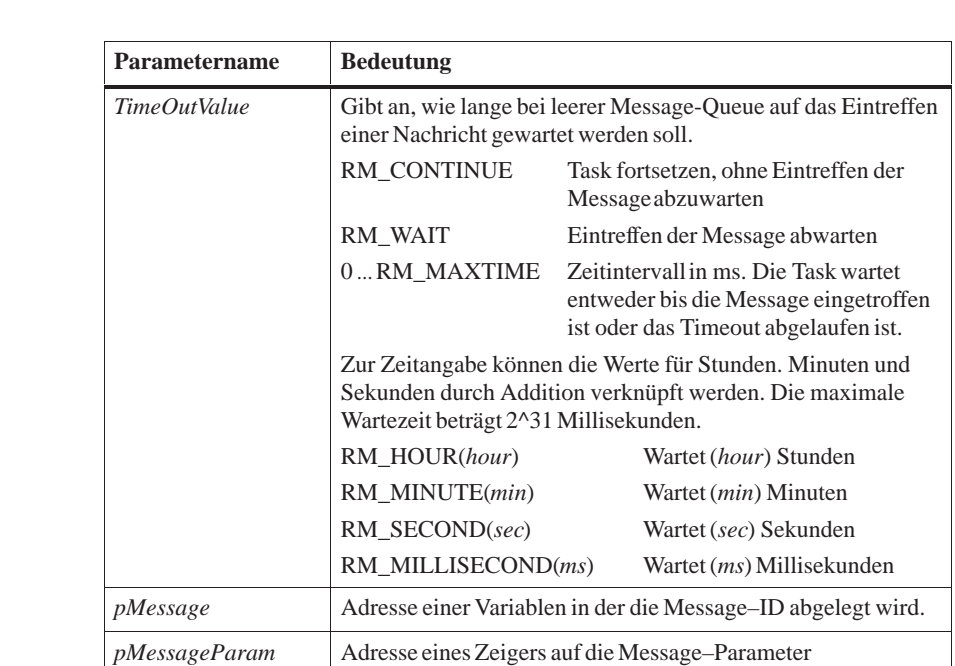

**uint \*** *pMessage, void \*\*pMessageParam)*

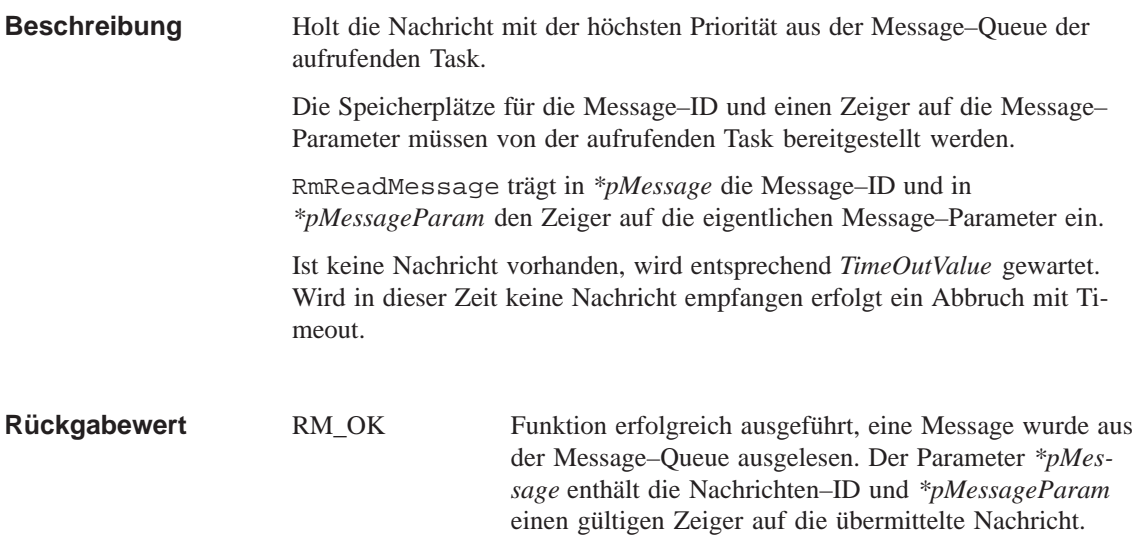

#### **Fehlercodes**

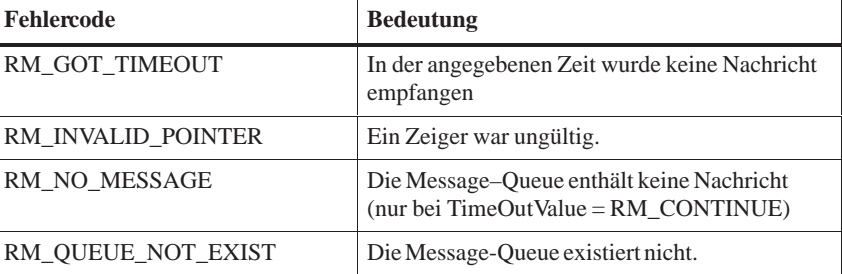

**RmCreateMessageQueue, RmDeleteMessageQueue, RmSendMessage Siehe auch**

#### **RmReAlloc**

**Funktion**

**Größe eines Speicherbereichs verändern**

**Syntax**

**#include <rmapi.h> int RmReAlloc ( ulong** *TimeOutValue***, uint** *Mode***, ulong** *NewSize***, void \*\****ppMemory***)**

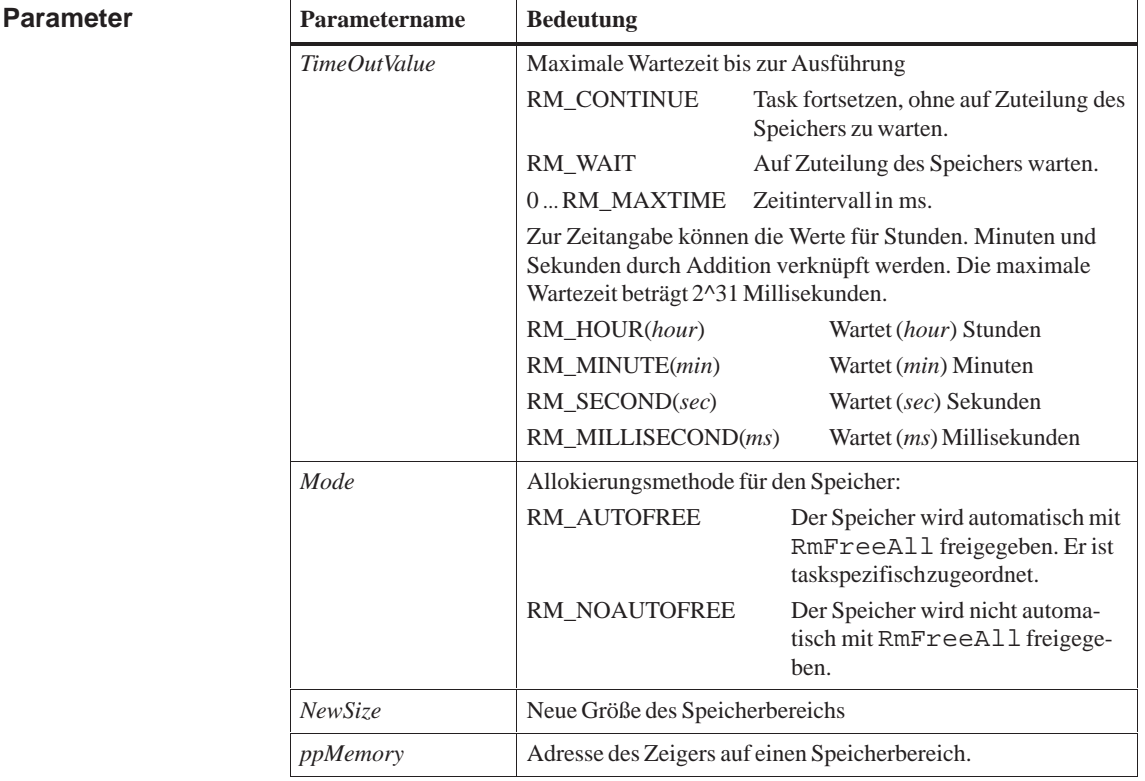

Der Aufruf vergrößert oder verkleinert den mit *\*ppMemory* angegebenen Speicherbereich, ohne dessen Inhalt zu ändern. *\*ppMemory* enthält einen gültigen Zeiger auf den angepaßten Speicherbereich. Dieser Zeiger muß nicht mit dem übergebenen Zeiger übereinstimmen, da der Speicherbereich unter Umständen verschoben wurde. **Beschreibung**

> Ist der ursprüngliche Speicherbereich \**ppMemory* aus einem Pool angefordert worden, wird bei RmReAlloc ebenfalls dieser Pool verwendet.

**Rückgabewert**

RM\_OK Funktion erfolgreich ausgeführt

RM\_TASK\_WAITING Aufruf mußte auf Zuteilung des Speichers warten.

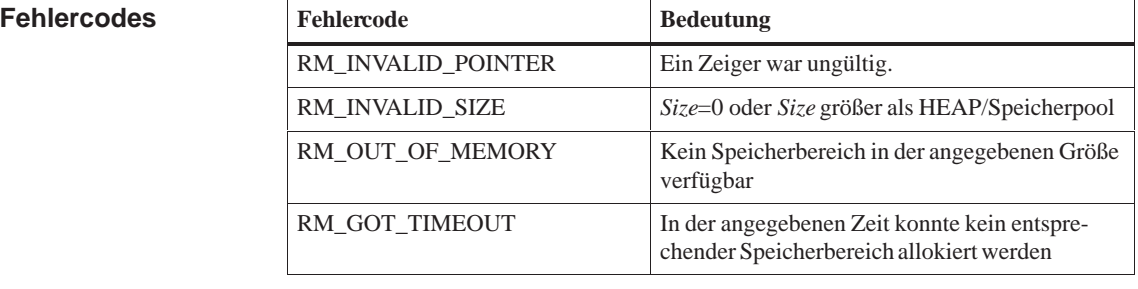

**Siehe auch**

**RmAlloc, RmCreateMemPool, RmDeleteMemPool, RmFree, RmFreeAll, RmGetSize, RmMemPoolAlloc**

## **RmReceiveMail**

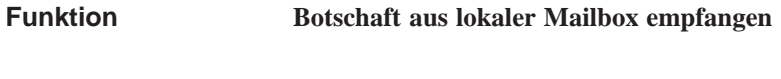

**#include <rmapi.h> int RmReceiveMail( ulong** *TimeOutValue***, uint** *MailboxID***, void \****pMail***); Syntax**

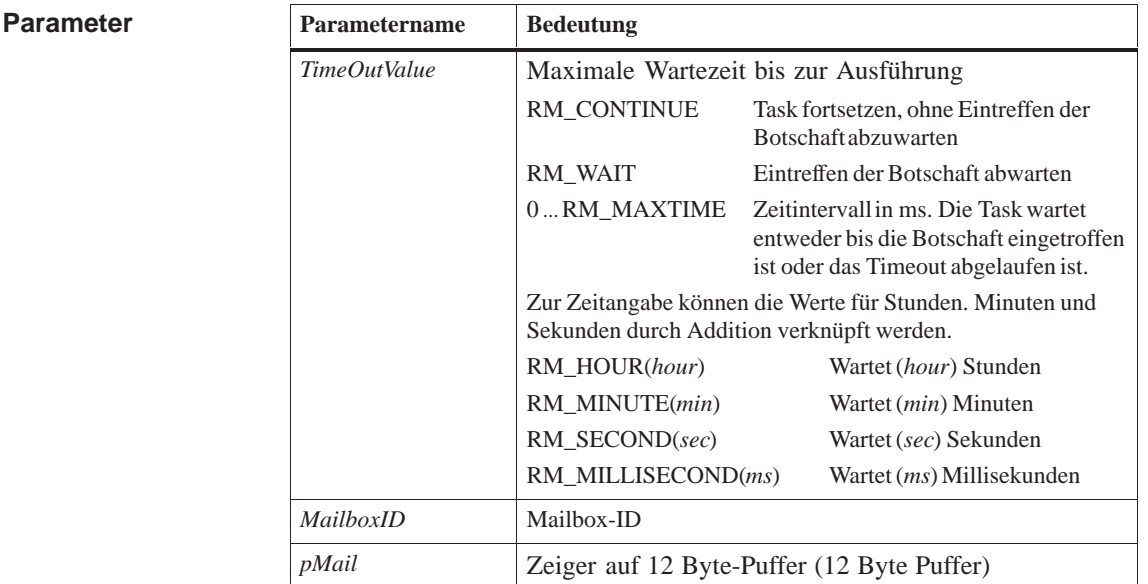

RmReceiveMail kopiert die 3-Wort-Botschaft mit der höchsten Priorität aus einer Mailbox in einen Anwender-Puffer und löscht die Botschaft in der Mailbox. Ein 3–Wort großer Anwenderpuffer muß von der aufrufenden Task bereitgestellt werden. RM\_OK Inhalt von \**pMail* enthält Botschaft **Beschreibung Rückgabewert**

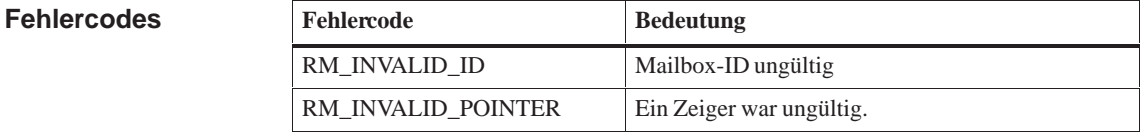

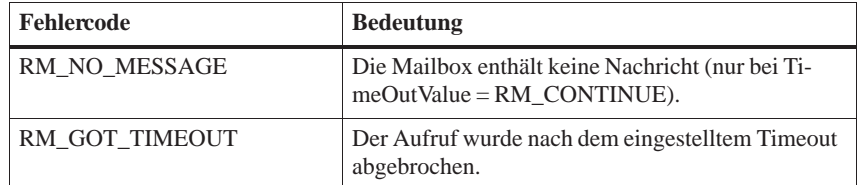

**Hinweis**

Normalerweise enthält eine 3–Wort lange Botschaft entweder die eigentliche Nachricht oder einen Zeiger auf den eigentlichen Nachrichtenblock. Im zweiten Fall wird von der Sender–Task der Nachrichtenblock für die eigentliche Information aus einem Speicherpool geholt und von der Task, die die Botschaft aus der Mailbox liest, wieder an den Speicherpool zurückgegeben. Die Wortlänge beträgt 32 Bit.

#### **RmCreateMailbox, RmDeleteMailbox, RmSendMail, RmSendMailCancel, RmSendMailDelayed Siehe auch**

# **RmReleaseBinSemaphore**

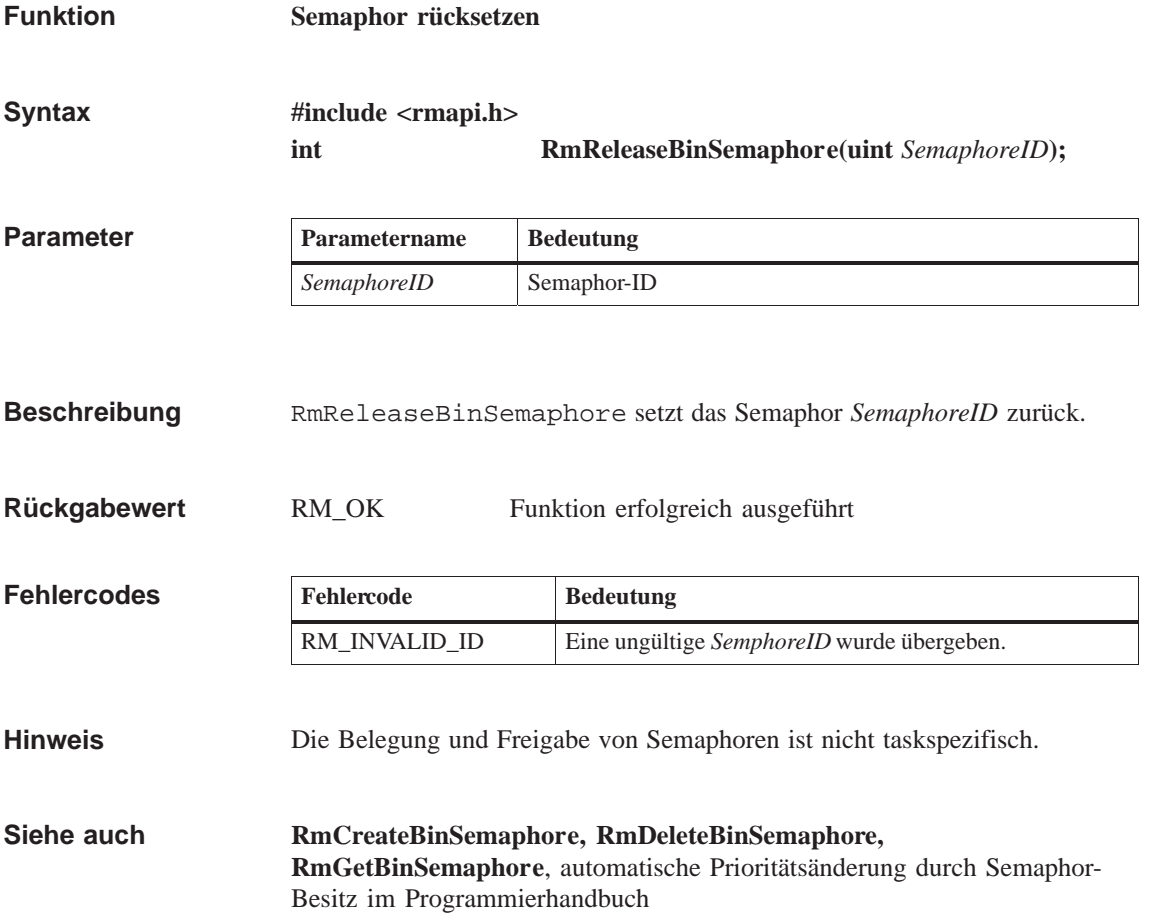

# **RmResetFlag**

**Funktion**

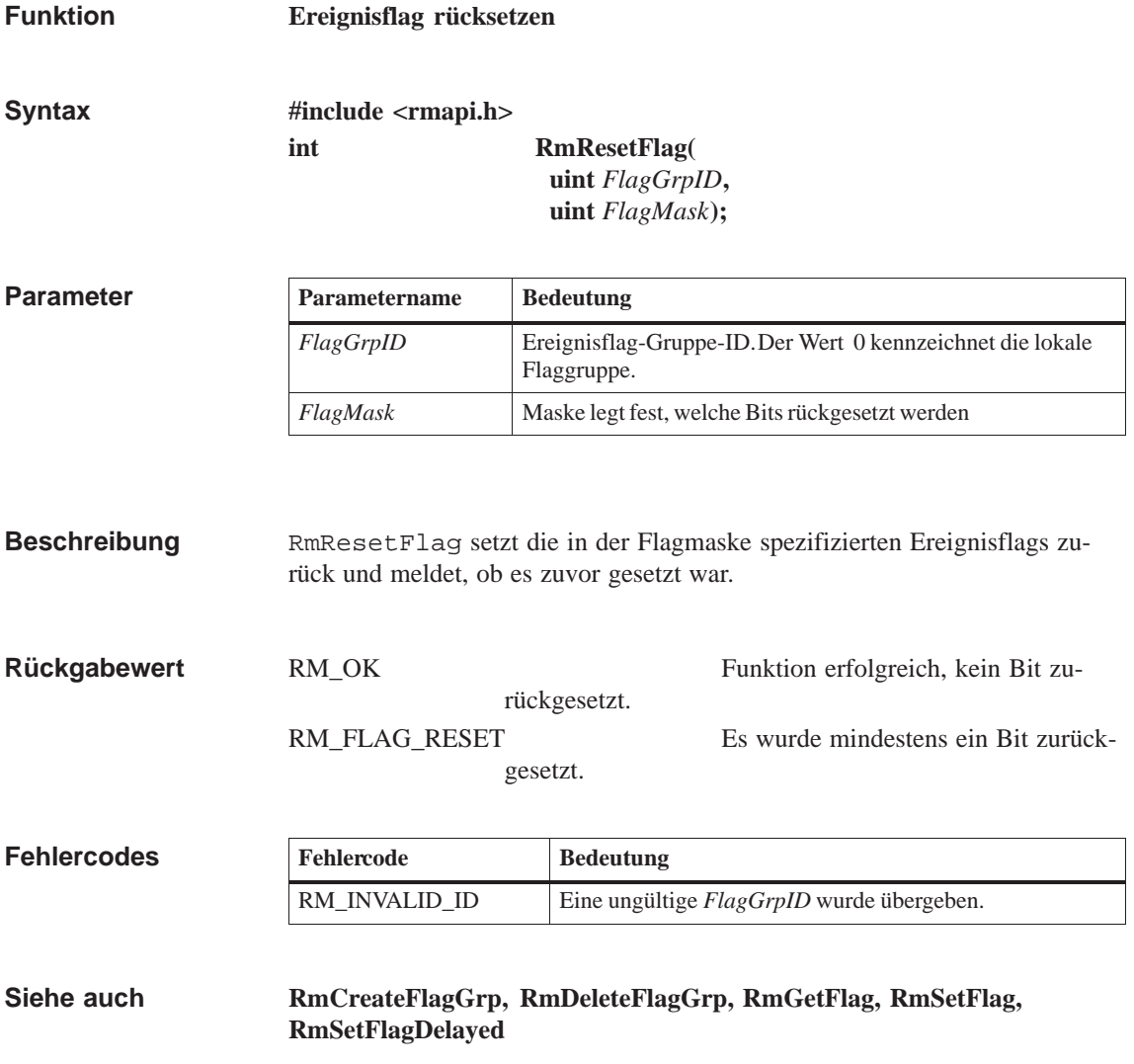

#### **RmRestartTask**

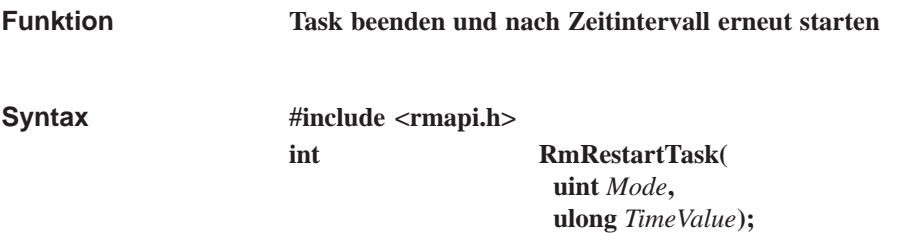

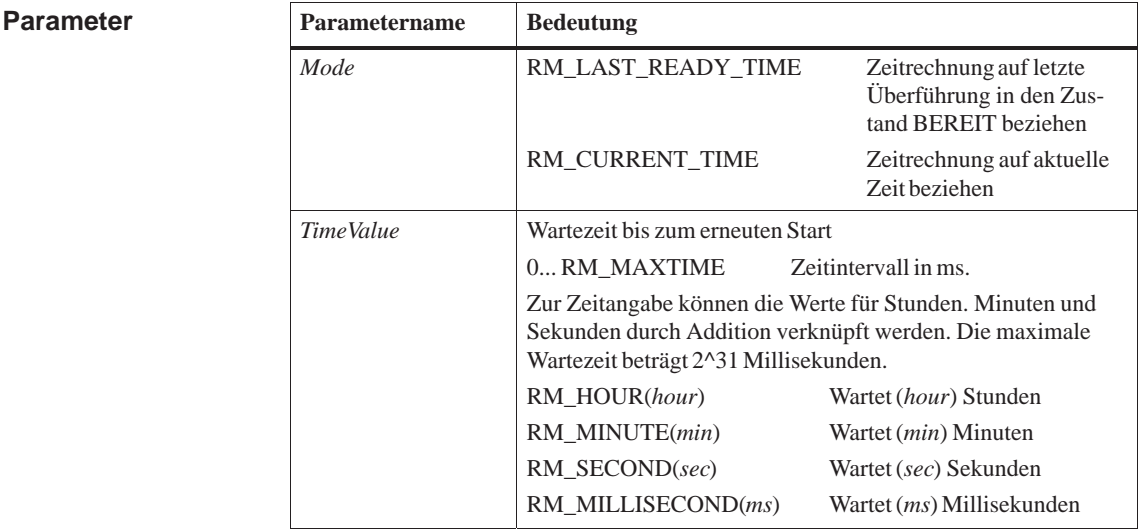

RmRestartTask beendet die Task-Ausführung und startet sie erneut nach Ablauf eines Zeitintervalls. Wenn *TimeValue*=0 , wird die Task mit dem nächsten Timer-Interrupt in den Zustand BEREIT überführt. RM\_OK Funktion erfolgreich ausgeführt RmRestartTask überführt eine Task in den Zustand WARTEND und nicht in den Zustand RUHEND. Im Unterschied zu RmPauseTask wird die Task nach Ablauf der in RmRestartTask festgelegten Zeit gestartet, d.h. die Programmabarbeitung beginnt an der Einsprungadresse der Task. Eine durch RmRestartTask unterbrochene Task kann nur durch Ablauf des Zeitintervalls in den Zustand BEREIT überführt werden. Bei einer mit RmRestartTask gestarteten Task ist keine Parameterübergabe in EAX, EBX möglich. Die Parameter können beim ersten Start der Task (mit einem anderen Startbefehl) übergeben und zwischengespeichert werden. Dadurch können diese Parameter nach jedem durch RmRestart-Task erfolgten Start der Task wieder verwendet werden. **Beschreibung Rückgabewert Hinweis**

Wurde eine Task (main()) vom CLI gestartet, darf sie mit RmRestart-Task nicht erneut gestartet werden.

**Siehe auch RmActivateTask, RmPauseTask, RmResumeTask**

# **RmResumeTask**

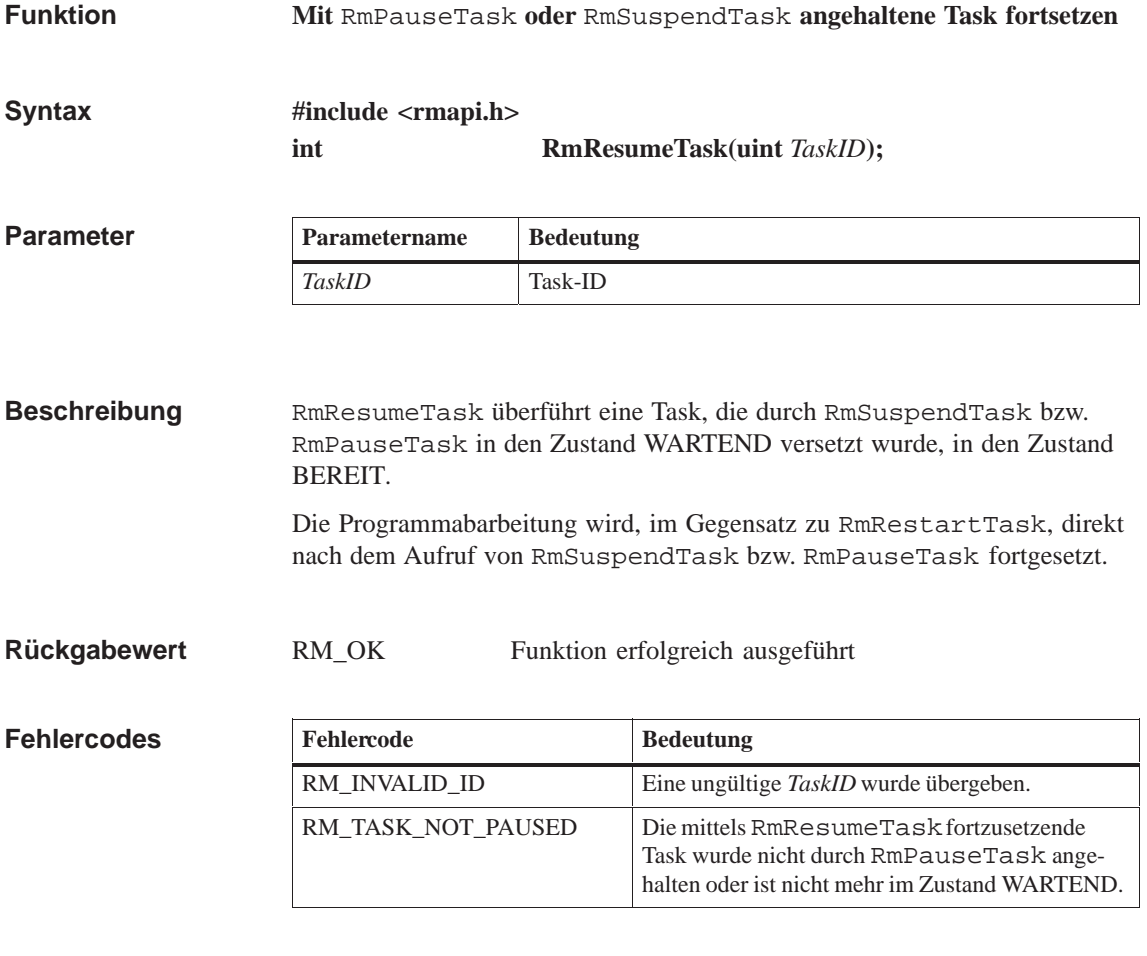

**RmActivateTask, RmPauseTask, RmRestartTask, RmSuspendTask Siehe auch**

### **RmSendMail**

**Funktion**

**Botschaft an eine Mailbox senden**

**Syntax**

**#include <rmapi.h> int RmSendMail( ulong** *TimeOutValue***, uint** *Priority***, uint** *MailboxID***, void \****pMail***);**

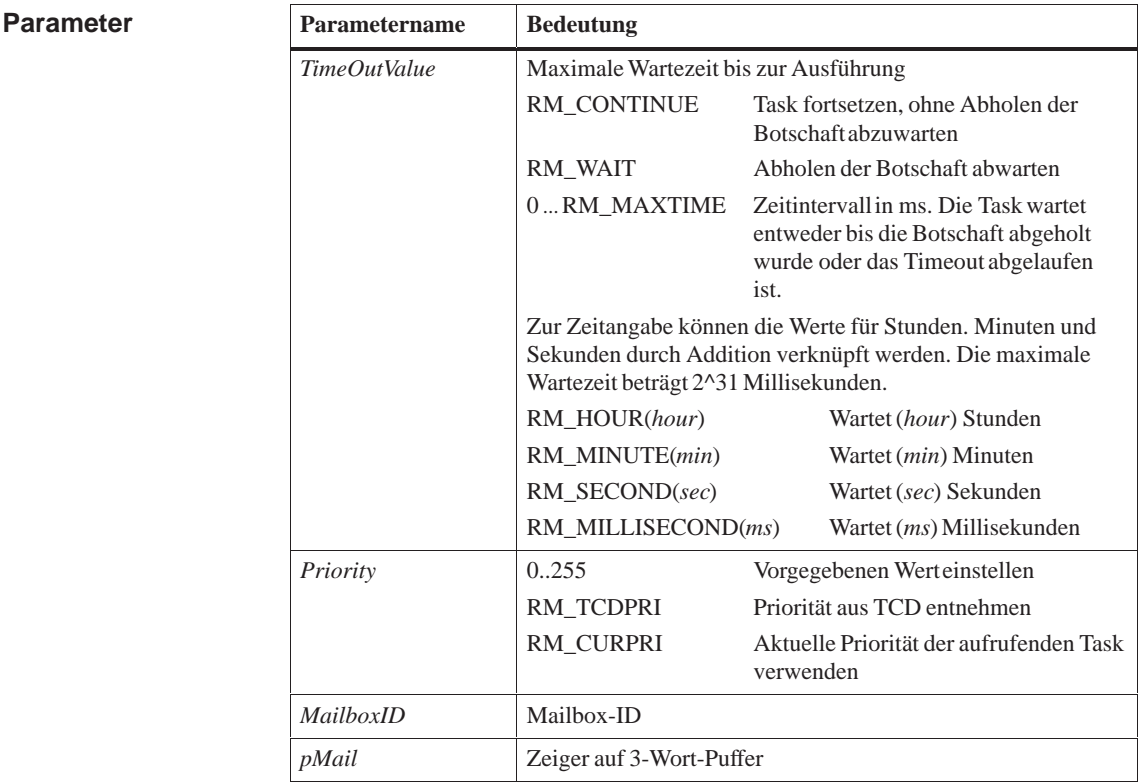

#### **Beschreibung**

RmSendMail kopiert eine 3 Wort lange, prioritätsbehaftete Botschaft in eine Mailbox. Die Task kann in den Zustand WARTEND versetzt werden, bis die Botschaft abgeholt oder der Aufruf nach Ablauf eines Timeout abgebrochen wird.

Das Botschaftsformat ist frei wählbar. Es kann beispielsweise eine 3 Wort (32 Bit) lange Botschaft oder die Adresse und Länge einer Botschaft mit folgendem Schema angegeben werden:

Botschaftswort 1 : Adresse des Nachrichtenblocks Botschaftswort 2 : beliebig Botschaftswort 3 : Länge des Nachrichtenblocks in Bytes

#### RM\_OK Funktion erfolgreich ausgeführt, die Botschaft wurde in die Mailbox kopiert. **Rückgabewert**

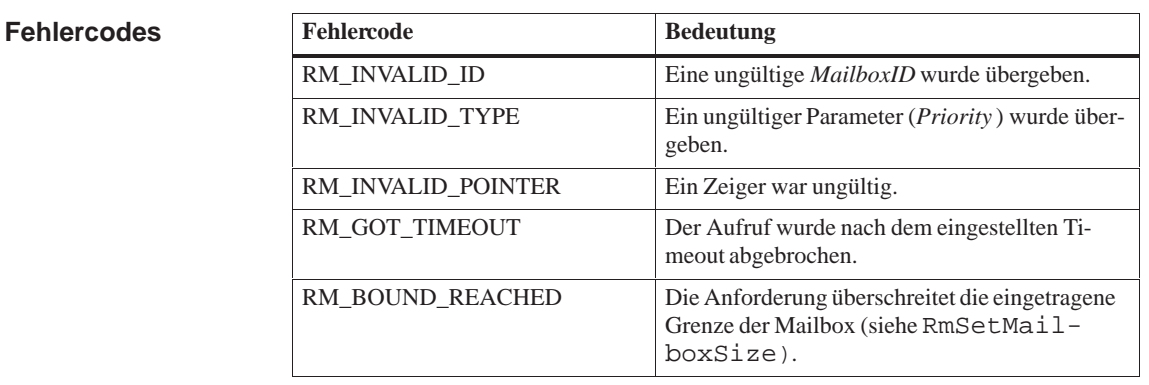

#### **RmCreateMailbox, RmDeleteMailbox, RmReceiveMail, RmSetMailboxSize Siehe auch**

# **RmSendMailCancel**

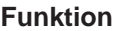

**Abbruch einer mit** RmSendMailDelayed **gestarteten Botschaft**

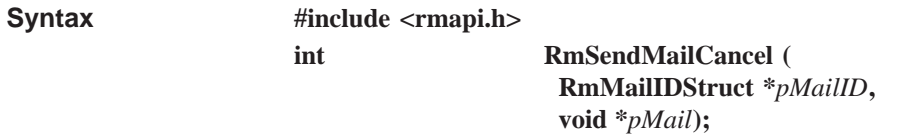

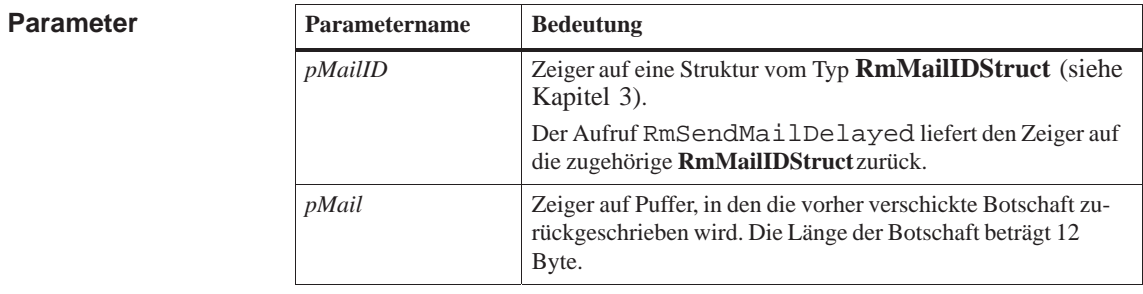

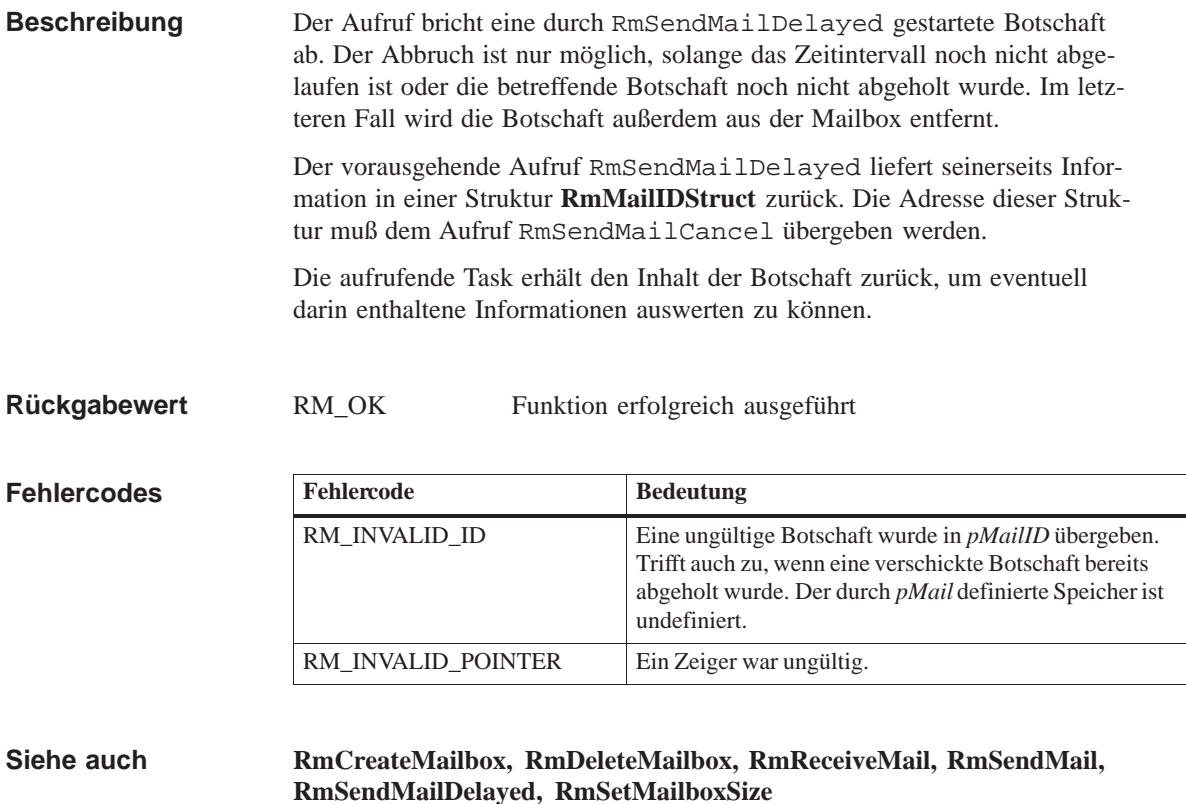

#### **RmSendMailDelayed**

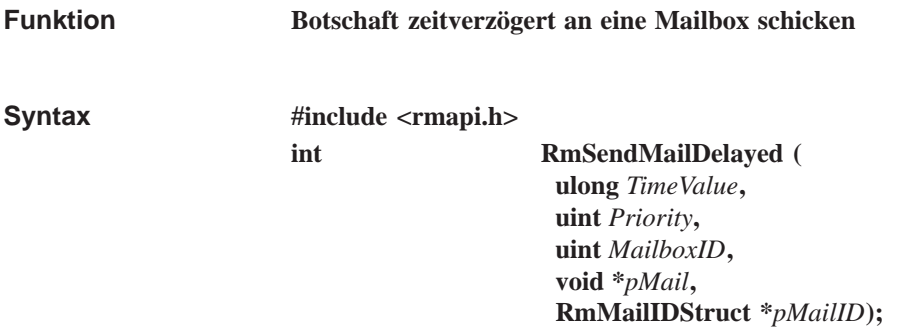

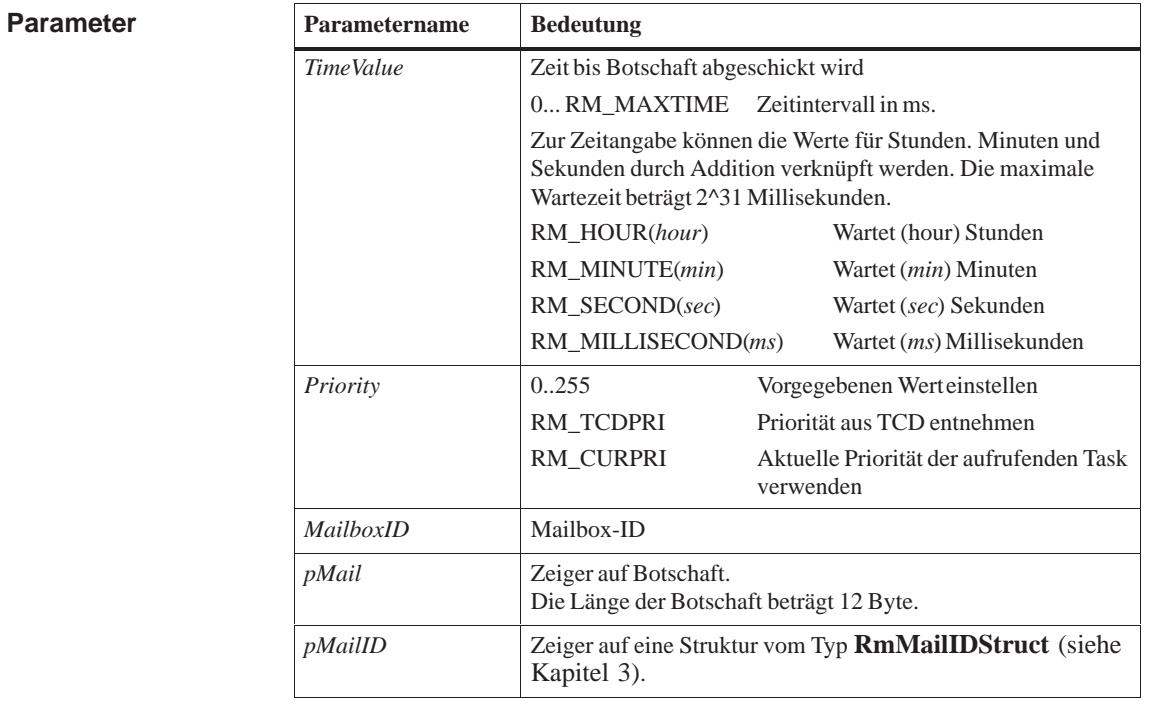

Mit RmSendMailD[elayed](#page-58-0) wird eine Botschaft zeitverzögert an eine Mailbox gesendet. Die aufrufende Task muß die Adresse einers Speicherbereichs des Typs **RmMailIDStruct** übergeben. In diesem Speicherbereich trägt der Aufruf eine Identifikation ein, mit der ggfs. die Aktion mittels RmSendMailCancel abgebrochen werden kann. RM\_OK Funktion erfolgreich ausgeführt, die **RmMailIDStruct**– Variable enthält die Identifikation des zugehörigen Auftrags. **Beschreibung Rückgabewert**

#### **Fehlercodes**

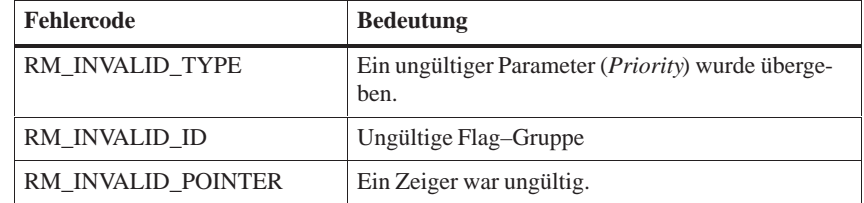

#### Ein durch RmSetMailboxSize festgelegter Grenzwert von Botschaften, die in einer Mailbox auf Abholung warten, wird beim Verschicken der Botschaft mit RmSendMailDelayed nicht berücksichtigt. **Hinweis**

Es ist prinzipiell möglich, daß die Mailbox, an welche die Botschaft geschickt werden soll, vor Ablauf des Zeitintervalls bereits durch den Systemaufruf RmDeleteMailbox gelöscht wurde. In diesem Fall wird die Botschaft stillschweigend verworfen.

#### **RmCreateMailbox, RmDeleteMailbox, RmReceiveMail, RmSendMail, RmSendMailCancel, RmSetMailboxSize Siehe auch**

## **RmSendMessage**

**Funktion**

**Nachricht in Message-Queue einhängen**

**Syntax**

**#include <rmapi.h> int RmSendMessage ( ulong** *TimeOutValue,* **uint** *Priority,* **uint** *TaskID,* **uint** *Message, void \*pMessageParam)*

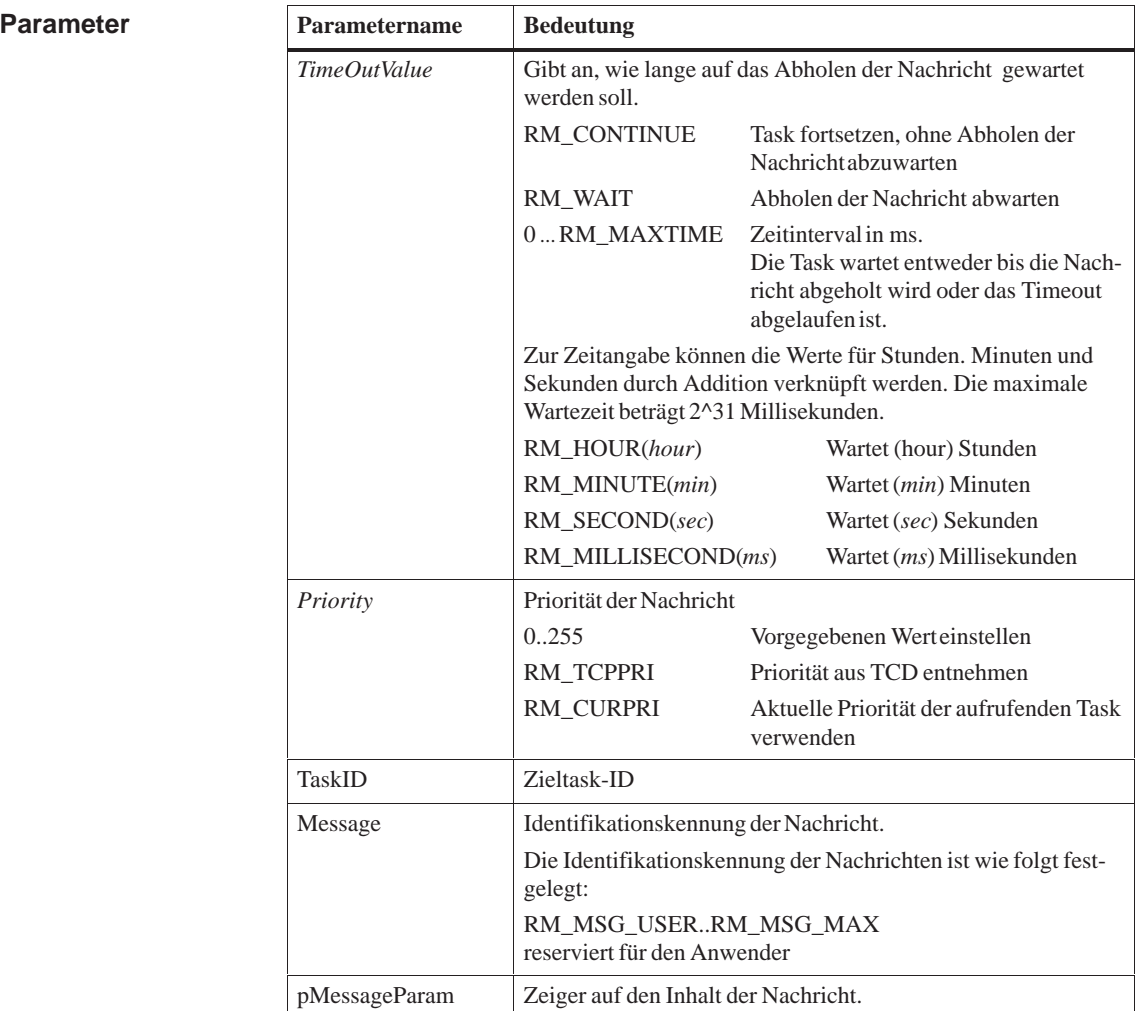

#### **Beschreibung**

Der Aufruf hängt die Nachricht *Message* zusammen mit dem Zeiger auf die Message–Parameter und der vorgegebenen Priorität in die entsprechende Stelle der Message–Queue der Task *TaskID.* Der Parameter *TimeOutValue*

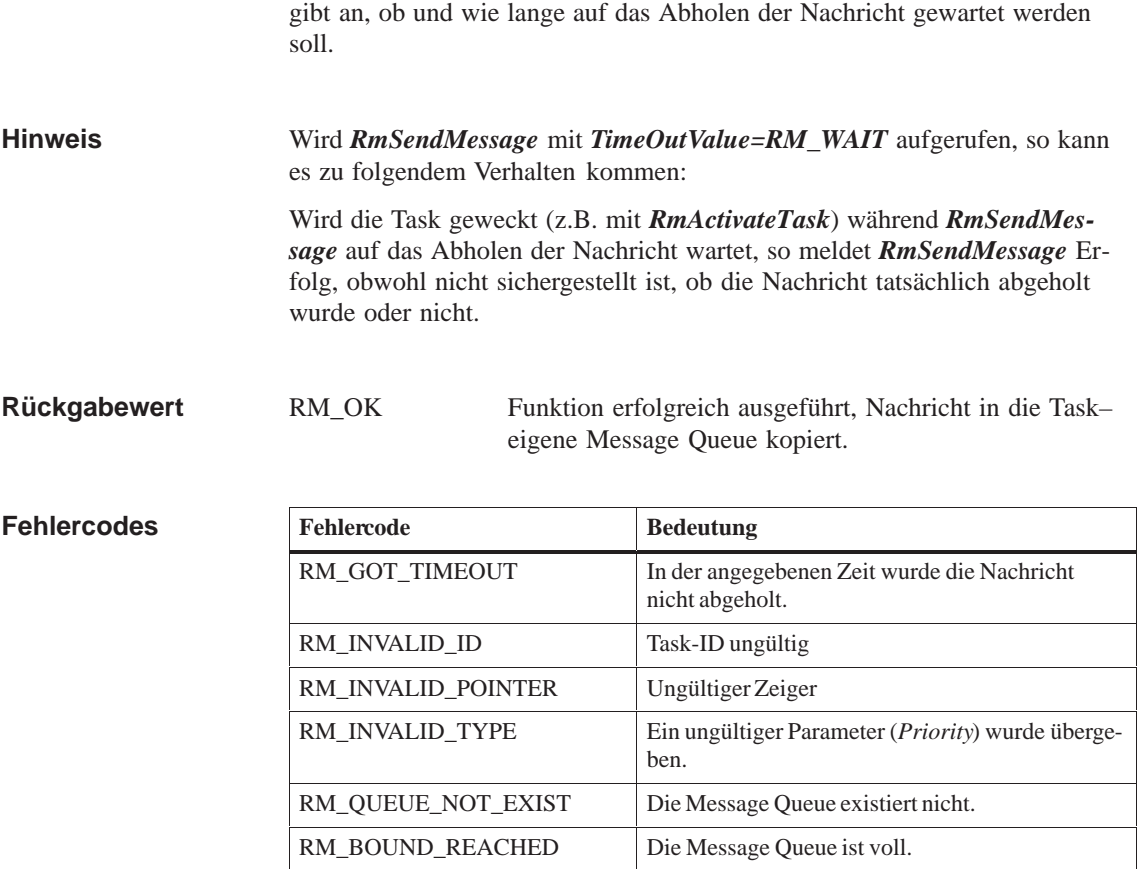

**Siehe auch**

**RmCreateMessageQueue, RmDeleteMessageQueue, RmReadMessage**

# **RmSetFlag**

**Funktion**

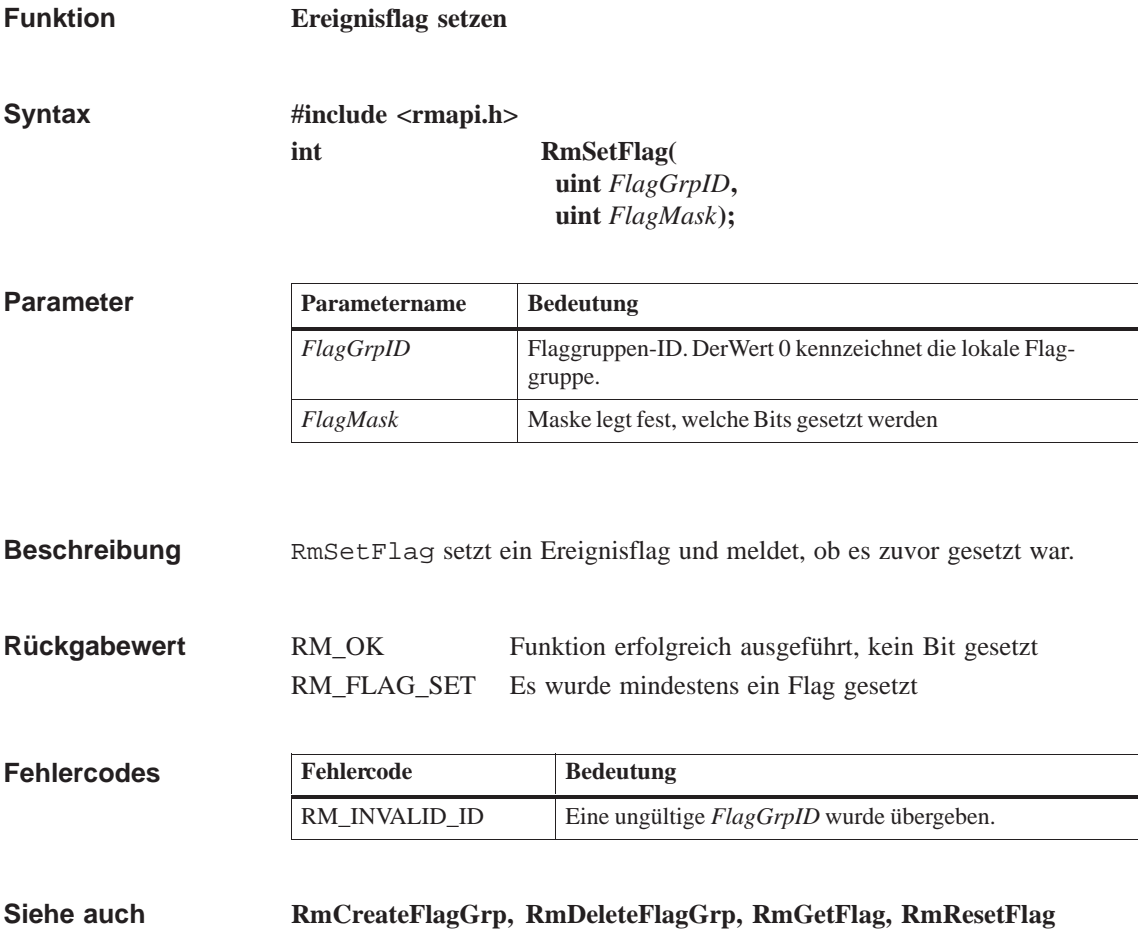

### **RmSetFlagDelayed**

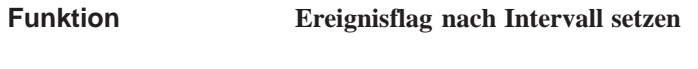

**#include <rmapi.h> int RmSetFlagDelayed( ulong** *TimeValue***, uint** *FlagGrpID***, uint** *FlagMask***); Syntax**

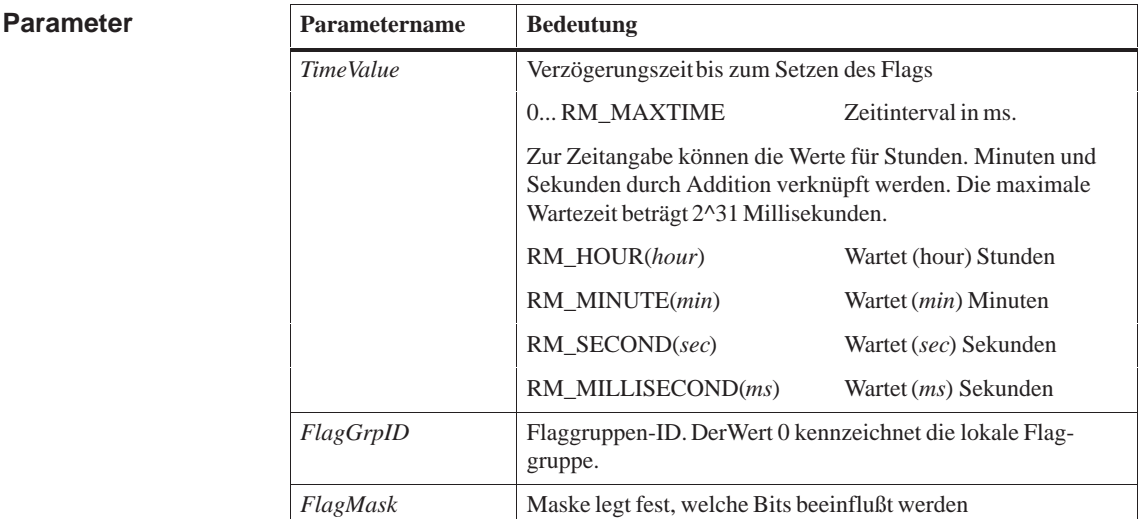

Mit RmSetFlagDelayed werden die mit *FlagMask* angegebenen Bits gelöscht und nach Ablauf des Zeitintervalls gesetzt. Nicht gesetzte und durch *FlagMask* angegebene Bits derselben *FlagGrpID* werden überprüft. Die Timerwerte dieser Bits werden ggf. auf den neuen Wert gesetzt. Ein RmSetFlagDelayed wird durch ein zweites RmSetFlagDelayed mit identischer *FlagGrpID* und *FlagMask* bei positiver Zeitangabe überschrieben bzw. mit Zeitangabe = 0 gelöscht. Ein RmResetFlag wirkt sich nicht auf RmSetFlagDelayed aus. **Beschreibung**

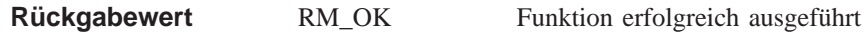

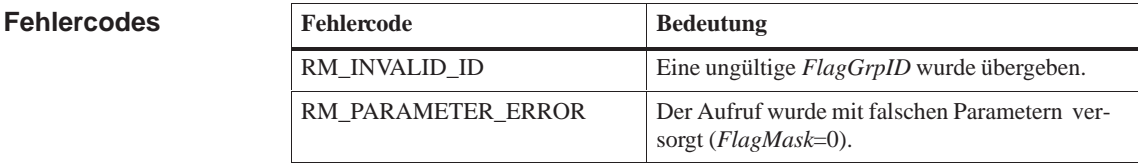

**RmCreateFlagGrp, RmDeleteFlagGrp, RmGetFlag, RmResetFlag, RmSetFlag Siehe auch**

## **RmSetIntDefHandler**

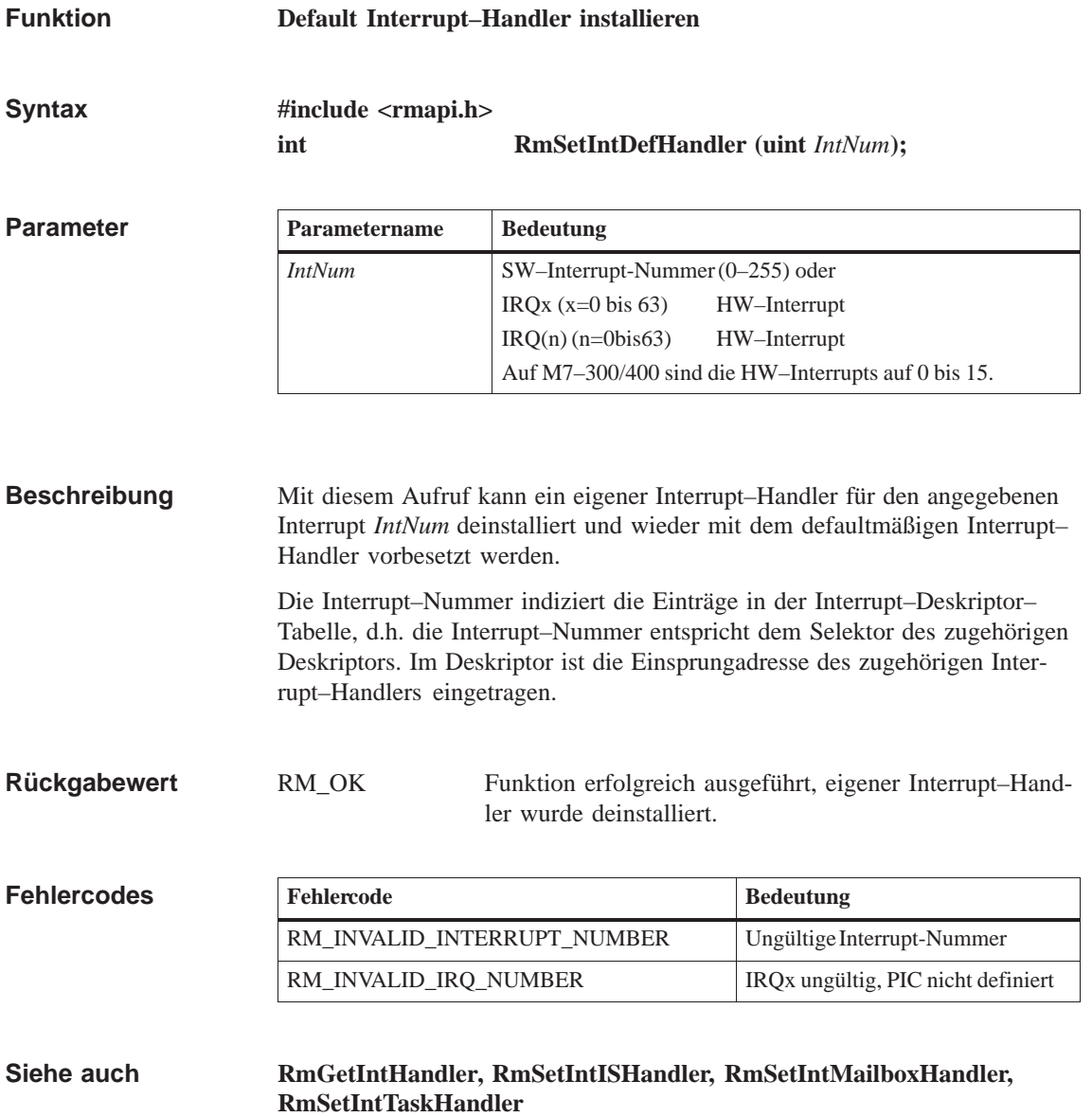

### **RmSetIntISHandler**

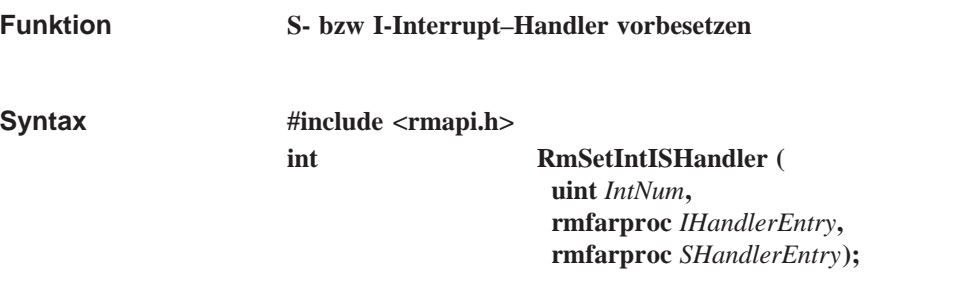

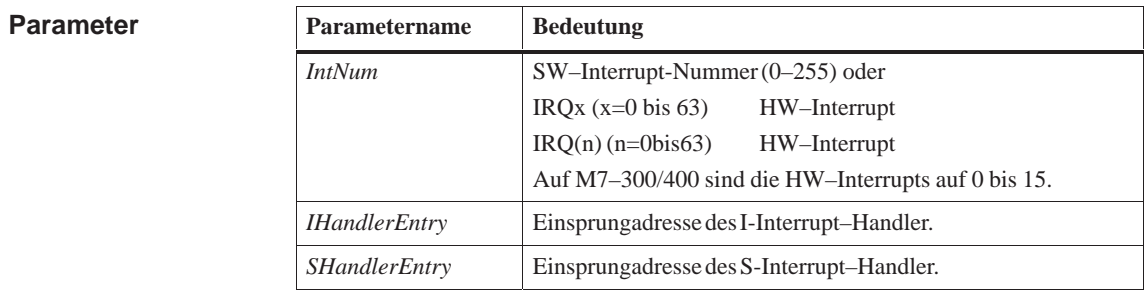

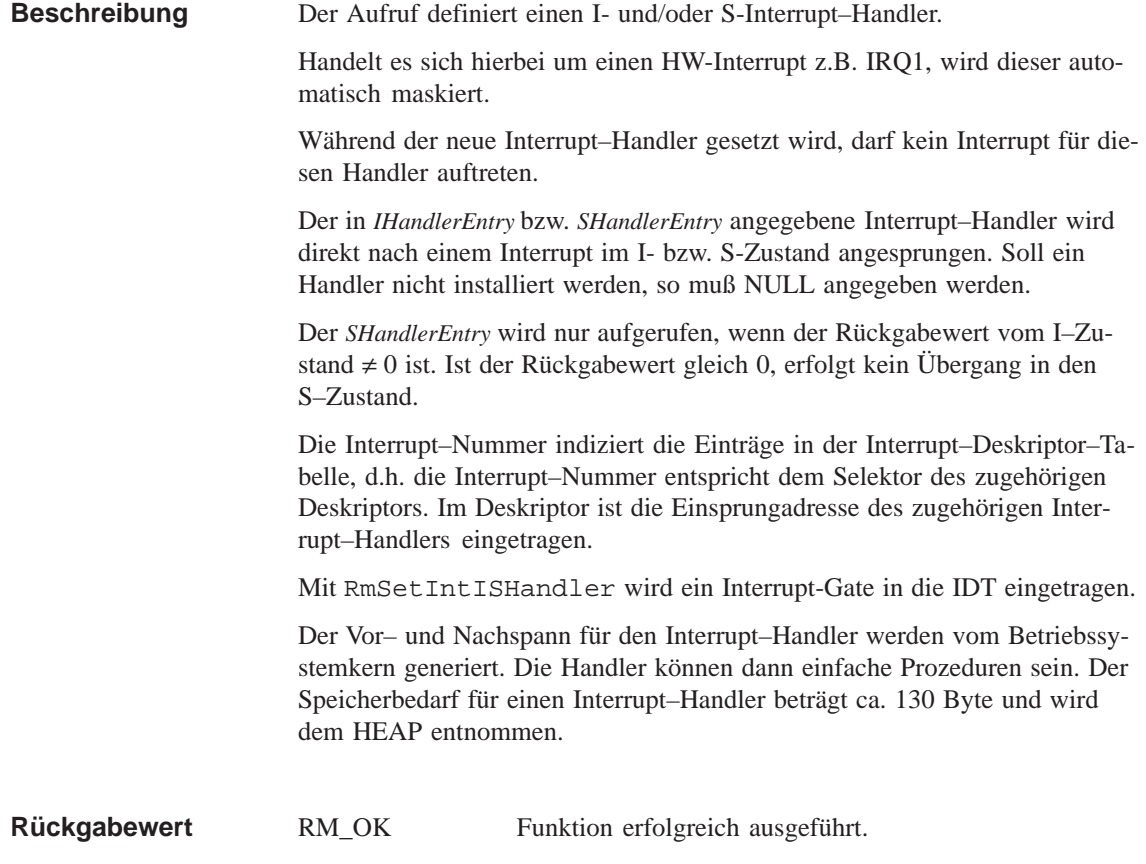

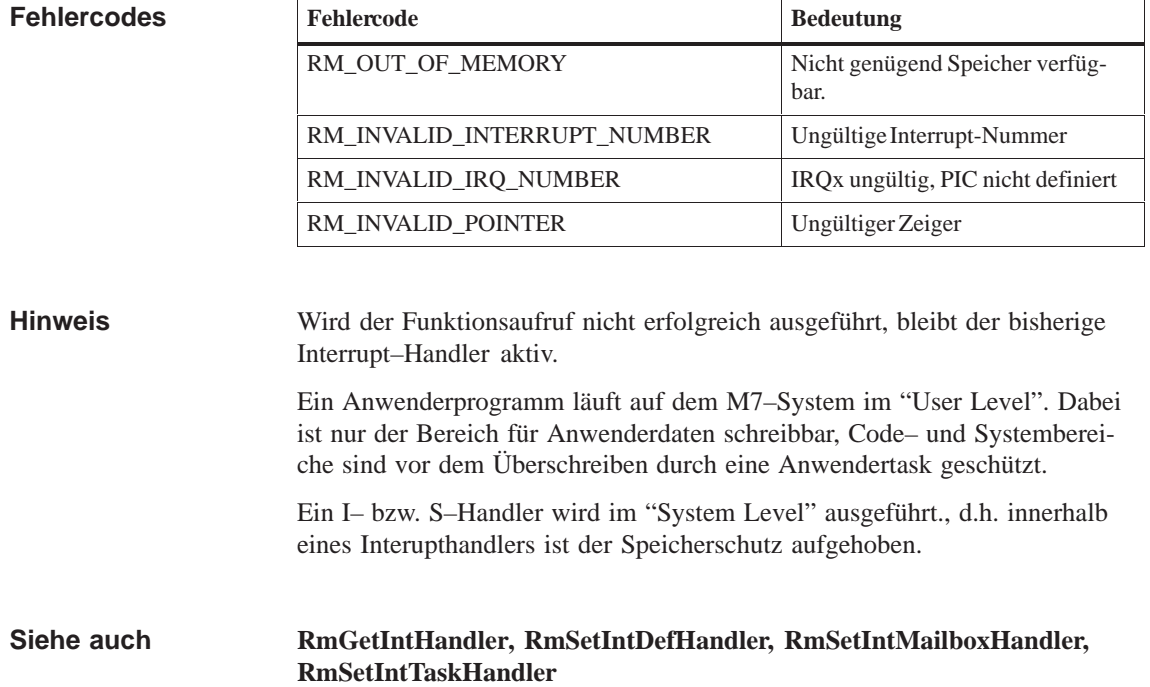

#### **RmSetIntMailboxHandler**

#### **Funktion**

#### **Mailbox-Interrupt-Handler vorbesetzen**

**Syntax**

**#include <rmapi.h> int RmSetIntMailboxHandler ( uint** *IntNum***, uint** *MailboxID***, uint** *MailPriority***);**

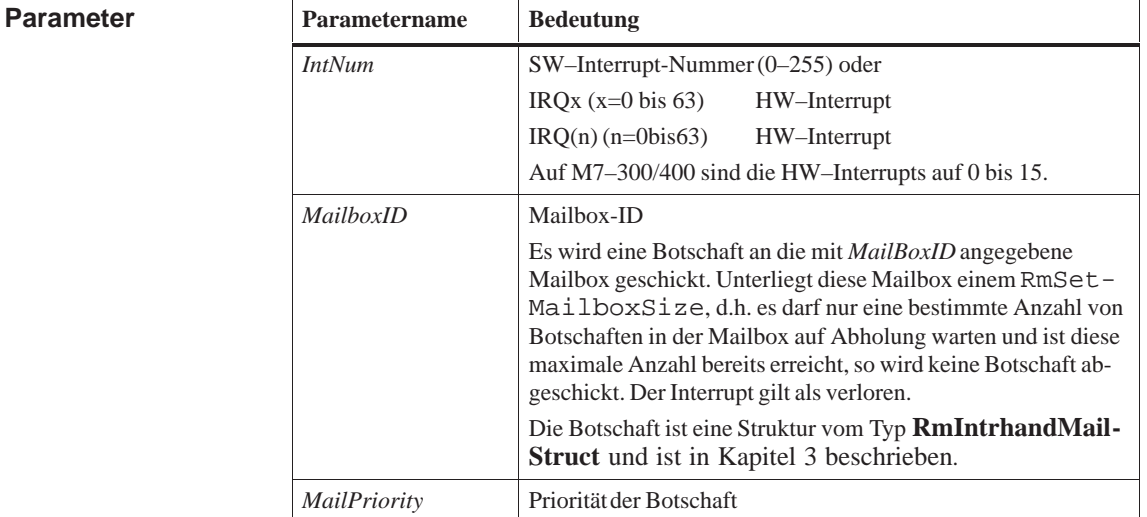

#### Der Aufruf definiert einen Handler zum Senden einer Botschaft. **Beschreibung**

Handelt es sich hierbei um einen HW-Interrupt z.B. IRQ1 wird dieser automatisch maskiert.

Während der neue Interrupt–Handler gesetzt wird, darf kein Interrupt für diesen Handler auftreten.

Ist die Anzahl von Botschaften einer Mailbox (siehe RmSetMailboxSize) begrenzt, wird bei Erreichen dieser Grenze keine Botschaft abgeschickt. Der Interrupt ist verloren.

Mit RmSetIntMailboxHandler wird ein Interrupt-Gate in die IDT eingetragen. Bereits vorhandene Einträge in der IDT bleiben erhalten, können aber durch den Aufruf überschrieben werden.

Der Code für den Interrupt–Handler zum Verschicken der Botschaft wird vom Betriebssystemkern generiert. Der Speicherbedarf für einen Interrupt– Handler beträgt ca. 130 Byte und wird dem HEAP entnommen.

RM\_OK Funktion erfolgreich ausgeführt **Rückgabewert**

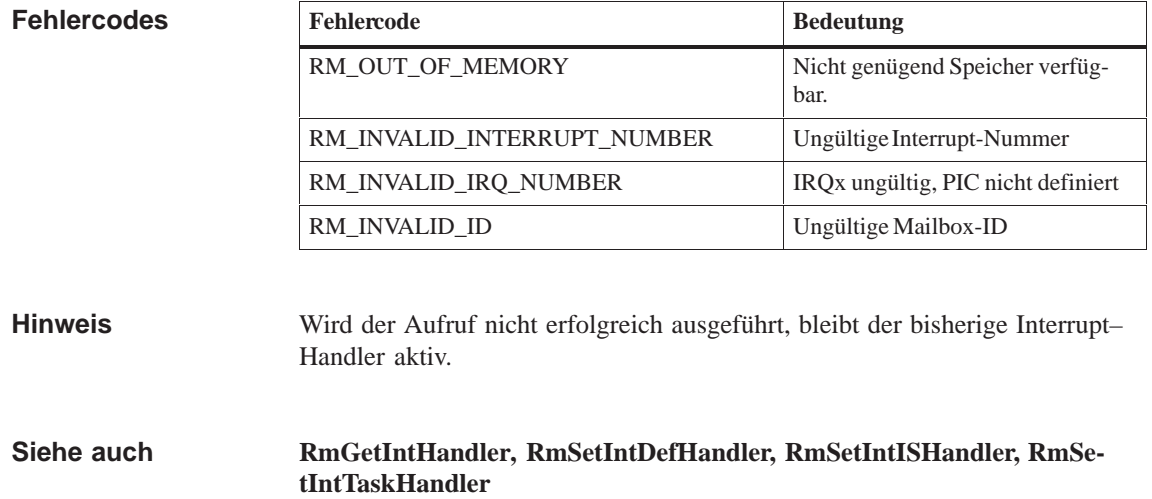

## **RmSetIntTaskHandler**

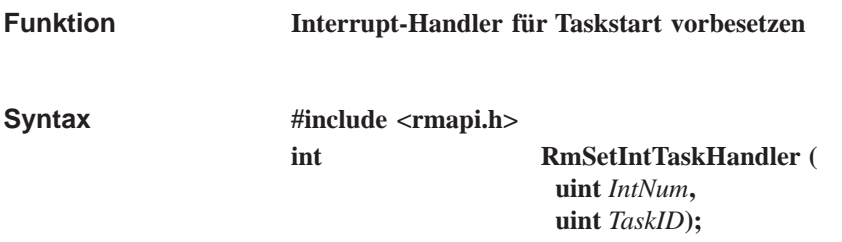

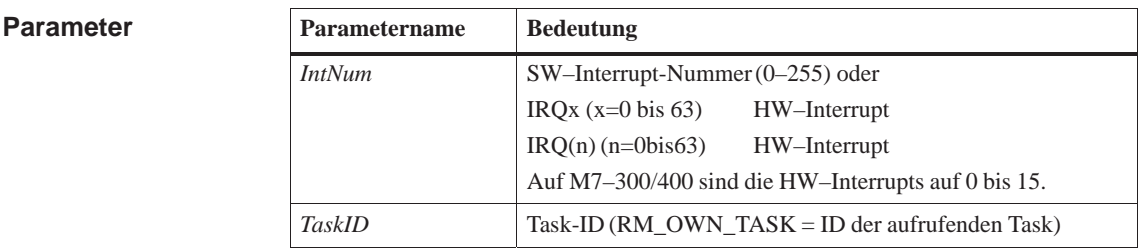

Der Aufruf definiert einen Handler für einen Taskstart per Interrupt. **Beschreibung**

> Handelt es sich hierbei um einen HW-Interrupt z.B. IRQ1, wird dieser automatisch maskiert.

Während der neue Interrupt–Handler gesetzt wird, darf kein Interrupt für diesen Handler auftreten.

Die in *TaskID* angegebene Task soll direkt nach einem Interrupt angesprungen werden.

Die Interrupt-Nummer entspricht dem Selektor des betreffenden Deskriptors in der IDT.

Mit RmSetIntTaskHandler wird ein Interrupt-Gate in die IDT eingetragen.

Der Code für den Interrupt–Handler zum Starten der Task wird vom Betriebssystemkern generiert. Der Speicherbedarf für einen Interrupt–Handler beträgt ca. 130 Byte und wird dem HEAP entnommen.

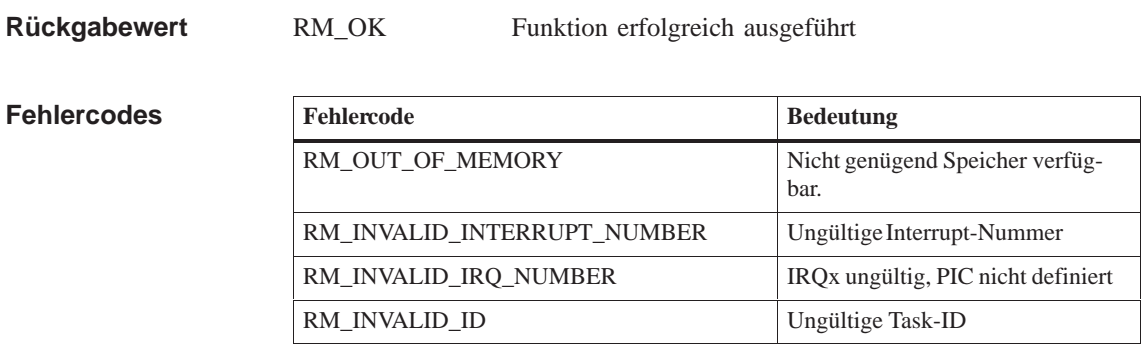

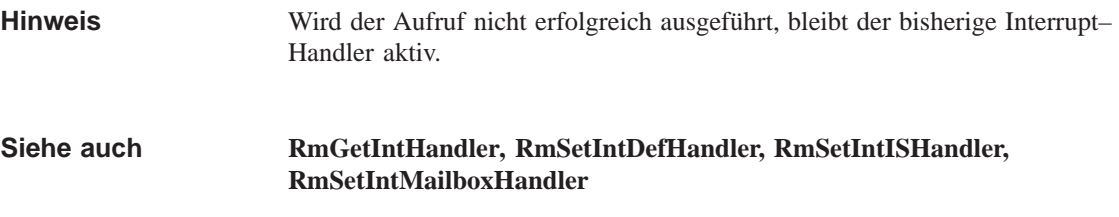

### **RmSetMailboxSize**

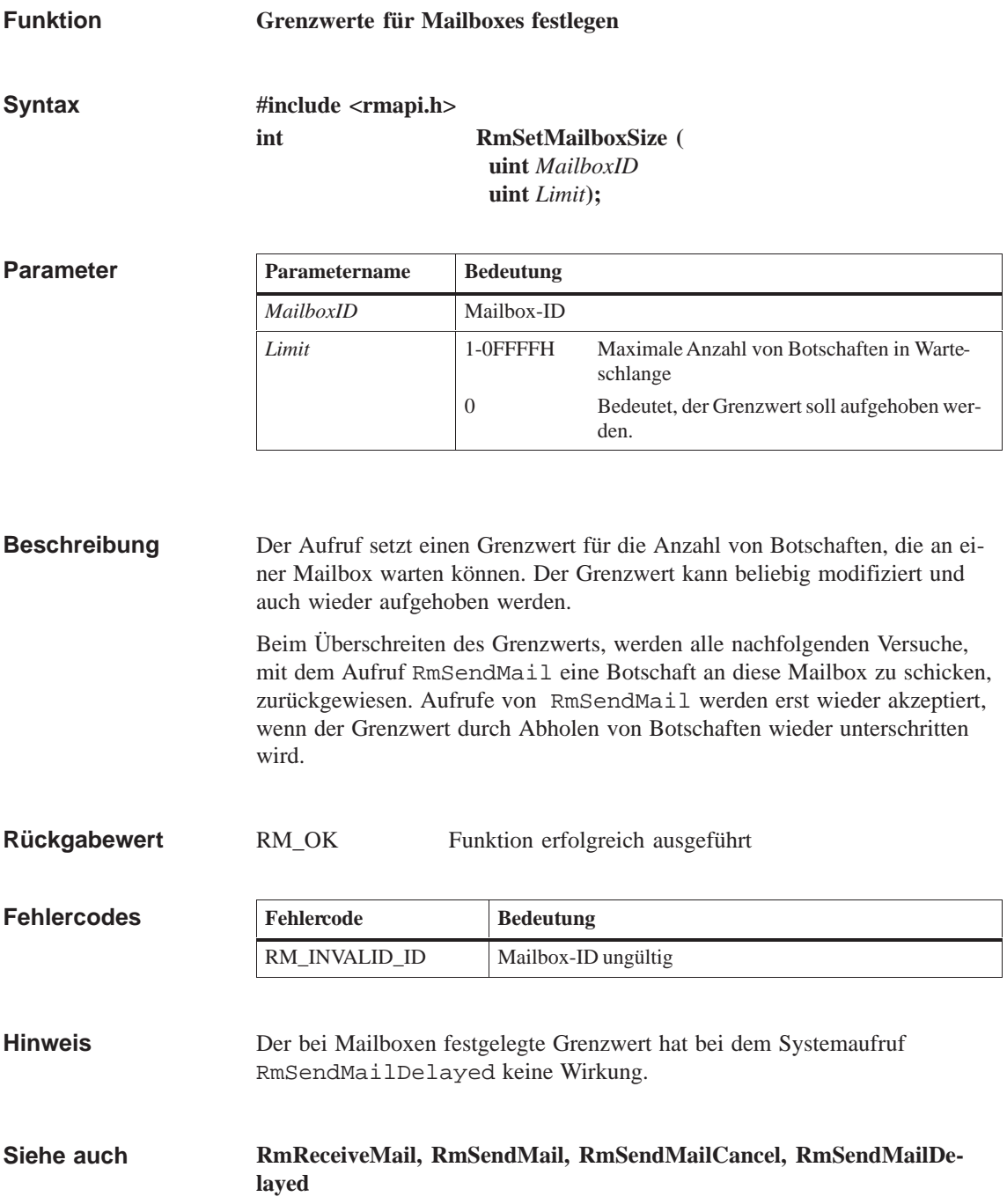

# **RmSetMessageQueueSize**

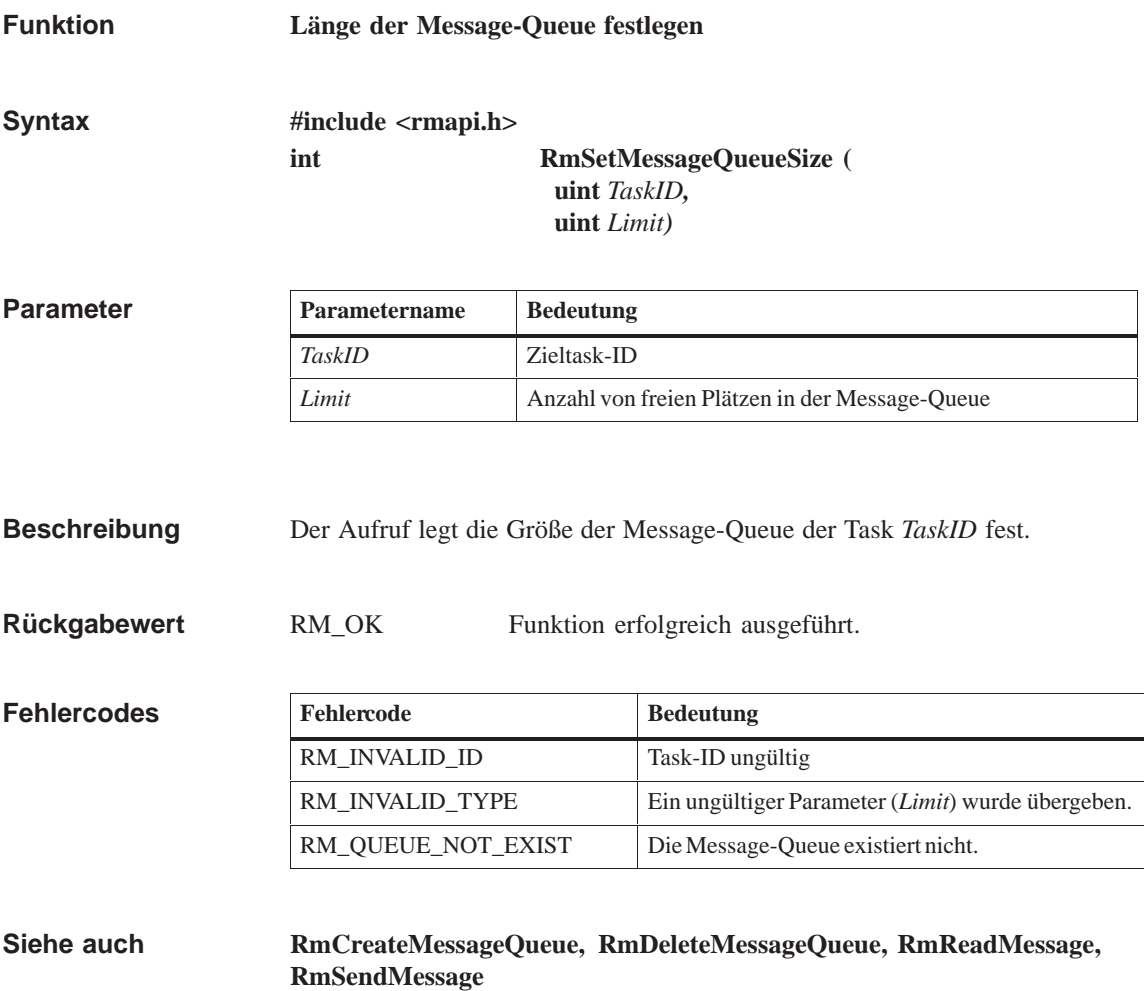

# **RmSetTaskPriority**

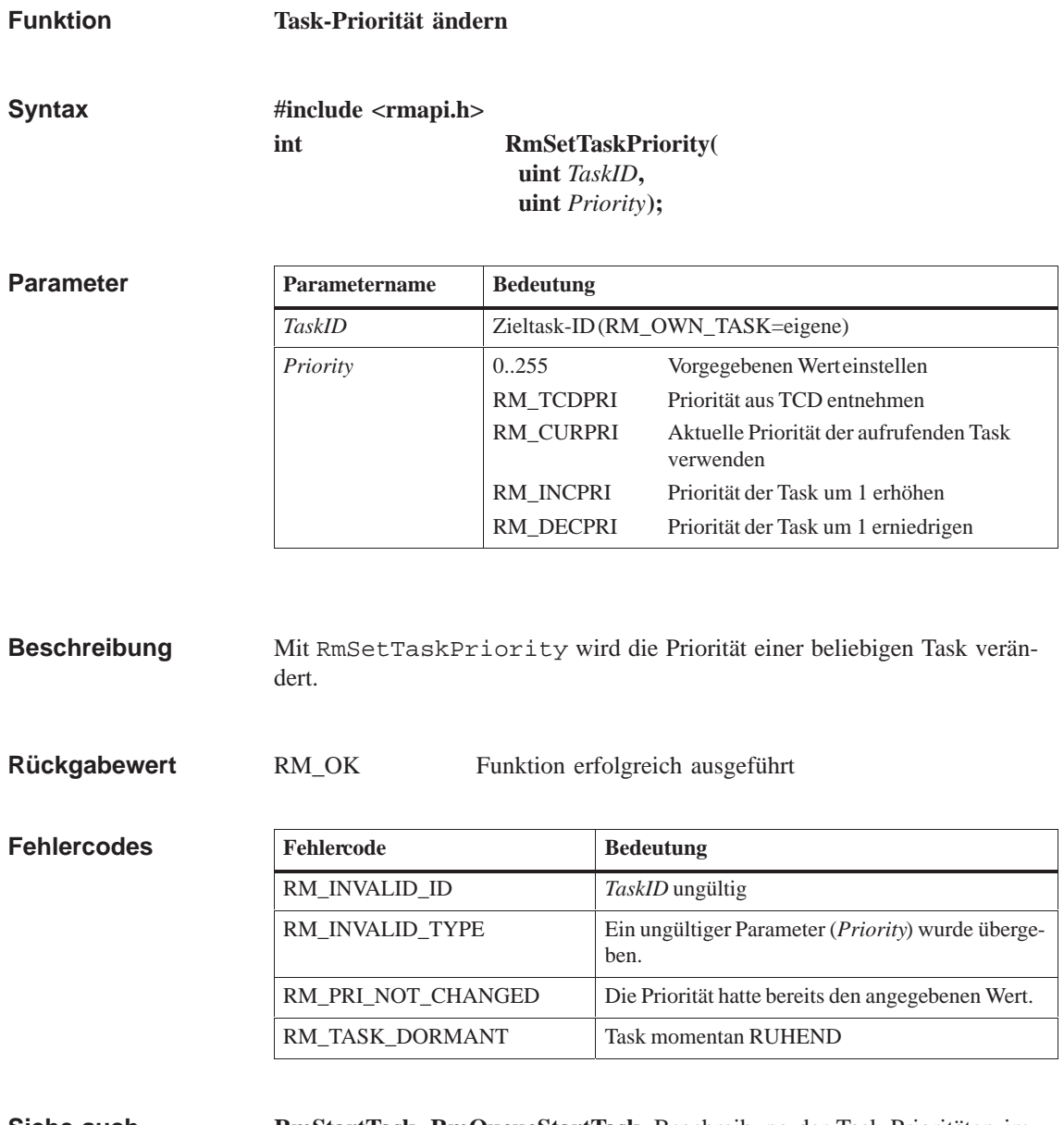

**RmStartTask, RmQueueStartTask**, Beschreibung der Task-Prioritäten im Programmierhandbuch **Siehe auch**

# **RmStartTask**

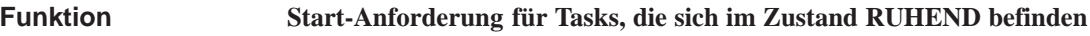

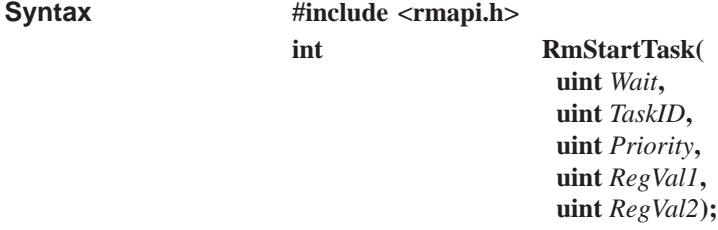

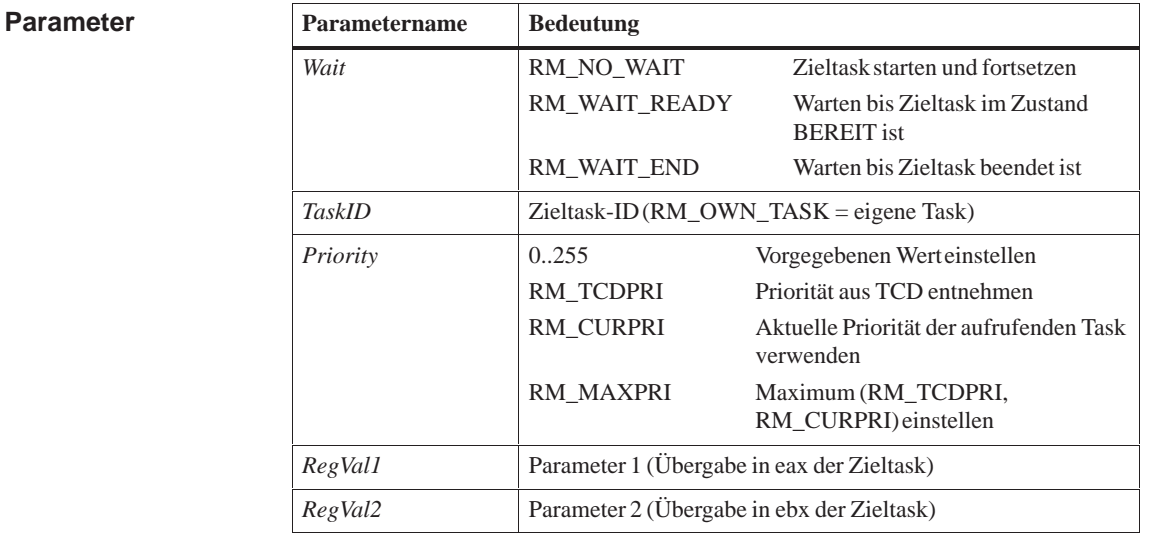

Mit RmStartTask wird eine Task gestartet. Der Aufruf benötigt dieselben Parameter wie RmQueueStartTask. Der Unterschied zu RmQueue-StartTask besteht darin, daß RmQueueStartTask die Start-Anforderung ggf. in eine Warteschlange einreiht, falls sich die Task nicht im Zustand RUHEND befindet. Der Aufruf RmStartTask hingegen ist in diesem Fall wirkungslos. **Beschreibung**

RM\_OK Funktion erfolgreich ausgeführt, Zieltask wurde in den Zustand BEREIT überführt **Rückgabewert**

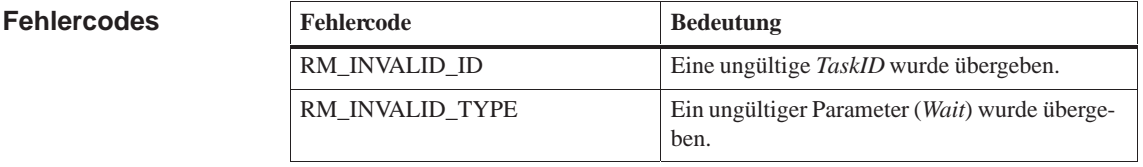
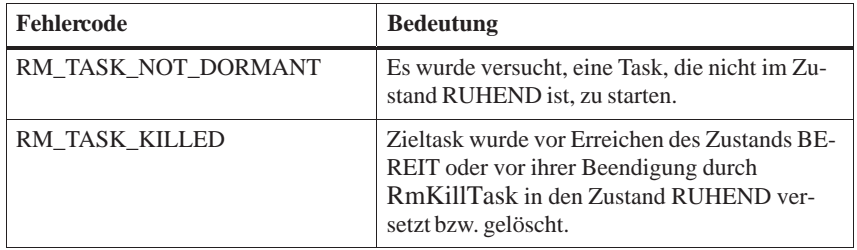

**Siehe auch RmEndTask, RmQueueStartTask**

#### <span id="page-469-0"></span>**RmSuspendTask**

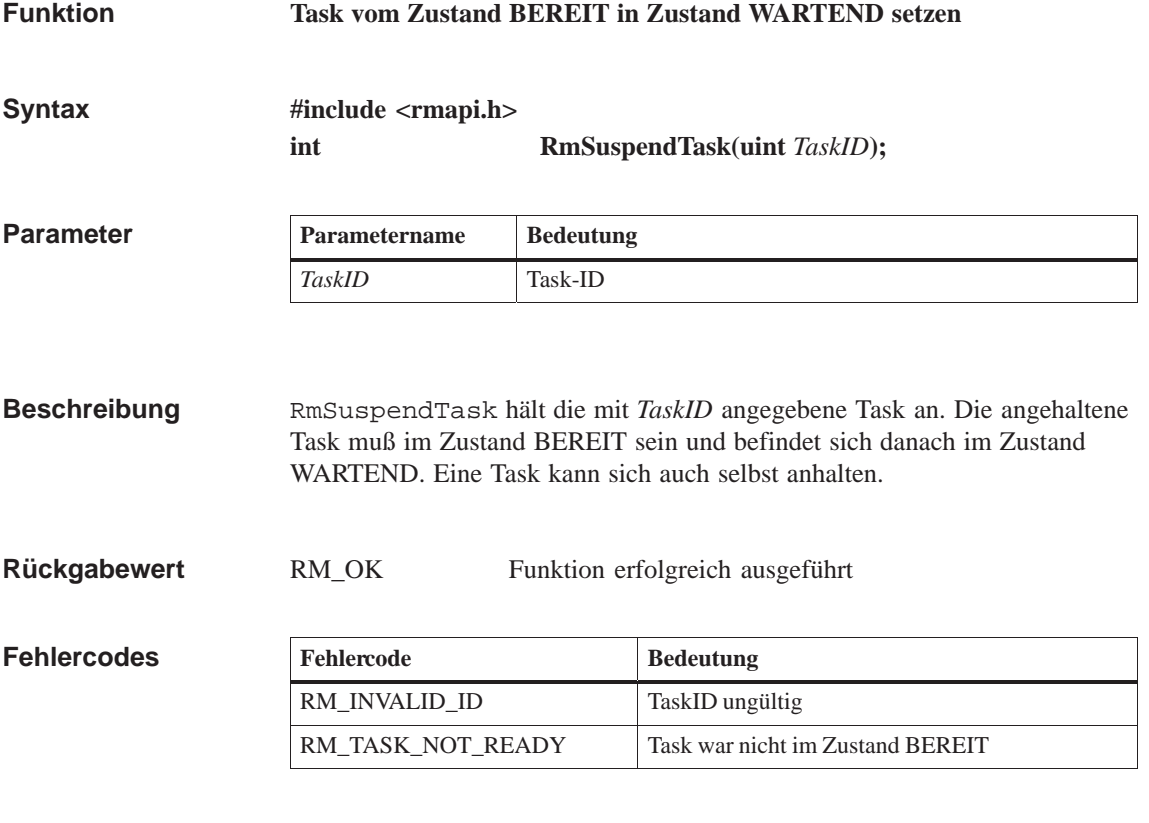

**Siehe auch**

**RmResumeTask**

#### **RmUncatalog**

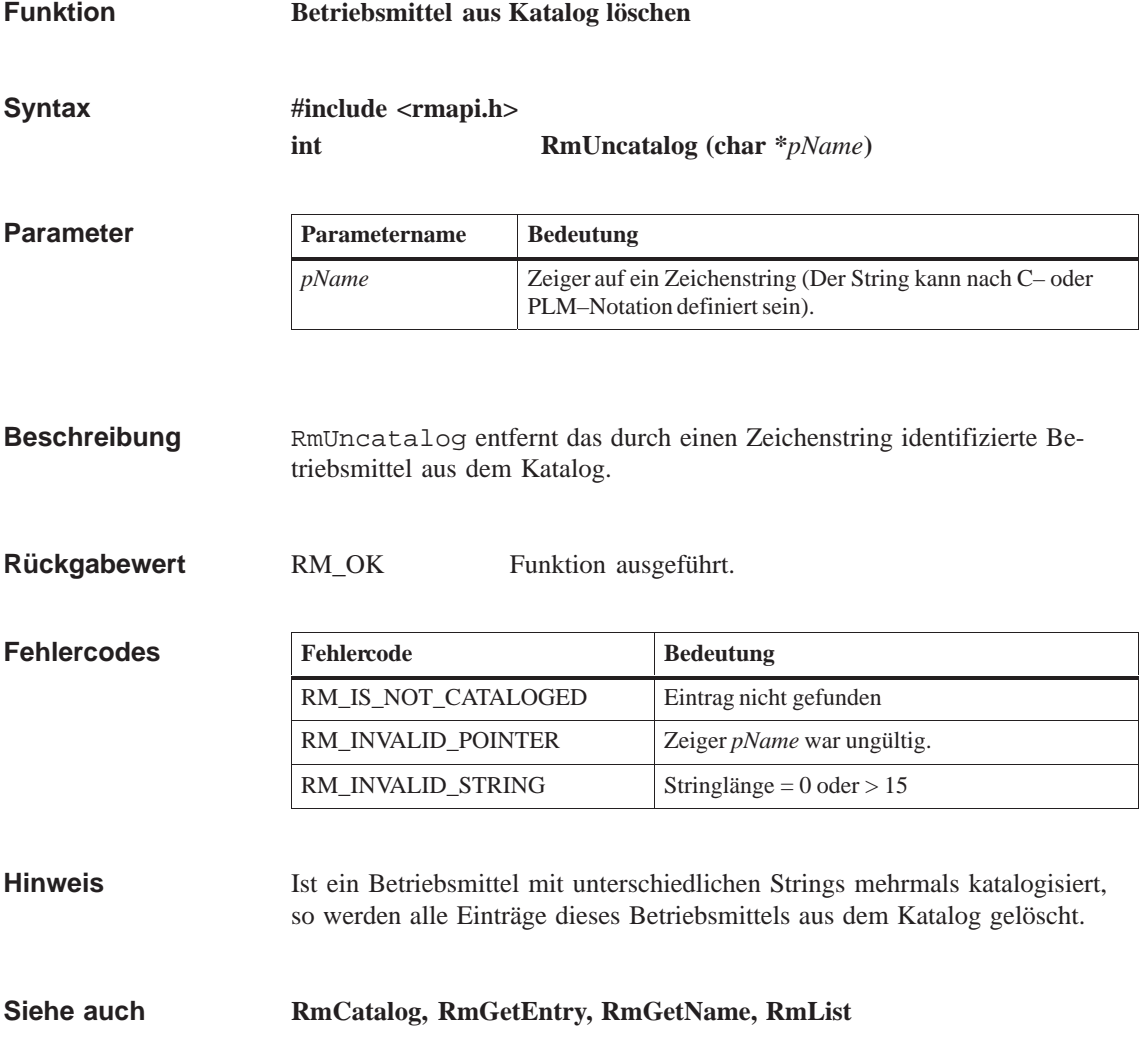

#### **SerialCheckChar**

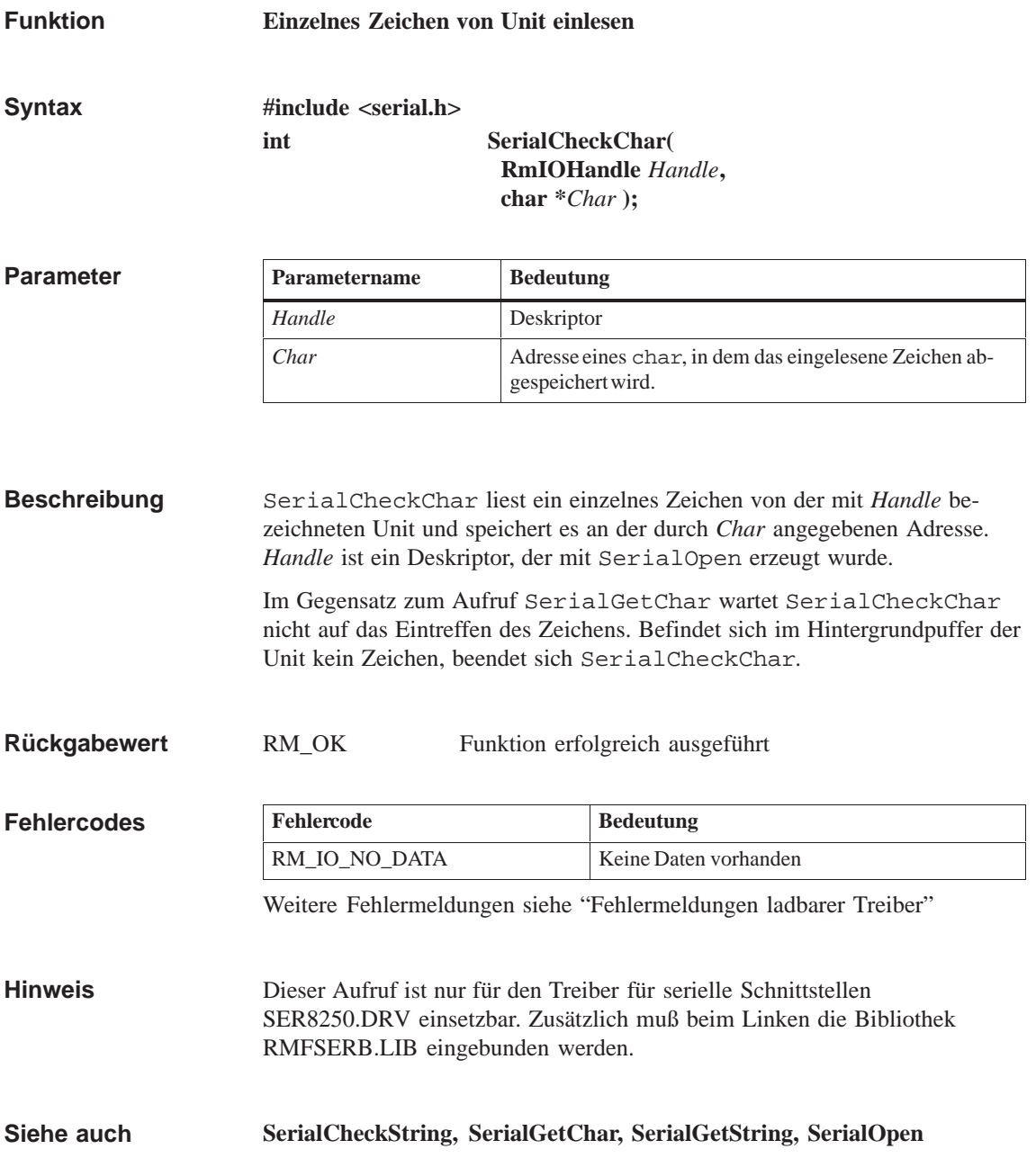

#### <span id="page-472-0"></span>**SerialCheckString**

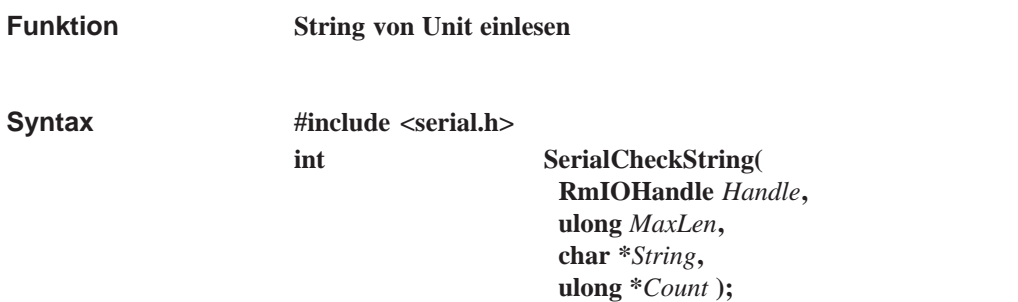

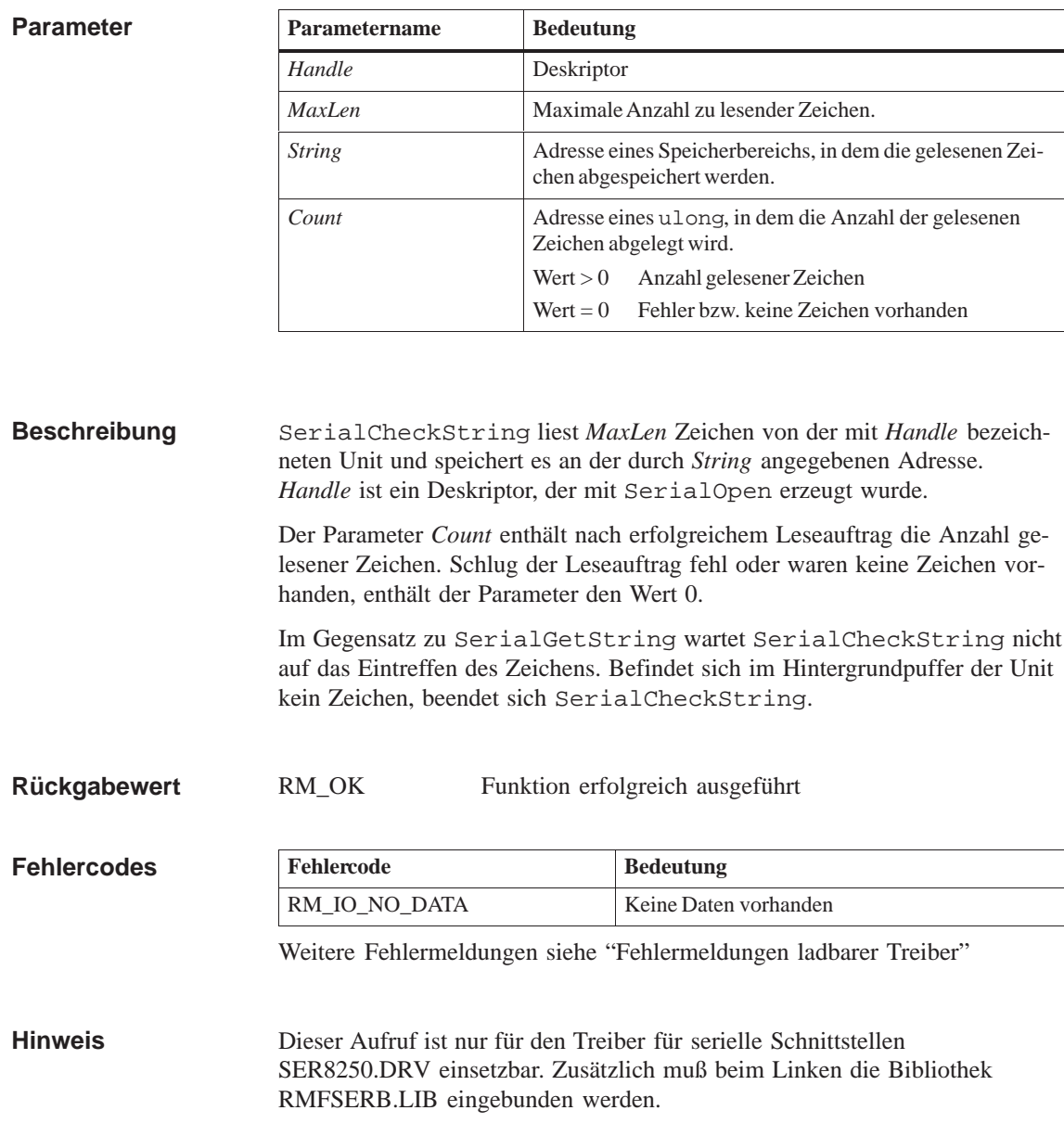

**Siehe auch SerialCheckChar, SerialGetChar, SerialGetString, SerialOpen**

#### **SerialClose**

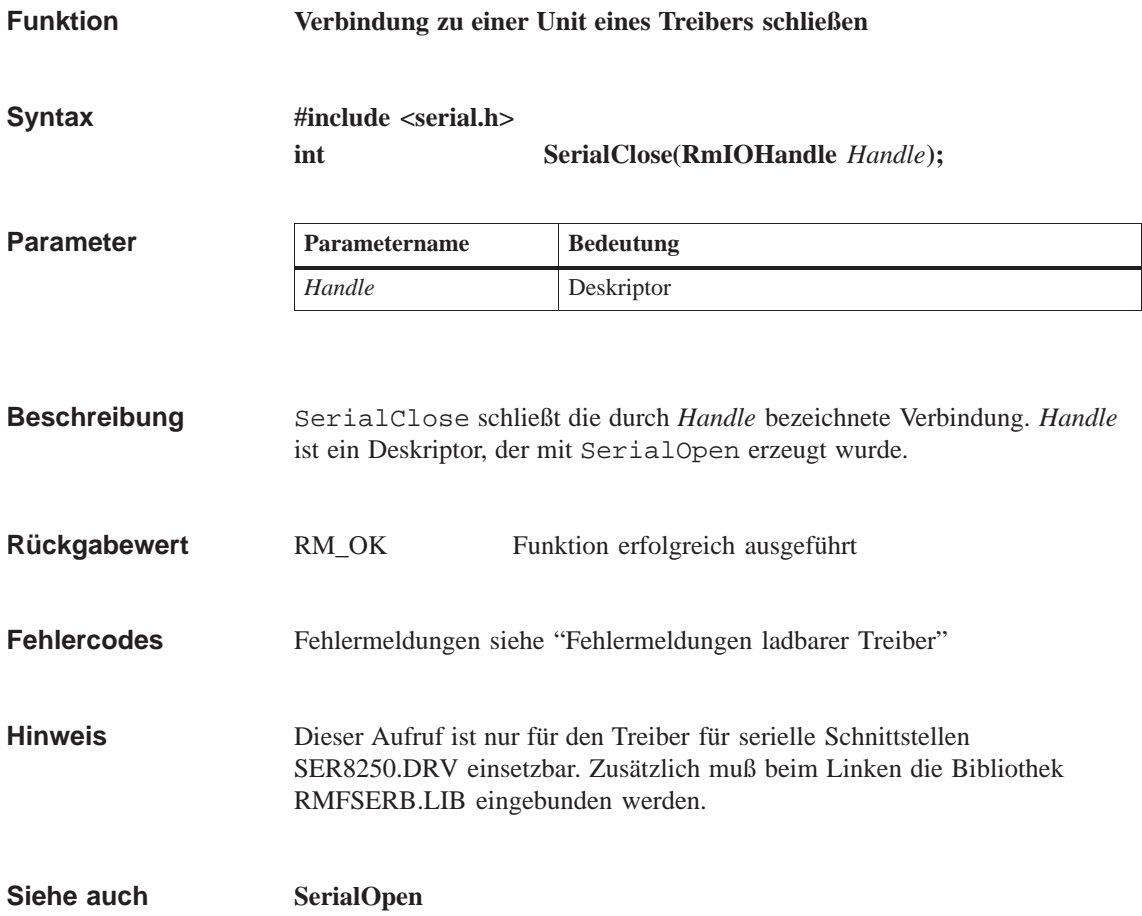

#### **SerialGetChar**

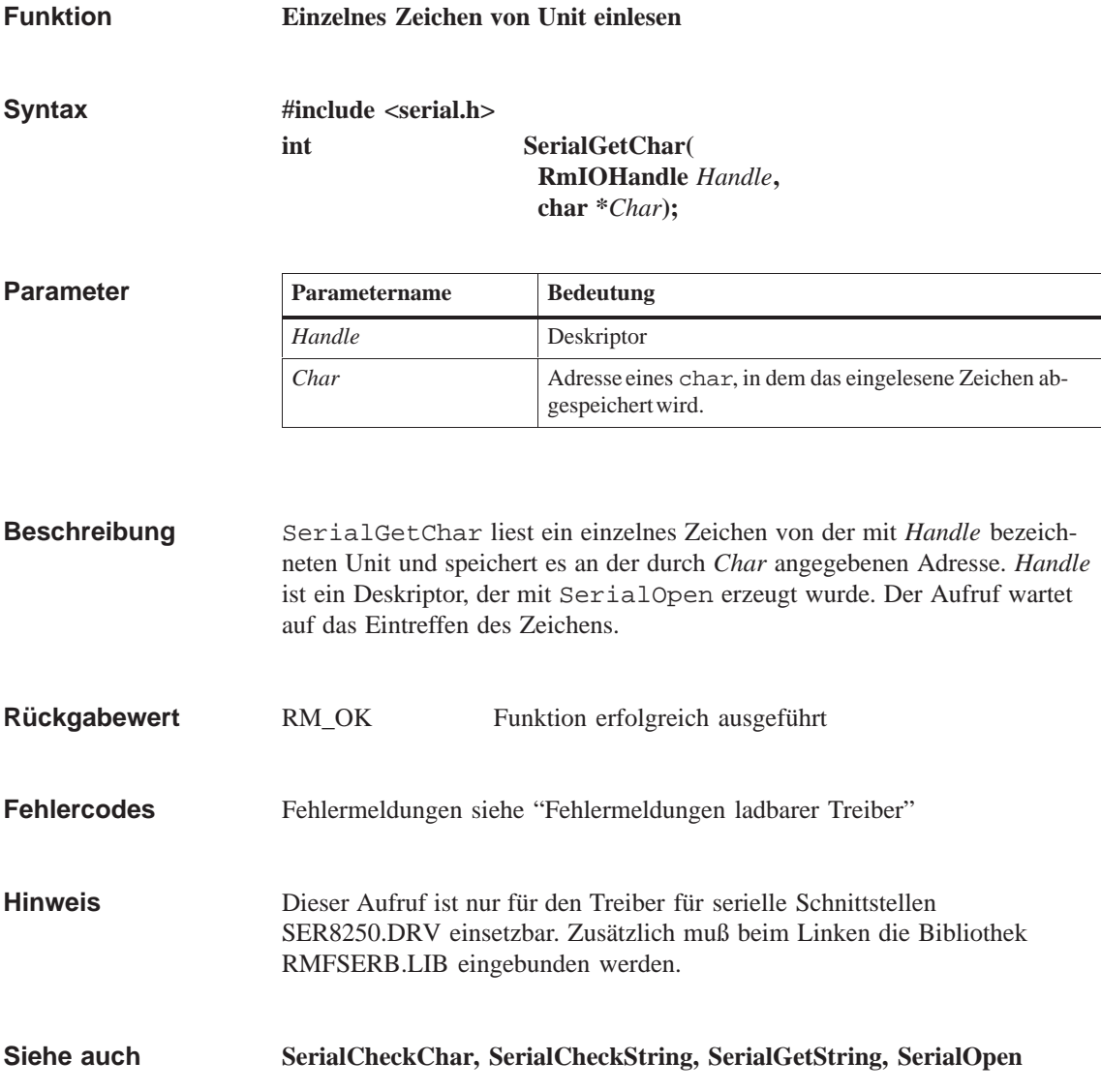

#### <span id="page-476-0"></span>**SerialGetString**

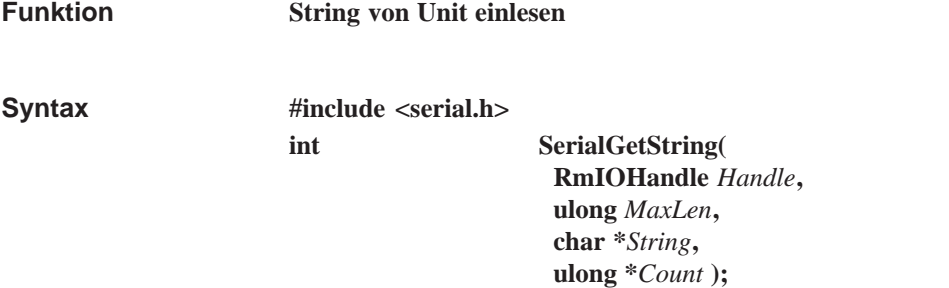

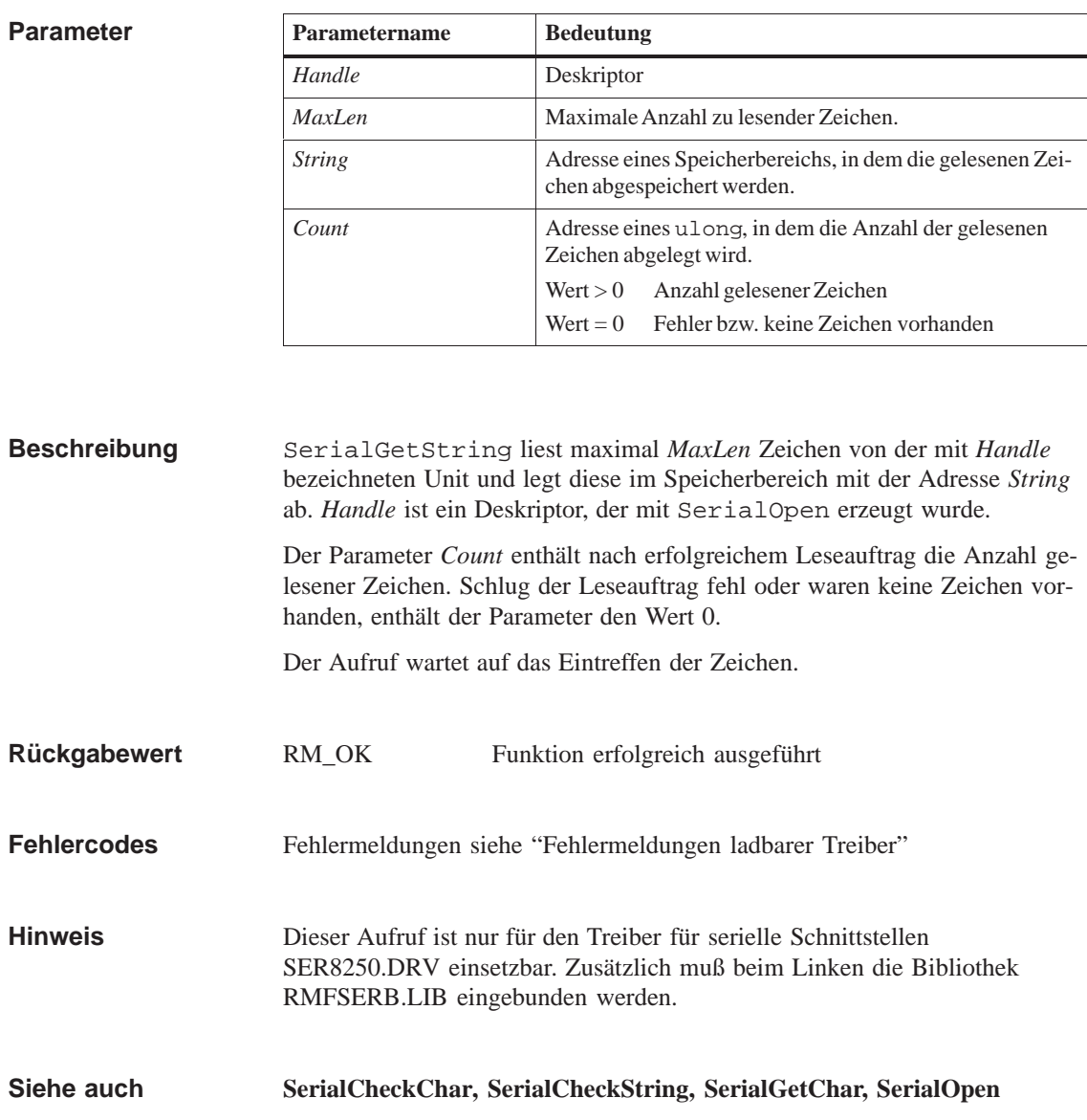

#### <span id="page-477-0"></span>**SerialInit**

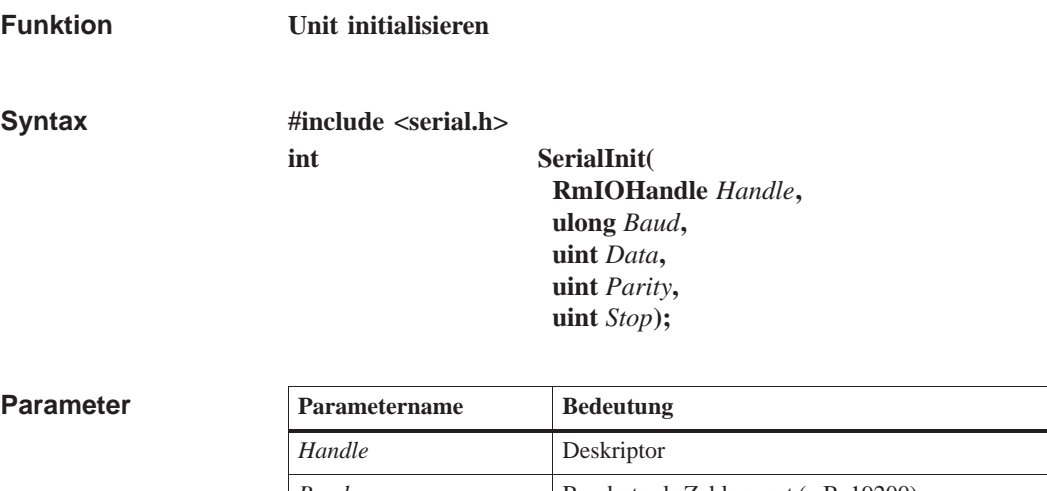

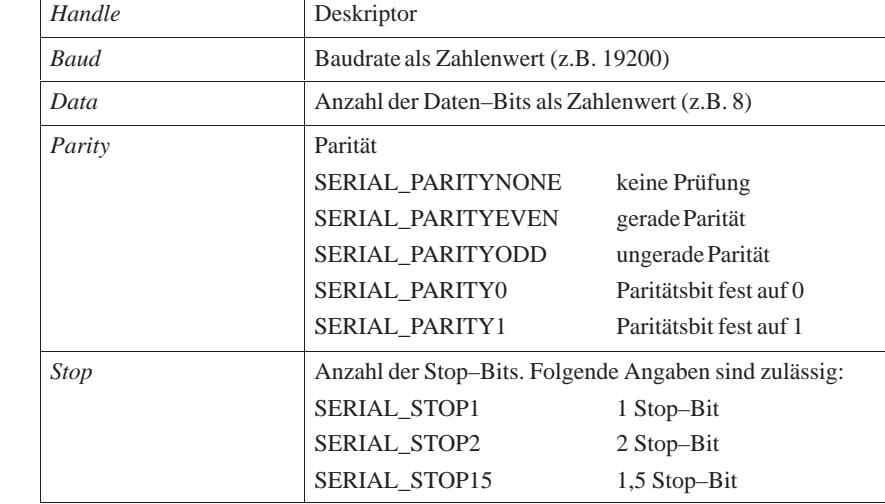

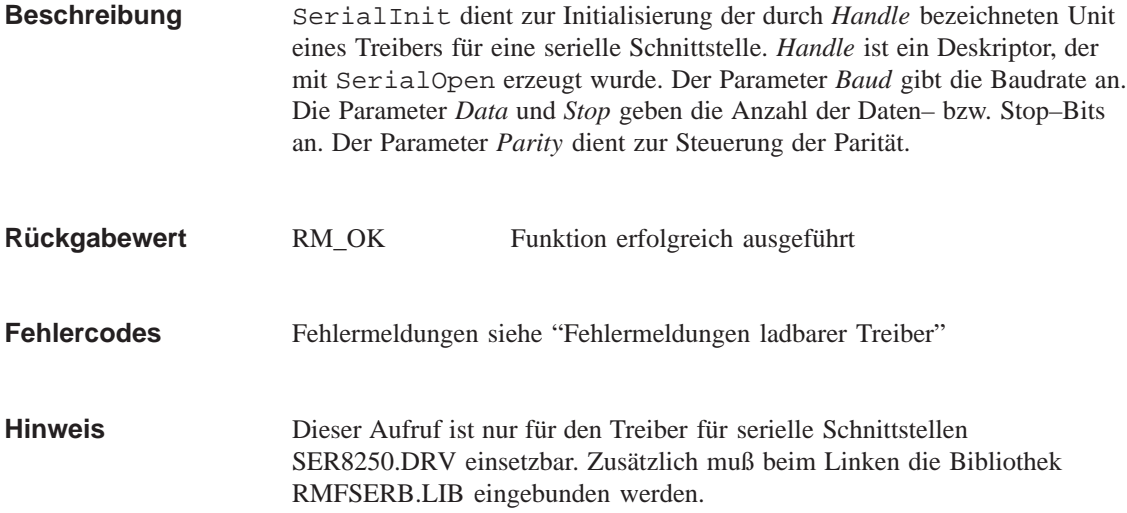

**Siehe auch SerialClose, SerialInitEx, SerialOpen**

#### <span id="page-479-0"></span>**SerialInitEx**

**Funktion**

#### **Erweiterte Initialisierung der Unit**

**Syntax**

**#include <serial.h>**

**int SerialInitEx( RmIOHandle** *Handle***, ulong** *Baud***, uint** *Data***, uint** *Parity***, uint** *Stop***, ulong** *BufferSize***, uchar** *SendStopMode***, uchar** *SendStop1***, uchar** *SendStop2***, ulong** *SendDelay***, uchar** *RecStopMode***, uchar** *RecStop1***, uchar** *RecStop2***, ulong** *RecTimeout***, ulong** *RecLen***);**

#### **Parameter**

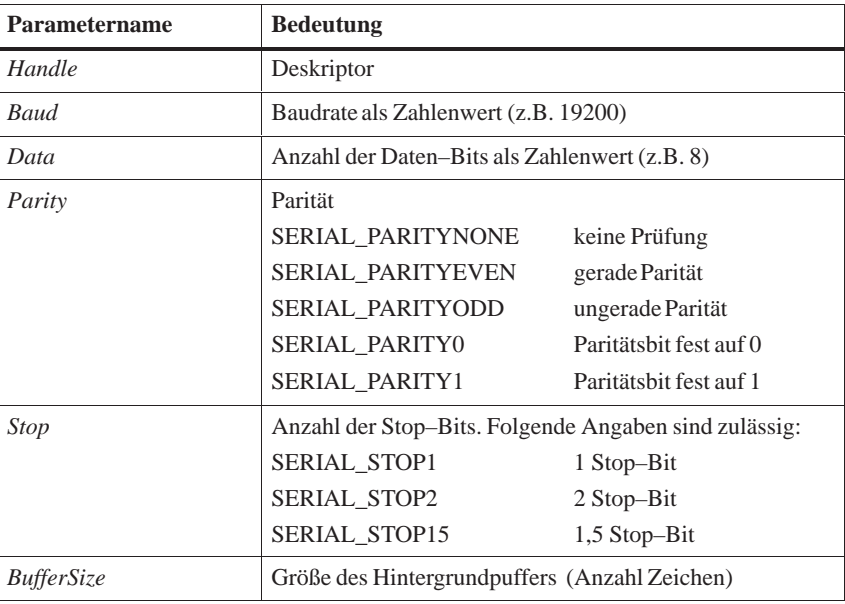

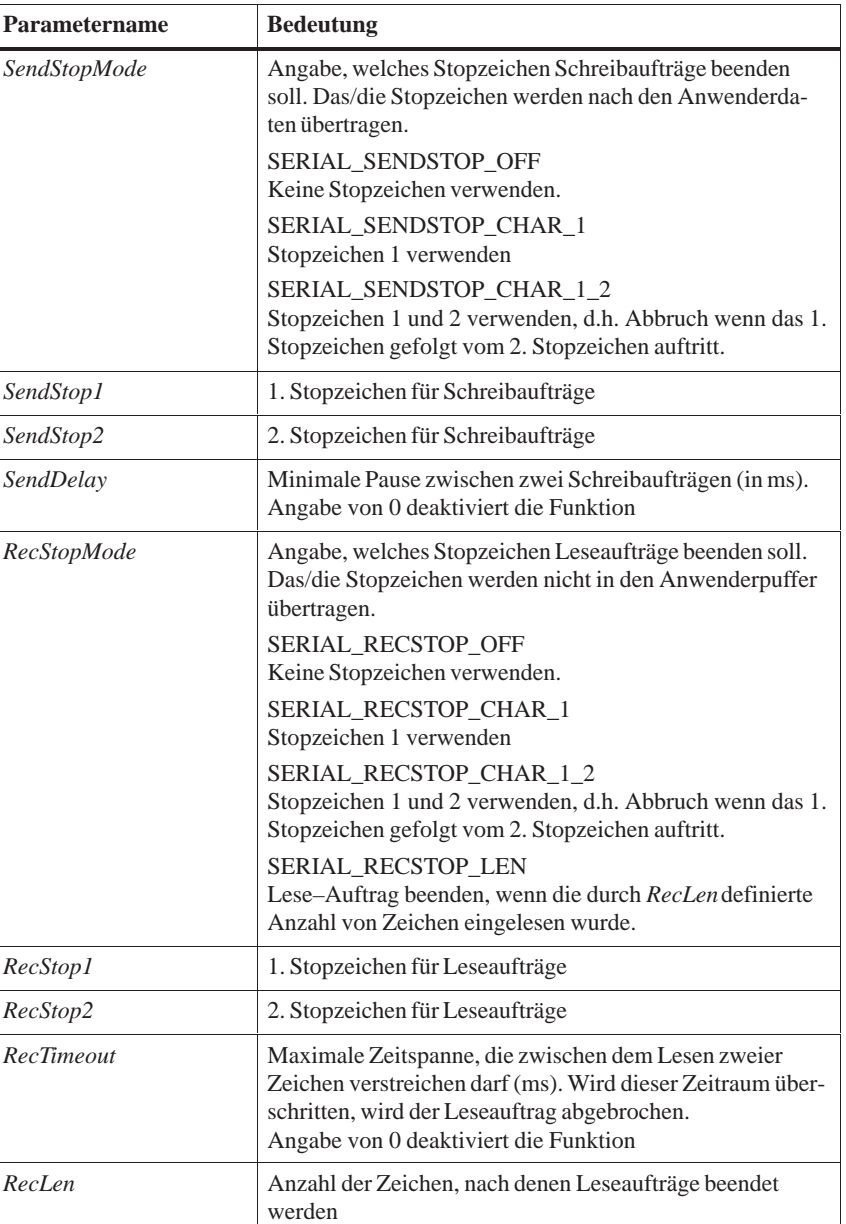

#### SerialInitEx dient zur erweiterten Initialisierung der durch *Handle* bezeichneten Unit eines Treibers für eine serielle Schnittstelle. *Handle* ist ein Deskriptor, der mit SerialOpen erzeugt wurde. **Beschreibung**

Der Parameter *Baud* gibt die Baudrate an. Die Parameter *Data* und *Stop* geben die Anzahl der Daten– bzw. Stop–Bits an. Der Parameter *Parity* dient zur Steuerung der Parität.

Der Parameter *BufferSize* gibt die Größe des Hintergrundpuffers an.

Die Parameter *SendStopMode*, *SendStop1* und *SendStop2* legen die Verwendung und Art von Stopzeichen für Schreibaufträge fest. Der Parameter *SendDelay* gibt die minimale Pause zwischen zwei Schreibaufträgen an.

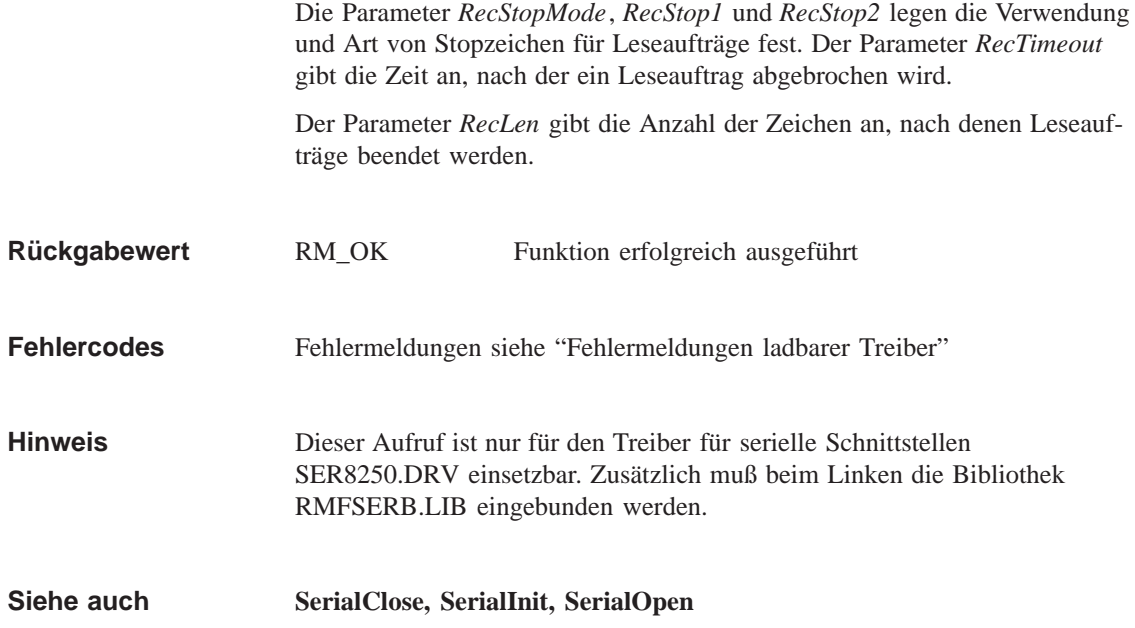

#### **SerialOpen**

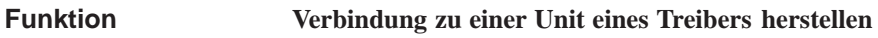

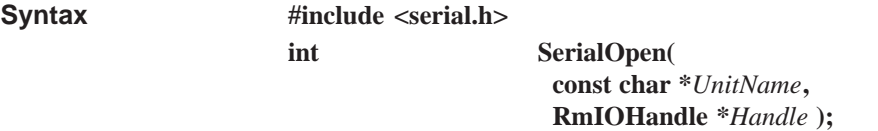

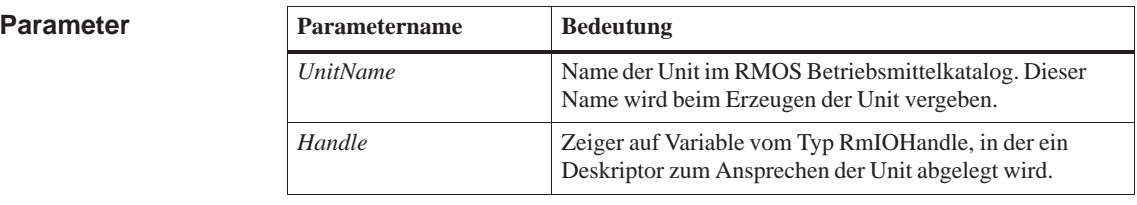

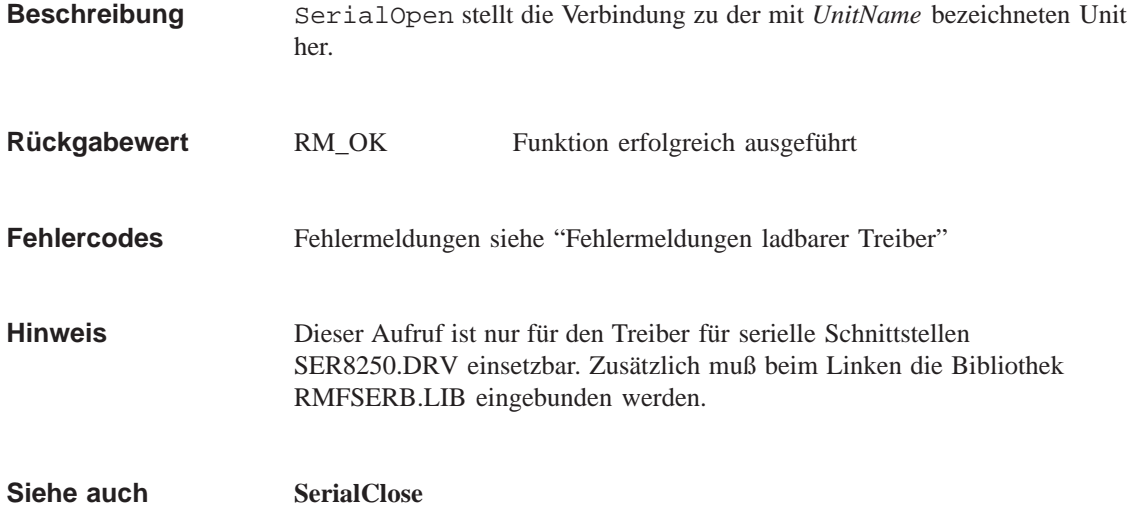

#### **SerialPutChar**

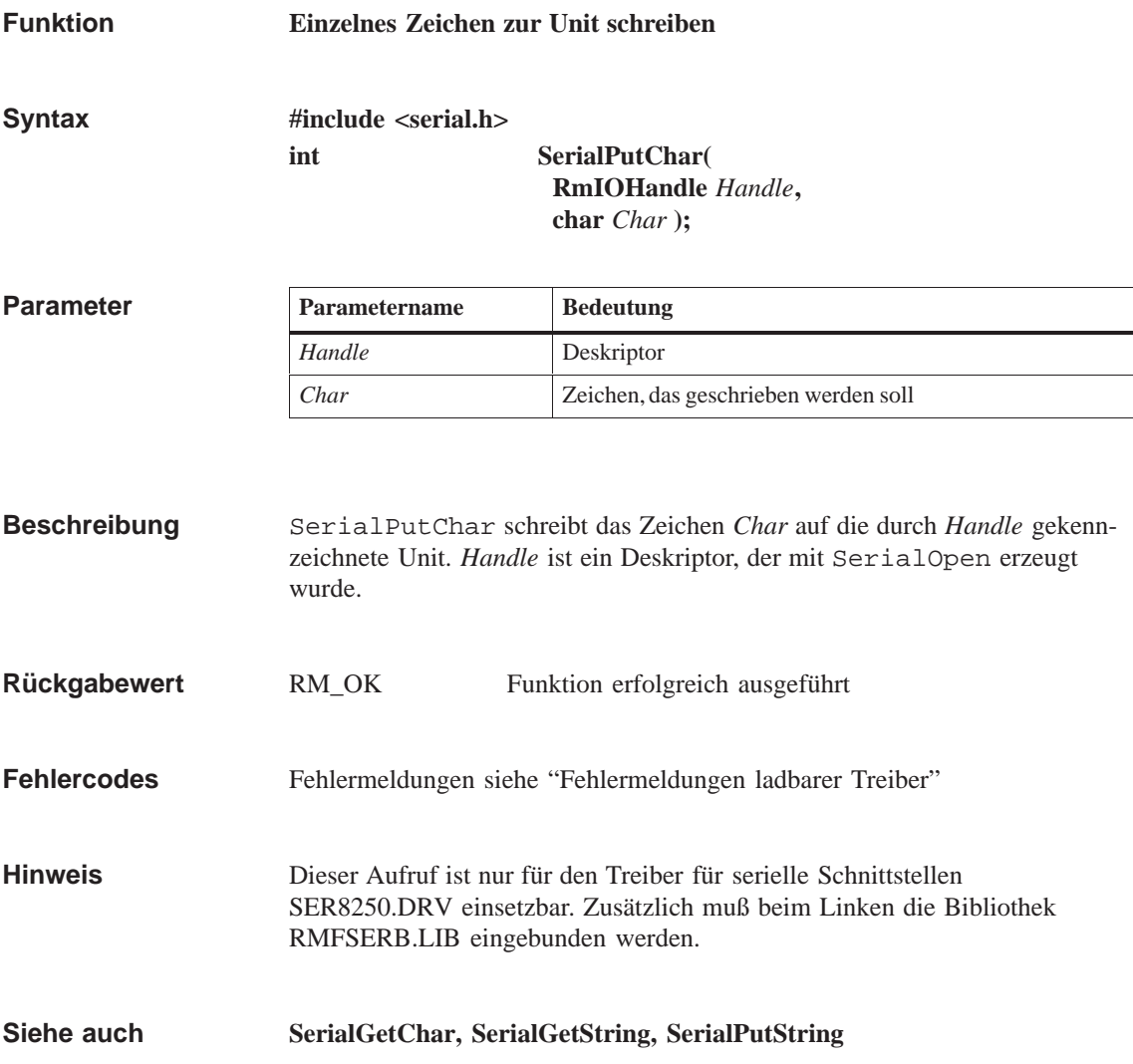

#### **SerialPutString**

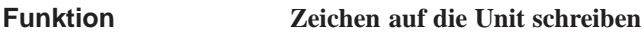

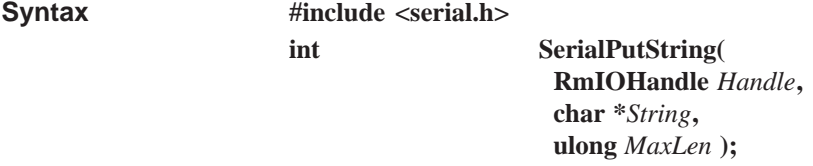

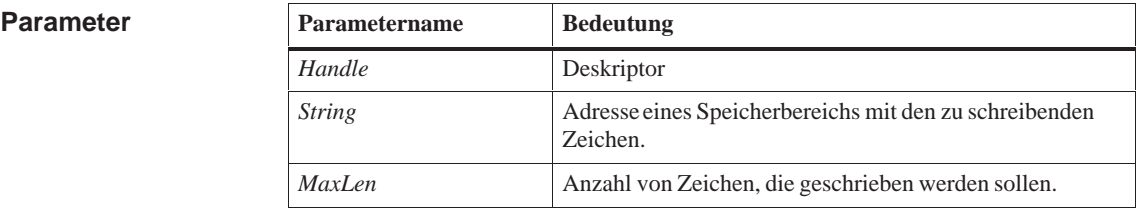

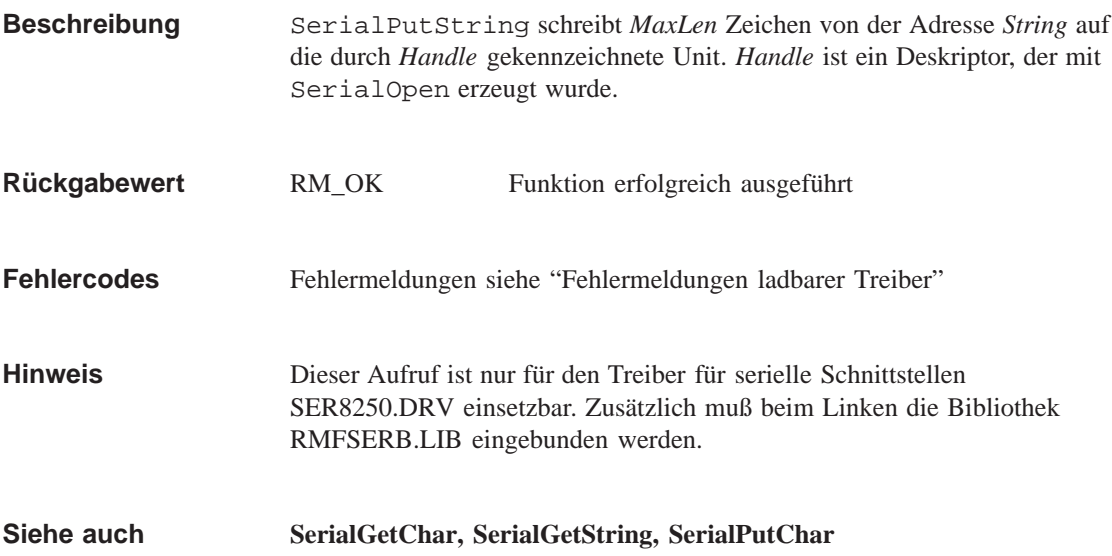

#### <span id="page-485-0"></span>**x\_dos\_cpyin**

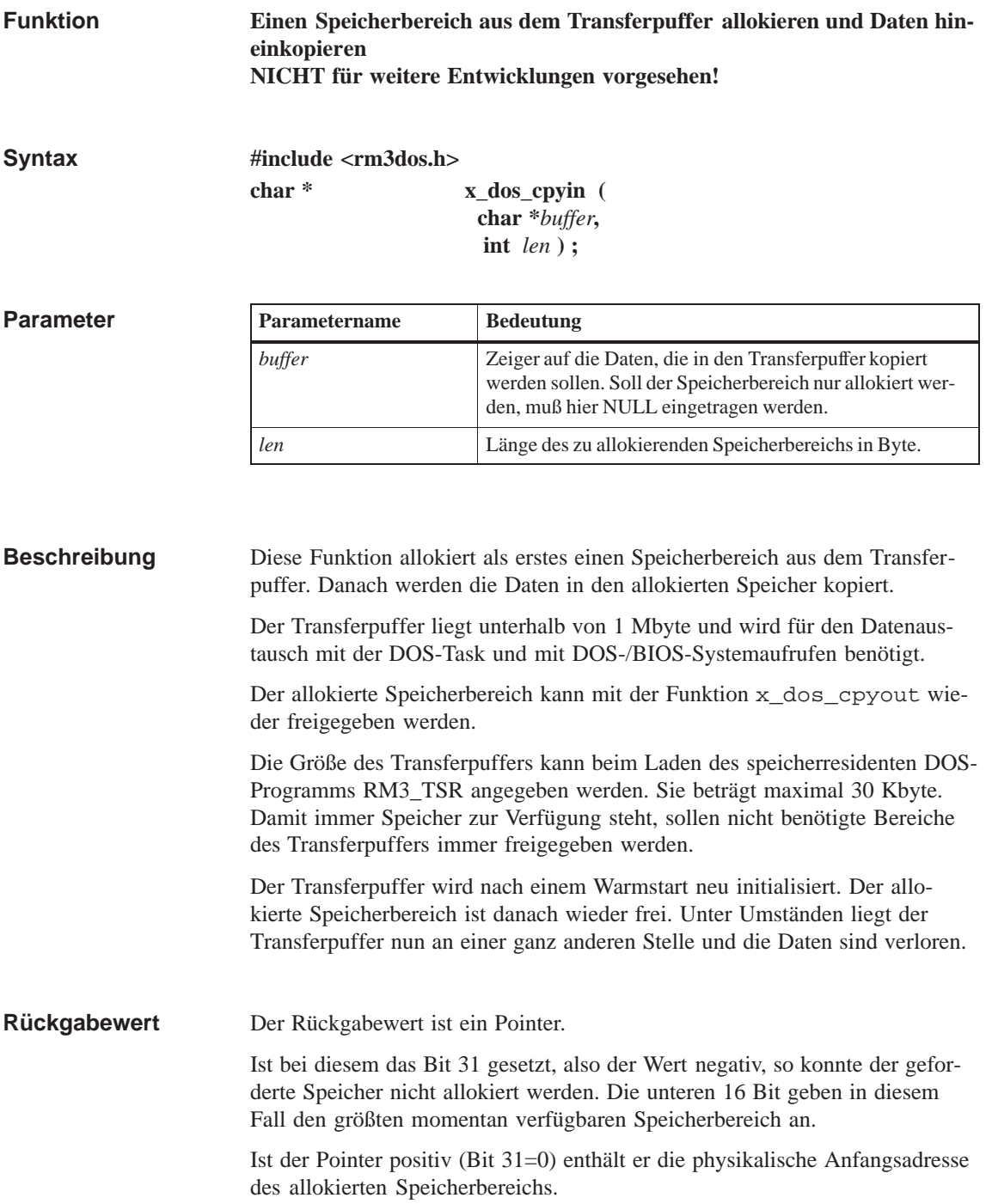

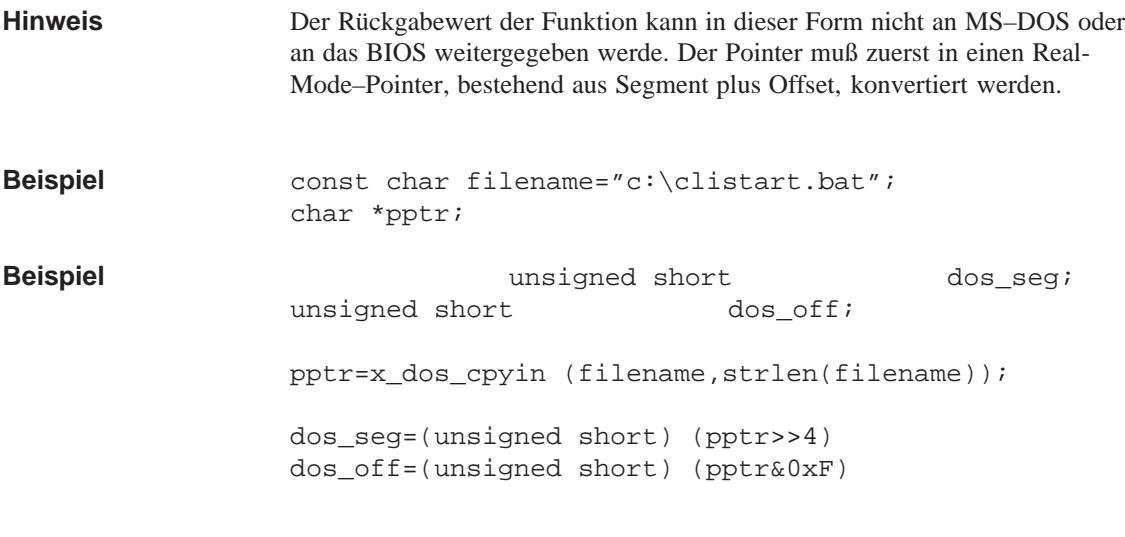

**Siehe auch**

**x\_dos\_cpyout**

#### <span id="page-487-0"></span>**x\_dos\_cpyout**

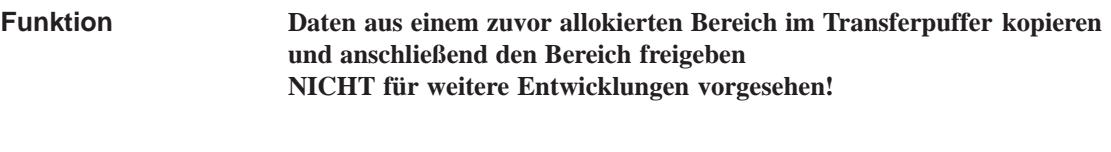

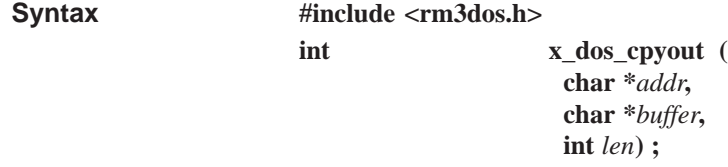

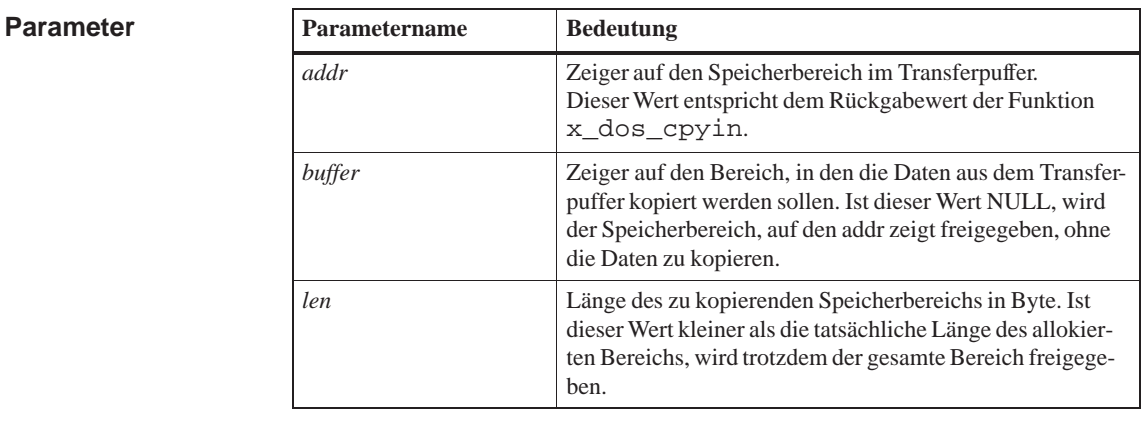

Diese Funktion kopiert zuerst Daten aus einem Speicherbereich im Transferpuffer. Anschließend wird der Bereich freigegeben. **Beschreibung**

Länge des freigegeben Bereichs. Ist dieser Wert 0, so wurde ein ungültiger Wert im Parameter *addr* übergeben. **Rückgabewert**

**x\_dos\_cpyin Siehe auch**

## <span id="page-488-0"></span>**Index**

## A

Anwender-LED steuern, 5-200 Applikationsbeziehung einrichten, 5-87 mit Paßwort anmelden, 5-88 schließen, 5-84, 5-15[4, 5-17](#page-317-0)1, 5-172

#### B

Batteriealarm FRB abmelden, 5-219 FRB anmelden, 5-92 Betriebsmittel, katalogisieren, 6-10 Betriebszustand abfragen, 5-71 aus FRB lesen, [5-75](#page-209-0) Nachricht abmelden, 5-22[9](#page-367-0) Nachricht anfordern, 5-108 Wechsel [anford](#page-188-0)ern, 5-193 Betriebszustandsü[bergan](#page-192-0)g Grund ermitteln, 5-7[4](#page-346-0) Nachricht abmelden, [5-230](#page-225-0) Nachricht anforder[n, 5-10](#page-310-0)9 Nachricht quittieren, 5-28 Botschaft, zeitverzö[gert sc](#page-191-0)hicken, 6-93 BUB-Variablen lesen, 5-16 schreiben, 5-18

## C

C-Laufzeitbibliothek Ein-/Ausgabe-Funktionen, 1-27 Fehlerbehandlungs-Funktionen, 1-35 Mat[hema](#page-488-0)tische Funktionen, 1-33 Sonstige Funktionen, 1-36 Speicher-Funktionen, 1-32 Speicherzuweisungs-Funkt[ionen](#page-36-0)[, 1-32](#page-44-0) Steuer-Funktionen, 1-35, 1-[38](#page-42-0) String-Funktionen, 1-[31](#page-45-0) Zeit- und Datum-Fun[ktione](#page-41-0)n, 1-34 Zeitverwaltungs-Funktionen, 1-3[0](#page-41-0)

#### D

Daten asynchroner Meldung abh[olen,](#page-39-0) 5-85 Daten senden, mit Formatbeschreibung, 5-159 Datensatz aus Signalbaugruppe lesen, 5-125 lesen, 5-127 zu Signalbaugruppe übertragen, 5[-2](#page-202-0)[14](#page-276-0)

Datenstruktur M7BLKINF, 3-24 M7BLKLIST, 3-25 M7CBRet, 3-26 M7KTIME, 3-27 M7OBJ\_INF[O, 3-2](#page-81-0)9 M7PBKSTAT[US, 3-](#page-82-0)30 M7TIME\_[DATE](#page-83-0), 3-31 M7VARAD[DR, 3](#page-84-0)-32 M7VARDATA, [3-33](#page-86-0) Rm3964InitStruct[, 3-3](#page-87-0) RmAbsTimeStruc[t, 3-5](#page-88-0) RmEntryStruct, [3-6](#page-89-0) RmIntrhandMai[lStruc](#page-90-0)t, 3-8 RmIOCTLModeSe[rialS](#page-60-0)truct, 3-9 RmIOCTLPropertie[sStr](#page-62-0)uct, 3-10 RmIOCTLVersi[onSt](#page-63-0)ruct, 3-13 RmMailboxStruct, 3-1[4](#page-65-0) RmMailIDStruct, 3-15 RmMemPoolInfoStruct, 3-[16](#page-67-0) Ser8250InitStruct, 3-17 STDSTRUCT, 3-1[9](#page-71-0) Datentypen FRBs der M7-Ser[ver, 3](#page-72-0)-[22](#page-73-0) M7-API, 3-21 RMOS-API, 3[-2](#page-76-0) Datum lesen, 5-72 stellen, 5[-199](#page-78-0) Diagnose, An- b[zw.](#page-59-0) Abmelden, 5-33 Diagnosealarm abmel[den, 5](#page-189-0)-224 an S7-[CPU se](#page-316-0)nden, 5-196 Anzahl der Elemente aus F[RB les](#page-150-0)en, 5-39 Bit-Offset aus FRB lesen, 5-36 Byte-Offs[et aus F](#page-341-0)RB lesen, 5-38 Datentyp aus FRB [lesen, 5](#page-313-0)-40 Diagnoseinformation aus FRB lesen, [5-51](#page-156-0) IF 961–AIO, 3-38 Kennzeichen der Baugrup[p](#page-153-0)[e aus](#page-155-0) FRB lesen, 5-52 logische Basisadresse au[s FRB](#page-157-0) lesen, [5-49](#page-168-0) Pufferadress[e aus F](#page-95-0)RB lesen, 5-37 quittieren, 5-23 Sta[tus ab](#page-169-0)fragen, 5-50 Teilbereichsnummer aus FRB lesen, [5-43](#page-166-0) Typkennzeichen aus FRB les[en, 5-](#page-154-0)42 Zugriffsar[t aus F](#page-140-0)RB lesen, 5-41 zur Bearbeitung [anme](#page-167-0)lden, 5-100 Diagnosepuffer, Eintrag schreiben, 5-23[7](#page-160-0)

### E

Exception-Interrupthandler , 4-2

## F

Fehlerbehandlung errno, 1-35 errno2, 1-35 **Fehlercodes** C-Laufzeitbibliothek, 4-16 Ladba[re Tre](#page-44-0)iber, 4-14 M7-AP[I-Auf](#page-44-0)rufe, 4-9 RMOS-API-Aufrufe, 4-5 Fehlermeldungen, M7 R[MOS3](#page-113-0)2-Kernel, 4-2 Flag nach Intervall se[t](#page-111-1)[zen,](#page-106-0) [6](#page-111-1)-98 setzen, 6-97 testen, 6-40 zurücksetzen, 6-86 Flaggruppe erzeug[en, 6-](#page-454-0)15 lösche[n, 6-2](#page-397-0)5 FLAT–Adresse, [1-3](#page-443-0) FLAT–Speichermodell, 1-3 FRB angemel[dete Z](#page-382-0)[u](#page-372-0)griffsart lesen, 5-53 Fehlerkennz[eiche](#page-12-0)n lesen, 5-54 Kennzeichen lesen, [5-55](#page-12-0) Kennzeichen setzen, 5-198 zusätzliche Fehleranzeigen, 5-[23](#page-170-0) zusätzliche Fehleranzeige[n lese](#page-171-0)n, 5-25 Funktionsklassen, 1-25 FZ-Server FRB abmelden, 5-22[0](#page-315-0) FRB anmelden, 5-93 Nachricht quit[tieren](#page-34-0), 5-22 Nachrichtentyp ermitteln, 5-56

## I

I/O Deskriptor, aus logischer [Adres](#page-173-0)se erzeugen, 5-83 Intel-/SIMATIC-Darstellung, Wort umwandeln, 5-9

Interrupt-Handler auslesen, 6-42 Default Interrupt-Handler installieren, 6-100 für I- bzw. S-Zustand, 6-101 für Mail, 6-103 für Task-[Start,](#page-399-0) 6-105 ISA-BUS-Peripherie Byte direkt lesen, 5-1[21](#page-458-0) Byte dir[ekt schr](#page-460-0)eiben, 5-209 Doppelwort di[rekt les](#page-462-0)en, 5-122 Doppelwort direkt schreiben, 5-210 Wort direkt lesen, [5-123](#page-238-0) Wort direkt schreiben, [5-211](#page-326-0)

## K

Katalog Eintrag löschen, 6-113 Eintrag suchen, 6-38, 6-44 Einträge auflisten, 6-69

## L

Ladbarer Treiber Steuerfunktionen, 6-53 Unit freigeben, 6-52 Unit lesen, 6-63 Unit öffnen, 6-61 Unit beschreiben, [6-65](#page-410-0)

## M

M7-API, Datentypen[, 1-13](#page-422-0) M7-Funktionen Alarmbearbeitung, 1-17 Alarmverarbeitung, 1-15 Anwender-LED, 1[-19](#page-22-0) Applikations-Management, 1-19 Betriebszustandsbe[arbeit](#page-26-0)ung, 1-18 BuB-Funktionen, 1-[21](#page-24-0) Callback-Funkti[onen-V](#page-28-0)erwaltung, 1-16 Diagnose, 1-22 FRB-Bearbeitung, 1-15 Freier Zyklus, 1-[19](#page-30-0) Initialisierung, 1-13 OVS-Fun[ktione](#page-31-0)n, 1-21 PBK-Funktionen, [1-20](#page-24-0) S7-Objektver[waltun](#page-28-0)g, 1-15 Sonstige, 1-22 Zeitbearbeitun[g,](#page-22-0) [1-18, 1](#page-30-0)-21 Zugriff auf Proze[ßperip](#page-29-0)herie, 1-14

M7-API initialisieren, 5-82 Mailbox Botschaft empfangen, 6-83 Botschaft senden, 6-90 erzeugen, 6-16 Grenzwert festlege[n, 6-1](#page-199-0)07 löschen, 6-26 verzögerte Botsch[aft ab](#page-447-0)[brec](#page-440-0)hen, 6-92 Message-Que[ue](#page-373-0) einrichten, 6-19 Länge f[estlege](#page-383-0)n, 6-1[08](#page-464-0) löschen, 6-28 Nachricht abholen, 6-79 Nachricht [einhän](#page-376-0)gen, 6-95

## [N](#page-385-0)

NEUSTART anfordern, [5-164](#page-452-0) Normdiagnose eines DP-Slaves ermitteln, 5-35

## O

OVS Baustein kopieren, 5-145 Baustein laden, 5-141 Bausteine einketten, 5-138 Bausteine löschen, 5-133 ersten Eintrag lese[n, 5-13](#page-262-0)5 Lesen fortsetze[n, 5-13](#page-258-0)7 Speicher komprimie[ren, 5-1](#page-255-0)32 Speichermodus ei[nstellen,](#page-250-0) 5-140

#### P

Parameter, IF 961–DIO, 3-38 PBK asynchrones Lesen, 5-152 asynchrones Senden, 5-161 Auftragsnummer er[mitteln](#page-95-0), 5-44, 5-45 Daten empfangen, 5-147 Daten senden, 5-14[9](#page-269-0) Sende-/Empfangsauf[trag ab](#page-278-0)brechen, 5-151 Projektierte Verbindungen, Sta[tus er](#page-161-0)[mittel](#page-162-0)n, 5-165 PDU, maximale [Größe a](#page-266-0)[bfra](#page-264-0)gen, 5-66 Periodische Zeitnachricht abmelden, 5-227 [anmel](#page-282-0)den, 5-105 quittieren, 5-27 Zahl verlorener Zeitnachricht[en ab](#page-183-0)fragen, 5-62

Peripherie Byte direkt schreiben, 5-205 Daten direkt schreiben, 5-203 Doppelwort direkt schreiben, 5-206 Wort direkt schreiben, 5-207 Peripheriebereich Byte direkt lesen, 5-1[1](#page-322-0)[7](#page-320-0) direkt lesen, 5-115 Doppelwort direkt les[en, 5-11](#page-324-0)[8](#page-323-0) Wort direkt lesen, 5-119 Projektierte Verbindu[ngen](#page-234-0) Return-Stat[us-Abfr](#page-232-0)age, 5-46 Zustand abfragen, 5-48 Prozeßabbild Ausgangssignale [aktualis](#page-236-0)ieren, 5-213 Bit laden, 5-113 Bit schreiben, 5-2[01](#page-165-0) Byte laden, 5-114 Byte schreiben, 5-202 Doppelw[ort lade](#page-230-0)n, 5-120 Doppelwort s[chreibe](#page-318-0)n, 5-208 Prozeßabbil[d der E](#page-231-0)ingänge aktualisieren, 5-124 rücksetzen, 5-2[1](#page-319-0) Wort laden, 5-129 Wort schreiben, 5-216 Proze[ßabbildt](#page-241-0)ransferfehler abmelden, [5-228](#page-138-0) anmelden, [5-107](#page-246-0) Prozeßalarm abmelden, 5-22[5](#page-333-0) Alarmmas[ke lese](#page-345-0)n, 5-59 an S7-CP[U sende](#page-224-0)n, 5-197 Baugruppenkennzeichen aus FRB lesen, 5-61 logische B[asisadr](#page-342-0)es[se aus](#page-176-0) FRB lesen, 5-57 quittieren, 5-25 Status abfragen, 5-[58](#page-314-0) zur [Bear](#page-178-0)beitung anmelden, 5-101 Zusatzinformation aus FRB lesen, 5-[60](#page-174-0) Prozeßalarm, [IF 96](#page-142-0)1–AIO, 3-38 Prozeßalarme bei Z[ykluse](#page-175-0)nde, IF 961–AIO, 3-38

## R

Re[set, U](#page-95-0)rsache abfragen, 5-70 RMOS-API-Exceptionhandler, 4-4 RMOS-Funktionen DOS-Kommunikation, 1-23 Flags, 1-8 Interrupt, 1-9 Katalogisierung, 1-7 Nachrichtenaustausch, [1-8](#page-32-0) Nachr[ichte](#page-17-0)naustausch (Mail), 1-8 Semapho[r, 1-9](#page-18-0) Speicherverwalt[ung,](#page-16-0) 1-6 Task-Steuerung, 1-6 RMOS–Funktionen, Sonst[ige,](#page-17-0) 1-[10](#page-17-0)

#### S

S7-Datenbereich Anwenderdaten kopieren, 5-232 lesen, 5-182 S7-Objekt aus Arbeitspeicher und BACKDIR löschen, 5-32 Callb[ack-Fun](#page-299-0)ktion anmel[den, 5-](#page-349-0)96 Datenstruktur lesen, 5-63 erzeugen, 5-30 Tei[lberei](#page-149-0)chsnummer ermitteln, 5-65 Typkennzeichen ermitteln, 5-[64](#page-213-0) Zugriff melden lass[en, 5-9](#page-180-0)4 S7-Objekte, [Teilbe](#page-147-0)reichsnummern, 2-5 S7-Objekt Anfangsadresse bestimme[n, 5-13](#page-181-0)[0](#page-182-0) aus BACKDIR oder R[OMD](#page-211-0)IR löschen, 5-192 Bit aus S7-Objekt lesen, 5-184 Bit schreiben, 5-234 Byte aus S7-Objekt lesen, 5[-186](#page-247-0) By[te schre](#page-309-0)iben, 5-236 Callback-Funktion abm[elden, 5](#page-301-0)-222 Doppelwort a[us S7-O](#page-351-0)bjekt lesen, 5-187 Doppelwort schreiben, 5-[238](#page-303-0) Gleitpunktzahl [aus S7-](#page-353-0)Objekt lesen, 5-189 Gleitpunktzahl schreiben, 5-2[39](#page-339-0) Header setzen, 5-143 in BACKDIR oder RO[MDIR](#page-355-0) abs[peicher](#page-304-0)n, 5-212 Wort aus S7-Objekt lesen[, 5-190](#page-356-0) Wort schreibe[n, 5-240](#page-260-0) Zugriffsbenachrichtigung abmelden, 5-221

Scheduler freigeben, 6-31 sperren, 6-30 Semaphor erzeugen, 6-12 löschen, 6[-24](#page-388-0) testen u[nd set](#page-387-0)zen, 6-36 zurücksetzen, 6-85 Singuläre Ze[itnach](#page-369-0)richt abmelde[n, 5-2](#page-381-0)26 anmelden, 5-103 Socket–Schnittst[elle, 1](#page-442-0)[-37](#page-393-0) Speicher aus Heap [allokier](#page-343-0)en, 6-8 Bereich al[lokieren](#page-220-0), 6-74 freigeben, 6-33 Informationen abf[ragen](#page-46-0), 6-43 Länge eines Speiche[rber](#page-365-0)eichs ermitteln, 6-46 physikalis[ch adr](#page-390-0)ess[ieren,](#page-431-0) 6-73 taskspezifisch freigeben, [6-34](#page-400-0) Speicherbereich, Größe ändern, 6-81 Speic[herpoo](#page-403-0)l erzeugen, 6-17 löschen, 6-27 Speicherverwaltung, 1-23 Startparameter auslesen, 6-4–6[-7](#page-438-0) STOP anford[ern, 5](#page-374-0)-166 Systemanfo[rderun](#page-384-0)gsblock (SRB), 4-2 Systemnachrichten Alarm-Server, 2-[4](#page-32-0) BZÜ-Server, [2-2](#page-283-0) FZ-Server, 2-4 K-BUS-Subsystem, 2-4 Objekt-Server, [2-3](#page-53-0) Time-Server[, 2-3](#page-51-0) Systemspeiche[rblo](#page-53-0)ck (SMR), 4-2 Systemzustandsliste les[en, 5](#page-53-0)-217

## T

Task aktivieren, 6-7 angehaltene Task fortsetzen, 6-89 anmelden, 6-13, 6-20 beenden, 6-32 ID ermittel[n, 6](#page-364-0)-47 in Zustand WARTEND setz[en, 6-1](#page-446-0)12 löschen, 6[-29](#page-370-0) Priorität [änder](#page-389-0)n, [6-109](#page-377-0) Priorität erm[itteln,](#page-404-0) 6-48 RUHENDE Task starten, 6-110 Start-A[nforder](#page-386-0)ung in Wartesch[langen](#page-469-0) einreihen, 6-77 unterbrechen un[d](#page-466-0) [nach Z](#page-405-0)eitintervall wieder starten, 6-87 Zustand ermitteln, 6-49 Transferpuf[fer, 6](#page-434-0)-128, 6-130 Daten aus Transferpuffer übertragen, 6-130 Daten in T[ransfe](#page-444-0)rpuffer übertragen, 6-128 Treiber, serielle Schn[ittstell](#page-406-0)e String lesen[, 6-115](#page-485-0)[, 6-119](#page-487-0) Unit initialisieren, 6-120, 6-122 Unit öffnen, 6-125 Unit schließen, 6-117 Zeichen lese[n, 6-11](#page-472-0)[4, 6-11](#page-476-0)8 Zeichen schreiben[, 6-126](#page-477-0)[, 6-127](#page-479-0)

## U

Uhrzeit lesen, 5-72, 5-90 stellen, 5-91, 5-199 Uhrzeitgesteuerte Zeitnachricht abmelden, 5-223 anmel[den, 5](#page-189-0)[-98](#page-207-0) unerwartet[e Inte](#page-208-0)[rrupts,](#page-316-0) 4-4 Unterstützte S7-Objekte, 2-5

### V

Variable asynchron lesen, 5-173 asynchron schreiben, 5-175 lesen, 5-155 schreiben, 5-157

### W

WIEDERANLAUF anfordern, 5-163

# Z

Zeit, Systemzeit abfragen, 6-3[5](#page-280-0) Zeitalarm Vielfaches der Zeitbasis ermitteln, 5-67 Zeitbasis ermitteln, 5-73 Zeitintervall abwarten, 6-[76](#page-392-0) Ziehen/Stecken Alarm, zur Bearbeitung anmelden, 5-111

Ziehen/Stecken-Alarm Baugruppenbasisadresse ermitteln, 5-77 Baugruppenidentifikationsnummer ermitteln, 5-78 Baugruppenmodus ermitteln, 5-80 Baugruppenperipherietyp ermitteln[, 5-81](#page-194-0) Nachricht abmelden, 5-231 Ziehen/Stec[ken–A](#page-195-0)larm, 5-29 Zyklisches Lesen Auftrag einrichten, 5-10 Auftrag löschen, 5-1[3](#page-348-0) Auftrag starten, 5-14 Auftrag stoppen, 5-1[5](#page-146-0) Zykluszeit, neu setzen, [5-19](#page-127-0)5